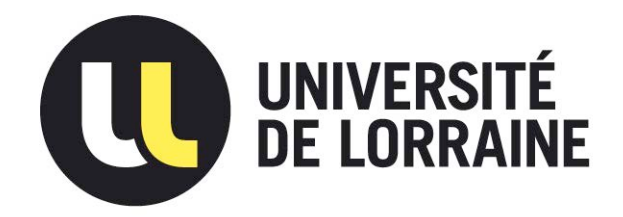

# AVERTISSEMENT

Ce document est le fruit d'un long travail approuvé par le jury de soutenance et mis à disposition de l'ensemble de la communauté universitaire élargie.

Il est soumis à la propriété intellectuelle de l'auteur. Ceci implique une obligation de citation et de référencement lors de l'utilisation de ce document.

D'autre part, toute contrefaçon, plagiat, reproduction illicite encourt une poursuite pénale.

Contact : ddoc-theses-contact@univ-lorraine.fr

# LIENS

Code de la Propriété Intellectuelle. articles L 122. 4 Code de la Propriété Intellectuelle. articles L 335.2- L 335.10 http://www.cfcopies.com/V2/leg/leg\_droi.php http://www.culture.gouv.fr/culture/infos-pratiques/droits/protection.htm

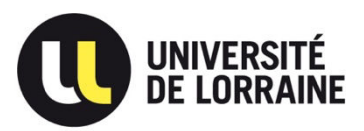

ECOLE DOCTORALE SCIENCES JURIDIQUES, POLITIQUES, ECONOMIQUES ET DE GESTION

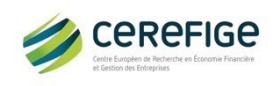

CENTRE EUROPEEN DE RECHERCHE EN ECONOMIE FINANCIERE ET GESTION DES ENTREPRISES

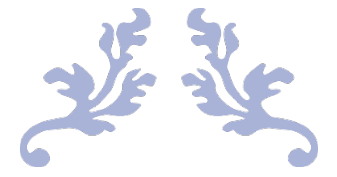

# VERS UN MODELE INTEGRATEUR DES DEMARCHES QUALITE A L'HOPITAL : L'APPORT DES OUTILS DE GESTION

TOME II ANNEXES

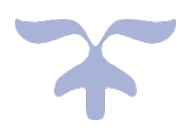

# THESE DE DOCTORAT EN SCIENCES DE GESTION

*Présentée et soutenu publiquement par* 

*Sandrine Hayo-Villeneuve*

*Le 25 Avril 2017*

JURY :

Julien HUSSON, Directeur de Recherche, Université de Lorraine Thierry NOBRE, Professeur, Université de Strasbourg Christophe PASCAL, Maître de conférence HDR, Université de Lyon III - Rapporteur Anne ROUSSEAU, Professeur, Université Catholique de Louvain - Rapporteur Marie-Odile SAILLARD, Directrice Générale du CHR Metz-Thionville Christophe SCHMITT, Professeur, Université de Lorraine

*Sommaire des annexes*

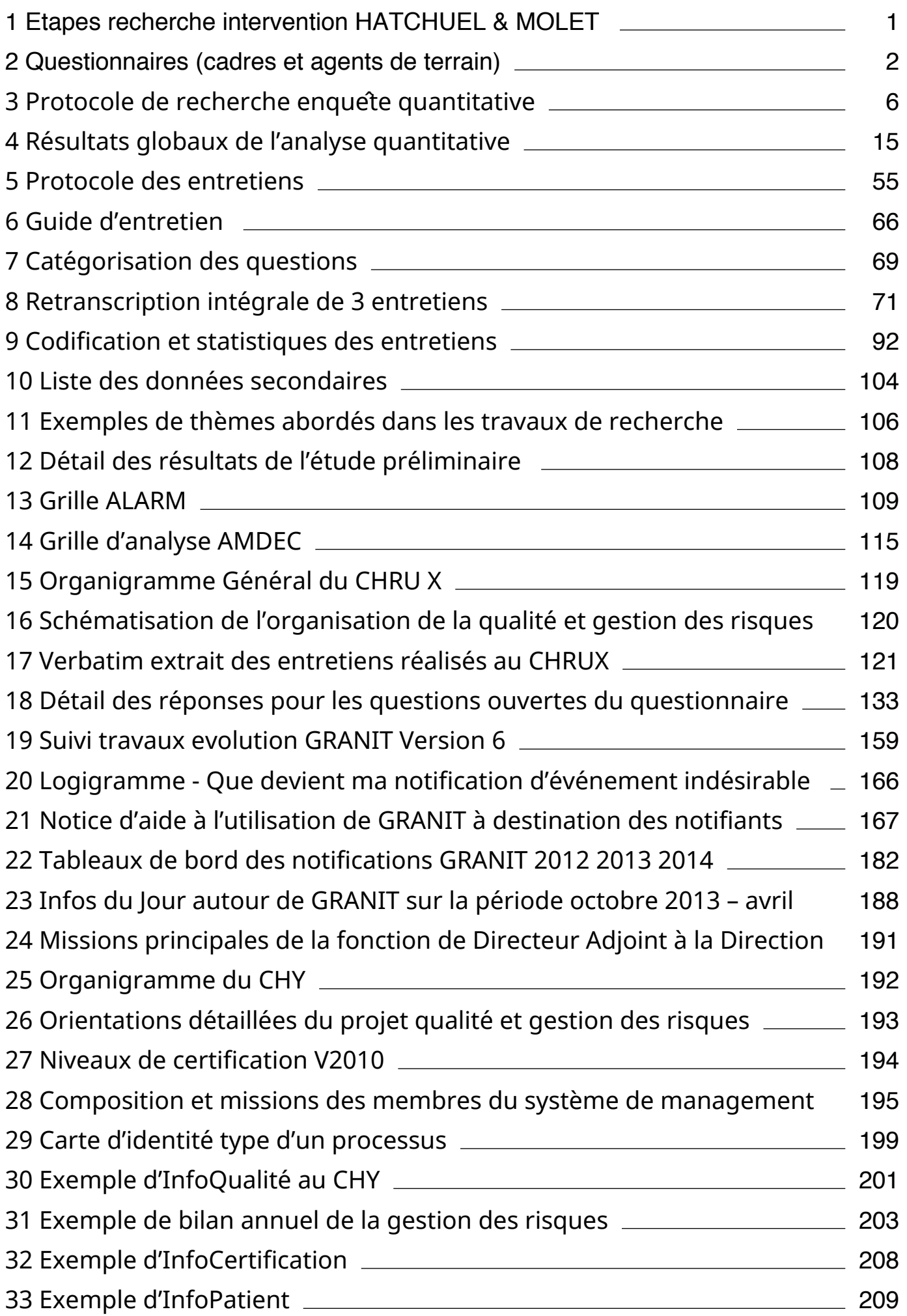

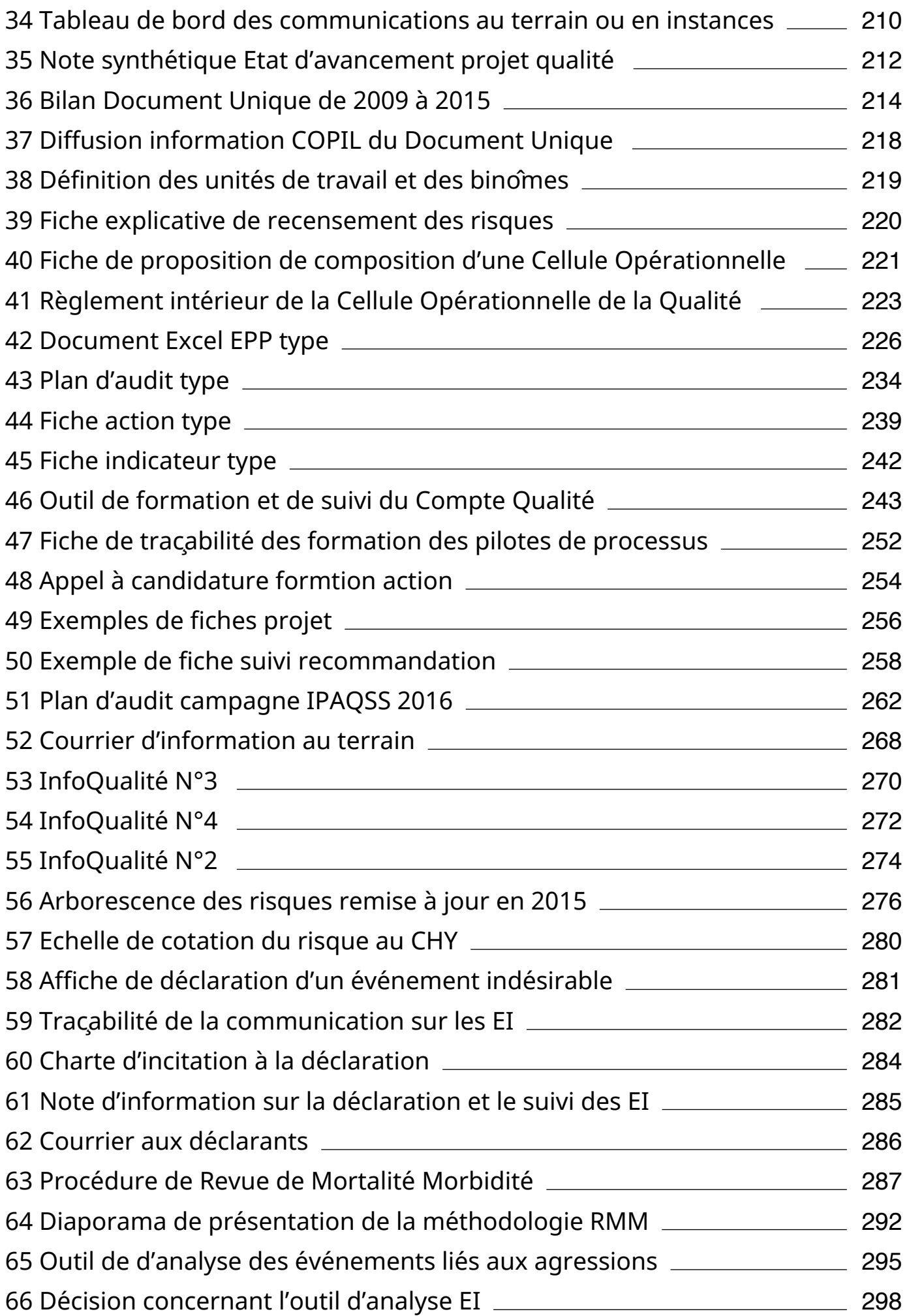

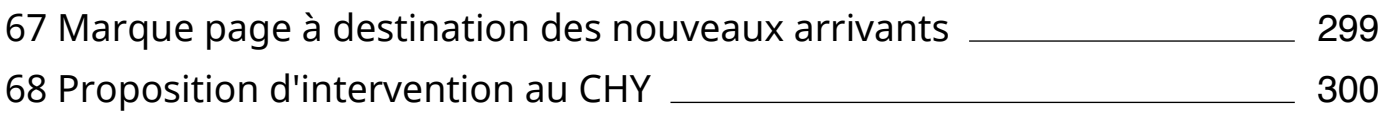

# *Annexes*

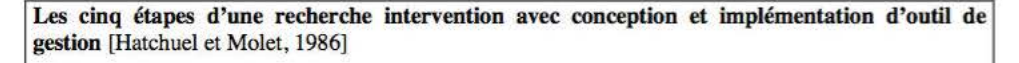

*Phase 1 :* La perception d'un problème(« the feeling of discomfort ») [dysfonctionnements supposés, nécessités d'amélioration]

# ! *Phase 2:*

Construction d'un mythe rationnel (« building a rational myth ») [double formulation du problème: transformation des perceptions en concepts et en données, constitution d'une théorie de l'organisation associée au problème (problématique outil/organisation)] !

*Phase 3 :* 

La phase expériementale : intervention et interaction [Le nouveau stimulus constitué par le projet d'outil génère des réactions parmi les acteurs concernés. Le mythe étant rationnel, l'outil est techniquement cohérent : les réactions sont centrées sur la modélisation théorique de l'organisation sous-jacente à l'outil]

*Phase* **4** *:*  $P$  $P$   $I$   $I$   $S$   $I$   $S$   $I$   $S$   $I$   $S$   $I$   $S$   $I$   $S$   $I$   $S$   $I$   $S$   $I$   $S$   $I$   $S$   $I$   $S$   $I$   $S$   $I$   $S$   $I$   $S$   $I$   $S$   $I$   $S$   $I$   $S$   $I$   $S$   $I$   $S$   $I$   $S$   $I$   $S$   $I$   $S$   $I$   $S$   $I$   $S$  [Cette phase permet, à partir des éléments tirés de la phase 3, de définir les différentes logiques à ! 'oeuvre dans l'organisation, donc d'élaborer une construction mentale, une description de certains aspects du fonctionnement du système. Le stimulus déclenche un processus d'apprentissage au cours duquel chacun sera incité à donner sa vision du processus dans lequel il est impliqué et à utiliser les opportunités données par sa propore situation pour encourager ou, au contraire, lutter contre l'outil et le mythe rationnel qu'il porte]

#### $\int$ *Phase s :*

Le processus de changement Transformation croisée plus ou moins forte de l'outil par l'organisation et de l'organisation par l'outil.

[résumé et traduit d'après Hatchuel et Molet, 1986, pp. 181 et suiv.]

On peut noter que ce type de recherche utilise des outils méthodologiques et produit des résultats qui peuvent se répartir dans les quatre cases du tableau commenté plus haut:

- *du point de vue méthodologique :* observation directe, entretiens, analyse de documents (case 1), méthodes de conception ou adaptation d'outils (case Il), investigation par test de l'effet des outils sur les acteurs et l'organisation (case III), processus participatif dans lequel les acteurs coconçoivent avec le chercheur à la fois l'outil et l'organisation futurs (case IV).
- *du point de vue des résultats :* représentations mentales des situations existantes (case 1), conception ou adaptation d'outils de gestion et de dispositifs organisationnels (case II), pilotage du changement (cases III et IV).

#### Objet du questionnaire :

Cette étude concerne un projet de thèse qui a pour objet « les facteurs d'intégration de la démarche qualité par les cadres de santé » et s'appuie notamment sur l'étude de l'outil de déclaration des événements indésirables : GRANIT

Le questionnaire comporte 3 thématiques : Votre profil ; la qualité en général ; l'utilisation de l'outil GRANIT.

Il vous est proposé de répondre à ce questionnaire sur ce même document et de le renvoyer par courrier à Sandrine Hayo-Villeneuve XXXXXXXXXX ou de le remettre à votre cadre de santé.

#### Garanties associées aux données collectées :

Les questionnaires sont confidentiels. Ils ne seront aucunement communiqués et seulement réservés à des fins statistiques. Les questionnaires sont anonymes. Les éléments de profil demandés sont réduits à leur minimum pour éviter toute possibilité d'identification.

#### Méthode pour répondre au questionnaire :

Il n'y a ni bonne, ni mauvaise réponse, merci de répondre le plus spontanément possible. L'essentiel est que la diversité des points de vue s'exprime.

#### **VOTRE PROFIL:**

#### Quel est votre métier ?

Infirmier Aide-soignant **Brancardier** 

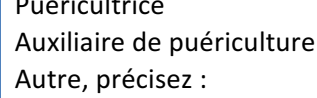

#### Depuis combien de temps exercez-vous votre profession ?

Moins de 5 ans Entre 5 et 10 ans Entre 10 et 20 ans Plus de 20 ans

#### **LA QUALITE EN GENERAL**

Je vais vous citer différentes affirmations. Pour chacune d'entre elles dites-moi si vous êtes « tout à fait d'accord », « Plutôt d'accord », « Ni en accord, ni en désaccord », « Plutôt pas d'accord », « pas du tout  $d'accord$  »

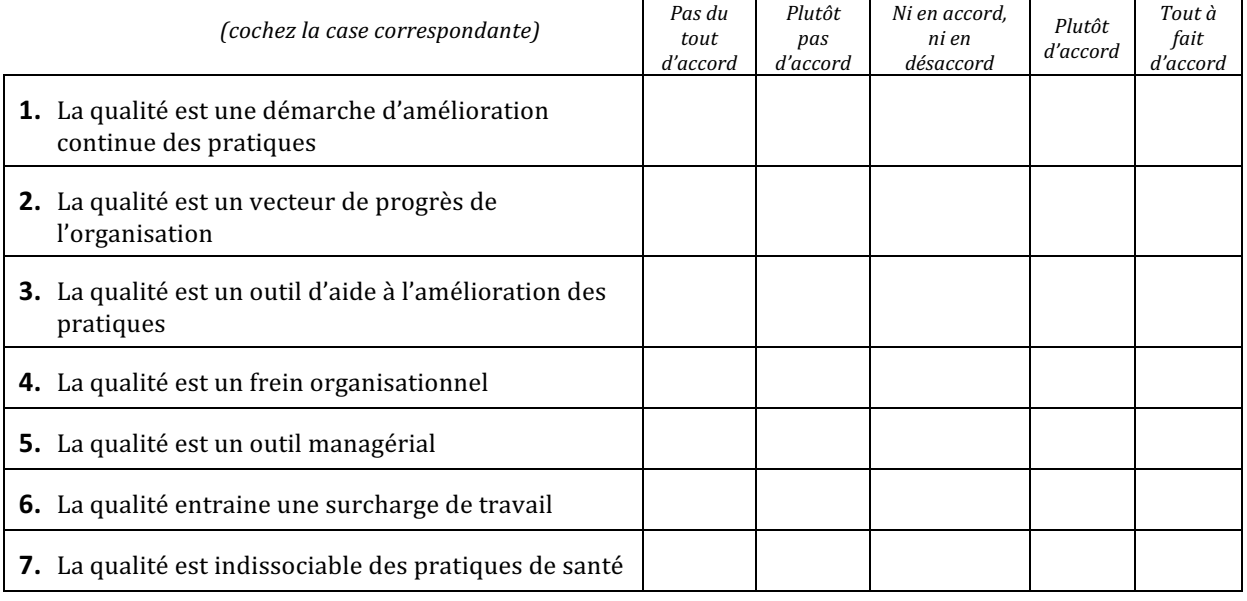

#### Dans quelle mesure êtes-vous informé sur la qualité ?

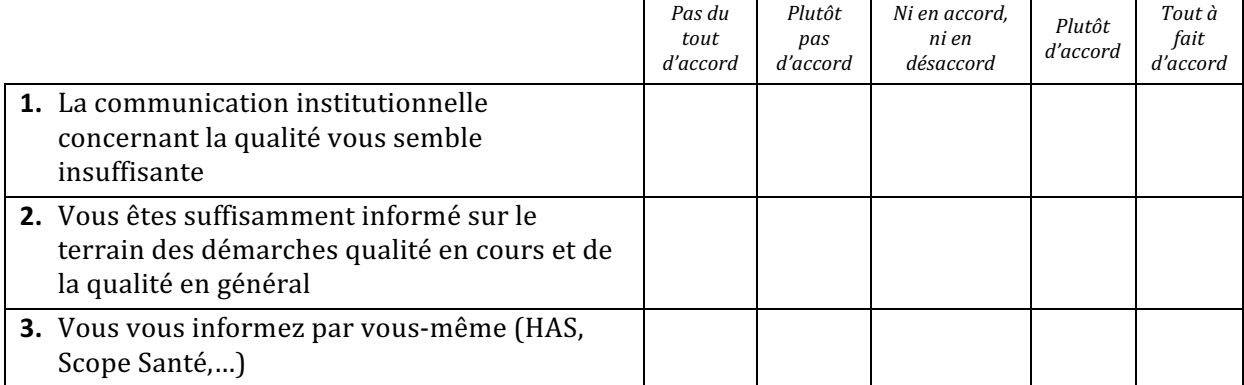

#### Dans quelle mesure la qualité fait-elle partie de votre quotidien ? (Cochez la ou les cases correspondantes)

Participation ou animation de groupes de travail (EPP, CREX, Audit...)

Participation aux instances qualité (COVIRIS, CLUD, COMEDIMS,...)

Utilisation d'outils qualité (QQOQCP, Audits, Brainstorming, EPP...)

Destinataire d'informations/formations qualité (Certification, gestion des risques,...)

#### **UTILISATION DE L'OUTIL GRANIT :**

#### Depuis quand connaissez-vous l'outil de déclaration des événements indésirables GRANIT ?

#### **Concernant l'outil GRANIT:**

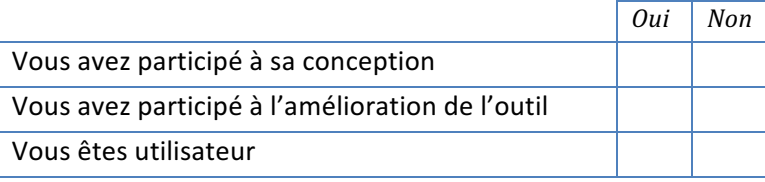

#### Avez-vous été formé à l'utilisation de GRANIT ?

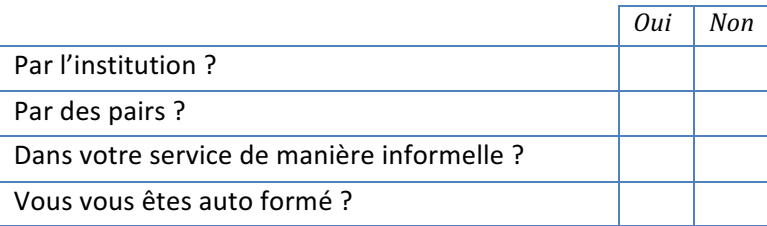

#### L'outil a-t-il évolué depuis que vous le connaissez ?

**Non** 

Oui

Si oui, précisez (nombre de modifications, type de modifications, ...)

#### Quels sont les acteurs les plus concernés par l'utilisation de GRANIT dans votre service ?

Citez les professions concernées dans votre service (par ordre croissant d'utilisation)

#### Les déclarations d'événements indésirables sur GRANIT dans votre service sont : (une seule réponse possible)

Quotidiennes

**Hebdomadaires** 

- **Mensuelles**
- Annuelles

#### Concernant l'utilisation de GRANIT (une seule réponse possible)

- Vous êtes régulièrement incités à déclarer par votre cadre
- Vous n'avez pas besoin d'être incité, vous l'utilisez régulièrement
- Vous utilisez l'outil spontanément sans rappel

#### **Concernant l'usage de l'outil GRANIT :**

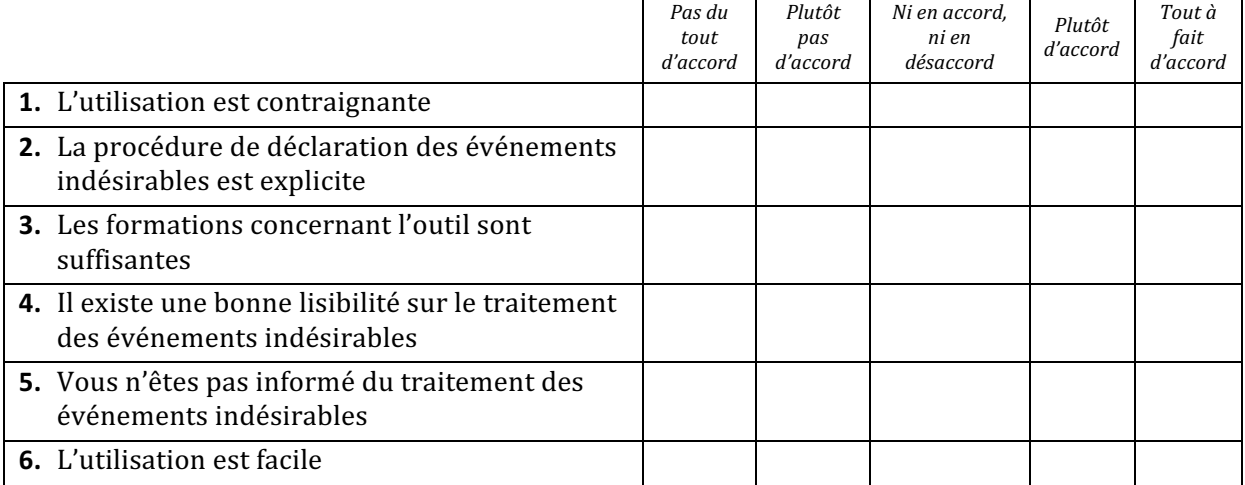

#### Concernant l'appropriation de l'outil, diriez-vous que :

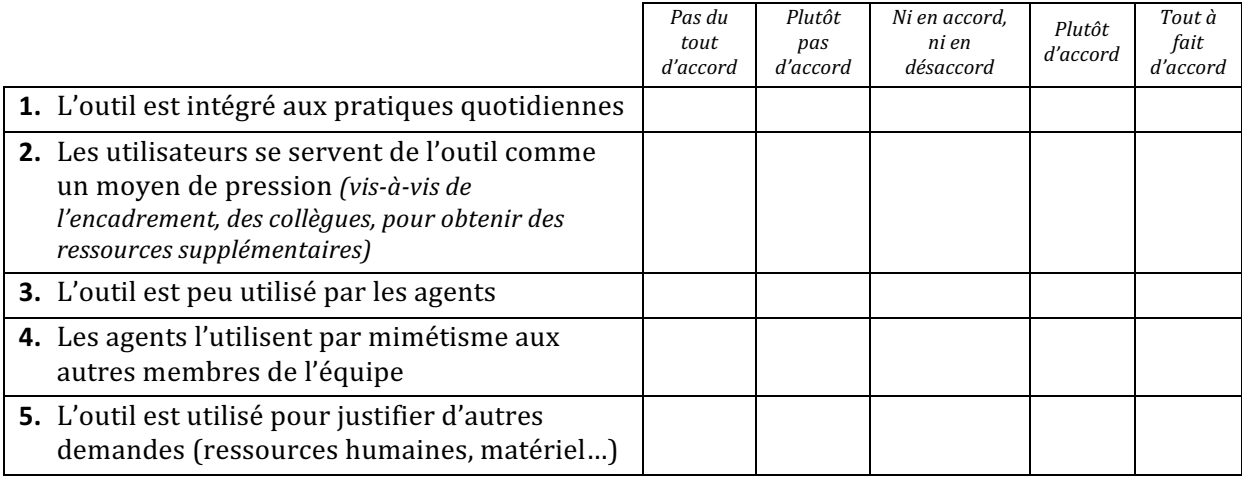

#### Etes-vous informé du traitement des événements indésirables (« tableau de bord de notification  $GRANIT \rightarrow)$  ?

Oui

Non

#### Pensez-vous que l'utilisation de GRANTIT :

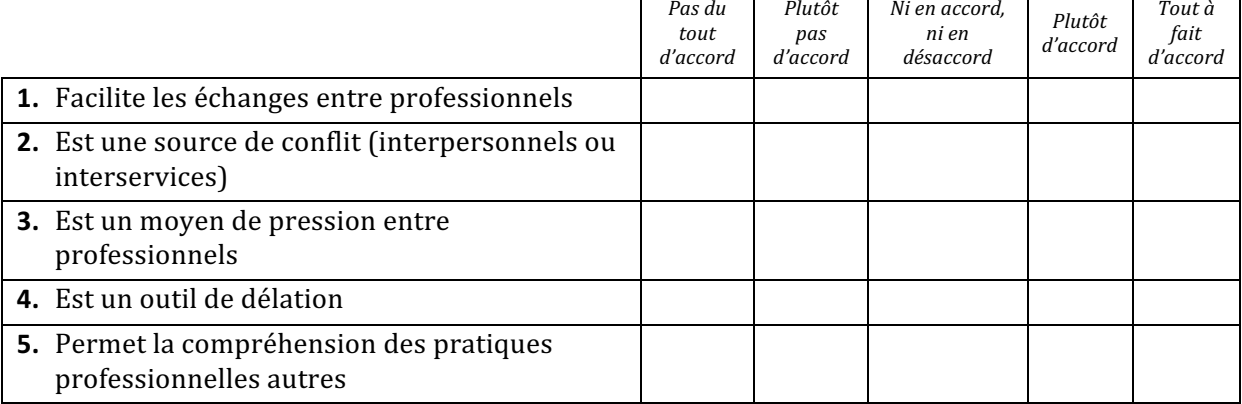

#### Diriez-vous que GRANIT :

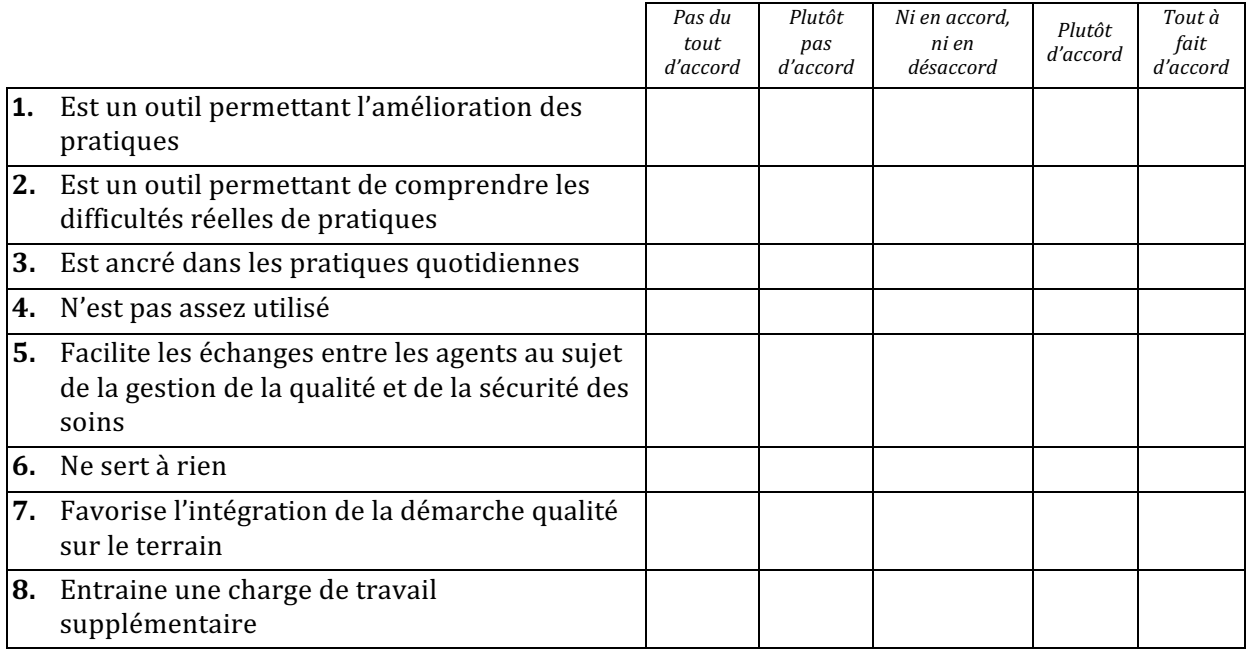

#### L'utilisation de GRANIT a-t-il été source d'innovation pour d'autres pratiques ?

Oui

Si oui, donnez quelques exemples

Non

#### Merci pour votre participation,

Sandrine Hayo-Villeneuve, cadre supérieur de santé formatrice IFCS CHRU X

5

### Protocole de recherche enquête quantitative

#### **But de la recherche :**

Explorer les outils d'appropriation de la démarche qualité.

#### **Problématique:**

#### Les outils de gestion de la qualité peuvent être des leviers d'appropriation de la démarche qualité par les organisations hospitalières.

#### **Prisme théorique:**

Théorie de la structuration A Giddens

- Rôle médiateur des instruments dans la structuration du social : les structures et les systèmes sociaux conditionnent l'action humaine, mais ils en sont également les fruits.
- L'interaction homme/technologie à un rôle médiateur dans ce processus.
- Les outils sont structurés par l'action humaine et structurants pour l'action humaine

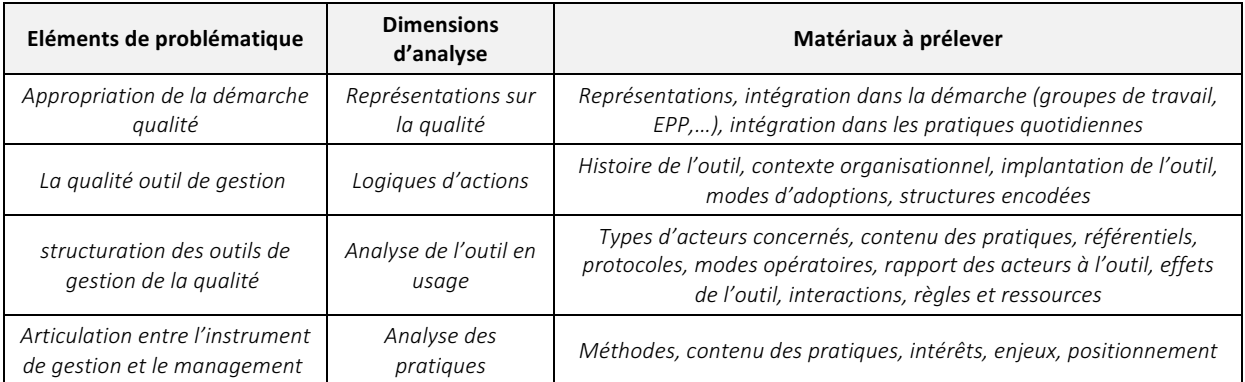

#### **Recherche:**

#### **Obiectifs:**

- Observation de ce qui lie l'outil à l'utilisateur pour envisager les facteurs d'intégration
- Etude de la forme « inscrite » de l'outil (contextualisé, observable dans les micropratiques)
- Découpler analytiquement les effets de l'instrument sur le social et ceux du social sur *l'instrument*

Postulat de la recherche empirique : flexibilité interprétative : les effets sont non modélisables a priori de l'Interaction utilisateurs/technologie car imprévisibles souvent non intentionnels et provisoires.

#### Positionnement au reaard de la théorie de la structuration :

Il existe une co-construction récursive entre les systèmes sociaux (pratiques, comportements) et les structures sociales (règles et ressources) lors de l'utilisation de l'outil

Proposition 1 : Les outils sont porteurs de structures (structures encodées/esprit de la technologie/conséquences inattendues et attendues)

Proposition 2 : La structure ne peut être programmée dans la technologie (structures émergentes/technologie en usage)

Prédictions associées :

- \* La co-évolution entre l'humain et la technologique offre la possibilité d'institutionnaliser les pratiques de gestion de la qualité
- \* L'intégration de la démarche qualité peut être adaptée selon le niveau de co-émergence technologie/humain

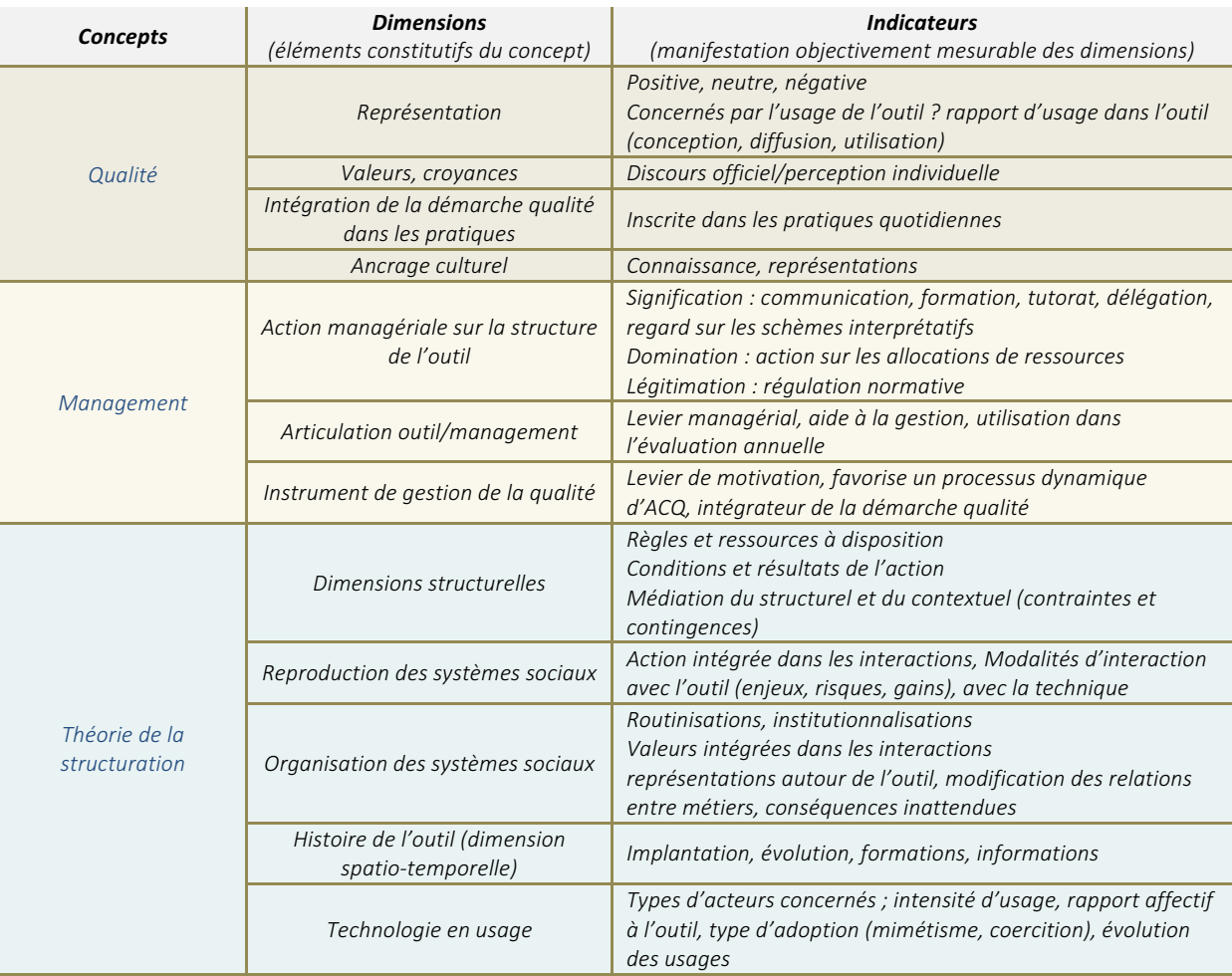

#### Opérationnalisation de l'analyse des concepts

#### **Hypothèses**

#### **Hypothèses principales :**

Les outils de gestion de la qualité sont des vecteurs d'appropriation de la démarche qualité :

- 1. Les outils de gestion de la qualité sont porteurs de structures.
- 2. La structure ne peut être programmée dans la technologie.

#### **Hypothèses secondaires :**

- H1 Les outils de gestion de la qualité permettent l'appropriation de la démarche qualité  $\ast$
- \* H2 Les outils de gestion de la qualité sont des médiateurs dans la structuration du social
- \* **H3** L'intégration de la démarche qualité peut être adaptée selon le niveau de coémergence technologie/humain
- \* H4 L'interaction humain/technologie à un rôle médiateur dans l'intégration de la démarche qualité

#### **Canevas général**

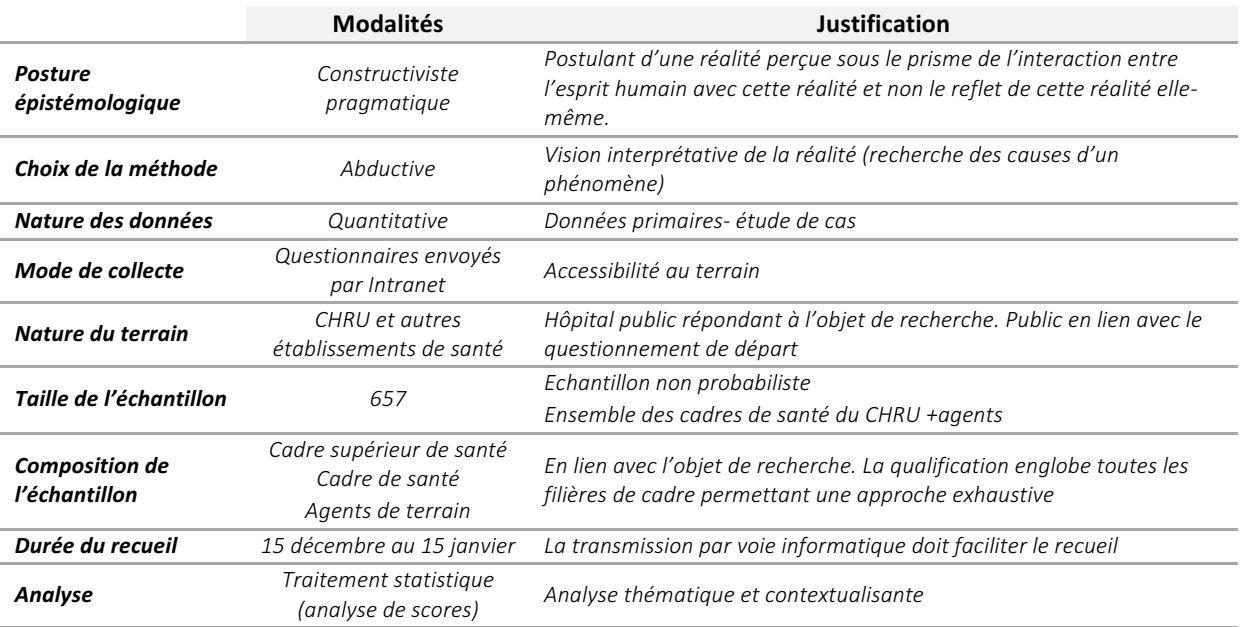

**Construction du questionnaire :** 

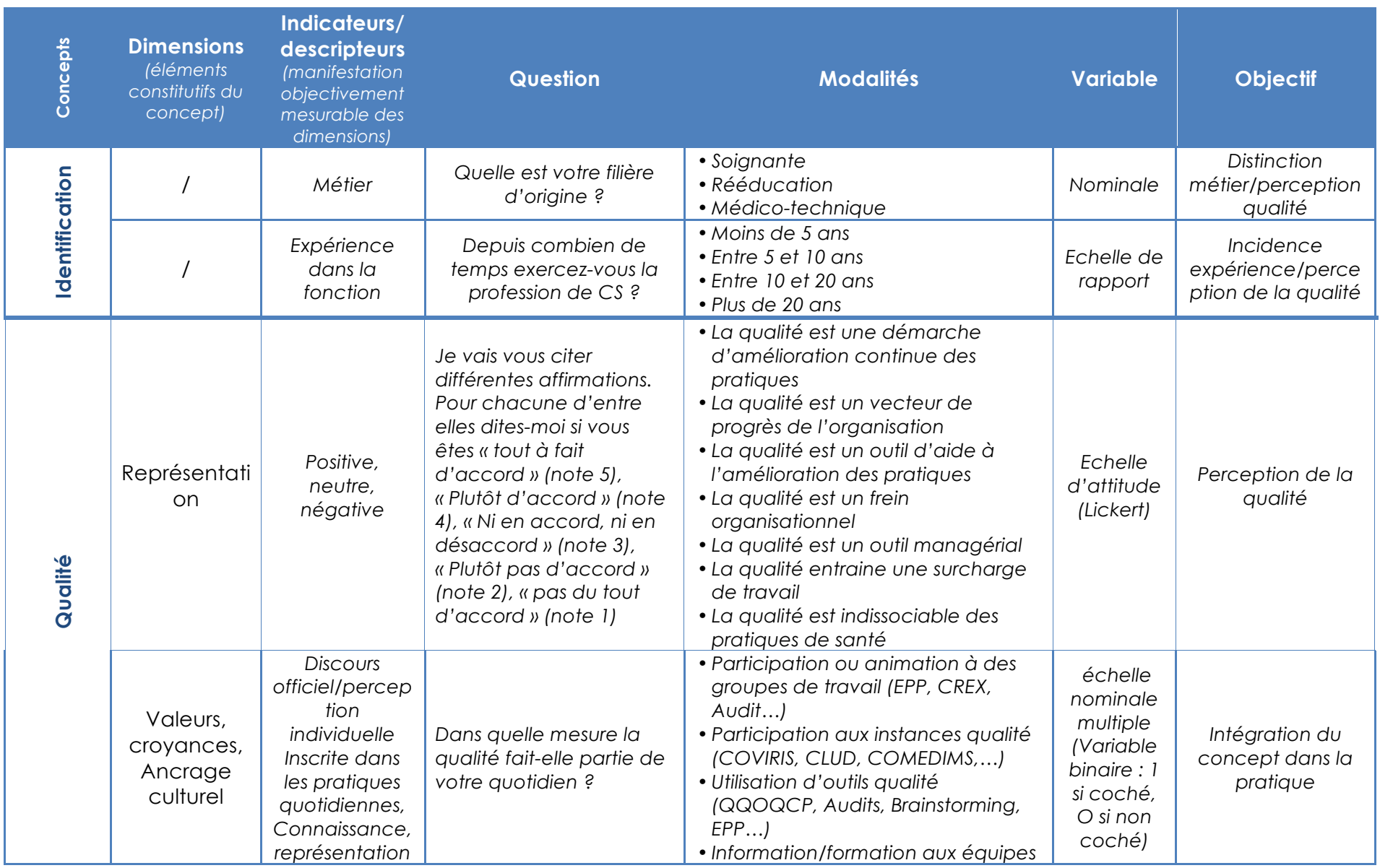

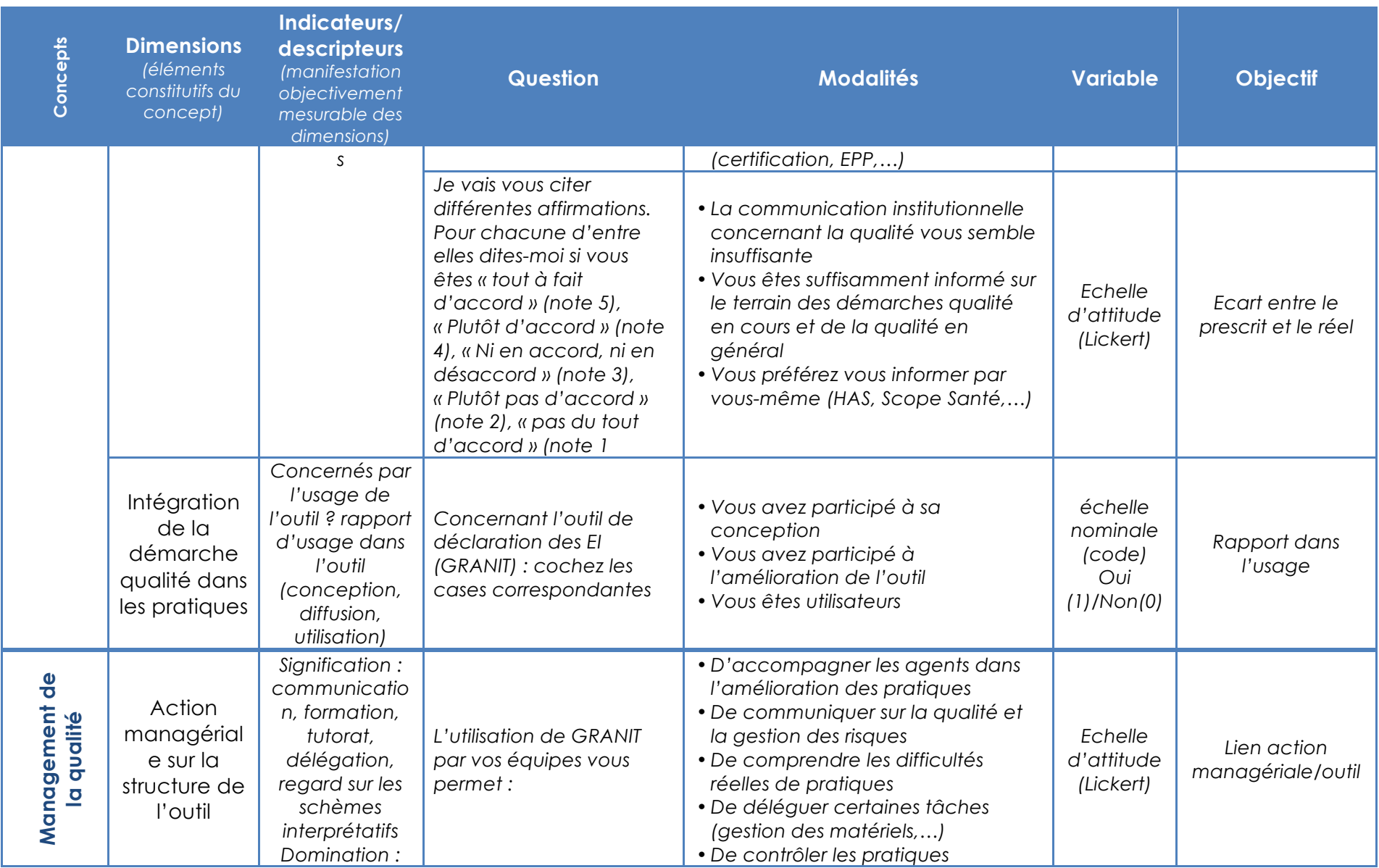

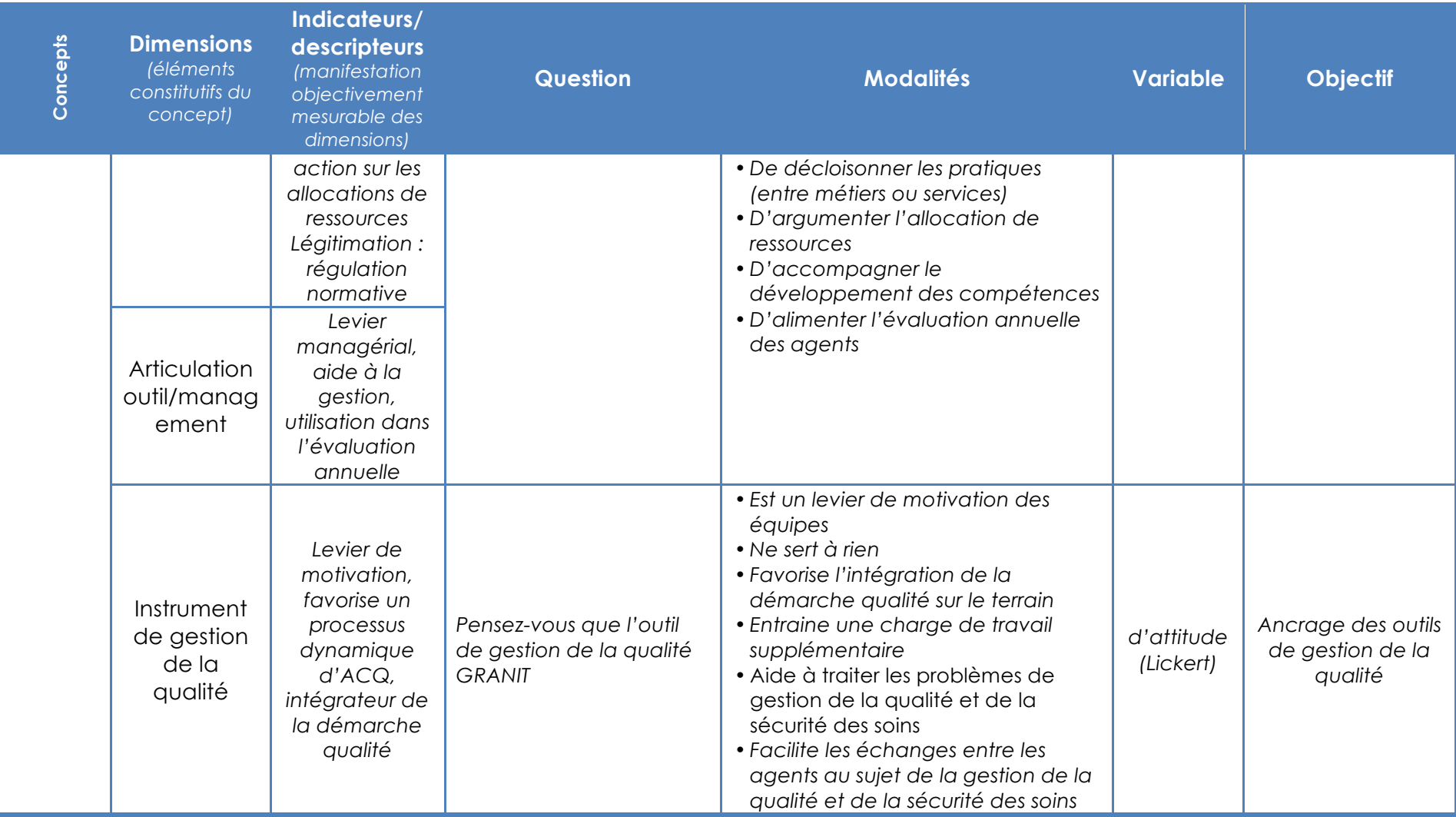

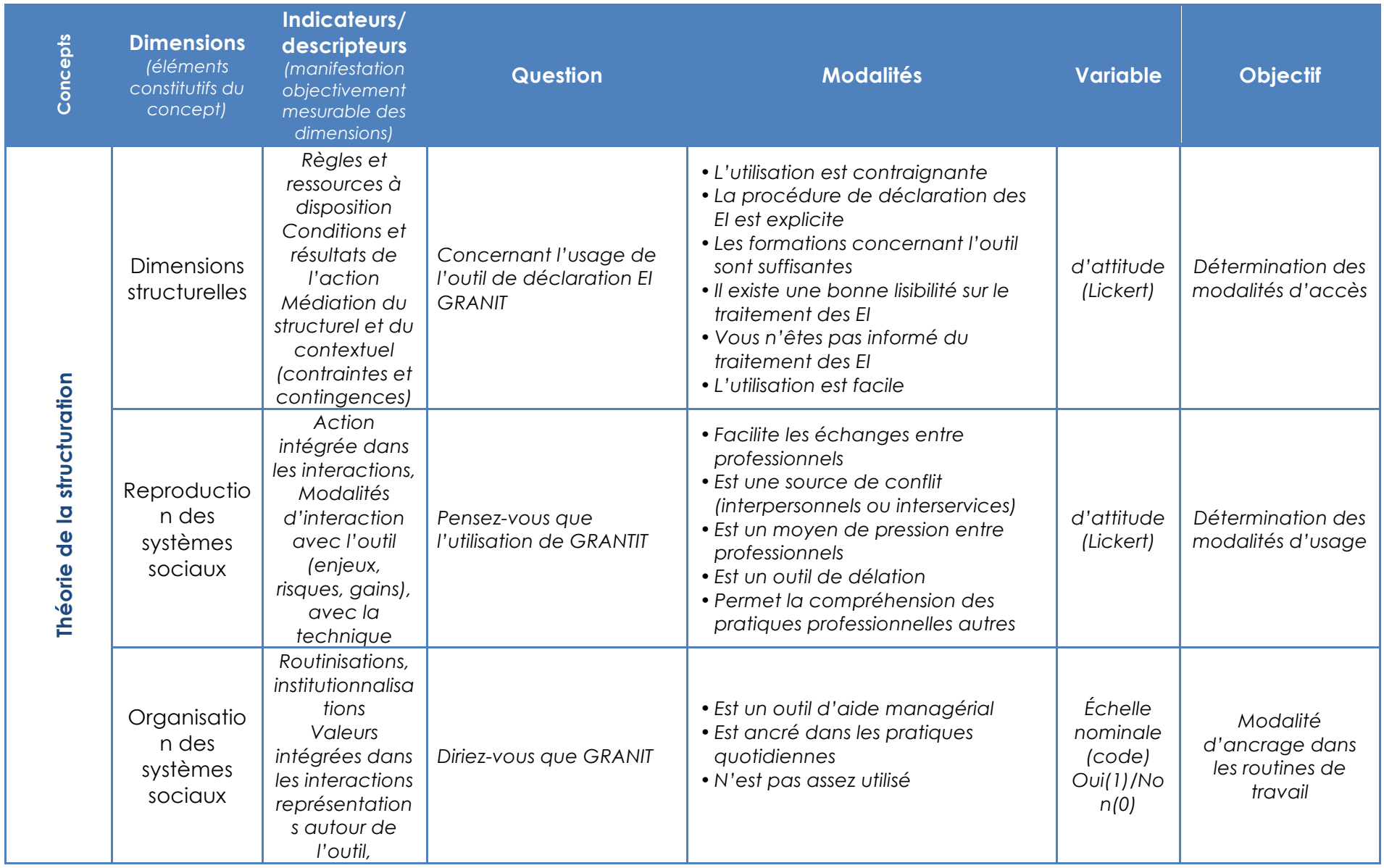

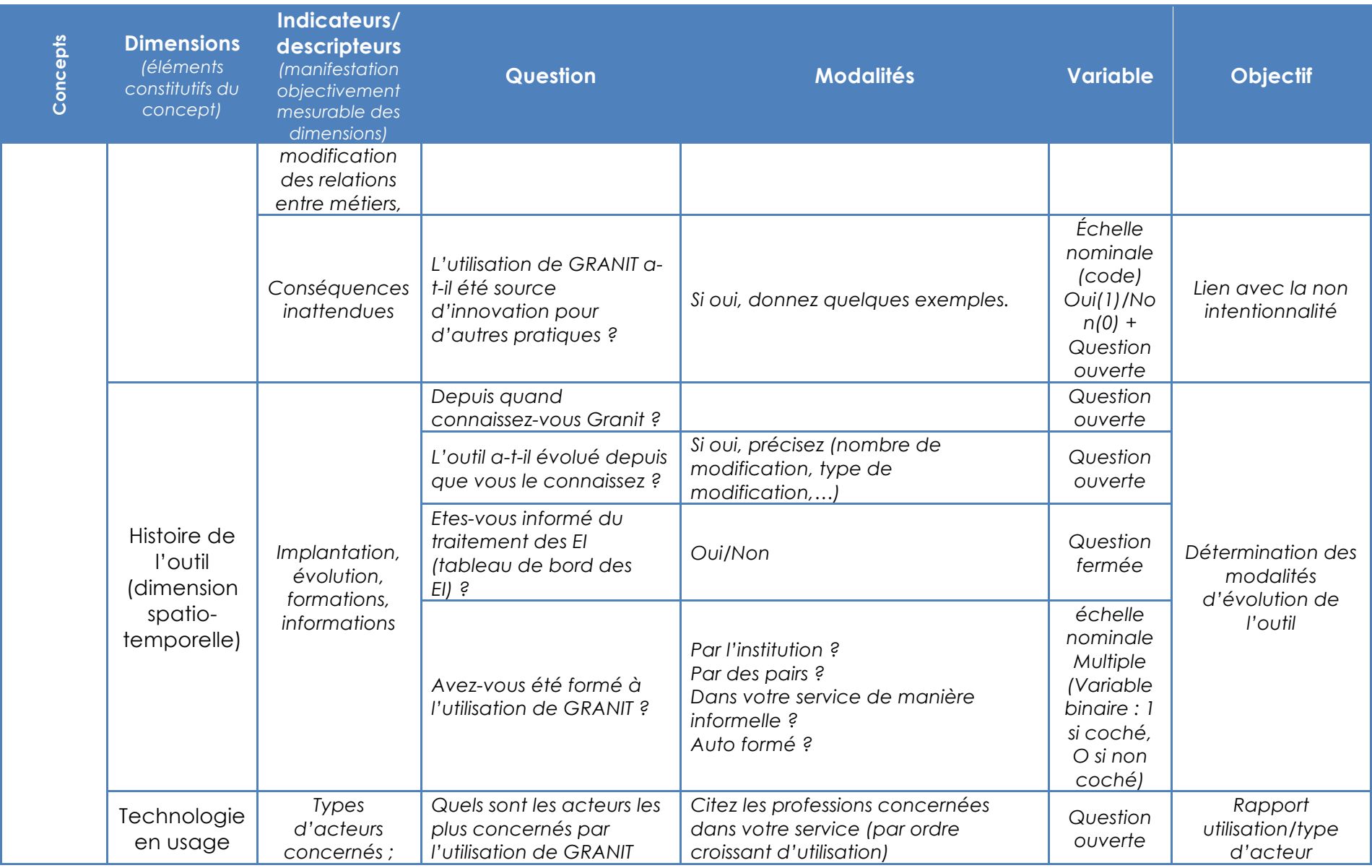

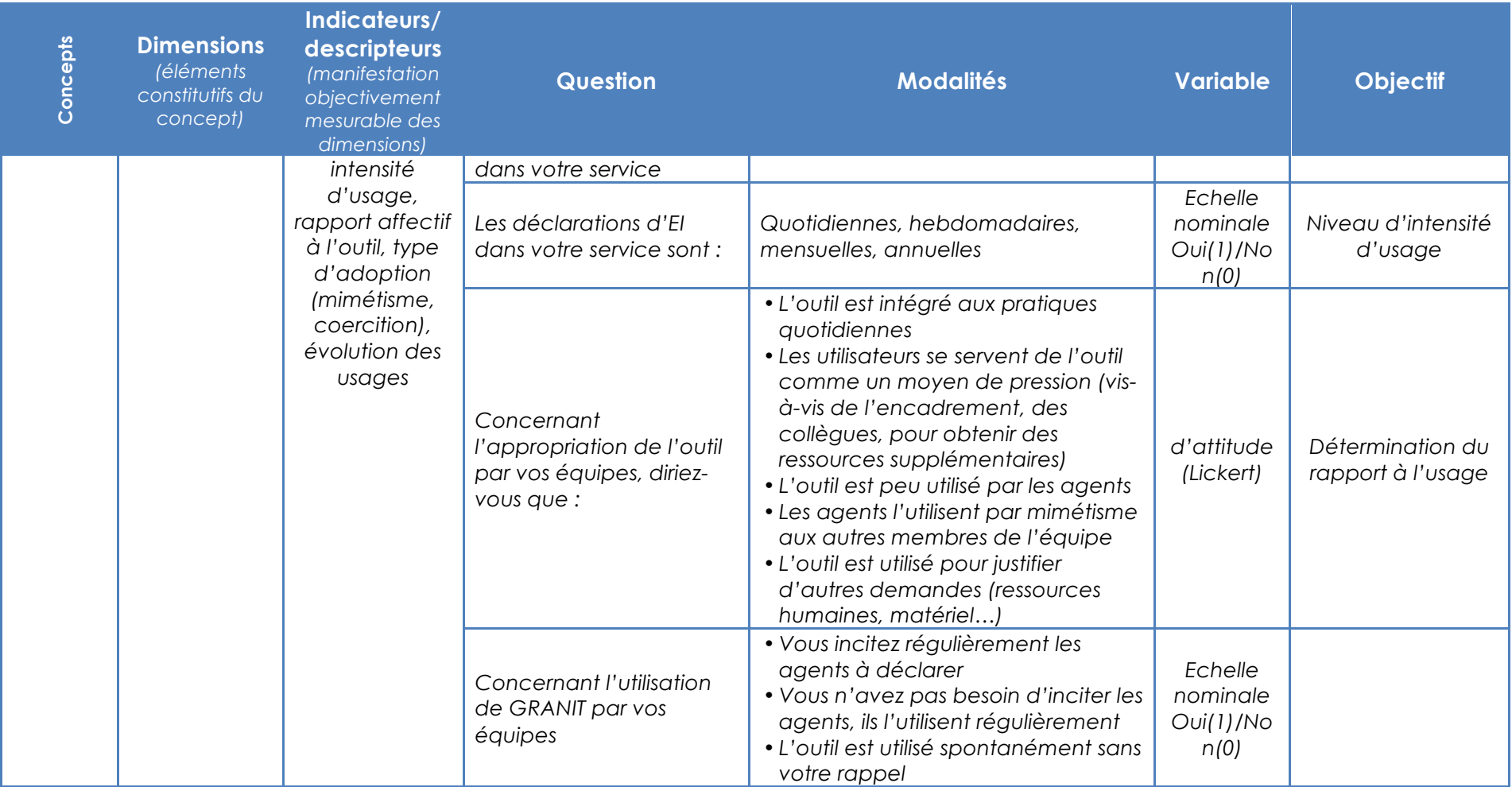

## **Tableau'de'fréquences**

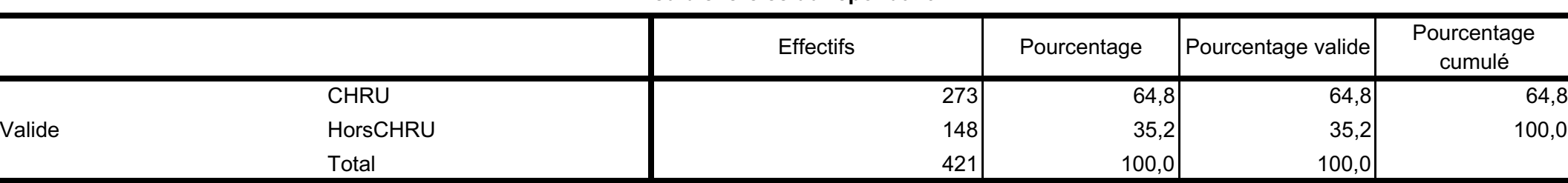

#### Lieu d'exercice du répondant

#### Statut de l'établissement du répondant

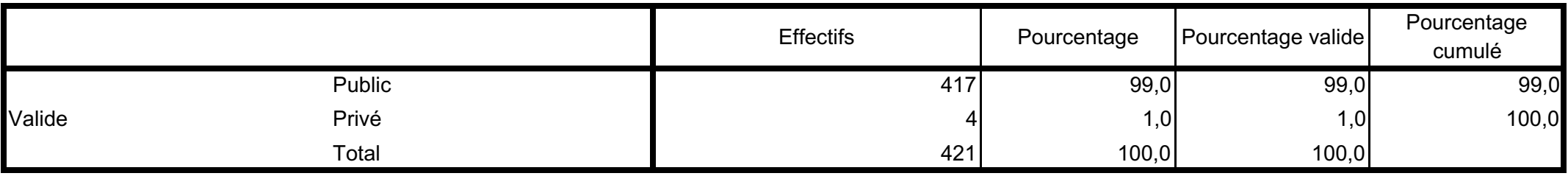

#### Département du lieu d'exercice du répondant

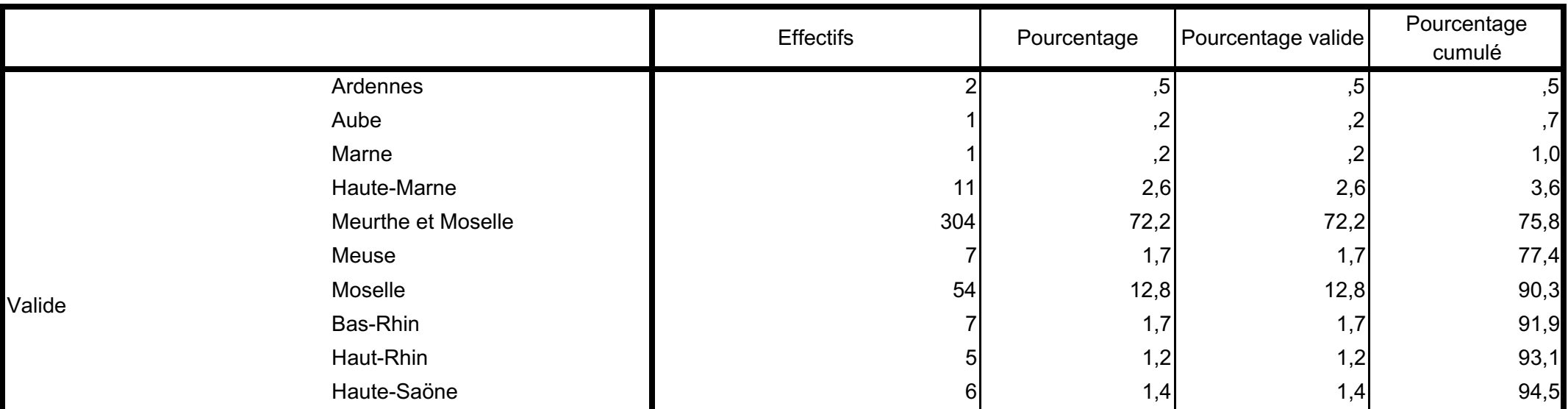

Thèse : Les facteurs d'intégration de la démarche qualité 1/40

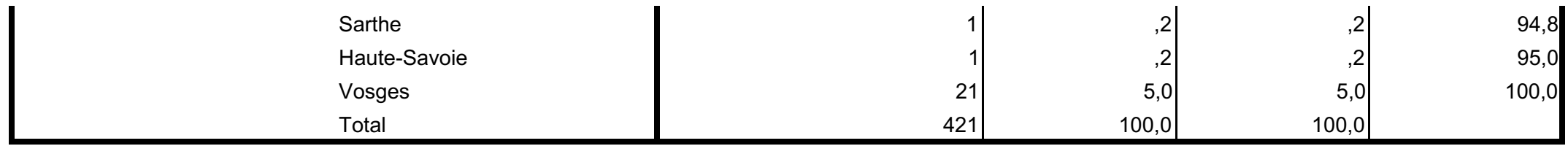

#### **Fonction du répondant**

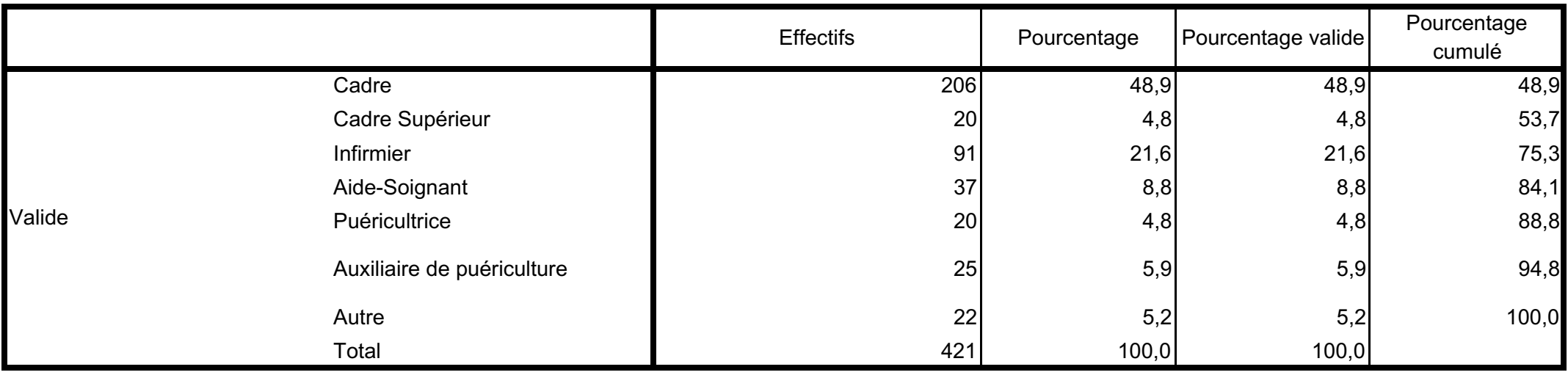

#### **Filière d'origine du répondant**

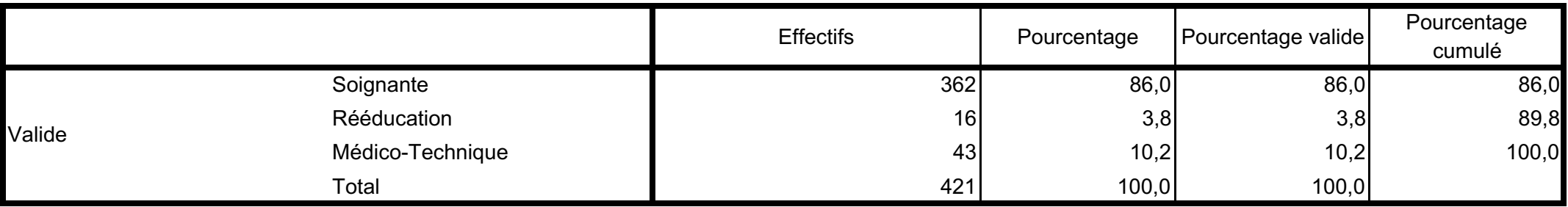

#### **Expérience professionnele du répondant**

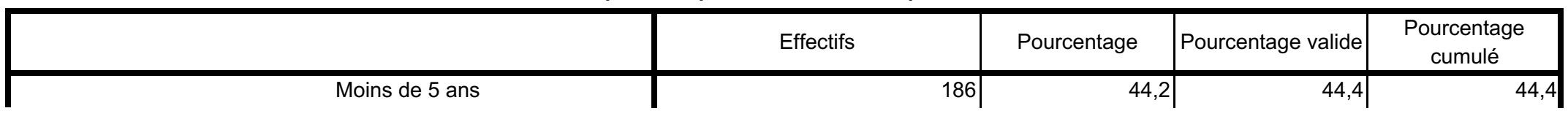

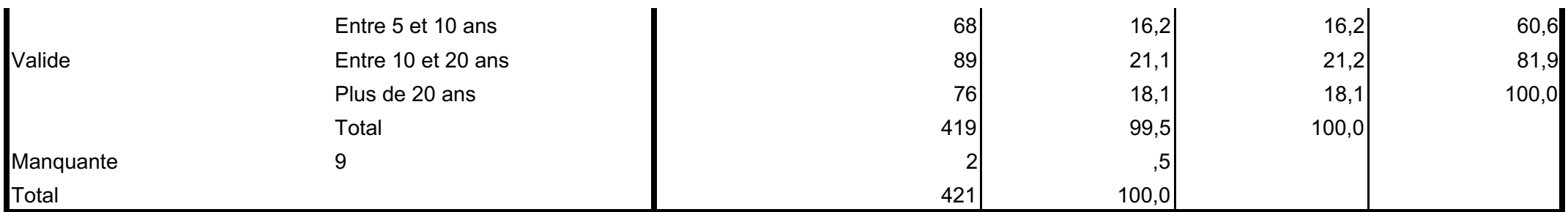

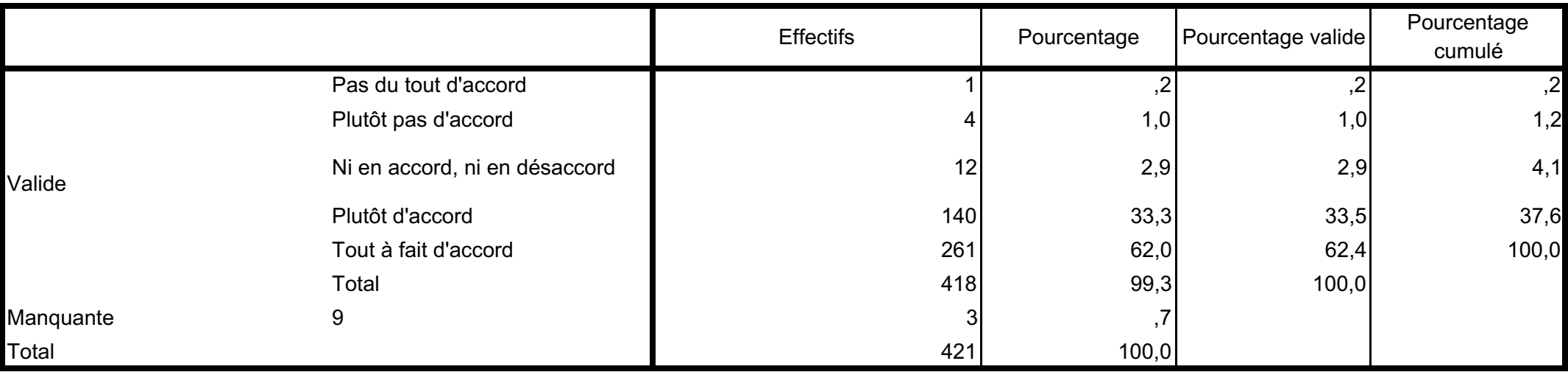

#### La qualité est une démarche d'amélioration continue des pratiques

#### La qualité est un vecteur de progrès de l'organisation

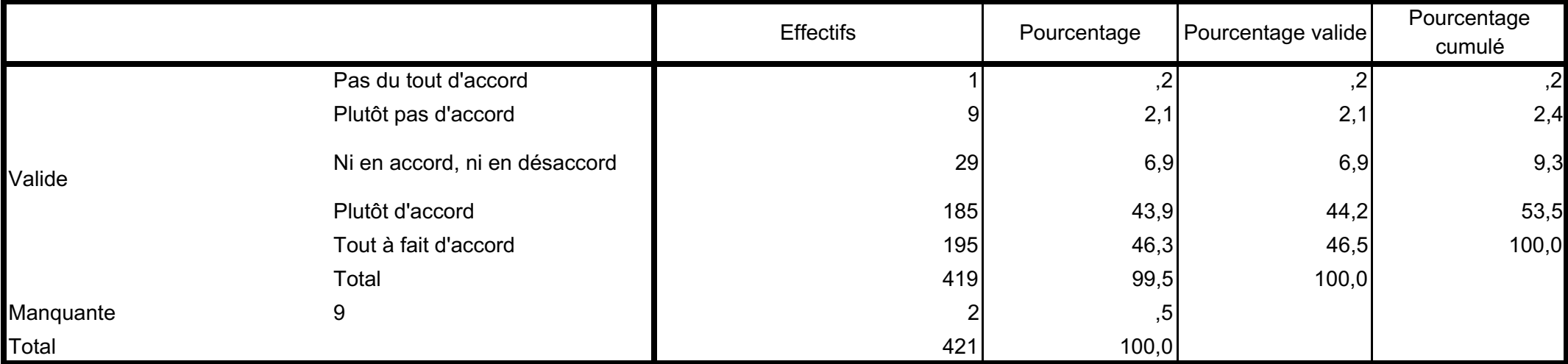

#### La qualité est un outil d'aide à l'amélioration des pratiques

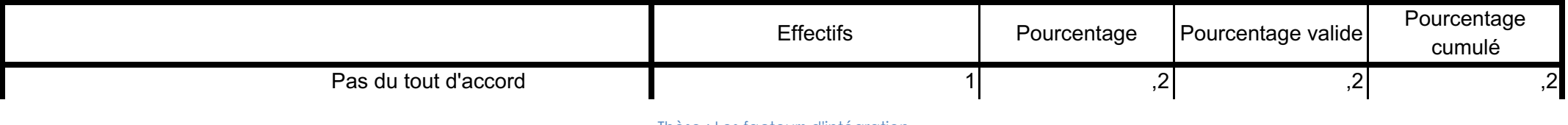

4 Résultats globaux de l'analyse guantitative de la démarche qualité de la commune de la démarche du dité

Thèse : Les facteurs d'intégration de la démarche qualité 4/40

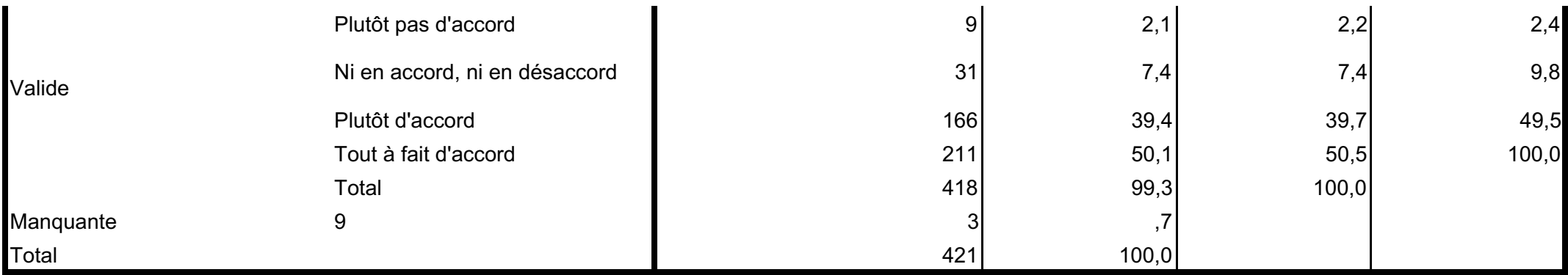

#### La qualité est un frein organisationnel

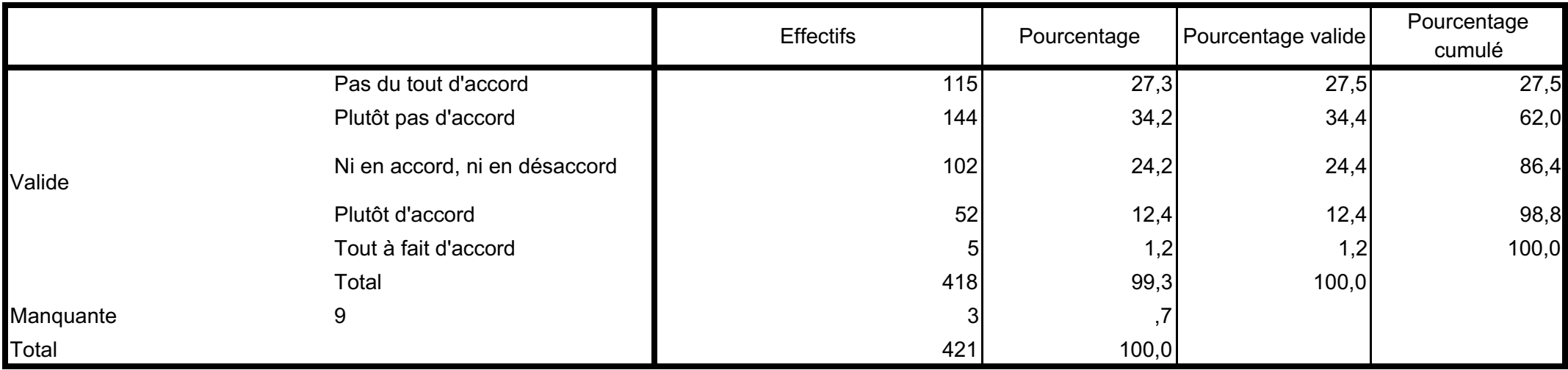

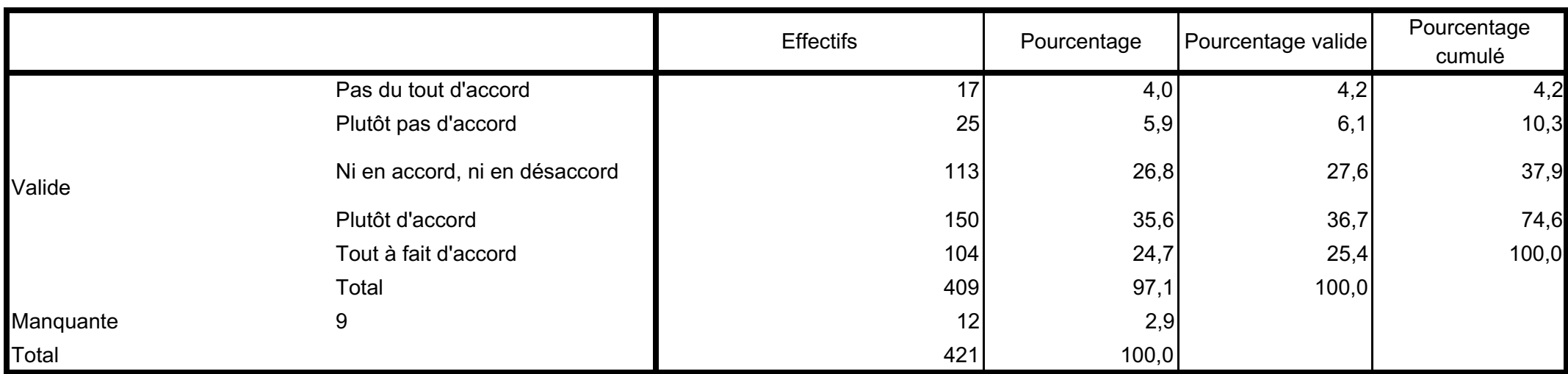

#### La qualité est un outil managérial

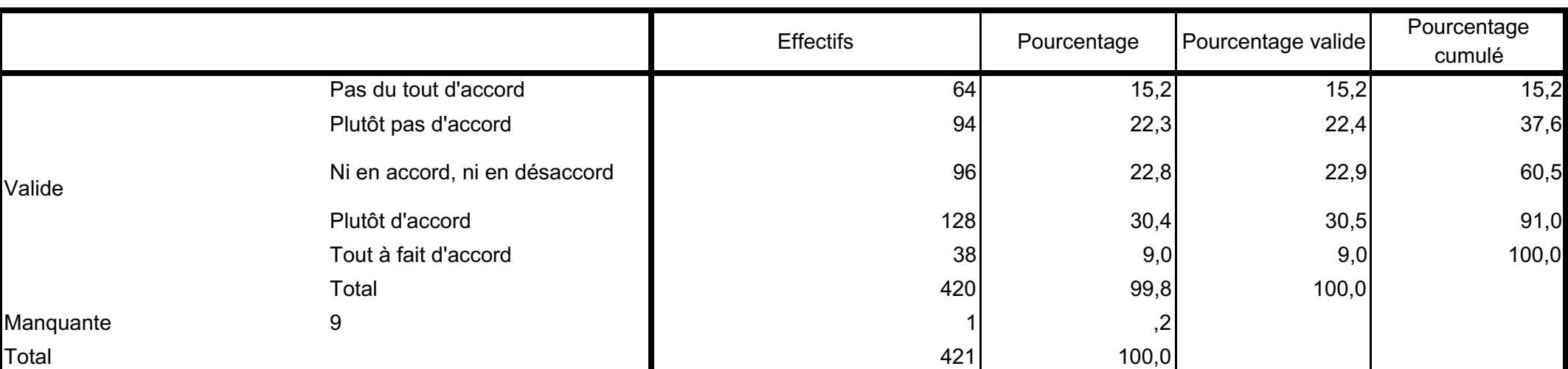

#### La qualité entraine une surcharge de travail

### La qualité est indissociable des pratiques de santé

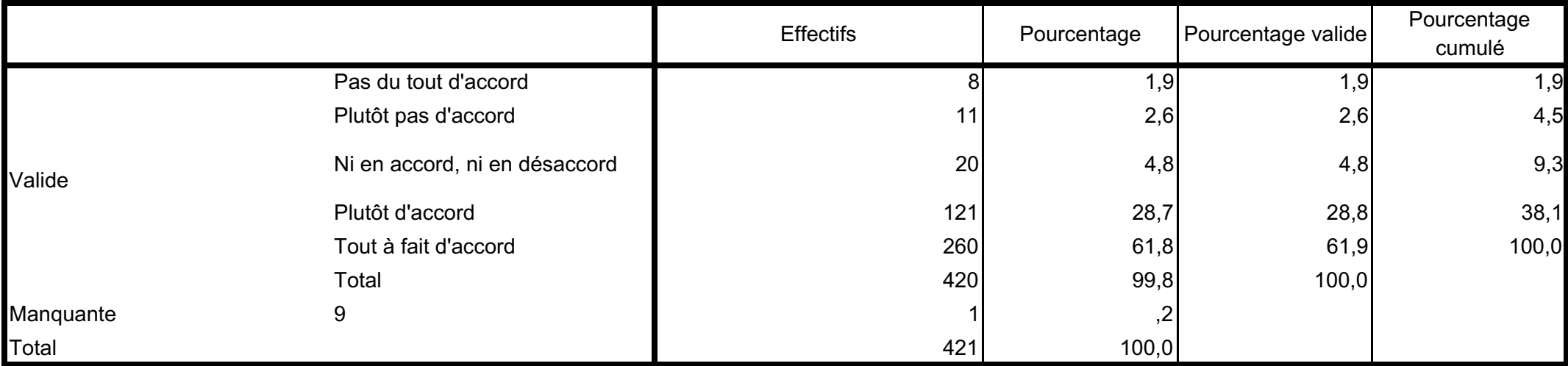

#### La communication institutionnelle concernant la qualité est insuffisante

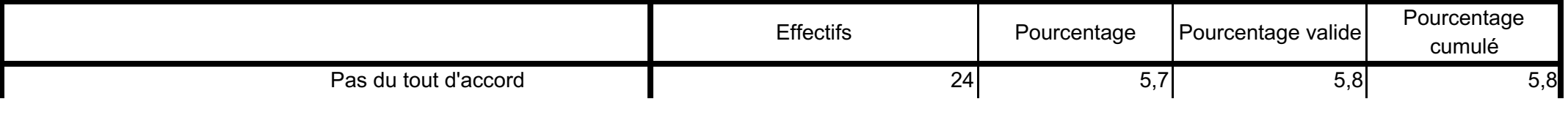

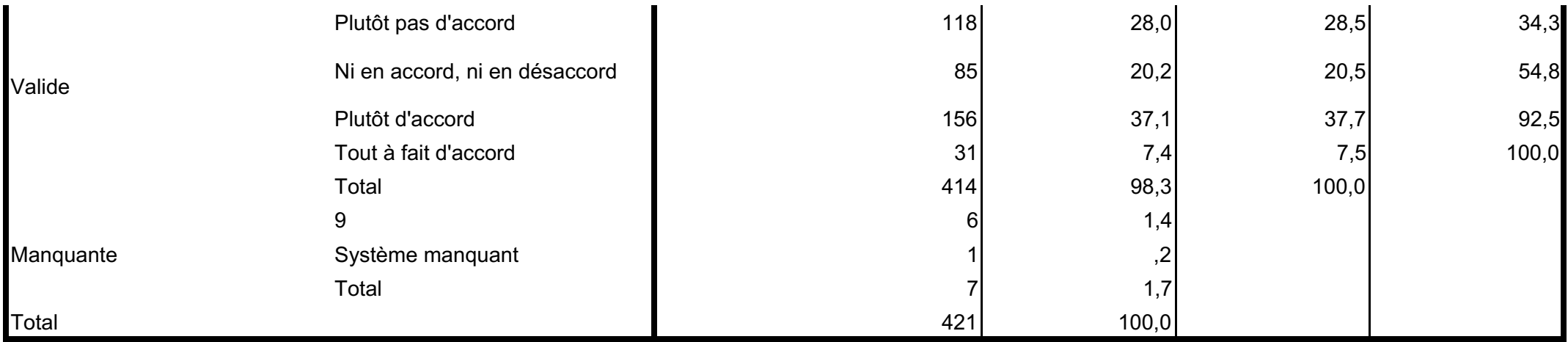

#### Les répondants sont suffisamment informé sur le terrain des démarches qualité en cours et de la qualité en général

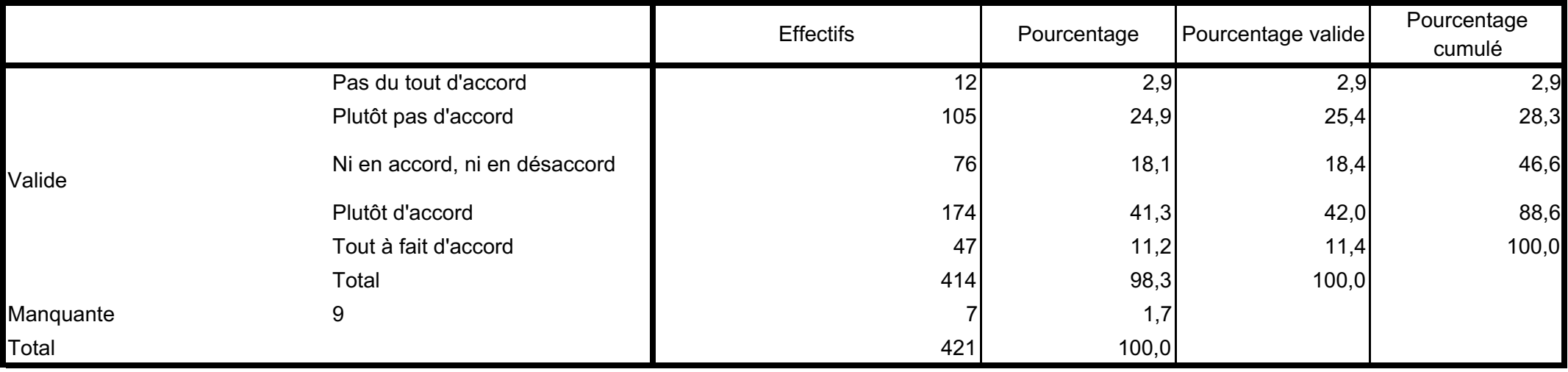

#### Les répondants s'informent par eux-mêmes

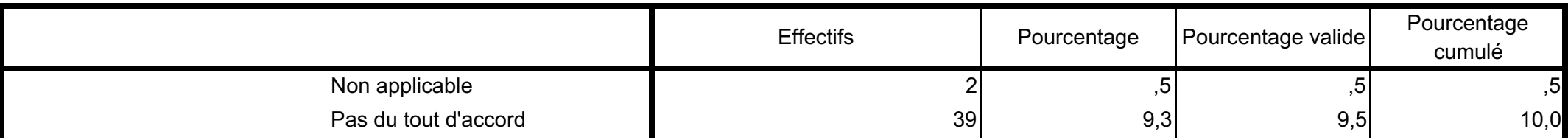

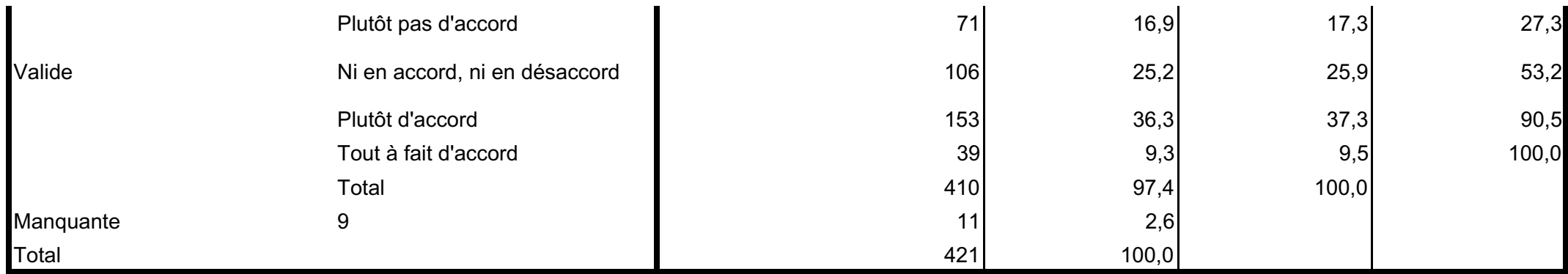

#### Le répondant intègre la qualité dans son quotidien en participant ou animant des groupes de travail

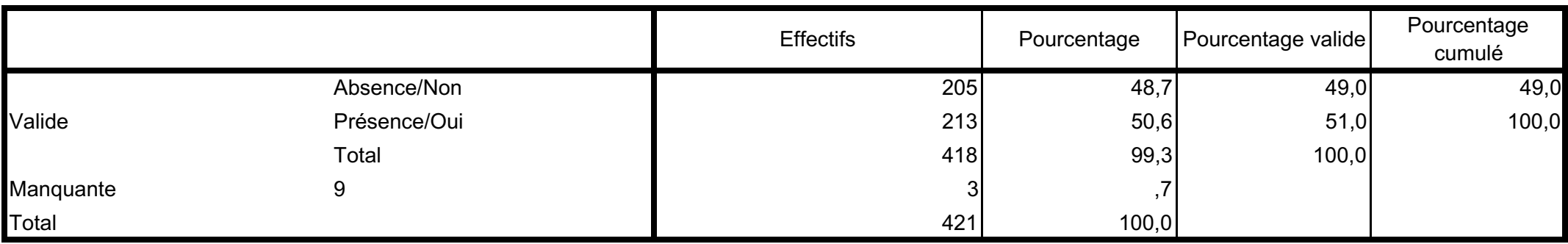

#### Le répondant intègre la qualité dans son quotidien en participant aux instances qualité

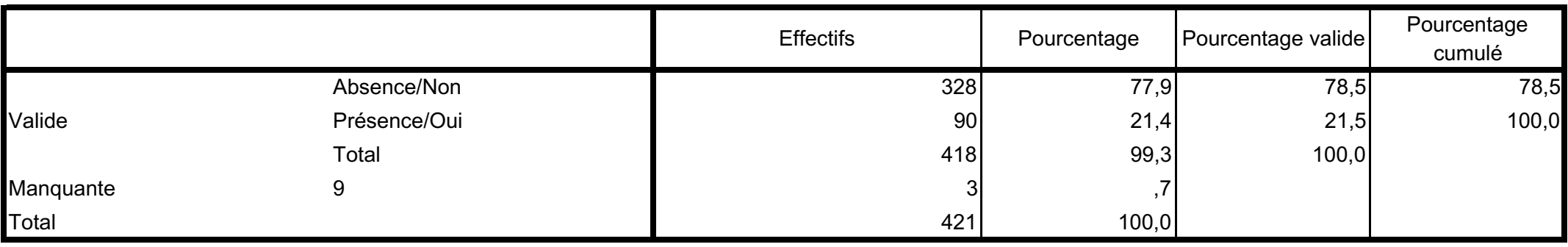

#### Le répondant intègre la qualité dans son quotidien en utilisant des outils qualité

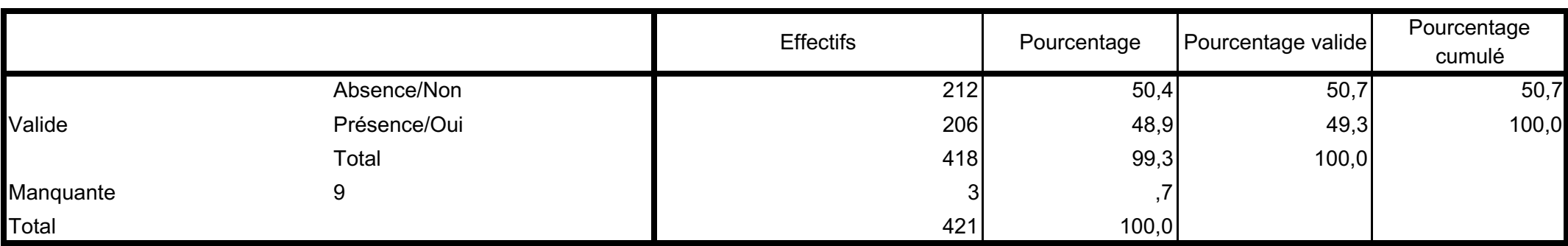

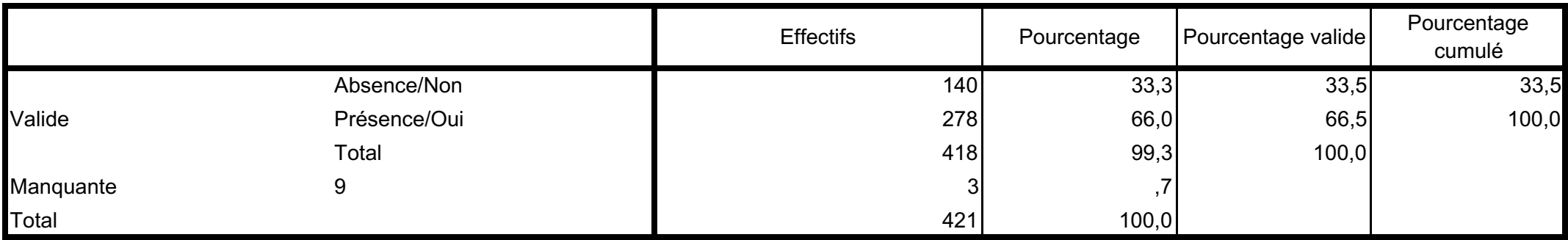

#### Le répondant intègre la qualité dans son quotidien en participant à des informations ou formations sur la qualité

#### L'outil de déclaration des EI est un levier de motivation des équipes

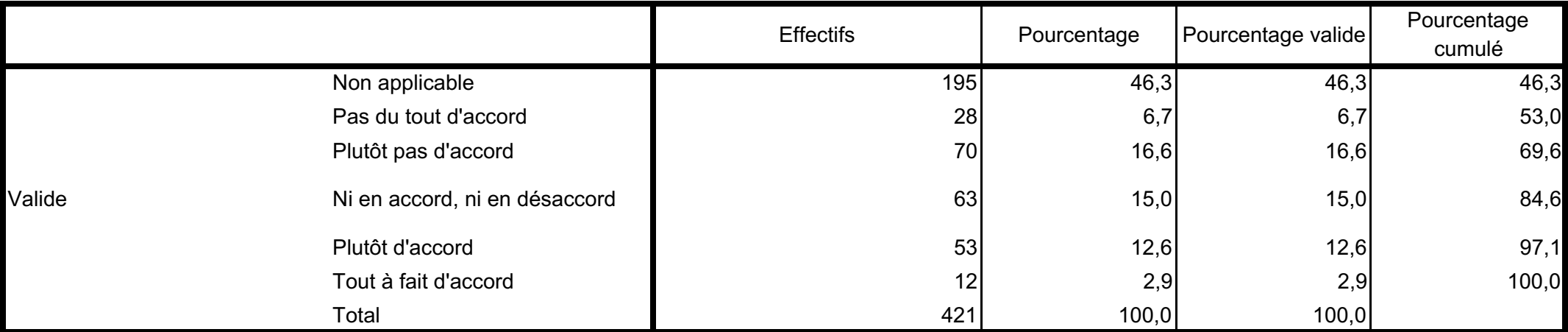

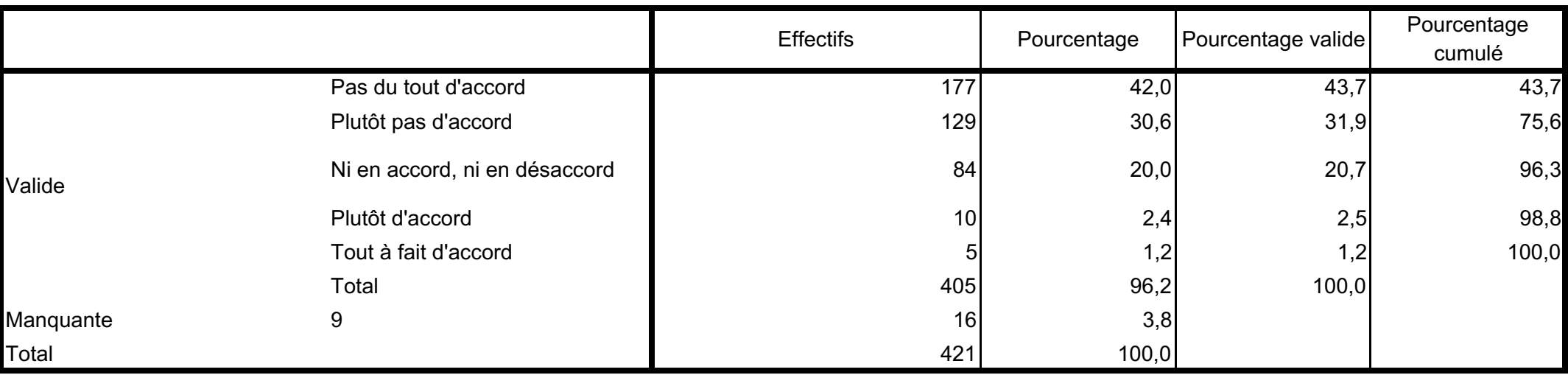

#### L'outil de déclaration des EI ne sert à rien

L'outil de déclaration des EI favorise l'intégration de la démarche qualité sur le terrain

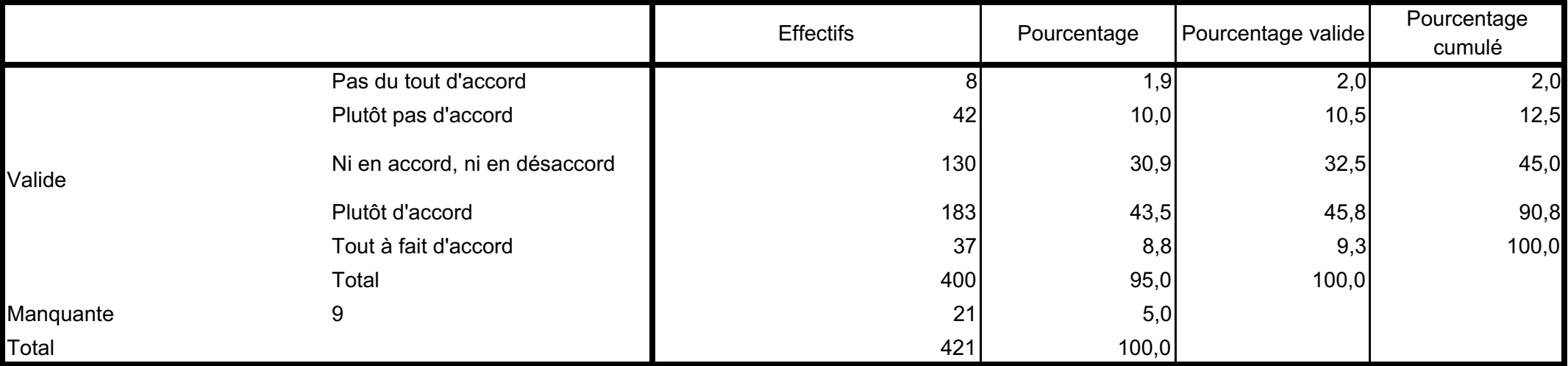

#### L'outil de déclaration des EI entraine une charge de travail supplémentaire

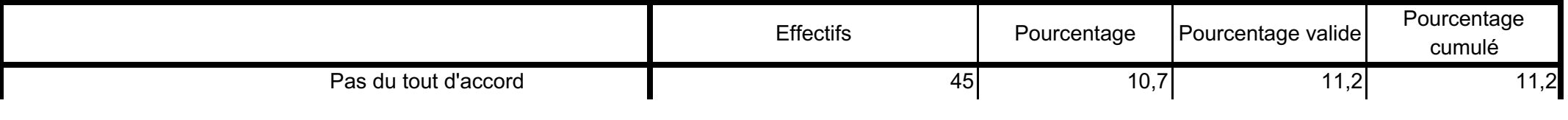

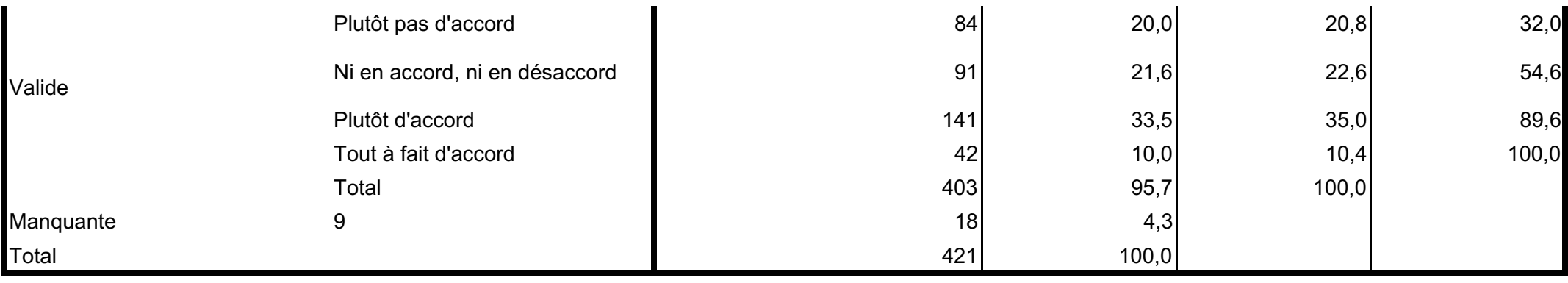

#### L'outil de déclaration des EI aide à traiter les problèmes de gestion de la qualité et de la sécurité des soins

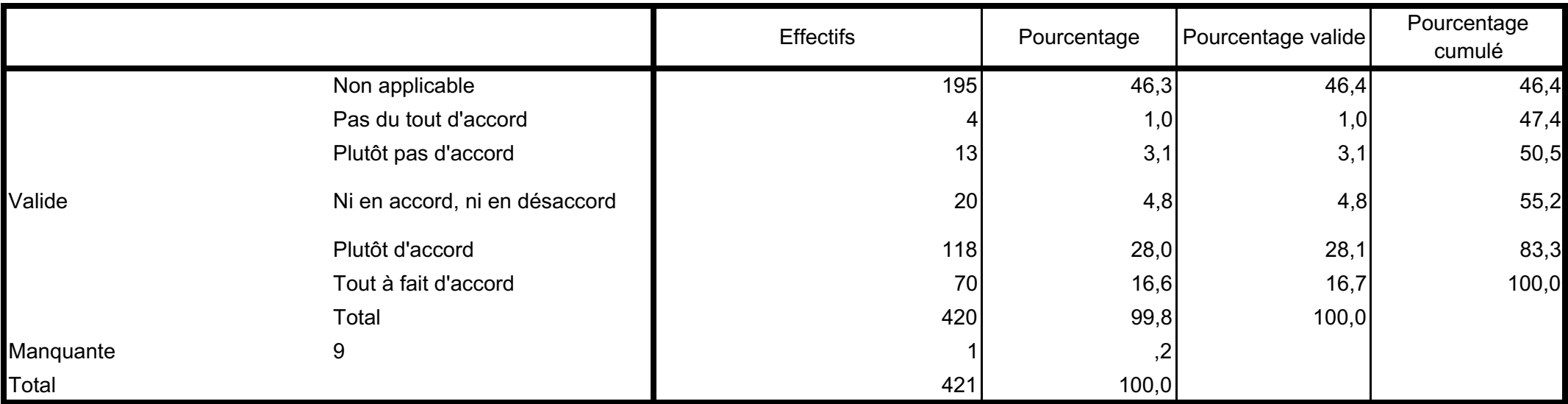

#### L'outil de déclaration des EI facilite les échanges entre les agents au sujet de la gestion de la qualité et de la sécurité des soins

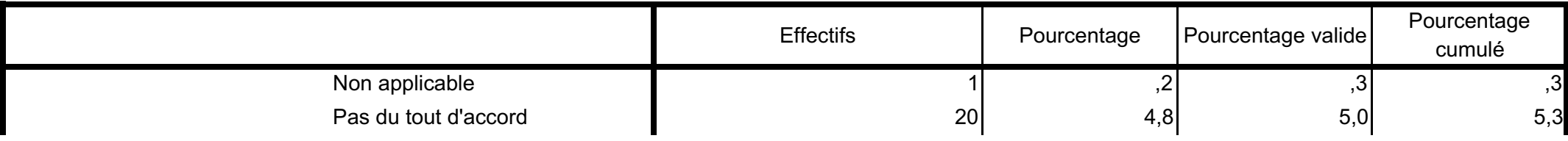
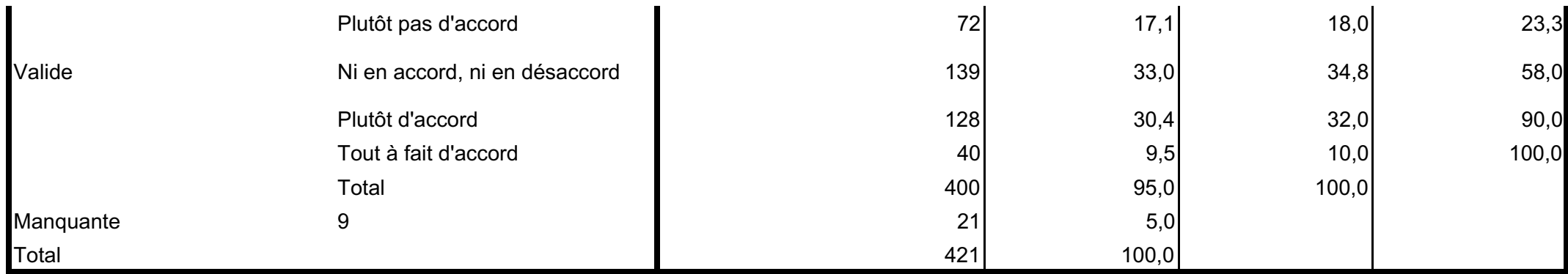

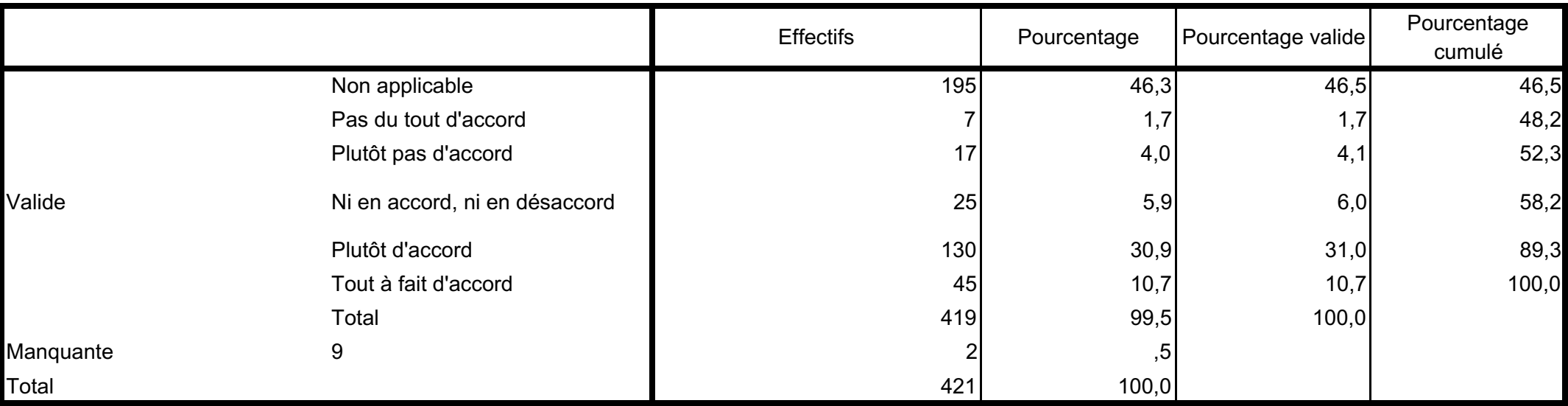

### L'utilisation de l'outil permet d'accompagner les agents dans l'amélioration des pratiques

#### L'utilisation de l'outil permet de communiquer sur la qualité et la gestion des risques

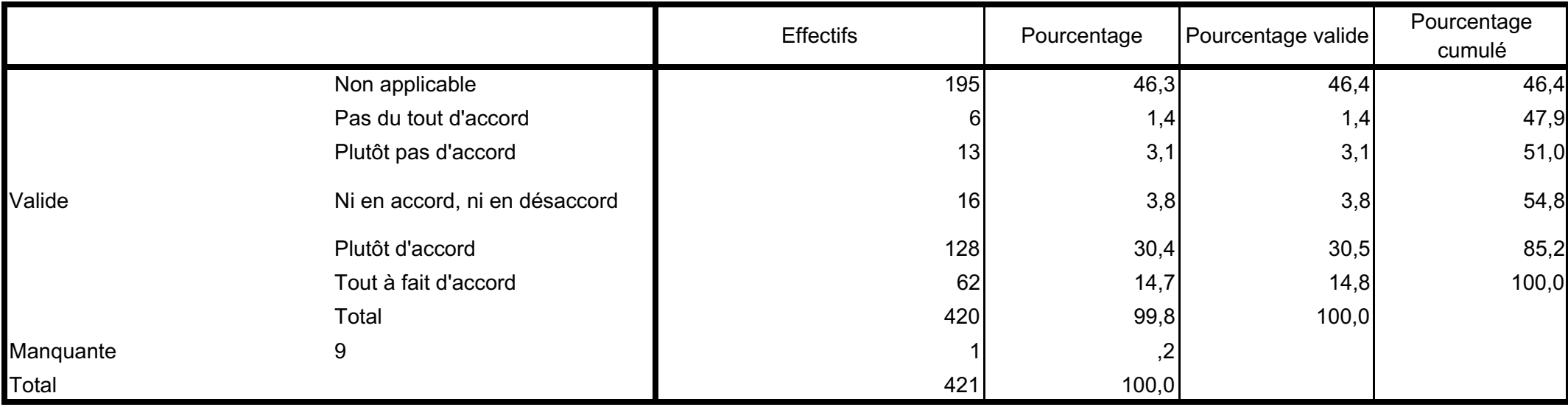

### L'utilisation de l'outil permet de comprendre les difficultés réelles de pratiques

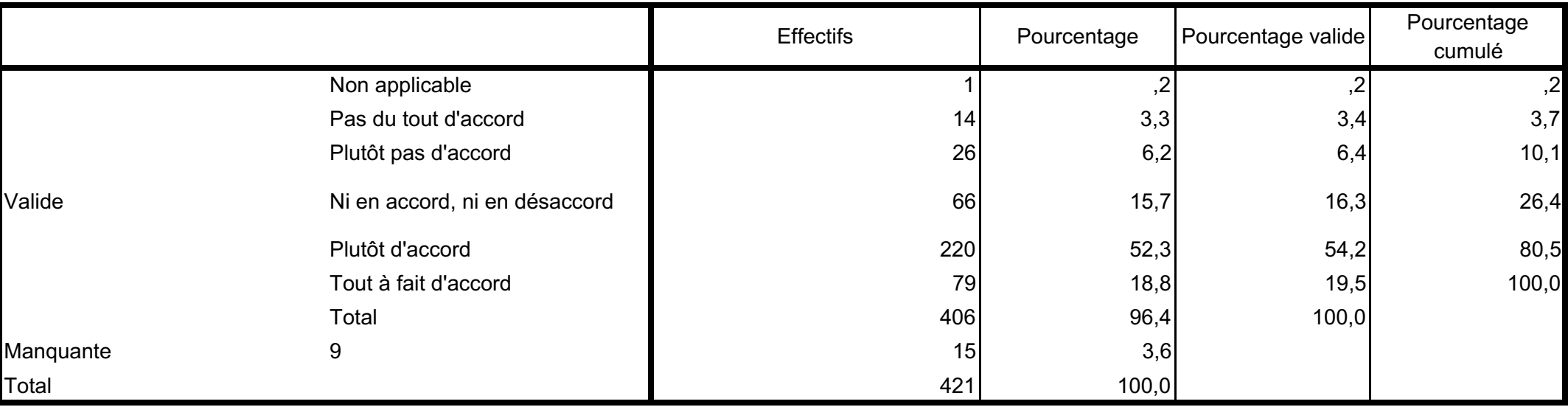

# L'utilisation de l'outil permet de déléguer certaines tâches

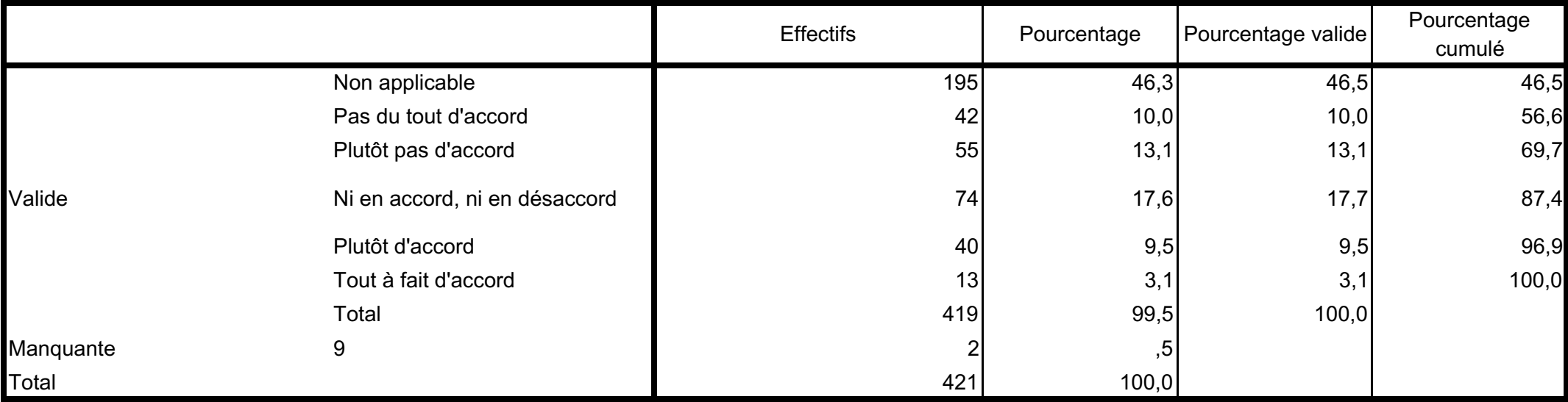

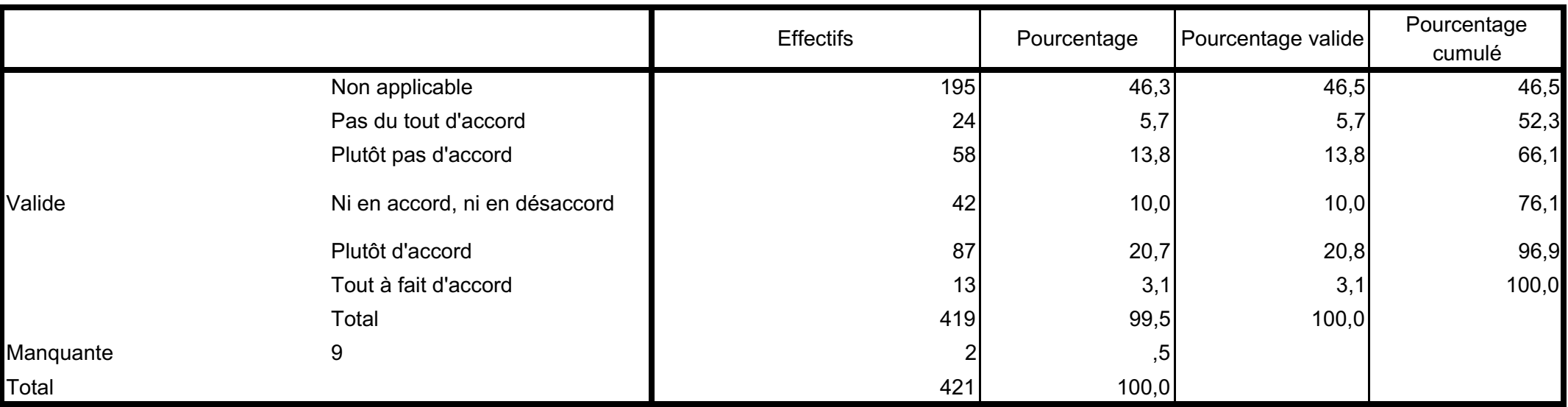

## L'utilisation de l'outil permet de contrôler les pratiques

#### L'utilisation de l'outil permet de décloisonner les pratiques

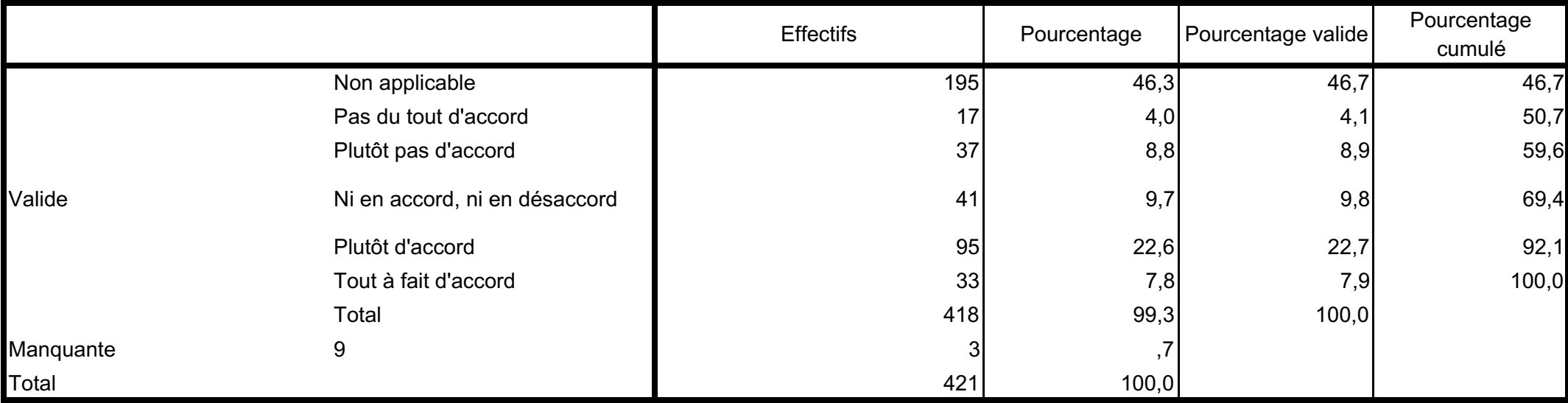

# L'utilisation de l'outil permet d'argumenter des demandes de ressources supplémentaires

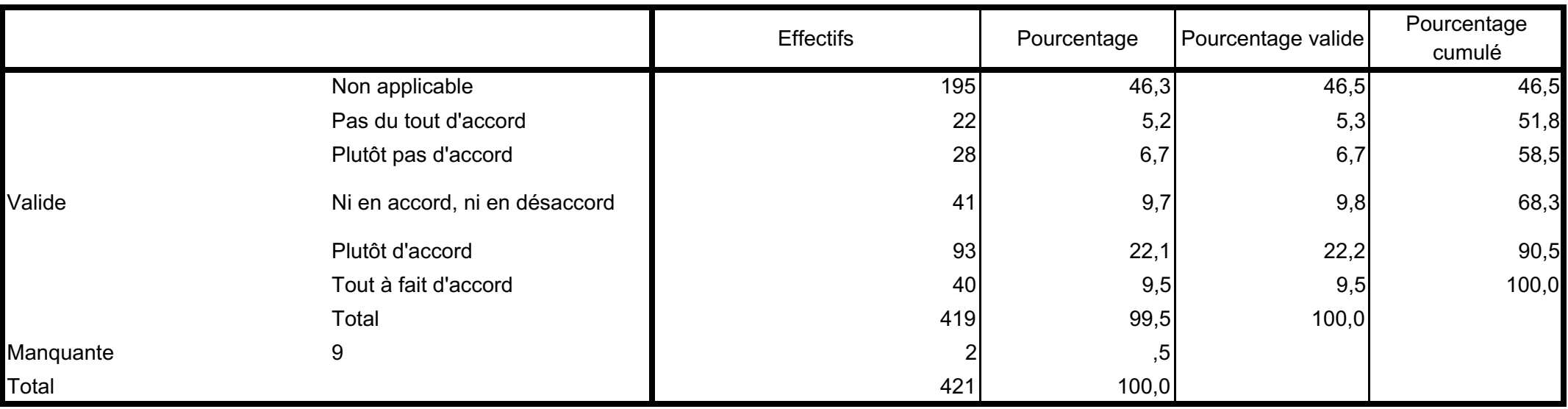

L'utilisation de l'outil permet d'accompagner le développement des compétences

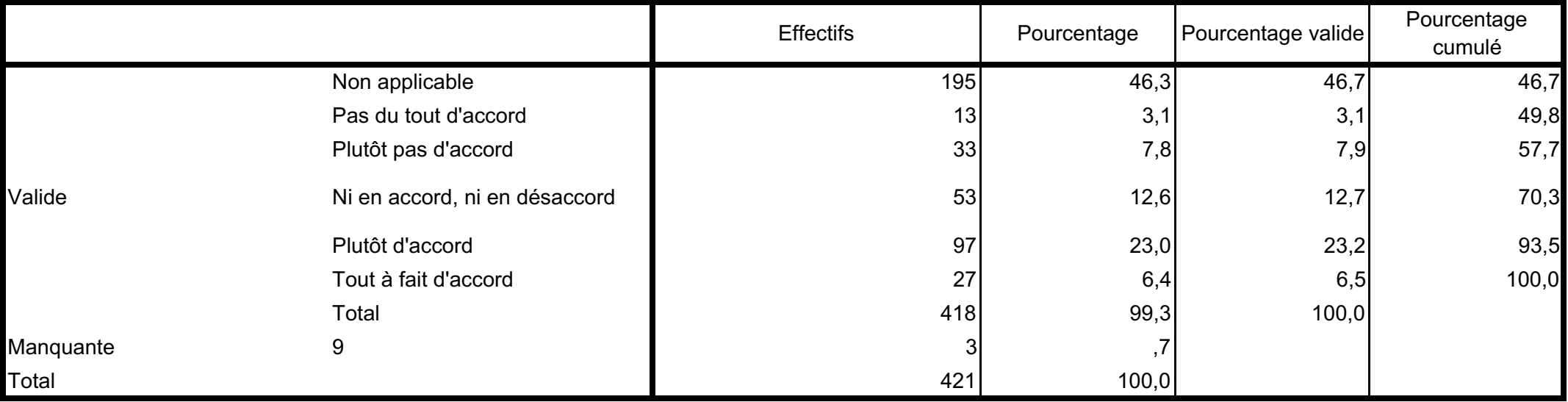

#### L'utilisation de l'outil permet d'alimenter l'évaluation annuelle des agents

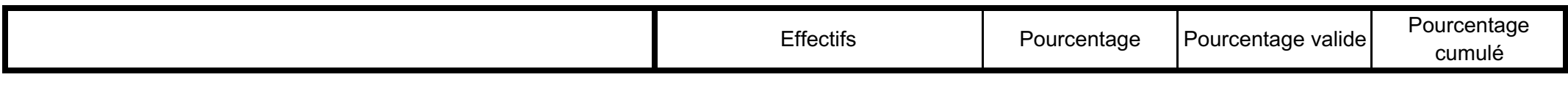

4 Résultats globaux de l'analyse guantitative de la démarche qualité de la commune de la démarche du dité

Thèse : Les facteurs d'intégration de la démarche qualité 18/40

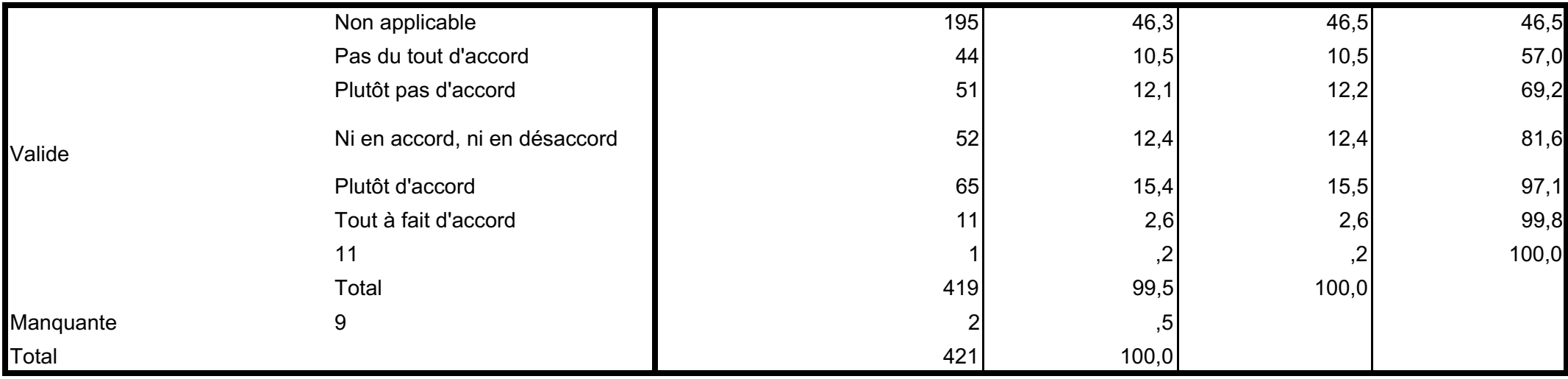

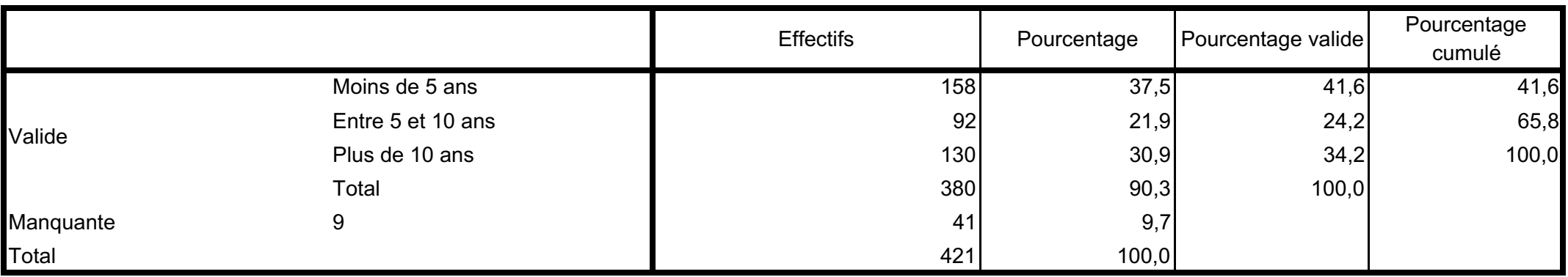

## Depuis combien de temps le répondant connait-il l'outil

#### Participation du répondant à la conception de l'outil

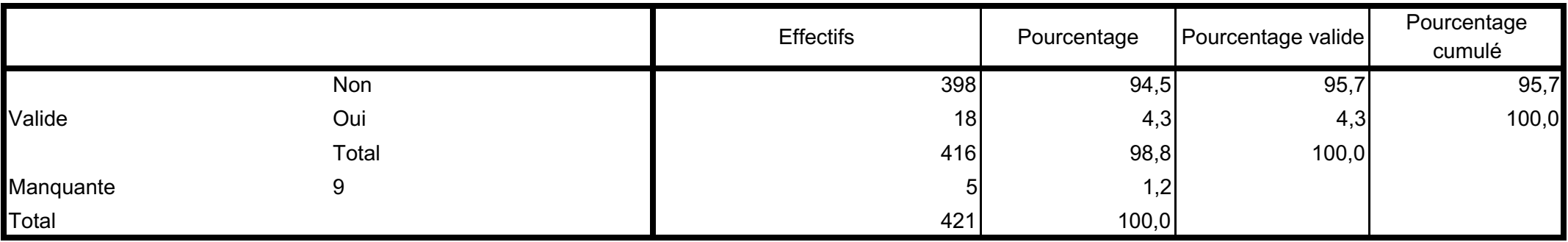

## Participation du répondant à l'amélioration de l'outil

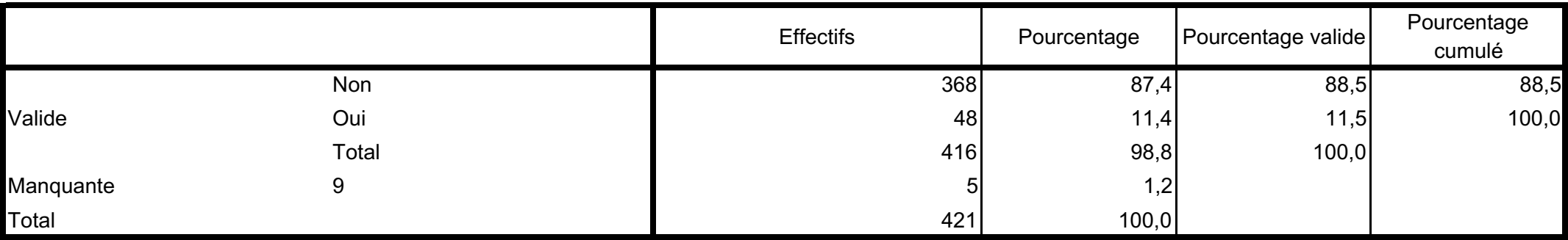

### Le répondant est utilisateur

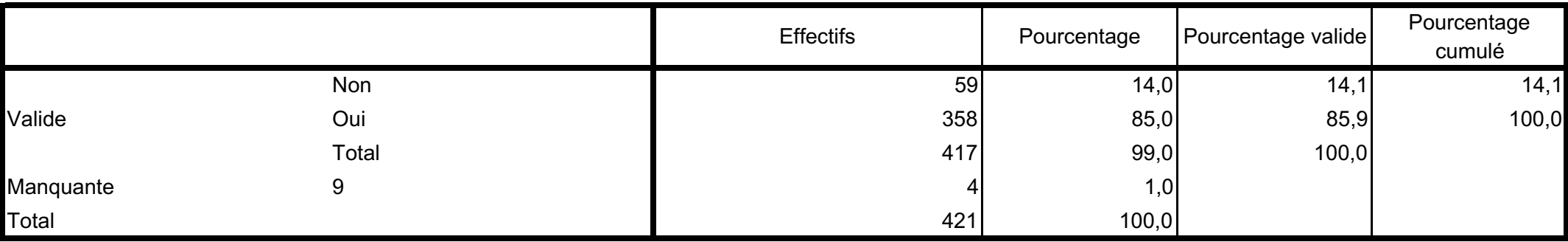

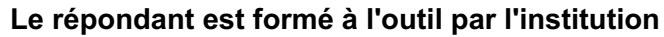

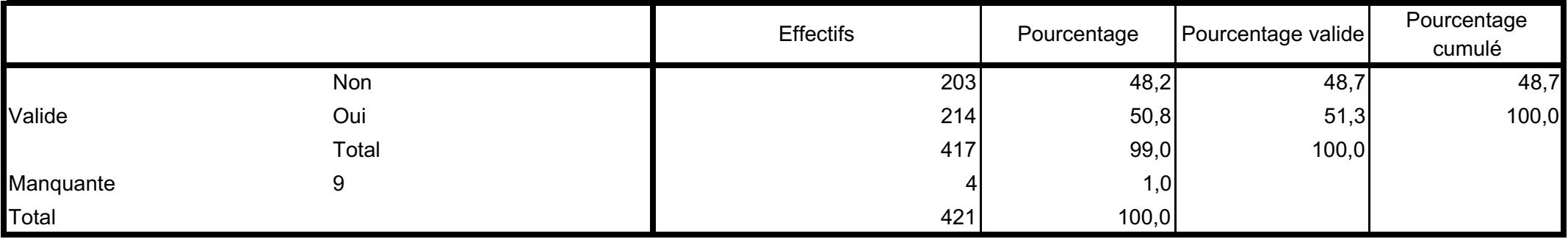

#### Le répondant est formé à l'outil par ses pairs

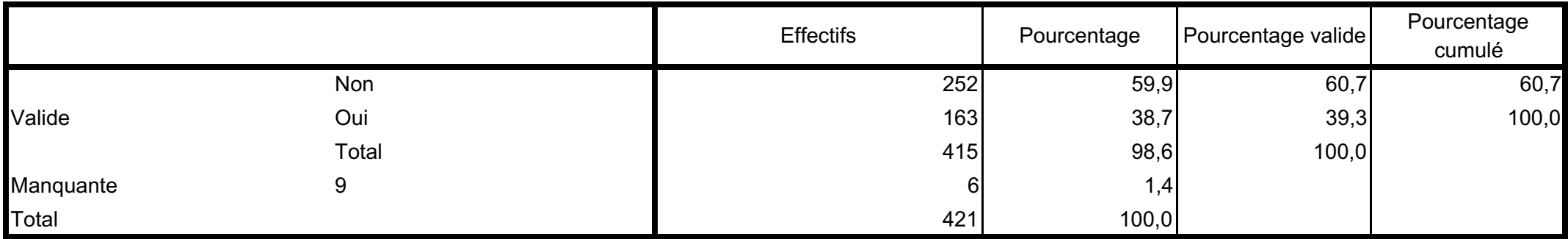

## Le répondant est formé à l'outil de manière informelle dans son service

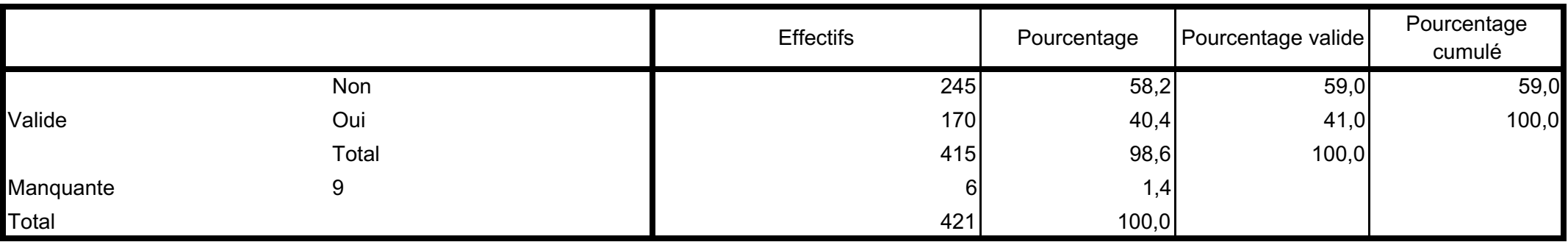

### Le répondant s'est auto-formé à l'outil

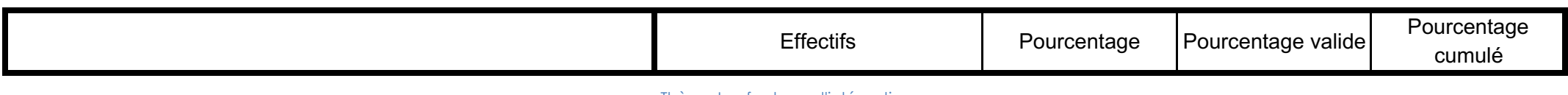

4 Résultats globaux de l'analyse guantitative de la démarche qualité de la commune de la démarche du dité

Thèse : Les facteurs d'intégration de la démarche qualité 22/40

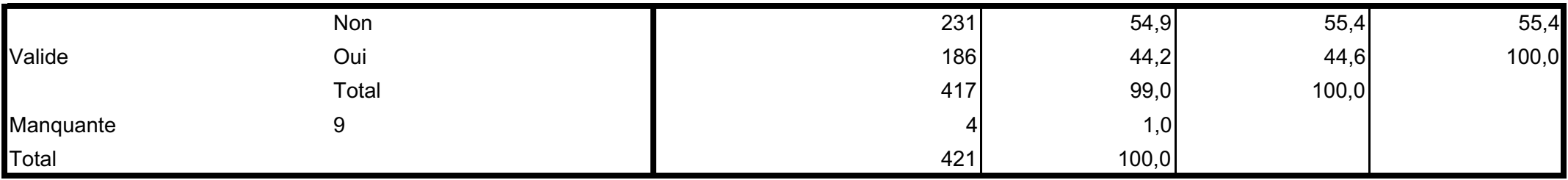

#### L'outil a-t-il évolué depuis que le répondant le connait

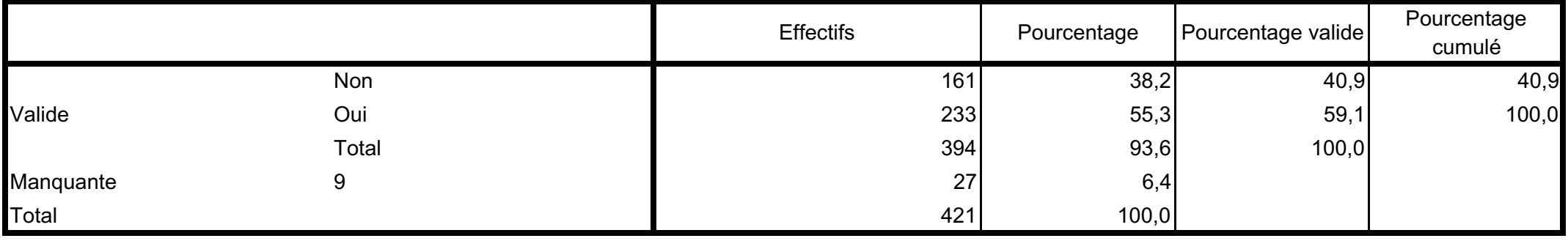

### Les Infirmiers sont les acteurs les plus concernés par l'utilisation de l'outil

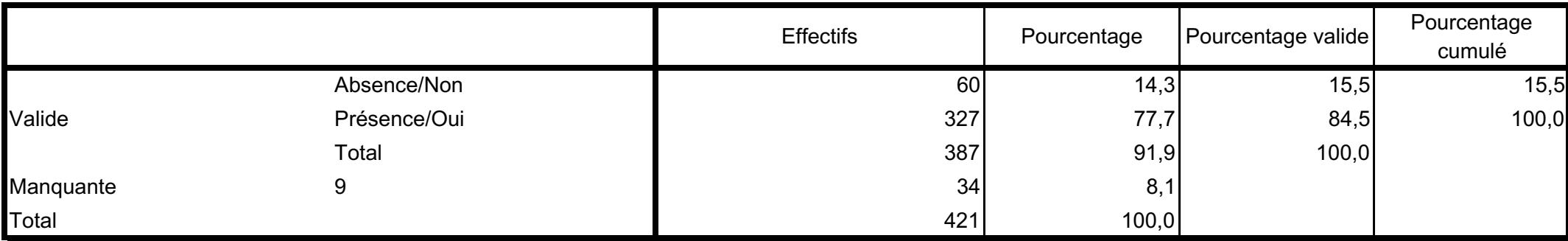

#### Les Aides-soignants sont les acteurs les plus concernés par l'utilisation de l'outil

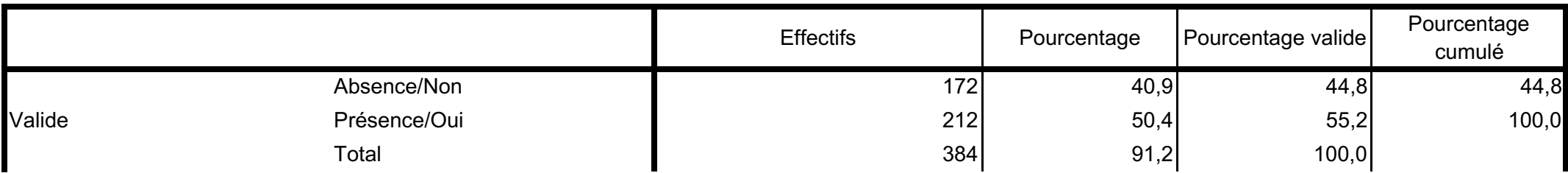

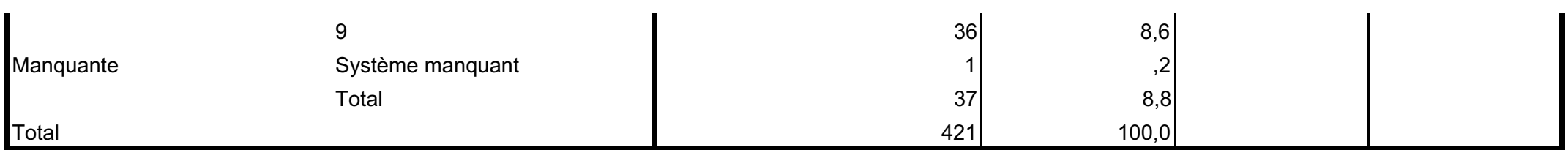

## Les puéricultrices sont les acteurs les plus concernés par l'utilisation de l'outil

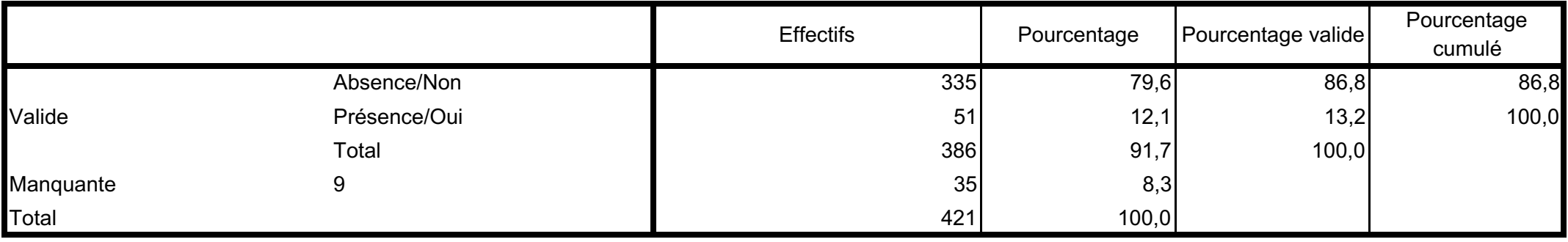

## Les Auxiliaires de puériculture sont les acteurs les plus concernés par l'utilisation de l'outil

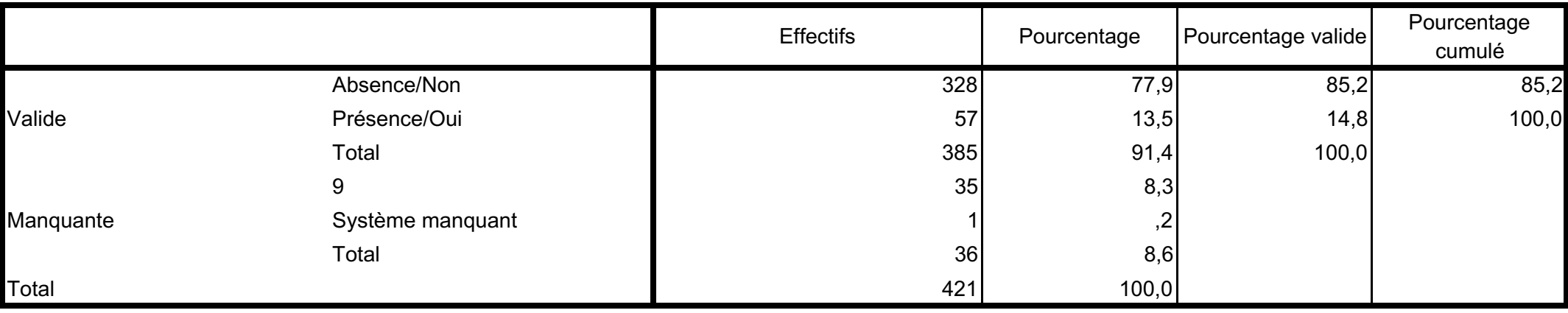

### Les brancardiers sont les acteurs les plus concernés par l'utilisation de l'outil

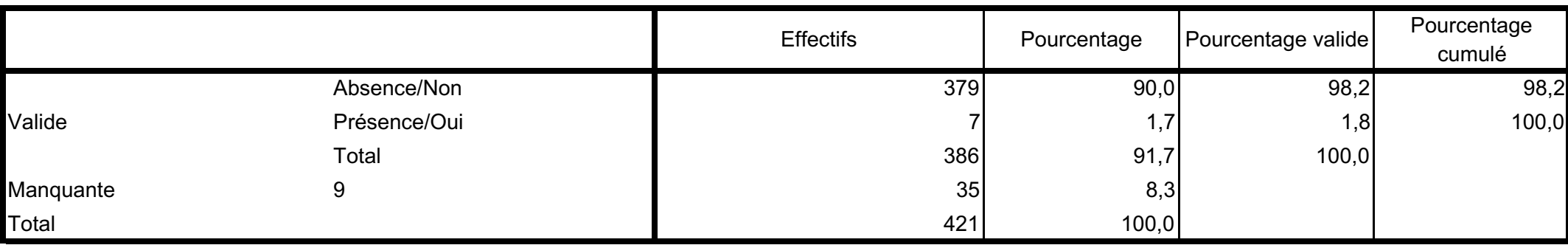

## Les ASH sont les acteurs les plus concernés par l'utilisation de l'outil

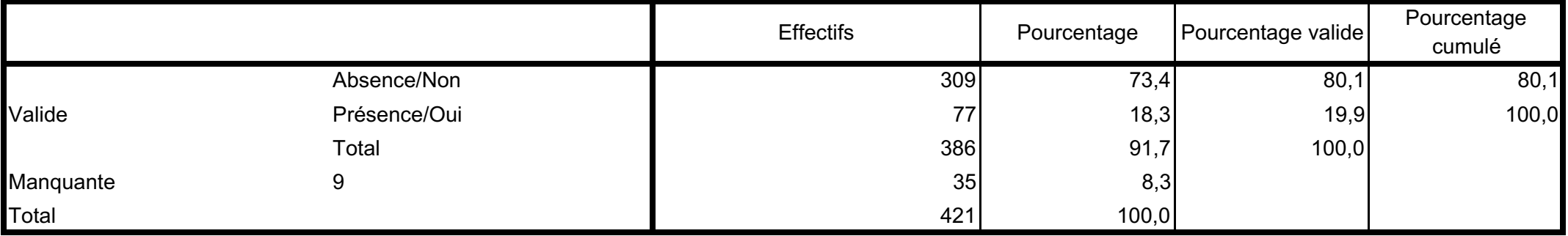

#### Les médecins sont les acteurs les plus concernés par l'utilisation de l'outil

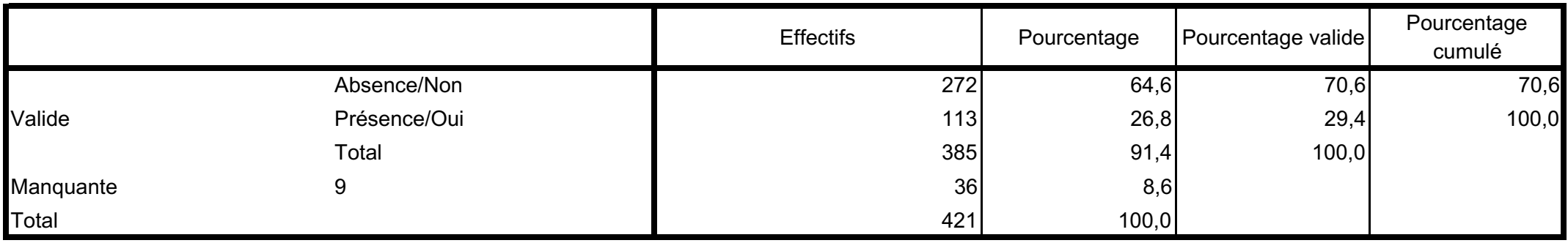

#### Les cadres de santé sont les acteurs les plus concernés par l'utilisation de l'outil

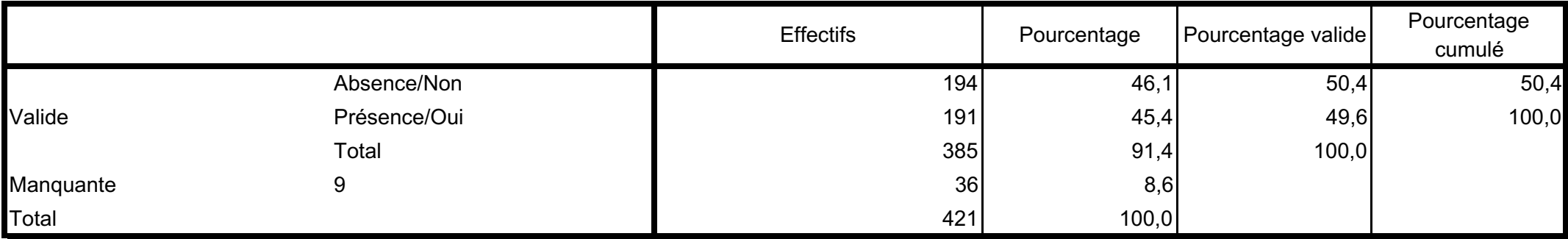

#### Les cadres supérieurs sont les acteurs les plus concernés par l'utilisation de l'outil

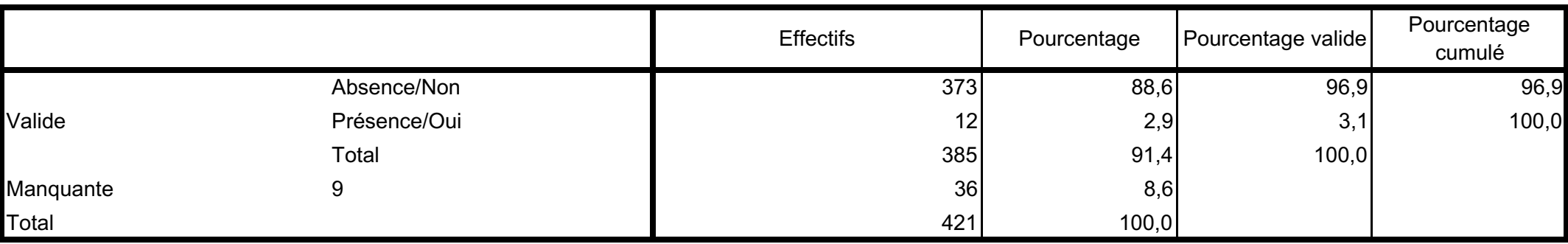

#### Les secrétaires sont les acteurs les plus concernés par l'utilisation de l'outil

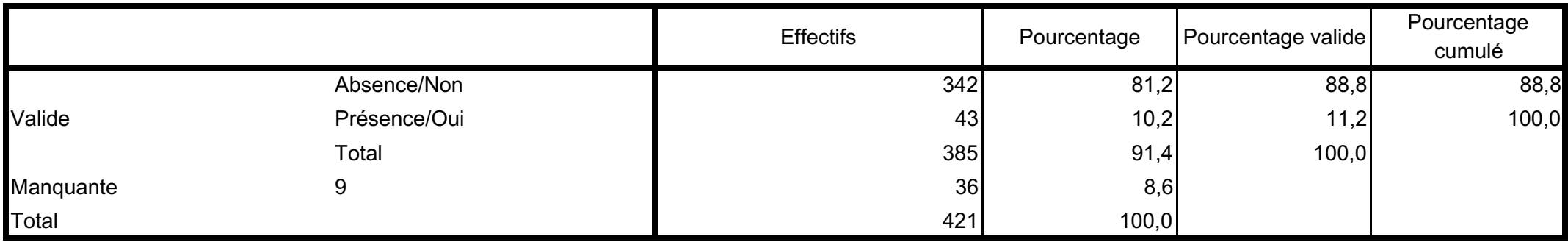

## D'autres acteurs sont concernés par l'utilisation de l'outil

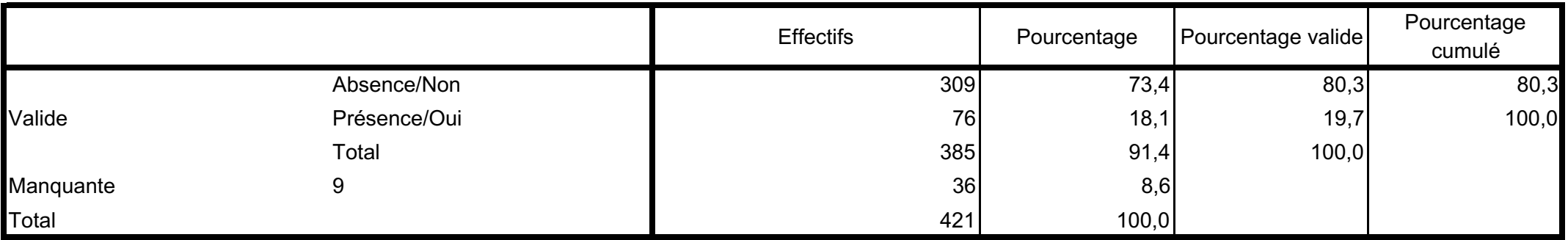

# Estimation du nombre de déclaration d'EI dans le service du répondant

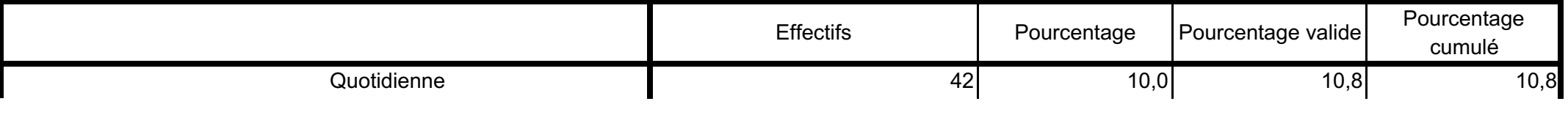

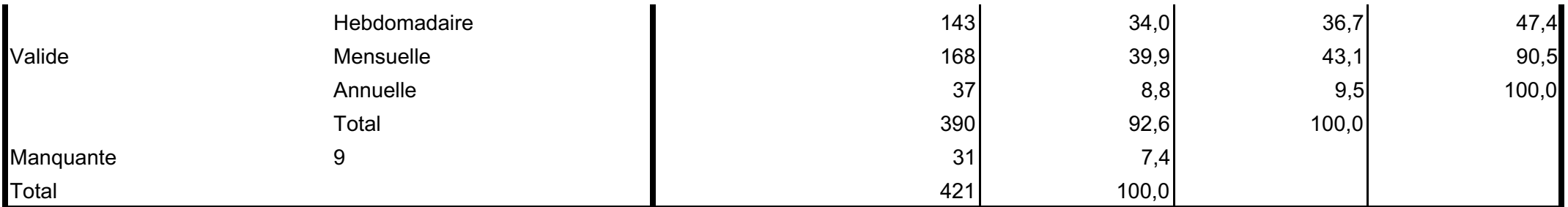

## **Niveau'd'incitation'nécessaire'pour'utiliser'l'outil'de'déclaration'd'EI**

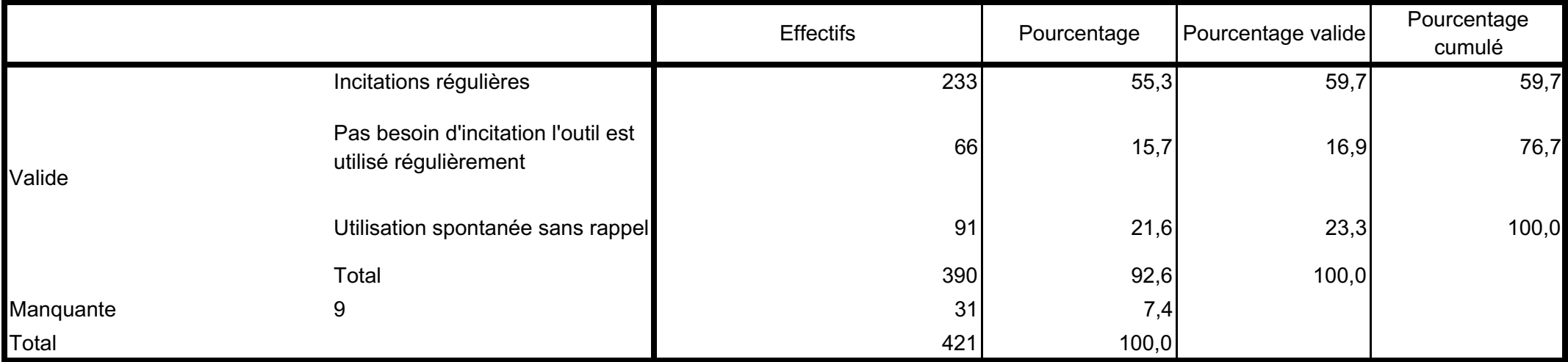

#### L'utilisation de l'outil est contraignante

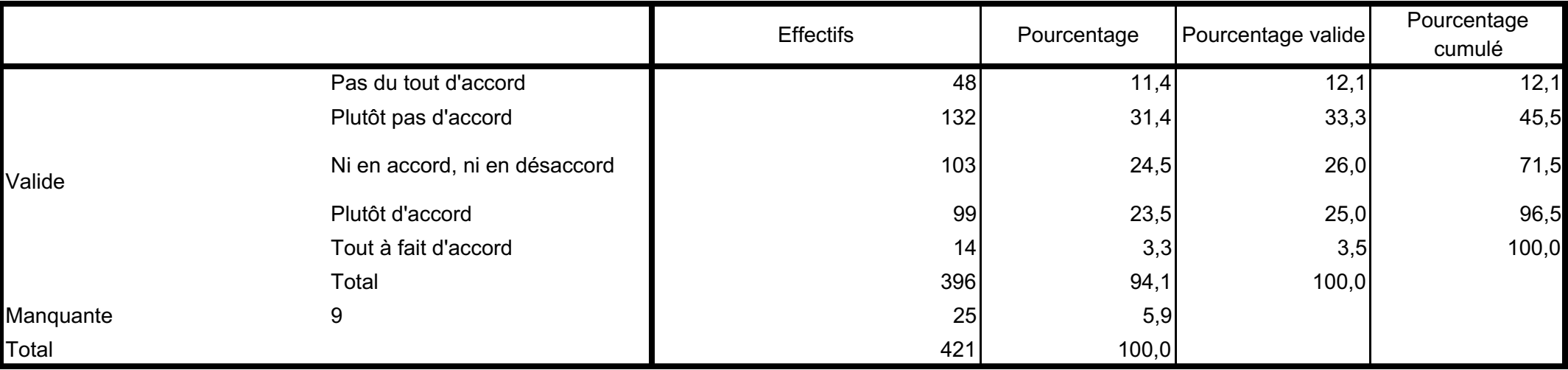

La procédure de déclaration des événements indésirables est explicite

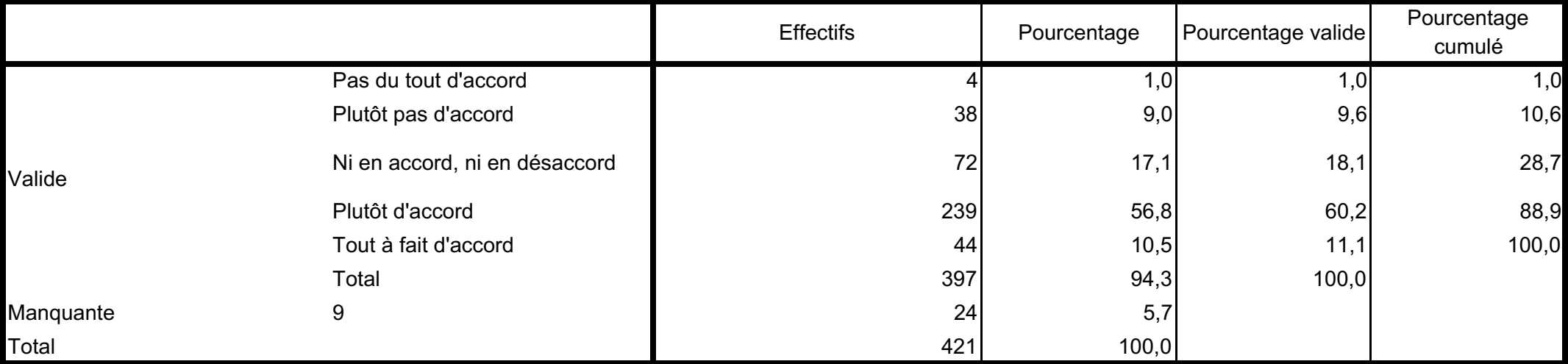

### Les formations concernant l'outil sont suffisantes

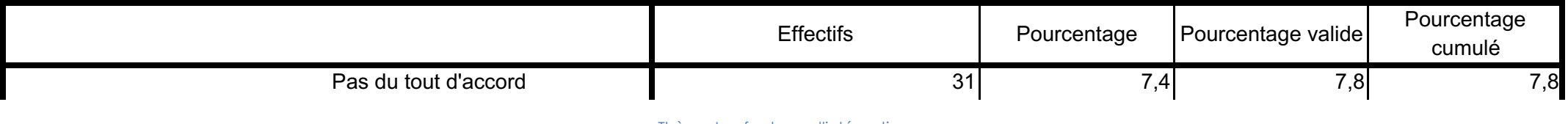

4 Résultats globaux de l'analyse guantitative de la démarche qualité de la commune de la démarche du dité

Thèse : Les facteurs d'intégration de la démarche qualité 29/40

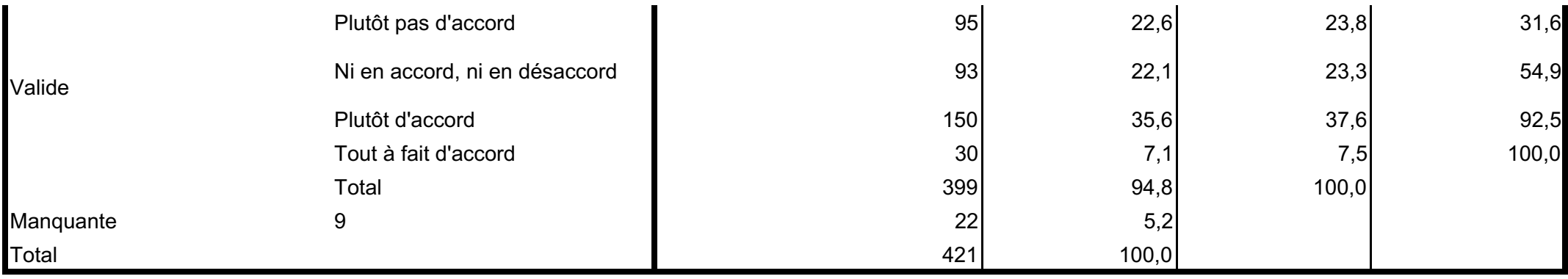

#### Il existe une bonne lisibilité sur le traitement des événements indésirables

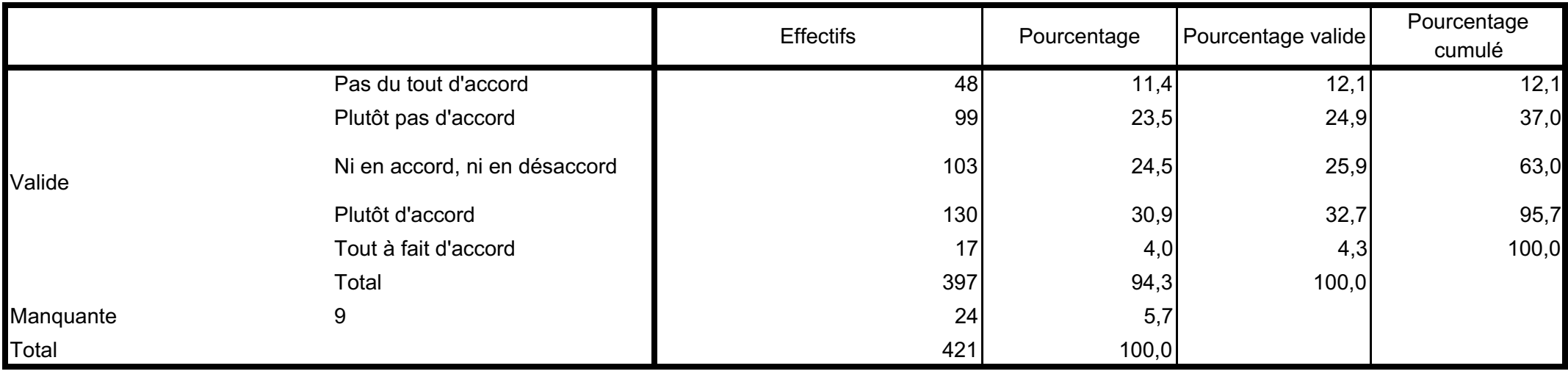

## Le répondant n'est pas informé du traitement des événements indsirables

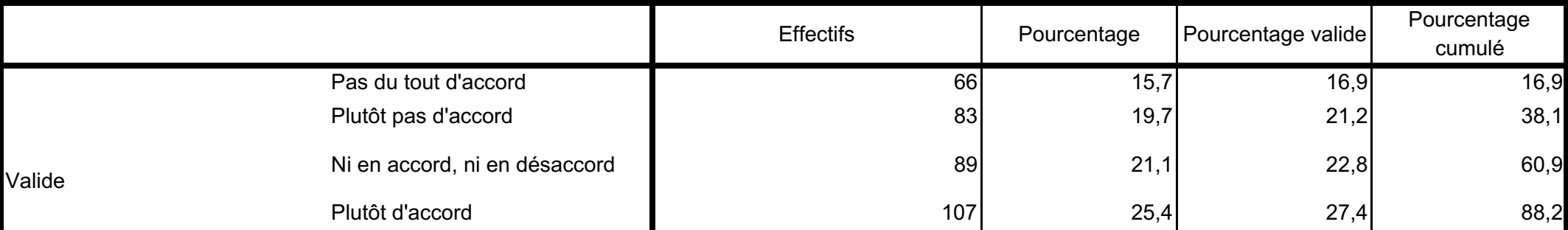

Thèse : Les facteurs d'intégration de la démarche qualité 30/40

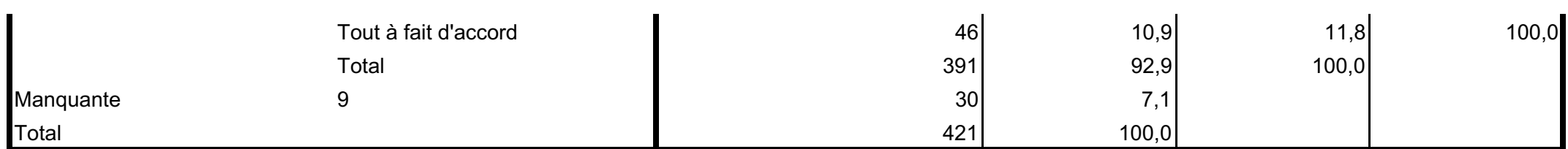

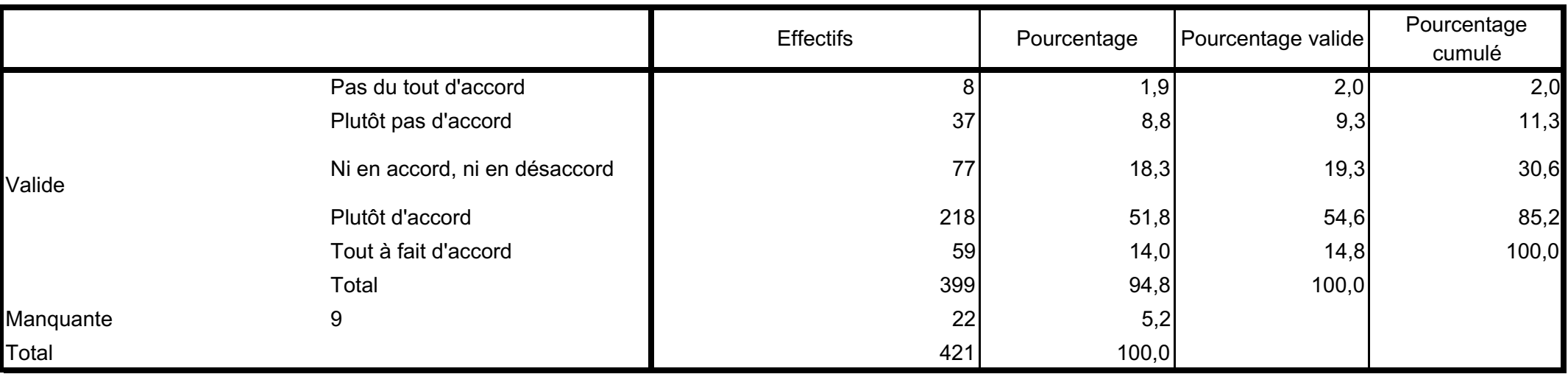

#### L'utilisation de l'outil est facile

# L'outil est intégré aux pratiques quotidiennes

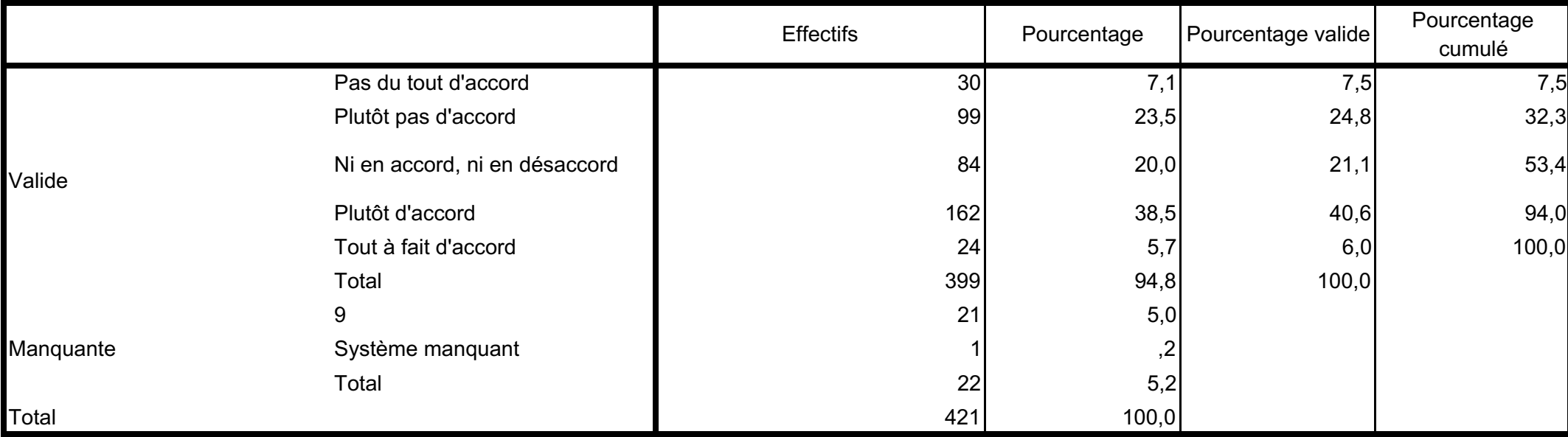

## Les utilisateurs se servent de l'outil comme un moyen de pression

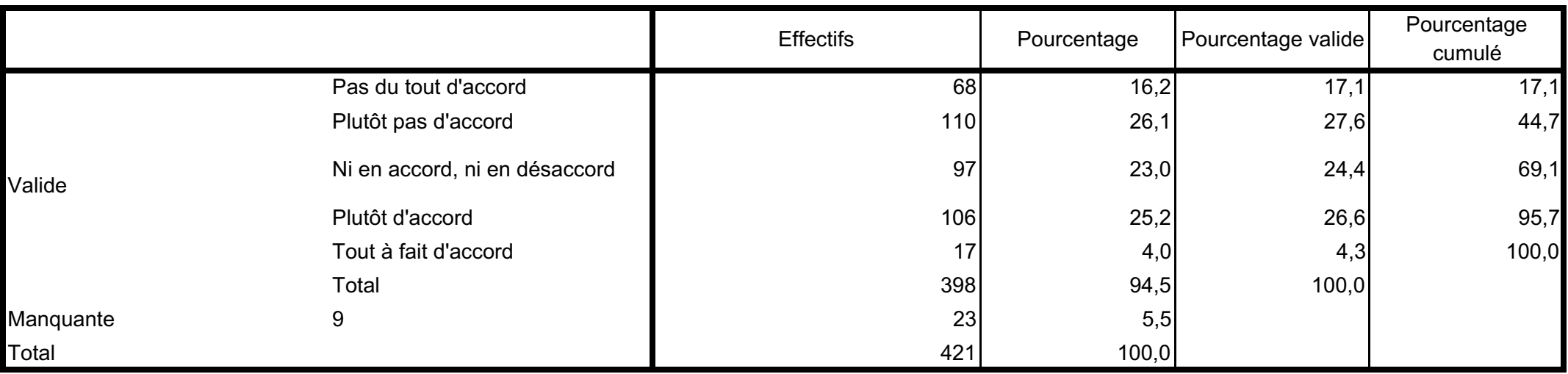

# L'outil est peu utilisé par les agents

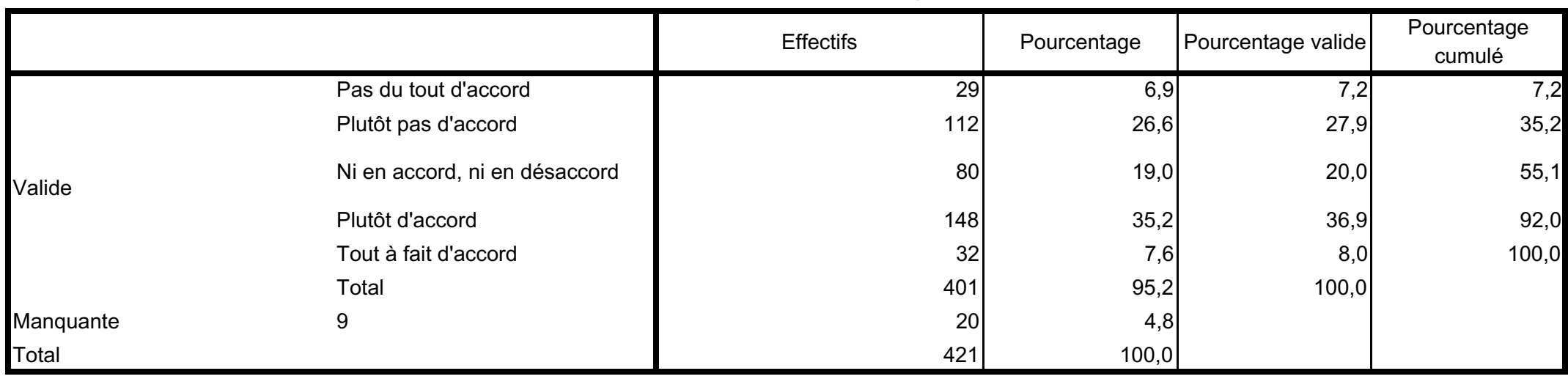

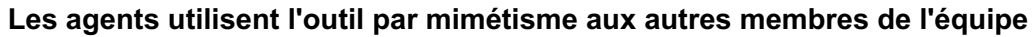

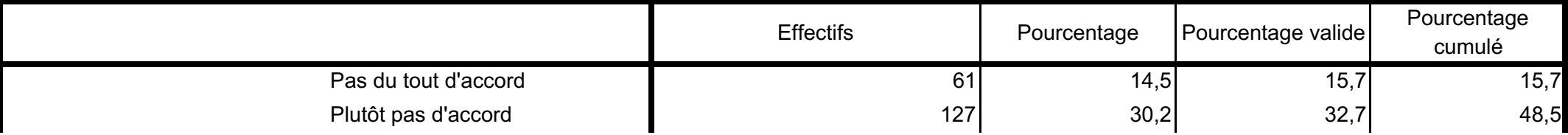

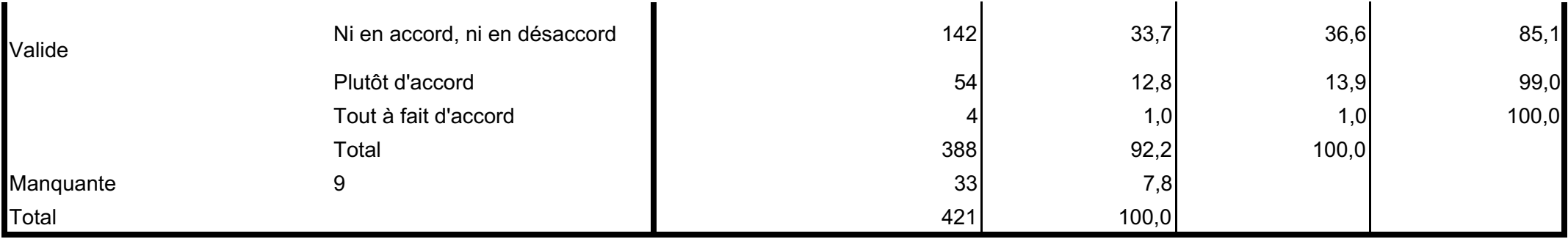

#### L'outil est utilisé pour justifier d'autres demandes

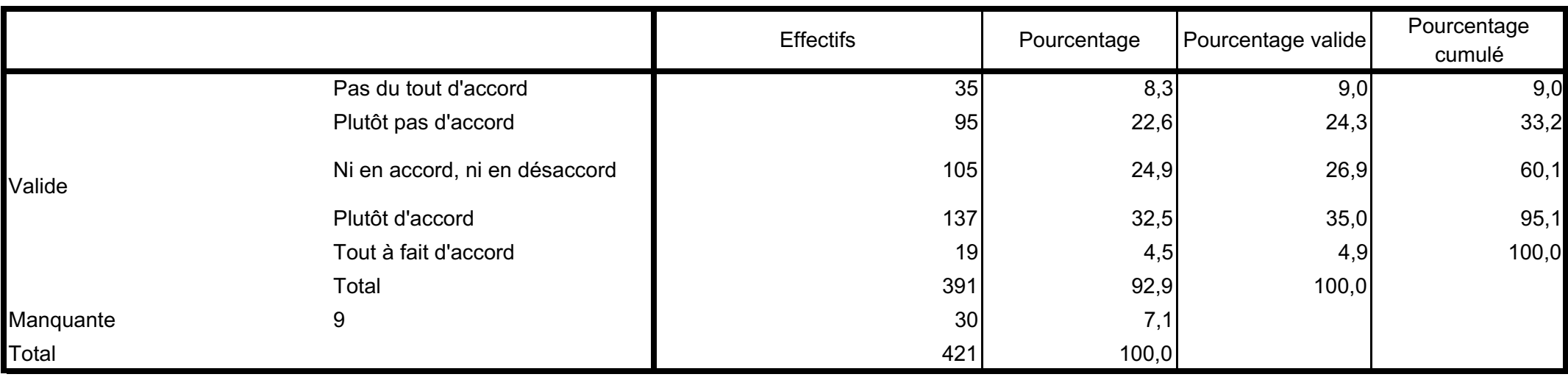

# Le répondant est-il informé du traitement des événements indésirables

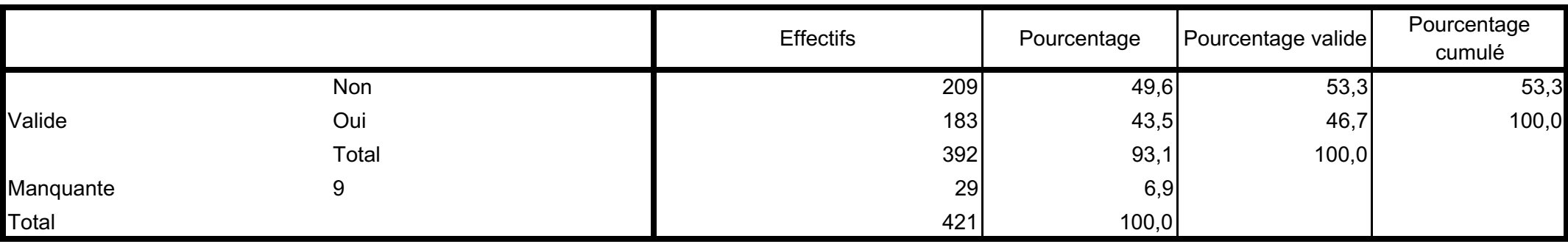

# Effectifs **Pourcentage** Pourcentage Pourcentage Pourcentage cumulé Oui 43 10,2 10,6 10,6  $2 \qquad \qquad$  25,9 36,5 3  $113$   $26,8$   $27,9$   $64,4$ 4 132 31,4 32,6 97,0  $\begin{array}{|c|c|c|c|c|}\hline \rule{0.2cm}{0.2cm} & \hspace{1.1cm} 12 & \hspace{1.1cm} 2,9 & \hspace{1.1cm} 3,0 & \hspace{1.1cm} 100,0\ \hline \end{array}$ Total 405 96,2 100,0 Manquante  $\begin{array}{ccc} 9 & & & \end{array}$ 421 100,0 Valide Total

#### L'outil Facilite les échanges entre professionnels

#### L'outil est une source de conflit (interpersonnels ou interservices)

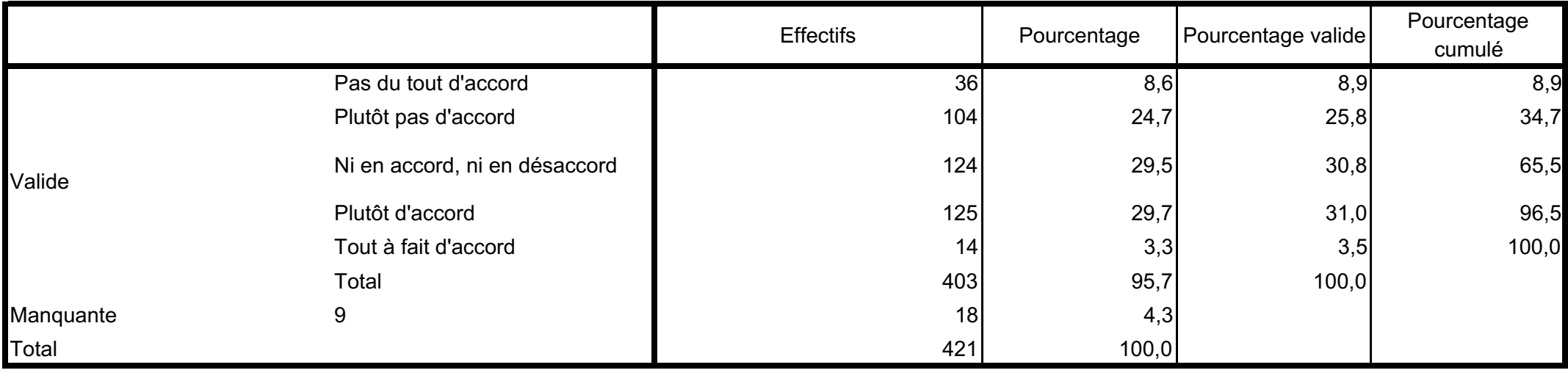

#### L'outil est un moyens de pression entre professionnels

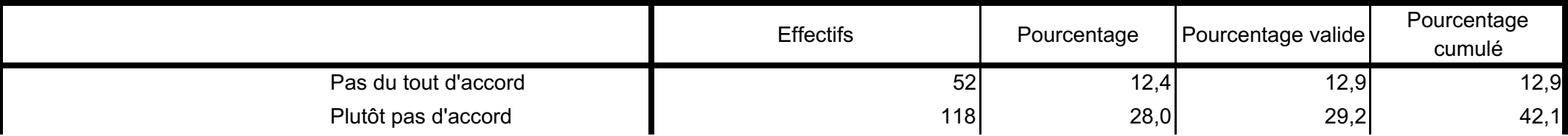

4 Résultats globaux de l'analyse guantitative de la démarche qualité de la commune de la démarche du dité

Thèse : Les facteurs d'intégration de la démarche qualité 35/40

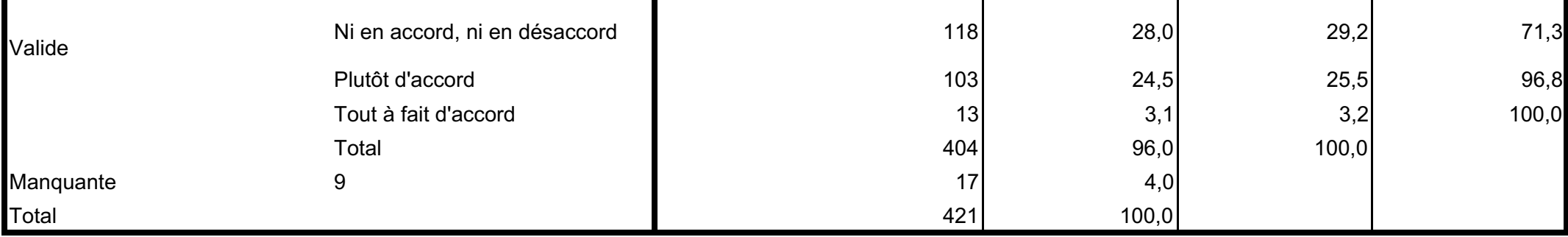

## L'outil est un moyen de délation

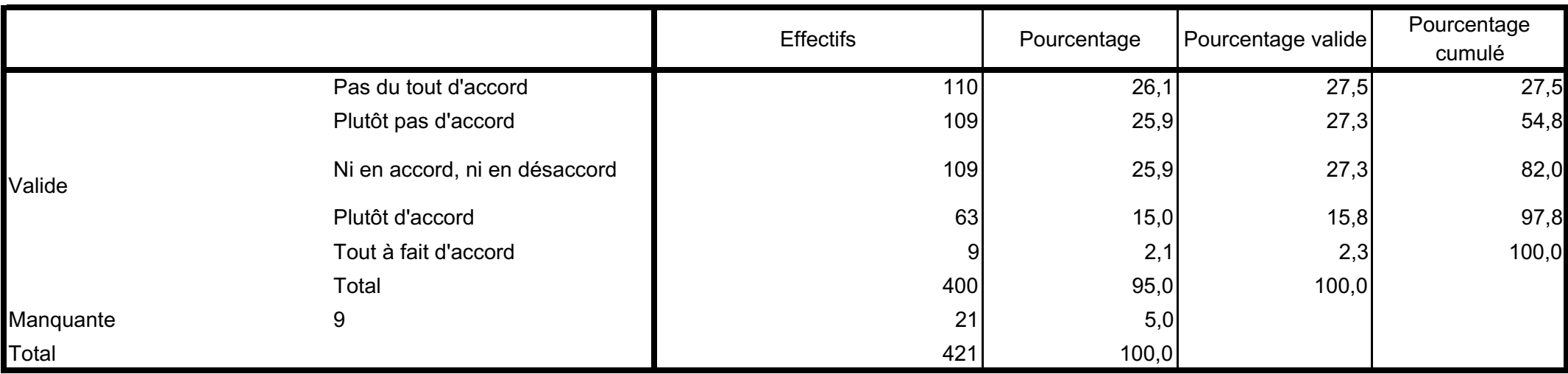

# L'outil permet la compréhension des pratiques professionnelles autres

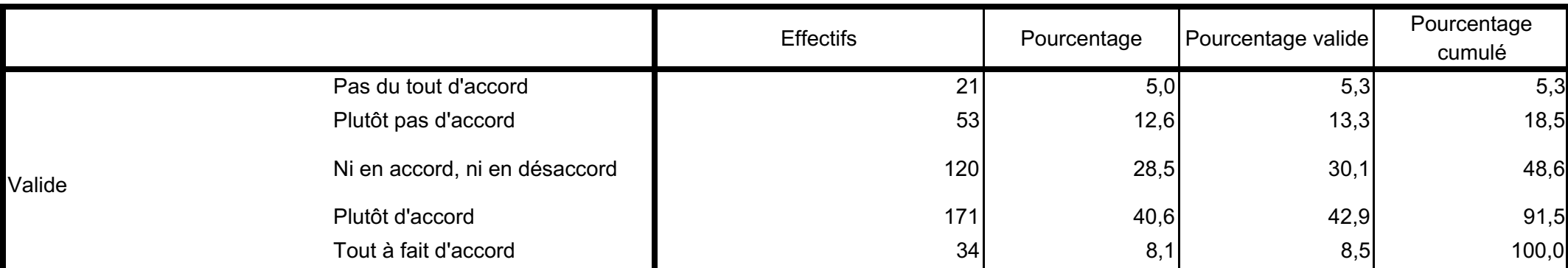

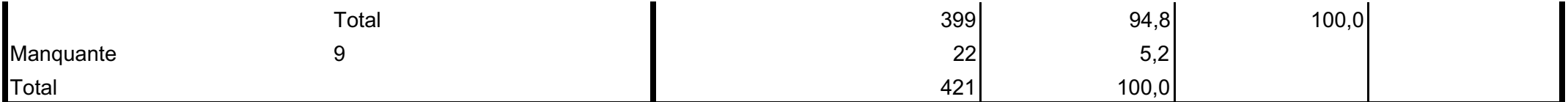

## L'outil est un outil d'aide managériale

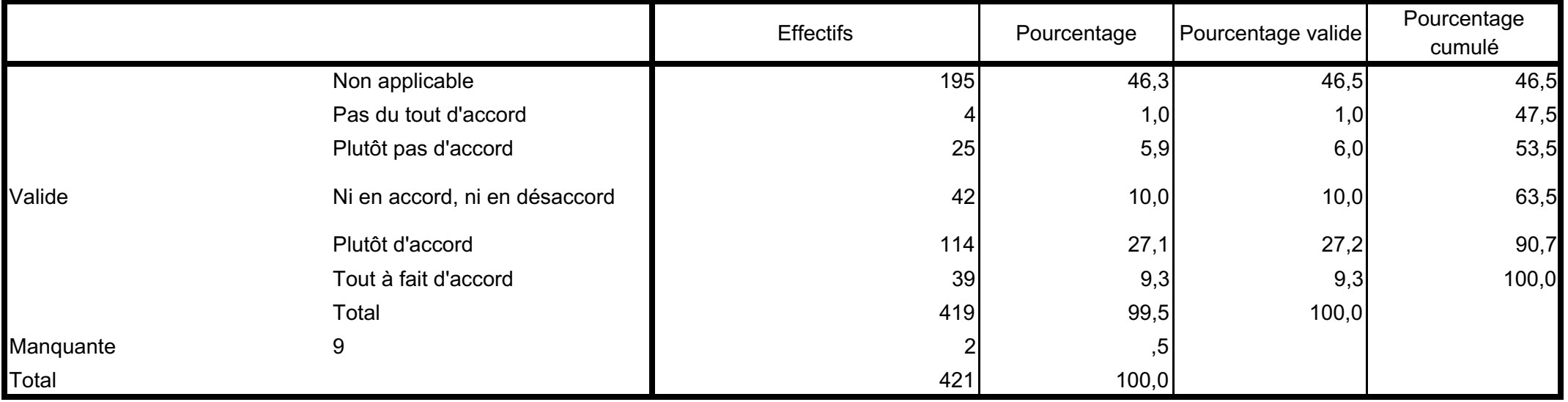

## L'outil est ancré dans les pratiques quotidiennes

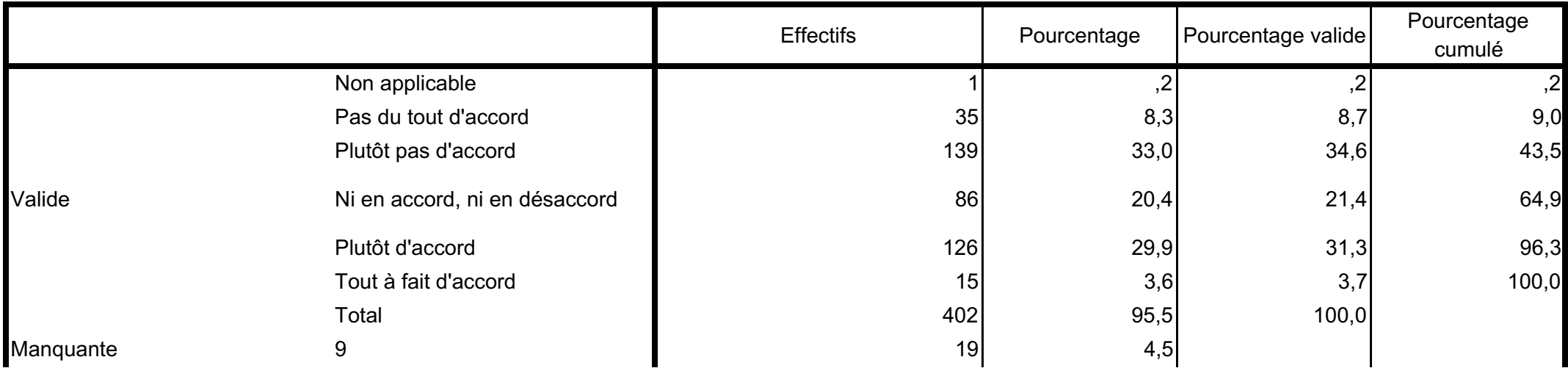

Thèse : Les facteurs d'intégration de la démarche qualité d'avant de la démarche qualité de la démarche qualité de la démarche de la démarche de <br>37/40

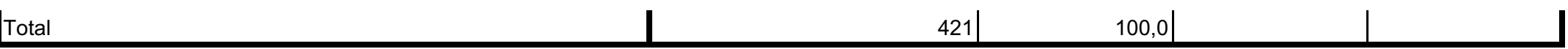

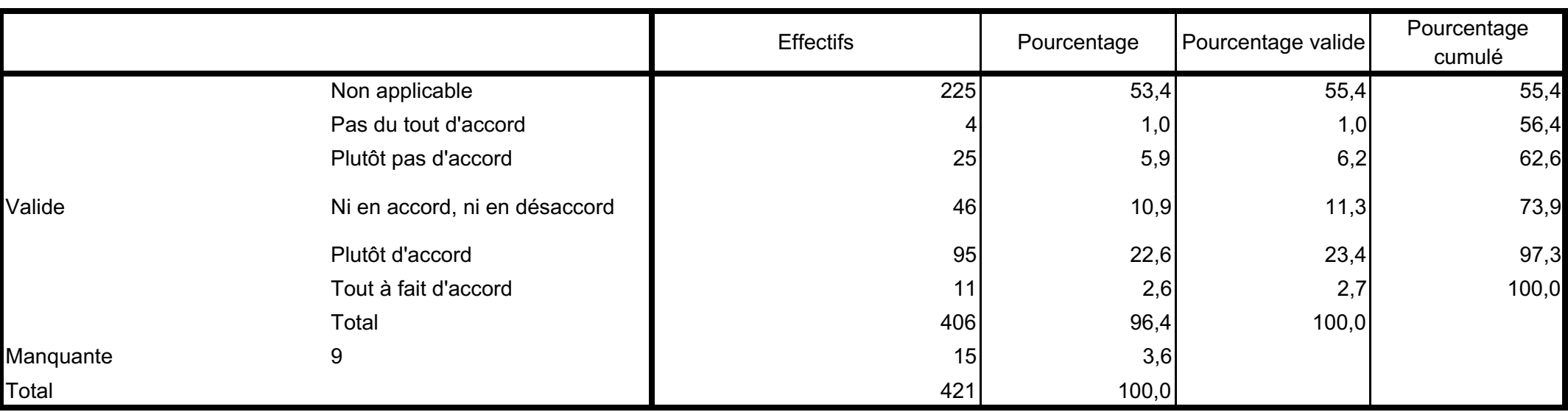

#### L'outil permet l'amélioration des pratiques

# L'outil n'est pas assez utilisé

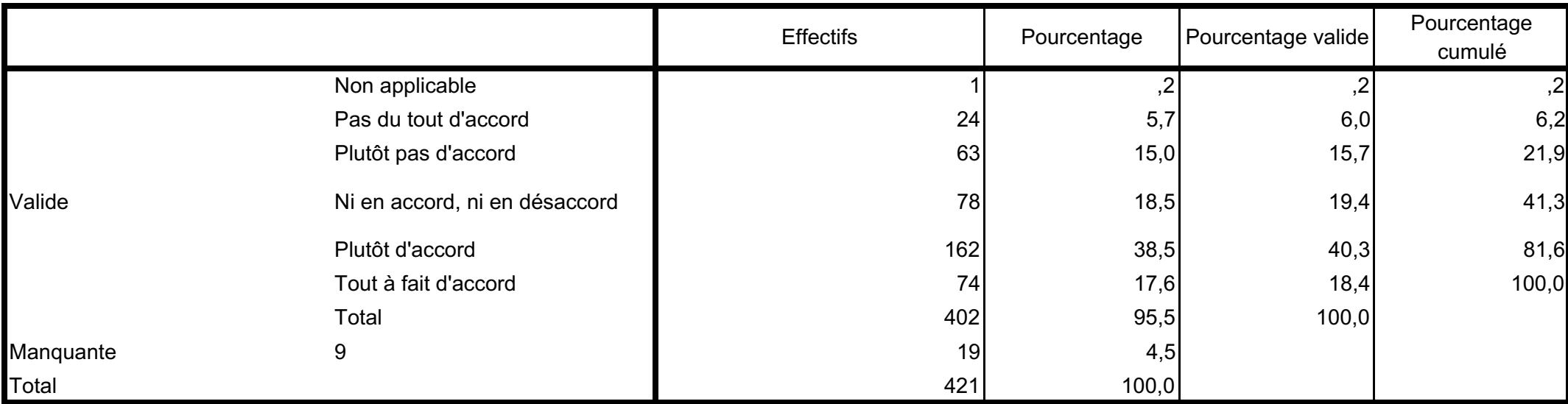

# L'utilisation de l'outil a été source d'innovation pour d'autres pratiques

4 Résultats globaux de l'analyse guantitative de la démarche qualité de la commune de la démarche du dité

Thèse : Les facteurs d'intégration de la démarche qualité 39/40

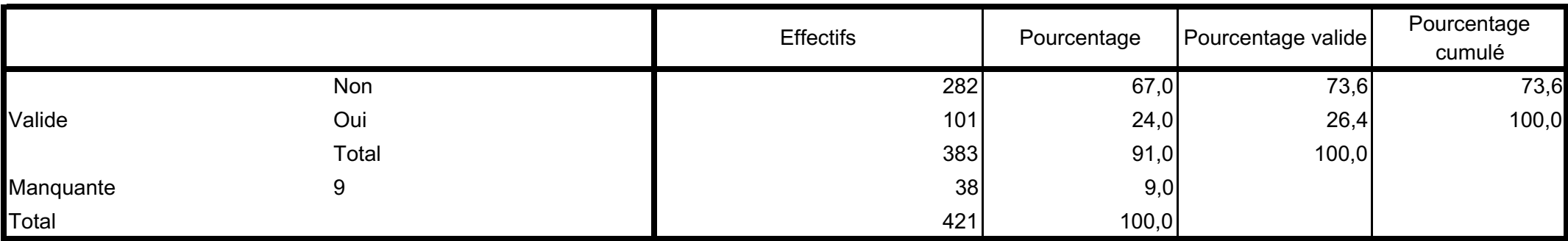

# **Protocole de recherche et guide des entretiens**

L'entretien est une technique d'enquête *« en congruence avec l'essor de la « grounded theory »<sup>1</sup> selon laquelle la théorie se génère et se développe à travers le processus même de collecte de données »* (BLANCHET & GOTMAN, 2014, p. 15). C'est le caractère vécu de l'information, assimilée dans l'expérience du sujet qui nous intéresse. Le processus exploratoire du discours se distingue des questions prédéterminées d'une enquête par questionnaire et offre une certaine flexibilité. Le type d'entretien choisi est un entretien sur les représentations et sur les pratiques axé sur les conceptions des interviewés et sur la description de leurs pratiques permettant l'expression de discours référentiels et modaux<sup>2</sup>. Le discours recueillis est une représentation du réel et non le reflet du réel. En effet, il s'agit de l'expression de l'interviewé (des pensées construites, des faits expérimentés, des *« idées incarnées et non pas pré fabriquées »* (BLANCHET & GOTMAN, 2014, p. 24)*)* en relation étroite avec le modèle social de l'entreprise et de son expérience individuel dans ce contexte. La technique de l'entretien permet une analyse du sens que donnent les acteurs à leurs pratiques quotidiennes. Rechercher la traduction personnelle des faits sociaux est également un moyen de préjuger de la dimension humaine des enjeux collectifs traduits dans l'organisation.

Pour autant, le discours recueillis doit être analysé en tenant compte des résistances ou barrières défensives que l'interviewer peut ériger puisqu'il dévoile son avis personnel, il s'expose sur des domaines institutionnels. Il ne faut pas omettre que les faits *« existent en tant que réalité vécue, mais ils sont fabriqués au cours des processus d'interrogation, d'observation et d'expérience »* (RABINOW, 1988, p. 137).

L'enquête par entretien a été réalisée en aval de l'enquête par questionnaire permettant afin de contextualiser les résultats obtenus par le recueil par questionnaire et d' *« enrichir la compréhension des régularités mises en évidence par les traitements quantitatifs »* (BLANCHET & GOTMAN, 2014, p. 44). Nous avons choisi de réaliser un couplage intégré des deux méthodes qui forment in fine les composantes d'une seule enquête.

L'entretien regroupe des questions *« principales »* servant de guide durant l'entretien et des questions *« d'implication »* (THIETART, 2007, p. 241) servant de relais aux questions principales et visant à élaborer avec plus de précision certains éléments de concepts.

<sup>1</sup> B. Glaser & A. Strauss, « The discovery of grounded theory *: Strategies for qualitative research* », Chicago, Adline, *1967.*

*<sup>2&</sup>quot;Un" « discours" référentiel »" décrit" l'état" des" choses" et" le" « discours" modal »" traduit" l'état" psychologique" de" l'interviewé (BLANCHET & GOTMAN, 2014, p.29-30)* 

# **Objectifs visés:**

- ∗ *Dégager"une"communauté"de"sens"sur"la"notion"de"qualité et"de"gestion"des"outils"qualité par"* les managers.
- $∗$  Se familiariser avec les codes verbaux du milieu sur le sujet de la qualité.
- ∗ *Collecter"des"données"discursives sur"les"représentations"et"les"pratiques"autour"de"la"gestion"* de la qualité.
- ∗ *Analyser" le sens" donné" par" les" interviewés" sur" leurs" pratiques" managériales," leurs"* représentations sociales, leurs repères normatifs, leurs interprétations ou lecture de leurs *expériences.*
- ∗ *Compléter" la" compréhension" des" données" liées" à" l'enquête" par" questionnaire et" permettre" l'interprétation conjointe des données produites.*

Les objectifs des entretiens sont traduits de façon plus opérationnelle dans le tableau ci-dessous :

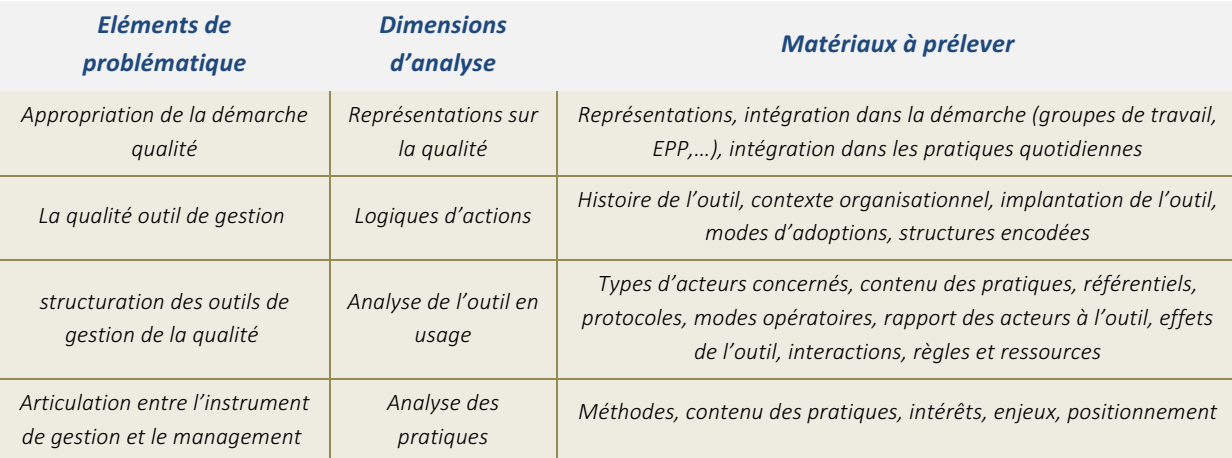

#### **Opérationnalisation de l'analyse des concepts**

Nous avons affiné l'opérationnalisation de la phase de recueil par entretien en reprenant les éléments constitutifs des concepts étudiés pour les traduire en manifestations objectivement mesurables (cf. tableau ci-dessous) :

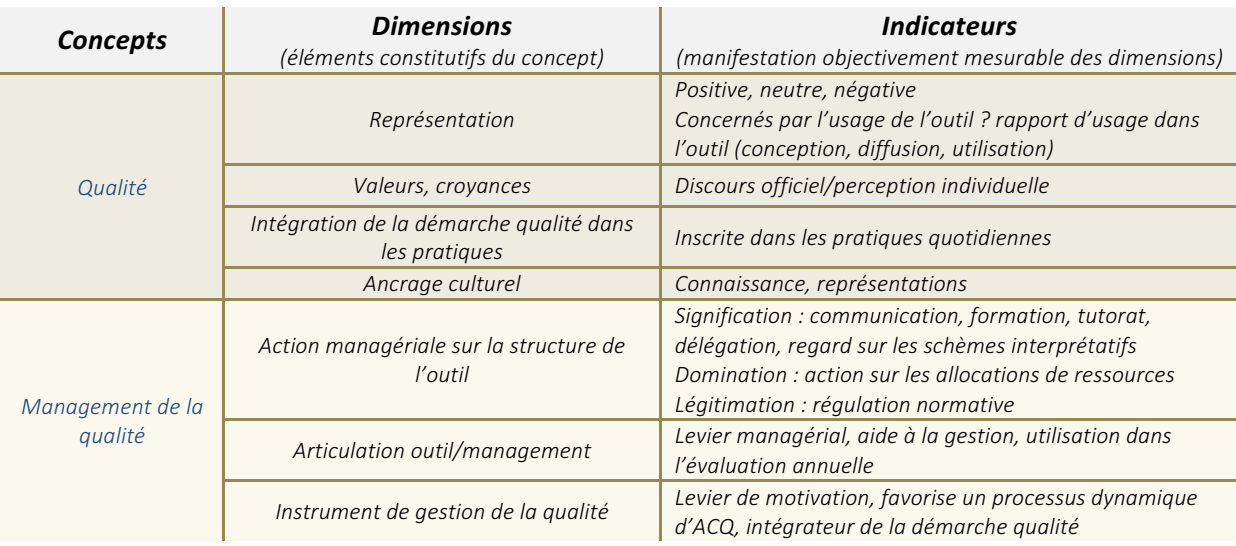

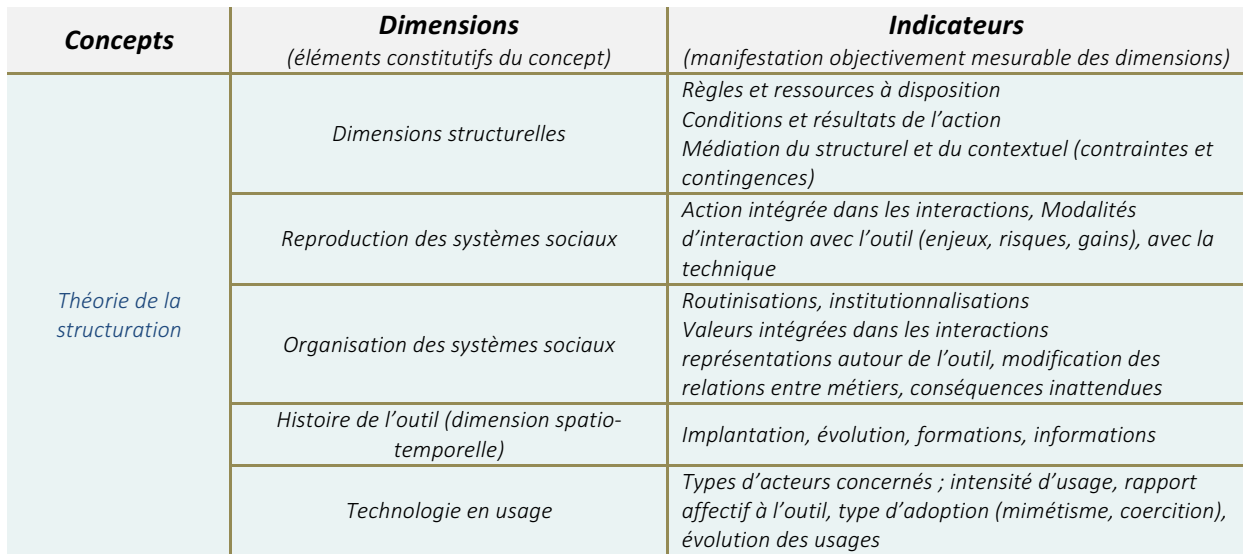

# **Entretiens**

#### **Public(concerné**

La catégorie de professionnels interrogés sont les Cadres supérieurs de santé représentants une diversité des profils sociodémographiques (âge, date d'entrée dans la fonction et diversité des fonctions). Ces professionnels ont en effet un statut dit de « cadres intermédiaires », de par leur position centrale sont mobilisateurs de connaissances, en mettant en relation les individus, en confrontant les idées et perceptions des acteurs les uns avec les autres. Leur rôle étant :

*d'« adapter, repartir ses ressources en fonction des besoins et des compétences disponibles, les développer si elles manquent, favoriser la polyvalence, les situations qualifiantes, piloter le changement et accompagner l'apprentissage de l'autonomie, de la responsabilité́, favoriser la prise de décision et l'activité́ régulatrice de ses équipes »* (DIETRICH, 2009, p. 201)

### **Canevas général**

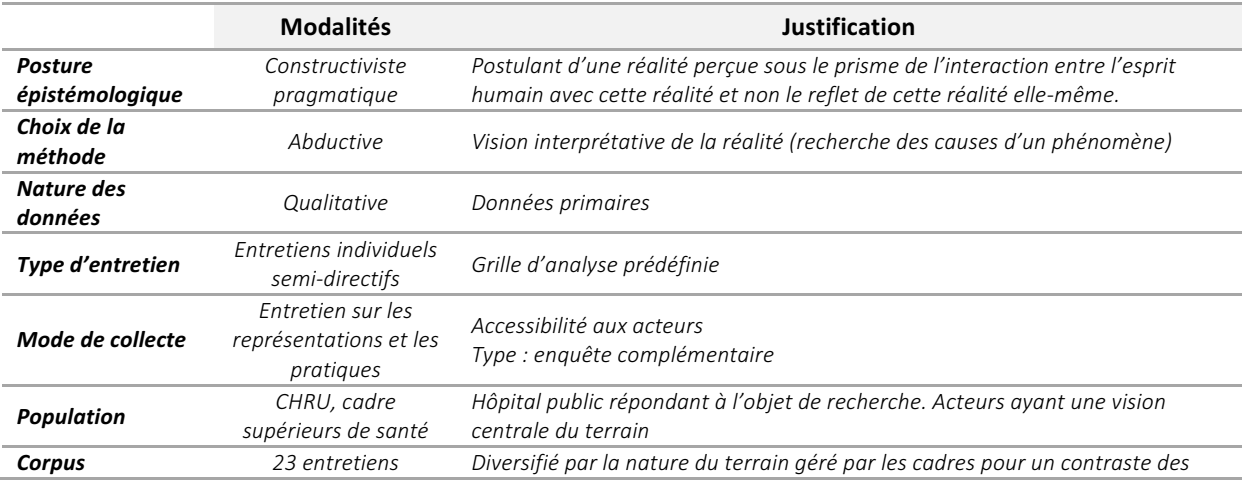

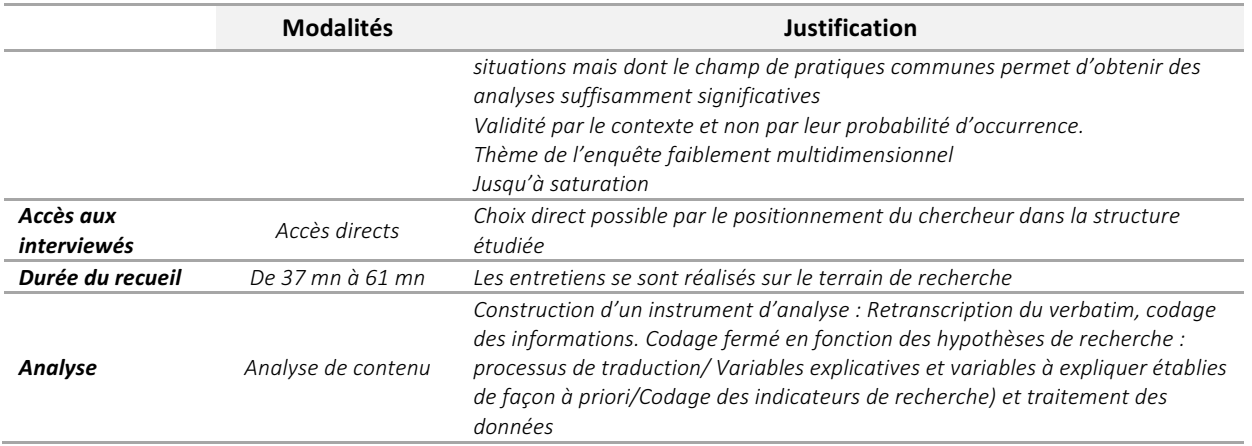

# Guide d'entretien

Les entretiens se sont déroulés sur le lieu d'exercice professionnel des interviewés sur un temps initialement prévu d'une heure. Chaque entretien est composé d'une phase introductive, d'une phase de centrage du sujet puis d'une phase d'approfondissement thématique s'appuyant sur le guide d'entretien et enfin une phase de conclusion<sup>3</sup> .

 $\overline{a}$ 

<sup>&</sup>lt;sup>3</sup> Source : THIETART R-A, & coll., "Méthodes de recherche en management", Paris, DUNOD 3ème édition, 2007, p.116.

# **Guide d'entretien**

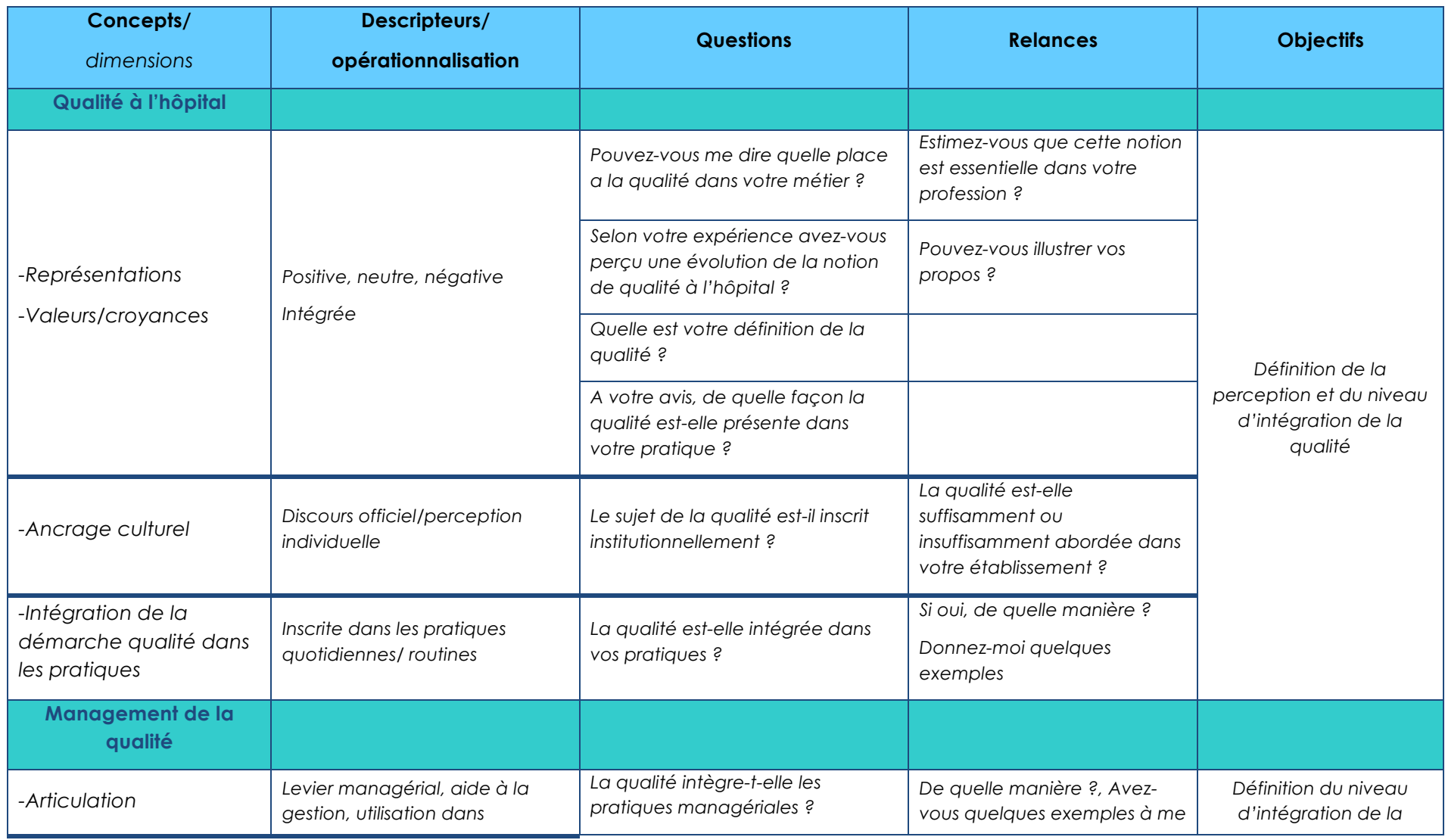

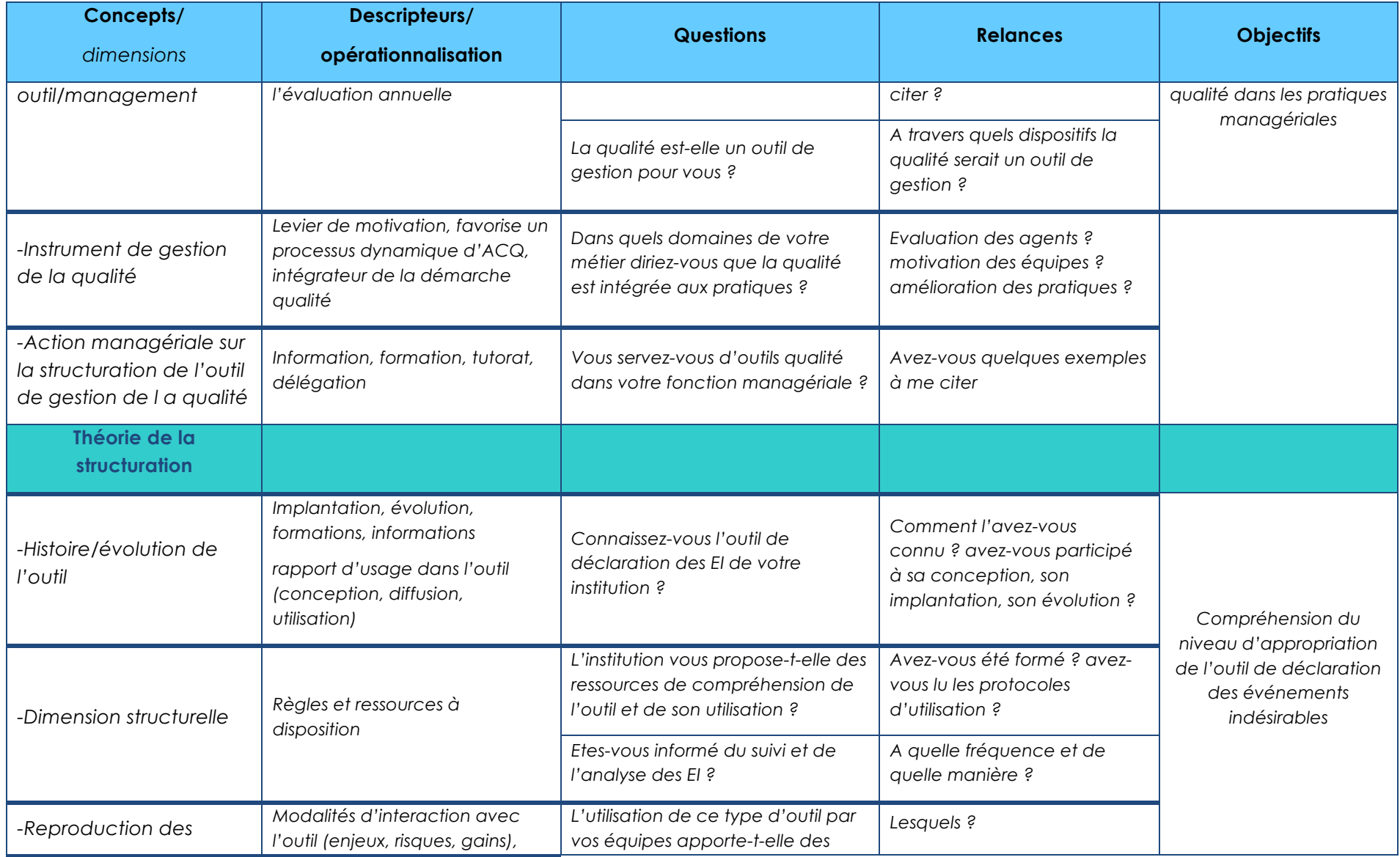

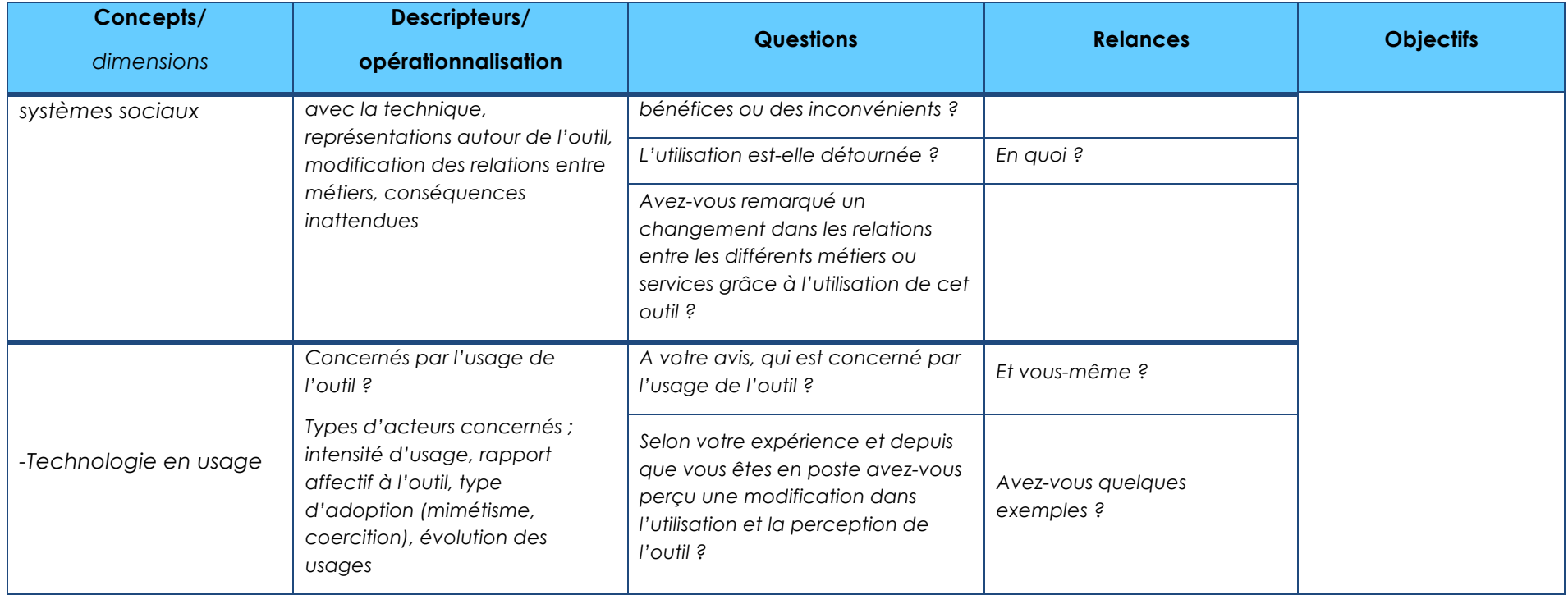

# Echantillon :

La taille de l'échantillon est de 21 cadres supérieurs de santé.

La phase de recueil par entretien s'est arrêtée lorsqu'une saturation a été atteinte. Les profils sont suffisamment variés pour neutraliser des modératrices.

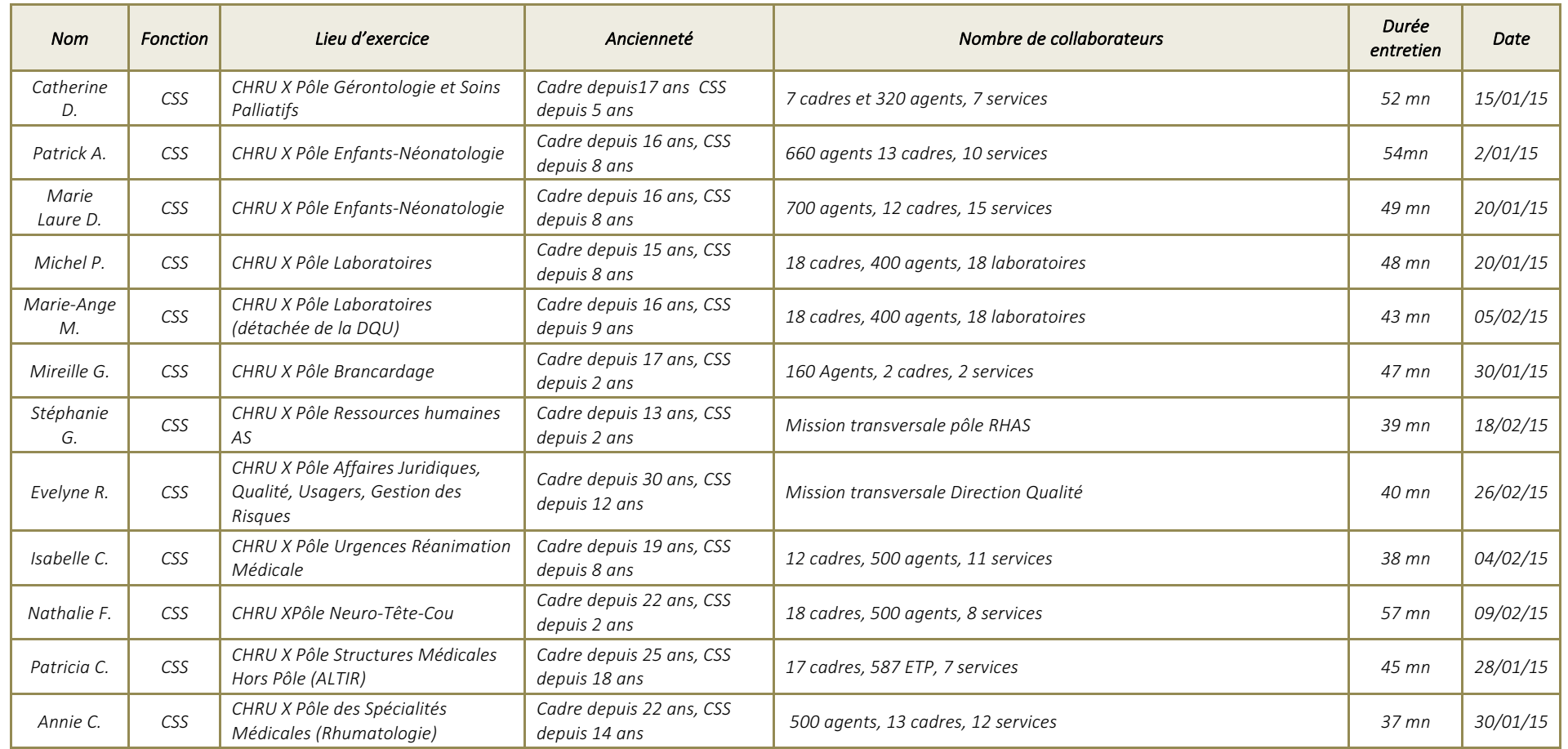

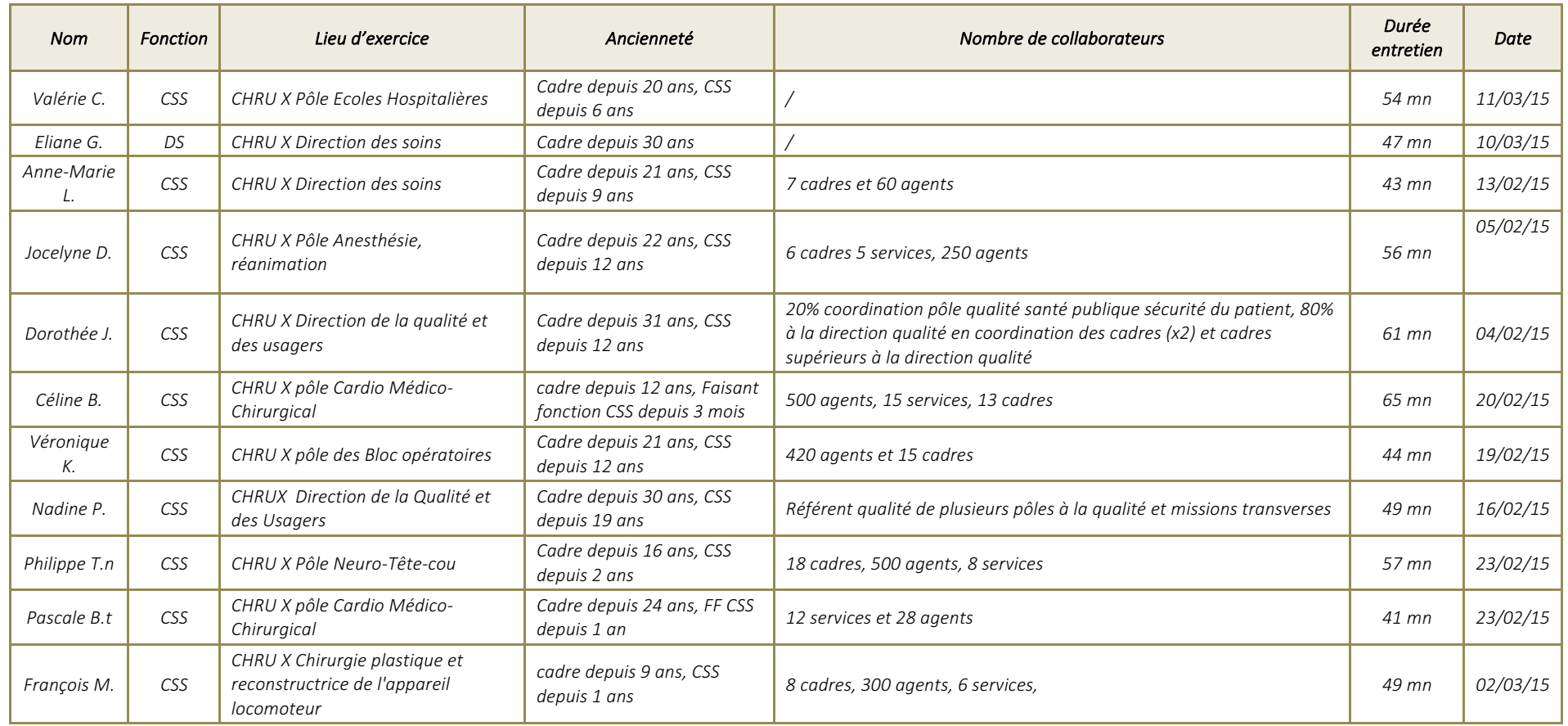
# **Exploitation**

### **Méthodologie retenue : analyse de contenu**

L'exploitation des entretiens a consisté en une analyse des contenus afin de comprendre les systèmes de représentation contenus dans le discours des personnes interrogées. L'analyse de contenu étant considérée dans notre recherche comme :

*« un ensemble de technique d'analyse des communications visant, par des procédures systématiques et objectives de descriptions du contenu des messages, à obtenir des indicateurs (quantitatifs ou non) permettant l'inférence de connaissances relatives aux conditions de production/réception (variables inférées) de ces messages »* selon Bardin (BARDIN, 1991, p. 47)

Cette analyse doit rendre compte fidèlement du corpus dans son intégralité.

### *Retranscription et indexation*

Le type d'analyse de contenu retenu est une analyse par thématique selon les thèmes définis dans la grille d'analyse élaborée empiriquement et présentée précédemment. Les enregistrements des entretiens ont été, dans un premier temps retranscris intégralement. Nous avons ensuite procédé à une *« remise en ordre des éléments du corpus pour en faciliter la lecture et la comparaison »* (GAVARD-PERRET, GOTTELAND, HAON, & JOLIBERT, 2012, p. 282) en découpant transversalement l'ensemble du corpus*.* En effet le discours des personnes interrogées ne respectait pas toujours la chronologie de la grille d'entretien, une remise en ordre chronologique et thématique a donc été réalisée a posteriori. Un travail d'indexation a été réalisé en regroupant et classifiant les données selon la grille d'analyse préétablie.

L'analyse thématique permet en effet un découpage des énoncés à partir des hypothèses. La cohérence recherchée est celle de l'ensemble des entretiens et non de chaque entretien pris dans sa singularité.

*« La manipulation thématique consiste ainsi à jeter l'ensemble des éléments signifiants dans une sorte de sac à thème qui détruit définitivement l'architecture cognitive et affective des personnes singulières »* (BARDIN, 1991, p. 93)

#### *Pré,analyse*

Afin de préparer l'analyse, nous avons réalisé une « lecture flottante » afin de déterminer les modalités de découpage du corpus, de catégorisation et de codage du contenu<sup>4</sup> .

La grille d'analyse a pour objet de séparer le factuel des éléments de significations pour réduire la part d'interprétation involontaire. Cette grille a donc permis de coder les informations recueillies puis de les traiter. Il s'agit d'un codage fermé puisqu'il intègre une grille d'analyse prédéfinie avant l'étude.

### *Mode,de,catégorisation*

*« Le codage correspond à une transformation – effectuée selon des règles précises – des données brutes de texte »* (BARDIN, 1991, p. 134). Nous avons choisi une catégorisation selon l'ouvrage de Paillé et Mucchielli (PAILLE & MUCCHIELLI, 2003) en formalisant des énoncés, des rubriques et des catégories. L'énoncé permet une extraction synthétique d'un contenu littéral d'un extrait. La rubrique *« renvoie à ce dont il est question dans l'extrait du corpus faisant l'objet de l'analyse mais ne renseigne en aucune façon sur ce qui a été dit à ce propos »* (PAILLE & MUCCHIELLI, 2003, pp. 52-54). Elle représente une étiquette ou une lecture sommaire d'un extrait, son utilité réside dans l'ordonnancement du corpus. La catégorie est conceptualisante, elle est *« un condensé de signification »* (PAILLE & MUCCHIELLI, 2003, p. 149) car elle donne un sens à l'extrait :

*« La catégorie se situe, dans son essence, bien au-delà de la simple annotation descriptive ou de la rubrique dénominative. Elle est l'analyse, la conceptualisation mise en forme, la théorisation en progression »*. (PAILLE & MUCCHIELLI, 2003, p. 149)

Pour notre recherche le codage est dit « a priori » puisque les catégories ont été établies avant l'analyse sur la base des dimensions, objectifs et descripteurs préétablis dans le guide d'entretien.

 $\overline{a}$ 

<sup>4</sup> *Source :'GAVARD.PERRET,'GOTTELAND,'HAON,'&'JOLIBERT'–'«'Méthodologie'de'la'recherche'.'réussir'son'mémoire' ou' sa' thèse' en' sciences' de' gestion »' [En' ligne]' –' disponible' sur :' http://www.methodologie. recherche.pearson.fr/libre/page\_etudiants.html (consulté'le'10/08/15)*

## **GUIDE D'ENTRETIEN**

## **Introduction**

Nous nous rencontrons dans le cadre d'un entretien semi-directif qui si vous en êtes d'accord sera enregistré. La durée de cet entretien est de 45 minutes à une heure.

## **Centrage du sujet**

Cette recherche s'inscrit dans un travail de thèse en sciences de gestion sur le sujet des facteurs d'intégration de la démarche qualité à l'hôpital public. L'objet de la recherche consiste à déterminer les leviers d'appropriation de la démarche qualité en nous appuyant sur l'étude d'un outil de gestion de la qualité : la fiche de déclaration des événements indésirables.

Si jusqu'alors, la qualité était envisagée comme une réduction technique de non-conformités, l'intégration du facteur humain a largement contribué à penser la qualité comme un outil de gestion. La qualité est ainsi porteuse d'une dimension technique essentielle de conformité à une norme ou à un référentiel et d'une dimension humaine par la place de l'acteur dans l'implantation organisationnelle de la démarche. La qualité plus qu'un outil a, en effet, une dimension organisationnelle de gestion. Le manageur est un acteur primordial dans la traduction de la démarche qualité à l'échelle de l'institution.

Dans le secteur des services tel que la santé, l'outil de gestion est essentiel puisqu'il est « passeur » de pratiques et de règles sociales. Il n'est jamais crée *ex nihilo* mais souvent traduit, ajusté, importé pour un environnement spécifique, il est contextualisé. L'analyse de l'outil en usage permettra de déterminer si la co-évolution entre l'humain et la technologie offre la possibilité d'institutionnaliser les pratiques de gestion de la qualité et d'identifier des leviers d'intégration de la démarche qualité.

## **Approfondissement&&**

*(Voir grille des questions et relances page suivante)*

## **Conclusion**

Je vous remercie pour votre disponibilité et vous garantis l'anonymat quant au traitement de cet entretien. L'analyse de cet entretien sera couplé à d'autres entretiens menés et fera partie d'une analyse globale.

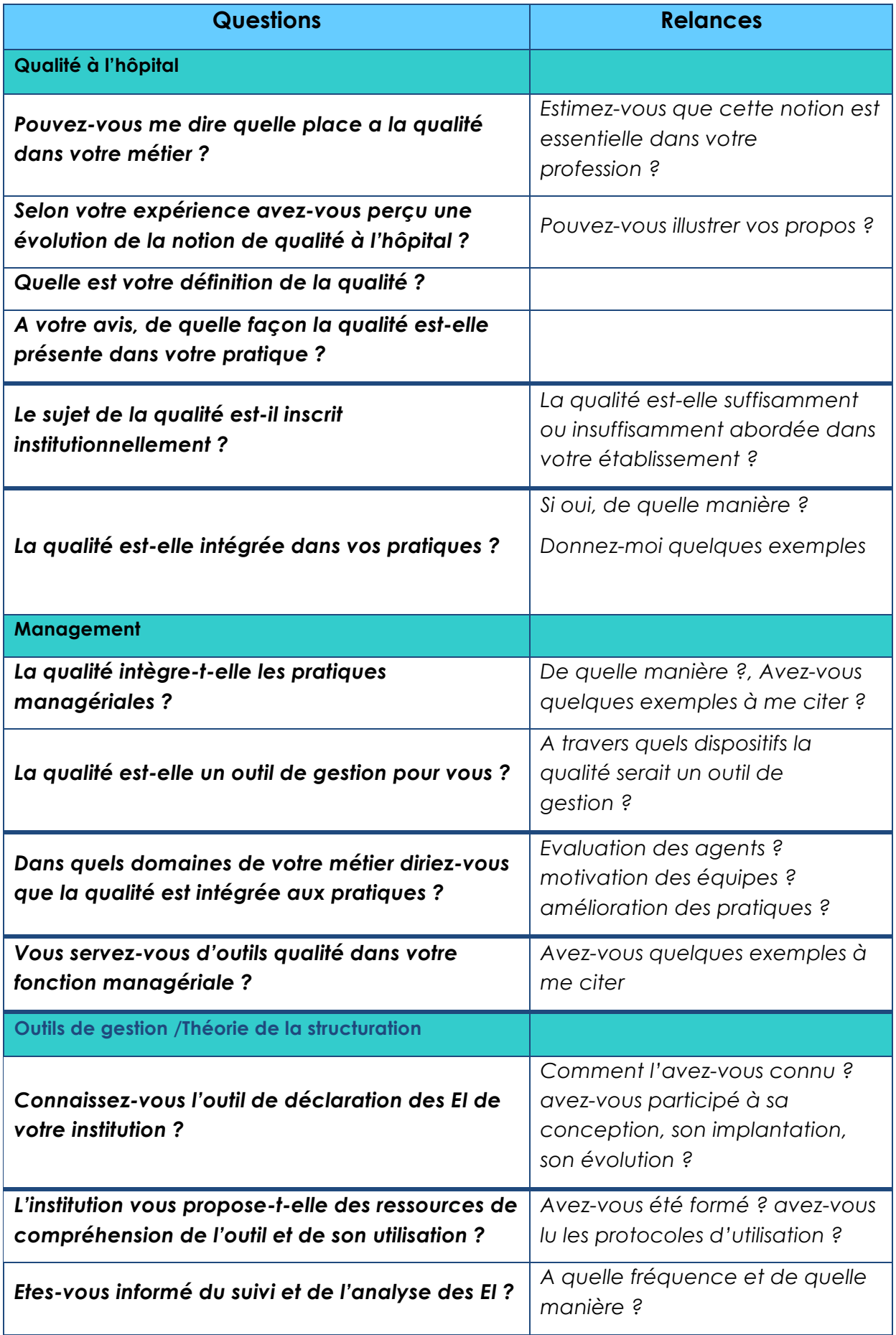

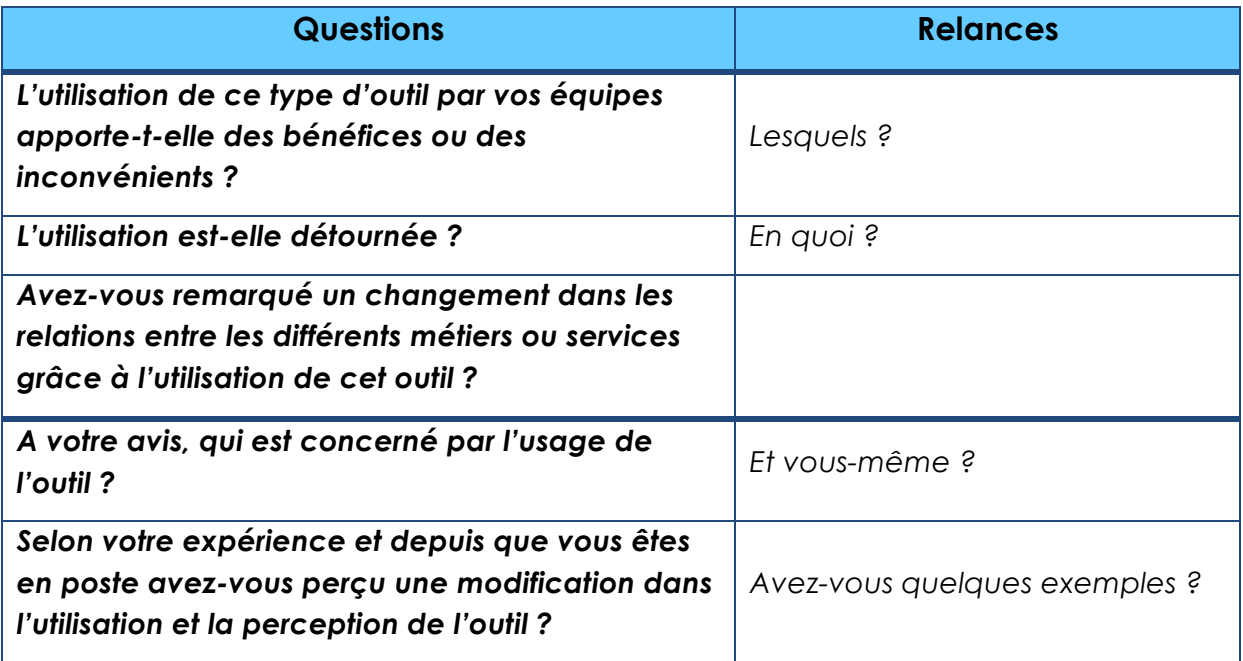

# **CATEGORISATION DES ENTRETIENS**

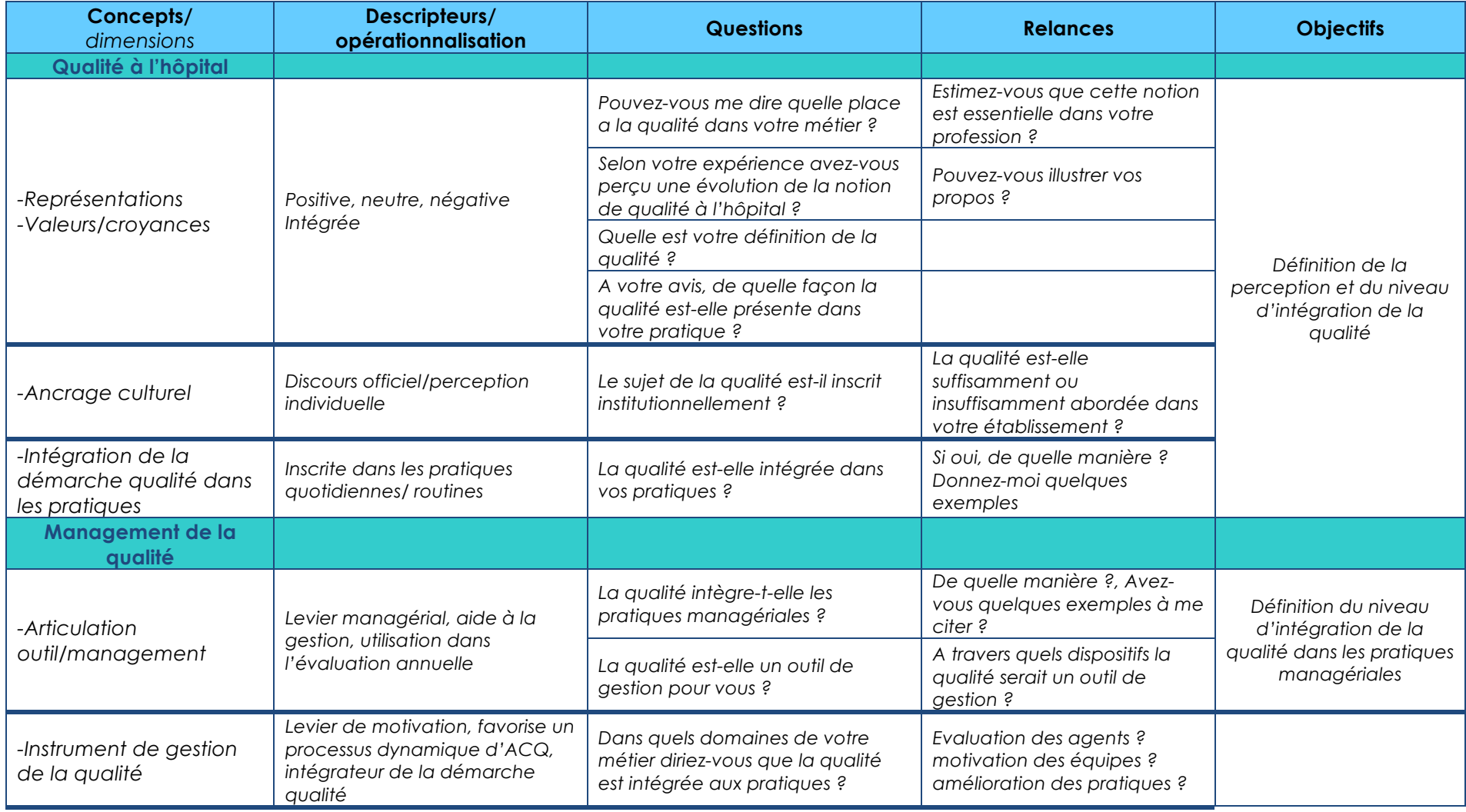

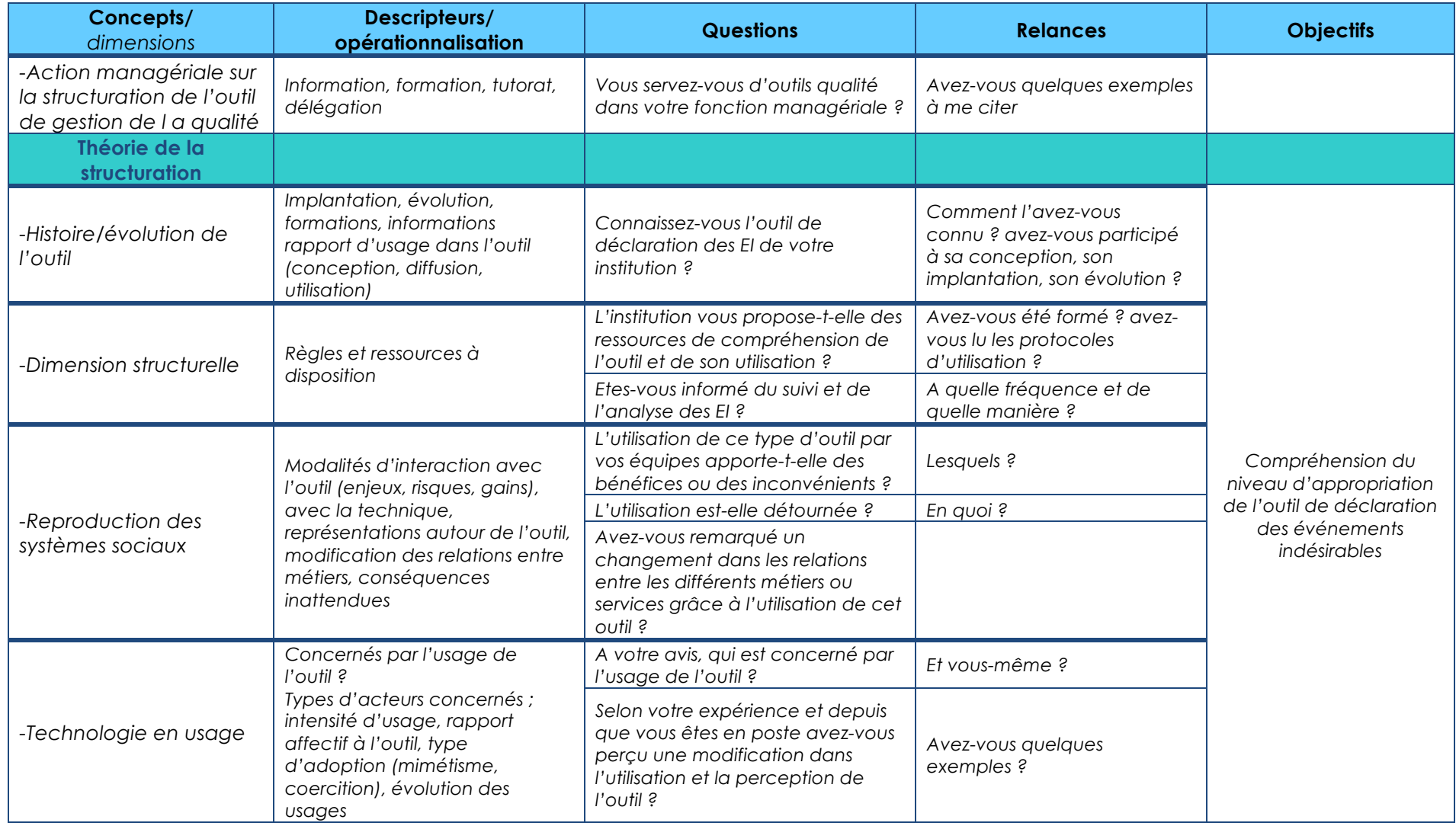

# **Entretien N°1-15 janvier 2015 (52mn)**

**Nom :** Catherine D. **Ancienneté dans la fonction de manager :** cadre17 ans (CSS depuis 5 ans) **Age :** 52 ans **Fonction :** CSS **Lieu d'exercice** : CHRU X, Pôle Gérontologie et Soins Palliatifs (7 services) **Nombre de collaborateurs :** 7 cadres et 320 agents (paramédicaux)

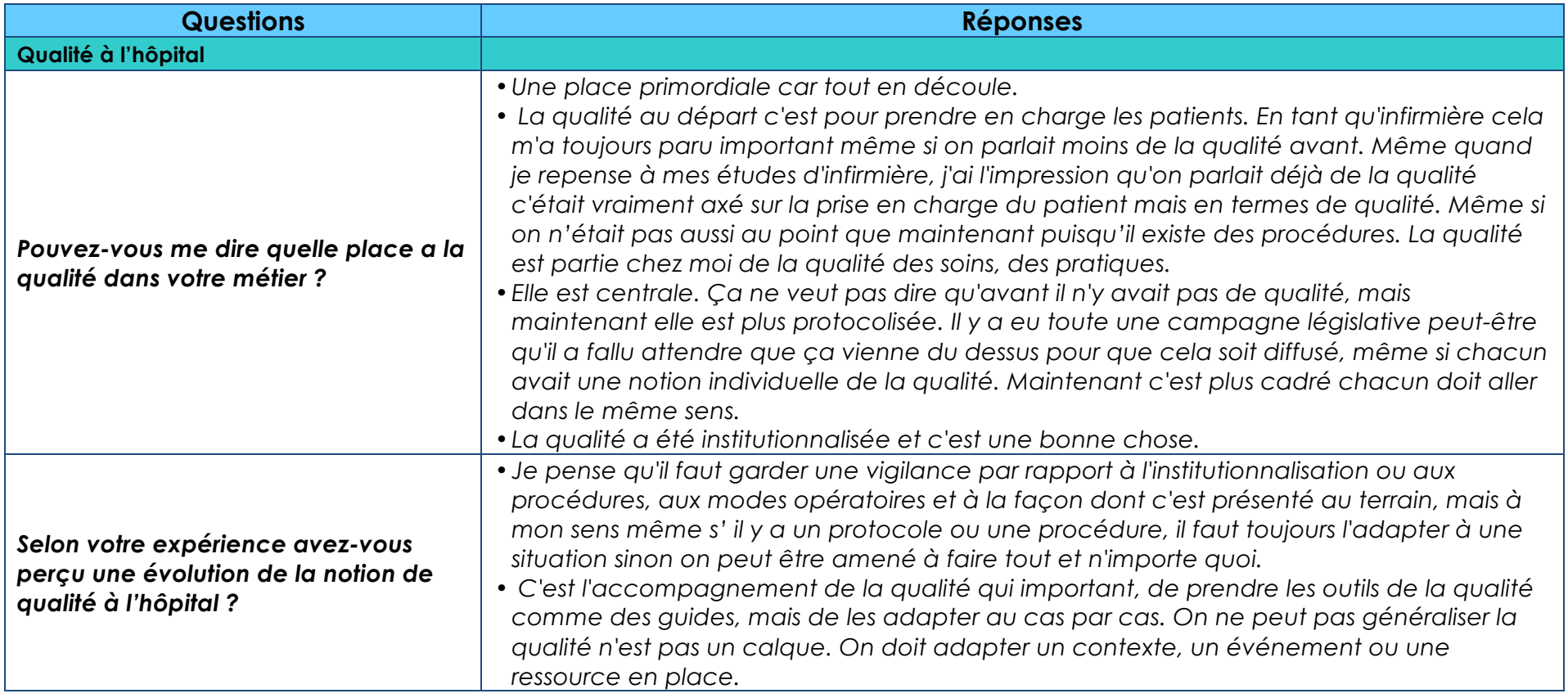

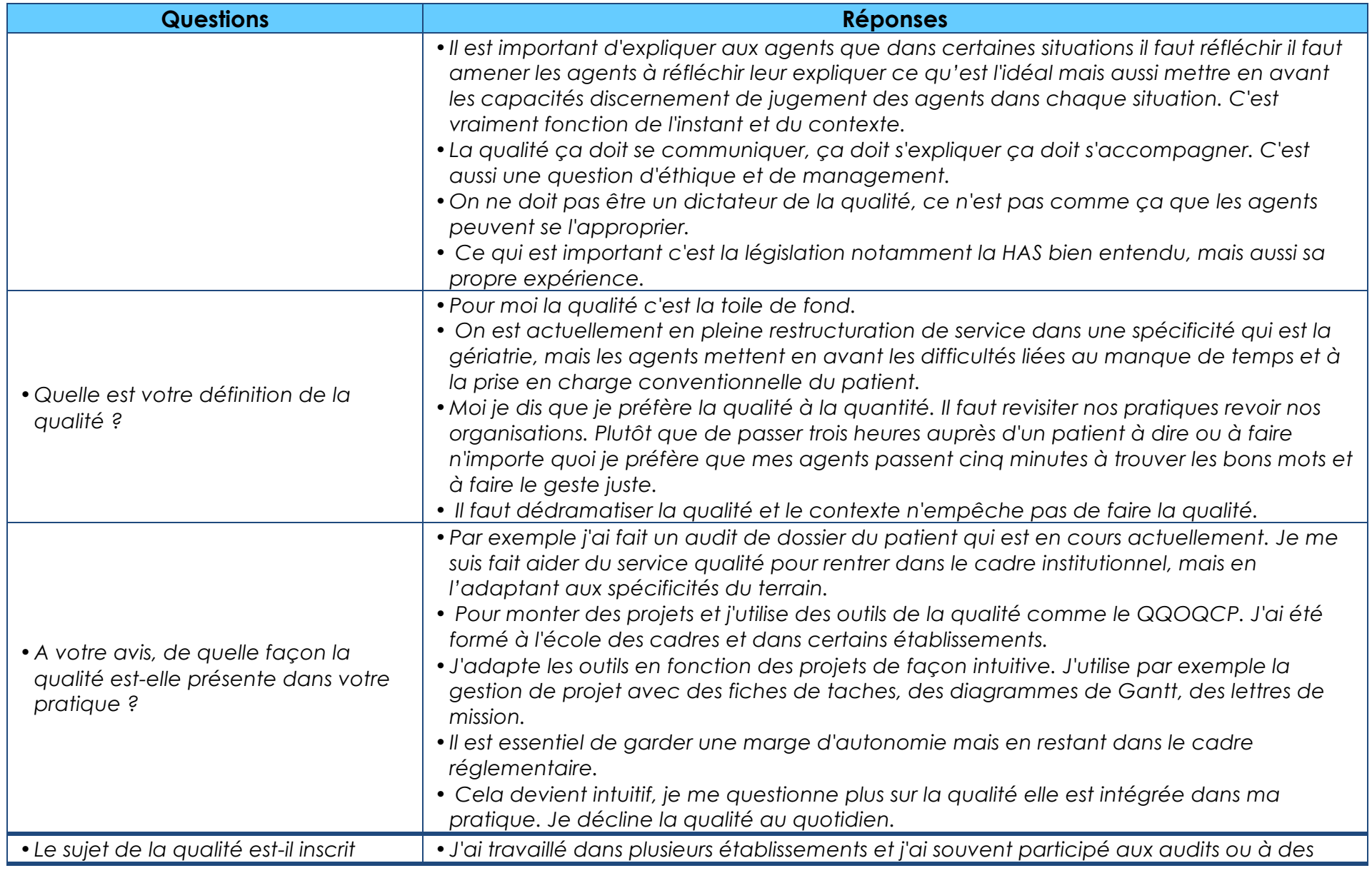

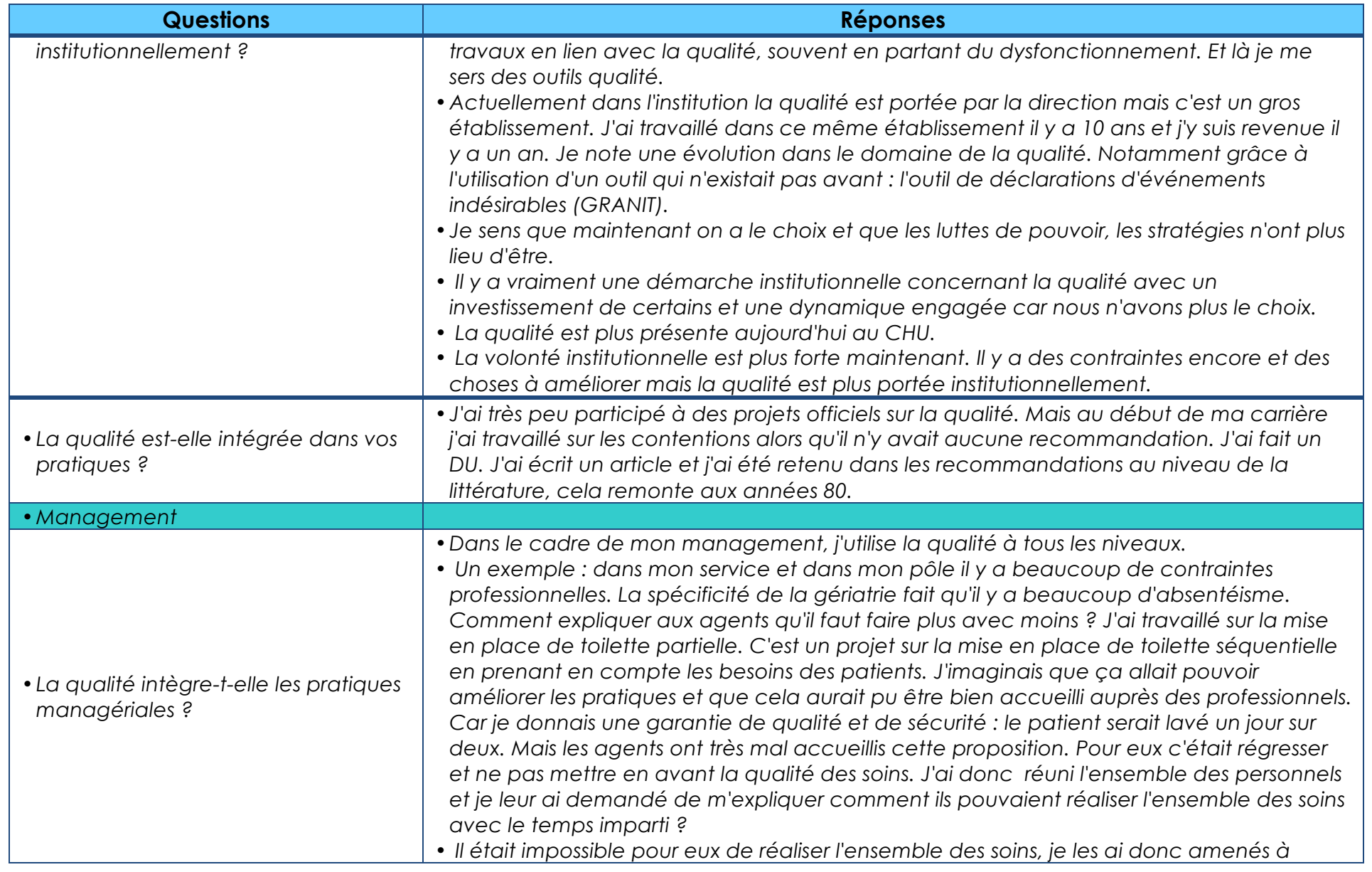

**Retranscription entretien** 3

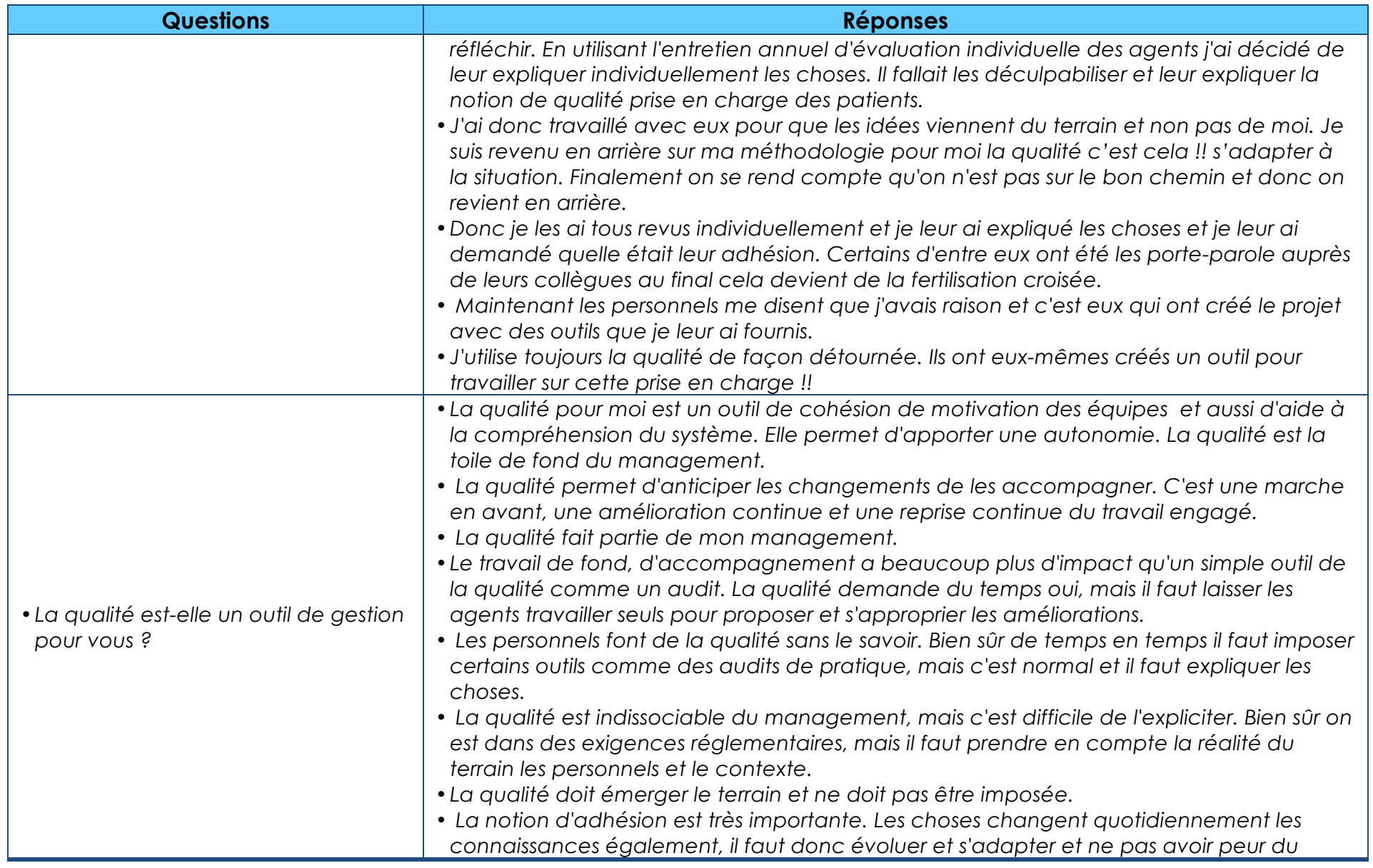

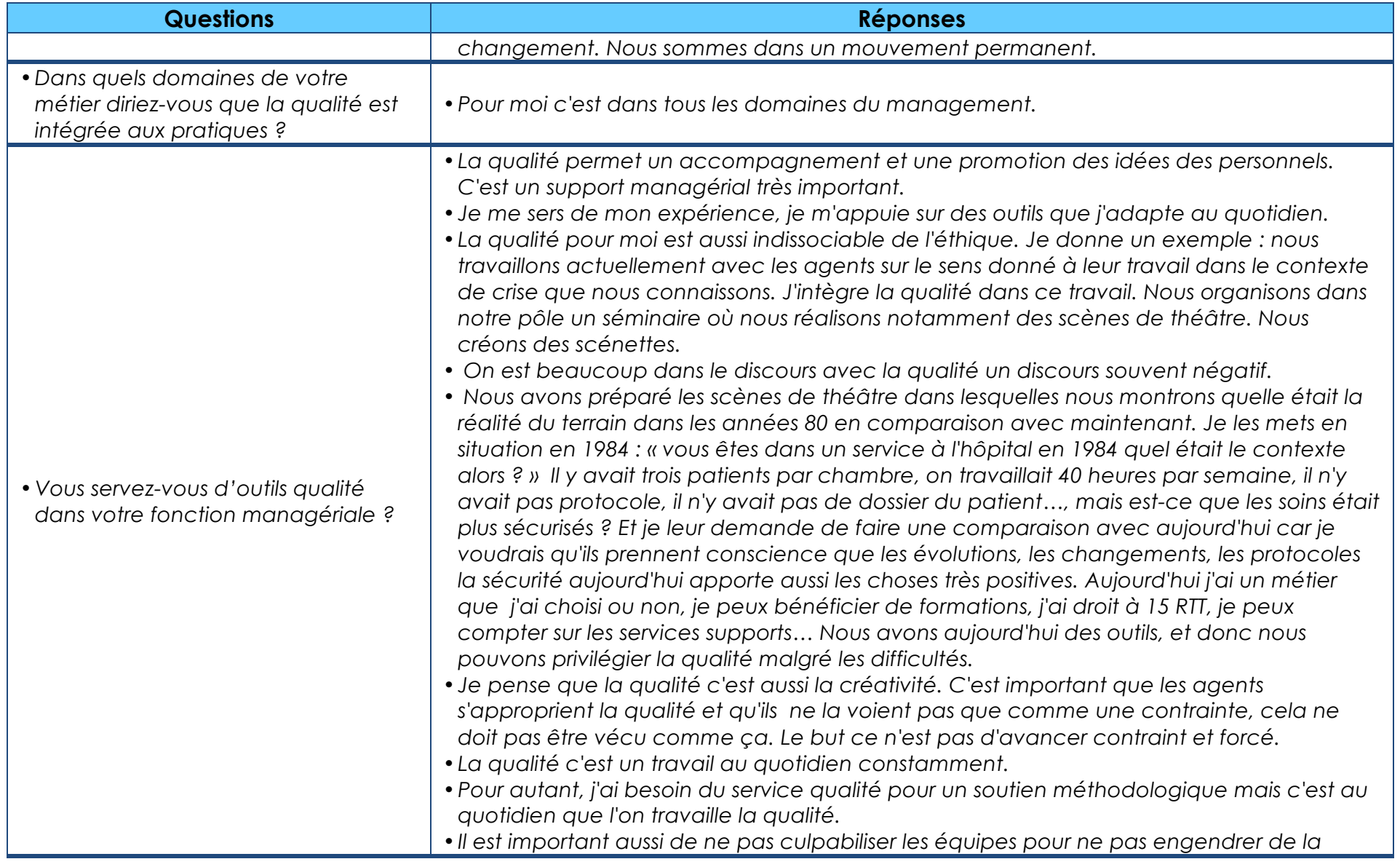

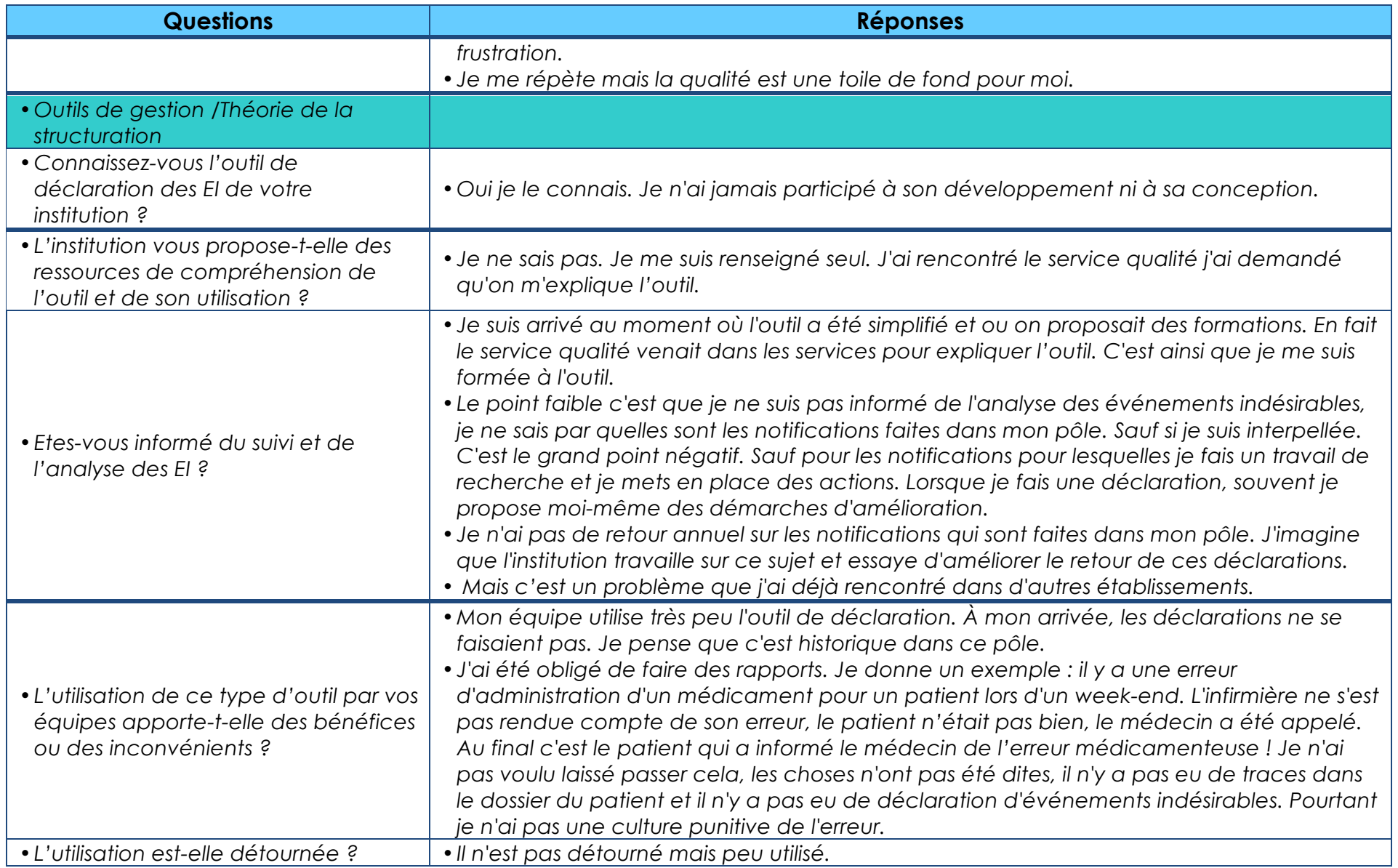

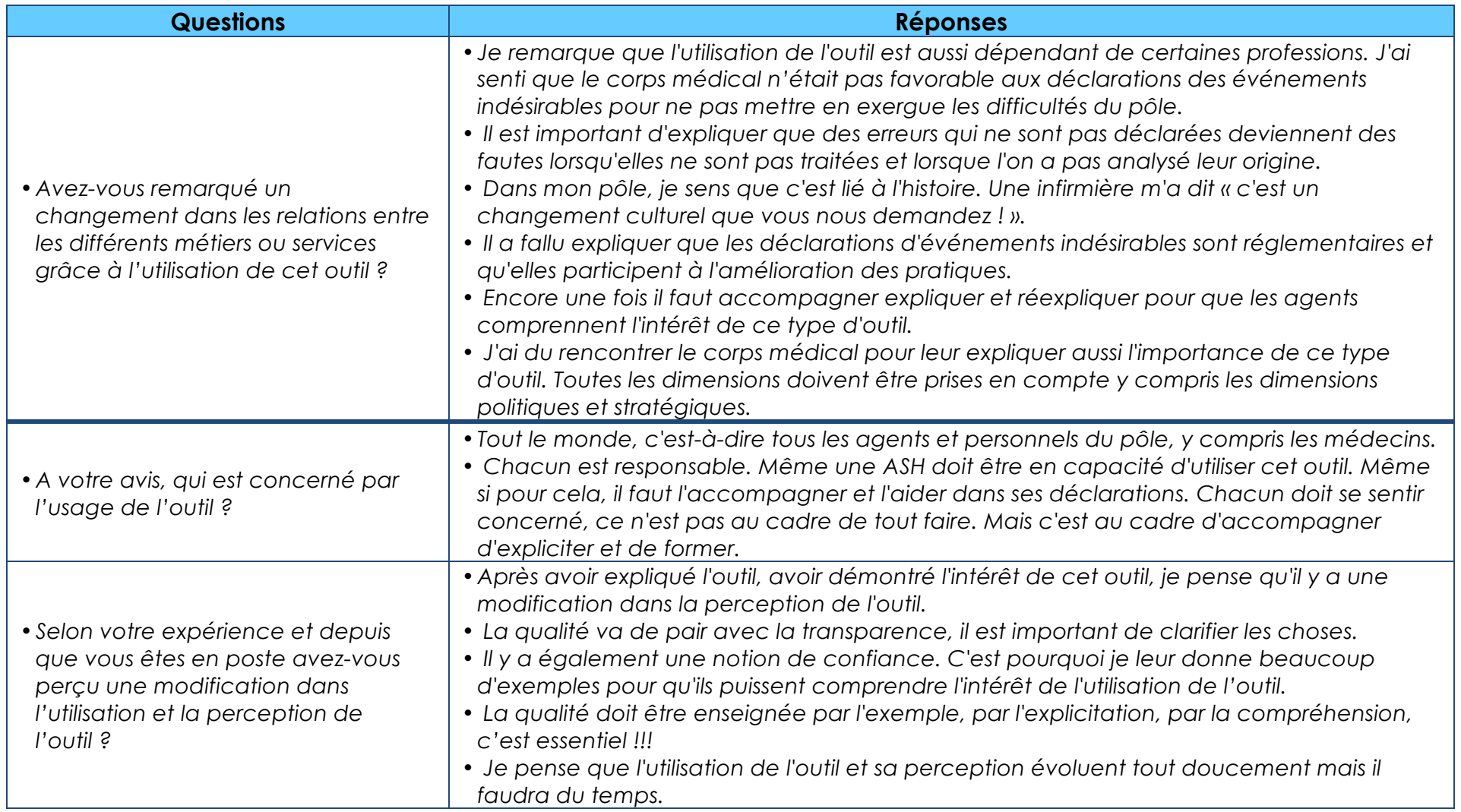

# **Entretien N°2- 20 janvier 2015 (48 mn)**

**Nom :** Michel P. **Ancienneté dans la fonction de manager :** cadre depuis 15 ans, CSS depuis 8 ans **Age :** 57 ans **Fonction :** CSS **Lieu d'exercice** : Pôle laboratoire du CHRU X (18 laboratoires) **Nombre de collaborateurs :** 400

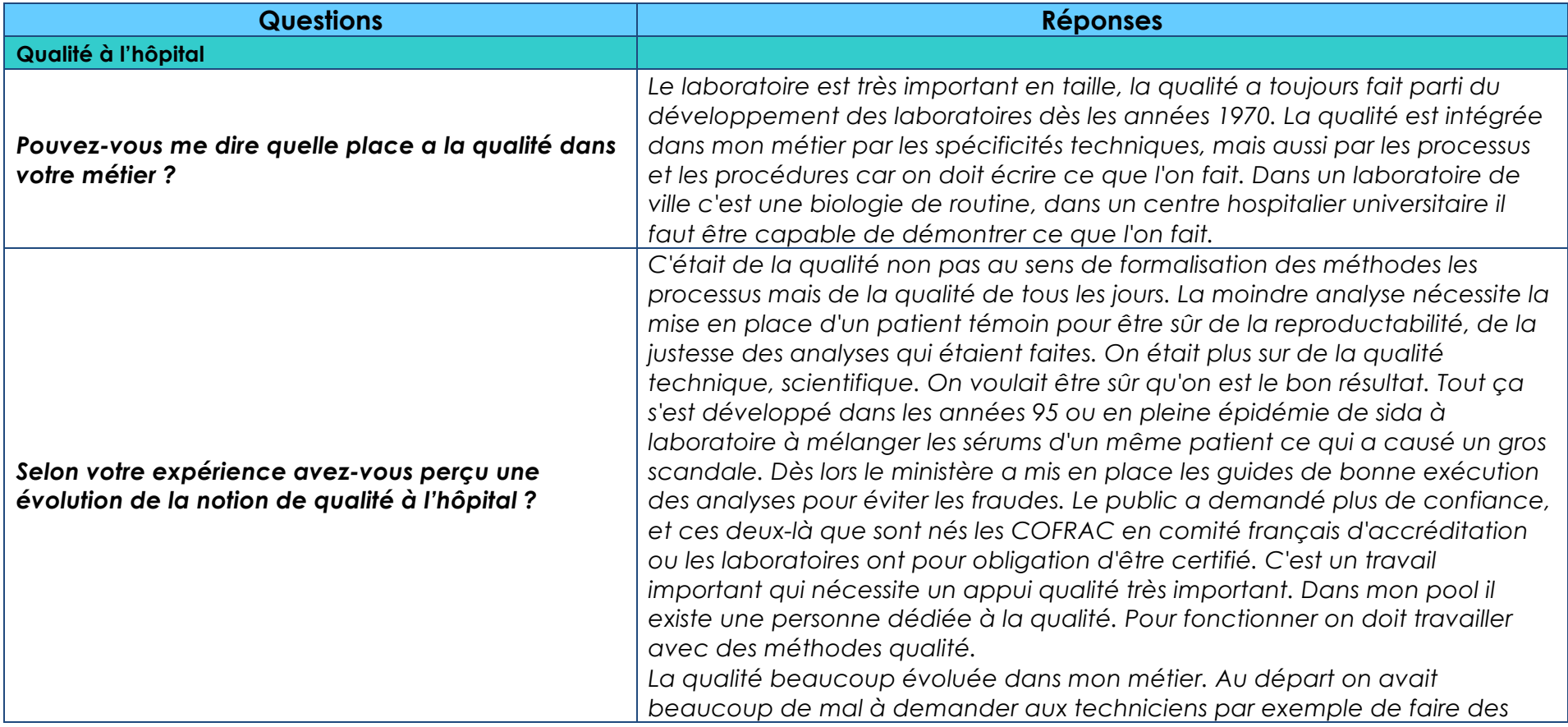

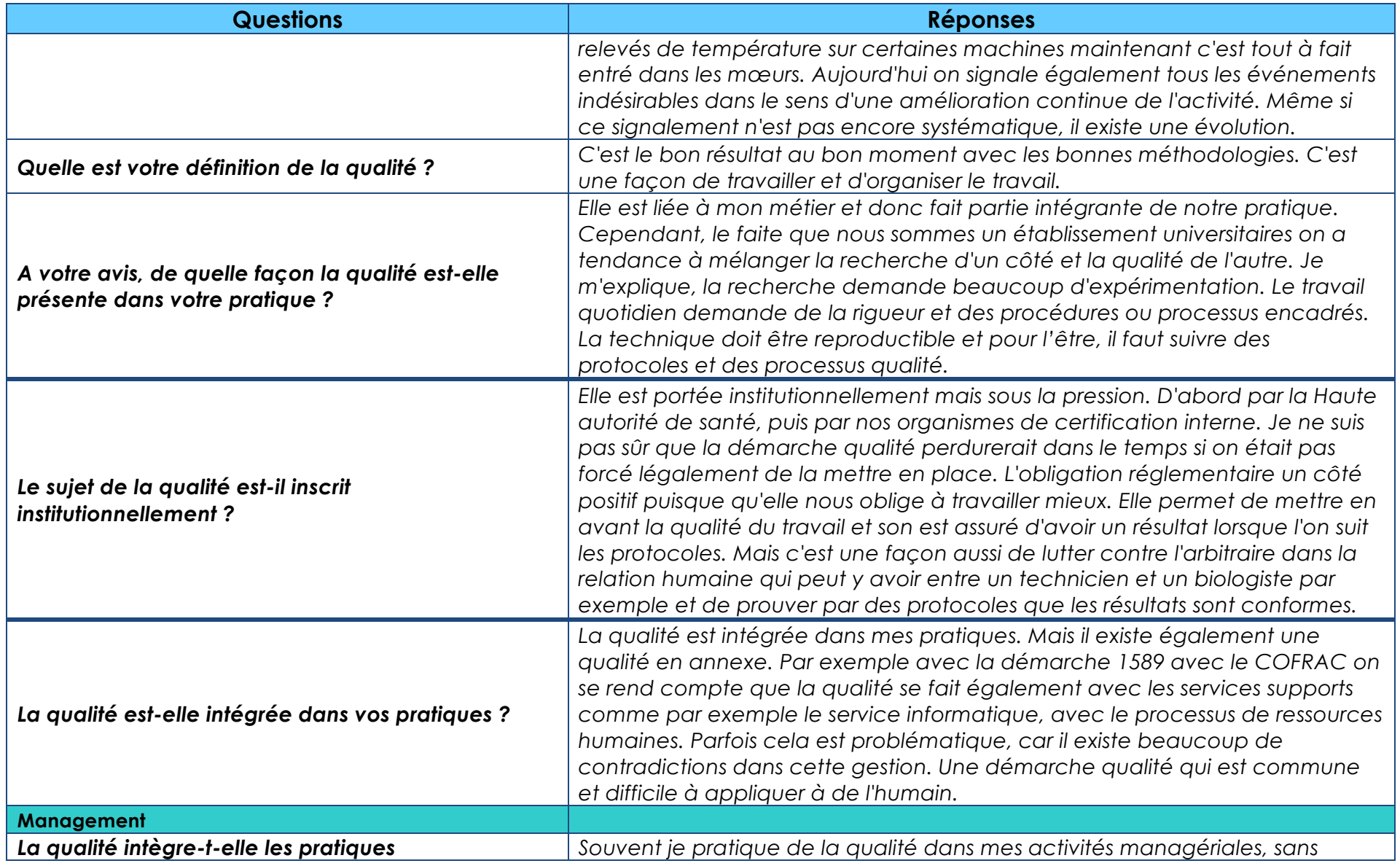

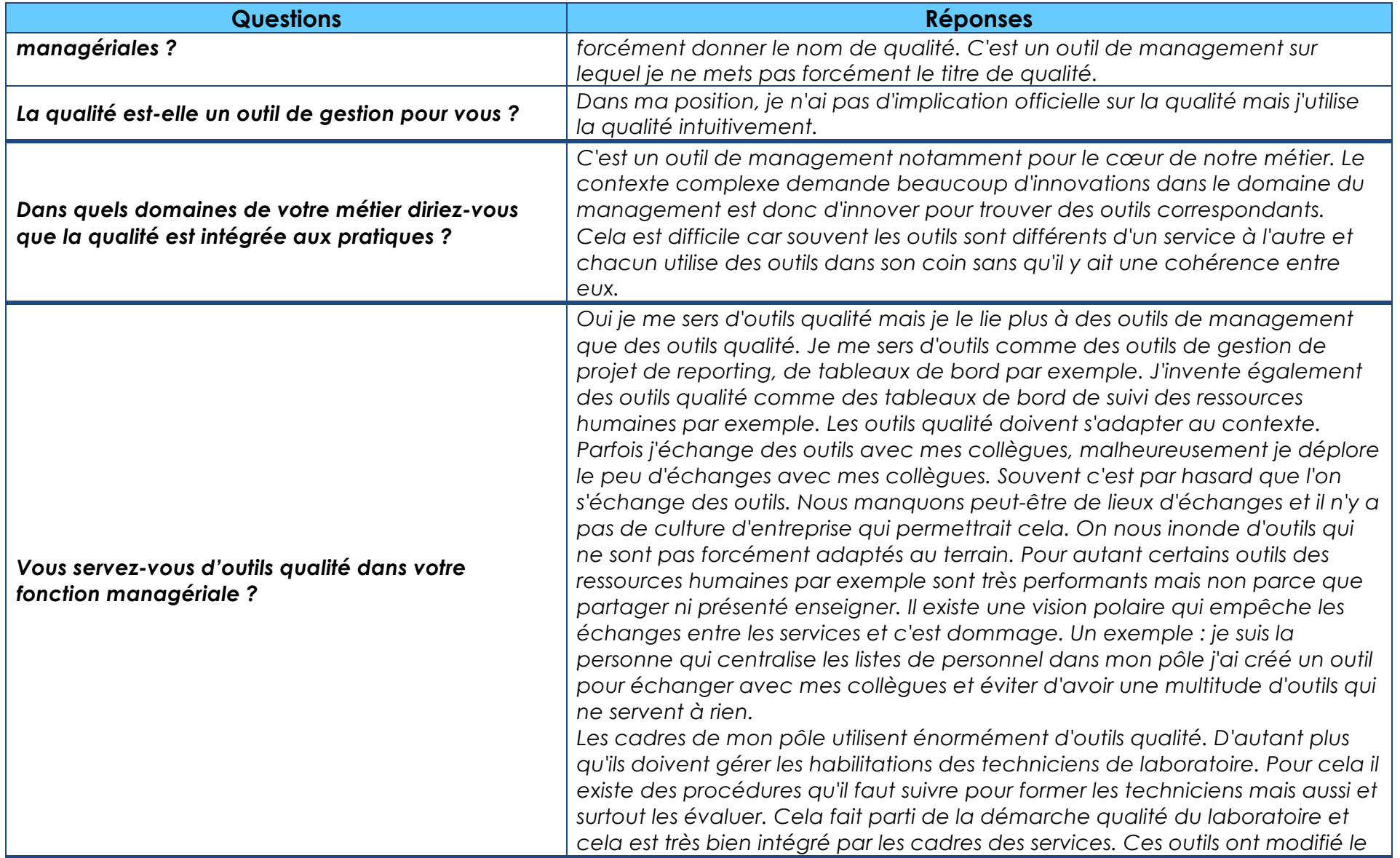

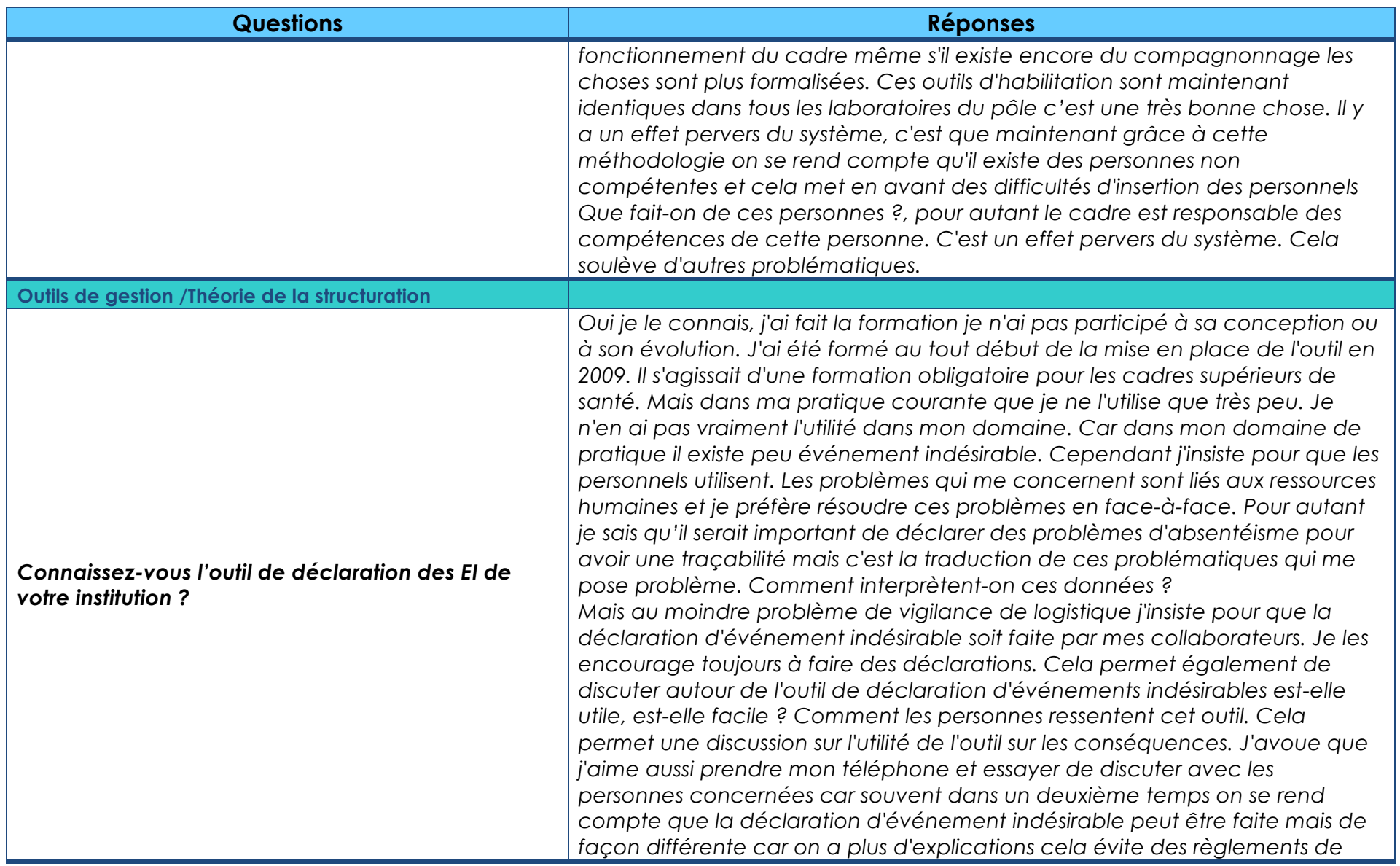

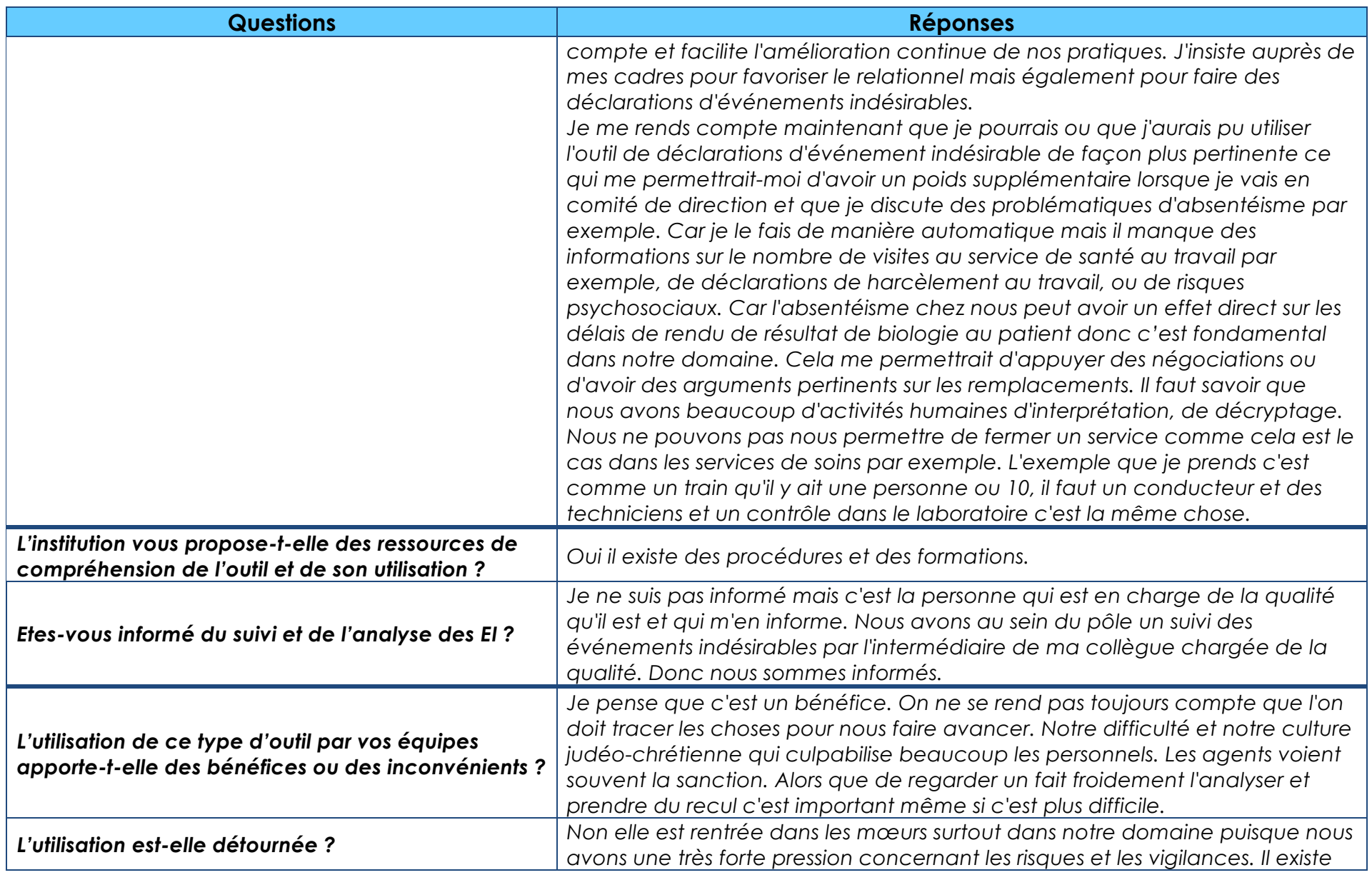

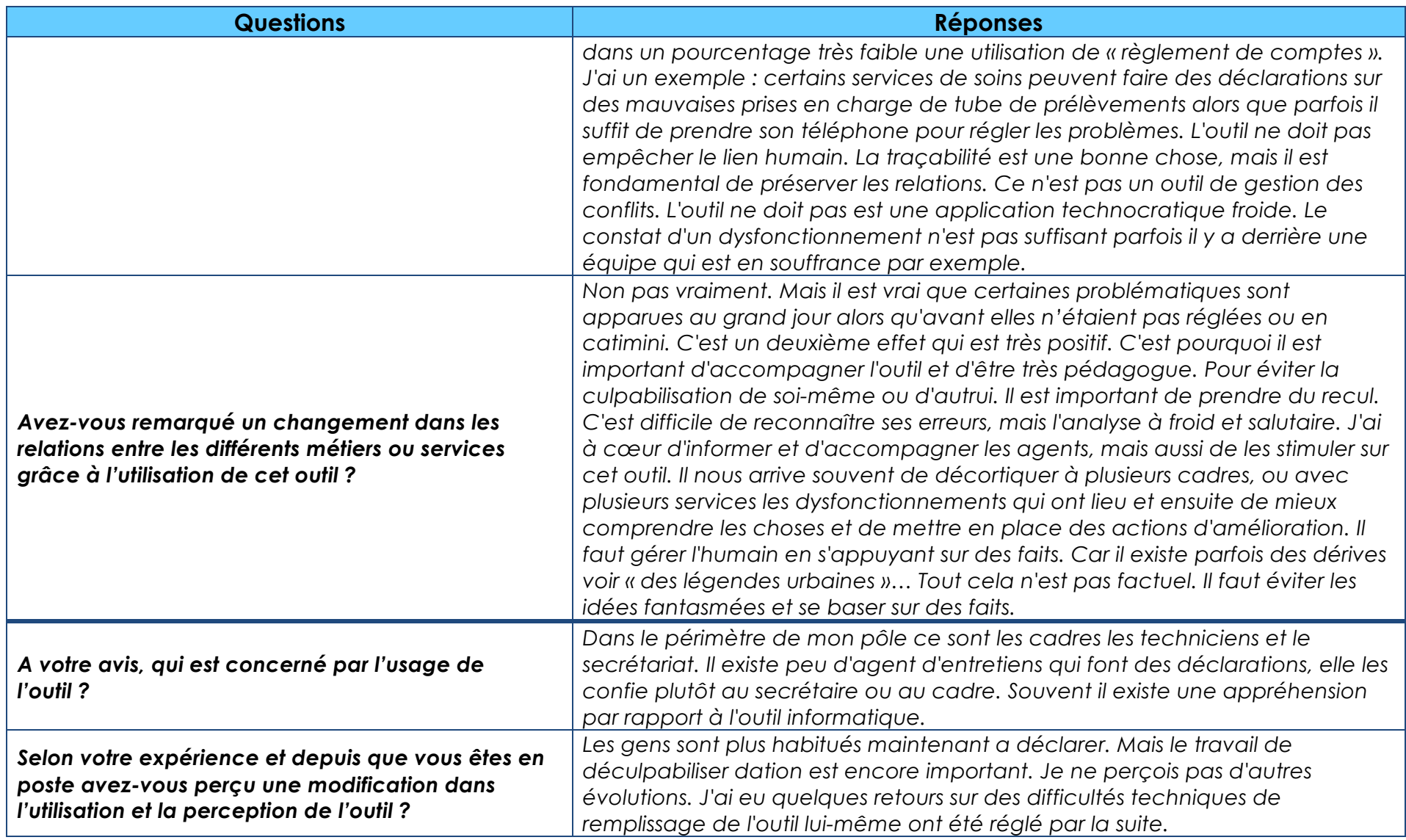

# Entretien N°3 - 20 janvier 2015 (49 mn)

**Nom :** Marie-Laure D. Ancienneté dans la fonction de manager : cadre depuis 16 ans, cadre supérieur depuis 8 ans **Age :** 49 ans **Fonction :** CSS **Lieu d'exercice** : Pôle Pôle Enfants-Néonatologie CHRU X, 15 services **Nombre de collaborateurs :** 700 collaborateurs, 12 cadres

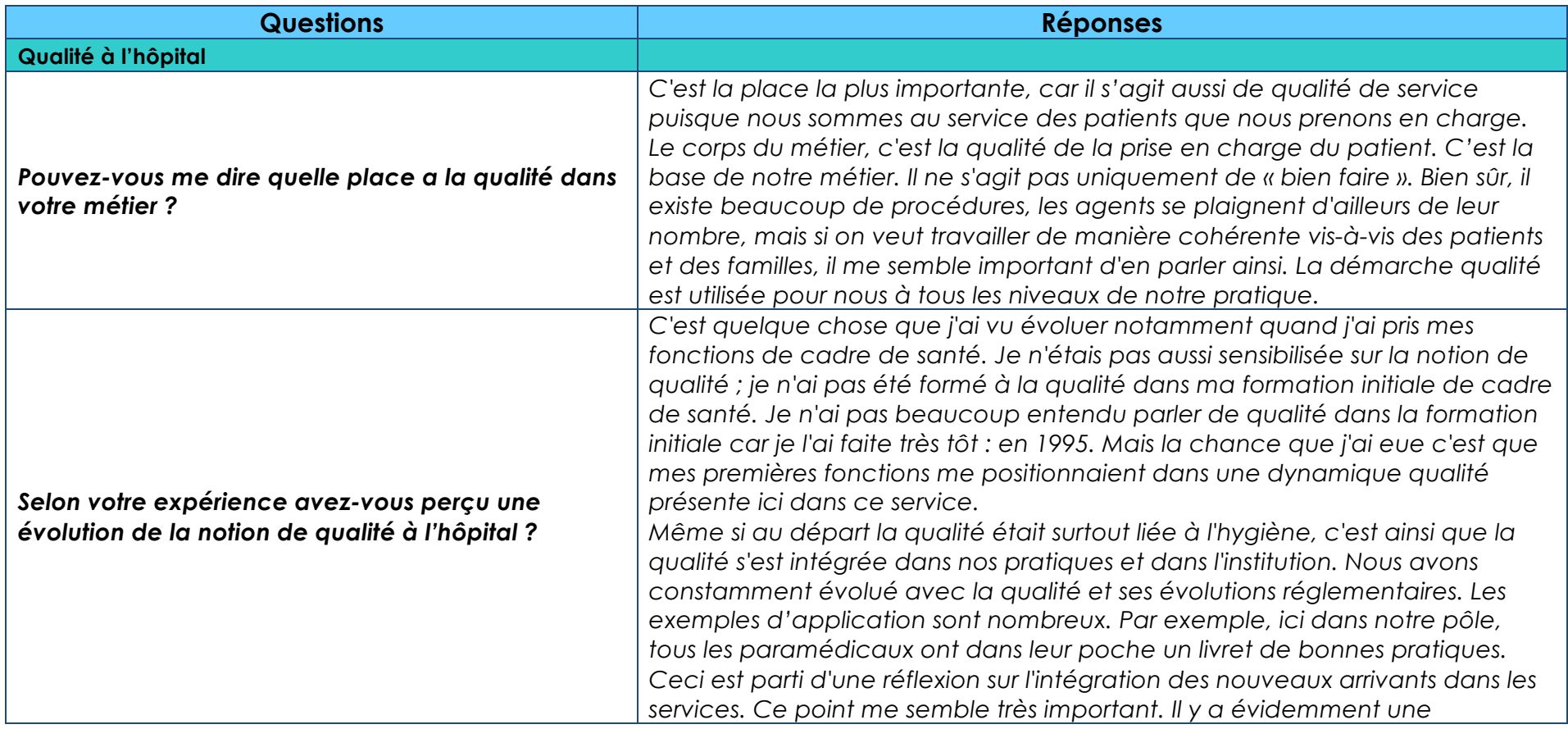

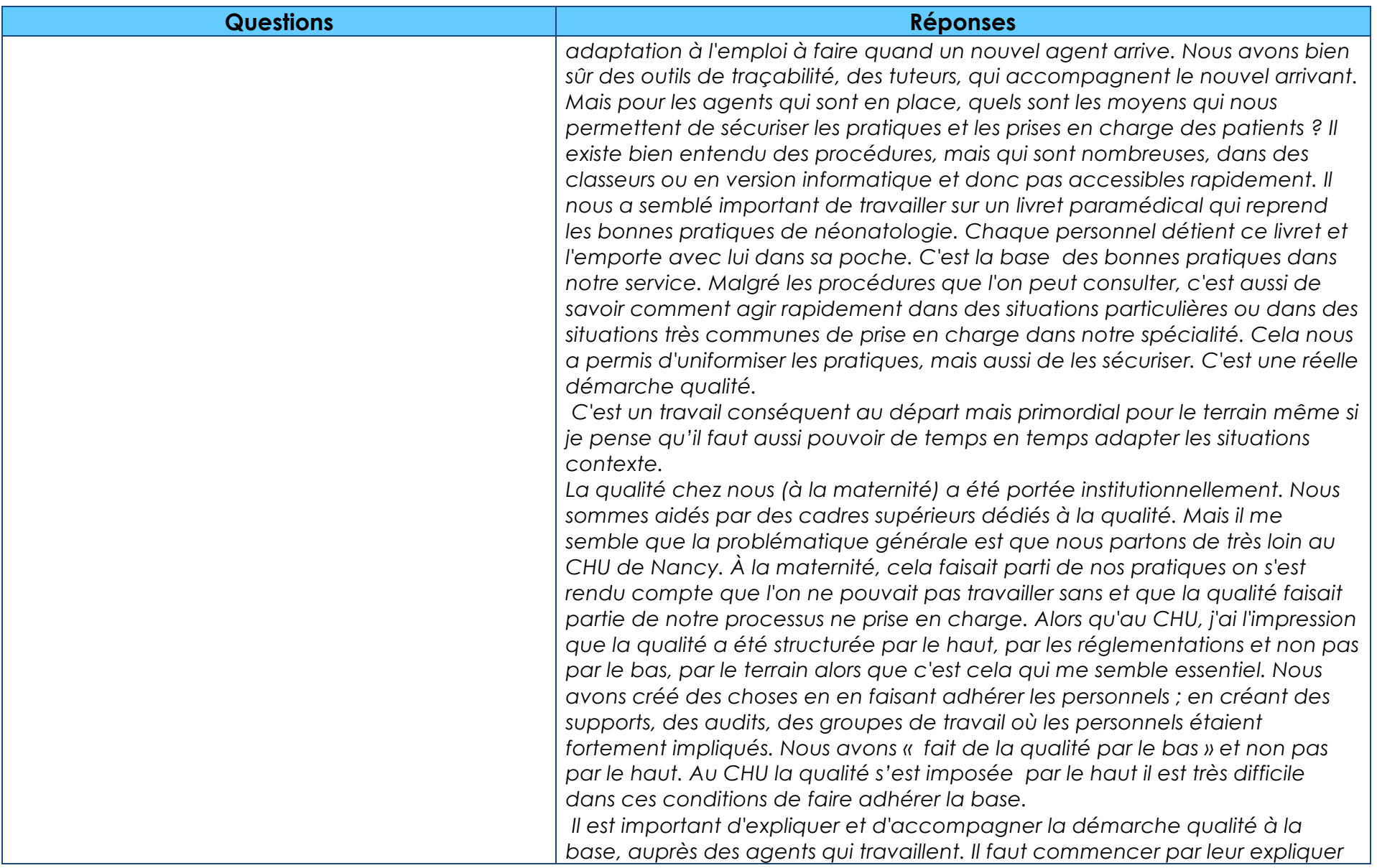

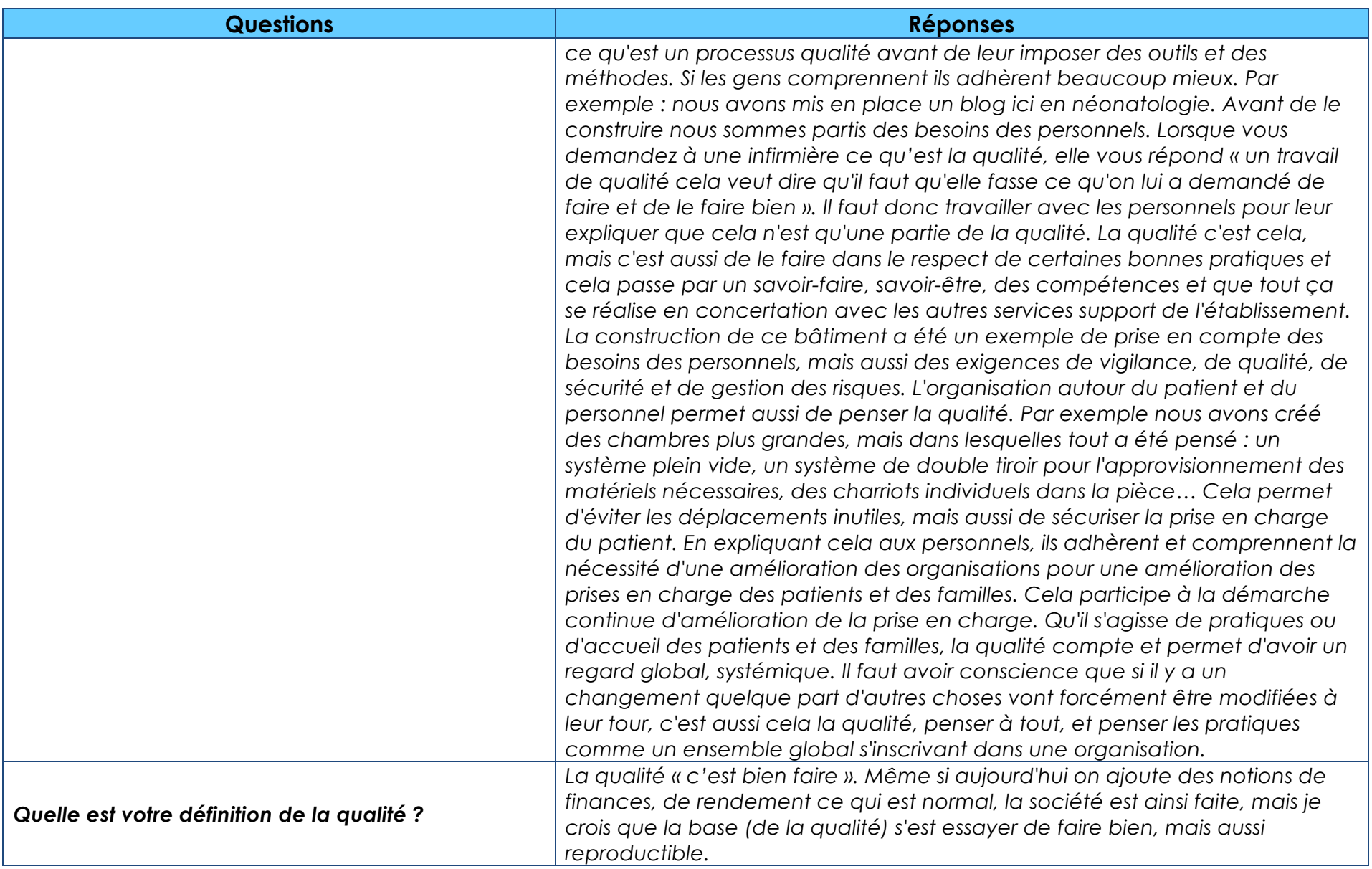

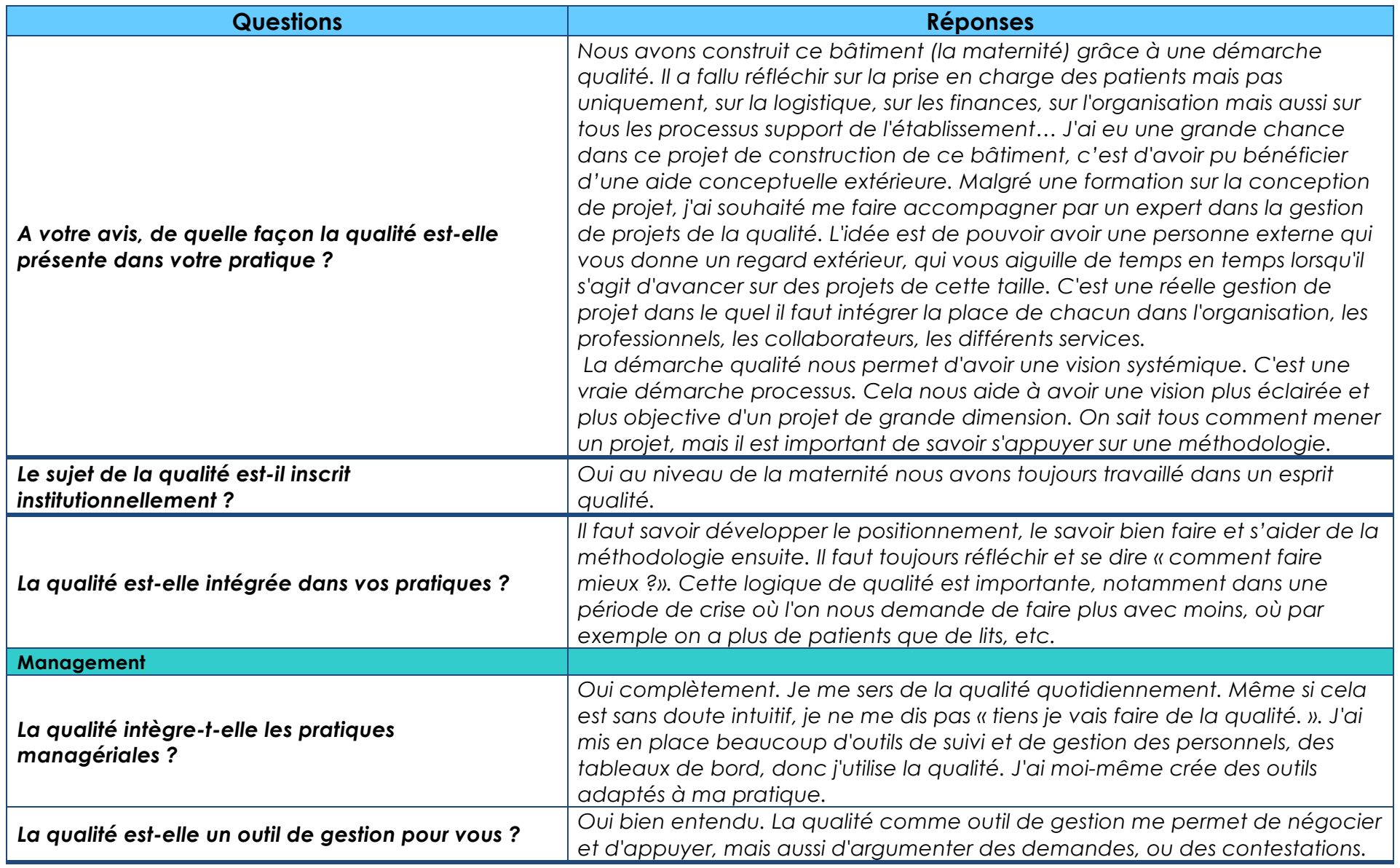

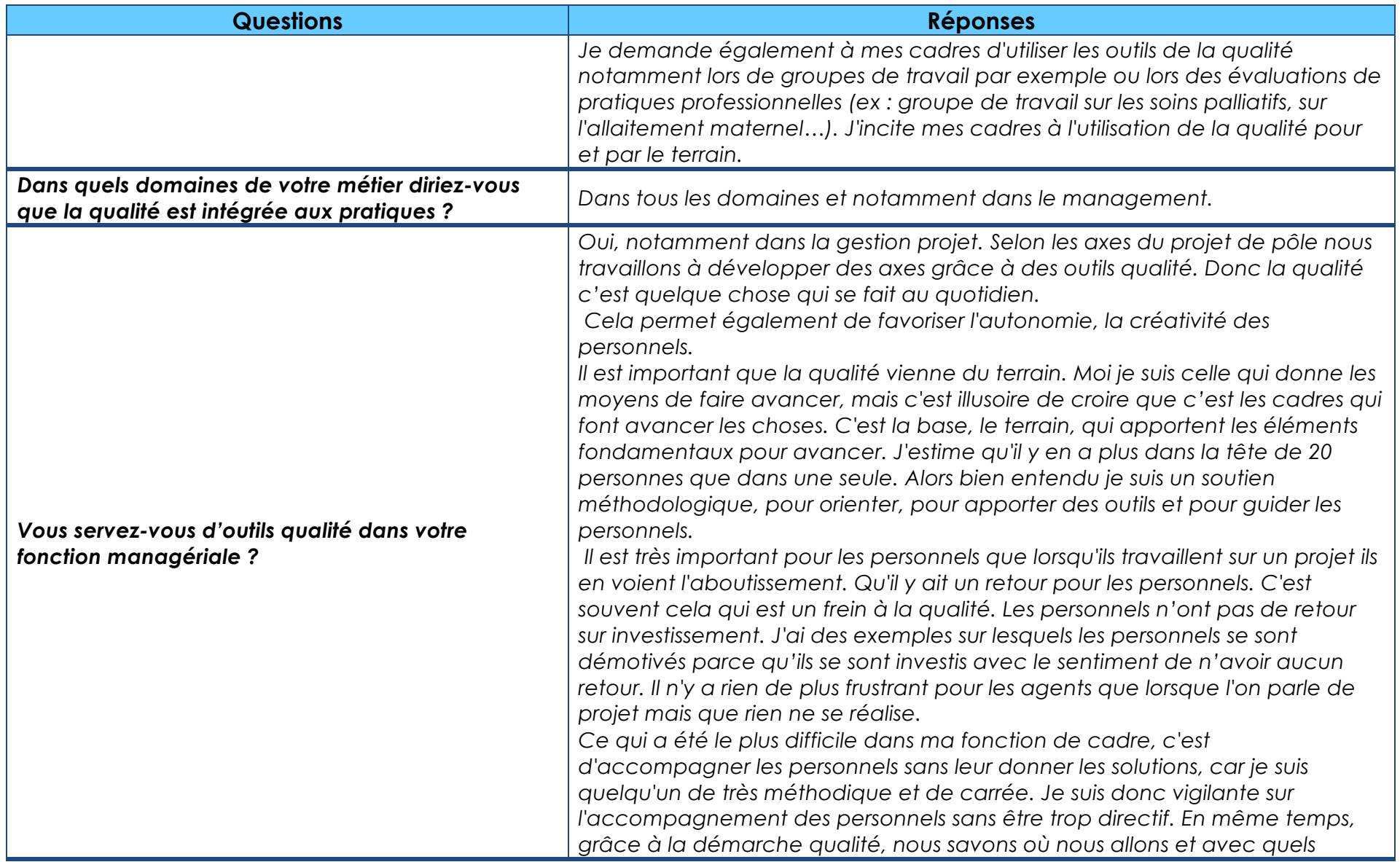

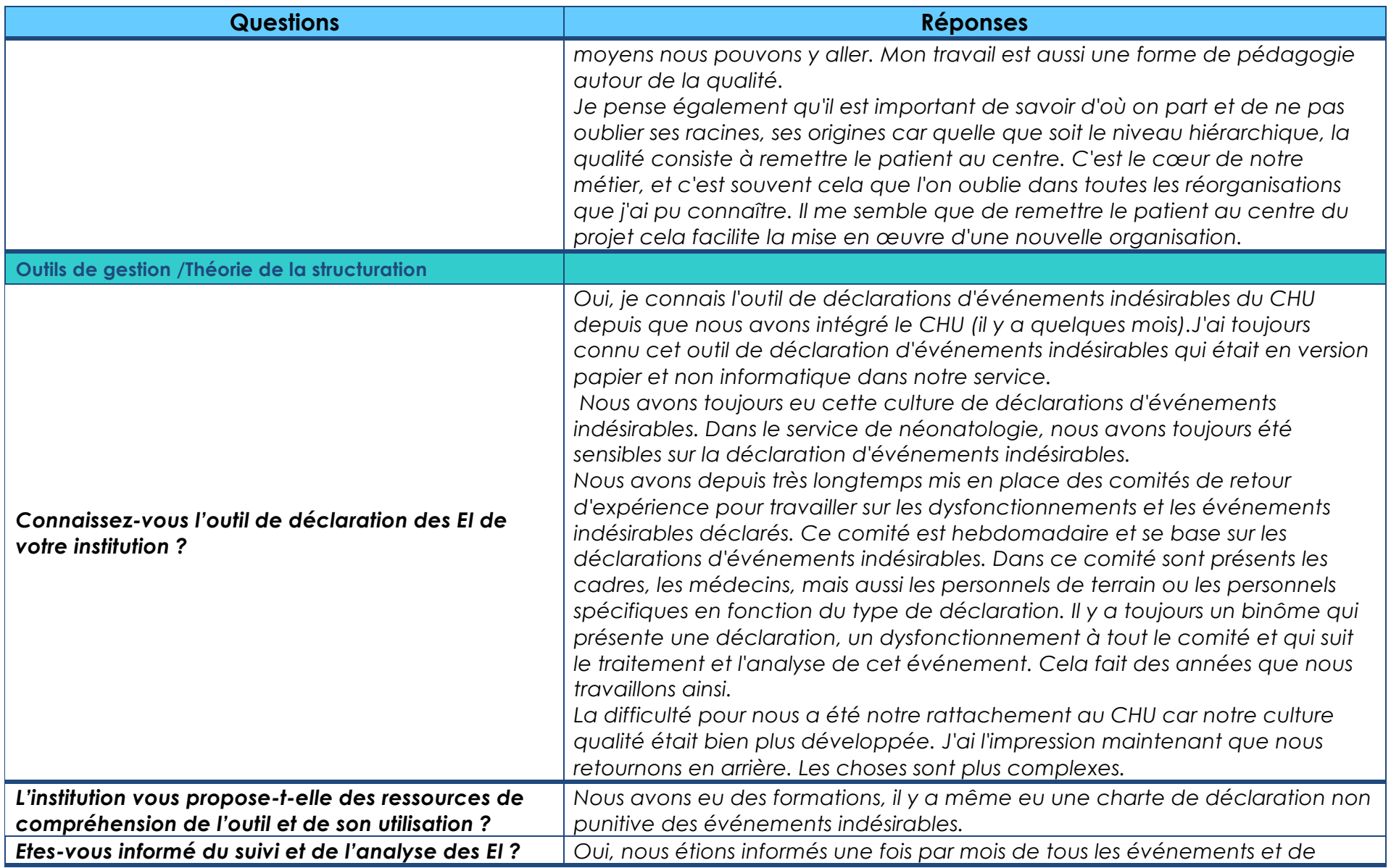

**Retranscription entretien** 19

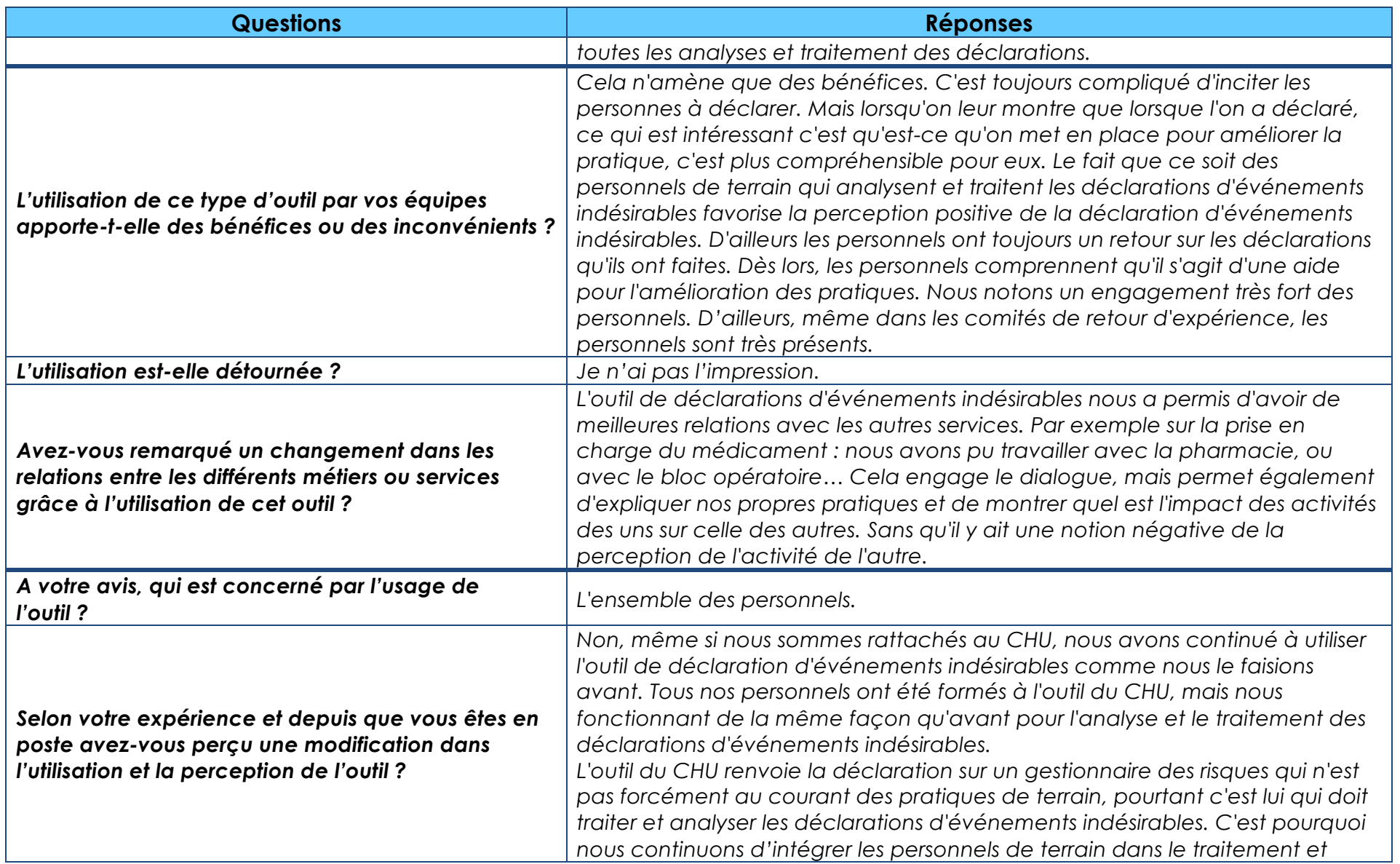

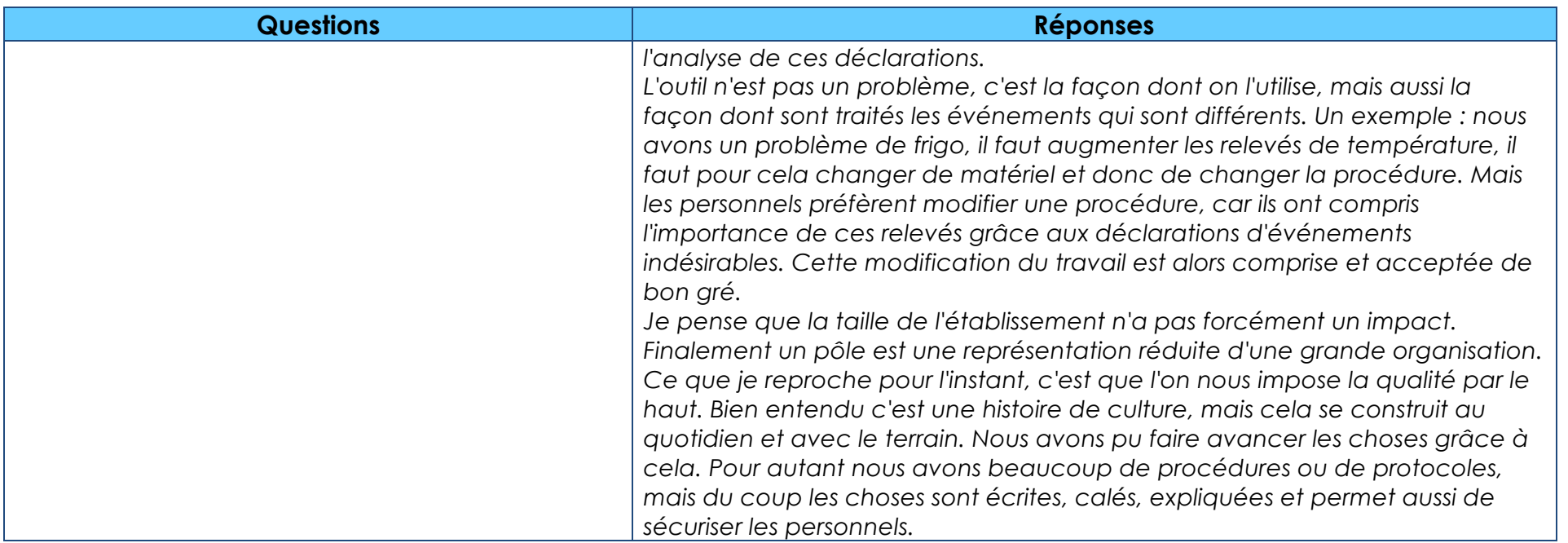

#### **CONCEPT : Qualité à l'Hôpital**

**Objectif :** Définition de la perception et du niveau d'intégration de la qualité

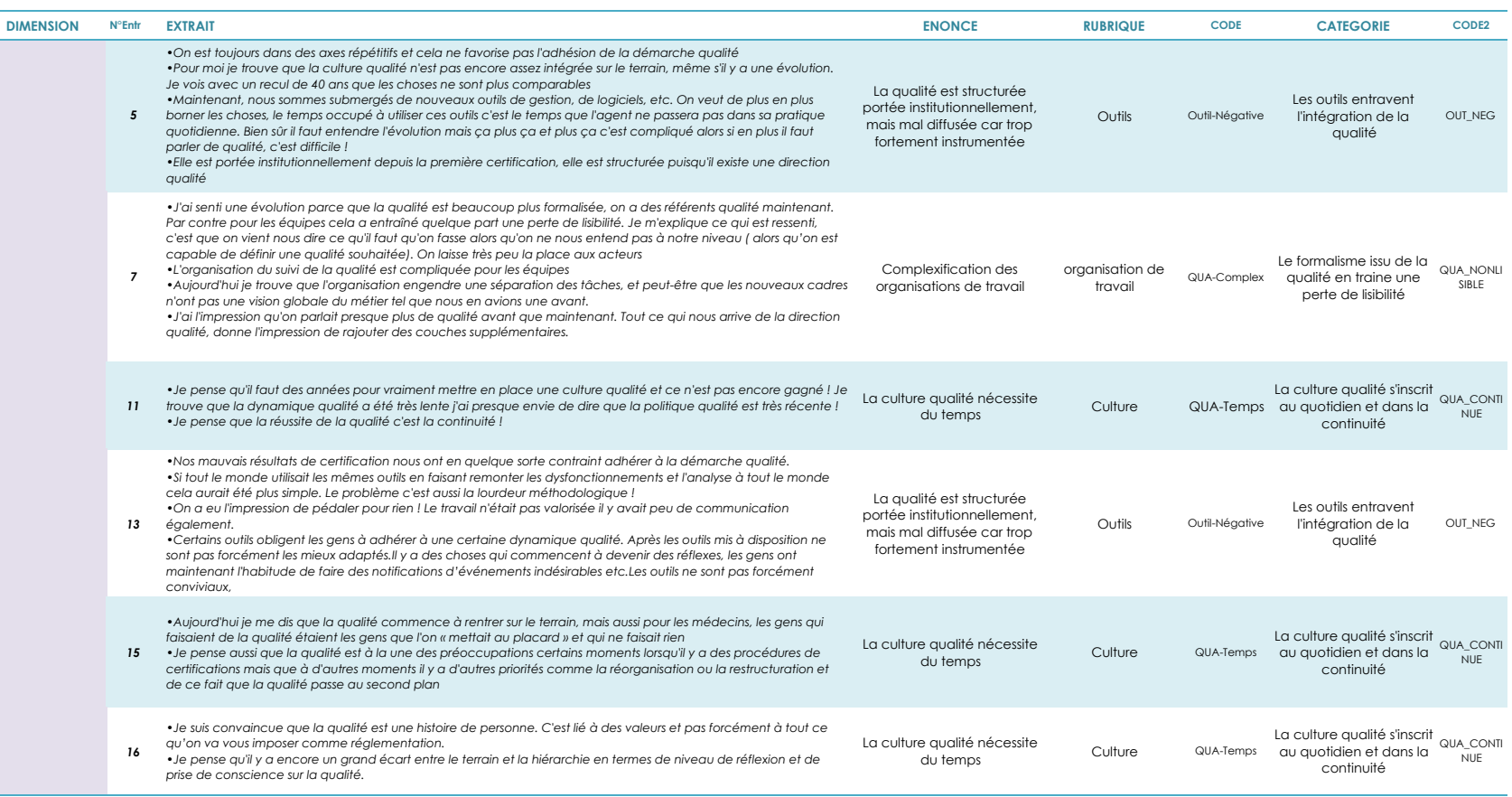

#### **CONCEPT : Management de la Qualité**

**Objectif :** Définition du niveau d'intégration de la qualité dans les pratiques managériales

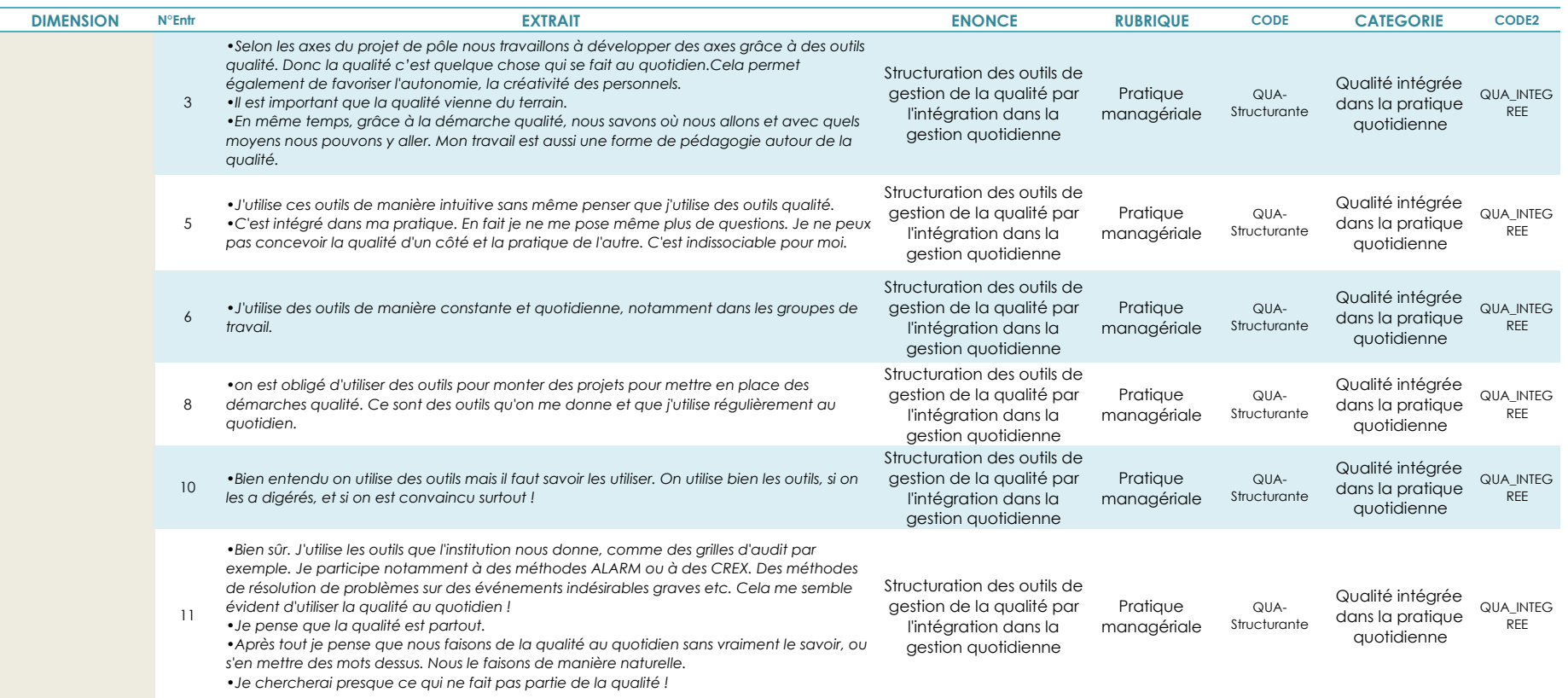

#### **CATEGORISATION DES ENTRETIENS**

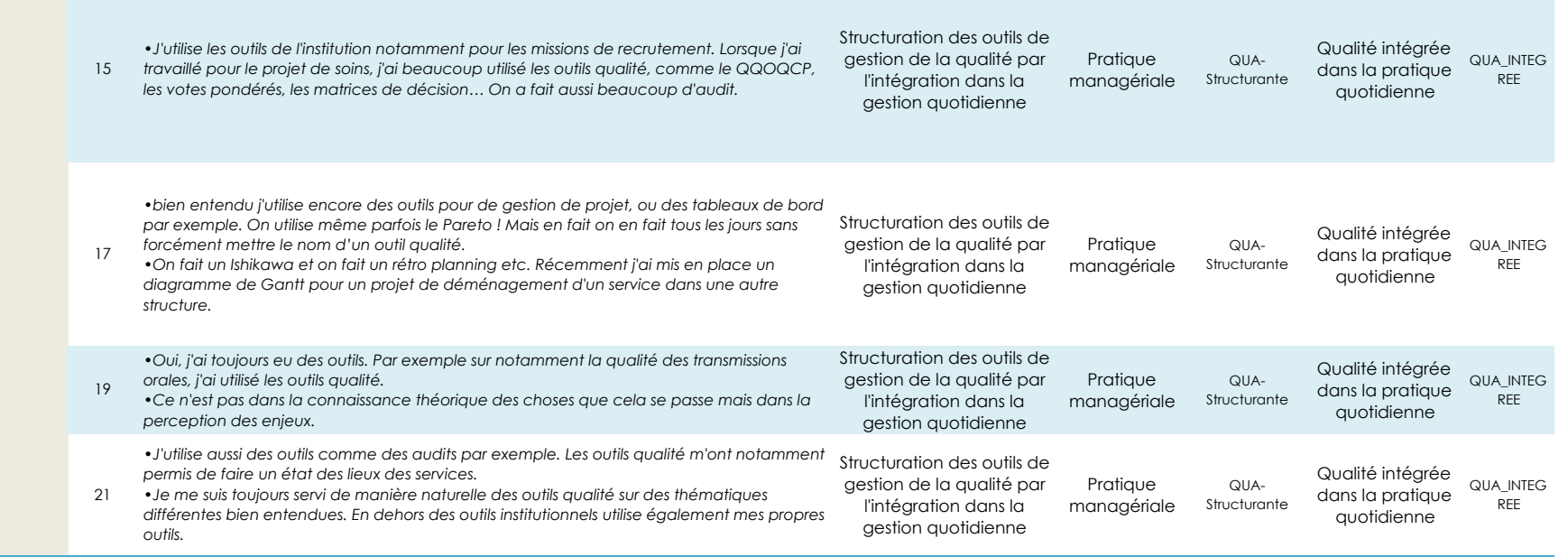

#### **CONCEPT : Théorie de la structuration**

**Objectif :** Compréhension du niveau d'appropriation de l'outil de déclaration des événements indésirables

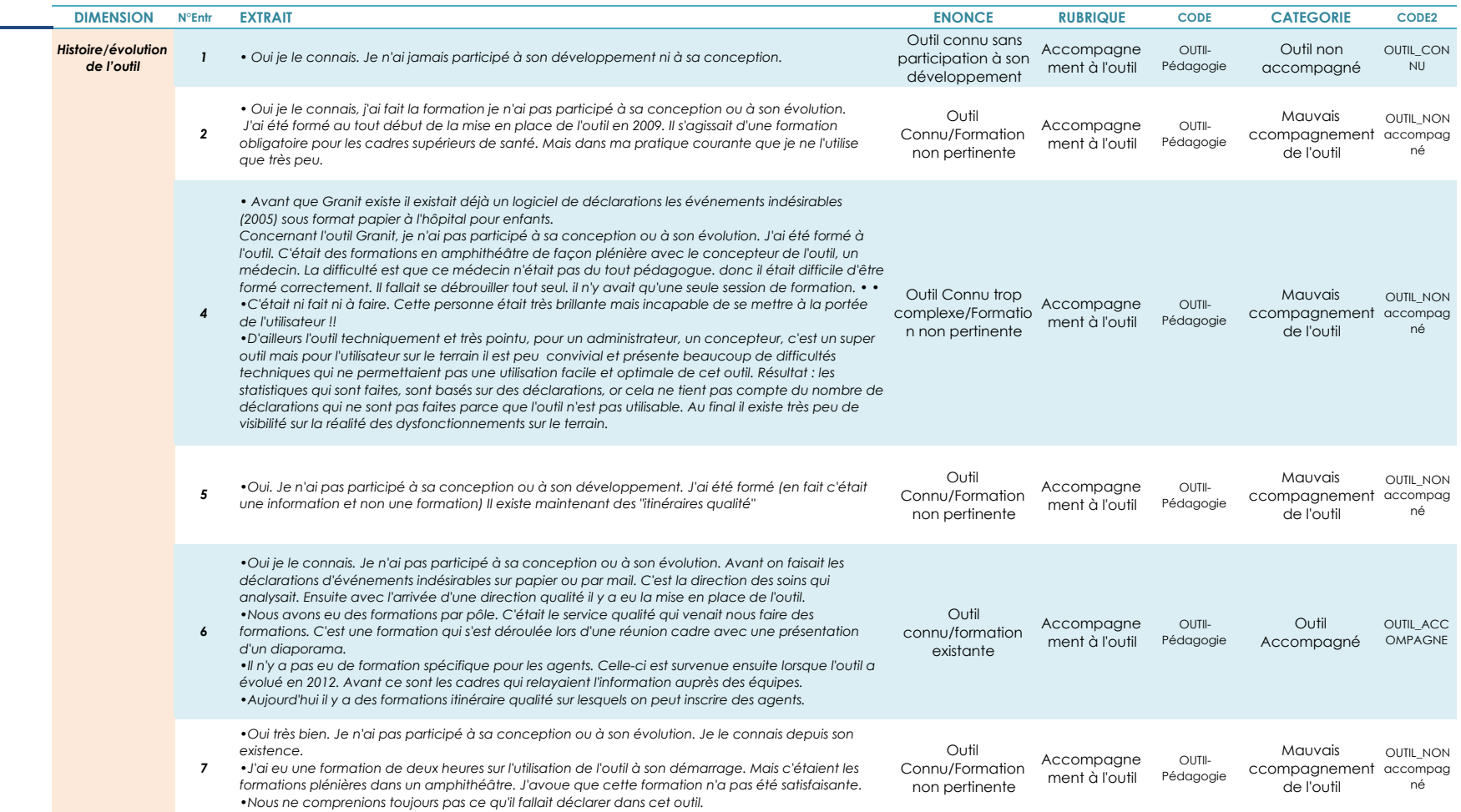

#### **CATEGORISATION DES ENTRETIENS**

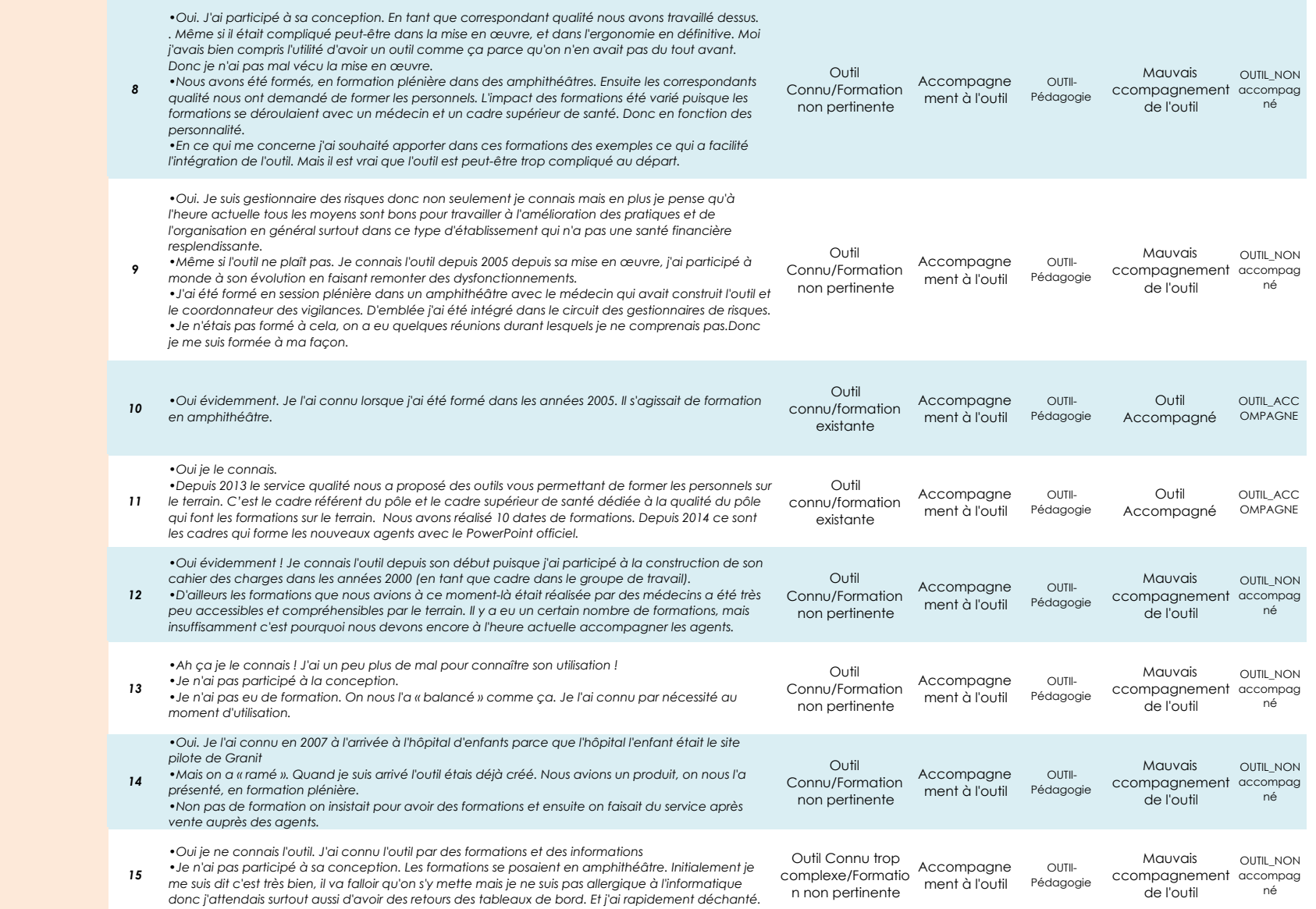

Thèse Sciences de Gestion - Sandrine Hayo-Villeneuve 5/12
#### **CATEGORISATION DES ENTRETIENS**

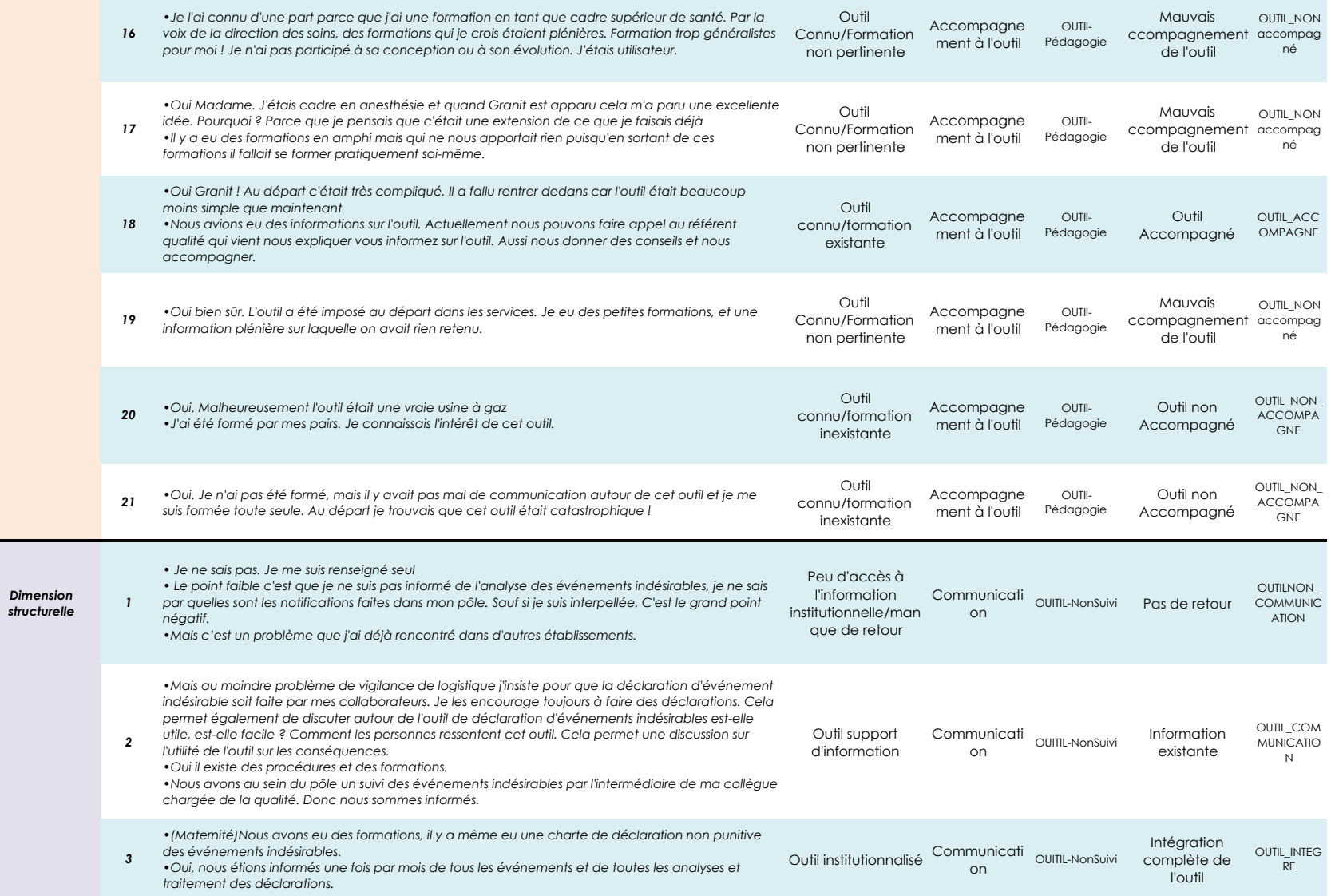

Thèse Sciences de Gestion - Sandrine Hayo-Villeneuve 6/12

#### **CATEGORISATION DES ENTRETIENS**

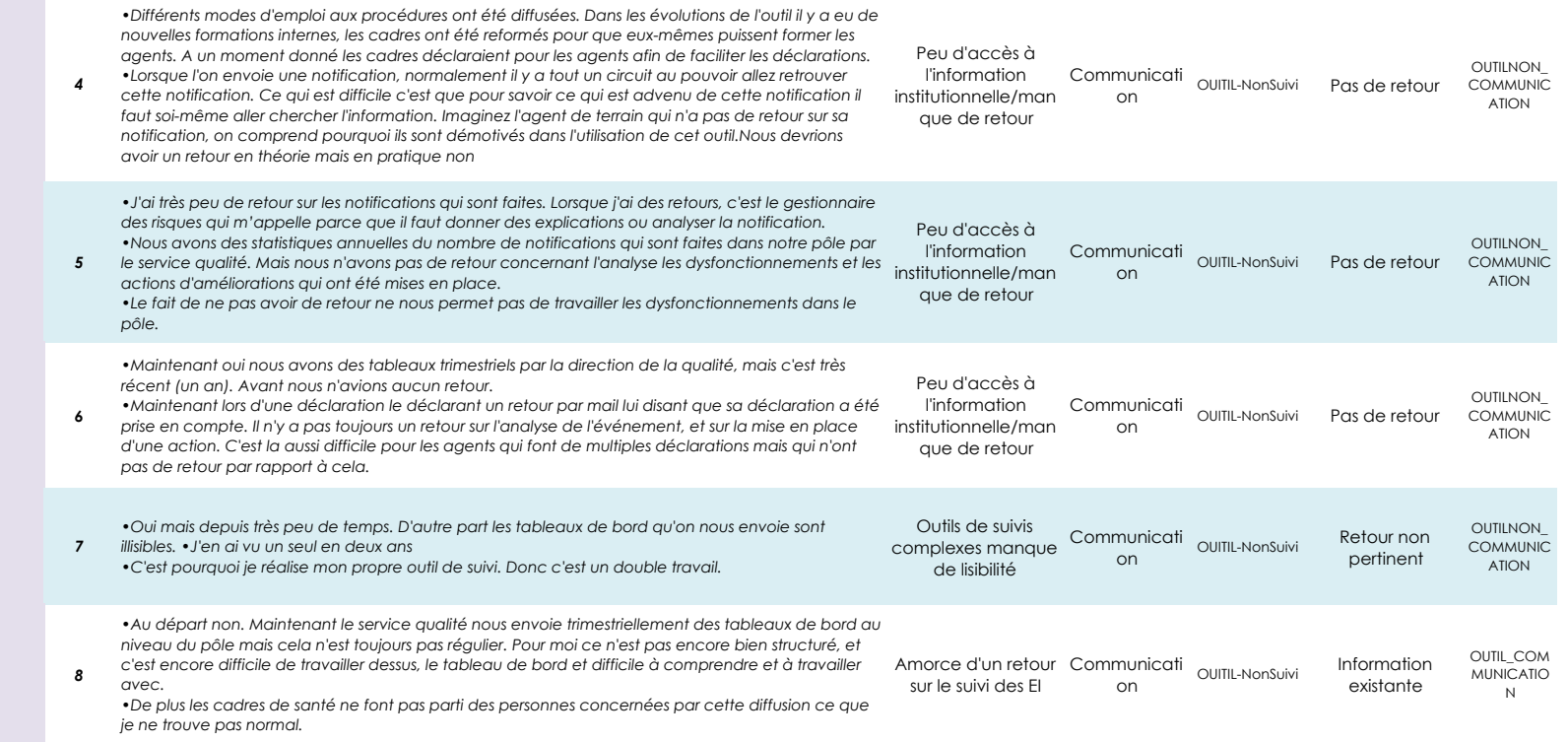

#### **CATEGORISATION DES ENTRETIENS**

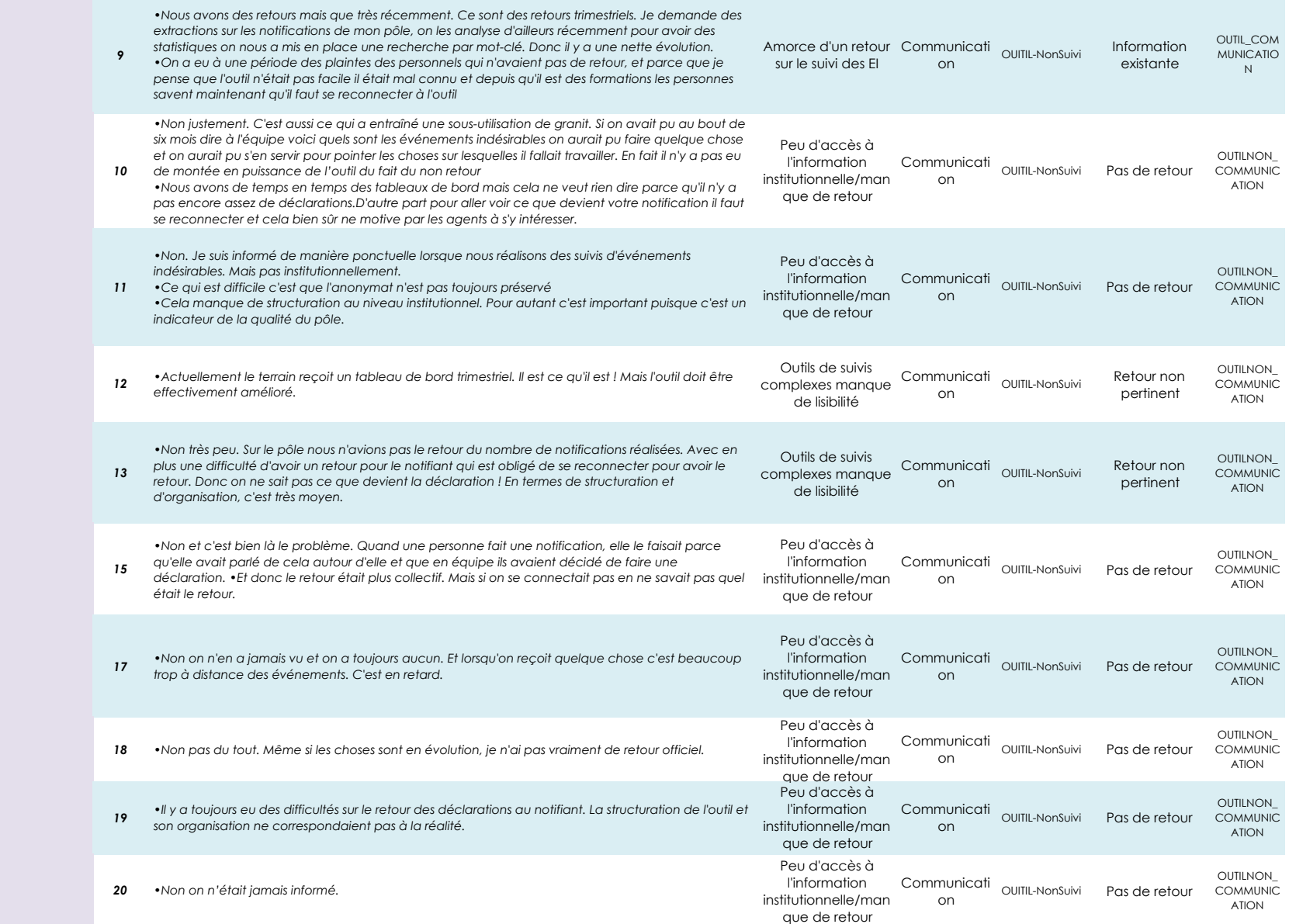

Thèse Sciences de Gestion - Sandrine Hayo-Villeneuve 8/12

## **CONCEPT : Théorie de la structuration**

**Objectif :** Compréhension du niveau d'appropriation de l'outil de déclaration des événements indésirables

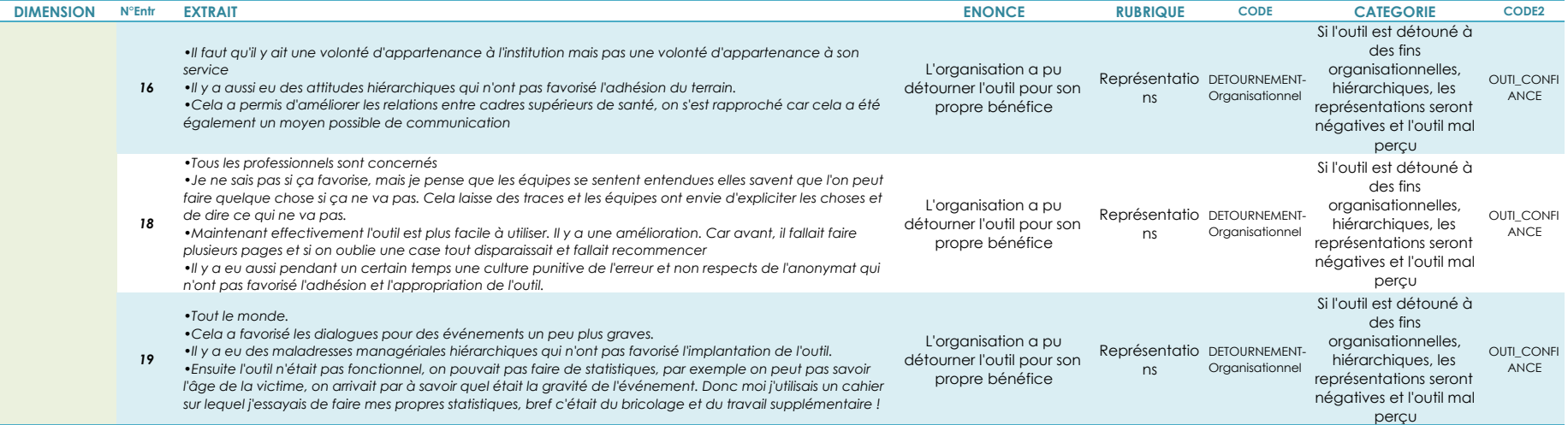

# **Concept qualité à l'hôpital**

Représentations Valeurs/croyances

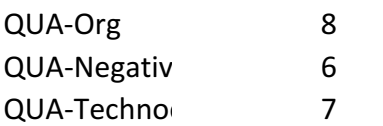

# Ancrage culturel

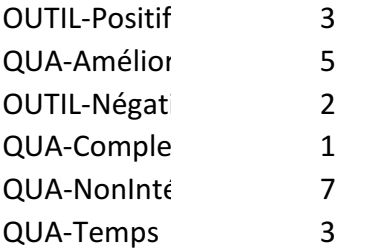

# Intégration de la démarche qualité

# dans les pratiques

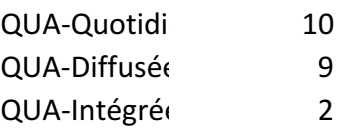

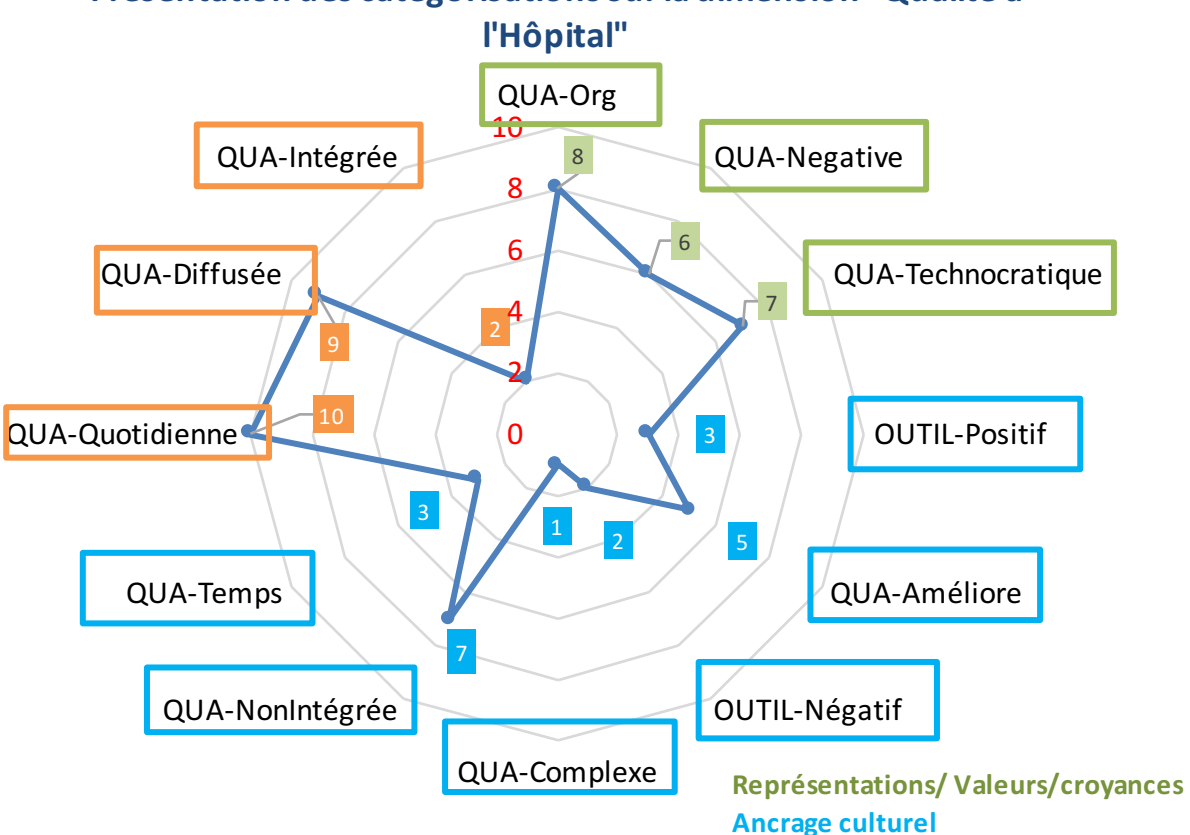

**Intégration de la démarche qualité** 

# Présentation des catégorisations sur la dimension "Qualité à

# **Management de la qualité**

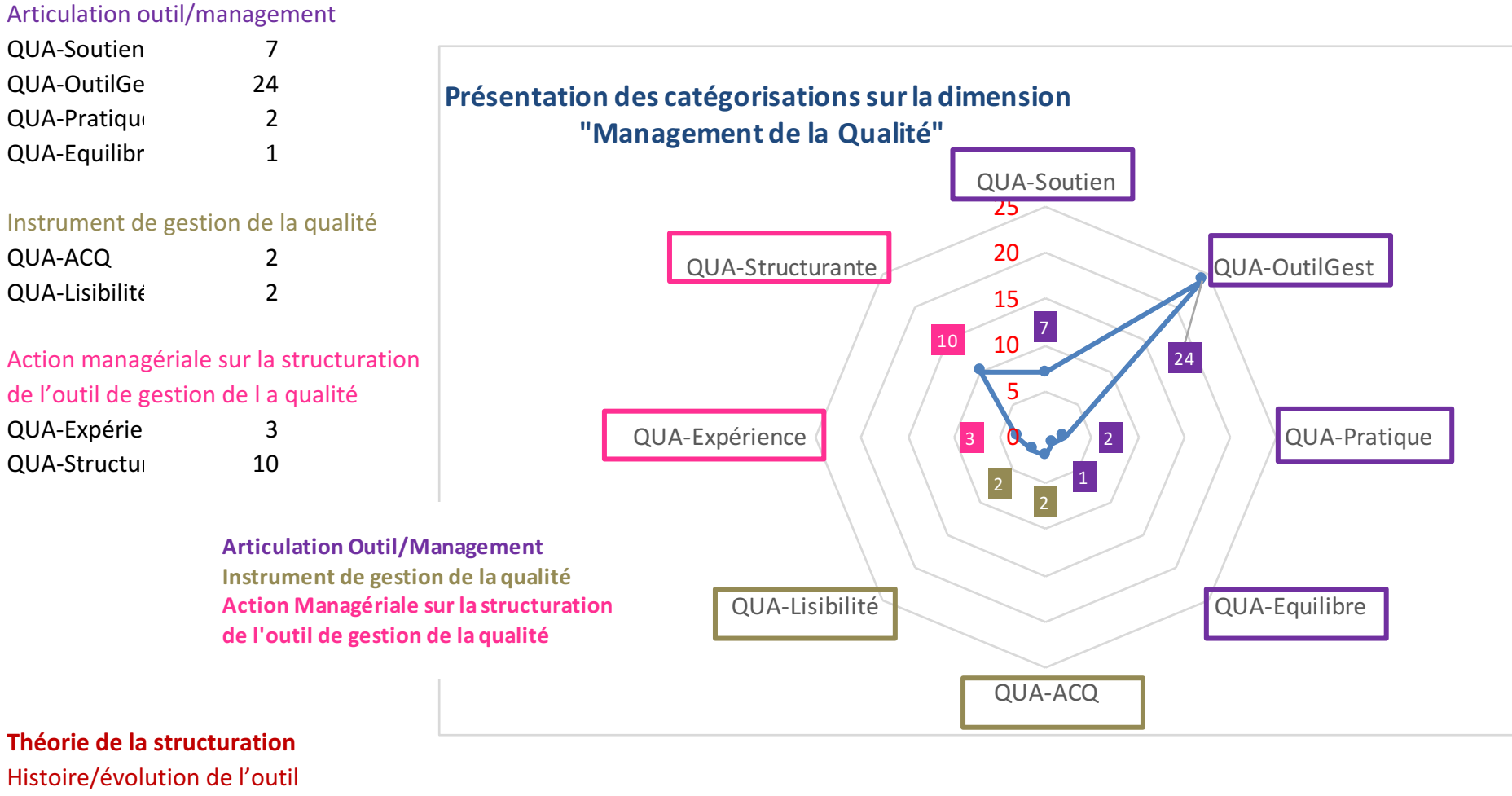

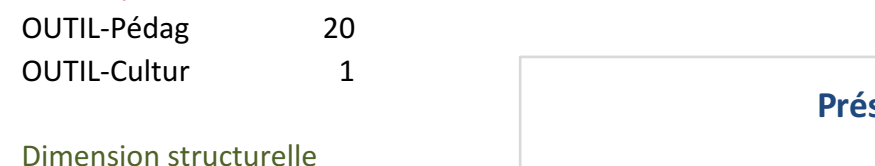

# OUTIL-NonSu
18 OUTIL-Suivi 2

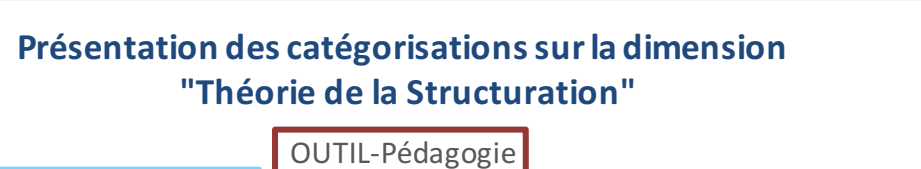

20

DETOURNEMENT-

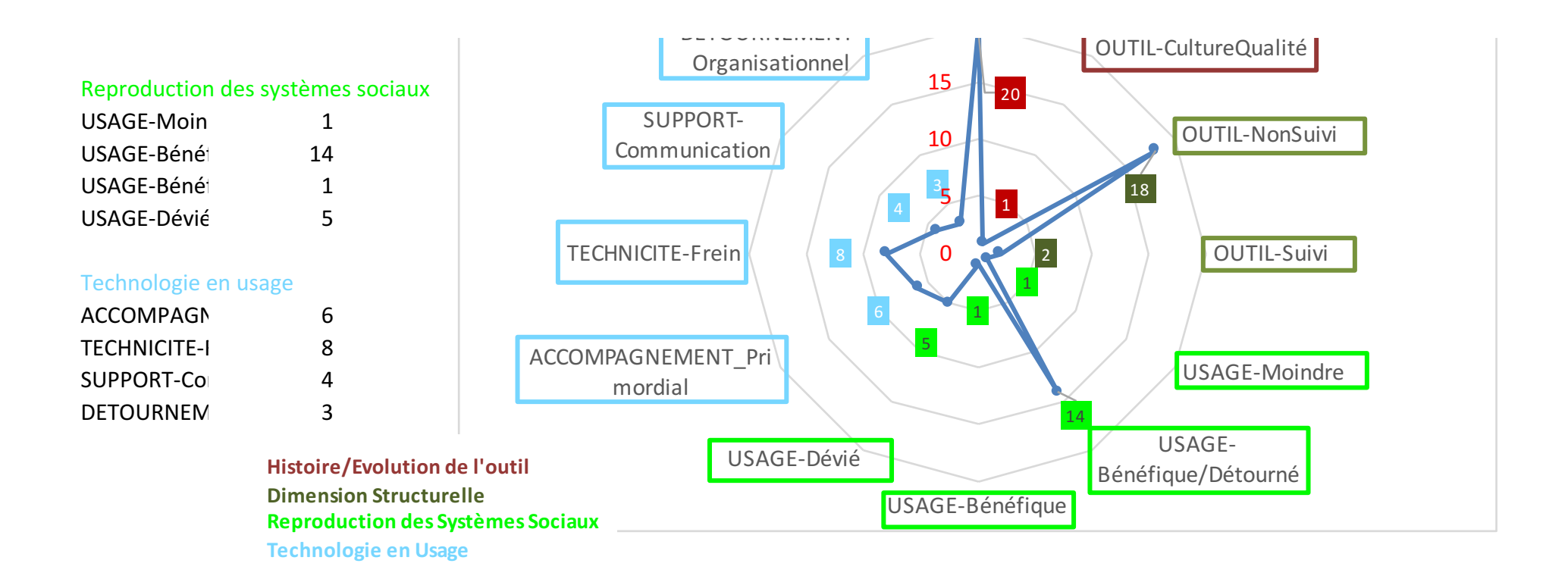

# *Liste des documents traités dans les données secondaires*

*Documents traités sur autorisation de la Direction Qualité de l'établissement sous couvert de non diffusion de données à caractère confidentielles et anonymisation.*

# **Documents en lien avec la gouvernance**

- . Organigramme général 13/01/2015
- . Rapport de certification V2010 juin 2013
- . Cartographie des processus globale
- . Cartographie des processus détaillée
- . Cartographie des processus par type de prise en charge

# **Documents institutionnels à visée pédagogique**

- . Focus sur la gestion des évènements indésirables CME février 2013
- . Document à objectif pédagogique Que déclarer dans GRANIT ? version 2 04/11/2014
- . Notifier les évènements indésirables Qui ? Quoi ? Où ? Quand ? Pourquoi ? Comment ? Formation 2009-2010
- . Formation CARTOGRAPHIE DES RISQUES novembre 2013
- . Statistiques formations gestionnaire des risques

# **Présentation instances**

- . La gestion des évènements indésirables point d'étapes –novembre 2013
- . Politique d'amélioration continue de la qualité et de la sécurité des soins mai 2012
- . Analyse des risques a priori méthodologie
- . Visite de suivi Certification V2010-juin 2014
- . Visite de suivi Certification V2010 Juin 2014 Cellule de Veille Cellule d'analyse des EI
- . Analyse des risques a priori bloc opératoires
- . Restitution enquête gestionnaire de risques mai 2012
- . Analyse des causes profondes :
- . Méthode ALARM
- . Groupe Gestion et Suivi des Risques Professionnels méthodologie DU
- . Cellule d'analyse des évènements indésirables 2013
- . La gestion des évènements indésirables : Organisation

# **Tableaux!de!bord**

- . Bilan événements indésirables 2011
- . Tableaux de bord notifications granit 2012
- . Statistiques détaillées 2012
- . Tableaux de bord notifications granit 2013
- . Tableaux de bord notifications granit 2013 janvier
- . Statistiques détaillées 2013
- . Statistiques détaillées 2014

**!!!!! 1!**

# **Procédure, Fiche technique, Formulaire, guide, charte...**

- . Rédaction d'un rapport en lien avec un évènement indésirable déclaré dans GRANIT – Fiche technique – Version 1 - 06/06/2014
- . Fiche alternative de notification des évènements indésirables Formulaire 21/10/2013
- . Demande d'extraction des données GRANIT Formulaire -03/11/2014
- . Rédaction d'un rapport en lien avec un évènement indésirable déclaré dans GRANIT – Formulaire -05/06/2014
- . Notice d'utilisation de GRANIT pour répondre à une demande d'informations complémentaires- Guide – Version 1 - 09/01/2014
- . Notice d'aide à l'utilisation de GRANIT à destination des gestionnaires de risques Guide – Version 1 - 18/12/2013
- . Notice d'aide à l'utilisation de GRANIT à destination des notifiants Guide Version 1 - 06/01/2014
- . Notice d'utilisation de GRANIT pour répondre à une demande d'informations complémentaires – Guide – Version 1 - 09/01/2014
- . Document à objectif pédagogique Que déclarer dans GRANIT ? Version 2 04/11/2014
- . Organisation du Comité de Retour d'Expérience (CREX) relatif aux événements indésirables liés au circuit du médicament – Procédure - Version 1 - 21/05/2014
- . Gestion des évènements indésirables- Procédure Version 3 17/06/2014
- . Guide Pratique d'annonces d'un EI lié aux soins- Guide Version 2 18/03/2014
- . Gestion documentaire- Procédure –Version 1 09/08/2011
- . Charte de l'utilisation du système de notification et de gestion des événements indésirables
- . Logigramme : Que devient ma notification d'événement indésirable ?
- . Logigramme : Que devient ma notification d'événement indésirable grave ?

# **Notes intervenants qualité**

- . Descriptif organisationnel coordonnateur adjoint gestion des risques
- . Retranscription d'entretiens : 2h31
- . Liste des gestionnaires de risques au 12 Décembre 2014
- . Documents en lien avec la certification du CHRX sur le critère 8f gestion des événements indésirables
- . Extraits groupes de travail gestion des risques depuis 2011 (nombreux documents)
- . Comptes rendus groupes de travail (nombreux documents)

# **Extraits outil de gestion des événements indésirable**

- . Activités médicales et/ou liées aux soins
- . Chute d'un patient
- . Prestations logistiques

# **ETUDE PRELIMINAIRE : EXEMPLES DE THEMES ABORDES DANS LES TRAVAUX DE RECHERCHE**

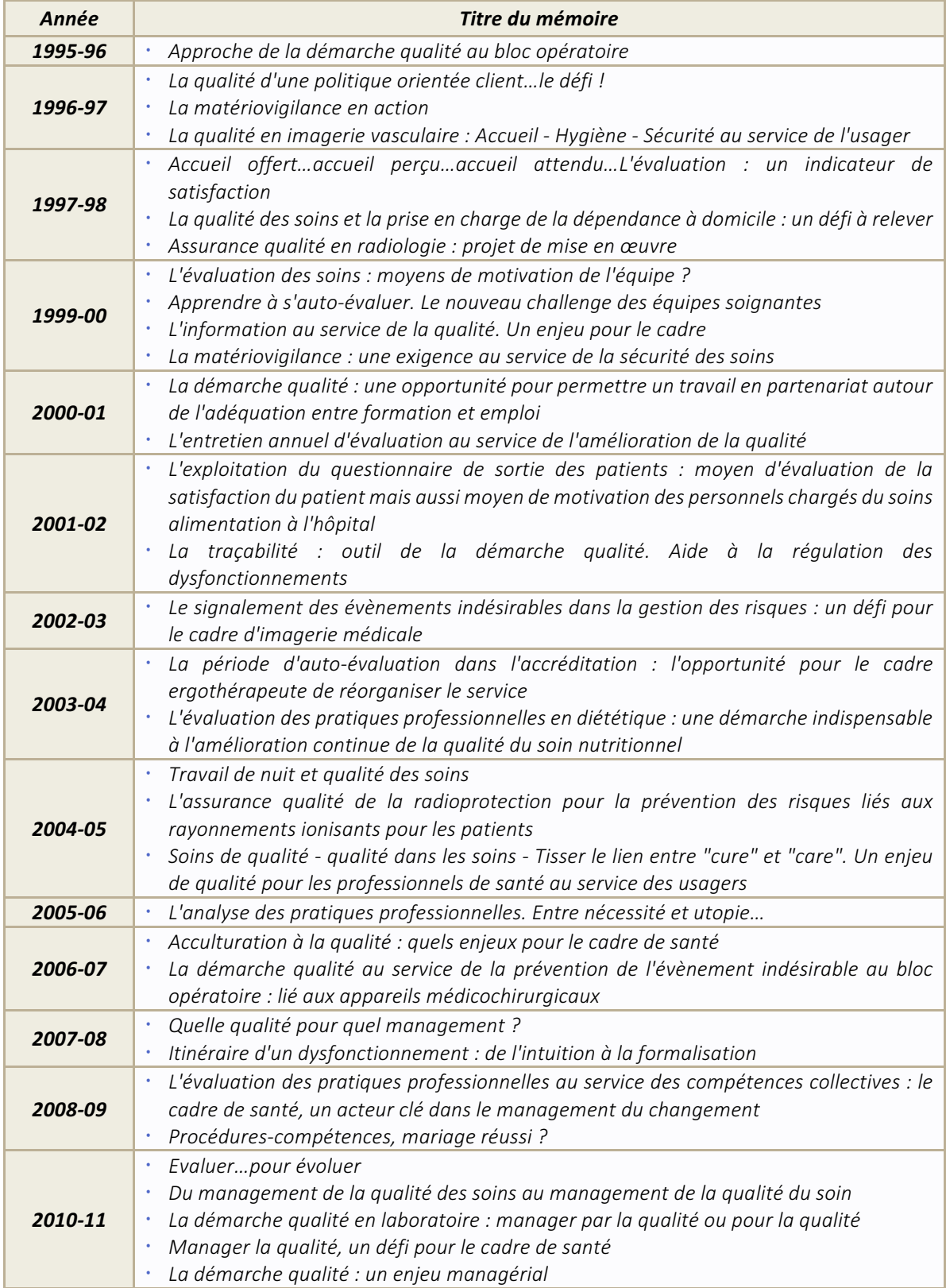

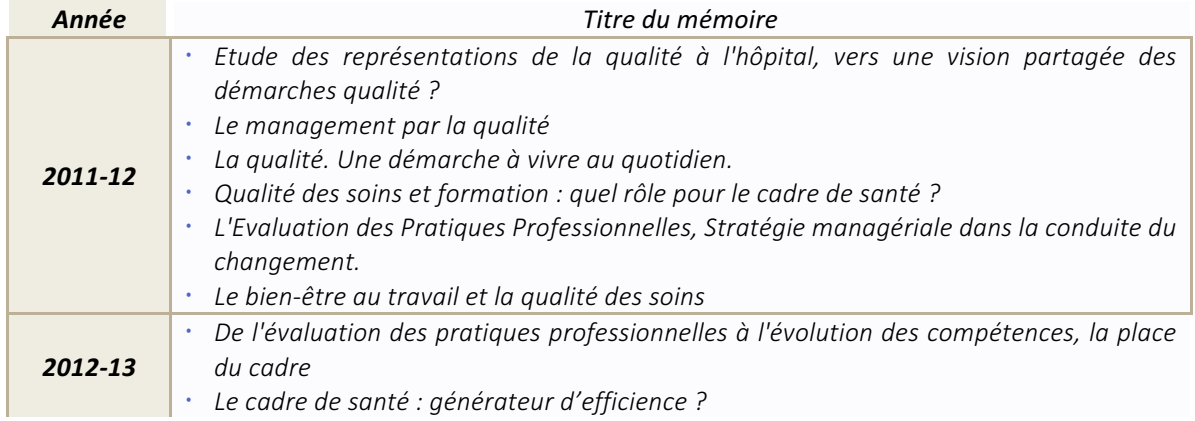

# **DETAIL DES RESULTATS DE L'ETUDE PRELIMINAIRE**

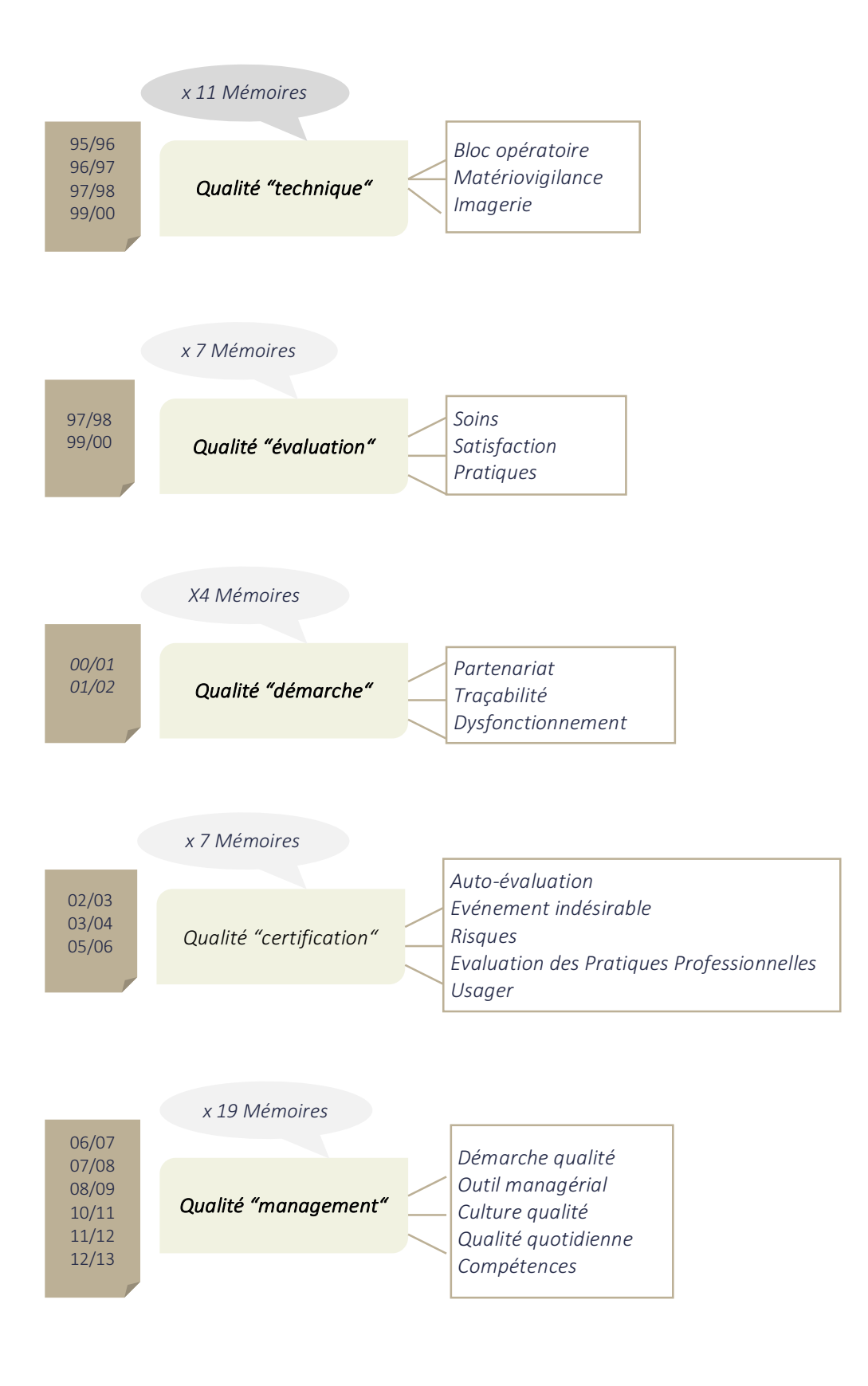

# **Grille&ALARM**

# Source : « Mettre en oeuvre la gestion des risques associés aux soins en établissement de santé »' *Haute Autorité de Santé, 2012, p.156-161.*

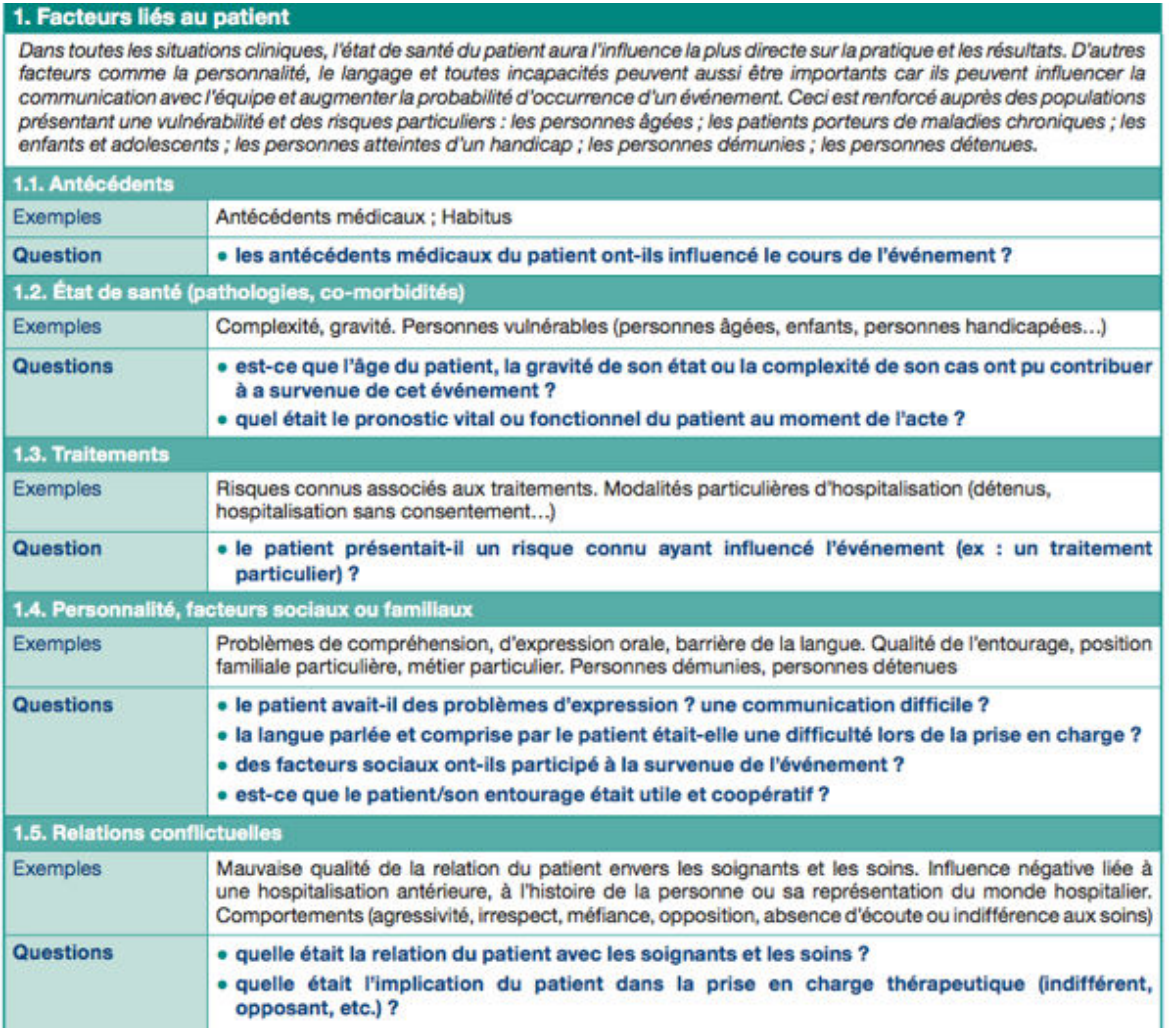

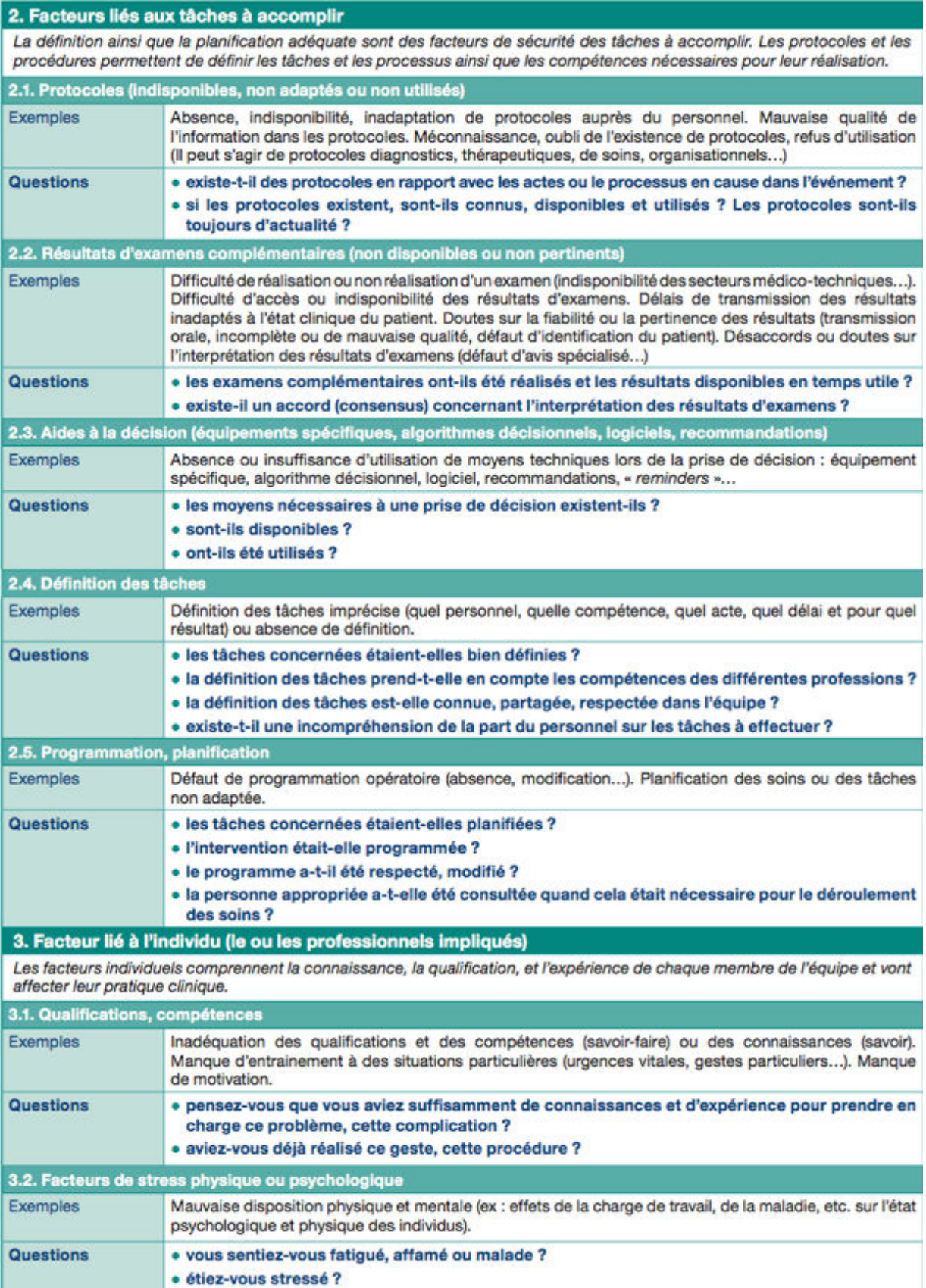

 $\overline{2}$ 

# 4. Facteurs liés à l'équipe

Chaque professionnel est membre d'une unité, d'une équipe, et plus largement de l'hôpital. La façon dont un professionnel travaille et son impact sur le patient est contrainte et influencée par les autres membres de l'équipe et par la façon dont ils<br>communiquent entre eux, s'assistent, s'organisent et se contrôlent. La relation thérapeutique

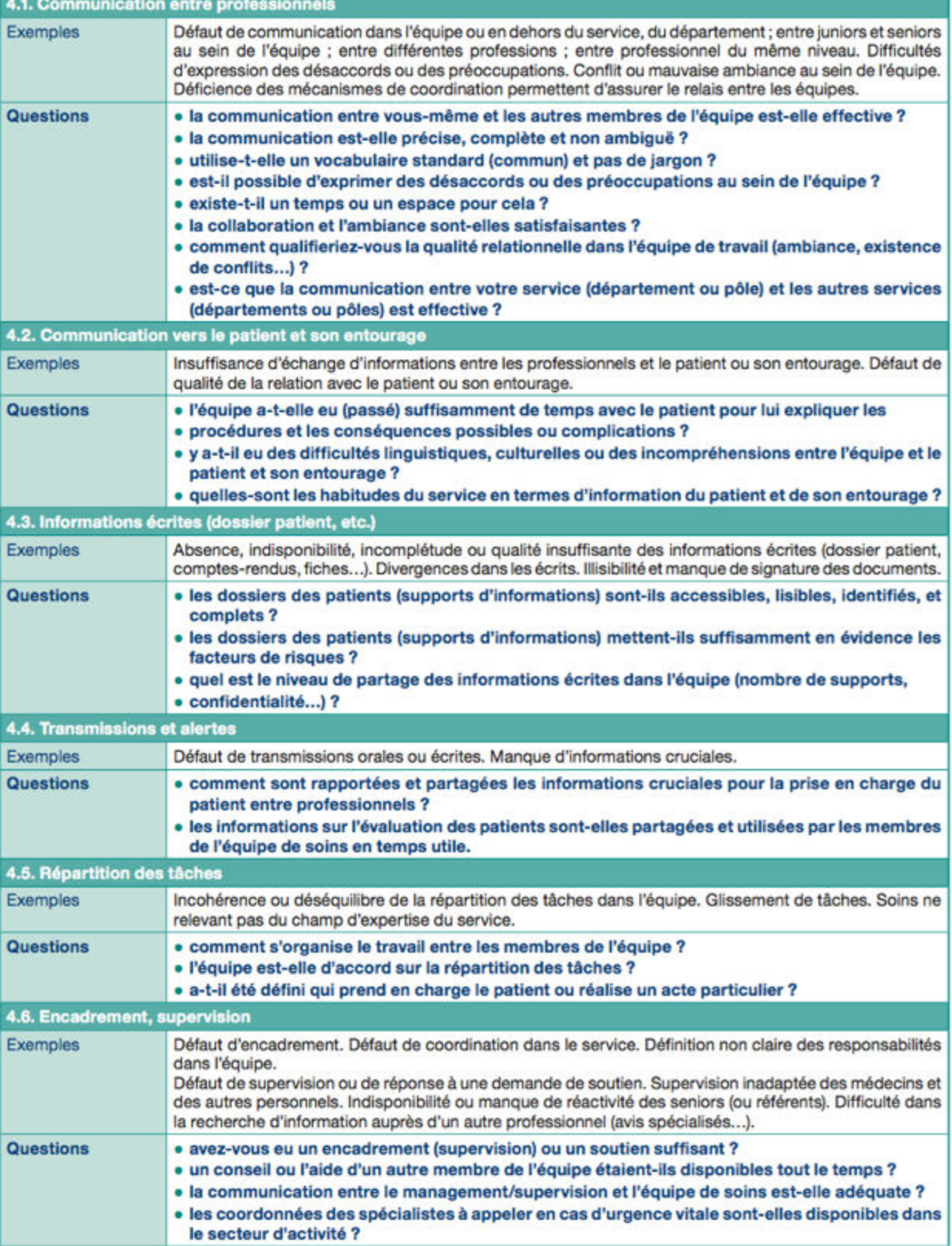

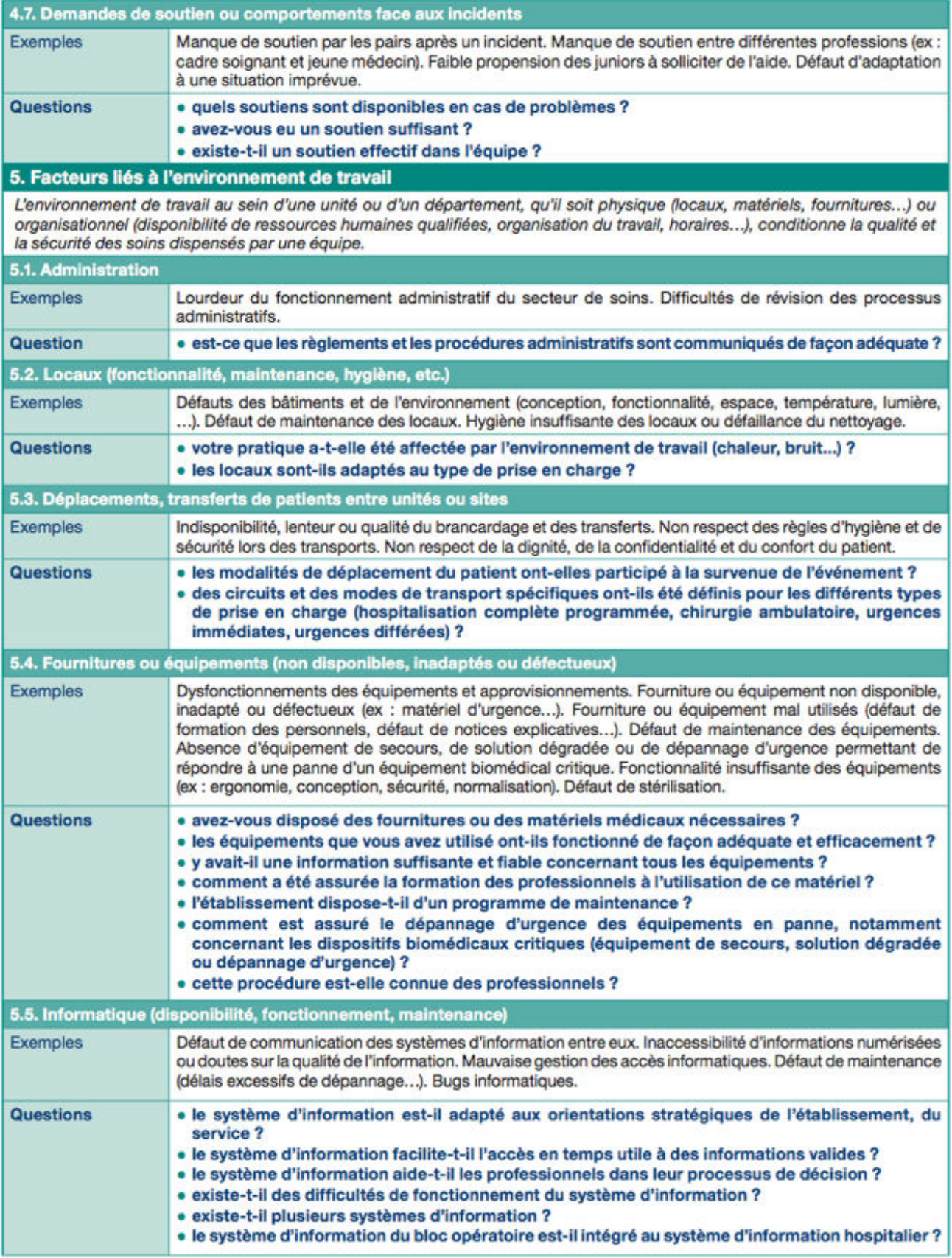

 $\overline{4}$ 

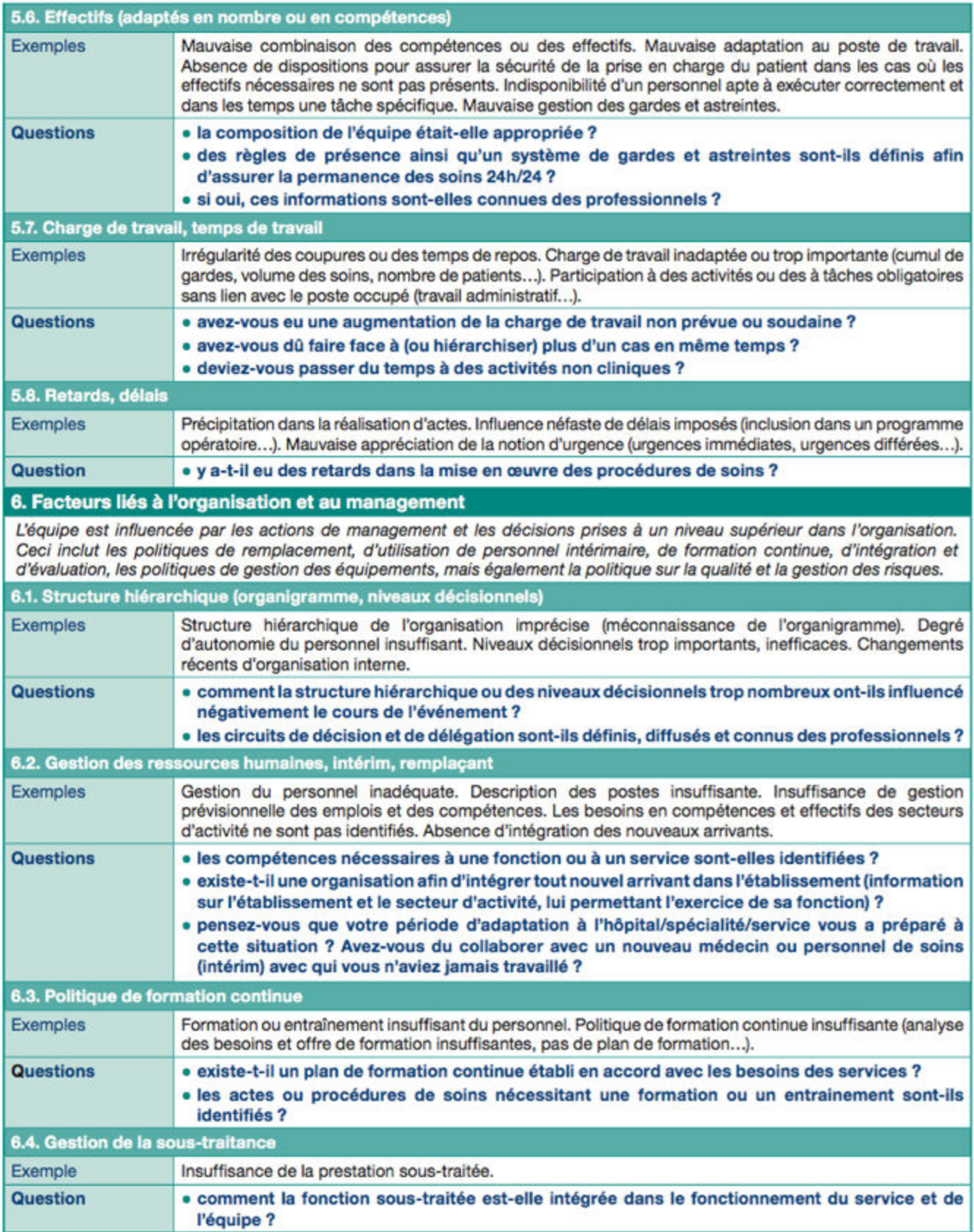

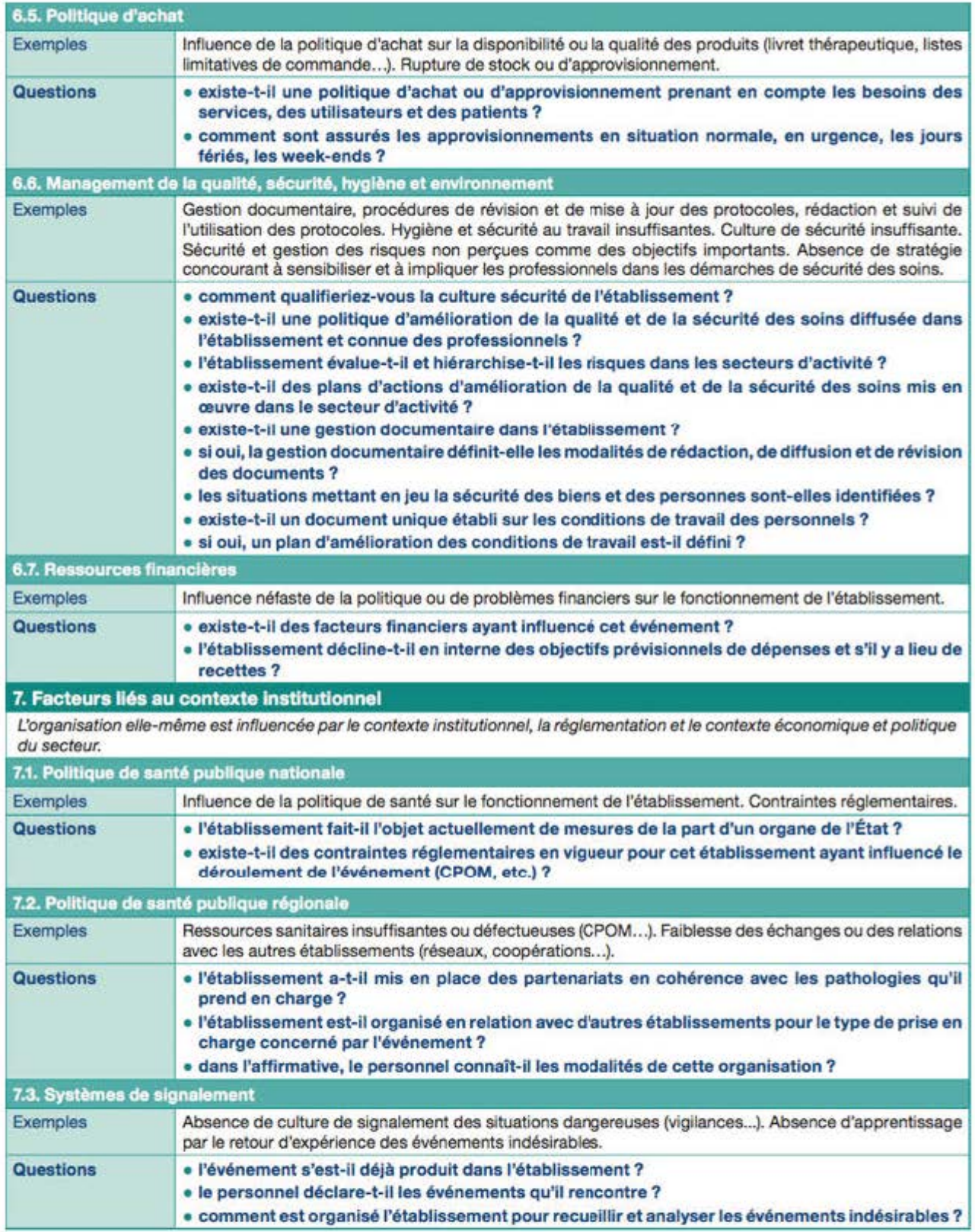

6

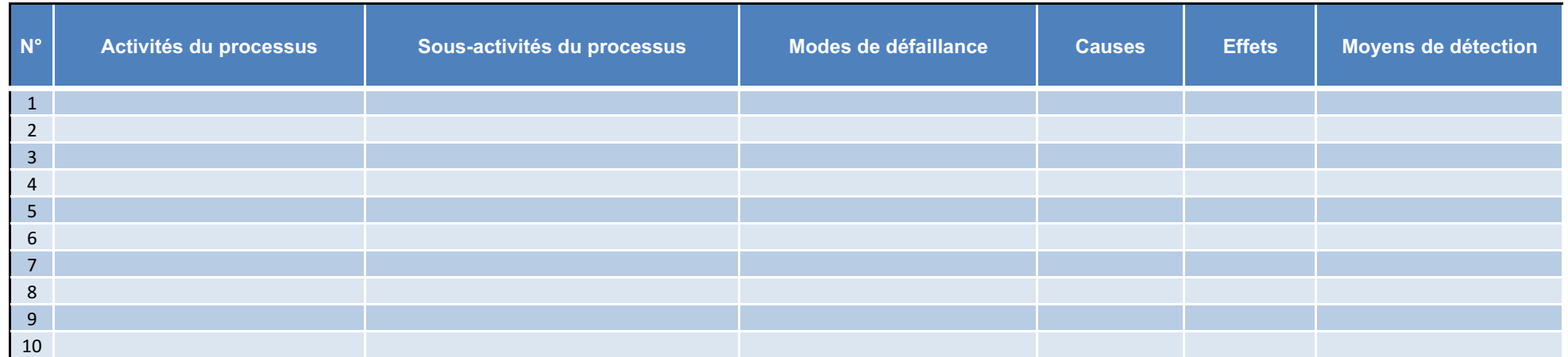

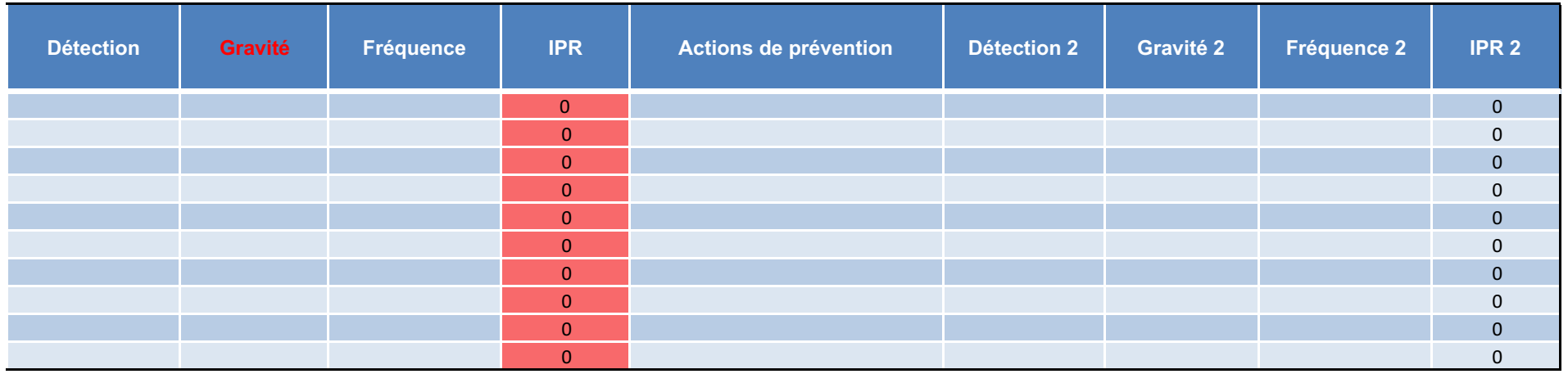

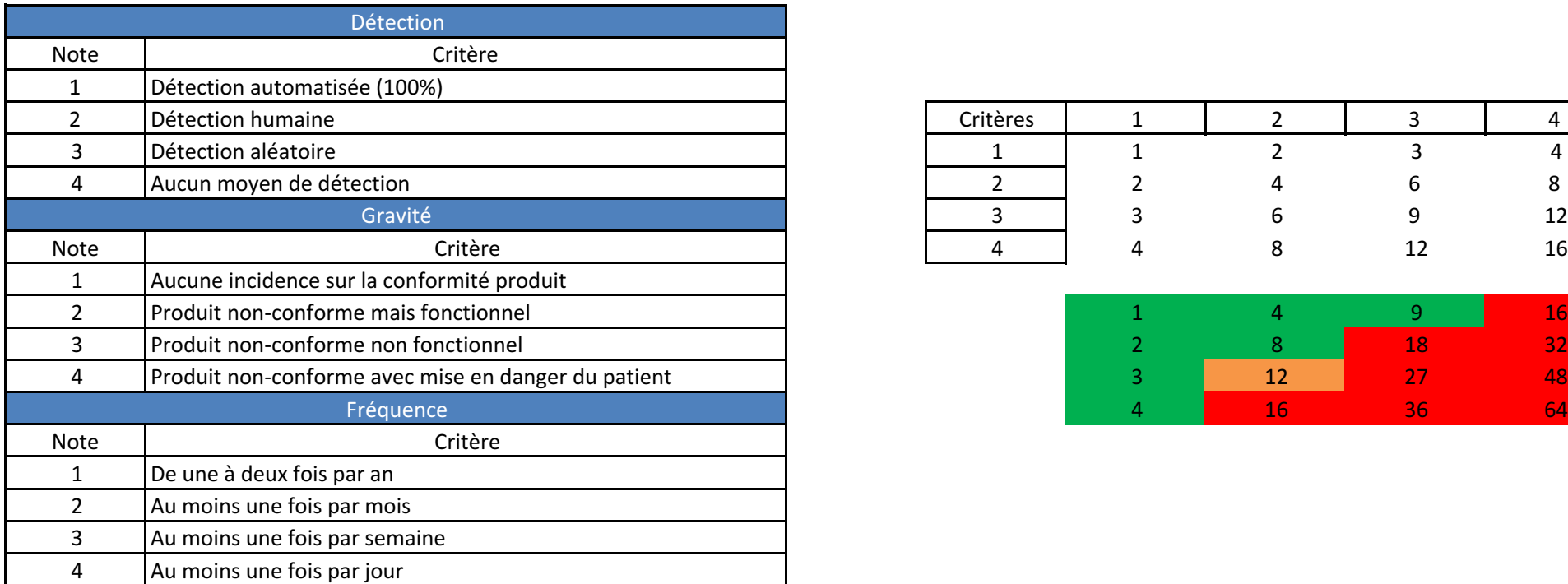

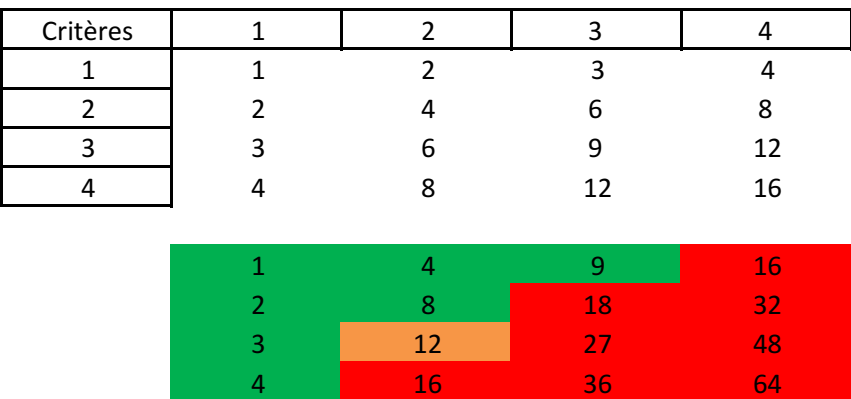

Les actions de préventions sont déclenchées si la gravité est égale à 4 ou si l'IPR est supérieur ou égal à 16 (IPR = 12 actions non systématiques)

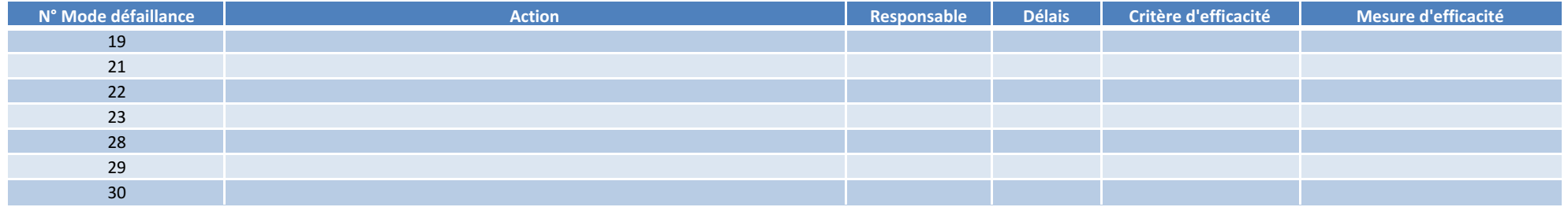

# Organigramme Général du CHRU X

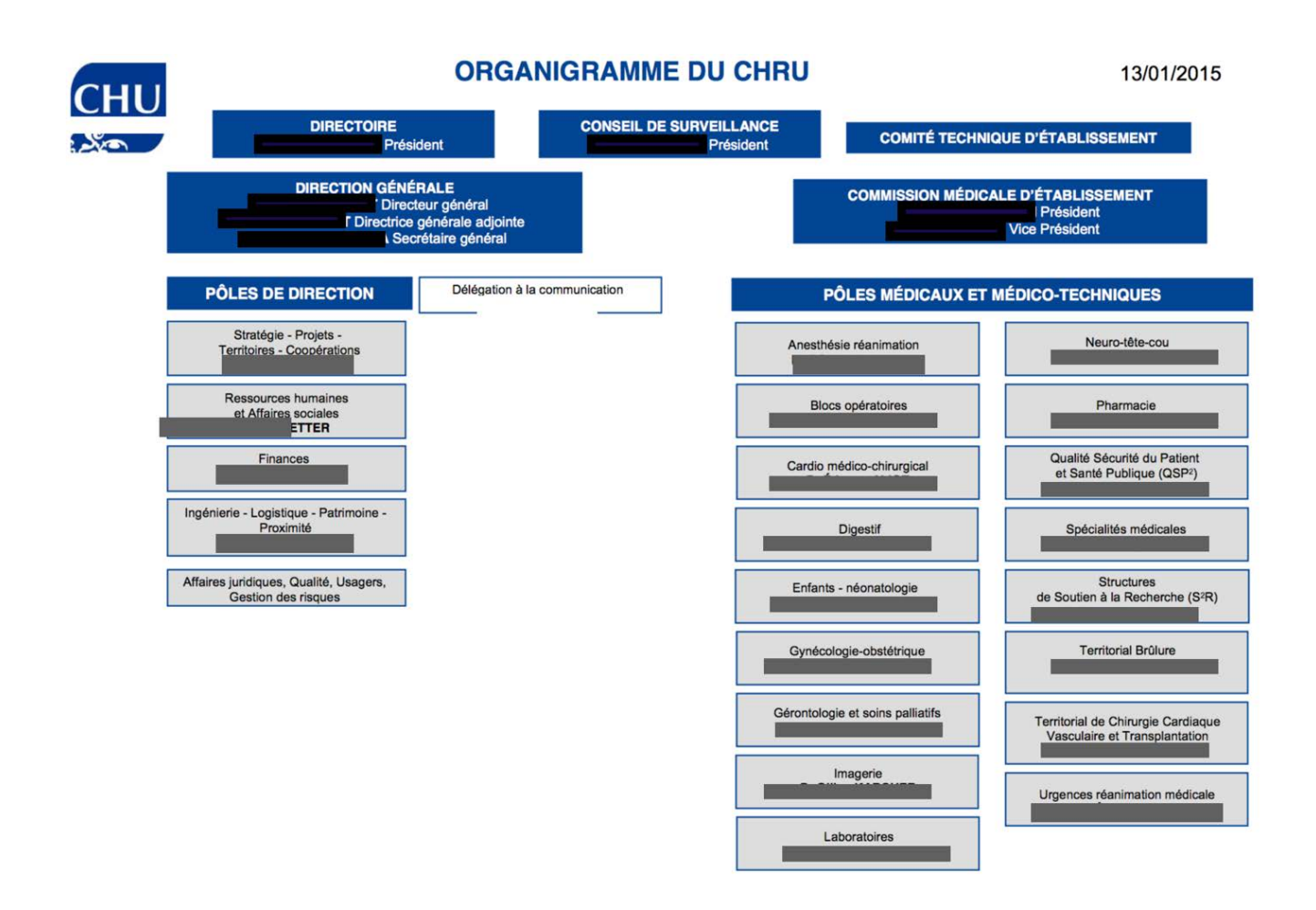

Source : Site Internet du CHRU http://www.chu-xxxx.fr/index.php/presentation/organigrammes consulté le 20 juillet 2015

# Schématisation de l'organisation de la qualité et gestion des risques au CHRU X

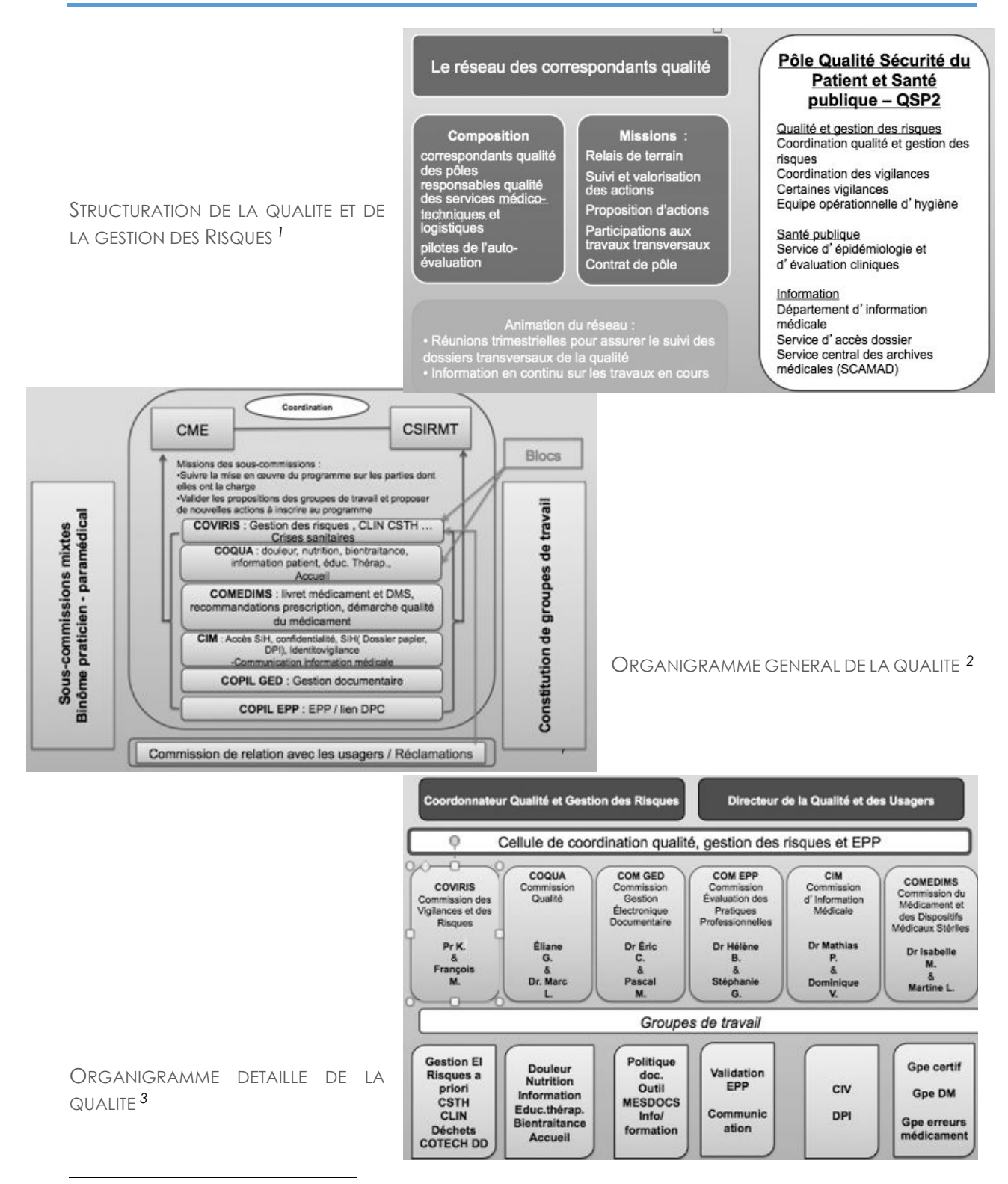

1 Extrait du PowerPoint de présentation de la Politique d'amélioration continue de la qualité et de la sécurité des soins *du"CHRU"X"présenté"en"CME"le"27"juin"2013*

2 Extrait du PowerPoint de présentation de la Politique d'amélioration continue de la qualité et de la sécurité des soins du CHRU X adoptée le 22 mai 2011.

<sup>3</sup> Ibid.

# **Verbatim : extraits d'entretiens réalisés au CHRU X**

### **QUALITE TECHNOCRATIQUE NON ADAPTEE**

*Extrait'entretien'N°5':*

*«' Du' fait' de' mon' expérience' j'ai' vécu' l'évolution' de' la' qualité' à' l'hôpital.' Au' moment' des' premières' certifications,'j'ai'été'pilote'd'un'groupe'de'travail'et'à'ce'momentFlà'je'trouve'que'la'qualité'était'épique.' Il' n'y' avait' rien' d'écrit,' on' ne' savait' pas ce' qu'on' entendait' par' procédure' d'accréditation,' et' on' nous' demandait'de'produire'quelque'chose'sans'avoir'été'vraiment'informé.'Il'en'va'de'même'pour'la'deuxième'* procédure de certification, où on s'est dit que l'on recommençait ce qu'on avait fait lors de la première *certification,'on'avait'travaillé'pour'cette'certification,'mais'on'a'eu'l'impression'qu'on'avait'rien'fait'parce' qu'il'n'y'a'pas'eu'de'suivi,'de'retour'et'donc'il'a'fallu'recommencer.'On'est'toujours'dans'des'axes'répétitifs'* et cela ne favorise pas l'adhésion de la démarche qualité. »

Extrait entretien  $N^{\circ}6$ :

*«'Actuellement'la'méthodologie'qu'on'nous'propose'n'est'pas'réaliste'sur'le'terrain,'les'grilles'd'audits'par' exemple'qui'nous'sont'proposées'demanderaient'trois'jours'de'travail.'Les'cadres'ne'peuvent'pas'passer' leur'journée'à'cela'c'est'là'qu'il'y'a'un'réel'décalage'entre'les'injonctions'et'le'travail'réel'ou'du'moins'la' possibilité'de'réaliser'cela'sur'le'terrain.'Par'exemple'sur'la'dernière'procédure'de'certification,'nous'avons' reçu'de'nouvelles'procédures'hygiène'dans'un'service'qui's'occupe'des'maladies'infectieuses'la'veille'de'la'* visite des experts visiteurs à 22 heures le soir ! Comment voulez-vous que l'on comprenne ce qu'est la qualité *avec'ce'genre'd'exemple'!'C'est'un'des'paradoxes'de'la'qualité'lorsqu'elle'n'est'que'réglementaire.'C'est'une' aberration'!'Ce'sont'des'choses'inadmissibles.*

*Je' pense' que' la' qualité' c'est' du' bon' sens' !' Ce' n'est' pas' quelque' chose' de'miraculeux,'mais' c'est' notre' quotidien'et'notre'envie'de'bien'faire'!'»'*

Extrait entretien N°7:

*«'Ce'qui'est'ressenti,'c'est'qu'on'vient'nous'dire'ce'qu'il'faut'qu'on'fasse'alors'qu'on'ne'nous'entend'pas'à'* notre niveau (alors qu'on est capable de définir une qualité souhaitée). On laisse très peu la place aux *acteurs.'Il'y'a'trop'de'rouages,'les'équipes'ne's'y'retrouve'pas !'*

Lorsque les premières procédures de certification sont arrivées, moi je travaillais dans un service très pointu *«' d'unités' hospitalières' sécurisées' interrégionales »' prenant' en' charge' des' détenus' du'Grand' Est' de' la' France.'À cette époque-là, j'avais écrit toutes les procédures concernant cette organisation. C'est ensuite que' sont' arrivés' les' modèles' de' la' gestion' documentaire.' Un' exemple' d'aberration :' c'est' que' on' m'a'* demandé de recommencer toutes les procédures selon le modèle établi. C'est-à-dire de faire un copier coller *dans'un'moule'!'Imaginer'la'perte'de'temps'!'Cela'ne'rentrait'pas'dans'le'moule...'Alors'que'tout'cela'était' valable'avant.'D'ailleurs'on'n'attendait'pas'que'la'réglementation'arrive pour'mettre'en'place'des'choses !' Nous'savions'mettre'en'place'les'moyens'nécessaires'aux'exigences'de'fonctionnement.'»*

Extrait entretien N°17 :

*«' Le' problème' de' l'arrivée' de' la' démarche' qualité' à' l'hôpital,' c'est' qu'on' a' trouvé' que' les' Américains' faisaient'bien'et'qu'il'fallait'faire'pareil !'Mais'malheureusement'nous'sommes'une'civilisation'latine'et'non' pas'des'cartésiens'comme'les'Américains.'On'a'voulu'plaquer'cela'avec'des'qualiticiens'qui'sont'venus'de' l'industrie et qui nous ont fait violence. On s'est senti mis en accusation car ils nous ont expliqué qu'on ne faisait' pas' de' la' qualité' !' Alors' qu'on'faisait' bien' ce' que' l'on'faisait' !' On' est' latin' et' on' n'aime' pas' la' standardisation'!'*

*On'oublie'souvent'l'histoire'des'organisations'et'donc'on'oublie de'comprendre'pourquoi'on'n'en'est'là.' C'est'ce'qui'n'a'pas'été'fait'dès'le'départ.'L'accréditation'version'1 :'on'l'a'pris'dans'les'dents'[SIC]'!'On'avait' l'impression'qu'on'nous'disait'«'vous'ne'faites'rien'!'».'Ce'n'est'pas'parce'que'la'qualité's'énonce'd'en'haut'* de la pyramide, qu'en bas dans l'atelier on ne réalise pas les pièces ! [SIC]

*On'a'nettement'l'impression'encore'actuellement,'qu'il'y'a'des'gens'qui'« pensent »'la'qualité'et'que'lorsqu'il'* faut faire quelque chose on dit « les cadres n'ont qu'à faire ! ».

## *NON(PRISE(EN(COMPTE(DE(L'ORGANISATION*

# Extrait entretien  $N^{\circ}17$ :

« Un exemple : on vous dit qu'on va travailler sur l'identito-vigilance et qu'on va faire une démarche qualité dont l'objectif est que chaque patient doit porter un bracelet d'identification. Jusque-là c'est bien ! c'est en lien avec la réglementation. Mais, lorsqu'on vous dit qu'il faudra utiliser les mêmes bracelets d'identification *que'ce'que'l'on'met'à'la'morgue'aux'patients'décédés,'et'qu'en'plus'ces'bracelets'ne'sont'pas adaptés,'car'* on perd les étiquettes, ou alors ils ne tiennent pas... Et surtout lorsqu'on (le service économique) vous dit *qu'en'fait'il'faut'vider'le'stock'existant'et'qu'il'y'en'a'encore'pour'un'an'comment'voulezFvous'que'les'gens'* considèrent cette démarche comme une démarche qualité ! L'infirmier ou l'aide-soignant qui est à proximité *du'patient'et'qui'a'l'habitude'de'mettre'ce'type'de'bracelets'aux'patients'décédés,'forcément'cela'lui'hérisse' le'poil !'[SIC] »'*

## *L'OBLIGATION(REGLEMENTAIRE(DE(LA(MISE(EN(ŒUVRE(DE(LA(QUALITE(PEUT(ETRE(POSITIVE*

## Extrait entretien N°9 :

*«'J'ai'vu'l'évolution'de'la'qualité'car'de'toute'façon'l'accréditation'et'la'certification'nous'obligent'à'marcher' par' processus,' on' est' plus' dans' des' procédures,' donc' on' est' structurée' et' l'évolution' est' là.' Autour' du' processus'il'y'a'toute'une'démarche,'il'y'a'une'organisation,'il'y'a'les'procédures,'la'gestion'documentaire,'* les collègues cadres et techniciens qui sont de plus en plus impliqués. La démarche qualité petit à petit s'est de plus en plus imposée. Un cadre qui n'est pas impliqué dans la qualité ne peut pas la transmettre. »

## Extrait entretien N°12 :

*«'Par'exemple'lorsque'les'protocoles'd'hygiène'ont'été'structurés'au'CHU'dans'les'années'85,'on's'est'rendu' compte'que'ça'permettait'd'uniformiser'des'pratiques'et'donc'de'sécuriser'aussi'les'activités.'Il'fallait'rentrer'* dans une dynamique qualité pour harmoniser les activités. »

## **LA COMPLEXITE DES QUTILS DE GESTION EST SOURCE DE DIFFICULTES D'IMPLANTATION**

Extrait entretien  $N^{\circ}Z$ :

*«' Au' départ' nous' avons' eu' énormément' de' problèmes' techniques' avec' l'outil.' En' effet' lorsque' l'on' commençait'une'déclaration'd'événements'indésirables'l'outil'se'mettait'en'panne.'Les'infirmiers'se'sont'* vite lassés de l'outil. Actuellement comme l'outil connaît encore des problèmes techniques ce sont souvent *les cadres qui font des déclarations à la place des agents ...* »

## Extrait entretien N°9 :

*«'Au' départ' je' me' disais' avec' cet' outil' on' ne' pourrait' pas'faire' grandFchose' car' il' y' avait' des' champs' [informatiques]'libres'partout,'je'ne'comprenais'pas'ce'qu'il'fallait'remplir,'l'outil'n'était'pas'explicite.'Donc' je'me'le'suis'approprié'et'j'en'ai'fait'ce'que'j'ai'voulu'en'faire !'Ce'n'était'pas'un'outil'convivial'et'on'n'avait'* pas le choix. J'incitais les agents à faire des GRANIT [Outil informatique de déclaration d'événements' indésirables] même si j'avais beaucoup de retours des agents sur la difficulté d'utilisation de l'outil. » *Extrait'entretien'N°14':*

*«'Au'départ'l'outil'a'été'une'catastrophe.'Très'difficile'à'utiliser'techniquement,'ça'ne'fonctionnait'pas,'sa' "bugait"'[SIC]'tout'le'temps,'on'n'arrivait'pas'à'valider.'Quand'un'argent'faisait'une'notification,'il'venait'* me voir et moi j'étais obligé d'appeler le concepteur pour lui dire : « avez-vous bien reçu la notification ? non ! et bien ça ne marche pas... », il fallait recommencer etc. C'était l'horreur on n'était jamais sûr que la *notification'était'prise'en'compte.'C'était'un'truc'fait'maison'[SIC]'qui'ne'fonctionnait'pas'»*

## *Extrait'2'entretien'N°15':*

*«'Initialement,'je'me'suis'dit'« c'est'très'bien,'il'va'falloir'qu'on's'y'mette »'et'je'ne'suis'pas'allergique'à' l'informatique'donc'j'attendais'aussi'd'avoir'des'retours,'des'tableaux'de'bord.'Au'départ'j'étais'partant'à' fond'!'[SIC]'Et'j'ai'rapidement'déchanté…'J'ai'tenu'bon'jusqu'au'bout !'j'ai'toujours'déclaré,'même's'il'fallait' faire'36'000'déclarations'partout,'des'GRANIT,'des'déclarations'd'accident,'des'rapports'à'la'direction'etc.' C'était complexe, mais je suis de nature à persévérer.* »

Extrait entretien  $N^{\circ}17$ :

*«' Au' départ' l'outil' était' beaucoup' trop' compliqué' pour' nos' agents.' On' est' infirmier,' on' n'est' pas' des' techniciens' ou' des' agents' de' saisie' informatique.' D'autre' part,' pour' saisir' informatiquement' il'faut' un' ordinateur'!'Il'faut'trouver'un'ordinateur'qui'fonctionne,'qui'soit'accessible,'avoir'le'temps's'en'servir…'»'*

# Extrait entretien N°18 :

*«'Au' départ' c'était' très' compliqué.'Il' a'fallu' rentrer' dedans' car'l'outil'était' beaucoup'moins' simple' que' maintenant,'si'on'ne' remplissait'pas'une'case,'il'fallait' tout' recommencer'sans'être'averti' !'Les'critères' n'étaient'pas'adaptés'à'la'réalité.'Il'fallait'décrire'l'ensemble'des'événements'mais'l'outil'ne's'adaptait'pas' à' tous' les' événements.' Donc' un' moment' on' a' un' peu' laissé' tomber' GRANIT' parce' que' ça' nous' a' "gonflé"[SIC].'Certains'événements'n'ont'pas'été'déclaré'parce'que'on'trouvait'que'c'était'trop'compliqué'* et qu'on n'aurait pas de réponse et qu'il n'y avait aucun retour, ou alors on nous disait qu'on ne faisait pas *bien.'L'outil'n'était'pas'adapté.'J'ai'un'exemple :'actuellement'nous'avons'des'problèmes'avec'des'Holter' [appareil'de'mesure'de'l'activité'électrique'du'cœur],'nous'avons'fait'plusieurs'notifications'et'n'avons'eu' aucune'réponse'!'»*

## *Extrait'2'entretien'N°18':*

*«'Il'y'a'eu'des'problèmes'également'd'ordinateur'qui'ne'fonctionnaient'pas,'sur'lesquelles'on'ne'pouvait'pas' se'connecter'pour'avoir'le'retour'd'une'notification,'voire'même'on'pouvait'pas'faire'de'déclarations.'Il'y'a'* beaucoup de pertes de temps et d'énergie pour essayer de convaincre les équipes. Moi-même parfois *j'aurais'dû'faire'des'déclarations'que'je'n'ai'pas'faites'parce'que'l'utilisation'était'trop'complexe.'»'*

## Extrait entretien N°19 :

*«'Au'départ'l'outil'n'était'pas'utilisé'car'l'accès'Internet'était'compliqué.'Tout'le'monde'n'avait'pas'de'boîte' mail.'Le'problème'aussi'c'est'lorsque'l'on'déclarait'on'avait'aucun'retour.'D'autre'part'l'outil'était'beaucoup' trop'compliqué.'Pourtant'l'outil'me'paraissait'important'puisque'je'demandais'déjà'aux'agents'de'tracer'ce' qui'n'allait'pas.'Il'était'important'd'avoir'une'preuve'factuelle,'donc'les'agents'utilisaient'le'papier.'Moi' j'avais'évidemment'compris'l'intérêt'[de'l'outil].'Pour'le'terrain'c'est'une'autre'paire'de'manches'[SIC],'en' effet,'au'départ'on'leur'reprocher'presque'de'ne'pas'savoir'écrire,'ou'de'déclarer'n'importe'quoi !!'Si'on' crée'de'la'culpabilité,'les'personnels'ont'peur'qu'on'utilise'cela'contre'eux'et'donc'au'final'ils'ne'l'utilisent' plus'!'»'*

## Extrait entretien N°20 :

*«' Malheureusement' l'outil' était' une' vraie' usine' à' gaz' [SIC],' on' ne' savait' jamais' si' on' avait' envoyé' la' notification,'pour'le'remplir'c'était'compliqué,'il'n'y'avait'rien'd'ergonomique'dans'l'utilisation'de'cet'outil'!'* Il y avait des boutons "sauvegarder", "envoyer", c'était équivoque. Il y a d'ailleurs un pourcentage de *déclarations'qui'n'était'jamais'envoyé.'Il'faut'dire'que'l'outil'a'été'construit'par'des'personnes'qui'n'ont'pas' forcément'rendu'l'outil'accessible'terrain.'La'faute'en'incombe'également'à'la'direction'et'pas'uniquement' concepteur.'Trop'de'méthodes'tue la'démarche'!'»'*

## Extrait entretien N°21 :

*«'Au'départ'je'trouvais'que'cet'outil'était'catastrophique'!'On'nous'disait'que'le'logiciel'était'sousFutilisé,' mais'personnellement,'je'pensais'qu'il'était'trop'compliqué'pour'qu'il'soit'utilisé'correctement.'Il'y avait'trop'* d'item, si vous n'aviez pas rempli tous les champs, on ne pouvait pas enregistrer sa notification et on ne pouvait pas saisir tout ce que l'on voulait. D'autre part, si les agents n'avaient pas d'adresse e-mail dédiée, ils ne pouvaient pas enregistrer, donc il fallait mettre son adresse mail personnelle ou l'adresse e-mail du cadre... Autant vous dire que si pour moi et pour l'encadrement l'outil est difficile, il est évident que pour le *terrain'cela'ne'pouvait'pas'suivre.'»*

# *PEDAGOGIE NECESSAIRE*

*Extrait entretien N°7:* 

*«' J'ai' eu' une' formation' de' deux' heures' sur' l'utilisation' de' l'outil' à' son' démarrage.' Mais' c'étaient' les' formations'plénières'dans'un'amphithéâtre.'J'avoue'que'cette'formation'n'a'pas'été'satisfaisante.'Nous'ne' comprenions toujours'pas'ce'qu'il'fallait'déclarer'dans'cet'outil.'»'*

Extrait entretien N°8 :

*«'Nous'avons'été'formés,'en'formation'plénière'dans'des'amphithéâtres.'Ensuite'les'correspondants'qualité' nous'ont'demandé'de'former'les'personnels.'L'impact'des'formations'été'varié'puisque'les'formations'se' déroulaient'avec'un'médecin'et'un'cadre'supérieur'de'santé…'En'ce'qui'me'concerne'j'ai'souhaité'apporter'* dans ces formations des exemples ce qui a facilité l'intégration de l'outil.»

Extrait entretien N°17 :

*«'Il'y'a'eu'des'formations'en'amphi'mais'qui'ne'nous'apportait'rien'puisqu'en'sortant'de'ces'formations'il'* fallait se former pratiquement soi-même. »

## *USAGES(DETOURNES(DE(L'OUTIL*

*Extrait entretien N°2 :* 

*«'Il'existe'dans'un'pourcentage'très'faible'une'utilisation'de'«'règlement'de'comptes'».'J'ai'un'exemple':' certains' services'de' soins'peuvent'faire'des'déclarations' sur'des'mauvaises'prises'en'charge'de' tube'de' prélèvements'[sanguins]' alors' que' parfois,' il' suffit' de' prendre' son' téléphone'pour' régler' les' problèmes.'* L'outil ne doit pas empêcher le lien humain. La traçabilité est une bonne chose, mais il est fondamental de préserver les relations. Ce n'est pas un outil de gestion des conflits. L'outil ne doit pas est une application *technocratique'froide.' Le' constat' d'un' dysfonctionnement' n'est' pas' suffisant' parfois' il' y' a' derrière' une' équipe'qui'est'en'souffrance'par'exemple'»*

Extrait entretien N°5 :

*«' Comme' nous' n'avons' pas' de' retour' sur' les' notifications' j'ai' demandé' au' cadre' que' les' déclarants' impriment leurs déclarations afin que nous ayons une traçabilité sur ce qui a été déclaré. Mais cela était du travail'en'plus.'On'a'fait'cela'pendant'six'mois.'»*

Extrait entretien N°6 :

*«'Comme'les'agents'se'plaignent'que'même's'ils'font'15'déclarations'ils'n'ont'pas'forcément'de'retour,'on'* leur demande d'éviter de faire plusieurs déclarations, mais de n'en faire qu'une seule. C'est ce qu'on a trouvé *pour'éviter'la'démotivation'des'équipes.*

Les agents ont parfois envie de faire des déclarations sur ce qui ne leur plait pas. Il y a encore beaucoup de *pédagogie' à' faire.' En' même' temps' c'est' aussi' un' moyen' pour' eux' de' s'exprimer.' C'est' un' outil' d'expression'!'»'*

# *DETOURNEMENT(DE(L'OUTIL(PAR(L'ORGANISATION*

Extrait entretien N°13 :

*«' […]' ' Il' y' avait' une' vision' punitive' de' l'erreur.' En' effet' pour' notifier' il' faut' signaler' qui' on' est.' Les'* paramédicaux ont une identité et des valeurs en termes de responsabilités et donc ils déclarent souvent. *Malheureusement'la'façon'dont'cela'et' traduit,'avec'des' retours'négatifs'est'une'erreur.'Reprocher'aux' personnes'de'déclarer'n'incite'pas'à'la'déclaration. »'*

Extrait entretien N°17 :

*«' […]' D'autant' plus' qu'à' chaque' fois' qu'on' faisait' une' déclaration,' on' se' demandait' si' ça' allait' nous'* retomber sur la tête, car c'est ce qui a été fait au début. Aucun respect de l'anonymat. C'était en fait lié à *une'absence'de'gestionnaires'de'risques'et'tout'ce'qui'était'déclaré'tombait'dans'l'escarcelle'de'certaines' personnes'hiérarchiquement'bien'placées'qui'en'faisaient'un'outil'de'vigilance'dans'le'sens'de'« vigiles'de' supermarché »'[SIC]'et'non'pas'dans'le'sens'd'un'outil'de'qualité'!'*

*Donc,'pour'faire'adhérer'les'agents'c'était'quelque'chose !'Car'les'séances'de'« flagellations'publiques »' [SIC]'étaient'très'délétères.'Ceux'qui'étaient'convaincus'par'la'démarche'qualité'et'qui'se'sont'lancés'dans' l'utilisation'de'l'outil' se' sont'faits' taper' sur'les'doigts…'il'était'donc'difficile'de'convaincre'les'autres'de' déclarer'!'Il'y'avait'un'climat'de'suspicion.'»*

## **OUTIL DE GESTION FACILITATEUR**

*Extrait entretien N°4 :* 

*«'Il'me'semble'que'la'qualité'peut'être'un'biais' très'utile,'je'm'explique':'les'déclarations'd'événements'* indésirables vous permettent de mettre à jour des dysfonctionnements. L'analyse et le traitement de ces *dysfonctionnements' nous' apportent' des' éléments' que' nous' pouvons' utiliser' comme' un' levier' de' progression'pour'se'positionner,'mais'aussi'pour'se'protéger.*

*Clairement,'en'dehors'de'l'évolution'réglementaire,'la'qualité'est'une'bonne'chose'même's'il'reste'beaucoup' d'efforts'à'faire.'Auparavant,'on'ne'parlait'de'qualité'qu'au'moment'des'accréditations.'On'commence'à'* voir arriver une émergence de la culture qualité. Même s'il existe encore un creux entre deux procédures de *certification.'Cela'fait'à'peu'près'5'ou'6'ans'que'l'on'voit'monter'cette'culture'quotidiennement,'notamment' par'l'augmentation'des'déclarations'd'événements'indésirables,'par'le'souci'de'bien'faire'et'la'réflexion'des' personnels'sur'ce'qui'peut'être'fait'pour'améliorer'les'pratiques.'La'qualité'n'est'rien'en'soi,'s'il'n'y'a'pas'* des personnes convaincues derrière. L'outil est un support de communication »

*Extrait entretien N°7:* 

*«'Nous'sommes'dans'un'monde'hospitalier'où'on'parle'beaucoup'de'procédures,'mais'face'à'une'situation' qui'nous'semble'dysfonctionner,'on'a'tendance'un'aller'directement'vers'une'solution'avant'd'analyser'la'* réelle problématique. Et c'est là que la qualité nous apprend à travailler avec bon sens, en réfléchissant, *avec'des'méthodologies'adaptées'qui'nous'permettent'de'réfléchir'avant'de'foncer'sur'une'solution'[…]'Cela'* apporte des bénéfices, je sens que les équipes sont de plus en plus impliquées, car elles voient que leurs déclarations [d'événements indésirables] ne sont pas lettres mortes.

*C'est' une' prise' en' compte' des' vraies' difficultés' pour' les' agents.' Donc' ils' se' sentent' écoutés.' Cela' nous' permet'aussi'de'leur'montrer'les'progrès'dans'le'service.'»*

Extrait entretien N°9 :

*«'Lorsqu'on'a'un'problème'avec'une'équipe'au'quotidien,'vous'savez'très'bien'qu'il'faut'trouver'un'sujet' pour'favoriser'la'cohésion.'Pour'cela,'il'suffit'de'trouver'un'dysfonctionnement'qui'leur'a'«'pourri'la'vie'!'»' [SIC]'et'tu'leur'dis :'« on'va'travailler'qualité'et'on'va'trouver'une'solution'!'»'et'tout'le'monde'adhère'et'* ensuite on avance sur un autre projet qui fera peut-être moins l'adhésion. Mais la qualité c'est aussi cela *avancer'à'petits'pas'»*

Extrait entretien N°13 :

*«'Lorsqu'il'y'a'des'grosses'problématiques'et'qu'il'faut'les'analyser,'en' réalité'on'ne'met'pas'des'outils'* efficaces en place, comme par exemple les revues mortalités-morbidité (RMM). Si tout le monde utilisait les *mêmes'outils,'en'faisant' remonter'les'dysfonctionnements'et'l'analyse'à' tout'le'monde,'cela'serait'plus'* simple. Le problème c'est aussi la lourdeur méthodologique !

*J'ai'l'impression'qu'il'y'a'tout'de'même'sur'le'terrain'des'choses'qui'sont'acquises,'comme'la'traçabilité'par'* exemple. Le fait aussi d'avoir mis en place des logiciels sur la prescription médicamenteuse ... ces outils *obligent'aussi'à'mettre'en'place'une'méthodologie.'»*

# I.1.1 Le nécessaire rôle organisationnel

# **NECESSAIRE ROLE ORGANISATIONNEL**

*Extrait entretien N°4 :* 

*«'Il'me'semble'que'c'est'la'politique'« des'petits'pas »'qui'nous'permet'd'avancer'et'd'intégrer'la'qualité'* dans nos pratiques. C'est ce qui fait progresser les choses. Le punitif ne sert à rien.

*Je'm'attache'régulièrement'à'rencontrer'les'personnels'sur'des'déclarations'de'dysfonctionnements'comme' des'erreurs'médicamenteuses'par'exemple.'Cet'entretien'me'permet'non'seulement'de'porter'la'parole,' évidemment' de' travailler' sur' l'erreur,' mais' aussi' je' demande' aux' personnels' de' réfléchir' euxFmêmes' à' l'origine de ces dysfonctionnements et surtout de mettre en place une réflexion au sein de leurs équipes afin que'ce'type'd'événement'puisse'servir'd'apprentissage'pour'l'ensemble'des'équipes.'Je'leur'demande'de' témoigner'dans'leur'service'pour'éviter'le'même'type'd'erreur,'mais'aussi'pour'inciter'les'autres'personnels' à'déclarer'et'de'montrer'que'la'déclaration'n'entraîne'par'une'punition.'»*

# Extrait entretien N°12 :

*«'Il'y'a'eu'un'certain'nombre'de'formations,'mais'insuffisamment'c'est'pourquoi'nous'devons'encore'à' l'heure actuelle accompagner les agents. En 2013, les cadres et cadres supérieurs de santé sont allés sur le terrain'pour'former'les'personnels.'Nous'avions'un'support'de'formation'et'nous'réalisions'des'déclarations' avec'les'formés.'Mais'il'y'a'8000'agents'!'On'ne'peut'pas'faire'des'formations'de'manière'individuelle.'Il' faut' compter' sur' le' dynamisme' de' l'encadrement.' Parfois' nous' faisions' de' l'individuel' et' parfois' nous' formions' 50' personnes'en'même' temps.' Presque' 2500' personnes' ont'été'formées.'En' incluant' tous' les' métiers,' les' administratifs,' les' secrétaires' etc.'On' n'en' profitait' pour'faire' une'formation' sur' la' gestion'* documentaire et d'autres choses. »

*Extrait'entretien'N°14':*

*«'On'a'fait'un'gros'travail'en 2012'après'la'certification'pour'informer'les'gens.'On'leur'a'expliqué'que'pour' suivre'une'notification'il'fallait'se'reconnecter.'Donc'on'a'formé'environ'2000'agents'aux'outils'mais'je'ne'* suis pas persuadé que les agents vont retourner voir leurs notifications.

Il y a bien sûr un frein car les agents n'ont pas leur propre adresse e-mail donc il faut qu'il se reconnecte *alors'que'si'vous'avez'une'adresse'mail,'on's'adresserait'directement'à'eux.'À'mon'avis'il'y'a'aussi'un'lien' faire' avec'l'encadrement' car'le' cadre' doit'mettre'en' place'l'action.'On' a' commencé' à'faire' des' retours' globaux'sur'les'services'c'est'encore'ponctuel'on'a'pris'du' retard'cela'devait'être'fait' trimestriellement.' D'autant'plus'que'la'HAS''a'mis'le'doigt'dessus'et'qu'il'faut'vraiment'qu'on'soit'dans'les'clous'!'»'*

# I.1.2 La présence de freins culturels

## **EXEMPLES DE FREINS CULTURELS**

## Extrait entretien N°3 :

*«' Il' est' très' important' pour' les' personnels' que' lorsqu'ils' travaillent' sur' un' projet' ils' en' voient' l'aboutissement.'Qu'il'y'ait'un'retour'pour les'personnels.'C'est'souvent'cela'qui'est'un'frein'à'la'qualité.'Les' personnels' n'ont' pas' de' retour' sur' investissement.' L'outil' GRANIT' [Outil' informatique' de' déclaration' d'événements'indésirables]'renvoie'la'déclaration'sur'un'gestionnaire'des'risques'qui'n'est'pas'forcément' au' courant' des' pratiques' de' terrain,' pourtant' c'est' lui' qui' doit' traiter' et' analyser' les' déclarations' d'événements' indésirables.' C'est' pourquoi' nous' continuons' d'intégrer' les' personnels' de' terrain' dans' le' traitement'et'l'analyse'de'ces'déclarations.'»'*

*Extrait entretien N°7:* 

*«' Un' exemple' d'aberration :' cela' fait' deux' ans' que' je' me' bats' pour' changer' un' parcours' patient.' Je' m'explique.'Nous'sommes'le'service'transport'des'patients,'lorsqu'un'patient'sort'du'bloc'opératoire,'qu'il' vient'de'se'faire'opérer,'des'médecins'exigent'que'nous'les'ramenions'dans'leur'service'd'hospitalisation.' Hors'entre'le'bloc'opératoire'et'le'service'd'hospitalisation'se'trouve'le'service'de'radiologie'et'le'chirurgien'* demande toujours après l'opération un cliché radiographique post-opératoire de contrôle. Au lieu de nous *laisser'transporter'le'patient'en'radiologie'puis'dans'son'unité'd'hospitalisation'on'nous'fait'faire'un'double' transport.'Le'patient'est'« trimbalé »'dans'le'froid'(car'il'faut'sortir'du'bâtiment)'réinstallé'dans'sa'chambre' pour'que,'généralement'quelques'minutes'plus'tard,'on'nous'demande'de'le'remettre'dans'un'brancard' pour' l'emmener' au' service' de' radiologie.' Tout' cela' pour' une' histoire' de' responsabilité' des' médecins' prescripteurs.'Vous'imaginez'le'coût'de'non'qualité'!'D'autant'plus'qu'en'termes'de'prise'en'charge,'on'est'* très mauvais, notamment ce qui concerne la prise en charge de la douleur ! Cela va en dehors de tout bon' *sens.'»*

# *Extrait entretien N°10 :*

*«'Sur'des'problèmes'de'prescriptions'médicamenteuses,'j'ai'réussi'à'convaincre'les'personnels'de'déclarer'* dès qu'il y avait une prescription qui n'était pas faite. Le retour de bâton ne s'est pas fait attendre de la part *de' la' communauté' médicale.' C'était' un' moyen' d'alerter' sur' la' dangerosité' de' la' problématique' !' Malheureusement'certaines'infirmières'se'sont'vues'demander'des'comptes'par'les'médecins'cela'a'vite' «'tourné'vinaigre'! »'[SIC] ».*

# I.1.3 La non prise en compte des utilisateurs

## **NON PRISE EN COMPTE DES UTILISATEURS**

## *Extrait entretien N°4 :*

*«' L'outil,' dès' le' départ,' s'arrêtait' régulièrement,' donc' lorsque' vous' aviez' commencé' à' rédiger' une' notification,'le'logiciel'plantait'[SIC]'et'donc' tout'ce'que'vous'aviez'fait'était'perdu.' J'ai' très' rapidement'* arrêté de déclarer. Il est il en était de même pour les personnels.

*Cela'fait'écho'à'la'difficulté'd'intégration'de'nouveaux'outils'de'communication,'ou'de'logiciels,'de'nouvelles'* technologies par les personnels de terrain. Cela existe à l'échelle de l'institution, je me rends compte que les *personnels'ont'de'plus'en'plus'de'mal'à's'adapter.'Pourtant'refuser'les'évolutions'technologiques'est'une' erreur.'La'vraie'question,'est'de'savoir'comment'les'accompagner'et'comment'les'encadrer'»'*

Extrait entretien N°18 :

*«'Maintenant'l'outil'apporte'des'bénéfices.'Avant,'c'était'un'handicap,'une'contrainte'ce'n'était'pas'du'tout'* adapté. C'était encore un truc qui nous était balancé vitesse grand V [SIC] sans nous poser la question de *ce' qui' était' adapté' ou' en' phase' avec' la' réalité.' L'outil' n'était' pas' adapté' à' nos' besoins' même' si' on' comprenait'l'utilité'de'l'outil.'»*

# I.1.4 L'accompagnement in situ de l'outil

## *NECESSAIRE(ACCOMPAGNEMENT(IN(SITU(DE(L'OUTIL*

*Extrait'entretien'N°1':*

*«'Dans'mon'pôle,'je'sens'que'c'est'lié'à'l'histoire.'Une'infirmière'm'a'dit'«'c'est'un changement'culturel'que' vous' nous' demandez !' ».' Il' a' fallu' expliquer' que' les' déclarations' d'événements' indésirables' sont' réglementaires'et'qu'elles'participent'à'l'amélioration'des'pratiques.'Encore'une'fois'il'faut'accompagner'* expliquer et réexpliquer pour que les agents comprennent l'intérêt de ce type d'outil. La qualité va de pair *avec'la'transparence,'il'est'important'de'clarifier'les'choses.'Il'y'a'également'une'notion'de'confiance.'C'est'* pourquoi je leur donne beaucoup d'exemples pour qu'ils puissent comprendre l'intérêt de l'utilisation de l'outil. La qualité doit être enseignée par l'exemple, par l'explicitation, par la compréhension, c'est *essentiel !!!'Je'pense'que'l'utilisation'de'l'outil'et'sa'perception'évoluent'tout'doucement'mais'il'faudra'du' temps.'»'*

*Extrait entretien N°3 :* 

*«' Le' fait' que' ce' soit' des' personnels' de' terrain' qui' analysent' et' traitent' les' déclarations' d'événements' indésirables' favorise' la' perception' positive' de' la' déclaration' d'événements' indésirables.' D'ailleurs' les' personnels'ont'toujours'un'retour'sur'les'déclarations'qu'ils'ont'faites.'Dès'lors,'les'personnels'comprennent' qu'il' s'agit' d'une' aide' pour' l'amélioration' des' pratiques.' Nous' notons' un' engagement' très' fort' des' personnels.' D'ailleurs,' même' dans' les' comités' de' retour' d'expérience' (CREX),' les' personnels' sont' très' présents.*

*L'outil' n'est' pas' un' problème,' c'est' la' façon' dont' on' l'utilise,' mais' aussi' la' façon' dont' sont' traités' les' événements' [indésirables]' qui' sont' différents.' Un' exemple :' nous' avons' un' problème' de' frigo,' il faut' augmenter' les' relevés' de' température,' il' faut' pour' cela' changer' de' matériel' et' donc' de' changer' la'* procédure. Les personnels d'eux-mêmes préfèrent modifier la procédure, car ils ont compris l'importance *de'ces'relevés'grâce'aux'déclarations'd'événements'indésirables.'Cette'modification'des'pratiques'de'travail' est'ainsi'comprise'et'acceptée'de'bon'gré.'»*

Extrait entretien N°5 :

*«' Il' y' a' un' rôle' pédagogique' à' avoir' sur' la' façon' de' formuler' une' déclaration.' Mais' si' on' a' plus' de'* déclarations, c'est parce que les agents ont compris maintenant que les déclarations étaient anonymes, alors qu'avant elles ne l'étaient pas. Et cela était problématique. Effectivement lorsqu'un médecin voyait *une'notification'qui'le'concernait,'il'savait'qui'en'était'l'auteur'ce'qui'posait'des'problèmes'relationnels'sans' pour'autant'traiter'la'problématique.'»*

# *Extrait entretien N°7:*

*«'Il'faut' aussi' rappeler,' qu'au'moment' des' procédures' de' certification,' on' nous' a' assommé'[SIC]' sur' le' terrain'en'disant'«'il'faut'faire'des'déclarations'!'Il'faut'faire'des'déclarations'!'».'Cependant,'on'n'a'jamais'* vraiment pris le temps d'expliquer ce qu'il fallait déclarer. Car déclarer c'est facile ! aussi faut-il que ce soit *un'réel'dysfonctionnement'!'On'n'a'jamais'expliqué'clairement'ce'qu'était un'événement'indésirable.'L'outil' est'une'chose,'la'compréhension'de'la'gestion'des'risques'est'autre'chose.'Il'y'a'une'notion'de'connaissances' avoir.'»'*

Extrait entretien N°9 :

*«'Derrière'la'qualité,'il'faut'des'hommes'convaincus'et'convaincants'!'Il'faut être'à'l'écoute'sur'le'terrain'et'* savoir entendre lorsqu'un agent nous dit que la procédure où le protocole n'est pas adapté au terrain.

*Ce'qui'est'intéressant'c'est'de'travailler'en'binôme,'les'personnels'de'terrain'qui'apporte'la'connaissance' du'métier'et'les'personnels'de'la'qualité'qui'apporte'la'méthodologie. »'*

# Extrait entretien  $N^{\circ}12$ :

*«'Les'personnels'ont'un'retour'sur'les'événements'indésirables.'Mais,'on'a'beau'leur'expliquer'qu'il'y'a'des' gestionnaires'des'risques'derrière'les'notifications,'ils'ont'du'mal'à'comprendre'la'façon'dont'sont'analysés' les'dysfonctionnements'déclarés.'Je'm'explique :'une'infirmière'qui'fera'une'notification'va'coter'[évaluer]' l'événement indésirable selon une certaine criticité, le gestionnaire qui va analyser cette notification va parfois'diminuer'cette'criticité'car'lui'a'une'vision'globale.'Or'les'agents'ne'supportent'pas'que'l'on'diminue'* leurs criticités, car de ce fait, la priorité de l'action à mettre en place est différente. En fait, ils [les personnels] *n'ont'pas'compris'encore'ce'qu'est'un'événement'indésirable… »'*

# Extrait entretien  $N°14$ :

*«'Il'y'a'eu'deux'choses :'la'complexité'de'l'outil,'mais'aussi'le'manque'de'communication'autour'de'l'outil.' L'outil' n'a' pas' été' accompagné' sur' le' terrain' et' on' ne' l'a' pas' reconnu' comme' un' outil' qui' serait' institutionnel.'On'ne'lui'a'pas'donné'de'sens':'pourquoi'notifier ?'On'ne'nous'a'pas'forcément'expliqué'ce' qu'était'un'événement'indésirable.*

*L'outil'a'maintenant'bien'évolué,'il's'est'inscrit'dans'le'paysage'de'l'hôpital.'Il'y'a'une'volonté'institutionnelle' qui' a' commencé' à' poindre' et' qui' s'affirmait' de' plus' en' plus.' L'outil' a' ainsi' continué' à' être' plus'facile' d'emploi,'notamment'avec'la'nouvelle'version'de'l'année'dernière.'On'tient'compte'vraiment'les'desiderata'* des gens, c'est beaucoup plus simple et l'institution s'est ainsi mieux structurée. »

## Extrait entretien N°19 :

*«'Il'faut'transformer'les'événements'indésirables'en'une'sorte'« d'histoire'pour'raconter'ce'qui's'est'passé »' afin'de'que'les'personnels'puissent'intégrer'la'notion'de'danger'et'de'sécurité.'On'peut'ainsi'se'servir'de'ce' qui'ne'va'par'pour'exposer'les'situations'à'risque.*

*J'ai'l'exemple'd'une'infirmière'intérimaire'qui's'est'trompée'dans'l'administration'd'un'traitement'injectable,' bien'entendu'il's'agit'd'une'erreur'humaine.'Mais'je'lui'ai'demandé'quelles'étaient'ses'propositions'd'actions' d'améliorations'et'je'l'ai'envoyé'en'formation'sur'la'responsabilité'juridique.'Elle'a'ensuite'été'porteuse'de' changements'dans'd'autres'services'en'racontant'ce'qui'lui'était'arrivé.'De'quelque'chose'de'négatif'on' peut' construire' quelque' chose' de' très' positif' pour' l'institution.' En' fait,' la' façon' dont' on' fait' passer' le' message'est'importante'et'c'est'aussi'pour'cela'que'l'outil'a'mal'été'intégré'aux'pratiques'quotidiennes.'La* façon dont on traduit les choses peut détourner l'utilité première de l'outil. »

Extrait entretien N°20 :

*«' Je' pense' qu'on' aurait' pu' plus' accompagner' l'outil.' Il' était' tellement' compliqué' que' c'était' difficile.' Comment'demander'un'agent'de'déclarer'lorsque'pour'déclarer'il'faut'utiliser'que'50'clics'pour'que'ça' marche !!'Il'faut'penser'qu'il'y'a'la'résistance'naturelle'déjà. »'*

## Extrait entretien N°21 :

*«'Je'pense'que'cet'outil'n'a'pas'favorisé'l'intégration'd'une'culture'qualité.'Car'sa'mise'en'place'a'été'très' brutale'et'je'pense'qu'il'faut'laisser'le'temps'aux'gens'd'intégrer'les'évolutions.'Pourtant'j'adhère'totalement' à'la'démarche'qualité…'»*

# I.1.5 La possibilité d'évolutions négatives suite à la mise en place de l'outil

*EXEMPLES(D'EVOLUTIONS(NEGATIVES OU(D'INCOHERENCES(SUITE(A LA(MISE(EN(PLACE(DE(L'OUTIL*

# Extrait entretien  $N^{\circ}Z$ :

*«'Oui'je' trouve'que'depuis'l'existence'de'l'outil'il'y'a'moins'de'dialogue'entre'les'services'et'les'métiers.'* Déclarer un dysfonctionnement par GRANIT [Outil informatique de déclaration d'événements indésirables] est une solution de facilité. Avant nous téléphonions au service pour discuter sur les problématiques, *aujourd'hui'on'fait'un'GRANIT'point.'J'en'suis'venu'à'freiner'les'agents'sur'les'déclarations'd'événements' indésirables' pour' justement' pouvoir' traiter' des' dysfonctionnements' en' direct' avec' les' personnes' concernées'et'éviter'que'cela'ne'devienne'des'règlements'de'compte.'»*

# Extrait entretien N°17 :

*«'On'a'très'peu'de'retour'sur'les'événements'déclarés.'Et'lorsqu'on'reçoit'quelque'chose'c'est'beaucoup' trop'à'distance'des'événements.'C'est'en'retard.'L'exemple'type'concerne'les'agressions'de'personnel.'Je' suis'informé'des'déclarations'qui'sont'faites'quatre'jours'après'la'déclaration' !'Mais'je'ne' reçois'jamais' aucune'notification'de'déclarations'par'GRANIT.*

*Mais'le'pire'ce'n'est'pas'ça,'c'est'l'agent'à'qui'on'demande'tout'déclarer'et'qui'n'a'jamais'de'retour !'On'lui' demande' de' faire' des' déclarations' mais' on' ne' sait' pas' ce' que' cela' devient.' Pendant' longtemps' des' déclarations'étaient'faites'et'tombaient'dans'le'vide'parce'qu'il'n'y'avait'pas'de'gestionnaire'derrière'pour' analyser'les'incidents'!'Il'y'eut'des'gestionnaires'de'risques'qui'ont'été'nommés'alors'qu'ils'n'étaient'pas'au' courant'de'leur'nomination !'!'»'*

# *Extrait'entretien'N°21':'*

*«'Un'exemple':'nous'avons'une'coupure'd'électricité'sur'tout'le'bâtiment'pendant'six'minutes'sans'reprise' du'groupe'électrogène'et'c'est'très'long'alors'que'pratiquement'tous'nos'patients'sont'sous'respirateur'!' Nous'avons'pris'des'mesures'immédiates'pour'pallier'à'ce'dysfonctionnement'mais'nous'avons'dû'travailler' à'l'aveugle'donc'j'ai'fait'un'GRANIT.'Là'l'outil'a'un'vrai'intérêt.'Mais'quelques'jours'après,'nous'avons'eu'* une réunion avec la direction des soins et figurez-vous qu'elle n'était pas au courant ! Là ce n'est pas normal *que'sur'un'pôle'de'réanimation'la'direction'des'soins'ne'soit'pas'mise'au'courant'de'cet'événement'grave' alors'que'nous'avons'fait'la'déclaration'le'jour'même !!'D'ailleurs'le'gestionnaire'des'risques'qui'a'répondu' à'cette'notification'n'était'pas'vraiment'au'courant'de'l'histoire….*

Je préférerais qu'il y ait moins de GRANIT, mais que ceux qui sont faits soient bien analysés plutôt qu'il y ait beaucoup de déclarations (et donc statistiquement on est content) mais qu'ensuite aucune analyse n'est faite ! De manière générale la mise en place d'outils tel que celui-ci n'a pas toujours été réalisée avec bon *sens.*

# I.1.6 La possibilité d'évolutions positives suite à la mise en place de l'outil

*EXEMPLES(D'EVOLUTIONS(POSITIVES GRACE(A(LA(MISE(EN(PLACE(DE(L'OUTIL*
#### *Extrait entretien N°4 :*

*«'Je' pense' que' ce' genre' d'outil' a' permis'«' de' lever' le' couvercle'»' sur' ce' que' l'on' taisait' avant.' Le'fait' d'externaliser'le'problème,'de'le'faire'apparaître'au'grand'jour,'les'analyses'qui'sont'faites'ensuite,'permet'* d'aborder un peu plus sereinement les difficultés. On est à la recherche de la compréhension et non des *responsables,'la'compréhension'pour'que'cela'ne'se'reproduise'plus.' Je'sens'que'petit'à'petit'les'choses' avancent.'Je'donne'un'exemple': notamment'sur'des'erreurs'médicamenteuses,'nous'avons'pu'améliorer'* nos pratiques avec le service pharmacie. C'est une lutte quotidienne. Il y a une prise de conscience, cela *permet'd'ouvrir'des'portes'étaient'fermées'avant'mais'il'ne'faut'pas'être'naïf'évidemment…'»'* Extrait entretien  $N^{\circ}6$ :

*«' Le' traitement' de' certains' événements' indésirables' a' permis' de' faciliter' les' relations' interservices' et' transversales.' Je' donne' un' exemple' :' nous' avons' eu' de' graves' problèmes' techniques' sur' le' logiciel' de' prescription' de' chimiothérapie.'On' a' arrêté' avant' qu'il' y' ait' un' incident' grave.'Mais' cela' a' permis' aux'* informaticiens, au pharmacien, à l'équipe médicale et paramédicale de trouver des solutions en se mettant *autour'd'une'table.'Ça'c'est'un'exemple'très'positif'car'une heure'a'suffi'pour'traiter'le'problème.*

*Je'pense'que'maintenant'les'agents'comprennent'qu'il'y'a'une'vision'non'punitive'de'l'erreur.'Par'exemple,'* nous avons eu beaucoup de déclarations d'erreurs médicamenteuses, ou des erreurs d'administration de perfusions etc., mais les agents n'ont jamais été punis. Je pense qu'ils comprennent maintenant. Même si *on'leur'a'demandé'de'faire'des'formations'sur'la'prévention'des'erreurs'médicamenteuses,'de'se'remettre' en'question'sur'la'pratique.'Ils'ont'bien'compris'qu'on'n'était'pas'dans'un'contexte'de'punition,'mais'de' déclarations'et'de'protection'du'patient.'Et'que'l'on'cherche'ce'qui's'est'passé'pour'mettre'en'place'des' actions'd'amélioration'et'servir'd'exemple'aux'autres'agents.*

*L'évolution' c'est' que'maintenant' l'outil'est' de' plus'en' plus' utilisé'même' par'les'ASH'[Agents' de'Service' Hospitaliers]' qui' l'utilisent' régulièrement.' Nous' les' inscrivons' aux' formations' sur' l'outil' faites' par' nos' cadres.'»'*

#### *Extrait entretien N°8 :*

*«' Je' pense' quand' même' que' l'outil' a' apporté' des' bénéfices.' Pour' donner' un' exemple,' au' service' des' urgences'il'y'a'beaucoup'de'violences'et'd'agressions,'on'a'demandé'au'personnel'de'faire'des'déclarations'* GRANIT *[Outil informatique de déclaration d'événements indésirables]. Un jour, une infirmière a été* particulièrement violentée, elle a fait une déclaration GRANIT. Mais elle s'est plainte qu'il n'y avait aucune *suite'à'cela,'elle'a'été'déposer'plainte,'il'y'a'eu'un'jugement,'et'elle's'est'sentie'très'seule'face'a'cela.'Elle' ne's'est'pas'sentie'soutenue'par'l'institution.'J'ai'interpellé'la'DRH,'la'direction'des'affaires'juridiques'en'* expliquant cela. Et puisque nous avions déclaré beaucoup d'événements de ce genre, il existe maintenant *grâce'à'cela'une'procédure'pour'tous'les'personnels'qui'déclarent'des'agressions.'Ils'reçoivent'un'courrier' de'la'DRH'qui'leur'précise'que'ce'n'est'pas'normal'd'être'agressé'et'qu'ils'peuvent'contacter'un'psychologue' du'travail's'ils'le'souhaitent,'mais'qu'ils'ont'également'la'possibilité'de'faire'appel'à'une'aide'juridique.'Le' gestionnaire'des'risques'leur'propose'des'formations.'Et'le'service'juridique'suit'cela.'Il'existe'vraiment'un'* suivi maintenant. Et les personnels sont complètement accompagnés grâce à cela. Il y a également un *travail' qui' a' été' fait' au' sein' du' CHSCT' pour' la' gestion' de' l'agressivité' au' sein' de' l'établissement.' Les' personnels'ont'vu'le'bénéfice'et'l'utilité'de'l'outil.'»*

#### *Extrait entretien N°16 :*

*«'Cela'a'permis'd'améliorer'les'relations'entre'cadres'supérieurs'de'santé,'on's'est'rapproché'car'cela'a'été également'un'moyen'possible'de'communication.'Nous'avons'envie'd'être'constructifs,'de'se'mettre'autour' d'une' table,' cela' nous' permet' aussi' d'apprendre' à' se' connaître' et' d'avancer.' C'est' une' évolution' professionnelle.'Par'le'biais'de'tous'les'dysfonctionnements,'nous'sommes'amenés'à'nous'rencontrer'et'à'* travailler ensemble. Donc cela nous a rapproché. Nous avons encore des équipes qui sont dans le clivage, *entre'métiers'ou'entre'services'mais'où'la'hiérarchie'a'un'certain'recul'et'une'volonté'de'travailler'ensemble' qui'nous'permet'd'apaiser'les'choses'»*

#### *Extrait entretien N°16 :*

*«'Je'pense'que'[grâce'à'l'outil'de'déclaration]'les'équipes'se'sentent'entendues'elles'savent'que'l'on'peut' faire'quelque'chose'si'ça'ne'va'pas.'Cela'laisse'des'traces'et'les'équipes'ont'envie'd'expliciter'les'choses'et' de'dire'ce'qui'ne'va'pas. »*

Extrait entretien N°20 :

*«'Avec'l'équipe'cadre'nous'avons'développé'des'itinéraires'qualité'par'exemple.'Tous'les'jeudis'nous'avons' donc'trois'thèmes'qualité'pendant'20'minutes'chacun,'dans'un'amphithéâtre'nous'présentons'cela'à'tout'* le monde et nous en sommes à la cinquième saison. Nous construisons des thèmes avec les cadres que nous *présentons'en'impliquant'les'infirmières.'»*

## I.1.7 La portée démocratique des outils de gestion

#### **PORTEE DEMOCRATIQUE DE L'OUTIL**

#### *Extrait entretien N°15:*

*«' Je' me' suis' rendu' compte' que' dans' l'équipe' il' y' avait' des' référents' GRANIT' [Outil' informatique' de' déclaration' d'événements' indésirables]' qui' accompagnaient' les' collègues' à' faire' des' déclarations.' Les' agents se'formaient'entre'eux. »'*

Extrait entretien N°14 :

« Il est important que les services voient le correspondant qualité, car c'est l'institution qui l'a mis en place. *Je'pense'que'la'qualité'est'souvent'personne'dépendante.'L'institution'doit'impulser'quelque'chose,'elle'doit'* donner les grandes lignes, mais il faut que ce soit bien accompagné sinon cela ne marche pas. » Extrait entretien N°16 :

*«'C'est' une' histoire' de' communication'mais' aussi' de' volonté' personnelle.' Il'faut' qu'il' y' ait' une' volonté' d'appartenance'à'l'institution'et'non'pas'une'volonté'd'appartenance'à'son'service'»*

Extrait n°1 entretien N°17 :

« Mais il faudrait presque un GRANIT pour signaler les événements « désirables » c'est-à-dire utiliser l'outil *pour'dire'ce'jourFlà'j'étais'très'content,'le'brancardier'était'super'sympa,'le'docteur'machin'a'été'drôlement'* aimable, ce jour-là j'avais tout ce qu'il fallait au niveau de la pharmacie etc. »

Extrait n°2 entretien N°17 :

*«'Cela'peut'aussi'être'un'bon'outil'de'management'parce'que'ça'peut'mettre'en'exergue'des'choses'qui'* sont généralement invisibles. Par exemple une récurrence de problématiques permet de mettre en place *une'analyse'et'des'actions.'De'temps'en'temps'la'déclaration'est'le'seul'moyen'pour'mettre'en'exergue'ce' qui'ne'va'pas.'»*

Extrait entretien N°19 :

*«'Si'l'outil'est'respecté'dans'sa'philosophie'alors'il'apporte'plus'de'bénéfices.'Cela'permet'de'mettre'des'* barrières de récupération avant que les événements indésirables graves ne se produisent et d'identifier les *choses'que'l'on'n'a'pas'vu.'*

Parfois l'outil permet également de stigmatiser sur des règles qui n'ont pas été respectées. Mais la *déclaration'peut'être'intéressante'aussi'pour'd'autres'personnes.'Certaines'personnes'peuvent'dire'« tiens' nous'on'n'a'pas'eu'ce'type'd'événement'mais'cela'pourrait'arriver'dans'notre'service. »'Donc'l'utilité'de' l'outil'à'un'intérêt'pédagogique.'»*

## I.1.8 L'outil peut être révélateur de failles organisationnelles et donc vecteur d'ouverture

*L'OUTIL(PEUT(ETRE(UN(REVELATEUR(DE(FAILLES ORGANISATIONNELLES(ET(DONC(VECTEUR(D'OUVERTURE Extrait entretien N°2:* 

*«'Il'y'a'un'effet'pervers'du'système,'c'est'que'maintenant'grâce'à'cet'outil,'on'se'rend'compte'qu'il'existe' des' personnes' non' compétentes' et' cela' met' en' avant' des' difficultés' d'insertion' des' personnels.' Il' est' important'de'prendre'du'recul.'»*

*Extrait entretien N°3 :* 

*«'L'outil'de'déclarations'd'événements'indésirables'nous'a'permis'd'avoir'de'meilleures'relations'avec'les' autres' services.' Par' exemple' sur' la' prise' en' charge' du' médicament :' nous' avons' pu' travailler' avec' la' pharmacie,'ou'avec'le'bloc'opératoire…'Cela'engage'le'dialogue,'mais'permet'également'd'expliquer'nos'* propres pratiques et de montrer quel est l'impact des activités des uns sur celle des autres. Sans qu'il y ait *une'notion'négative'de'la'perception'de'l'activité'de'l'autre'»'*

#### Extrait entretien N°14 :

*«'J'ai'connu'l'outil'en'2007'à'l'hôpital'pour'enfants'parce'que'l'hôpital'pour'enfants'était'le'site'pilote'de'* GRANIT [outil informatique de déclaration des événements indésirables]. Mais on a « ramé » [SIC]. Quand *je'suis'arrivé'l'outil'étais'déjà'créé.'Nous'avions'un'produit,'on'nous'l'a'présenté,'en'formation'plénière.'Mais' j'ai insisté pour que les médecins initiateurs du projet viennent nous expliquer l'outil sur le terrain, je les ai obligés,'ils'ont'dû'expliquer'et'montrer'les'choses'ce'qui'n'a'pas'été'facile.'À'l'hôpital'pour'enfants'nous' avions' une'version' papier' qui'marchait' très' bien.'Nous' avions'même' un' pendant'informatique' de' cette'* version papier qui était fait sur Excel. Et c'était très bien fait. En fait GRANIT s'est inspiré de cela. L'outil était *excellent'et'géré'en'interne'à'l'hôpital'pour'enfants.'On'bricolait'mais'cela'fonctionnait'très'bien.'Il'aurait' fallu's'en'inspirer…'»*

## **Analyse quantitative questions ouvertes : Réponses intégrales**

**Question** : L'outil a-t-il évolué depuis que vous le connaissez ? Si oui, précisez (nombre de modifications, type de modifications, ...) 184 répondants soit 43,70% de l'échantillon global dont 133 répondants (72,28%) hors CHRU Qualification des répondants :

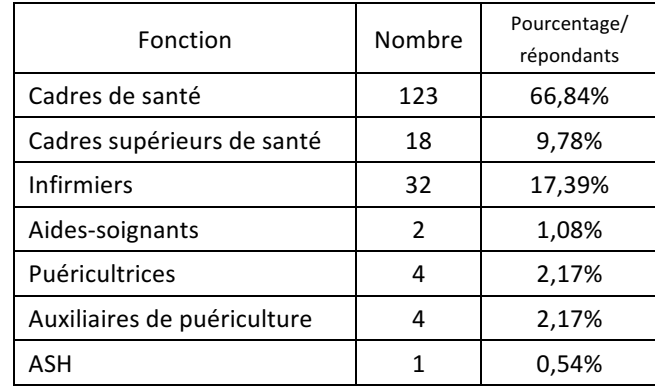

L'ensemble des réponses font état d'au moins une modification de l'outil un déclarant précise qu'il y a déjà eu 13 modifications. En majorité il s'agit de simplification de l'outil dans son utilisation (119 réponses dans ce sens). Beaucoup d'évolutions techniques sont rapportées (85 réponses), elles concernent l'ergonomie, la convivialité du logiciel de déclaration et la diminution du temps nécessaire pour une déclaration. Le reste des évolutions rapportées concernent des évolutions de fond sur le contenu des items à cocher (23 réponses) et sur l'amélioration dans le suivi de l'événement déclarer (23 réponses). En effet, certains outils informatiques sont programmés pour diriger la déclaration directement vers un gestionnaire de risque qualifié pour répondre et suive l'événement déclaré.

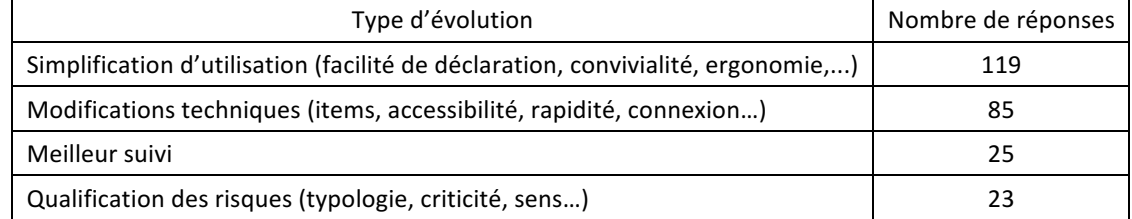

StatitiquesSPSS-Questions Ouvertes 2002 and 2003 and 2003 and 2003 and 2003 and 2003 and 2003 and 2003 and 200

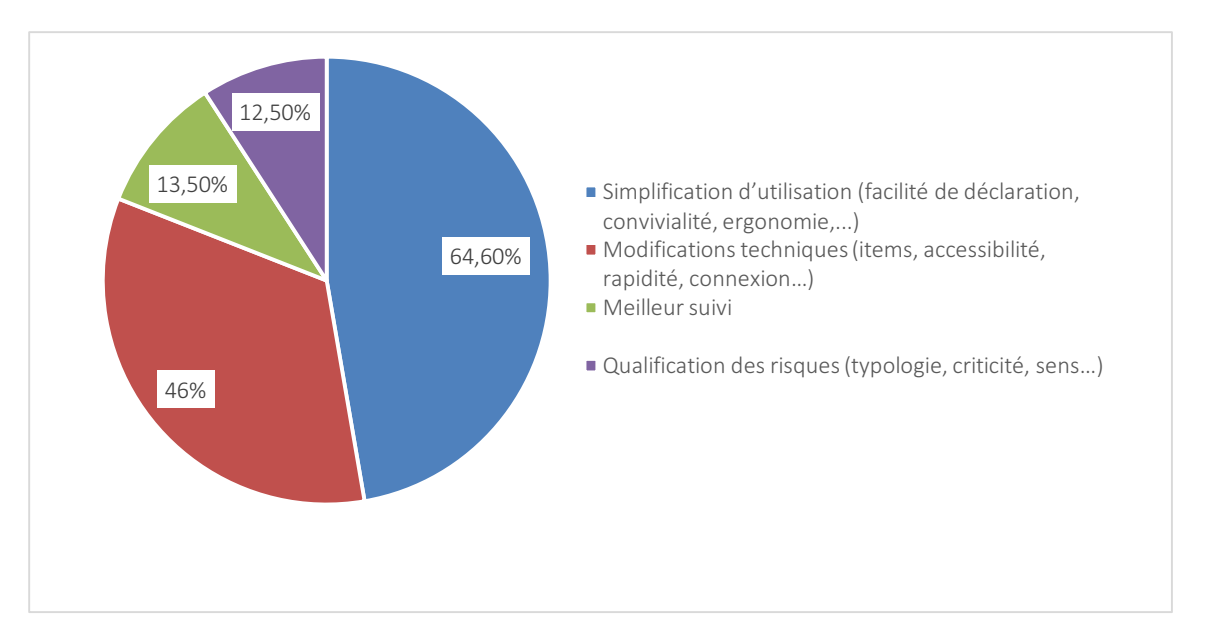

### Aspects négatifs relatés par les répondants :

- . manque de respect de l'anonymat (x2)
- . temps limité de déclaration sinon pertes de données
- . Lourdeurs dans le suivi (réponses très tardives ou pas de réponses)
- . Lenteur du logiciel

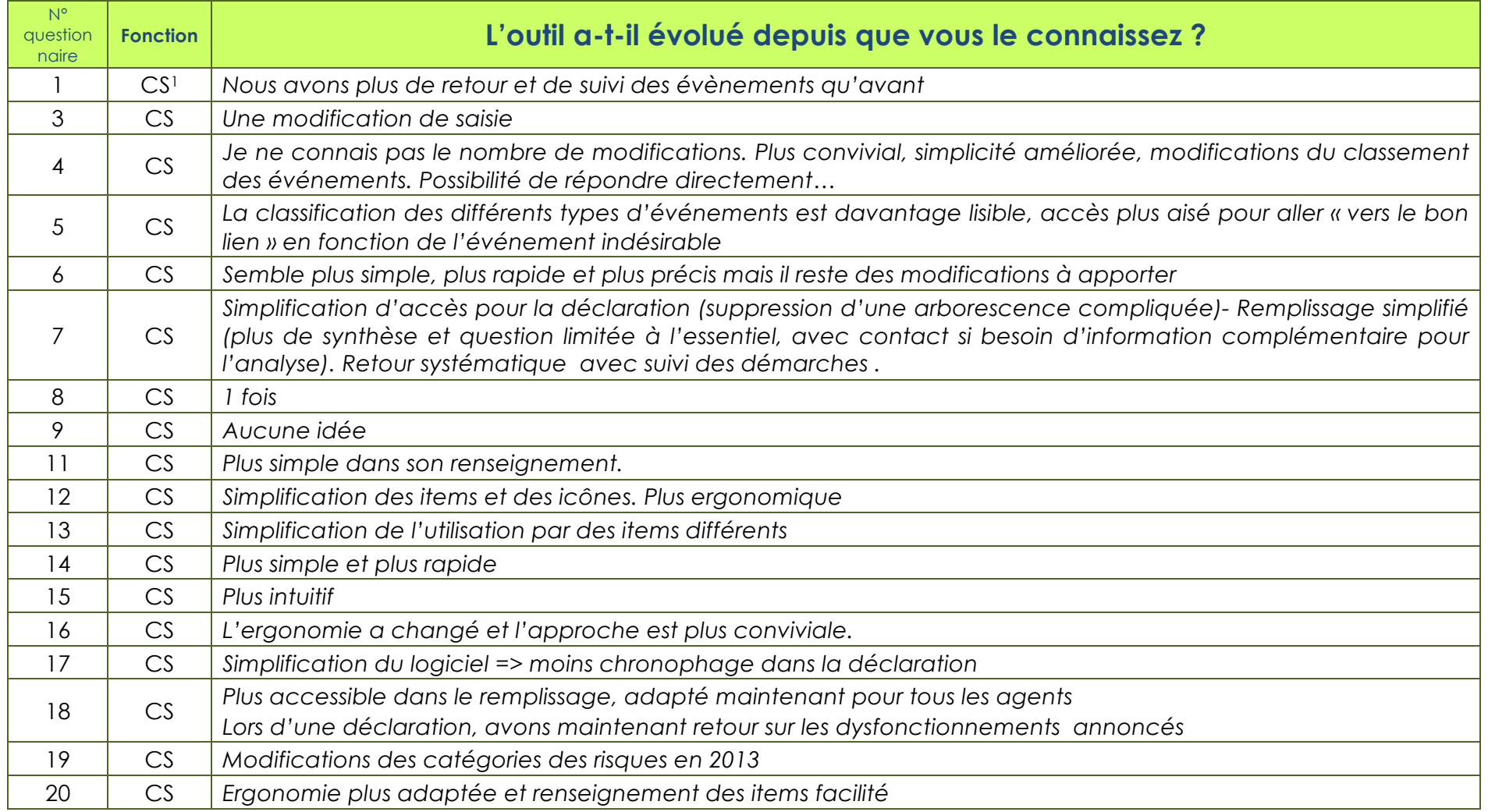

 $^{-1}$  CS : cadre de sante ; CSS : cadre supérieur de santé ; IDE : infirmier ; AS : aide-soignant ; PUER : puéricultrice ; APUER : auxiliaire de puériculture ; ASH : *agent d'entretien*

| $N^{\circ}$<br>question<br>naire | <b>Fonction</b> | L'outil a-t-il évolué depuis que vous le connaissez?                                                                                                    |
|----------------------------------|-----------------|----------------------------------------------------------------------------------------------------|
| 21                               | CS              | Accès simplifié et plus rapide                                                                                                    |
| 22                               | CS              | Présentation, simplifications                                                                                                    |
| 26                               | CS              | Utilisation plus facile<br>Amélioration des retours et des échanges avec les responsables qualité                                                                                                    |
| 27                               | CS              | Simplification de la déclaration                                                                                                    |
| 28                               | CS              | Simplicité d'accès et de connexion                                                                                                    |
| 29                               | CS              | Le nombre d'items à renseigner a diminué / Il est plus simple et ergonomique d'utilisation et donc plus rapide.<br>Par contre, perte de données si on ne va pas assez vite pour les rentrer.                                                                                        |
| 31                               | CS              | Facilité d'utilisation améliorée, Convivialité                                                                                                    |
| 32                               | CS              | Plus pratique                                                                                                    |
| 33                               | CS              | Une évolution interface plus abordable ; arborescence plus détaillée                                                                                                    |
| 34                               | CS              | L'utilisation a été simplifiée (gain de temps)                                                                                                    |
| 35                               | CS              | Simplification du logiciel depuis environ 1 an, rubriques plus intuitives d'utilisation                                                                                                    |
| 36                               | CS              | Plus de facilités à distinguer la nature de l'évènement indésirable.                                                                                                    |
| 37                               | CS              | Outil simplifié dans le choix des items                                                                                                    |
| 38                               | CS              | Simplification de l'outil                                                                                                    |
| 40                               | CS              | Simplification, améliorations en termes de lisibilité et d'ergonomie                                                                                                    |
| 41                               | CS              | 2 modifications:<br>Analyse des El <sup>2</sup> avec retours de la Direction Qualité<br>Simplification de l'outil                                                                                                    |
| 42                               | CS              | Il a été modifié 3 fois.<br>C'est beaucoup plus simple actuellement à faire la déclaration de l'évènement indésirable.<br>Les actions correctrices et les détails sont demandés au cadre de santé et non au déclarant, c'est dommage<br>car cela permettrait de le faire réfléchir. |

<sup>2</sup> *EI : événement indésirable*

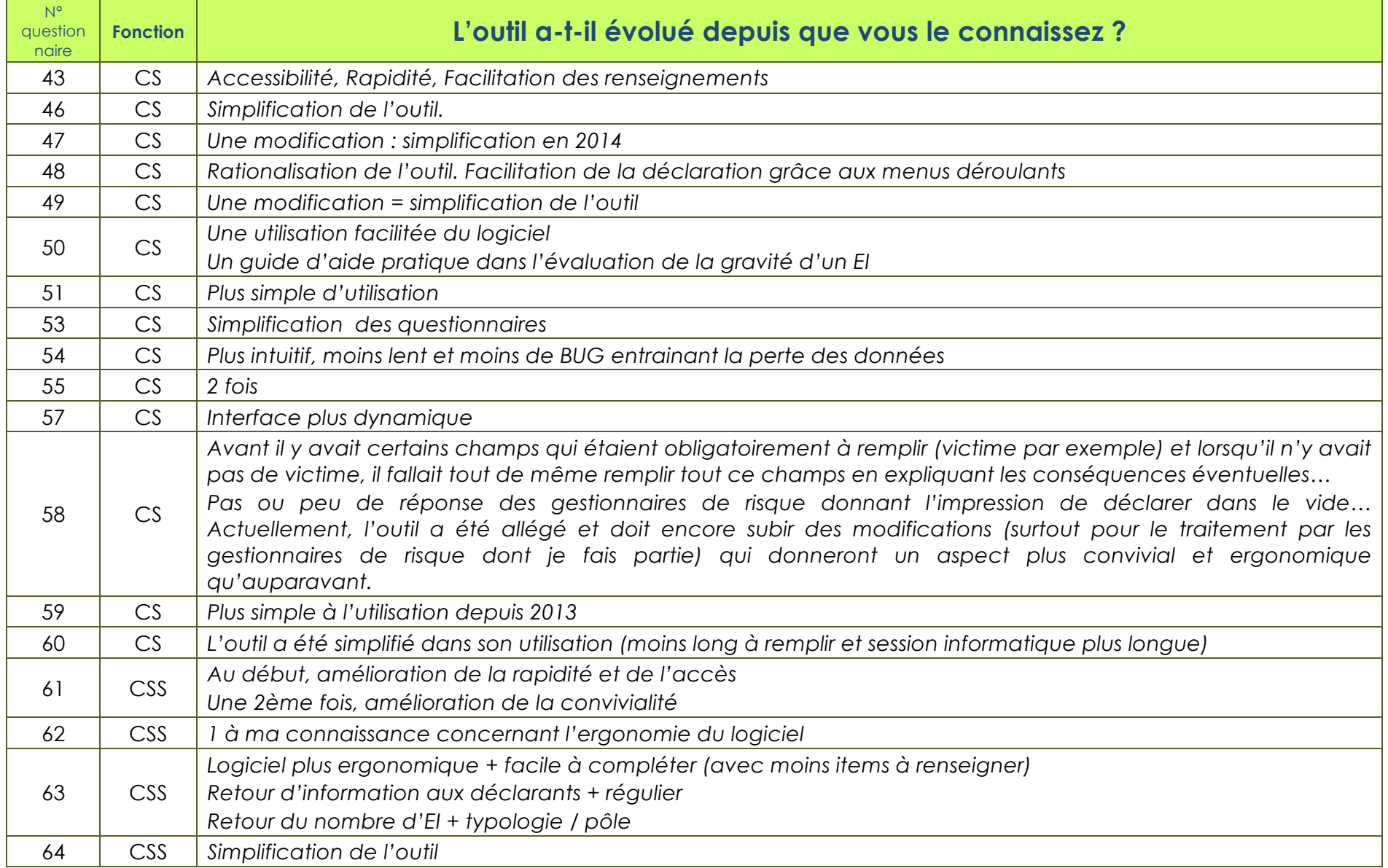

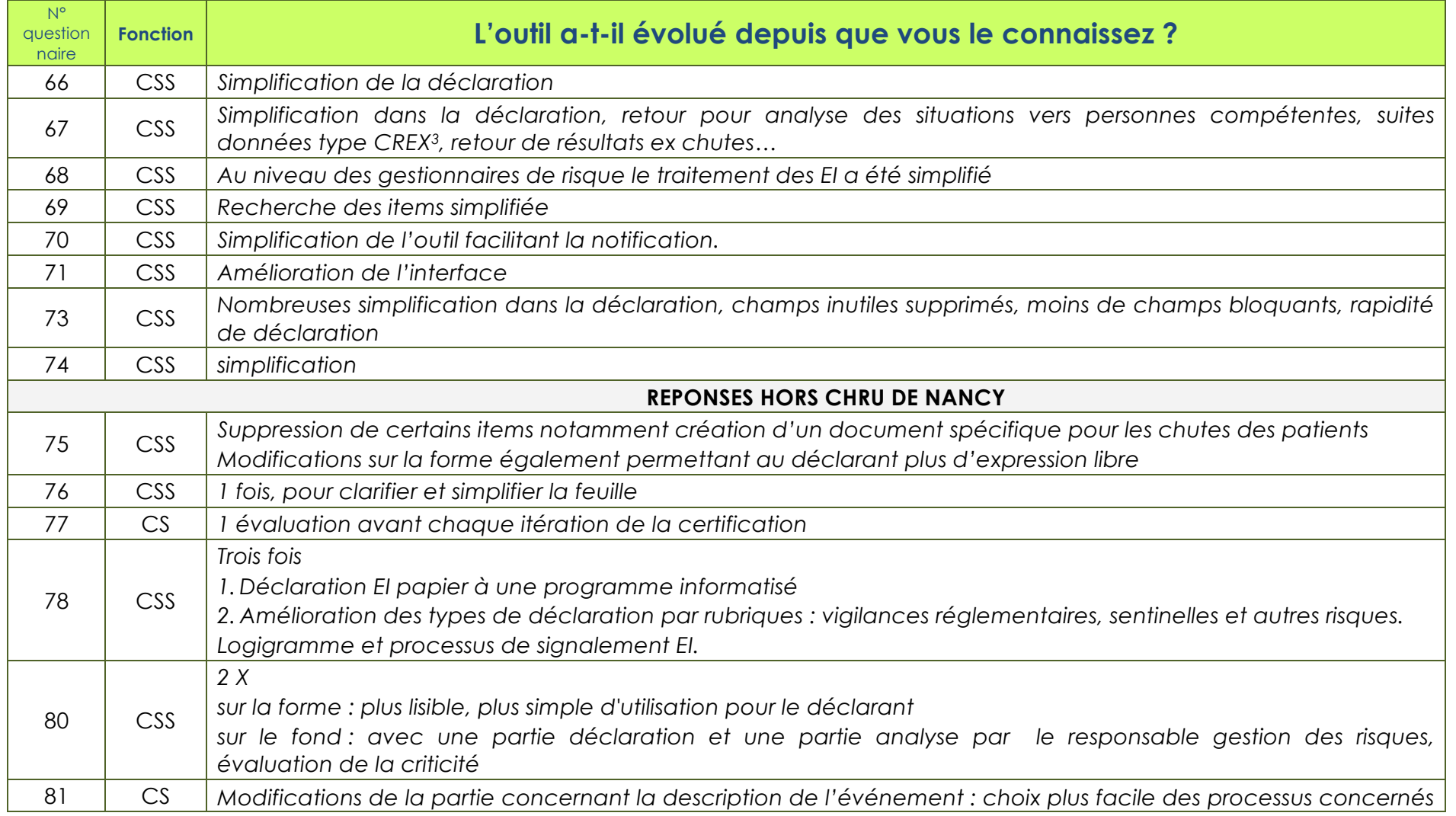

3 *CREX : Comité de retour d'expérience*

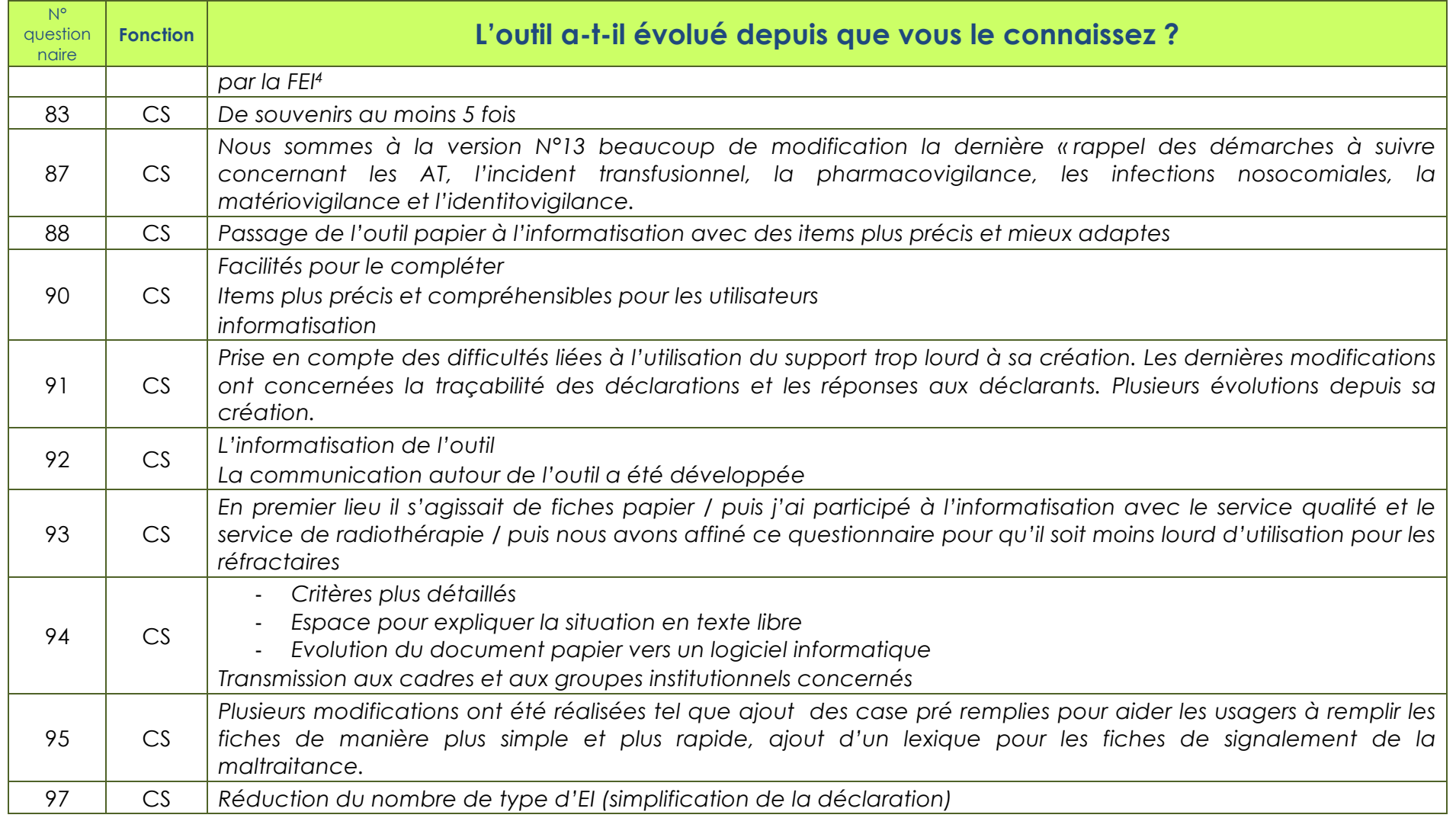

<sup>4</sup> *FEI : Fiche d'événement indésirable*

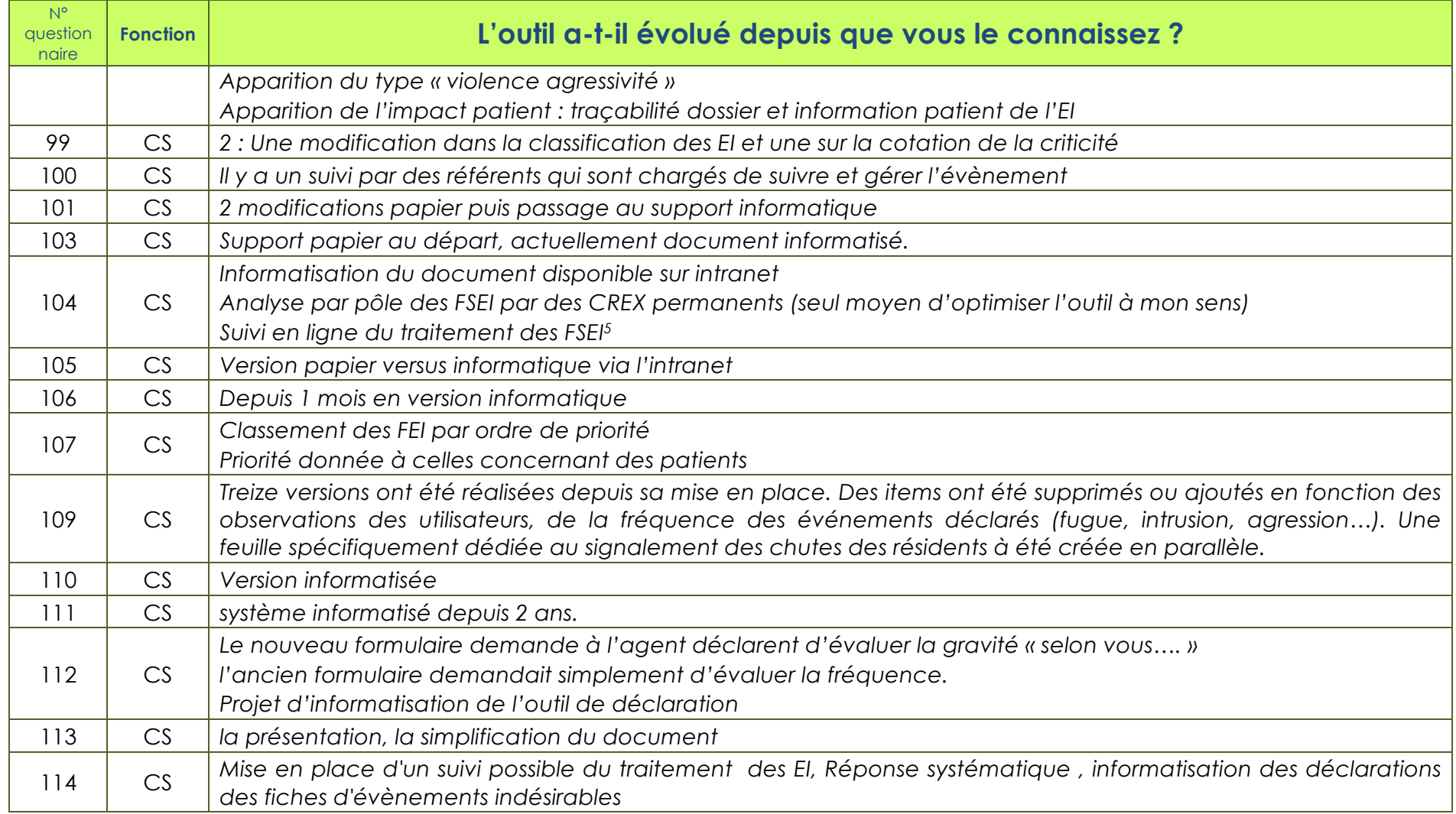

<sup>5</sup> *FSEI : Fiche de signalement d'événement indésirable*

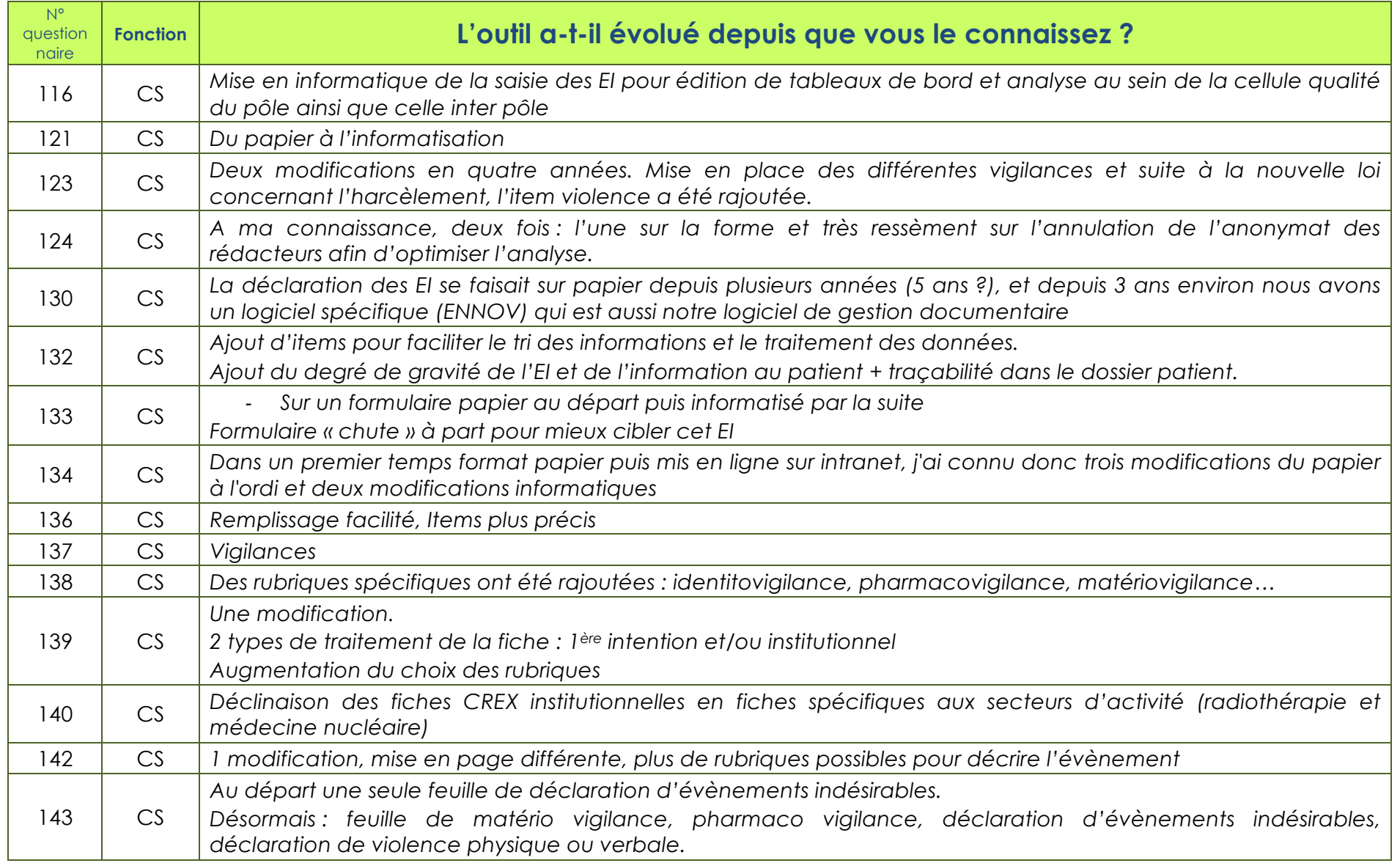

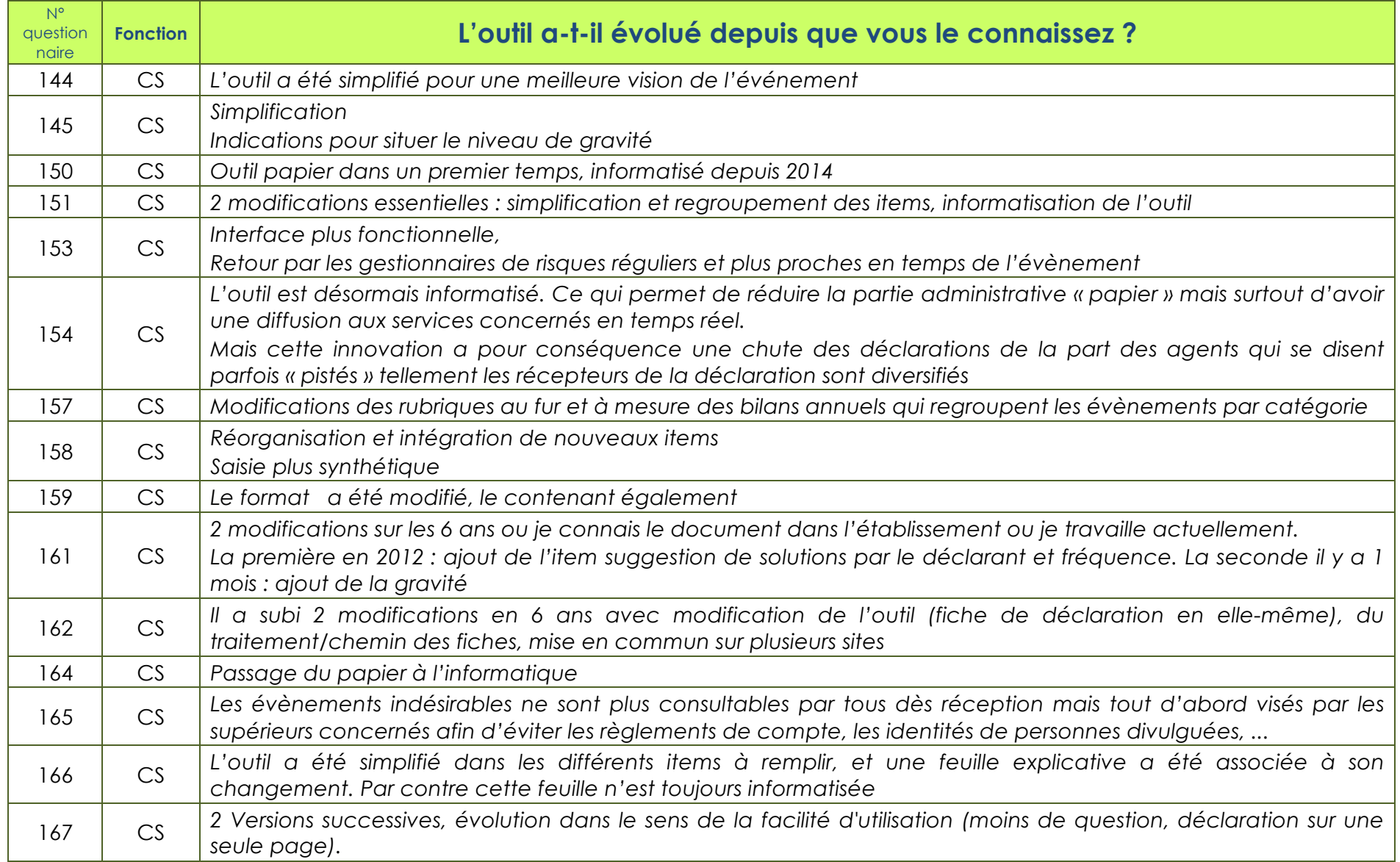

StatitiquesSPSS-Questions Ouvertes 10

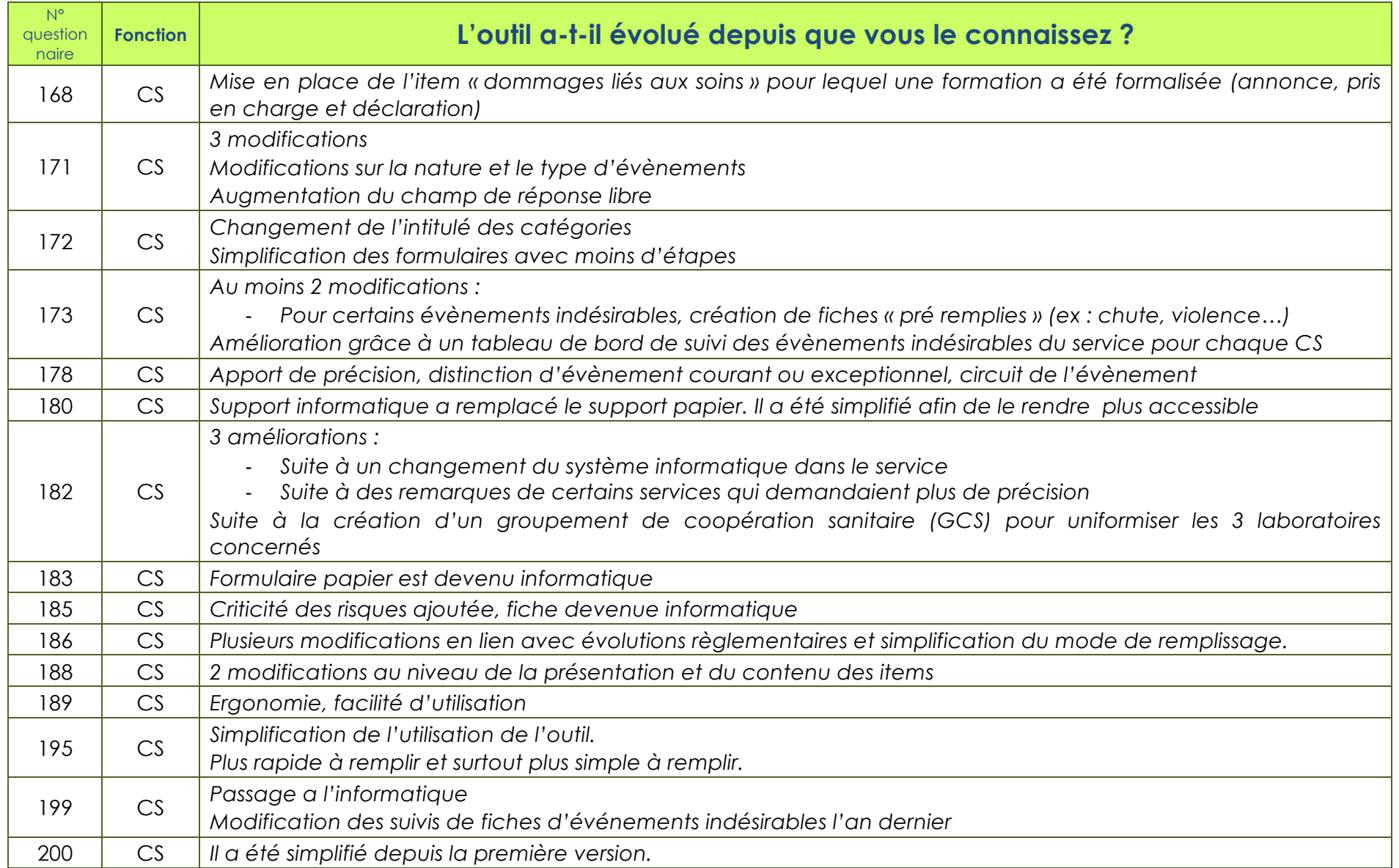

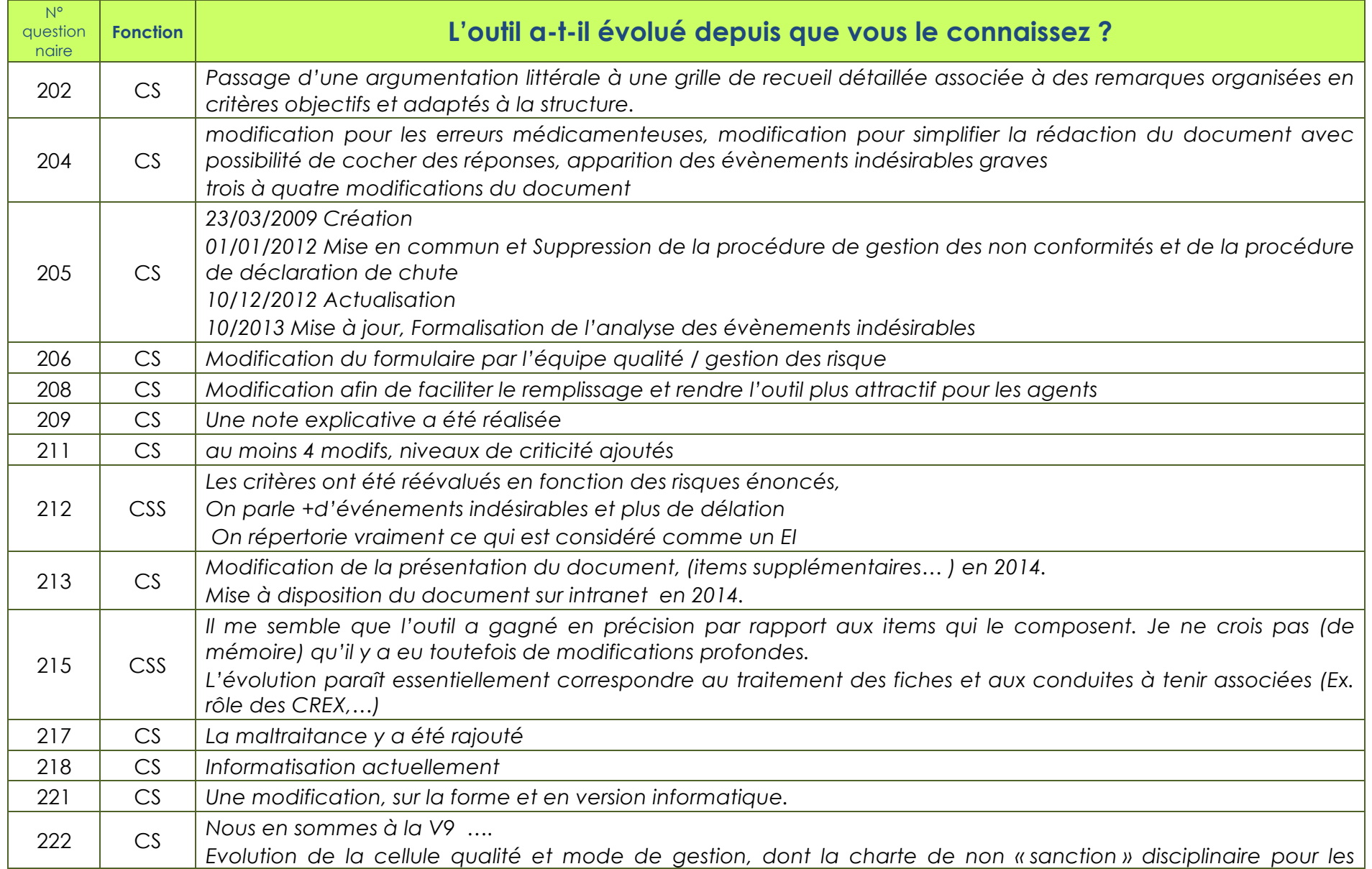

StatitiquesSPSS-Questions Ouvertes 12

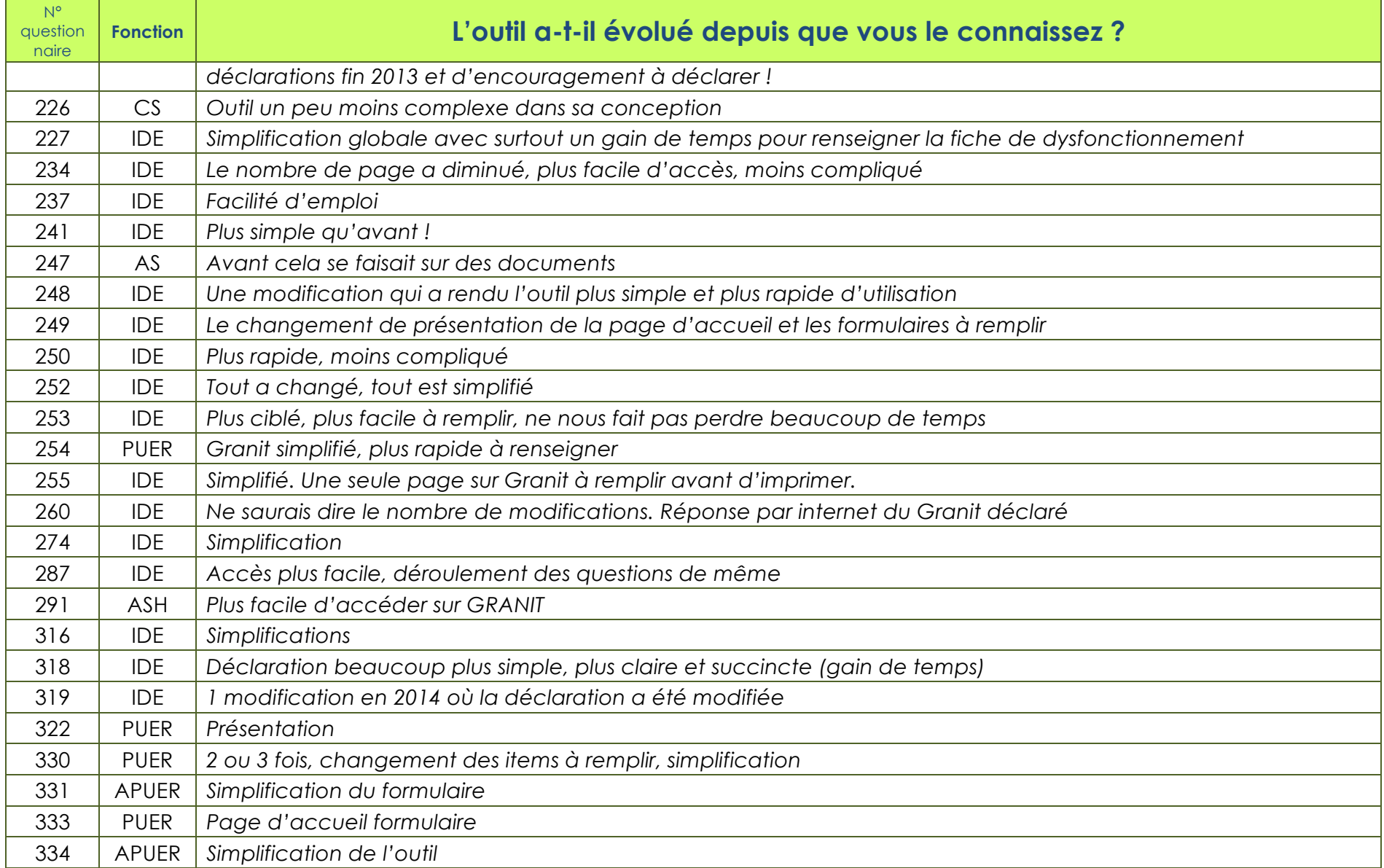

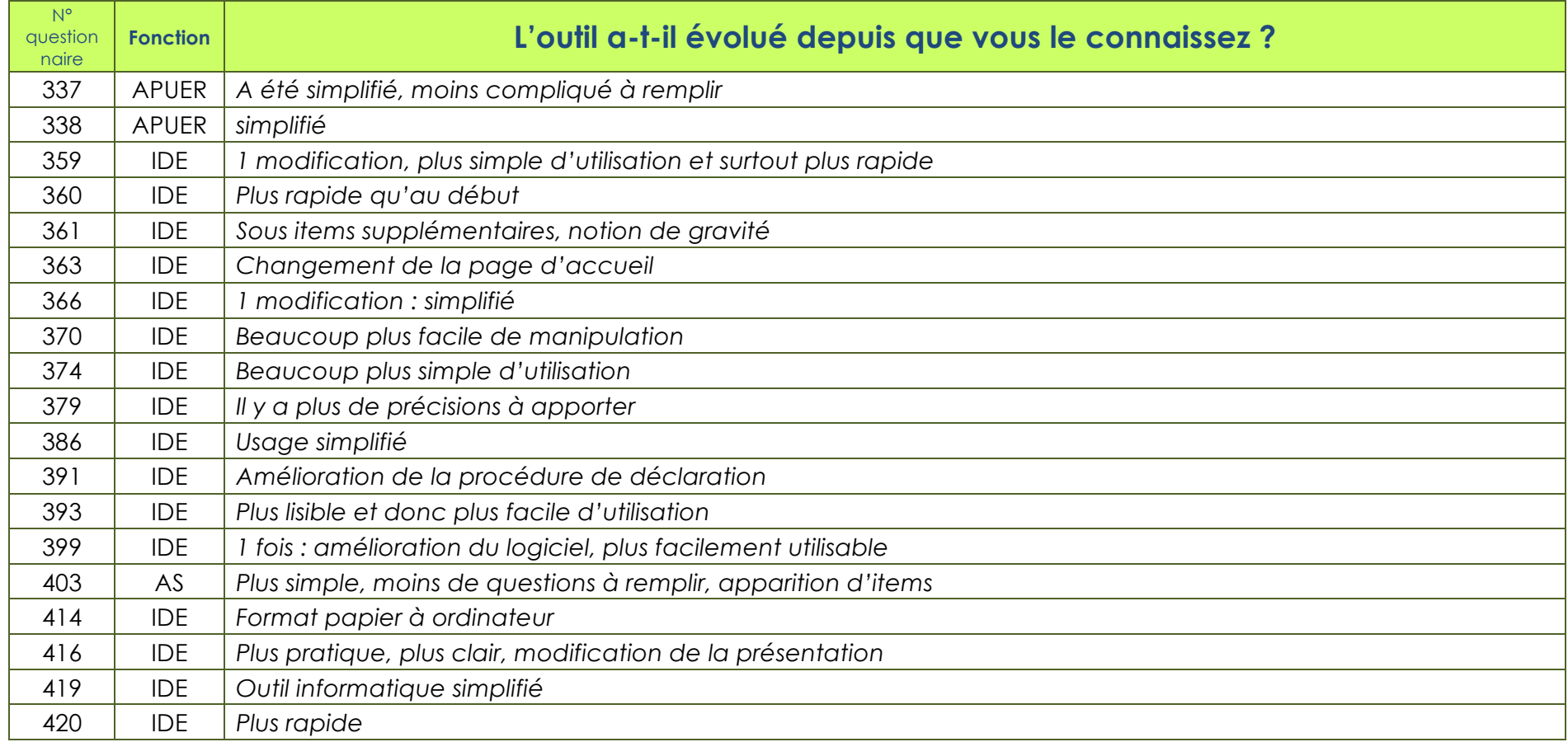

## Question : L'utilisation de l'outil a-t-il été source d'innovation pour d'autres pratiques?

85 répondants soit 20,19% de l'échantillon global dont 68 répondants (80%) hors CHRU Qualification des répondants :

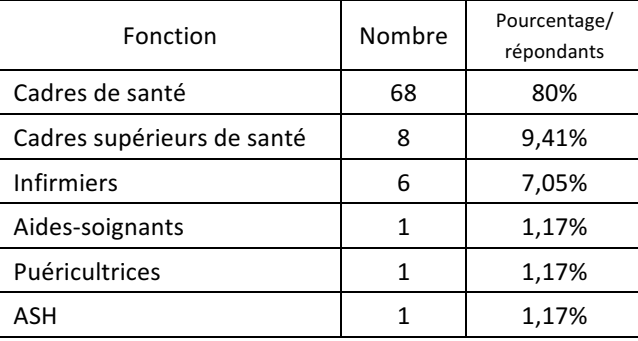

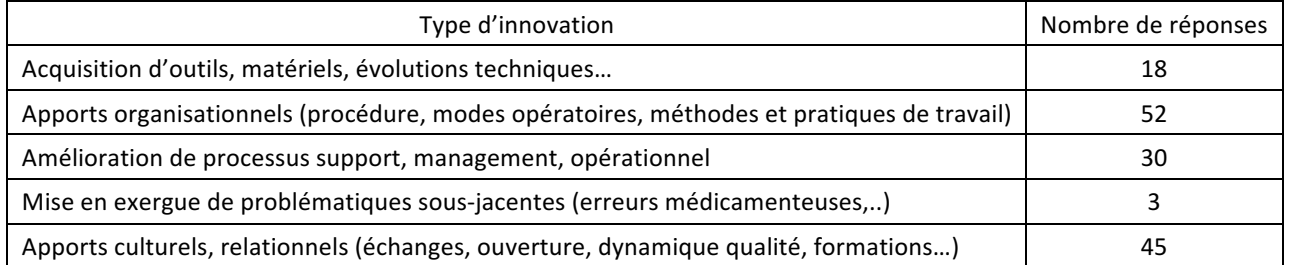

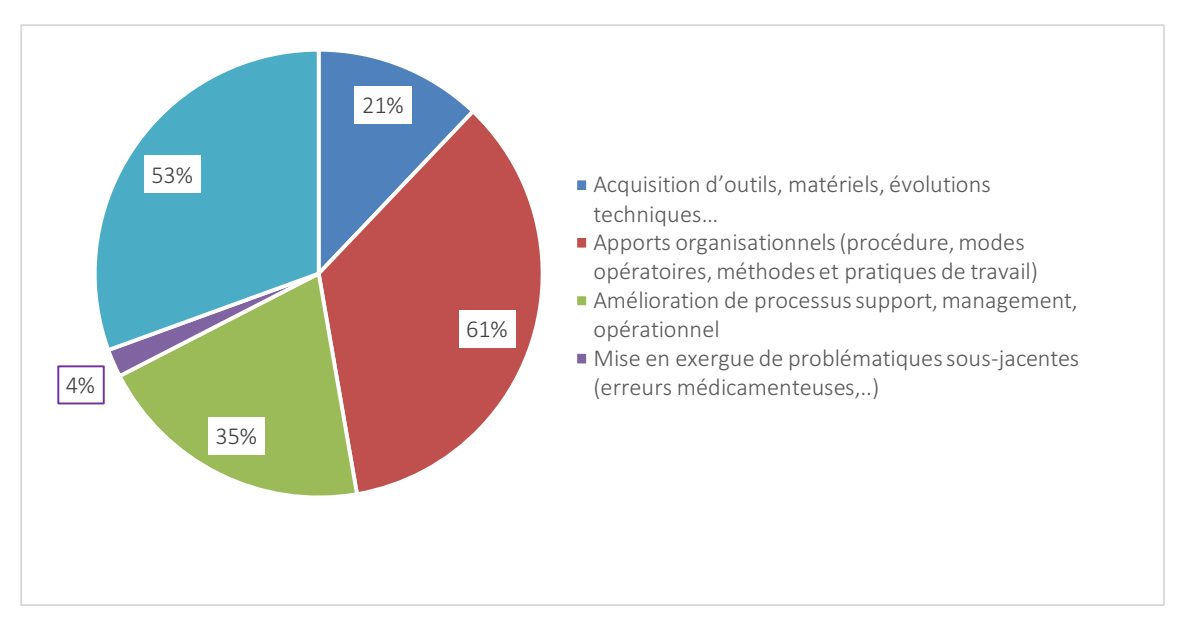

Les innovations apportées par l'outil de déclaration d'événements indésirables sont majoritairement des apports organisationnels (52 réponses) :

- . *« Mise en place de protocole sur un aléa thérapeutique (extravasation de perfusion chez un nouveau-né) »*
- . *« Amélioration des conditions de travail »*
- . *« Mise en place de quick audit interne et institutionnel en lien avec les EI récurrent »*
- . *« amélioration du transport des biberons de lait maternel entre la Maternité et la Néonatologie, uniformisation des chariots d'urgence entre la Néonatologie et la salle de naissance, amélioration du matériel du chariot de transport néonatal…etc »*

La mise en place de ce type d'outil de gestion apporte également selon les personnes interrogées (45 réponses) un décloisonnement entre les services, une meilleure communication et une compréhension des enjeux qualité :

- . *« Permet de « dé diaboliser » l'outil GRANIT et de ne plus le voir comme un moyen de délation mais comme un moyen d'améliorer les pratiques professionnelles. »*
- . *« Nombreux exemples en lien avec une meilleure connaissance de l'origine des dysfonctionnements et une meilleure collaboration entre les unités de soins. »*
- . *« Vigilance sur l'utilisation et la maintenance préventive du matériel »*
- . *« Communications inter services et organisation de groupes de travail communs autour d'un dysfonctionnement évoqué dans la déclaration d'un évènement indésirable. »*
- . *« Ouverture du dialogue avec d'autres corps de métiers pour des améliorations matérielles, « techniques » par exemple »*
- . *« Permet un recoupement et une vision plus élargi des pratiques de chacun par la visibilité des contraintes et possibilité des différents acteurs. »*
- . *« Recherche d'amélioration des pratiques professionnelles et organisationnelles inter service »*
- . *« Mise en place de procédures de fonctionnement inter-professionnel pour éviter des évènements indésirables, des rencontres inter services pour améliorer la coordination … »*
- . *« Formations internes »*
- . *« Lien entre besoins de formation et gestion d'événements indésirables tels que gestion de l'agressivité-violence »*

Les répondants (30 réponses) font également part d'une amélioration des processus opérationnels, de management, soutien ou de prise en charge :

- . *« Amélioration du parcours patient »*
- . *« Amélioration du circuit du médicament »*
- . *« Permet d'améliorer la qualité de prise en charge des patients »*
- . *« Evolution des organisations et des pratiques »*
- . *« Mise en œuvre de groupes de travail sur les valeurs, amélioration des pratiques… »*
- . *« Décloisonnement des services et analyse sur une logique de circuit patient »*
- . *« La déclaration des reports d'admission à J0 couplée avec des indicateurs et une réduction de la DMS <sup>6</sup> a permis l'augmentation du capacitaire en secteur conventionnel et donc une réorganisation complète du service : organisation de travail, formation des nouveaux arrivants spécifique à la spécialité, aspect logistique, programmation des séjours… »*
- . *« Réorganisation du brancardage, Organisation des consultations externes »*
- . *« A permis d'adopter une certaine réflexivité sur les difficultés rencontrées par les agents »*

L'utilisation de l'outil de déclaration d'événement indésirable permet également l'acquisition de nouveaux matériels ou des évolutions techniques (18 réponses) :

. *« Achat de mobilier ergonomique, sécurisation des rangements en hauteur… »* 

<sup>6</sup> *DMS : Durée moyenne de séjour*

StatitiquesSPSS-Questions Ouvertes <sup>17</sup>

- . *« Changement des auto-piqueurs »*
- . *« Modification de l'outil achat de matériel »*
- . *« Tubulures à perfusion »*
- . *« A l'origine de la création d'ATI (atelier de technique d'irradiation) en radiothérapie »*

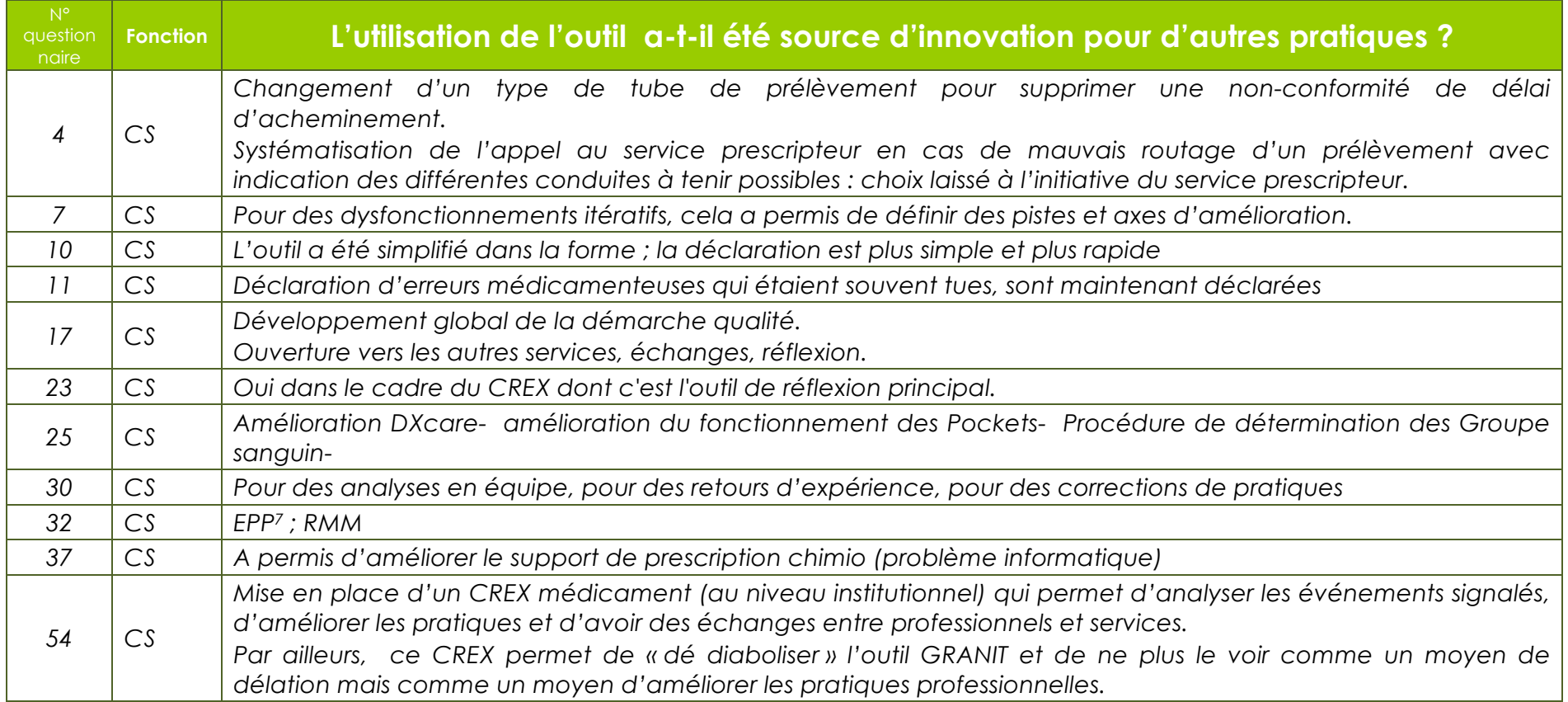

*<sup>7</sup> EPP : Evaluation des Pratiques Professionnelles*

| $N^{\circ}$<br>question<br>naire | <b>Fonction</b> | L'utilisation de l'outil a-t-il été source d'innovation pour d'autres pratiques ?                                                                                                    |
|----------------------------------|-----------------|----------------------------------------------------------------------------------------------------|
| 57                               | CS              | Nouvelle pratique de dématérialisation des données comme pour le DPI, PHARMA, résultat bilans sanguins                                                                                                    |
| 59                               | CS              | Fiche de réclamation : créée pour suppléer à GRANIT en intra pôle laboratoire et pour répertorier les<br>réclamations des autres services nécessitant ou ne nécessitant pas de GRANIT, utilisation de ces fiches : quand il<br>n'y a pas d'impact sur le parcours patient ou sur les soins du patient lui-même, quand il est constaté un<br>problème technique ou de réactif pouvant avoir des effets sur la qualité des résultats de laboratoire, voir<br>« medocs labo210-form-0080 » |
| 63                               | CSS             | RMM <sup>8</sup>                                                                                                    |
| 64                               | CSS             | Mise en place de CREX suite à la déclaration d'El par exemple                                                                                                    |
| 70                               | CSS             | Rédaction de procédures institutionnelles<br>Mise en place d'un CREX institutionnel médicament                                                                                                    |
| 74                               | CSS             | Analyse des causes profondes                                                                                                    |
|                                  |                 | <b>HORS CHRU</b>                                                                                                    |
| 78                               | CSS             | Chutes sur sol mouillé => repenser le protocole de lavage des sols<br>non restitution des médicaments personnels lors d'une hospitalisation => proposition d'écrire une procédure<br>fugue de patients en SPDT ou SPDRE => amélioration de la sécurité des extérieurs pour prévenir les possibilités<br>de fugue.                                                                                                    |
| 80                               | CSS             | mise en place de groupes de travail: CREX, EPP, sur des thématiques particulières avec des analyses de<br>pratiques, de processus et élaboration de procédures ou mode opératoires                                                                                                    |
| 85                               | CS              | A permis de rebondir sur les autres outils qualité comme les CREX à partir de la FEI.                                                                                                    |
| 87                               | CS              | Concernant la déclaration des chutes un document spécifique a été créé il est évalué à part des autres FEI.<br>Une EPP chute et contention est mise en place.                                                                                                    |
| 89                               | CS              | Déclaration des actes de violence                                                                                                    |
| 91                               | CS              | Mise en place de CREX dans les unités.<br>Mise en place d'EPP en lien avec des événements récurrents                                                                                                    |
| 93                               | CS              | Suite aux FSEI nous avons mis en place un certain nombre de do-list ou check list qui permettent de lisser les                                                                                                    |

<sup>8</sup> *RMM : Revue Mortalité-Morbidité*

StatitiquesSPSS-Questions Ouvertes 19

| $N^{\circ}$<br>question<br>naire | <b>Fonction</b> | L'utilisation de l'outil a-t-il été source d'innovation pour d'autres pratiques ?                                                                                                    |
|----------------------------------|-----------------|----------------------------------------------------------------------------------------------------|
|                                  |                 | pratiques et d'améliorer la fiabilité des pratiques ; nous avons mis en place des contrôles de salles en arrivant le<br>matin plus importants                                                                                               |
|                                  |                 | Nous avons écrits de modes opératoires manquants aux bonnes pratiques                                                                                                    |
|                                  |                 | Mis en place des CREX dans les services                                                                                                    |
|                                  |                 | Réalisé des audits et des EPP suite à des signalements qui nous avaient interpelés                                                                                                    |
|                                  |                 | Réglé un grand nombre de litiges entre les équipes                                                                                                    |
|                                  |                 | Formalisés des fonctionnements qui ne l'étaient pas (appels des astreintes)                                                                                                    |
|                                  |                 | Et beaucoup de choses que j'oublie car nous avons en moyenne deux actions par mois ce qui est très<br>important au bout du compte depuis toutes ces années                                                                                  |
|                                  |                 | Suite aux dysfonctionnements révélées par les Fiche de signalement des évènements indésirables, il y eu :                                                                                                    |
|                                  |                 | Création d'une fiche de signalement maltraitance                                                                                                    |
|                                  |                 | Création de fiche de suivi des repas livrés                                                                                                    |
|                                  |                 | Création de fiche de sorties                                                                                                    |
| 95                               | CS              | Rédaction de divers protocoles                                                                                                    |
|                                  |                 | Mise en place d'un badgeage                                                                                                    |
|                                  |                 | etc je ne sais plus ce que nous avons mis d'autres en place mais certainement d'autres choses<br>Comme tu l'as compris on appelle cette déclaration « fiche de signalement des évènements indésirables.                                     |
|                                  |                 | C'est un outil très pratique utilisé fréquemment par les équipes.                                                                                                    |
| 97                               | CS              | Analyse des FEI en CREX commun par l'équipe d'hospitalisation et le plateau technique : amélioration du<br>parcours patient                                                                                                    |
| 99                               | CS              | Il ne s'agit pas à proprement parler d'innovation mais d'évolution des organisations et des pratiques.                                                                                                    |
|                                  |                 | La déclaration des reports d'admission à J0 couplée avec des indicateurs et une réduction de la DMS <sup>9</sup> a permis                                                                                                    |
|                                  |                 | l'augmentation du capacitaire en secteur conventionnel et donc une réorganisation complète du service :                                                                                                    |
|                                  |                 |                                                                                                    |
|                                  |                 |                                                                                                    |
|                                  |                 | organisation de travail, formation des nouveaux arrivants spécifique à la spécialité, aspect logistique,<br>programmation des séjours<br>La déclaration des prises en charge (PEC) nécessitant un secteur protégé mais réalisées en secteur |

<sup>9</sup> *DMS : Durée moyenne de séjour*

| $N^{\circ}$<br>question<br>naire | <b>Fonction</b> | L'utilisation de l'outil a-t-il été source d'innovation pour d'autres pratiques ?                                                                                                    |
|----------------------------------|-----------------|----------------------------------------------------------------------------------------------------|
|                                  |                 | conventionnel par manque de lits de soins intensifs d'hématologie a permis d'argumenter un projet de<br>labellisation de 3 lits supplémentaires par l'ARS <sup>10</sup> (amélioration de la PEC et augmentation de la valorisation de<br>l'activité)                                                                                                    |
| 102                              | CS              | Fiches de non-conformités, Fiches de réclamation                                                                                                    |
| 104                              | CS              | Réorganisation du brancardage<br>Programmation d'examen<br>Organisation des consultations externes<br>Mise en place de protocole sur un aléa thérapeutique (extravasation de perfusion chez un nouveau-né)                                                                                                    |
| 105                              | CS              | Evolution de certaines organisations<br>Mise en place de protocoles, procédure                                                                                                    |
| 107                              | CS              | -Problèmes récurrents des médicaments délivrés en glacière car +2 +8 et retour des glacières avec les produits<br>dedans !! procédures ont été rédigées /modalités de délivrance : prise en compte des glacières dans les<br>services<br>-Dysfonctionnements dans la gestion des DMI <sup>11</sup> : problèmes de gestion entre BLOC et PUI <sup>12</sup> !!une nouvelle<br>gestion des stocks est en place au bloc et dans la PUI.<br>-DJIN <sup>13</sup> : erreurs des PPH <sup>14</sup> : / modalité des pratiques ont été modifiées/ contrôles en place |
| 108                              | CS              | Pour les contentions, audit de pratique et mise en place d'une feuille de prescription plus adaptée et détaillée                                                                                                    |
| 109                              | CS              | Elaboration d'une FEI spécifique aux Chutes<br>Etude des FEI en COVIR <sup>15</sup> dans le cadre des AT et AES <sup>16</sup><br>Utilisation des FEI dans le cadre de la RMM du CREX.                                                                                                    |
| 113                              | CS              | Amélioration des conditions de travail                                                                                                    |

<sup>10</sup> *ARS : Agence Régionale de Santé*

*<sup>11</sup> DMI : Dispositifs Médicaux Implantables*

*<sup>12</sup> PUI : Pharmacie à Usage Interne*

*<sup>13</sup> DJIN : Dispositif Journalier Individuel et Nominatif* 

*<sup>14</sup> PPH : Préparateurs en Pharmacie*

*<sup>15</sup> COVIR : Comité des vigilances et des risques*

*<sup>16</sup> AES : Accidents par Exposition au Sang*

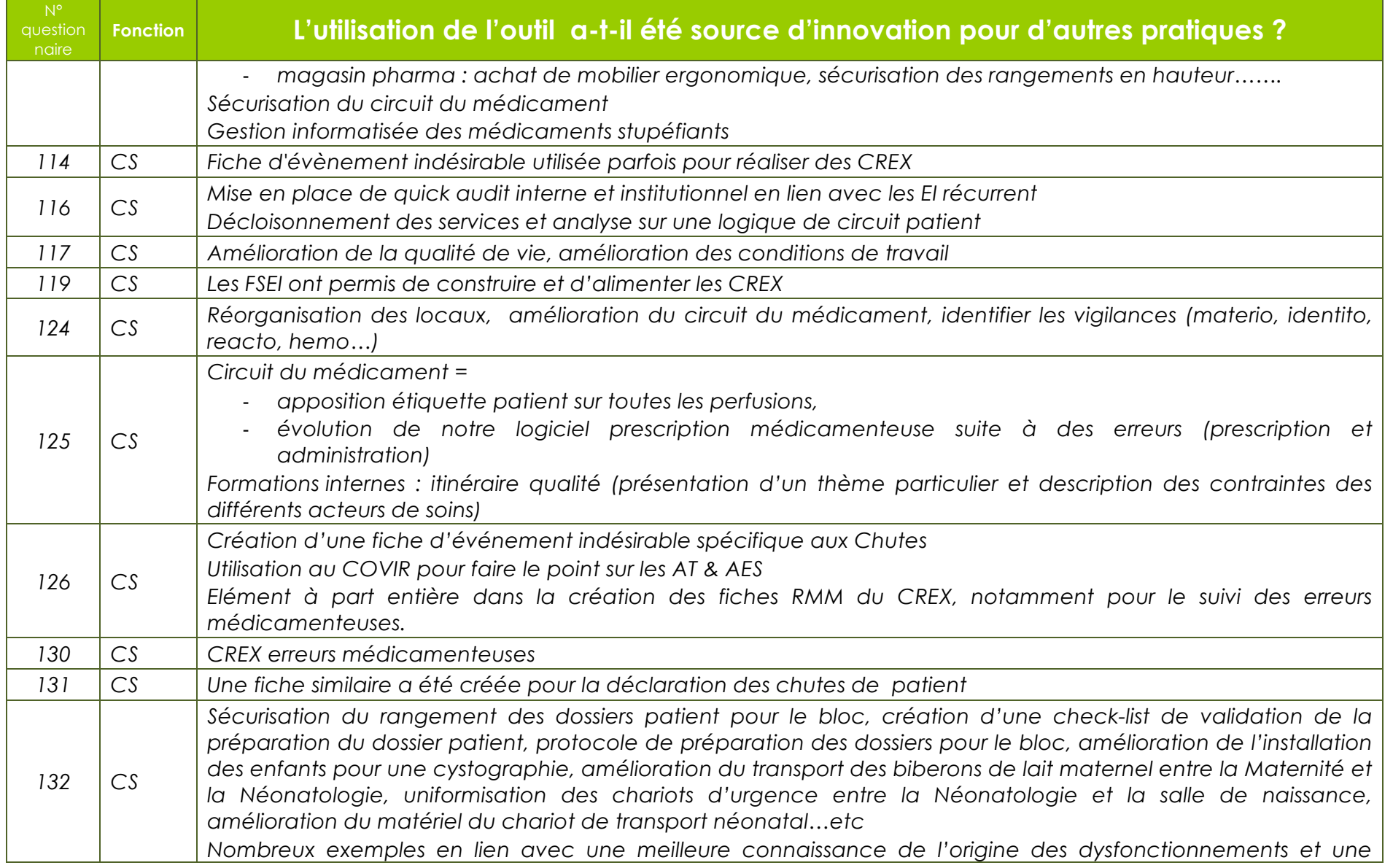

| $N^{\circ}$<br>question<br>naire | <b>Fonction</b> | L'utilisation de l'outil a-t-il été source d'innovation pour d'autres pratiques ?                                                                                                    |
|----------------------------------|-----------------|----------------------------------------------------------------------------------------------------|
|                                  |                 | meilleure collaboration entre les unités de soins.                                                                                                    |
| 133                              | CS              | Pour certains dispositifs médicaux                                                                                                    |
| 134                              | CS              | Il permet de suivre des indicateurs (chute, escarre)                                                                                                    |
| 136                              | CS              | Utilisation de l'outil informatique                                                                                                    |
| 140                              | CS              | A l'origine de la création d'ATI (atelier de technique d'irradiation) en radiothérapie<br>Elément de construction pour mettre en place une AMDEC <sup>17</sup> (médecine nucléaire)<br>Appui pour l'élaboration du compte qualité                                                                                                    |
| 143                              | CS              | Circuit du médicament                                                                                                    |
| 147                              | CS              | Réorganisation du circuit du médicament en EHPAD <sup>18</sup>                                                                                                    |
| 150                              | CS              | Elaboration de protocoles de prise en charge de patients et amélioration de cette prise en charge<br>Respect de l'exhaustivité du contenu du dossier patient<br>Vigilance sur l'utilisation et la maintenance préventive du matériel<br>Communications inter services et organisation de groupes de travail communs autour d'un dysfonctionnement<br>évoqué dans la déclaration d'un évènement indésirable. |
| 158                              | CS              | Lien entre besoins de formation et gestion d'événements indésirables tels que gestion de l'agressivité-<br>violence ;<br>Ouverture du dialogue avec d'autres corps de métiers pour des améliorations matérielles, « techniques » par<br>exemple                                                                                                    |
| 160                              | CS              | Mise en œuvre de groupes de travail sur les valeurs, amélioration des pratiques                                                                                                    |
| 161                              | CS              | <b>Exploitation dans les CREX</b>                                                                                                    |
| 162                              | CS              | Pas d'exemple précis à donner mais permet un recoupement et une vision plus élargi des pratiques de chacun<br>par la visibilité des contraintes et possibilité des différents acteurs. Coordination accrue avec les possibilités de<br>chacun                                                                                                    |
| 171                              | CS              | Modification d'organisation sur la distribution des médicaments dans le cadre d'une erreur sur le circuit du                                                                                                    |

<sup>17</sup> *AMDEC : Analyse des modes de défaillances de leurs effets et de leurs criticités*

<sup>18</sup> *EHPAD : Etablissement d'Hébergement pour Personnes Agées Dépendantes*

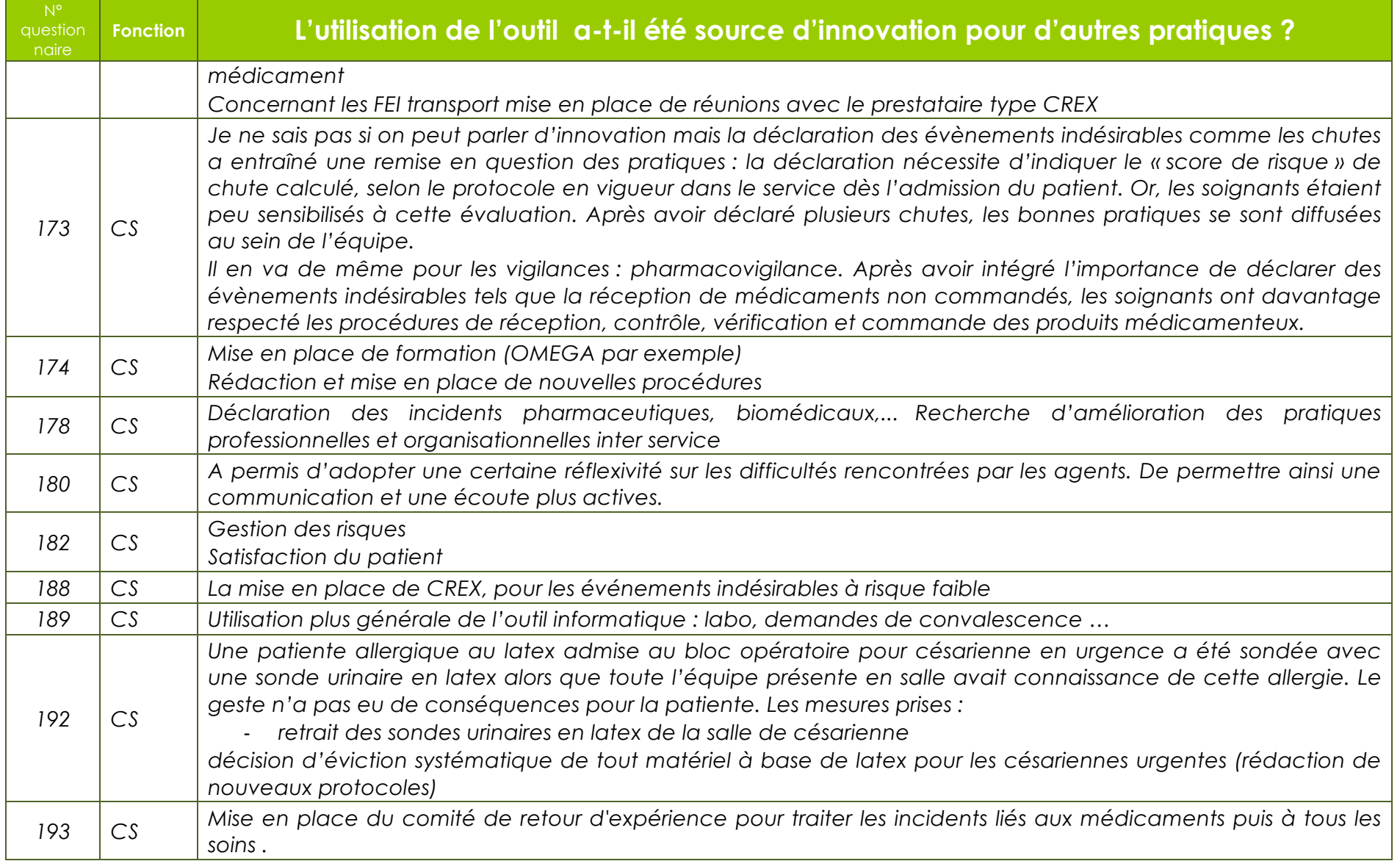

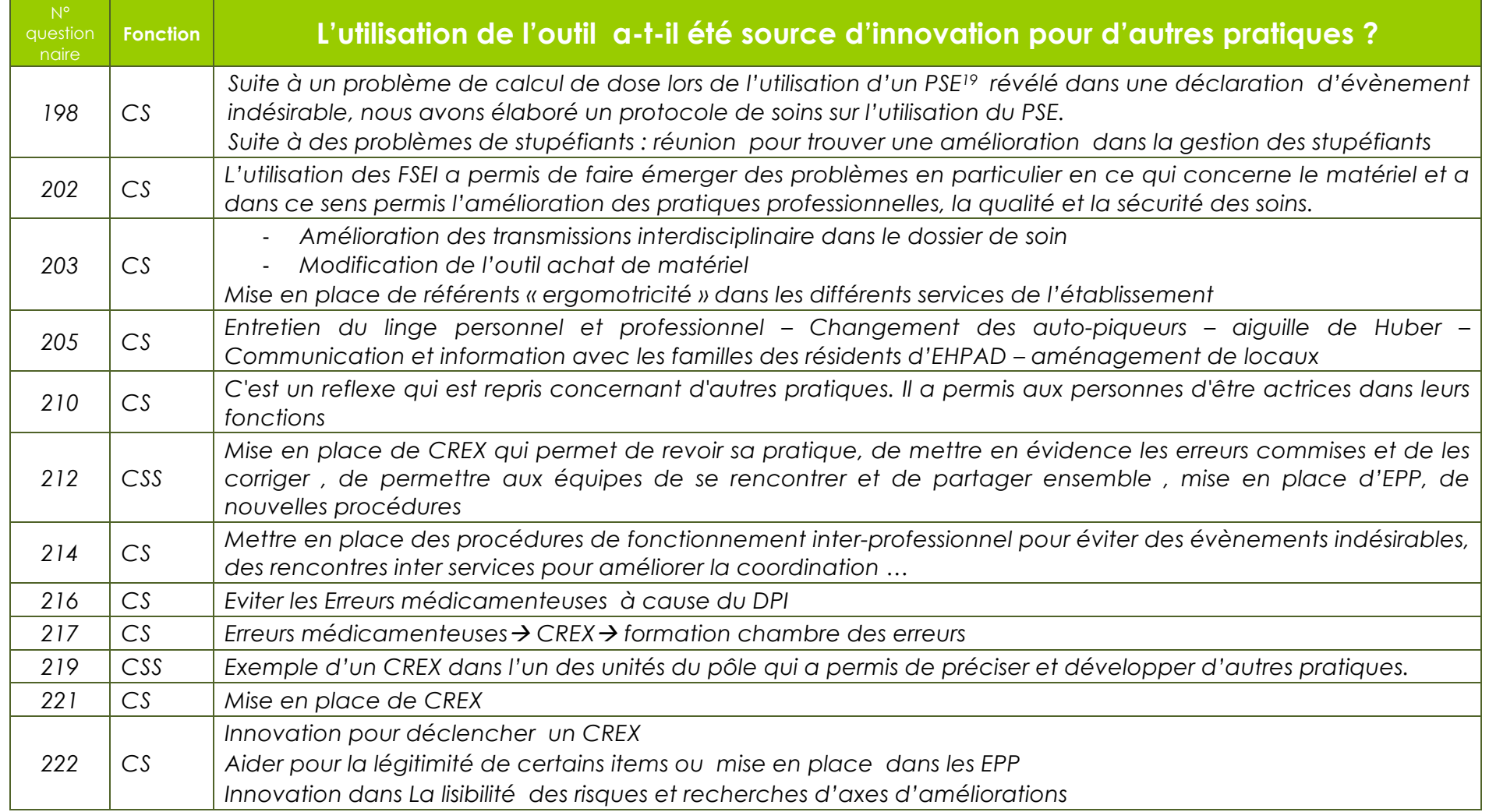

*<sup>19</sup> PSE : Pousse Seringue Electrique*

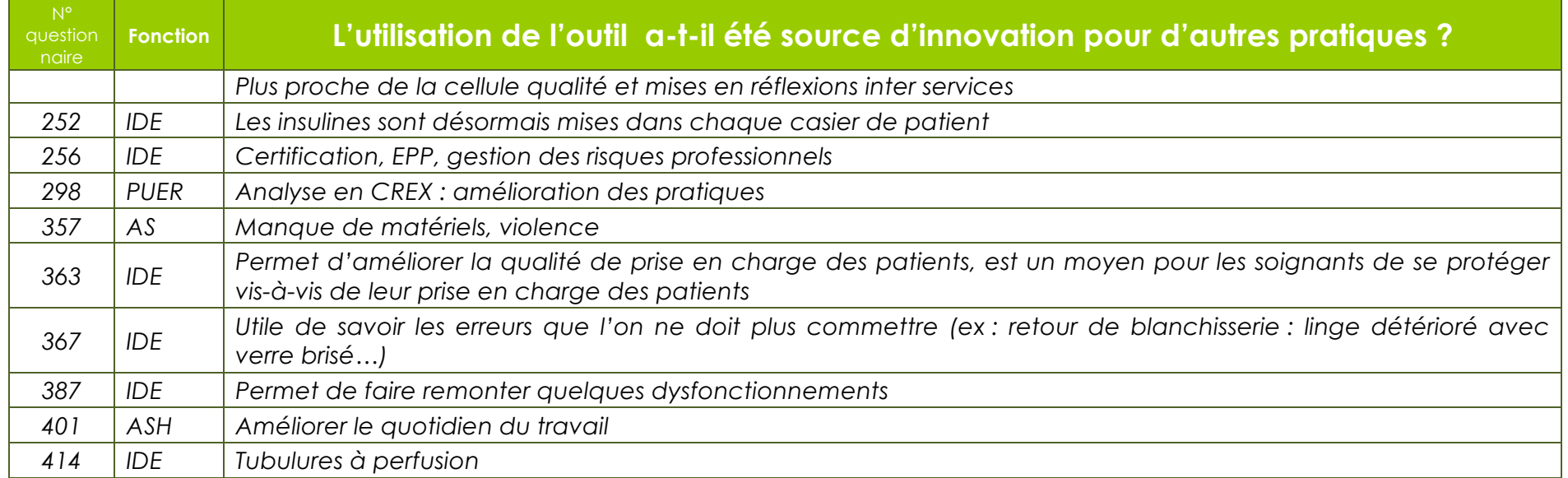

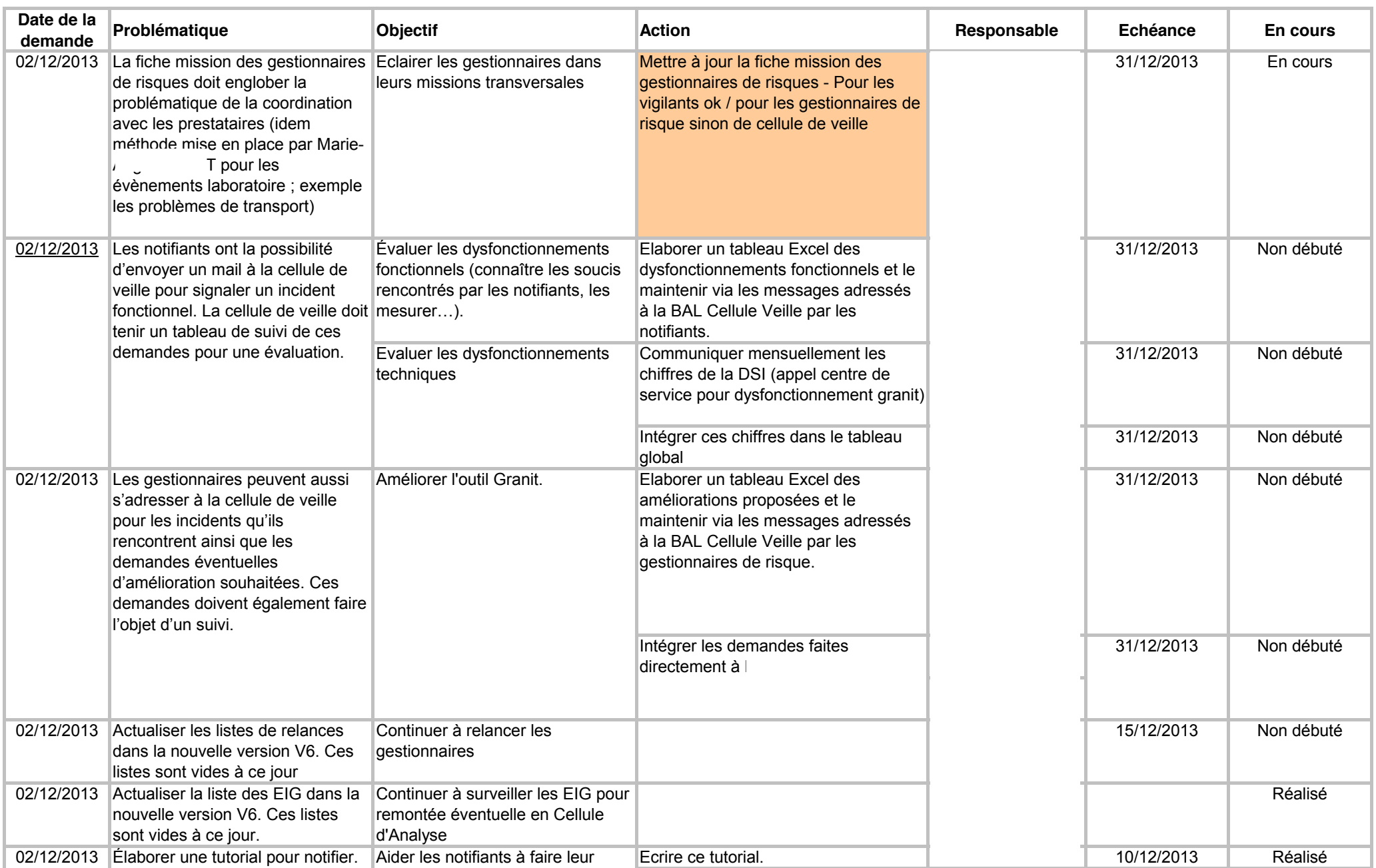

www.chu-nancy.fr

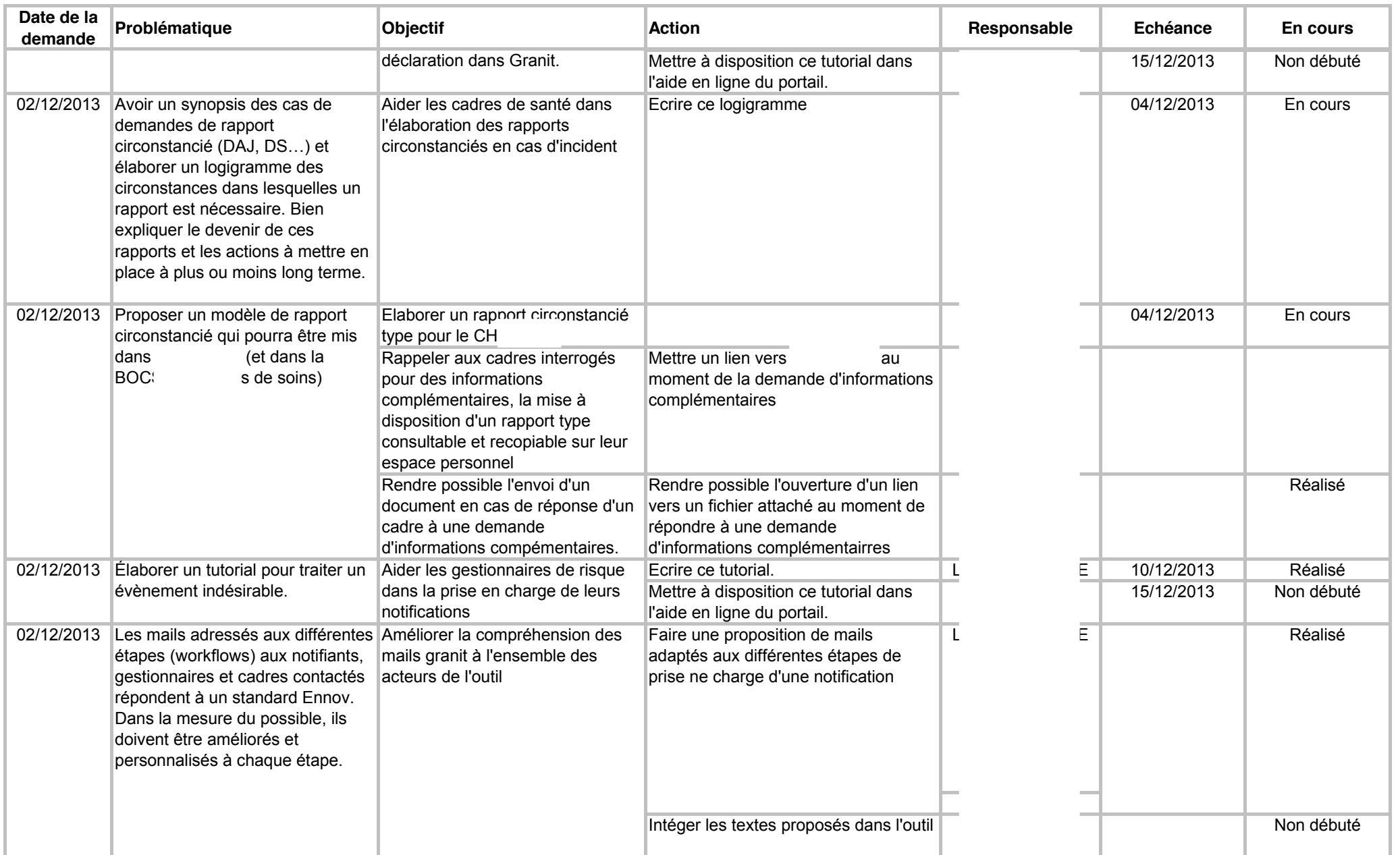

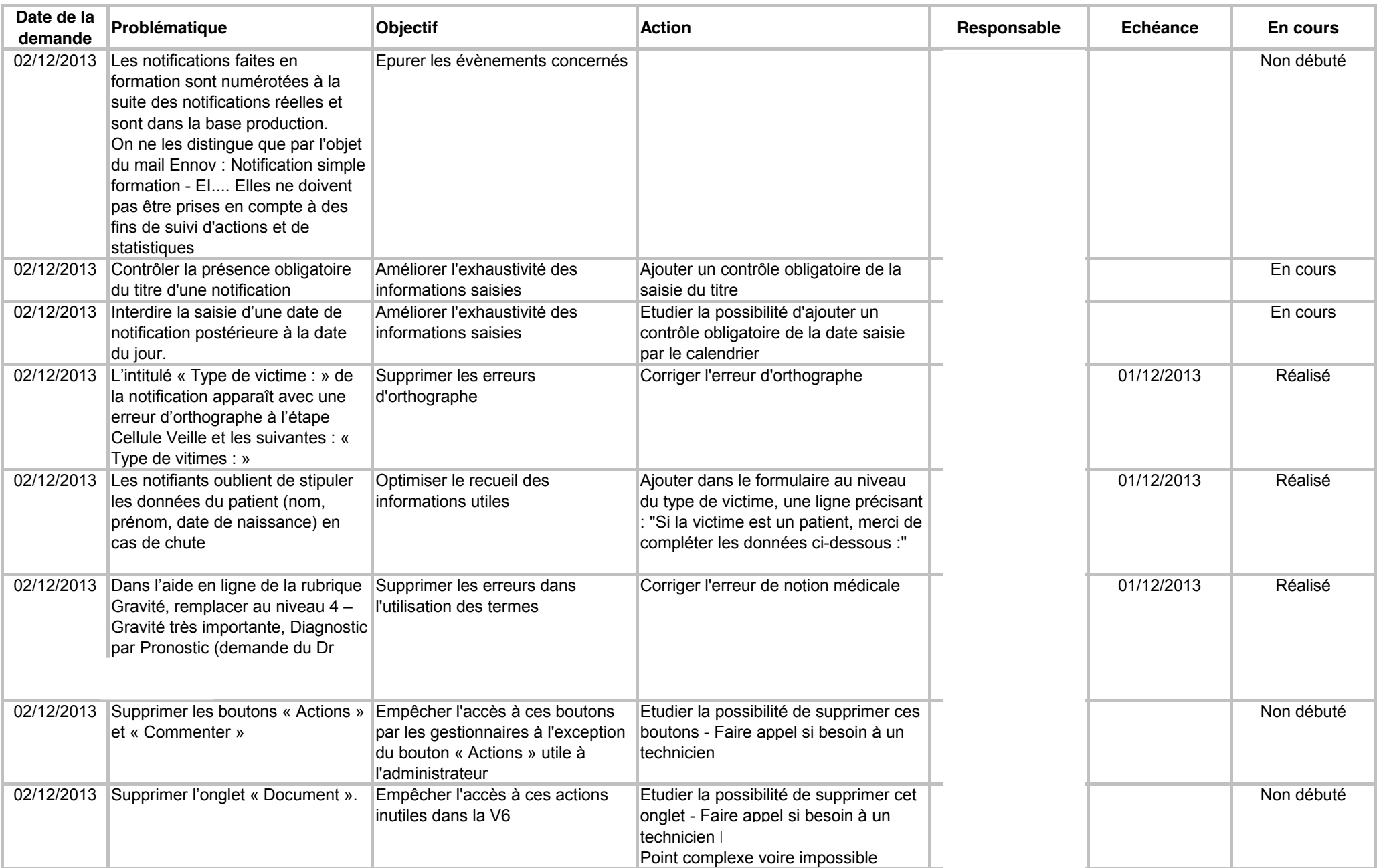

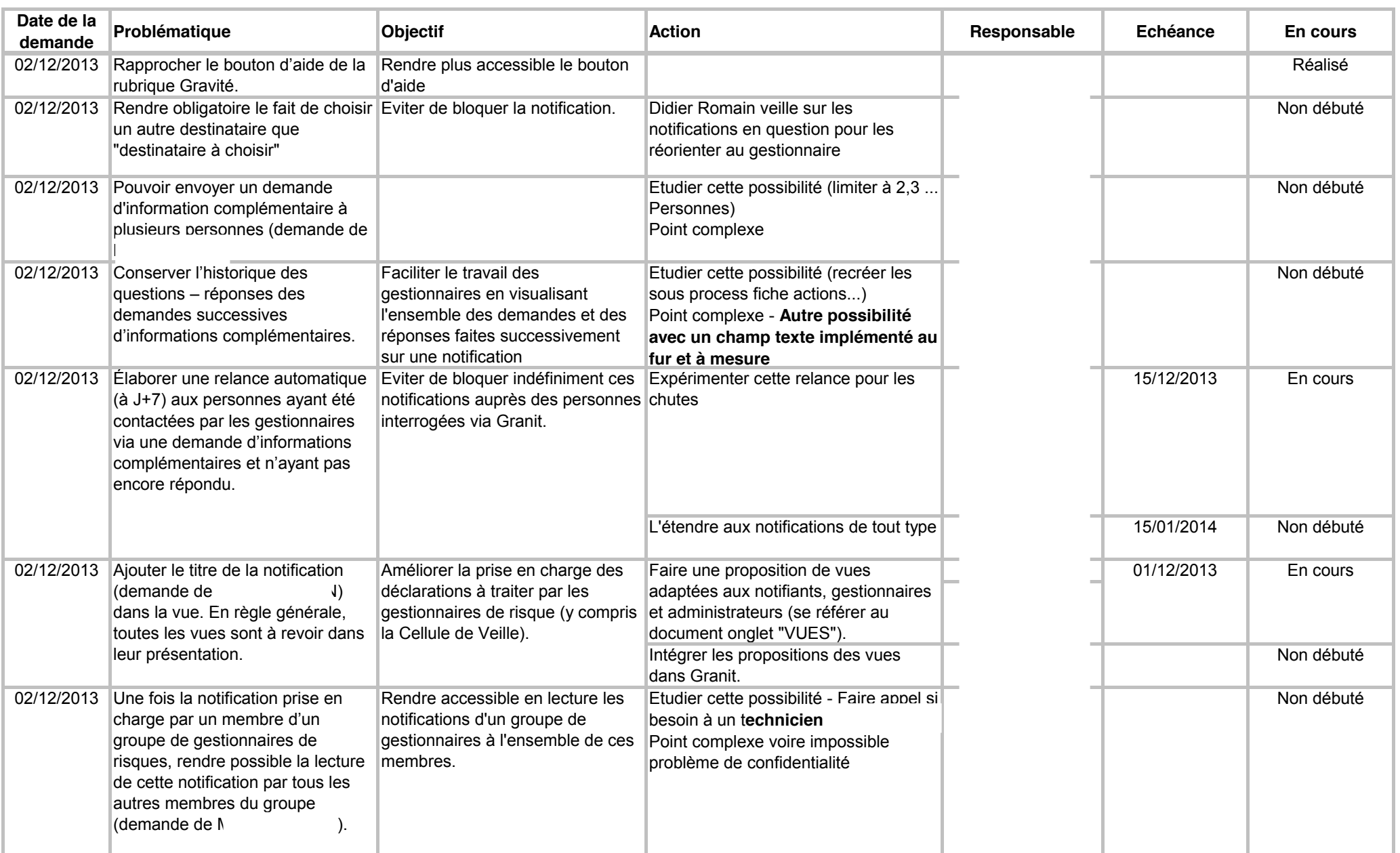

www.chu-nancy.tr

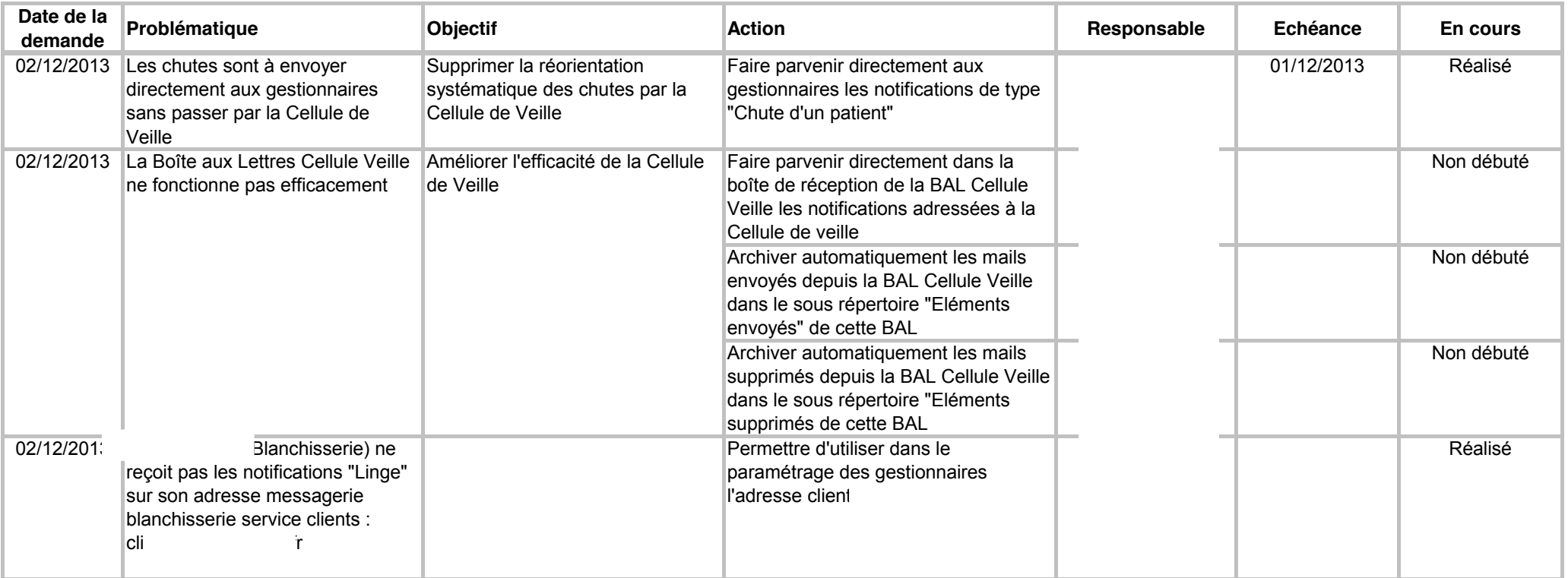

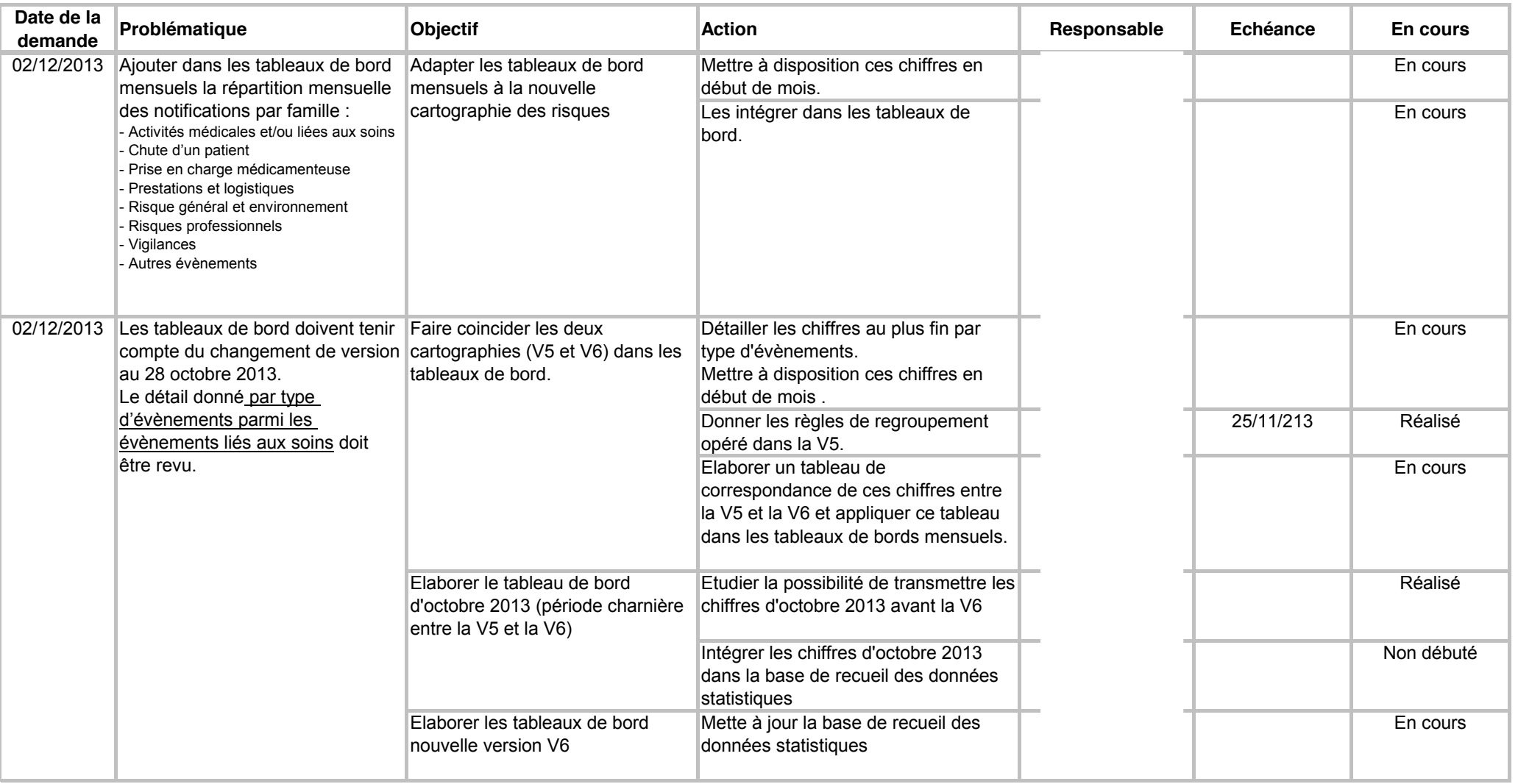

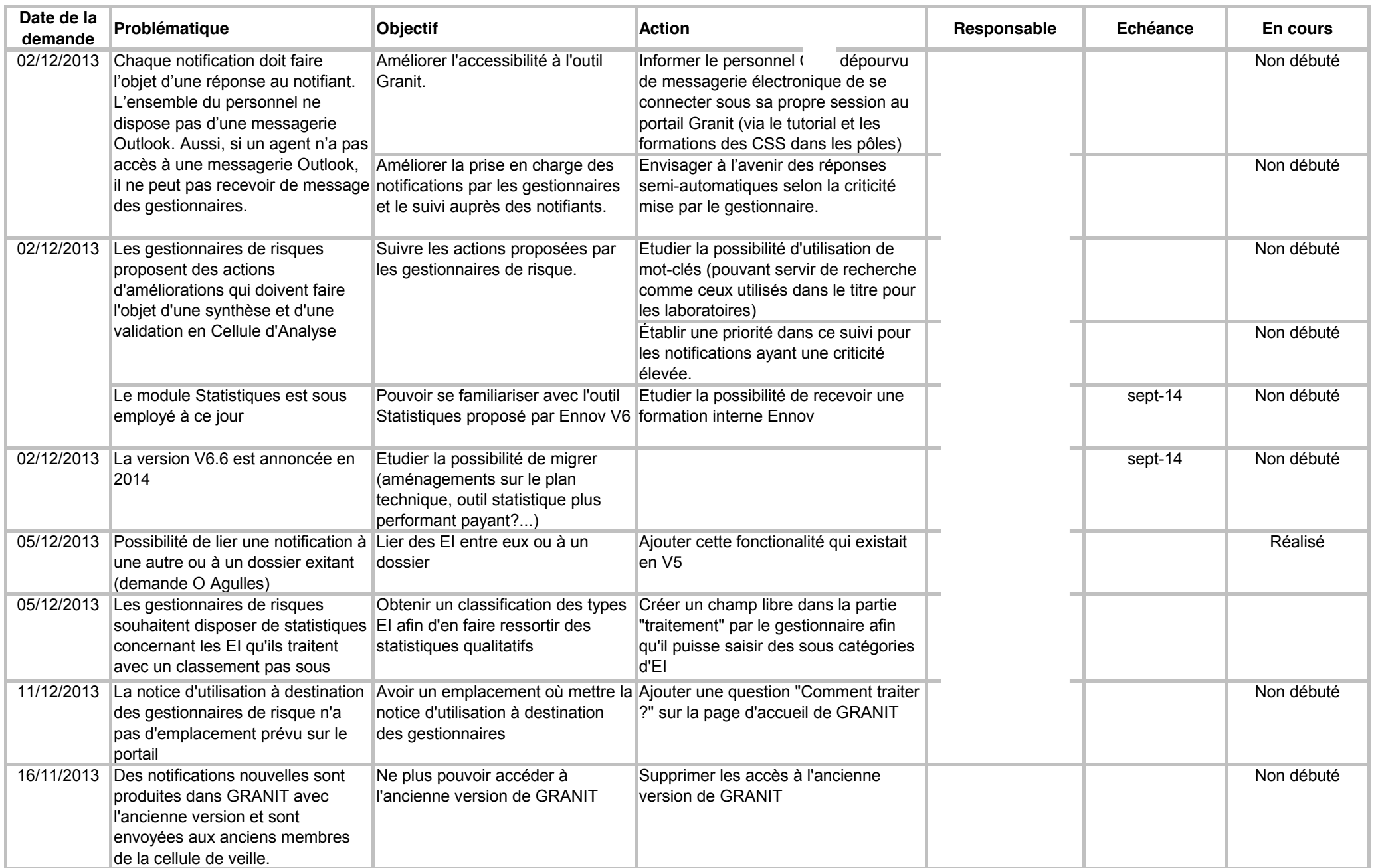

**Service** 

Marie-Christine PICARD
# **Que devient ma notification d'événement indésirable ?**

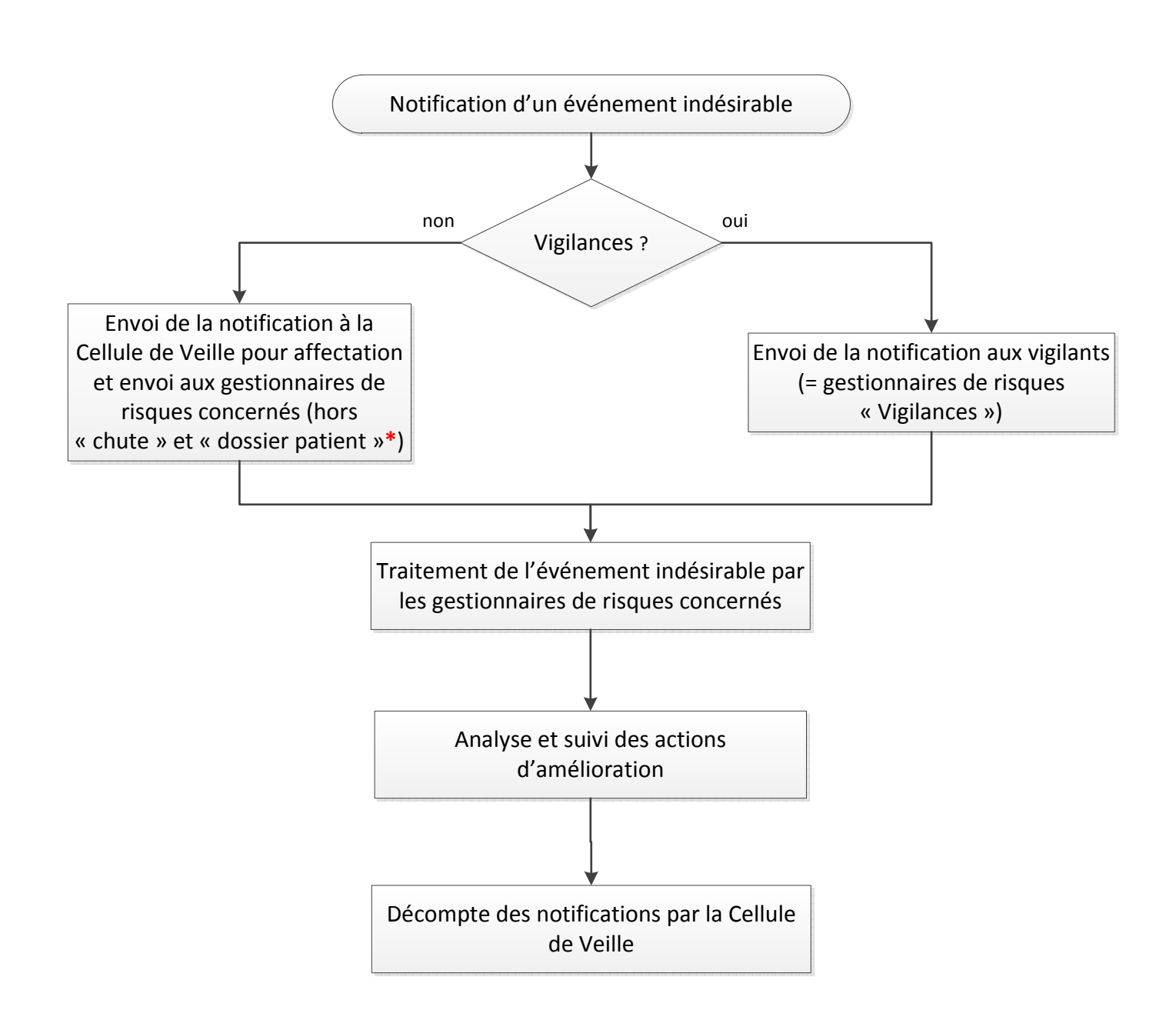

**\*** Les notifications concernant les chutes et les dossiers patients sont envoyées directement aux gestionnaires de risques concernés

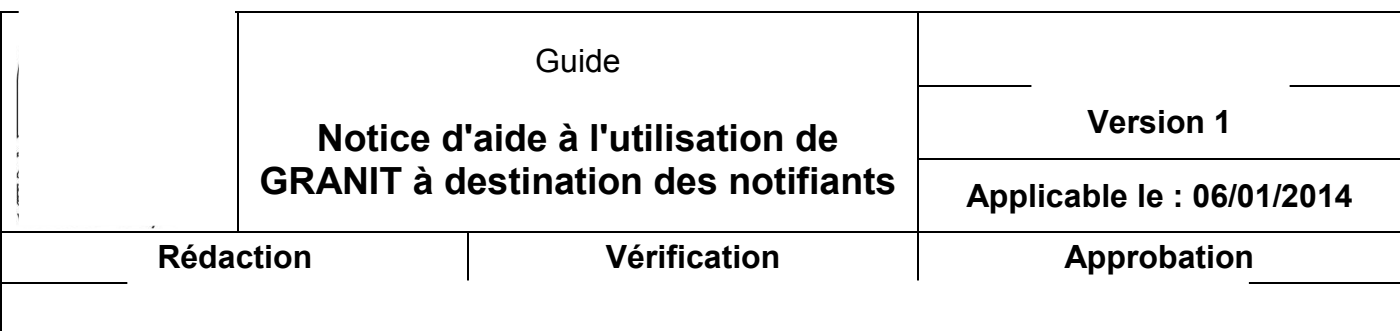

# **Sommaire**

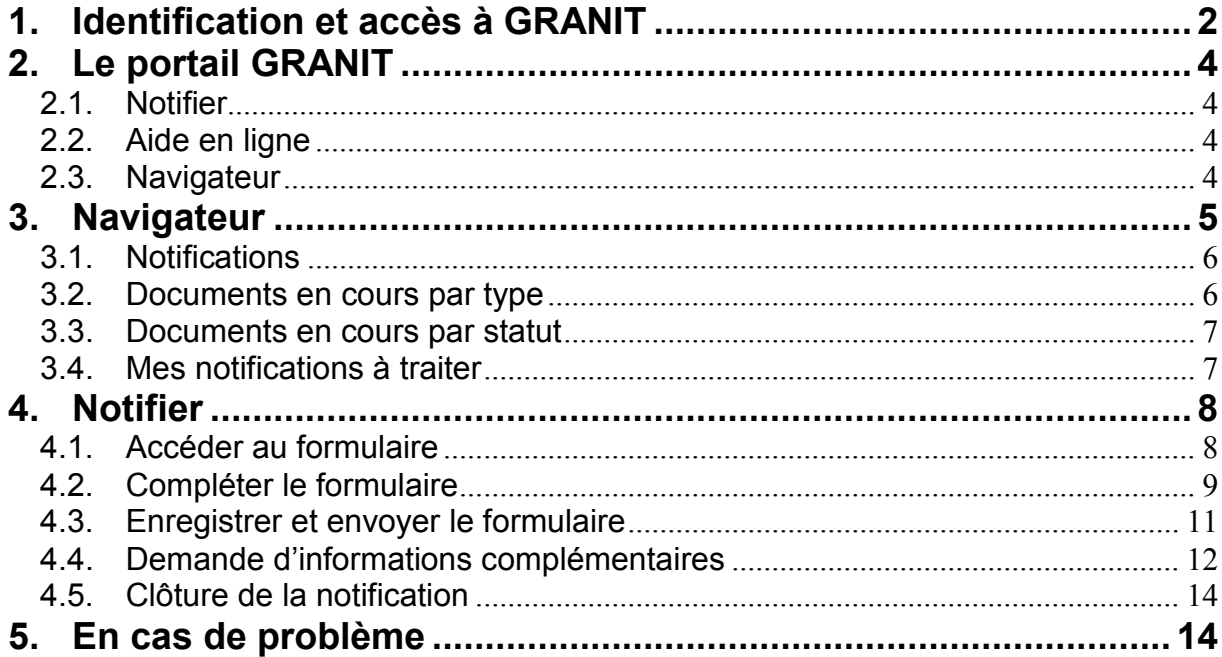

# <span id="page-184-0"></span>**1. Identification et accès à GRANIT**

x **Vous n'avez jamais ouvert de session Windows :** vous devez en ouvrir une, une première fois, en mettant, en identifiant et en mot de passe, votre numéro de paie (uxxxxxx). Vous pourrez ensuite changer votre mot de passe comme indiqué sur les fenêtres ci-dessous.

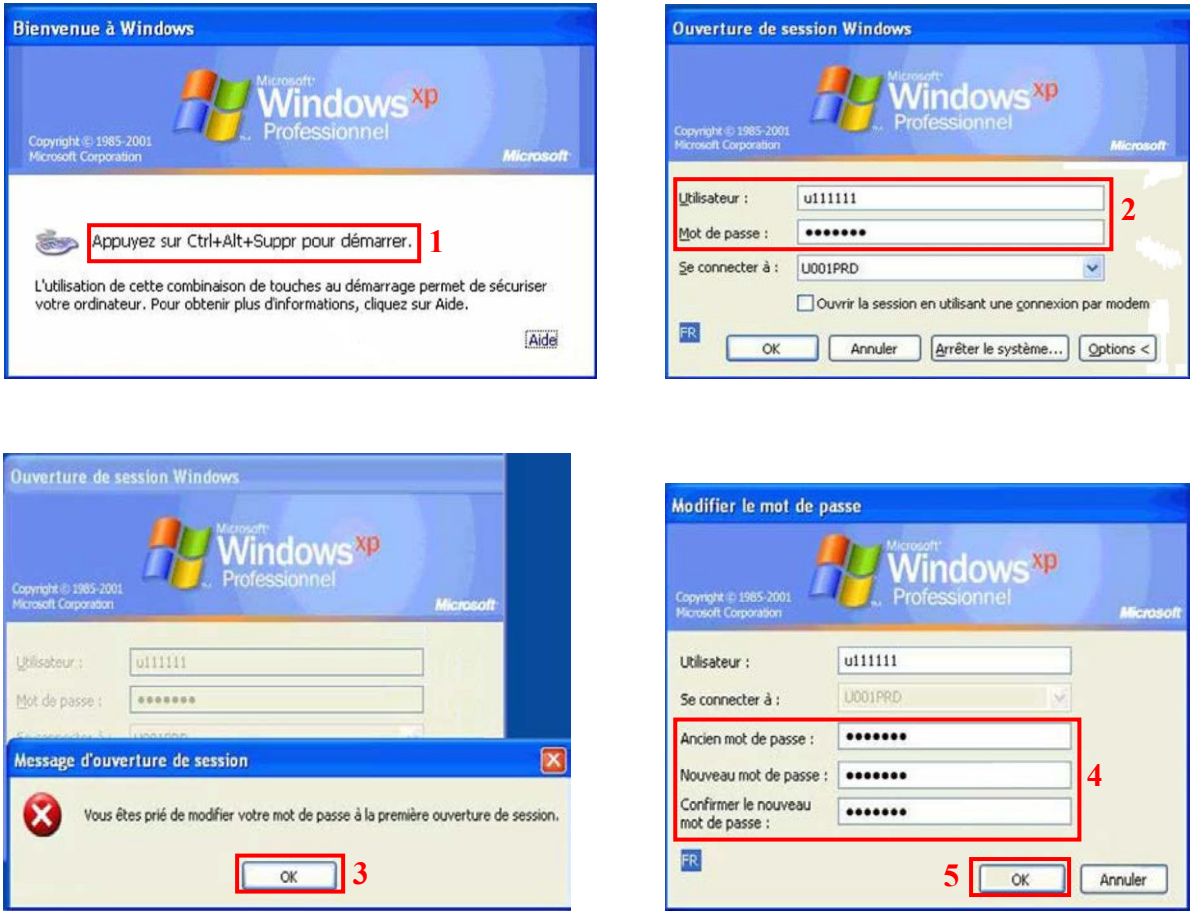

x **Vous disposez déjà d'une session Windows active,** il vous suffit de l'ouvrir pour pouvoir accéder à GRANIT.

Pour accéder au portail GRANIT, allez sur le site intranet du CH puis cliquez sur le logo GRANIT.

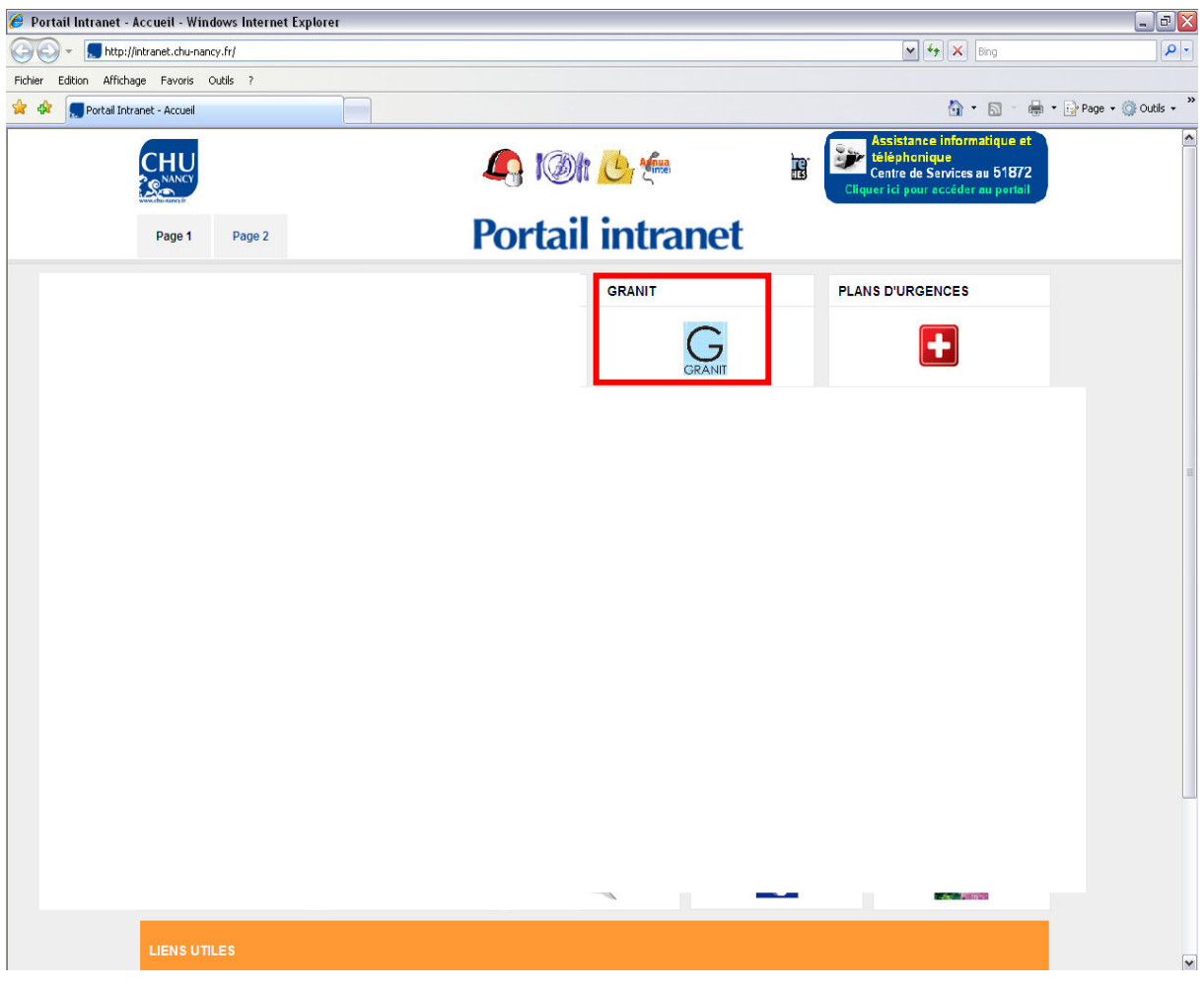

- Vous avez ouvert, sur le poste de travail, la session avec votre identifiant et votre mot de passe, la connexion à GRANIT est automatique.
- x Vous souhaitez vous connecter depuis la session Windows d'une autre personne, cliquez sur le bouton « Déconnexion » $\bigcirc$ , en haut à gauche du portail GRANIT (cette action n'est possible que si vous disposez déjà d'un compte Windows actif sinon, vous référer à la page 2).

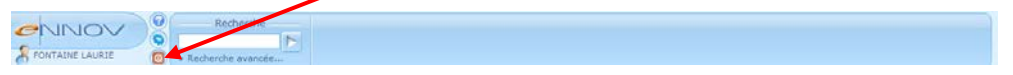

L'écran de « login » apparaît. Indiquez votre identifiant (UXXXXXX) et votre mot de passe habituel pour accéder au système d'information du CHI

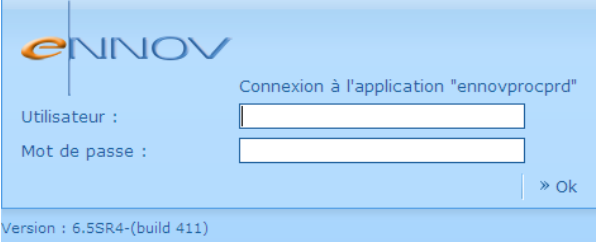

**Attention :** L'identifiant commence par un **U**. Le mot de passe peut associer minuscules, majuscules, chiffres et autres caractères.

# <span id="page-186-0"></span>**2. Le portail GRANIT**

Le portail GRANIT est maintenant ouvert.

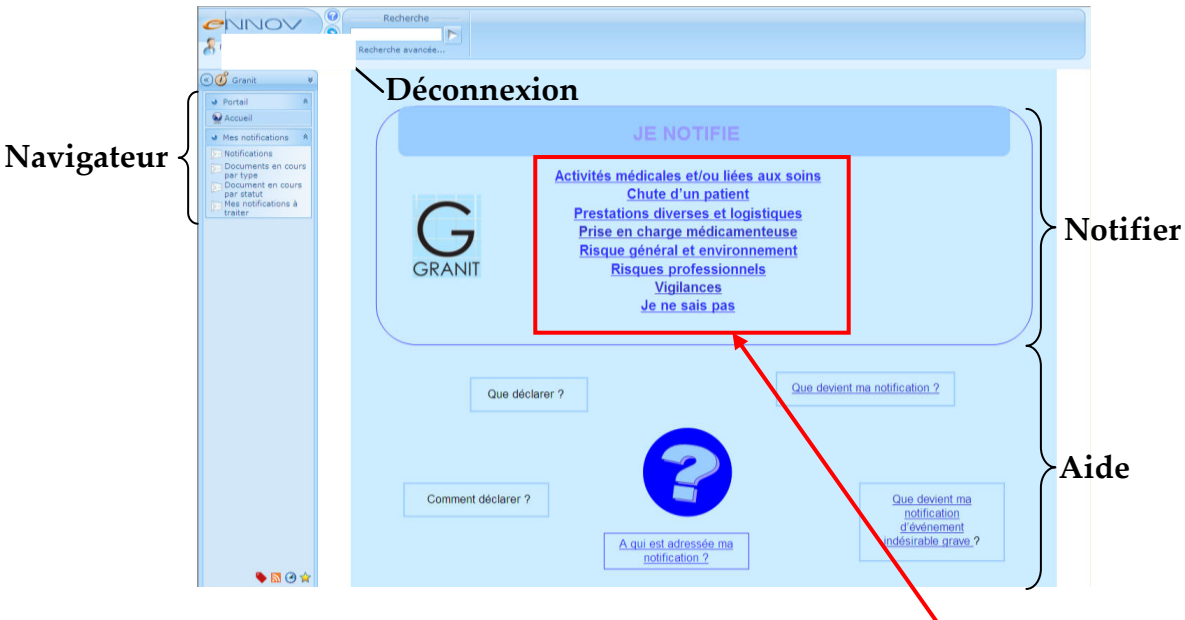

### <span id="page-186-1"></span>**2.1. Notifier**

Pour accéder au formulaire de notification, choisissez le thème dans la liste suivante :

- Activités médicales et/ou liées aux soins (dossier patient, maltraitance, …)
- Chute d'un patient
- Prestations diverses et logistiques (linge, transports, ...)
- Prise en charge médicamenteuse (prescription, administration, …)
- Risque général et environnement (fugue, perte d'objet, …)
- Risques professionnels (risques psychosociaux, chute d'un personnel, …)
- Vigilances (matériovigilance, identitovigilance, …)
- Je ne sais pas

Tout événement indésirable est à déclarer sauf **les incidents informatiques ponctuels** (contacter le centre de service informatique), **les accidents du travail** (doivent faire l'objet d'une déclaration avec le formulaire spécifique à la DRH) et **les problèmes ponctuels relevant des services techniques** (faire un incident dans

### <span id="page-186-2"></span>**2.2. Aide en ligne**

Dans la rubrique « Aide » vous pouvez accéder aux informations suivantes :

- *Que devient ma notification ?* : présente le circuit de prise en charge des notifications ;
- *Que devient ma notification d'événement indésirable grave ?* : présente le circuit de prise en charge des notifications d'événements indésirables graves ;
- *A qui est adressée ma notification ?* : permet d'accéder à la liste des gestionnaires de risques ;
- *Comment déclarer ?* : permet d'accéder à la notice d'aide à l'utilisation de GRANIT à destination des notifiants
- *Que déclarer ?* : précise quels événements indésirables sont à déclarer.

### <span id="page-186-3"></span>**2.3. Navigateur**

Le navigateur vous permet de consulter les notifications que vous avez déclarées.

**« Seule la version électronique du document est valide » Sanction Communication en Sanction Page 4 sur 15** 

# <span id="page-187-0"></span>**3. Navigateur**

Le navigateur est divisé en deux parties. La première partie, concerne le portail GRANIT et permet, en cliquant sur le bouton « Accueil », de revenir à l'écran principal.

La seconde partie, concerne les notifications. Elle est composée de 4 vues différentes, qui permettent de visionner les événements indésirables par critères.

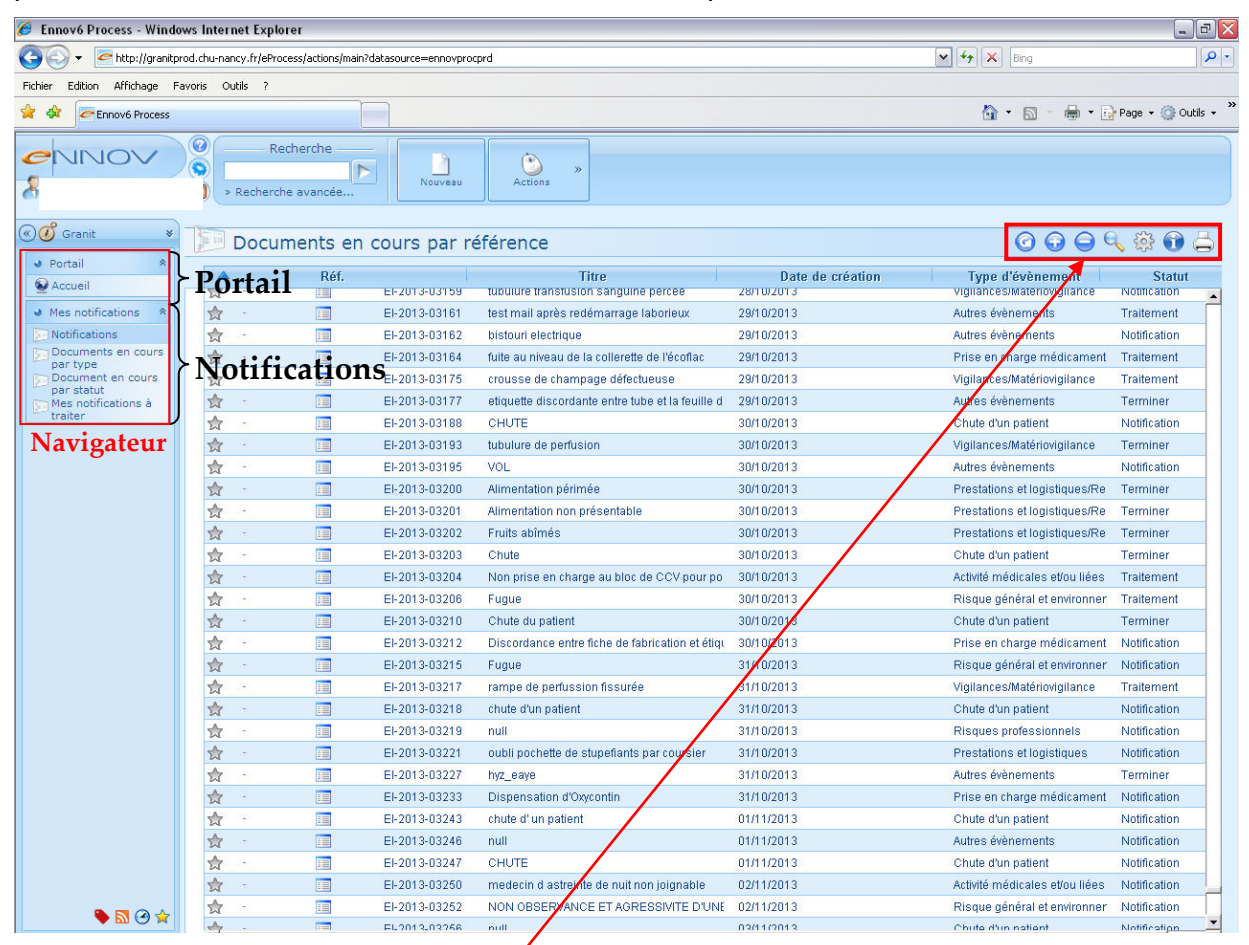

Les icônes des outils sont standards :

- recherche alphanumérique dans la fenêtre courante
- rafraîchir l'écran
- déployer l'ensemble de l'arborescence
- replier toute l'arborescence
- permet de configurer les filtres en sélectionnant les notifications par date
	- donne des informations sur la vue choisie
- permet d'imprimer la vue
- Dans d'autres fenêtres de sélection, l'icône «  $\bullet$  » correspond à un outil qui n'affiche que les items déjà sélectionnés dans la liste. Un second clic réaffiche tous les items, sélectionnés et non sélectionnés.

Quatre vues différentes sont disponibles :

- Notifications
- Documents en cours par type
- Documents en cours par statut
- Mes notifications à traiter

## <span id="page-188-0"></span>**3.1. Notifications**

Cette vue permet d'accéder à l'ensemble des notifications vous concernant, c'est-à-dire les notifications que vous avez **rédigées** ou auxquelles vous avez été sollicité pour une **demande d'informations complémentaires**.

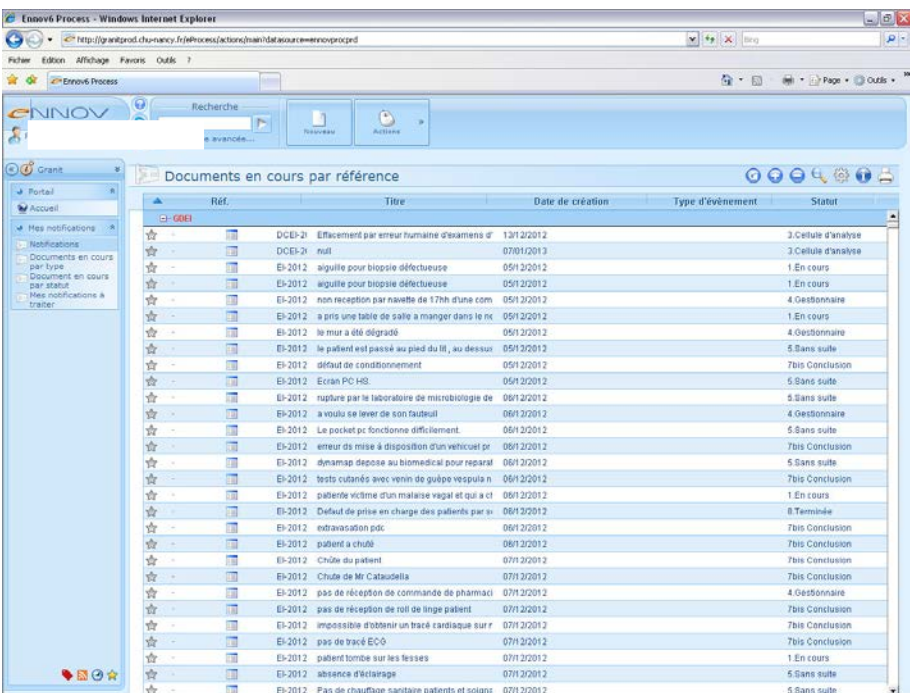

#### <span id="page-188-1"></span>**3.2. Documents en cours par type**

Cette vue permet de filtrer les notifications vous concernant par type d'événement indésirable.

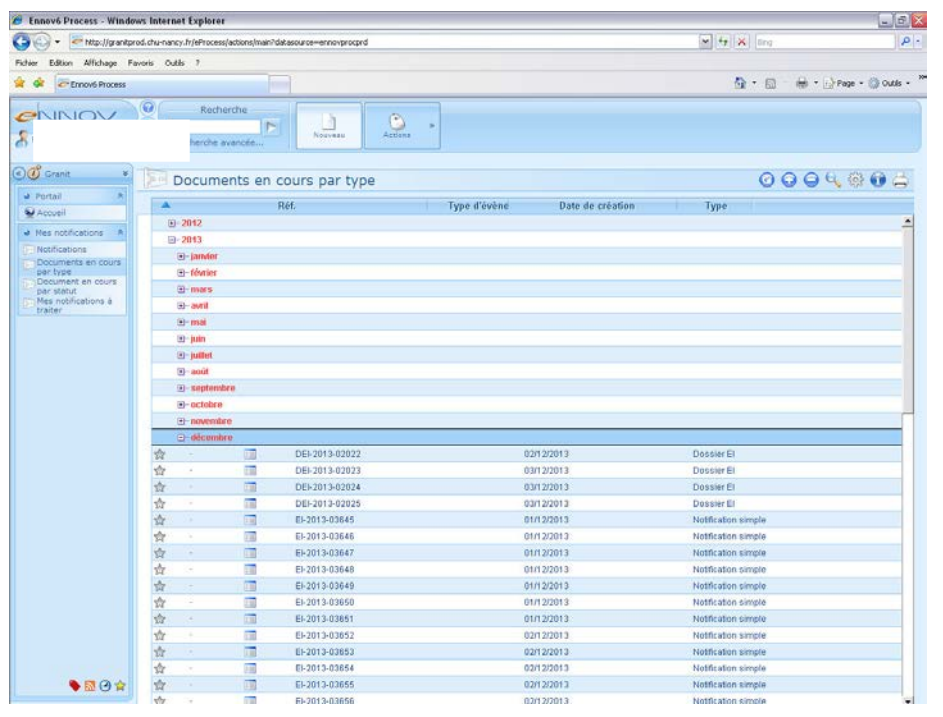

**« Seule la version électronique du document est valide »** SRRMF-0004 B-0003 Page 6 sur 15

-2

212

122
1221 172

### <span id="page-189-0"></span>**3.3. Documents en cours par statut**

Cette vue permet de filtrer les notifications vous concernant, en fonction de l'étape à laquelle elles se trouvent.

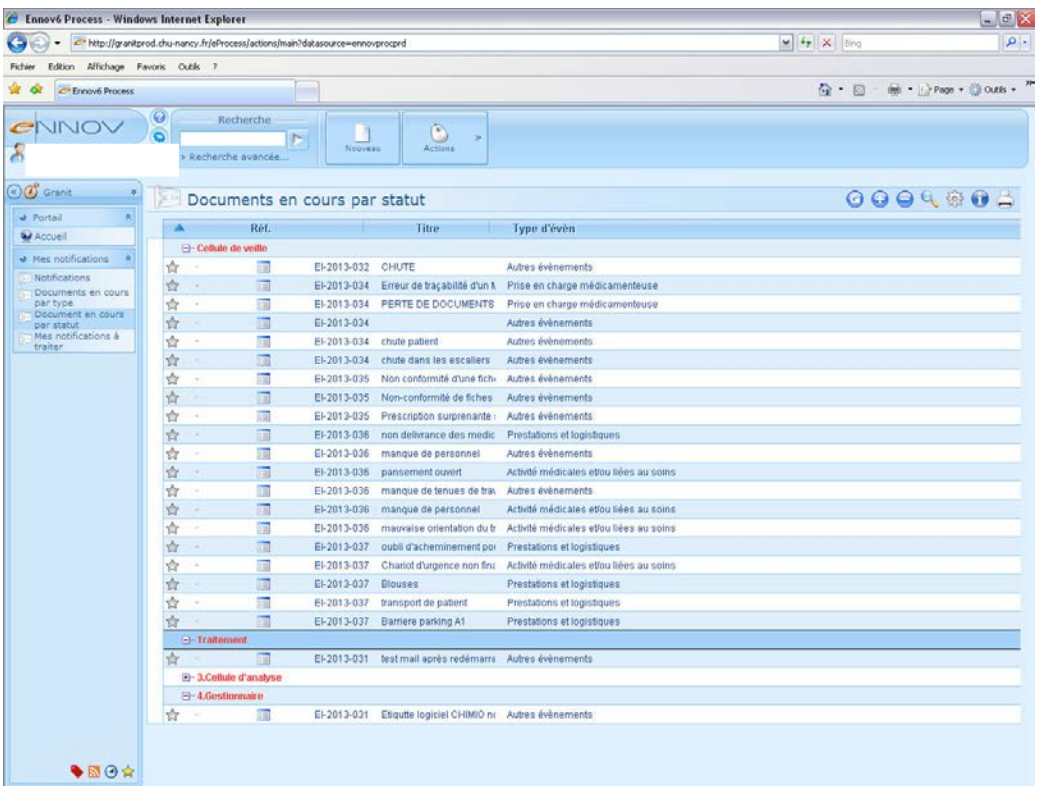

#### <span id="page-189-1"></span>**3.4. Mes notifications à traiter**

Cette vue regroupe **l'ensemble des notifications** :

- que vous avez **rédigées, envoyées et qui sont en cours de prise en charge** ;
- que vous avez **enregistrées et non envoyées** ;
- qui **nécessitent des informations complémentaires de votre part**.

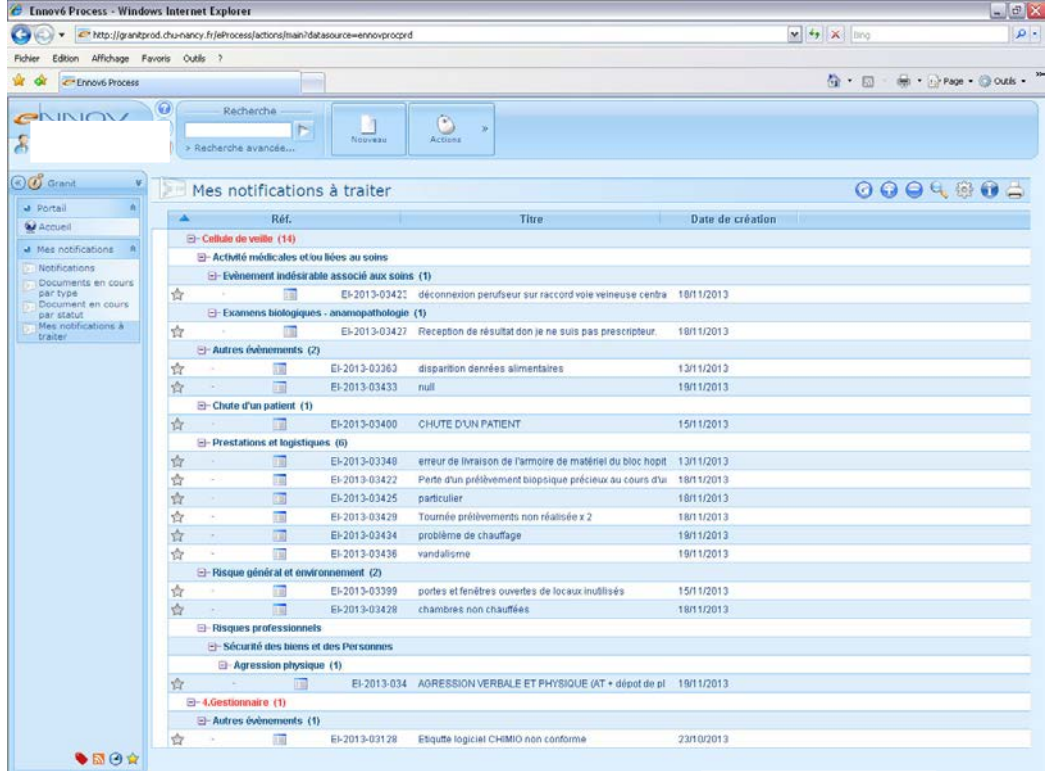

**« Seule la version électronique du document est valide »** SRRM7761-GBP-0003 Page 7 sur 15

# <span id="page-190-0"></span>**4. Notifier**

## <span id="page-190-1"></span>**4.1. Accéder au formulaire**

Pour déclarer un événement indésirable, sélectionnez le type d'événement dans la partie « Je notifie » du portail GRANIT.

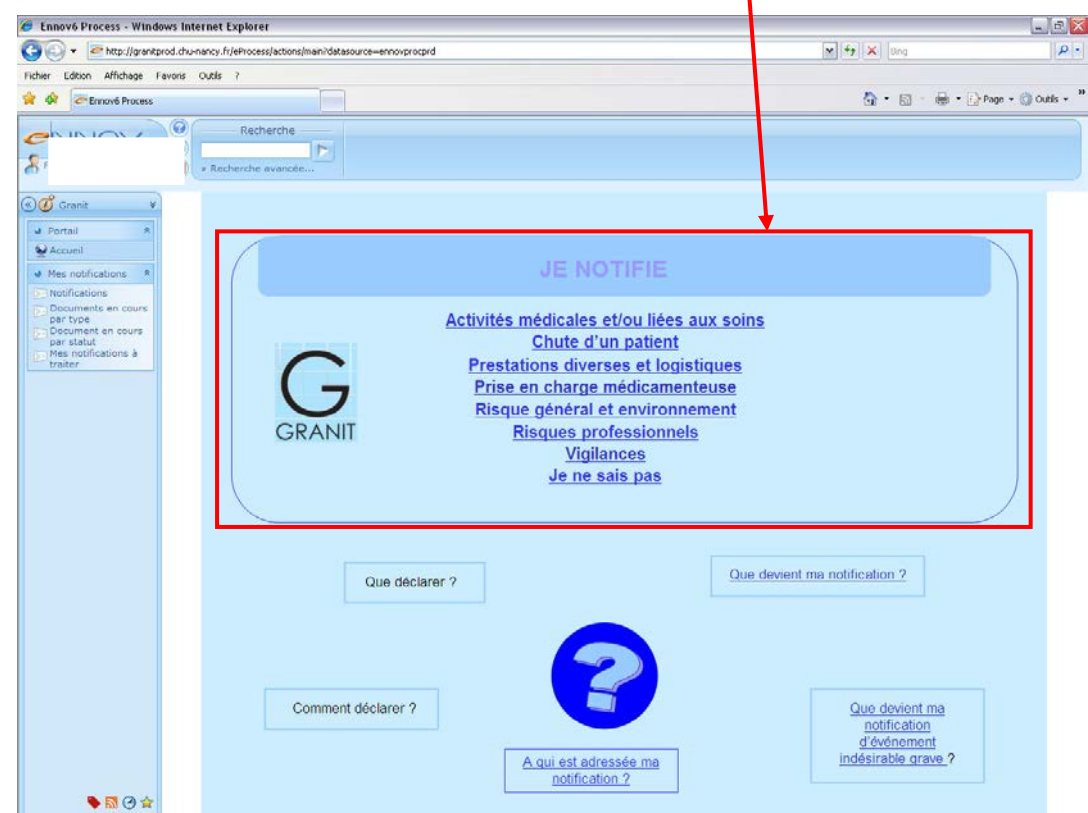

Le formulaire de notification s'ouvre.

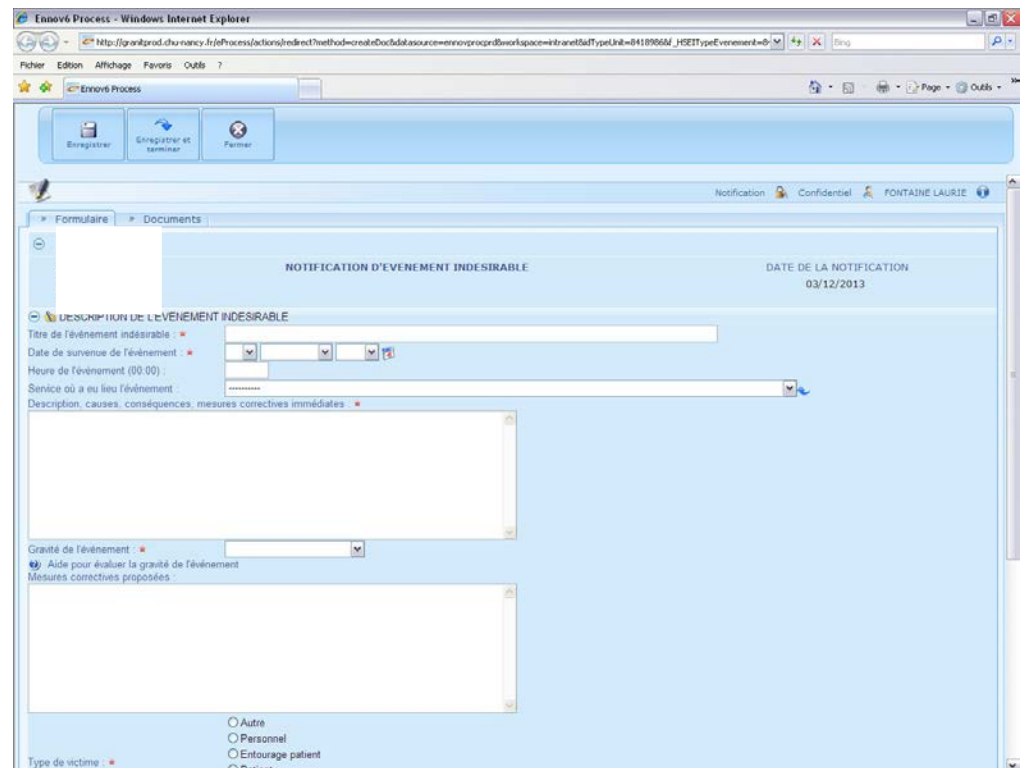

**Les champs suivis d'une étoile rouge ( ) sont obligatoires.** S'ils ne sont pas complétés, vous ne pourrez pas valider votre notification.

**« Seule la version électronique du document est valide » Sanction Communication Communication Page 8 sur 15** 

### <span id="page-191-0"></span>**4.2. Compléter le formulaire**

Pour compléter la notification, commencez par lui donner un titre qui résume l'événement indésirable.

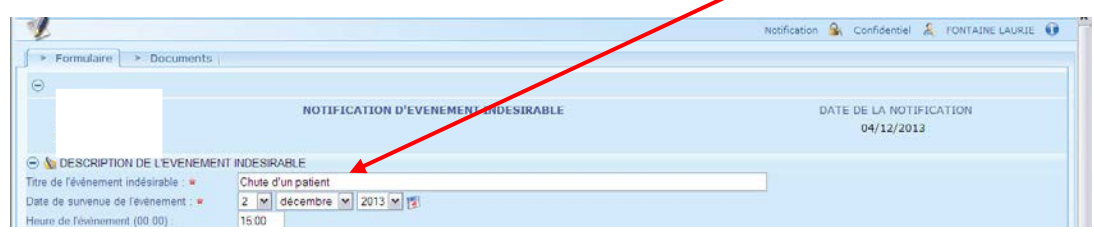

Précisez ensuite la date à laquelle s'est produit cet événement indésirable. Vous avez la possibilité de saisir la date manuellement ou de cliquer sur le calendrier à côté pour la sélectionner.

Précisez l'heure de survenue de l'événement indésirable.

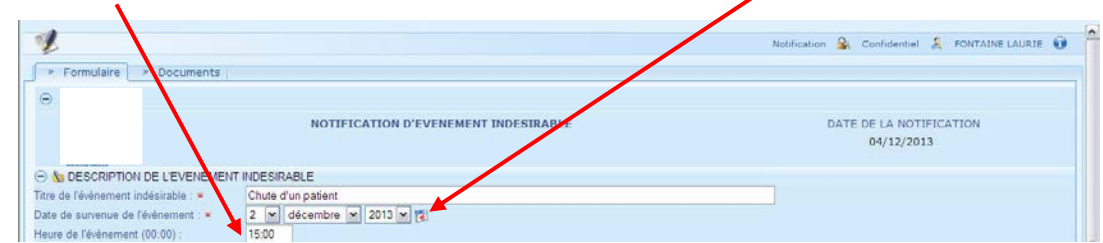

Sélectionnez ensuite le service dans lequel s'est déroulé l'événement indésirable. Vous pouvez saisir le numéro de votre UF afin de la trouver plus rapidement. Si après l'avoir sélectionné, vous vous apercevez que vous n'avez pas cliqué sur le bon UF, vous pouvez revenir à la liste de choix principale, en sélectionnant les tirets puis en recliquant sur la flèche de choix.

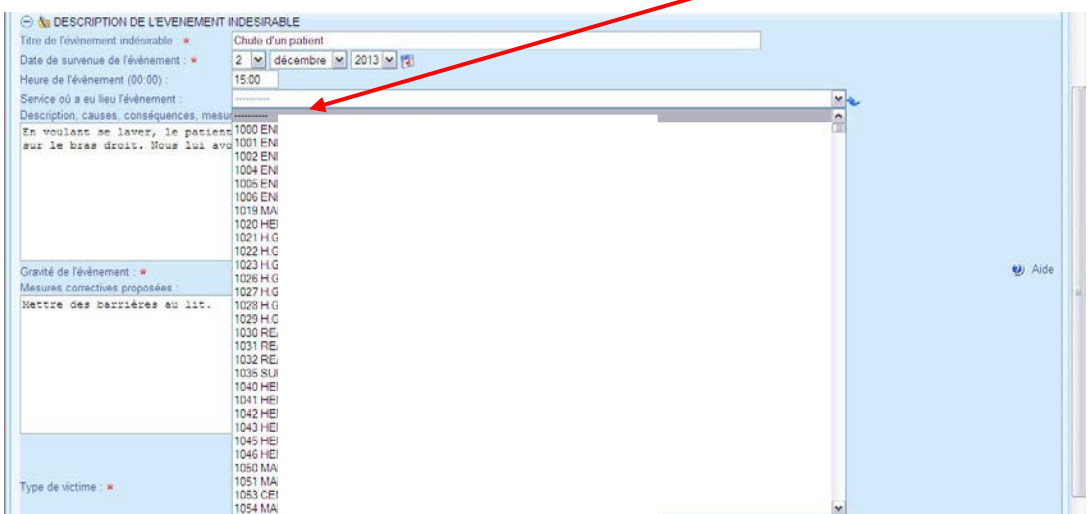

Complétez le champ de description de l'événement indésirable, en précisant les causes, les conséquences ainsi que les mesures correctives immédiates qui ont été réalisées. Votre description doit être claire et apporter le plus de précisions possibles, quant au lieu de déroulement de l'événement indésirable.

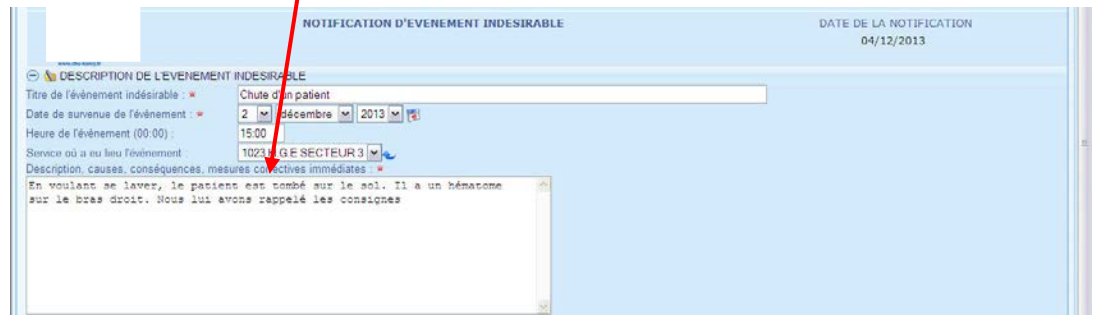

Vous devez maintenant exprimer la gravité de l'événement. Pour cela, basez-vous sur l'échelle de gravité, disponible en cliquant sur l'aide ou à la page 15 de cette notice d'utilisation. Sélectionnez ensuite la gravité retenue en cliquant sur la flèche de choix.

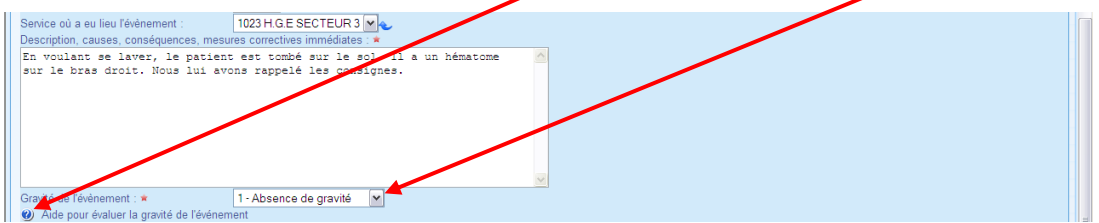

Si vous avez des mesures correctives à proposer, vous pouvez les renseigner dans la partie « Mesures correctives proposées ».

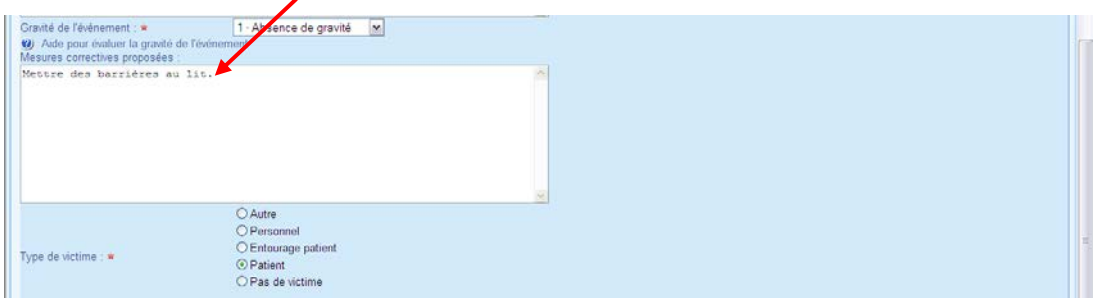

Précisez ensuite le type de victime de l'événement indésirable. S'il s'agit d'un patient ou d'un personnel, renseignez les informations demandées ci-dessous, en complétant le numéro d'admissions ou de paie, le nom, le prénom et la date de naissance. L'identification précise de la victime est indepensable pour une meilleure investigation par le gestionnaire de risque.

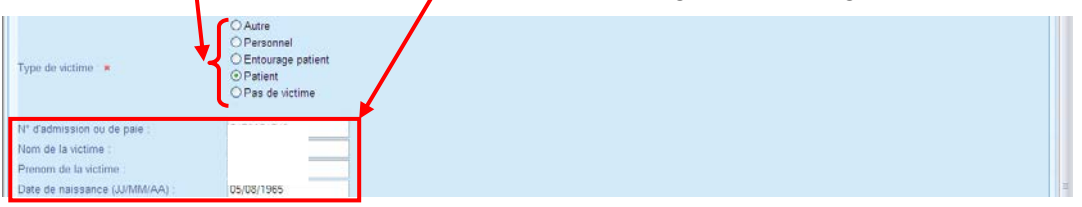

La partie notifiant sera complétée automatiquement, en se basant sur l'identification renseignée lors de la connexion. Si vous n'avez pas d'adresse mail, vous avez la possibilité d'en saisir une autre, en cliquant sur le + à côté du champ E-mail.

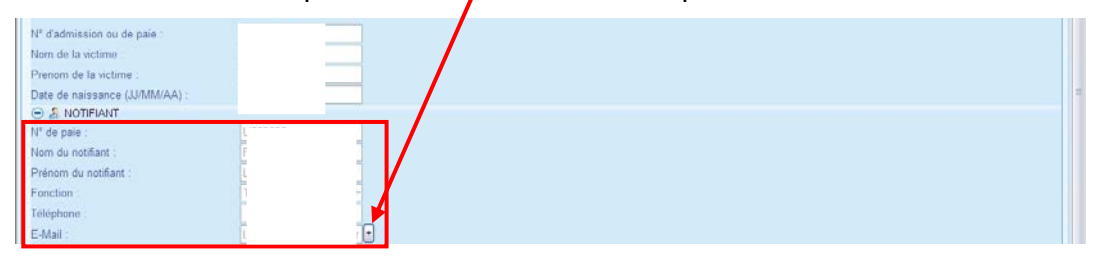

Le type de risque est saisi automatiquement, en fonction de votre choix sur le portail GRANIT. Si vous le souhaitez, vous pouvez donner plus de précisions en choisissant un risque en détail. Pour cela, cliquez sur la flèche bleue à côté du risque sélectionné préalablement.

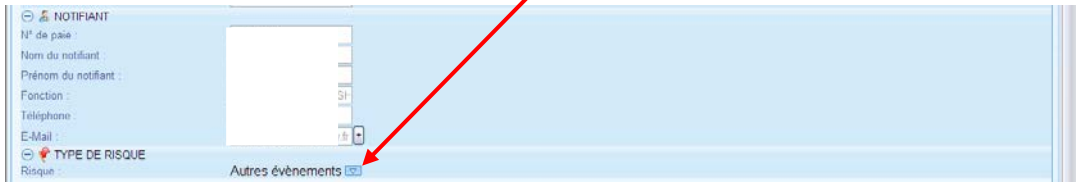

La liste des risques s'ouvre. Sélectionnez votre type de risque puis cliquez sur OK pour valider votre choix.

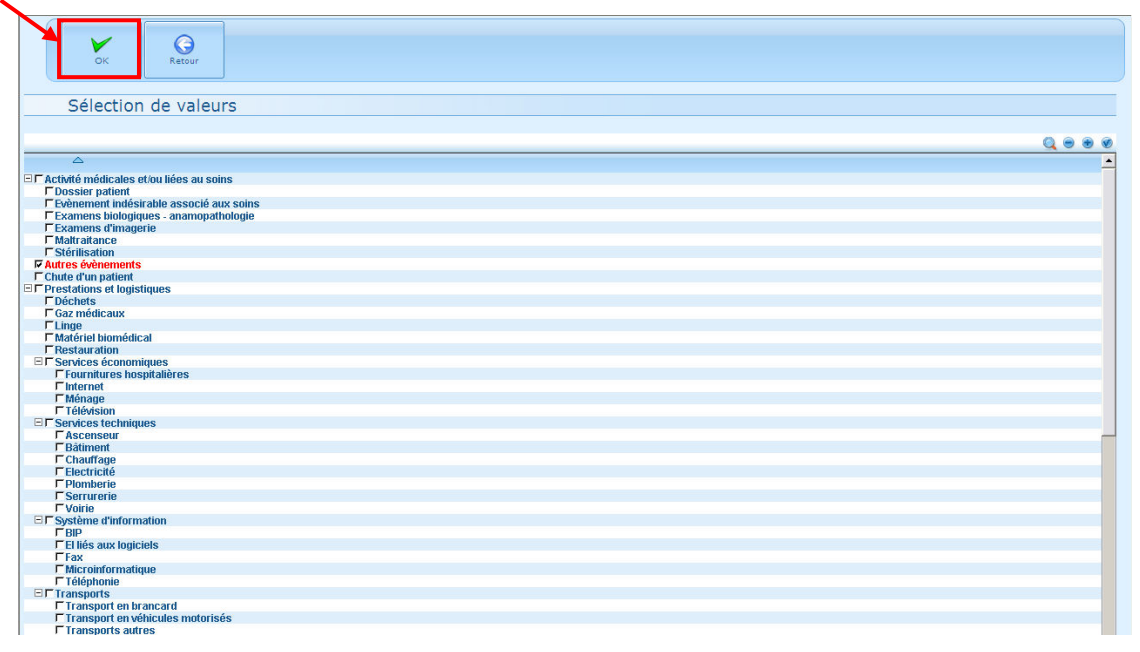

#### <span id="page-193-0"></span>**4.3. Enregistrer et envoyer le formulaire**

Lorsque vous complétez votre notification, trois boutons sont disponibles :

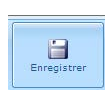

**Enregistrer** vous permet de sauvegarder votre notification. Si vous êtes interrompu ou si, lors de la rédaction de votre notification, vous devez demander des informations complémentaires au sujet de votre déclaration, vous pouvez enregistrer afin de ne pas perdre les informations que vous avez saisies.

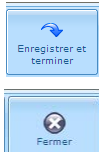

**Enregistrer et terminer** vous permet d'envoyer la notification afin que celle-ci puisse être traitée.

**Fermer** vous permet de fermer le formulaire de notification sans l'enregistrer.

**Co. Ennoyal Dencore - Windows Internet European** http://granit adTypeUnit=04247518f HSEITypeEvenement=0 M 4 X Affichage Favoris Outlis  $\overline{\mathbb{Q}}\cdot\overline{\mathbb{Q}}=\oplus\cdot\overline{\otimes}\text{Pos}\cdot\overline{\otimes}\text{OLS}\cdot$ Portal Intranet - Accuei C-Ennové Process  $\Theta$  $\blacksquare$ lia .<br>Gravité de l'événement : = 1 - Absence de gravité **ea** Aide .<br>Mesures correcties proposées<br>Mettre des barrières au lit. Type de victima : = in ou de pair Nom de la victime .<br>Prenom de la victime Prenom de la victin<br>Date de naissance<br>⊝ ≴ NOTIFIANT<br>N° de paie : ce (JJ/MM/AA) .<br>Nom du notifian Fonction TALGANANA  $\Box$ TYPE DE RISQUE Autres évènements i.c.

Après avoir complété votre formulaire de notification, cliquez sur le bouton « Enregistrer et terminer » pour que votre déclaration puisse être traitée par les gestionnaires de risques.

**« Seule la version électronique du document est valide » Santisse Serverse de la SARA Page 11 sur 15** 

21 Notice d'aide à l'utilisation de GRANIT à destination des notifiants la moment des sous la moment de la mom

Vous recevrez alors un mail, à l'adresse indiquée dans la notification, pour vous informer que votre notification a bien été transmise.

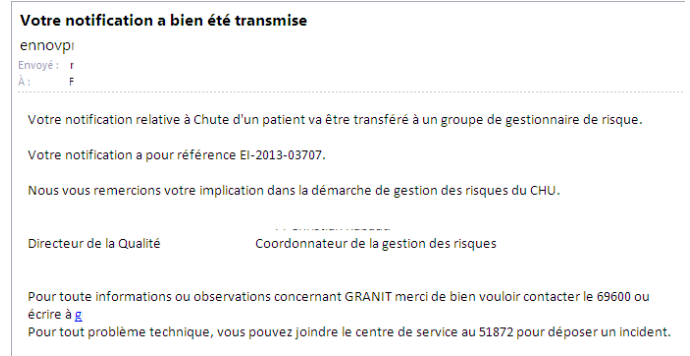

#### <span id="page-194-0"></span>**4.4. Demande d'informations complémentaires**

Suite à une notification d'événement indésirable, vous pouvez être sollicité pour une demande d'informations complémentaires. Vous recevrez un mail vous informant de cette demande.

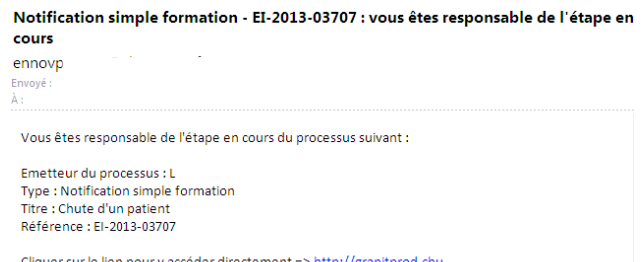

Cliquer sur le lien pour y accéder directement => http://granitprod.chu-

Pour répondre à cette demande, cliquez sur le lien du mail ou retournez sur la notification depuis le portail GRANIT.

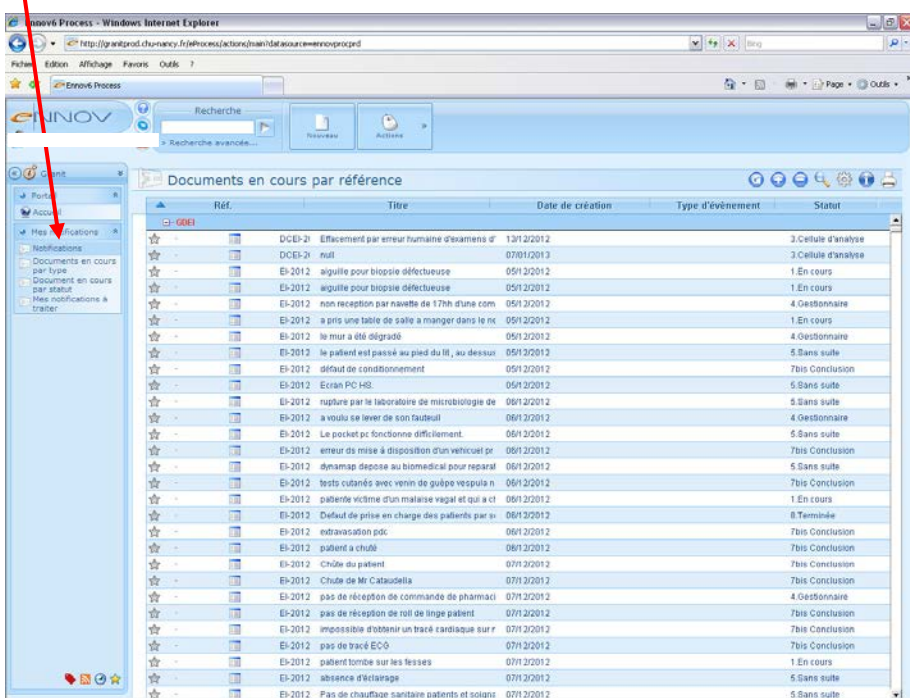

Si vous de disposez pas d'adresse mail, cette vue vous permet de voir la décision prise par le gestionnaire de risque.

Prenez connaissance de la demande du gestionnaire de risque en lisant la partie « Action(s) demandée(s) par le gestionnaire ». Il se peut que des documents aient été joints à la demande. Pour les consulter, cliquez sur le logo à côté du document.

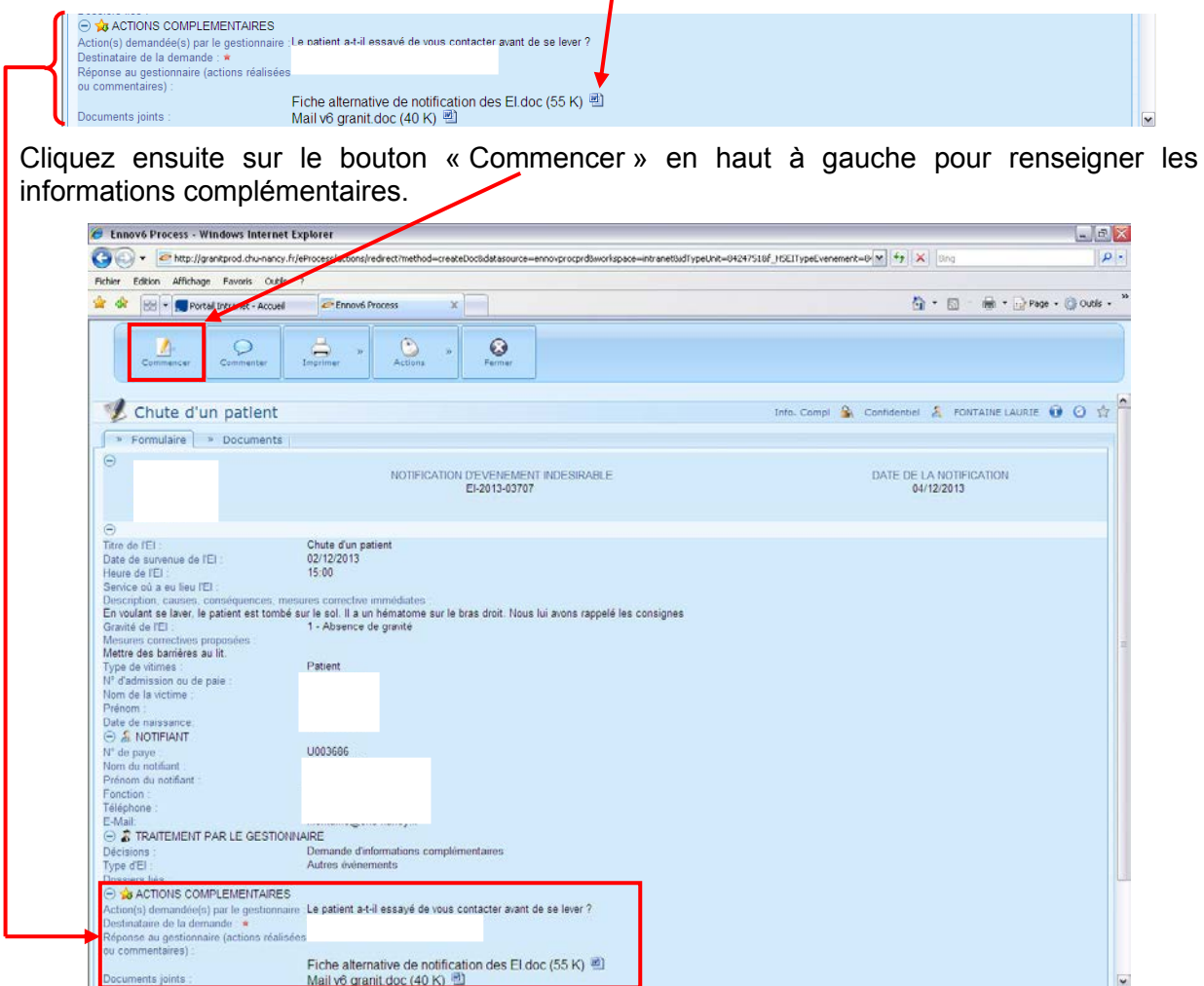

Complétez la demande d'informations complémentaires en remplissant le champ de réponse au gestionnaire. Après avoir renseigné les informations demandées, vous pouvez renvoyer la notification en cliquant sur le bouton « Enregistrer et terminer ».

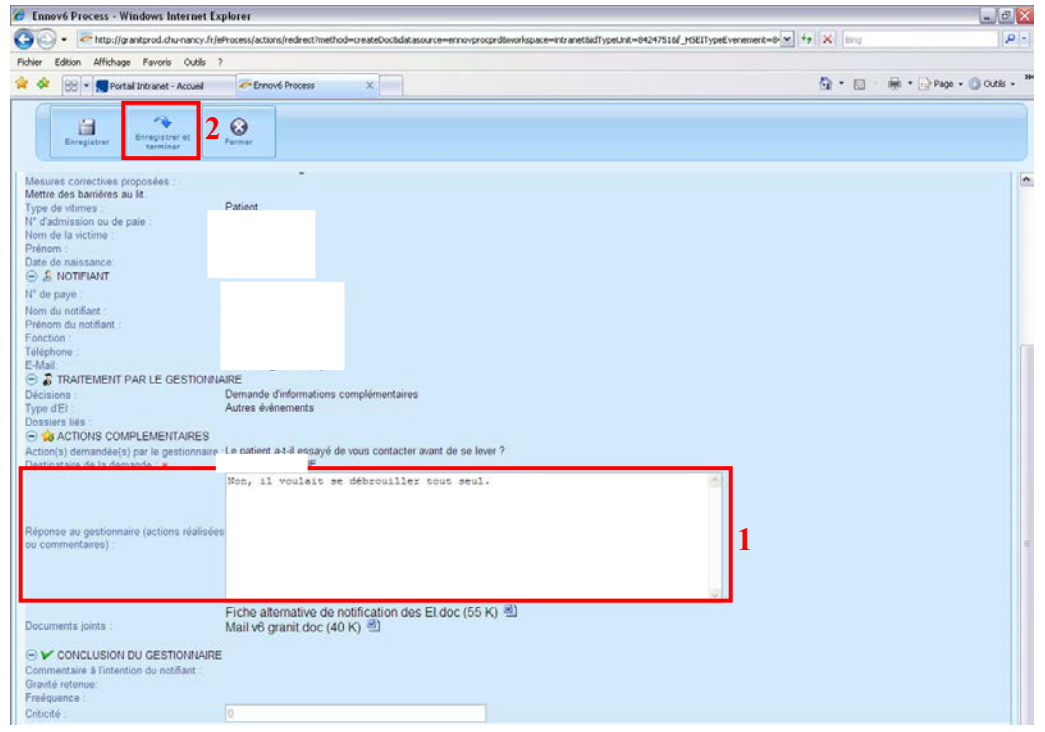

**« Seule la version électronique du document est valide » Seule 13 sur 15** Page 13 sur 15

### <span id="page-196-0"></span>**4.5. Clôture de la notification**

Lorsqu'un gestionnaire de risque aura pris en charge votre notification, vous recevrez un mail d'information.

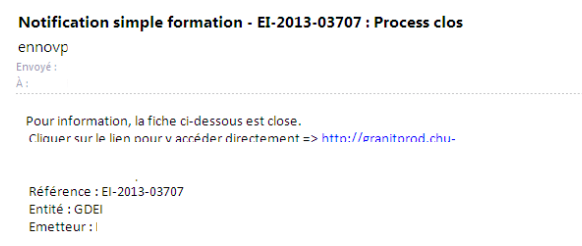

# <span id="page-196-1"></span>**5. En cas de problème**

Vous êtes confronté à un problème fonctionnel, contactez la cellule de veille de la Direction de la Qualité au 59944 ou par mail à l'adresse suivante : cellule de chu-nancy.

Vous êtes confronté à un problème technique ou informatique, contactez le centre de services de la Direction du Système d'Information au 51872 ou par mail à l'adresse suivante : designed in the services of the services of the services of the services of the services of the services of the services of the services of the services of the services of the services of the services of the ser

# **Annexe : Echelle de gravité**

#### **1- Absence de gravité :**

- Pas d'incidence mineure sur l'organisation des soins
- Pas d'atteinte de l'intégrité physique du patient ou du professionnel
- Aggravation légère de son état de santé Prolongation de l'hospitalisation
- Arrêt de travail inférieur à 3 jours
- Dégâts mineurs pour le CH (inférieurs à la franchise d'assurance)
- Pas d'atteinte à l'image

#### **2- Gravité modérée :**

- Désorganisation des soins Rupture de continuité des soins
- Aggravation de l'état de santé du patient (lésions non graves) Réhospitalisation Intervention médicale ou chirurgicale
- Arrêt de travail compris entre 3 et 10 jours (ITT)
- Dysfonctionnement prolongé
- Effets localisés sur l'environnement (rejet non contrôlé de liquides contaminés)
- Dégâts modérés pour le CHU (supérieurs à la franchise d'assurance)
- Atteinte mineure à l'image (tribunal)

#### **3- Gravité importante :**

- Séquelles graves Incapacité physique partielle
- Arrêt de travail supérieur à 21 jours
- Arrêt de l'activité d'une ou plusieurs unités (24h)
- Effets importants sur l'environnement (décharge sauvage)
- Atteinte majeure à l'image (article dans le journal)

#### **4- Gravité très importante :**

- Pronostic vital engagé Décès ou incapacité physique totale Lésions graves Invalidité supérieure à 80%
- Irréversibilité
- Arrêt de service de plus d'une semaine Destruction totale ou partielle de l'établissement
- Impact régional ou national

# **TABLEAUX DE BORD NOTIFICATIONS GRANIT 2012**

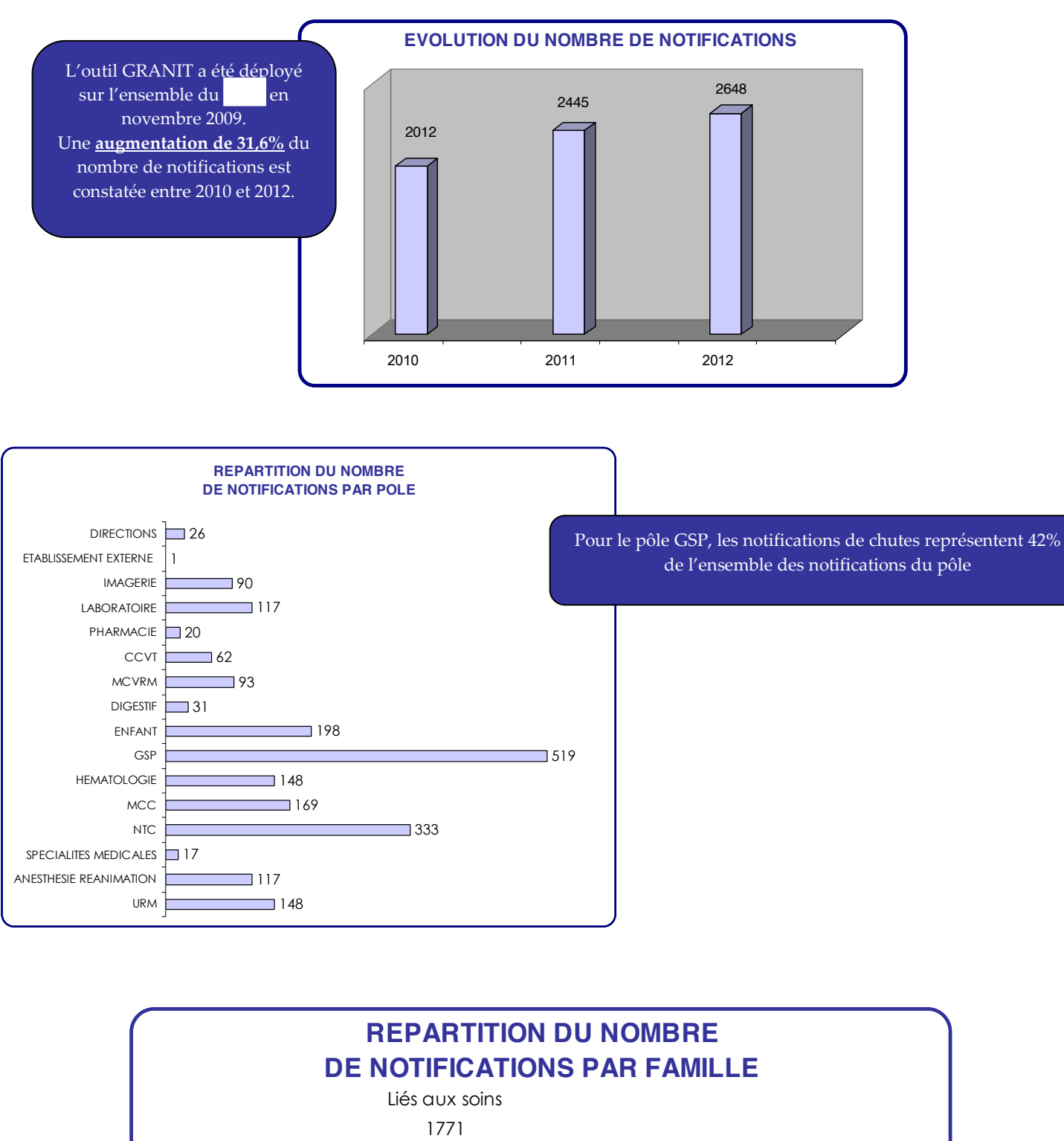

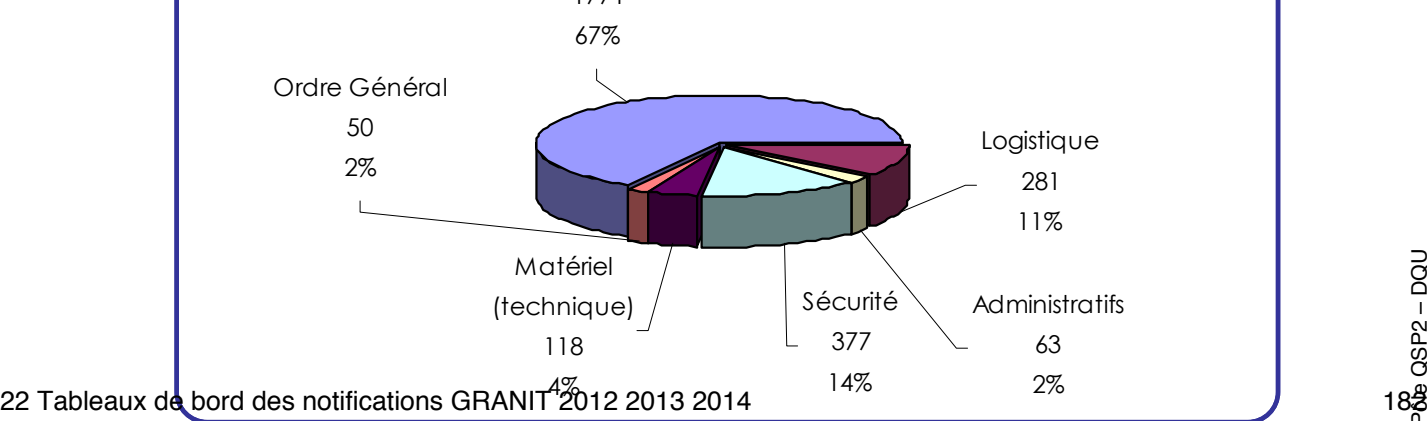

Pôle QSP2 – DQU **Février 2013** 

# **TABLEAUX DE BORD NOTIFICATIONS GRANIT 2012**

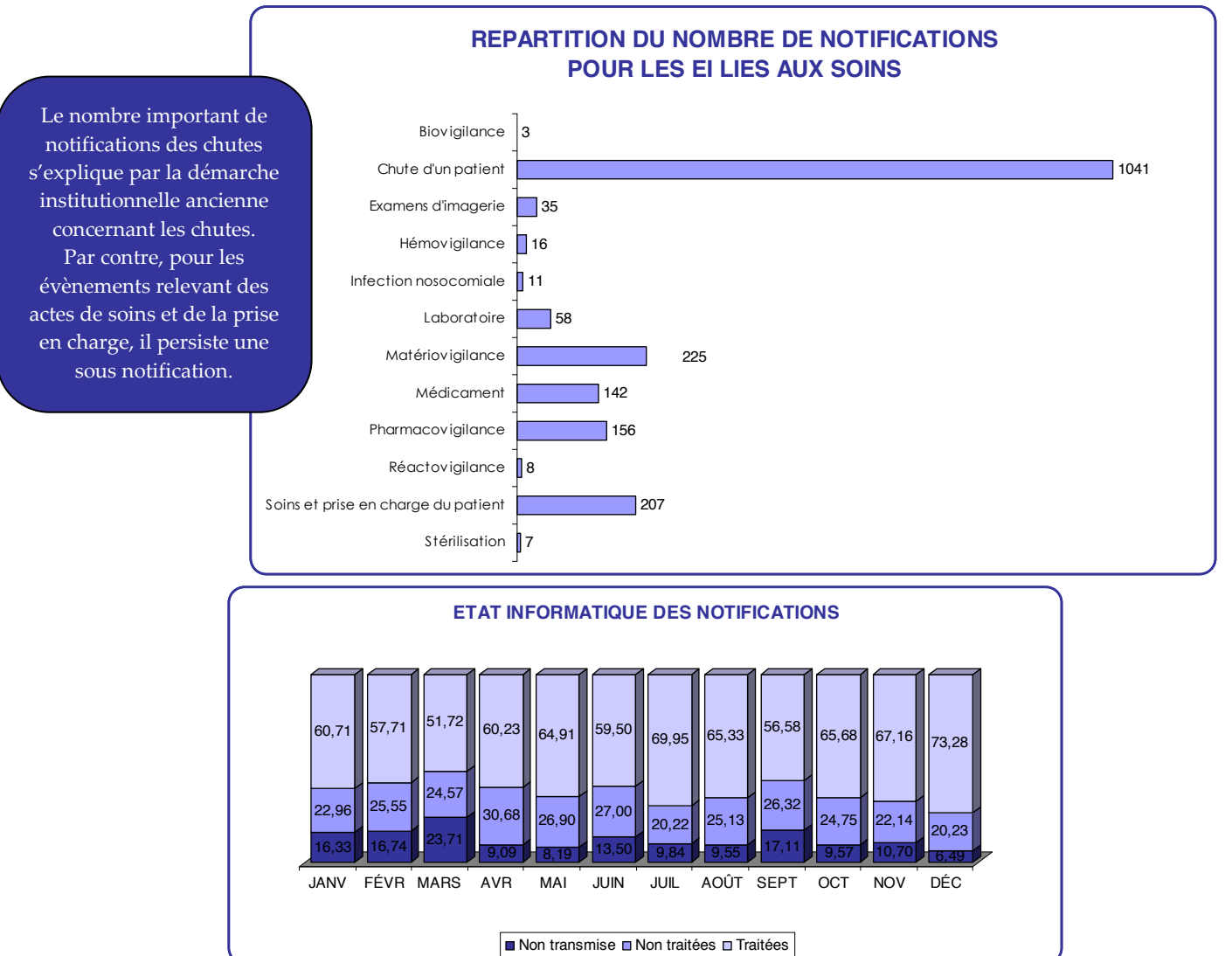

#### **ACTIONS MISES EN ŒUVRE SUITE À L'ANALYSE D'EVENEMENTS INDESIRABLES GRAVES**

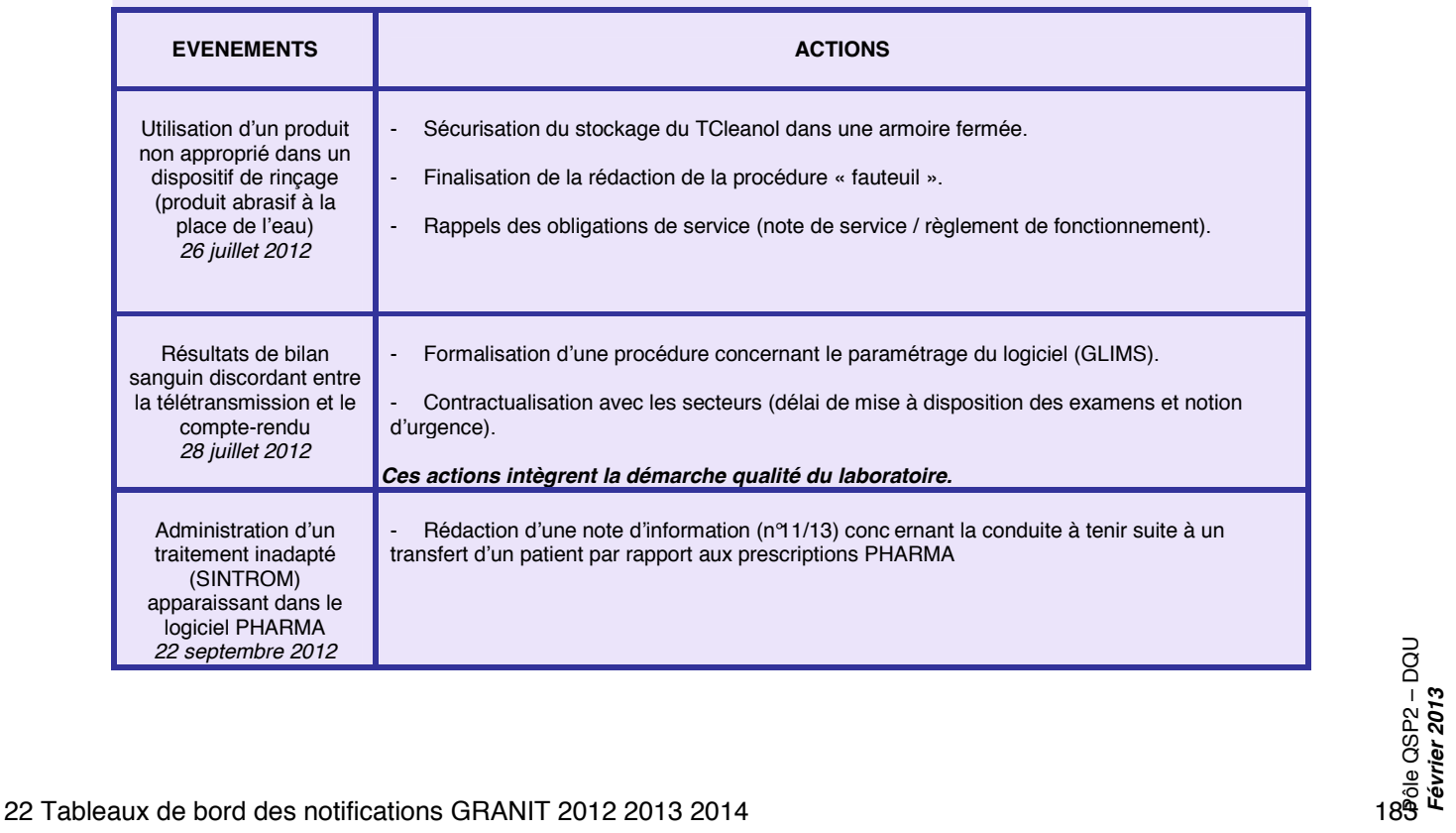

# **TABLEAUX DE BORD NOTIFICATIONS GRANIT**

#### **2013**

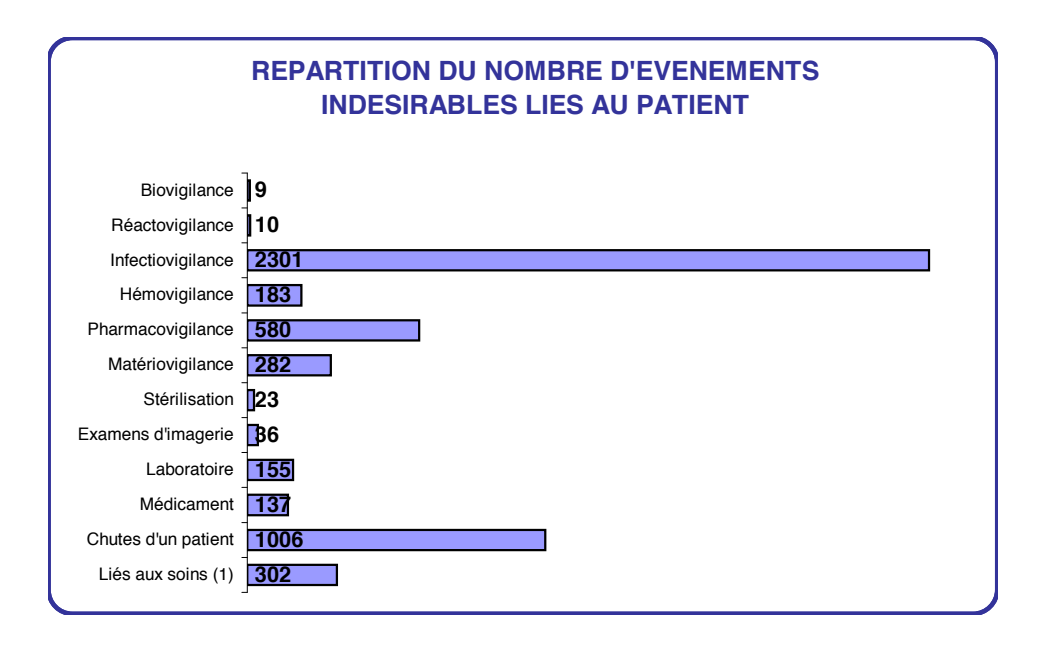

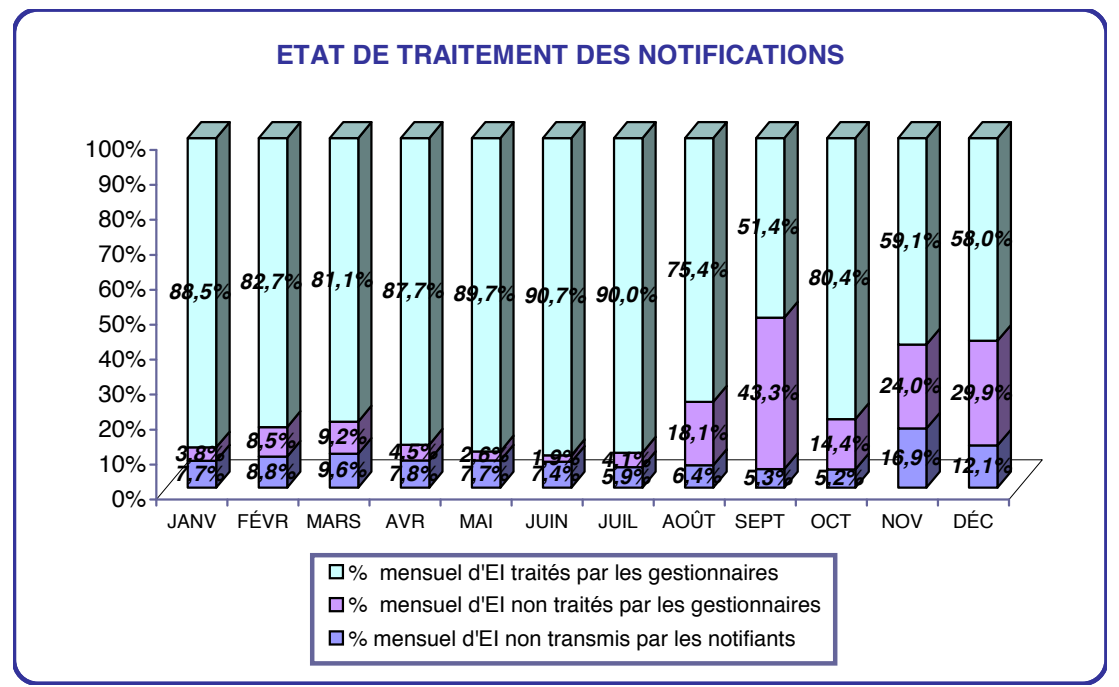

**La baisse du % mensuel d'EI traités par les gestionnaires en fin d'année s'explique par :**

- **1 ) Le changement de gestionnaires Chutes en septembre**
- **2) La mise en place de la version V6 fin octobre**
- **3) L'interruption des relances aux gestionnaires de risque depuis la V6**

**(1) Liés aux soins** : Cet item regroupe les évènements indésirables de type Acte infirmier, Acte médical, Anomalie de la filère de soins, Anomalie de la prise en charge du patient lié aux activités de soins, Autres évènements médicale et/ou lié aux soins et Evènement Indésirable associé aux soins.

# **TABLEAUX DE BORD NOTIFICATIONS GRANIT 2013**

المتواصلات المتعا

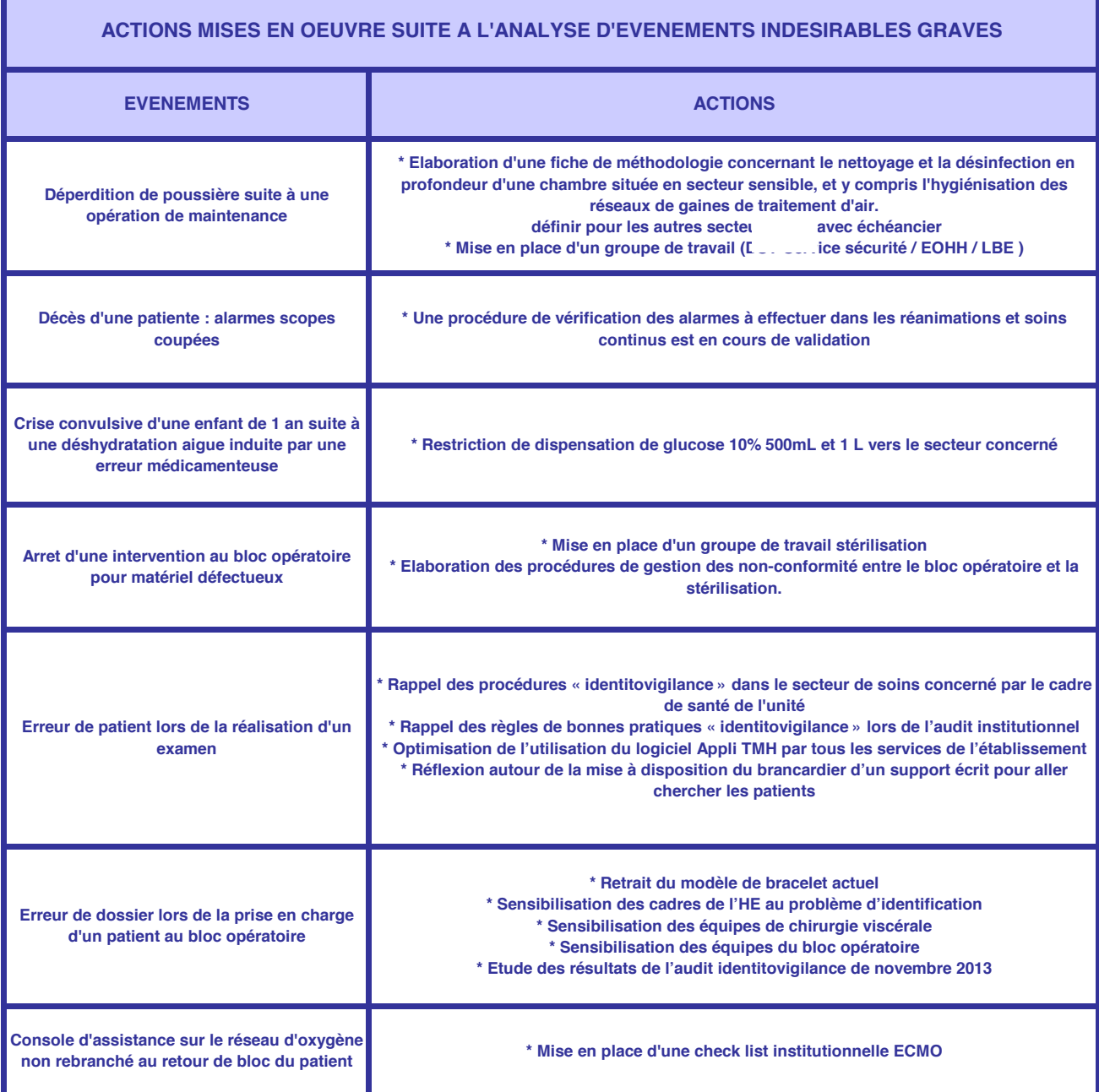

## **TABLEAUX DE BORD NOTIFICATIONS GRANIT**

**2013**

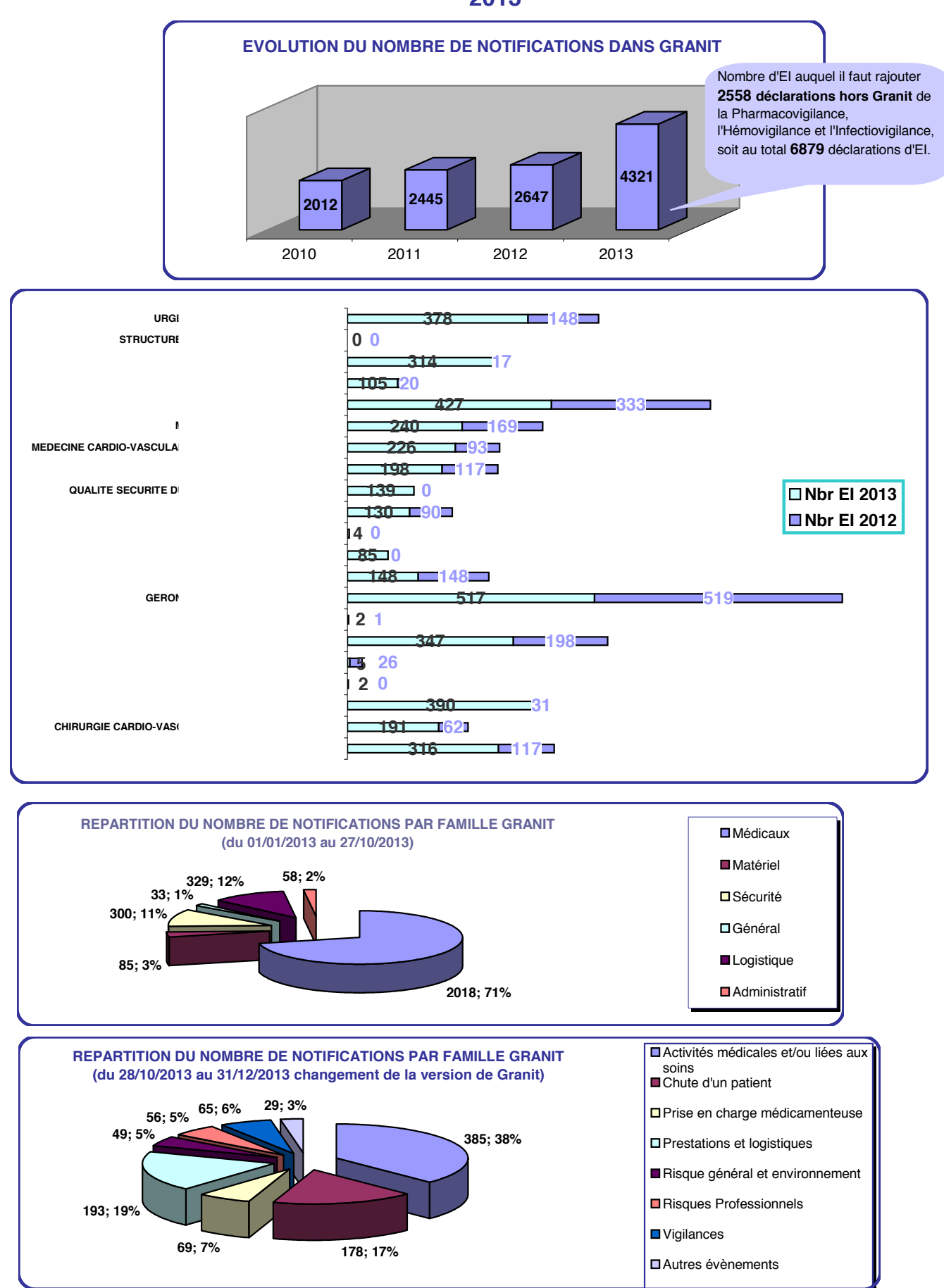

# **TABLEAUX DE BORD SUIVI DES NOTIFICATIONS GRANIT Août 2014**

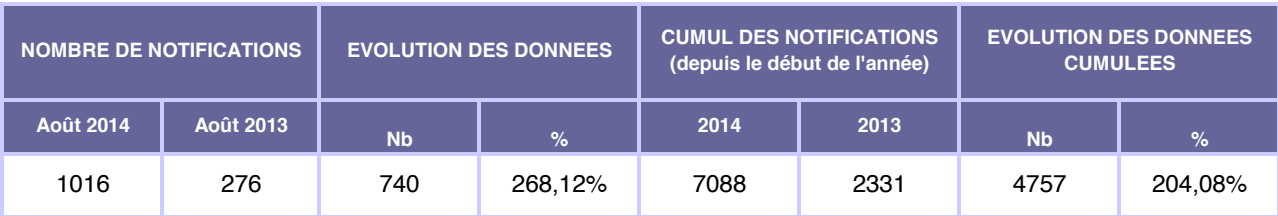

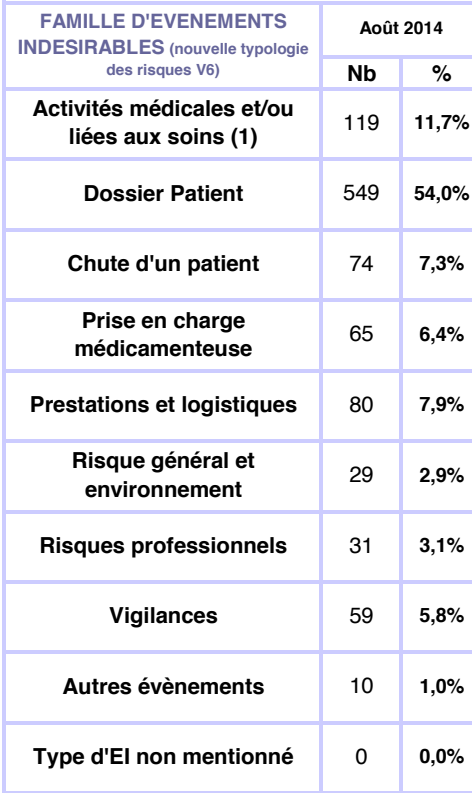

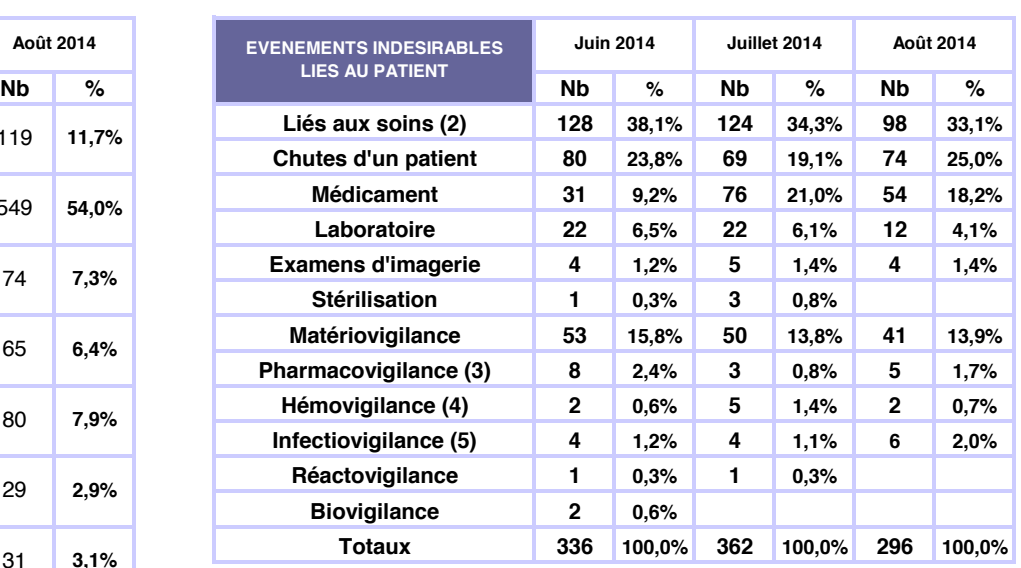

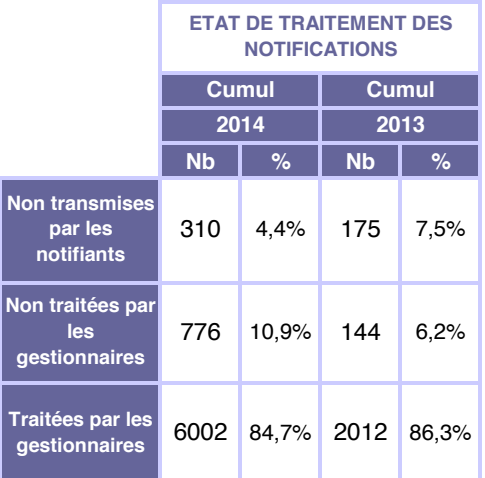

**(1) Activités médicales et/ou liées aux soins :** Cette famille comporte les évènements indésirables de type : Evènement indésirable associé aux soins, Examens de biologie - anatomopathologie, Examens d'imagerie, Maltraitance et Stérilisation.

**(2) Liés aux soins :** Cet item regroupe les évènements indésirables de type Evènement Indésirable associé aux soins (EI médical et EI paramédical)

**(3) (4) (5)** : Sont cumulées sur ces lignes aux Evènements Indésirables notifiés dans Granit, **les déclarations hors Granit des vigilants** respectivement Pharmacovigilance, Hémovigilance et Infectiovigilance.

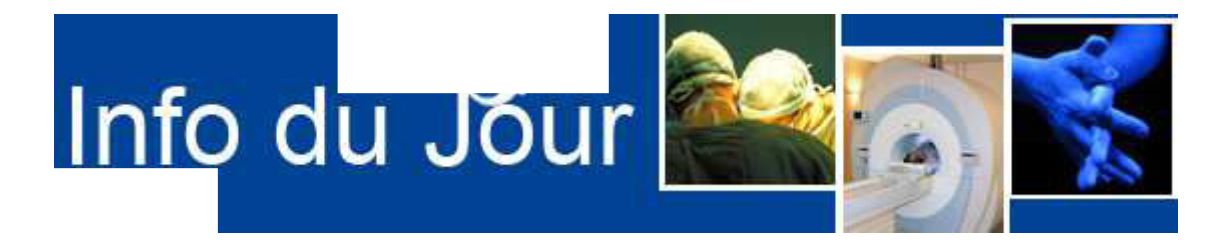

L'Info du Jour est le journal interne électronique et quotidien du CHR diffusé par **e-mail à tous les agents détenteurs d'un poste informatique. L'Info du Jour est également en ligne sur l'intranet de l'établissement et affichée dans les services par les cadres.** 

## **Infos du Jour autour de GRANIT sur la période octobre 2013 – avril 2014**

# **GRANIT, le retour ! (28.10.13)**

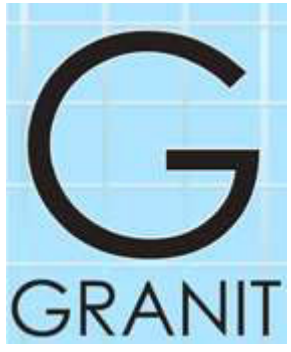

GRANIT relooké, GRANIT amélioré, GRANIT simplifié est de retour sur votre écran intranet aujourd'hui 28 octobre 2013.

Plus conviviale et plus ergonomique, son utilisation est facilitée pour les professionnels et pour les gestionnaires de risque.

Principales améliorations :

- > accès direct à la notification sur la page d'accueil
- > formulaire simplifié

> accès aux statistiques pour les gestionnaires de risque via le bureau GRANIT

> simplification du traitement des notifications

Contacts : Direction de la Qualité et des Usagers, Centre de Service "Informatique et Télé

# **GRANIT, savoir l'utiliser, c'est mieux ! (29.10.13)**

Pour contribuer à l'usage du nouvel outil GRANIT en ligne sur l'intranet du CH I et destiné au signalement des événements indésirables, la Direction de la Qualité et des Usagers organise du 4 novembre au 17 décembre 2013, pendant 1 heure, au sein de chaque pôle, des sessions de formation aux outils informatiques "qualité".

Cette formation a pour objectif de transmettre :

- les modalités pratiques de notification d'un évènement indésirable sur GRANIT
- la méthode de recherche de documents dans N
- l'accès à la base d'information sur l'évaluation des pratiques professionnels au CH

Contact : Direction de la Qualité et des Usagers,

# **GRANIT, savoir l'utiliser, c'est mieux ! (31.10.13)**

La Direction de la Qualité et des Usagers organise du 4 novembre au 17 décembre, pendant 1 heure, au sein de chaque pôle, des sessions de formation aux outils informatiques "qualité".

Cette formation a pour objectif de transmettre :

- les modalités pratiques de notification d'un évènement indésirable sur GRANIT
- la méthode de recherche de documents dans l
- l'accès à la base d'information sur l'évaluation des pratiques professionnels au CH

Contact : Direction de la Qualité et des Usagers, i

## **Formés aux outils qualité du CH (16.13)**

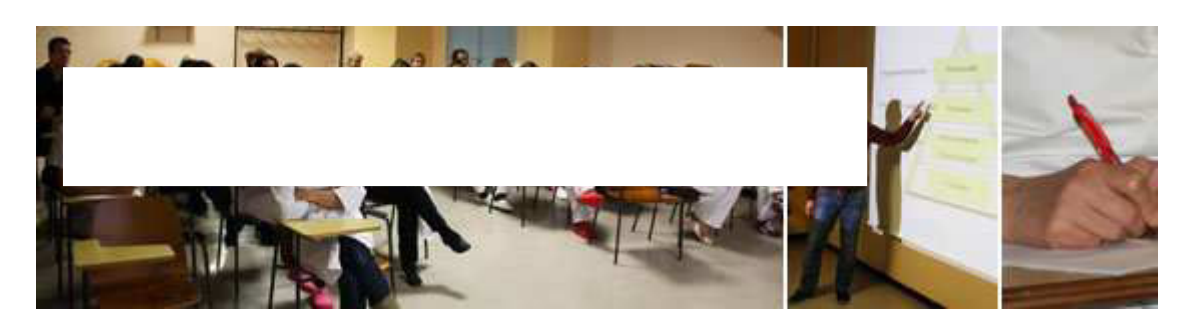

Plus de 1000 agents du CH formés aux outils informatiques qualité de l'établissement par la Direction de la Qualité et des Usagers depuis début novembre 2013. Organisées dans l'ensemble des pôles, les sessions d'1 heure permettent aux équipes de se familiariser avec les modalités pratiques de notification d'un évènement indésirable sur GRANIT, la méthode de recherche de documents dans : l'accès à la base d'information sur l'évaluation des pratiques professionnels au CHI

Des sessions sont encore programmées en décembre et janvier 2014.

# **Mieux déclarer pour mieux agir ! (05.02.14)**

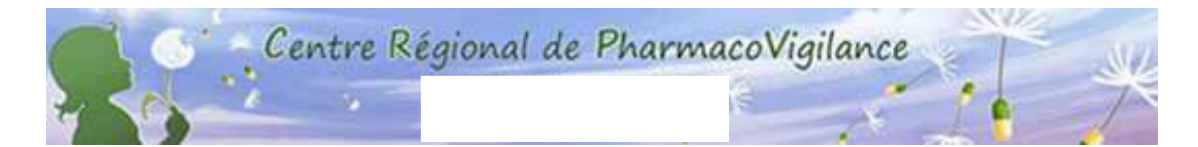

Le Centre Régional de Pharmacovigilance a pour rôle de surveiller les effets indésirables médicamenteux et lance une campagne d'information en proposant de courtes sessions de formation en pharmacovigilance (1h maximum par session) à l'ensemble des pôles médicaux du CH

Au programme : pourquoi, comment et quand notifier une suspicion d'effet indésirable médicamenteux, démonstration pratique de déclarations sur GRANIT, discussion avec le corps médical et partage d'expériences.

En savoir + sur le CRPV : http://

# **GRANIT : mieux utilisé et plus performant (06.03.14)**

Augmentation importante du nombre de notifications sur GRANIT, 953 en janvier 2014 contre 261 en janvier 2013, grâce à votre vigilance et à l'utilisation de cet outil qui répond désormais mieux à vos attentes. Merci.

L'occasion de faire quelques précisions pour une utilisation plus efficace du système :

#### **1. Pour toute notification, cliquer sur le bouton "Enregistrer et terminer" pour transmettre votre notification. Sinon elle reste bloquée dans GRANIT.**

!!! Cliquer sur "Enregistrer" permet uniquement de conserver vos données dans une fiche numérotée sans la transmettre aux gestionnaires de risque pour traitement.

#### **2. Ne pas déclarer dans GRANIT les évènements indésirables suivants :**

- Les incidents informatiques ponctuels : contacter le 5 18 72
- Les problèmes ponctuels relevant des services techniques : utiliser

#### **3. Attention à la cotation de la gravité de l'évènement indésirable déclaré.**

La gravité de l'événement doit être exprimée en vous basant sur l'échelle de gravité disponible en cliquant sur :

**4. La notice d'aide à l'utilisation de GRANIT** pour les notifiants est disponible sur le portail Granit en cliquant sur Comment déclarer ? en bas de l'écran

## **Itinéraires qualité : le b.a-ba en ligne (25.03.14)**

Près de 800 agents du C<sub>ont</sub> participé aux mardis de la qualité organisés de décembre 2013 à mars 2014 par le pôle QSP². Prochaines sessions prévues en septembre. Objectif : s'approprier la démarche qualité à travers 6 itinéraires thématiques (présentations disponibles sur qualite.chu-nancy.fr/

**> La politique qualité** fondée sur le principe des « petits pas » : fixer des objectifs simples, évaluer régulièrement le niveau de conformité du par rapport au référentiel et évaluer systématiquement les résultats.

**> La certification** : fonctionnement et enjeux face à la visite de suivi des experts de la Haute Autorité de Santé en jui

**> L'identitovigilance :** qui positionne l'identification du patient comme premier acte de soins et qui concerne tous les acteurs à toutes les étapes de la prise en charge du patient.

**> Les évènements indésirables :** problème majeur de santé publique. Leur identification et déclaration via GRANIT permettent leur analyse par les gestionnaires de risque et donc leur prévention.

**> La gestion des risques a priori** : démarche préventive basée sur l'identification des risques et l'évaluation des mesures de maîtrise du risque déjà en place.

**> Le dommage lié aux soins** : pour l'annoncer au patient, le guide pratique rappelle qu'il faut se rendre immédiatement disponible, construire la démarche d'information dans le temps, prendre le temps d'écouter et accompagner, éviter la reproduction de l'évènement.

## **GRANIT : des boutons de commande plus précis (23.04.14)**

A compter d'aujourd'hui, l'intranet GRANIT affiche 2 nouveaux boutons de commande pour vos notifications :

- 1. **"Sauvegarder sans envoyer"** : cliquer sur ce bouton permet uniquement de conserver vos données dans une fiche numérotée sans la transmettre aux gestionnaires de risque pour traitement. Vous pouvez retravailler cette fiche autant que nécessaire et l'envoyer ultérieurement.
- 2. **"Terminer et envoyer"** : cliquer sur ce bouton permet de transmettre votre notification aux gestionnaires de risque pour traitement.

# Missions principales de la fonction de Directeur Adjoint à la Direction Qualité

## Missions principales :

- ! Définir et piloter la mise en œuvre de la politique qualité et gestion des risques dans le contexte stratégique de l'établissement.
- ! Définir, piloter et contrôler la mise en œuvre de la politique et du plan d'action assurance qualité de l'établissement.
- ! Garantir la conformité aux référentiels par rapport aux exigences et aux réglementations en vigueur, en relation avec les clients et les fournisseurs.
- $*$  Définir et assurer le déploiement opérationnel de la gestion des risques et du programme d'action de la qualité et de la sécurité des soins (PAQSS)
- ! Piloter, coordonner et mettre en œuvre les procédures de certification
- ! Coordonner les actions d'évaluation des pratiques et les audits internes.
- ! Définir et construire des indicateurs et élaborer des tableaux de bord de suivi
- ! Définir et participer au développement d'une culture qualité au sein de l'établissement
- $*$  Élaborer les cahiers des charges et les contenus de formation en lien avec l'activité
- ! Gérer en collaboration avec la Direction du Système d'Information les sites Internet et Intranet de l'établissement

### Liens hiérarchiques et fonctionnels :

\* Le Directeur Adjoint en charge de la qualité, des risques et de la communication est en lien hiérarchique et fonctionnel direct avec le Directeur d'Etablissement.

# Organigramme du CHY

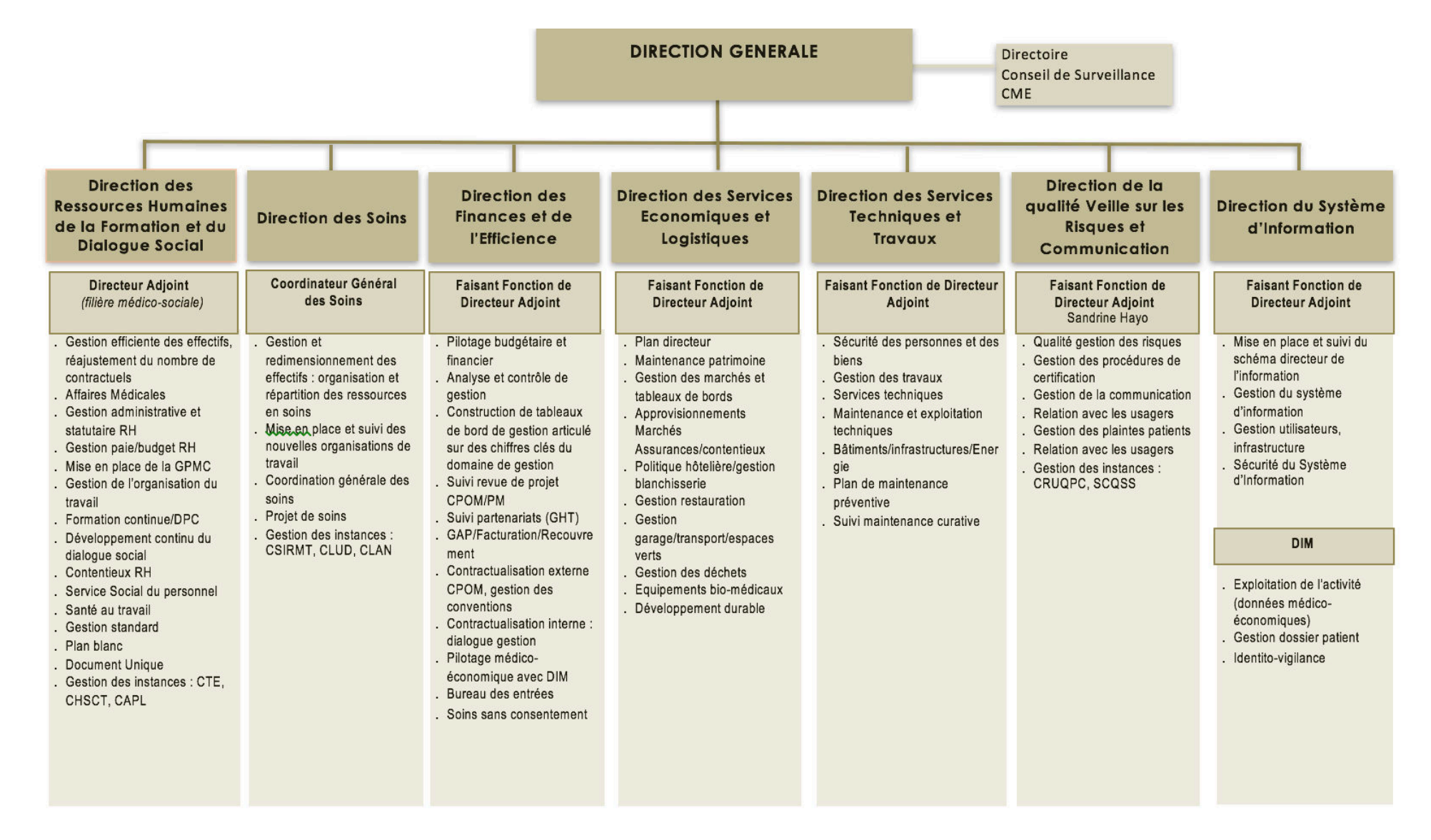

# Orientations détaillées du projet qualité et gestion des risques-Source : dans le projet d'établissement 2015-2019 du CHY

#### Axe 1 : Structurer le dispositif qualité et gestion des risques

- · Rédaction d'une politique qualité et gestion des risques claire et partagée
- · Création et communication d'un canevas du dispositif de pilotage
- \* Adaptation du champ d'intervention de la cellule qualité/gestion des risques
- \* Impulsion de la démarche d'approche processus
- \* Développement du PAQSS<sup>1</sup> 2015/2019
- \* Développement de la communication, formation et sensibilisation

#### Axe 2 : Informer le patient, patient co-acteur de sa sécurité

- · Faciliter la communication et l'information des usagers
- · Faciliter la participation des représentants des usagers
- · Poursuite du développement des programmes d'Education Thérapeutique du Patient
- · Développement d'actions d'éducation à la santé en continu et dans le cadre de la semaine sécurité des patients
- · Evaluation de la satisfaction des patients
- Axe 3 : Développer le dossier du patient
- · L'actualisation et communication du guide d'utilisation du dossier patient
- · Formation continue

#### Axe 4 : Préparer et obtenir la prochaine certification en 2016 (V2014)

- · Formation externe et interne à partir de 2015
- · Création du Compte Qualité
- · Méthode du patient traceur
- · Organisation politique et logistique de la démarche de certification V2014 et suivi des recommandations de la V2010 en cours

#### Axe 5 : Définir et mettre en œuvre une politique de gestion globalisée des risques

- · Construction d'une cartographie des risques globale et adaptée au CH
- · Suivi des plaintes et réclamations liées aux soins et traitées en Commission des usagers
- · Conforter la coordination et le suivi des vigilances sanitaires en lien avec la règlementation et les orientations nationales
- · Gestion du risque infectieux en collaboration avec l'Equipe Opérationnelle d'Hygiène
- · Développement de la culture qualité et sécurité
- · Déclaration et prise en compte des évènements indésirables dans leur ensemble
- · Retour d'expérience : clé de l'apprentissage de la culture sécurité
- · Amélioration des Pratiques Professionnelles

#### Axe 6 : Développer la gestion documentaire

- Construction de la Gestion Documentaire
- · Harmonisation de la Gestion Documentaire qualité
- · Révision des documents « support » dans un souci de simplification
- · Mise en place d'un tableau de bord institutionnel qualité/risques/évaluations

<sup>1</sup> PAQSS : Programme d'Amélioration de la Qualité et de la Sécurité des Soins. Dans le Décret n°2010-439 du 30 avril 2010 relatif à la Commission Médicale d'Établissement dans les établissements publics de santé Art. R. 6144-2-2- La CME : « propose au directeur le programme d'actions mentionné à l'article L. 6144-1. Ce programme prend en compte le bilan des améliorations mises en œuvre à la suite de l'analyse des événements indésirables, notamment ceux mentionnés à l'article L. 6111-2. Il comprend les actions nécessaires pour répondre aux recommandations du rapport de certification et mettre en œuvre les objectifs et les engagements fixés dans le contrat pluriannuel d'objectifs et de moyens de l'établissement en matière de sécurité des soins et d'amélioration continue de la qualité. Ce programme est assorti d'indicateurs de suivi. »

# Niveaux de certification (certification V2010)- Source  $\text{HAS}^1$

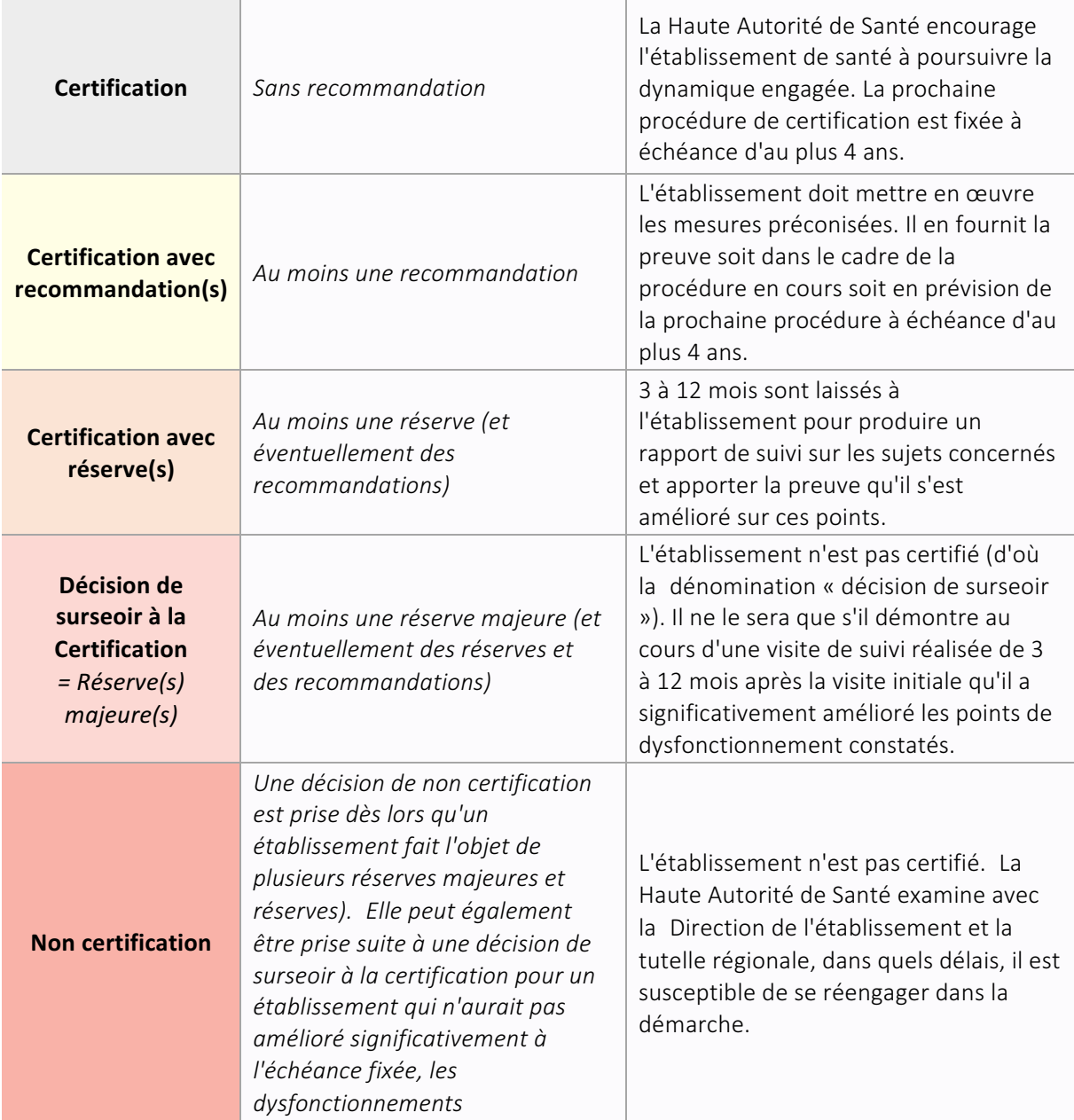

!!!!!!!!!!!!!!!!!!!!!!!!!!!!!!!!!!!!!!!!!!!!!!!!!!!!!!

*<sup>1</sup>Source :% HAS% –% Accréditation% &% certification% in% KLa% V2010% K% [en ligne].% Disponible% sur% http://www.hasK sante.fr/portail/jcms/c\_2007462/fr/laKv2010%K%Consulté%le%14/06/2016*
## **Annexe :%Composition%et%missions des%membres%du%système%de% management de la qualité et de la gestion des risques**

#### **Cadre supérieur de santé en charge de la Qualité**

#### **Missions :**

- ∗ Oriente, coordonne et anime la mise en œuvre du management qualité gestion des risques ;
- ∗ Coordonne la préparation des procédures de certifications ;
- ∗ Communique aux instances l'état d'avancement de la démarche de certification : CME, SCQSS, CRUQPC, CSIRMT;
- ∗ Assure la veille dans le domaine de la qualité de la gestion des risques ;
- ∗ Administre le logiciel qualité et gestion des risques ;
- ∗ Coordonne la communication du CHFT ;
- ∗ Réalise des supports de communication sur la politique et les actions dans le domaine de la qualité – gestion des risques.

#### **Responsable Assurance Qualité**

#### **Missions :**

- ∗ Met en œuvre la politique qualité et sécurité des soins et le PAQSS ;
- ∗ Assure l'expertise méthodologique dans la mise en œuvre ; opérationnelle de la démarche qualité et gestion des risques ;
- ∗ Assure le suivi méthodologique et l'accompagnement des procédures de certification ;
- ∗ Participe à l'animation de groupes d'amélioration de la qualité et à la formation des personnels ;
- ∗ Informe la SCQSS de l'évolution du PAQSS ;
- ∗ Communique aux instances l'état d'avancement de la démarche de certification : CTE, CHSCT, SCQSS, CRUQPC ;
- ∗ Participe sur demande à des projets et groupes de travail ;
- ∗ Administre le logiciel qualité et gestion des risques ;
- ∗ Coordonne la gestion documentaire.

#### **Secrétaire qualité**

#### **Missions :**

- ∗ Met en forme les procédures, centralise, suit et classe le système documentaire ;
- ∗ Enregistre les données qualité et de gestion des risques (enquêtes qualité, mesures de la satisfaction, indicateurs, tableaux de synthèses) ;
- ∗ Prépare la logistique des réunions qualité-gestion des risques et rédige les comptes rendus.

#### **Coordonnateur de la gestion des risques associés aux soins**

#### **Missions :**

∗ Apporte conseil et expertise méthodologique à la commission médicale d'établissement et à la conférence médicale d'établissement pour l'élaboration du programme d'actions ;

- ∗ Contribue à la lisibilité de ce programme d'actions par les professionnels de l'établissement et les autorités, favoriser son appropriation par les acteurs directs ;
- ∗ Assure une cohérence des actions engagées par les différents professionnels impliqués dans la gestion des risques associés aux soins, que ceux-ci soient directement liés aux patients ou liés à la vie hospitalière (vigilances, hygiène, risques directement associés à la pratique de soins, risques professionnels, risques environnementaux, risques techniques, risques liés aux travaux, ou autres risques ayant un impact pour la sécurité du patient) ;
- ∗ Assure une cohérence de la démarche de gestion des risques associés aux soins avec les différents projets de l'établissement dans les domaines de la qualité, de l'évaluation des pratiques, du développement professionnel continu, de la certification d'établissement, de l'accréditation d'activités ou encore notamment de l'accréditation des médecins des spécialités à risques ;
- ∗ S'assure de l'effectivité, dans l'établissement, des dispositifs de vigilance et de signalement.

#### **Responsable du système de management de la qualité de la prise en charge médicamenteuse : Pharmacien / Praticien EOHH**

#### **Missions :**

- ∗ S'assure que le système de management de la qualité de la prise en charge médicamenteuse est défini, mis en œuvre et évalué ;
- ∗ Rend compte à la direction et à la CME du fonctionnement du système de management de la qualité de la prise en charge médicamenteuse ;
- ∗ Propose à la direction et à la CME les améliorations de ce système qu'il estime nécessaires.

#### **Equipe Opérationnelle d'Hygiène Hospitalière**

#### **Missions :**

- ∗ Coordonne l'action des professionnels dans les domaines de la lutte contre les infections nosocomiales, y compris la prévention de la résistance contre les infections bactériennes aux antibiotiques ;
- ∗ Prépare, chaque année, le programme d'actions de lutte contre les infections nosocomiales ;
- ∗ Elabore le rapport annuel d'activité de la lutte contre les infections nosocomiales ;
- ∗ Définit, en relation avec les professionnels de soins, les méthodes et les indicateurs adaptés aux activités de l'établissement de santé permettant l'analyse et le suivi des risques infectieux liés aux soins ;
- Participe à l'évaluation des pratiques dans les domaines de la lutte contre les infections nosocomiales ;
- ∗ Emet un avis lors de la programmation de travaux, l'aménagement de locaux ou l'acquisition d'équipements susceptibles d'avoir une répercussion sur la prévention et la transmission des infections nosocomiales dans l'établissement.

#### **Correspondants locaux des Vigilances**

#### **Missions :**

- ∗ Enregistrent et analysent les incidents ou risques d'incident ;
- ∗ Procèdent aux actions préventives nécessaires ;
- ∗ Effectuent les déclarations aux autorités compétentes des éventuels dysfonctionnements ;
- ∗ Accompagnent de manière régulière les professionnels de santé (informations, conseils, assistance, sensibilisation)
- ∗ Mettent en œuvre les recommandations émanant de l'autorité compétente et suivent la mise en œuvre des actions entreprises dans un souci d'amélioration continue ;
- ∗ Matériovigilance : surveillance des incidents et risques d'incidents résultant de l'utilisation d'un dispositif médical, après sa mise sur le marché.
- ∗ Réactovigilance : surveillance des incidents et risques d'incidents résultant de l'utilisation d'un dispositif médical de diagnostic in vitro (DMDIV)
- ∗ Pharmacovigilance : Surveillance du risque d'effet indésirable résultant de l'utilisation des médicaments et produits à usage humain.
- ∗ Cosmétovigilance : Surveillance du risque d'effet indésirable attribuable à l'utilisation d'un produit cosmétique mis sur le marché.
- ∗ Infectiovigilance : Surveillance et réduction du risque d'infection nosocomiale, liée aux soins
- ∗ Identitovigilance : Surveillance liée aux actions d'identification du patient

#### **Infirmière Hygiéniste**

#### **Missions :**

∗ Dans le cadre des travaux qualité, l'infirmière hygiéniste du CHFT contribue aux réflexions de la cellule qualité concernant la surveillance et la prévention du risque infectieux.

#### **Correspondants hygiène**

#### **Missions :**

- Relaient les actions de prévention, de surveillance et d'évaluation des infections nosocomiales définies dans le programme de lutte contre les infections nosocomiales et mises en œuvre par l'EOHH ;
- ∗ Diffusent l'information provenant de l'EOHH ;
- ∗ Font remonter les informations provenant des unités de soins/services à l'EOHH ;
- ∗ Participent aux réunions d'information et de formation ;
- ∗ Conseillent les professionnels pour l'application des documents qualité ;
- ∗ Sensibilisent les professionnels à l'utilisation des recommandations de bonnes pratiques
- ∗ Favorisent les actions de prévention des infections associées aux soins (mise en place des précautions standards et complémentaires, suivi des mesures d'hygiène de base, bon usage des produits…)
- ∗ Réalisent des audits, enquêtes, sur sollicitation de l'EOHH et de la Direction Qualité et Veille sur les Risques ;
- ∗ Participent à l'élaboration de procédures ;
- ∗ Participent à la surveillance et au signalement d'évènements inhabituels ou sévères ;
- ∗ Evaluent la mise en place des pratiques et des moyens (faisabilité des recommandations préconisées, essai de nouveaux dispositifs médicaux, produits, matériel et techniques, ...).

∗ Actualisent les informations (présentation des nouvelles recommandations, dispositifs médicaux, produits et matériels, information aux nouveaux arrivants, stagiaires, …)

#### **Référents qualité et gestion des risques :**

Cadres de proximité ou responsables de service, responsables de l'organisation et de la mise en œuvre de la démarche qualité et gestion des risques au sein des unités et services

#### **Missions :**

- ∗ Informent : relais permanents entre le secteur d'activité et la Direction qualité et Veille sur les risques ;
- ∗ Organisent la mise en œuvre des démarches qualité et gestion des risques du CHFT:
- ∗ Conseillent les équipes en ce qui concerne les méthodologies mises en œuvre ;
- ∗ Conduisent des actions spécifiques sur des points techniques particuliers sur sollicitation de la Direction qualité et Veille sur les risques :
- ∗ Assurent le relai des documents qualité intégrés dans la gestion documentaire auprès des équipes.

#### **Auditeurs internes**

#### **Missions :**

- ∗ Evaluent l'efficacité du contrôle interne nécessaire à l'établissement (certification, indicateurs généralisés…) ;
- ∗ Participent à l'élaboration de plans d'audits ;
- ∗ Réalisent des missions d'audits ;
- ∗ Participent à la communication ascendante des informations recueillies sur le terrain dans le cadre de leur mission ;
- ∗ Ponctuellement, accompagnent les professionnels dans la mise en œuvre opérationnelle des actions d'amélioration définies.

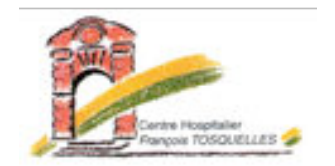

# FICHE IDENTITE PROCESSUS **Référence**:

# Version:

# **Risques**

**Processus en interaction** 

## **Données de sortie**

## **Indicateurs**

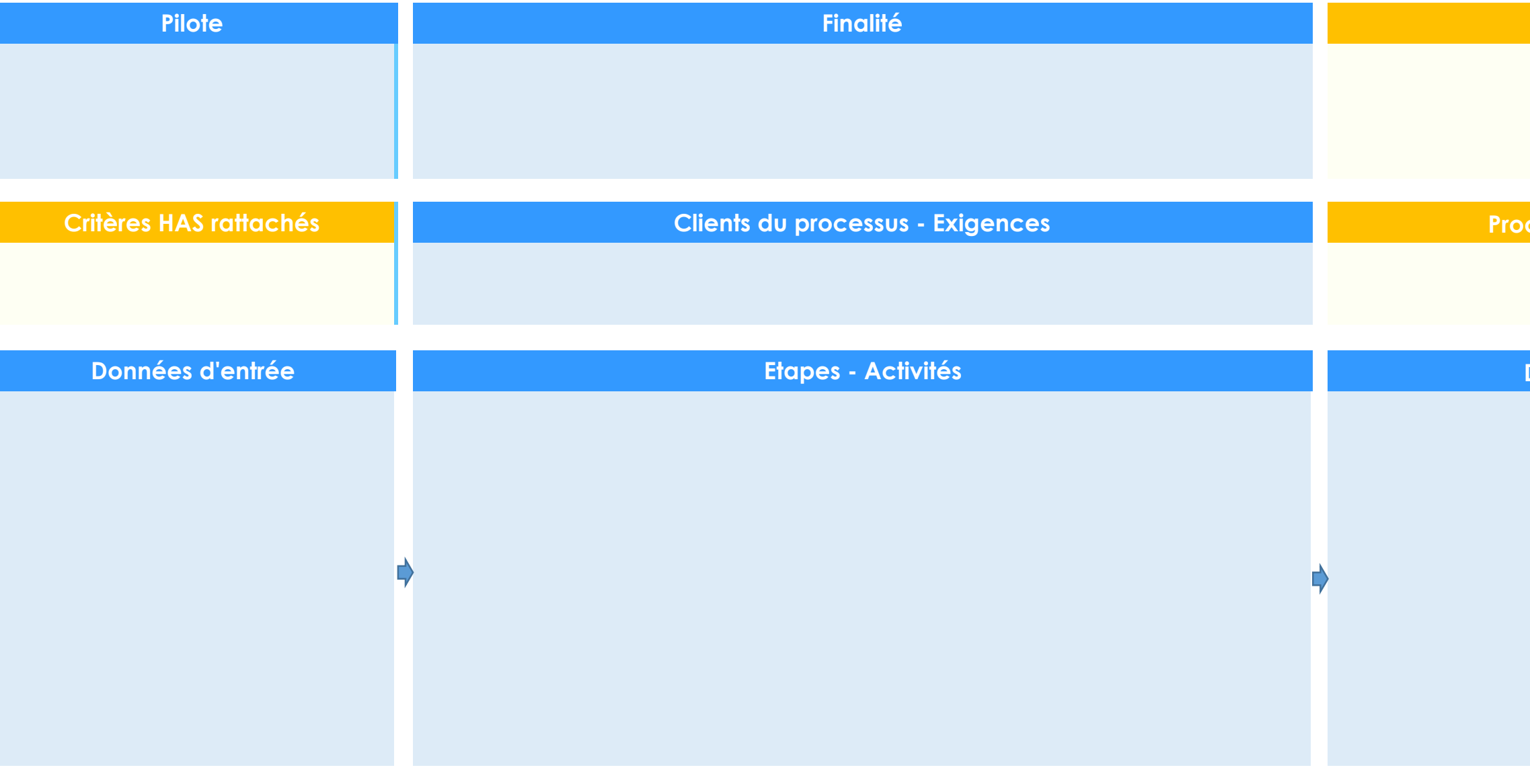

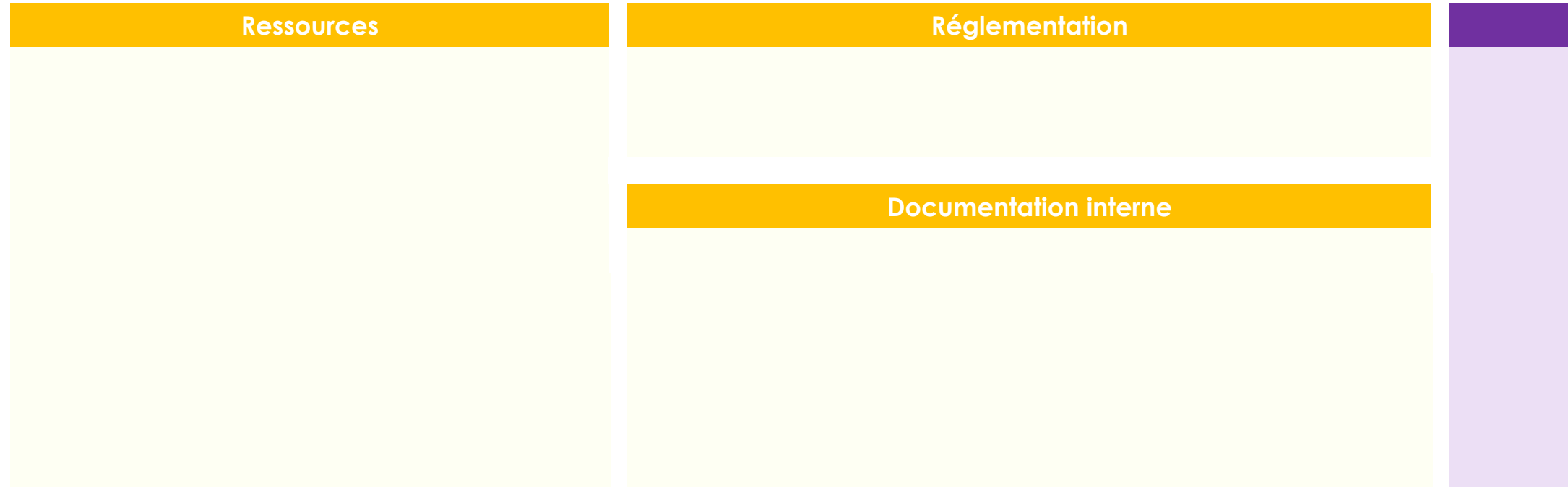

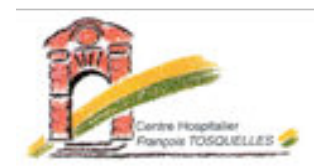

FICHE IDENTITE PROCESSUS **Référence**:

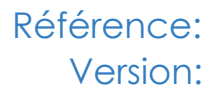

**Etapes / Activités du processus**

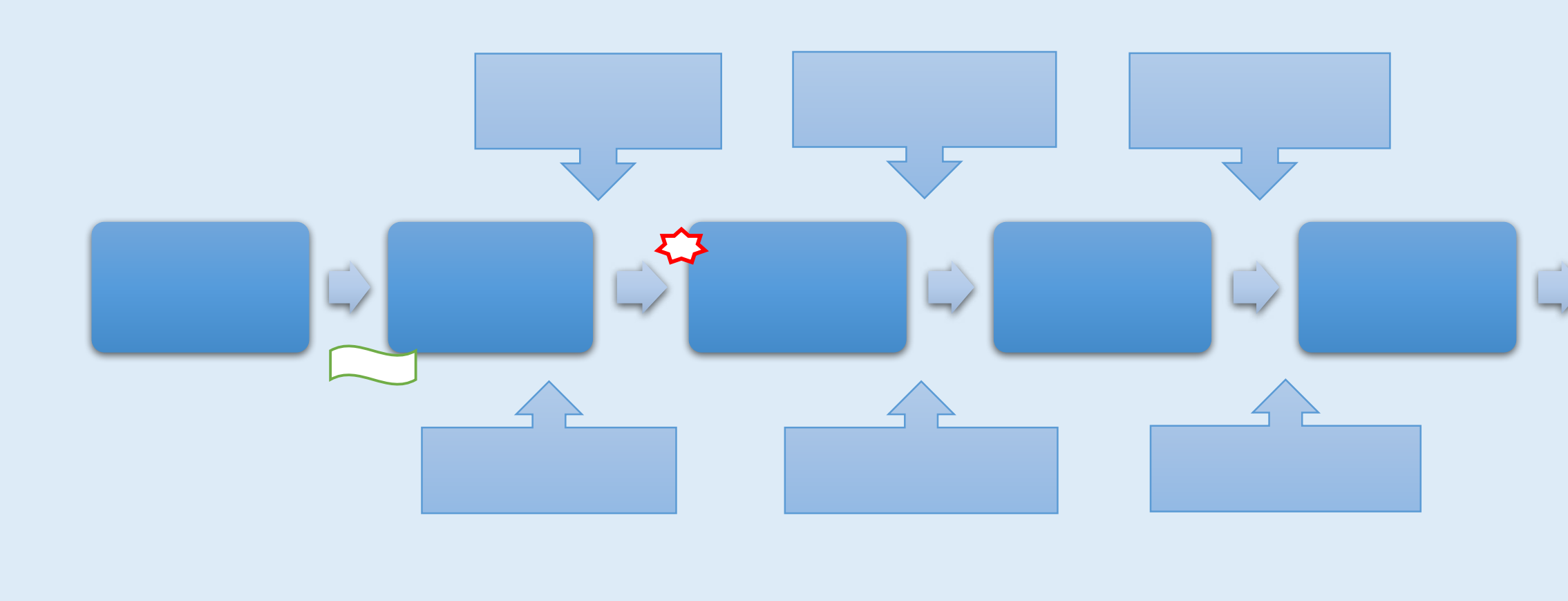

Possibilité d'insérer les interfaces liées à un risque

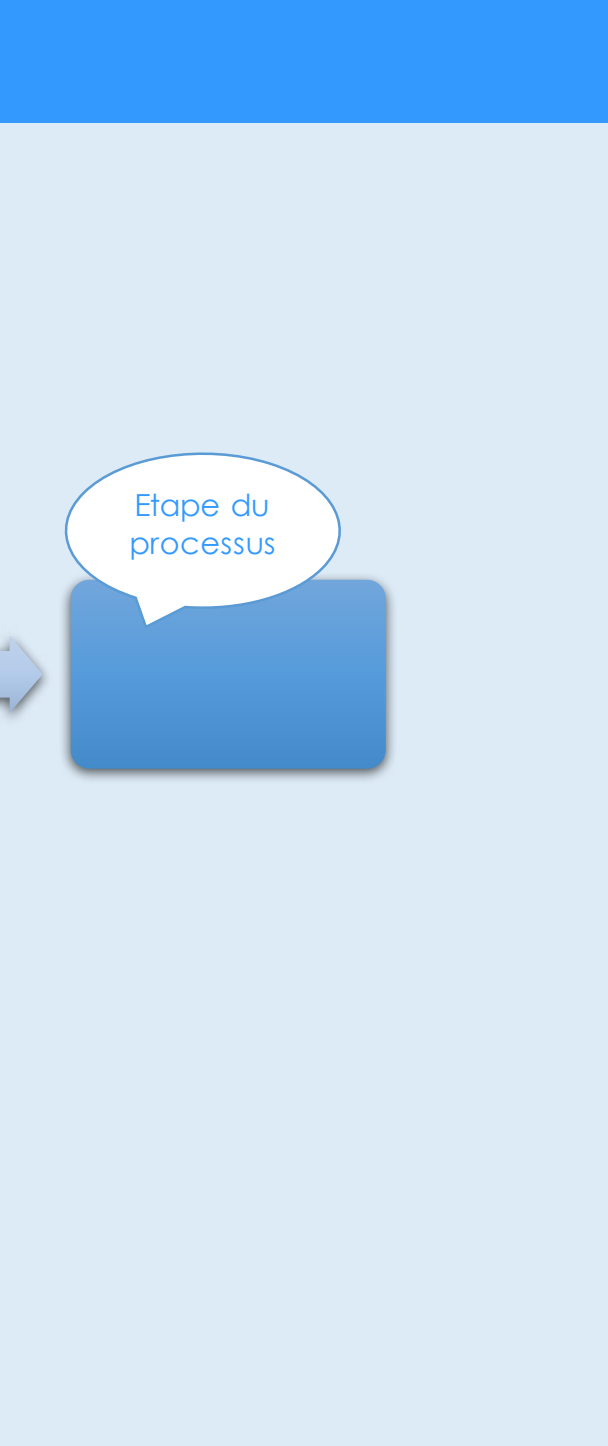

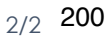

Possibilité de référencer les documents internes reliés à une étape spécifique du

# InfoQualité

# Campagne IPAQSS 2016 Les résultats

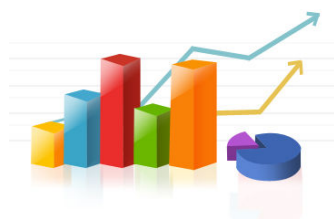

Merci à l'équipe d'auditeurs et aux professionnels pour leur participation active!

# Rappel du calendrier

- $\degree$  Du 9 au 13 Mai : réalisation de l'audit par l'équipe d'auditeurs internes
- $\degree$  Du 17 au 27 Mai : saisie des grilles de recueil sur la plateforme QUALAS par l'équipe du DIM et le secrétariat Qualité
- $\infty$  15 Juin : validation de l'audit par le Directeur
- $\degree$  21 Juin 2016 : Réunion de clôture de l'audit (analyse des résultats et rédaction du rapport d'audit)
- $\sigma$  Fin Juin publication des résultats aux professionnels (Rapport RA QUA 006 publié dans APTA et diffusion InfoQualité n°4)

# Résultats Globaux depuis 2011

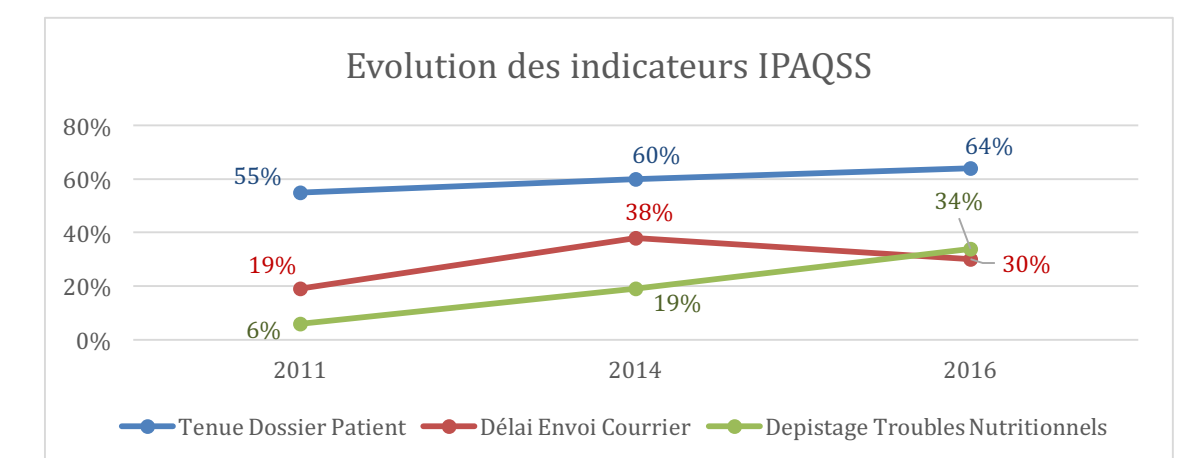

# Résultats du CHFT publiés sur Scope Santé en comparaison des autres établissements

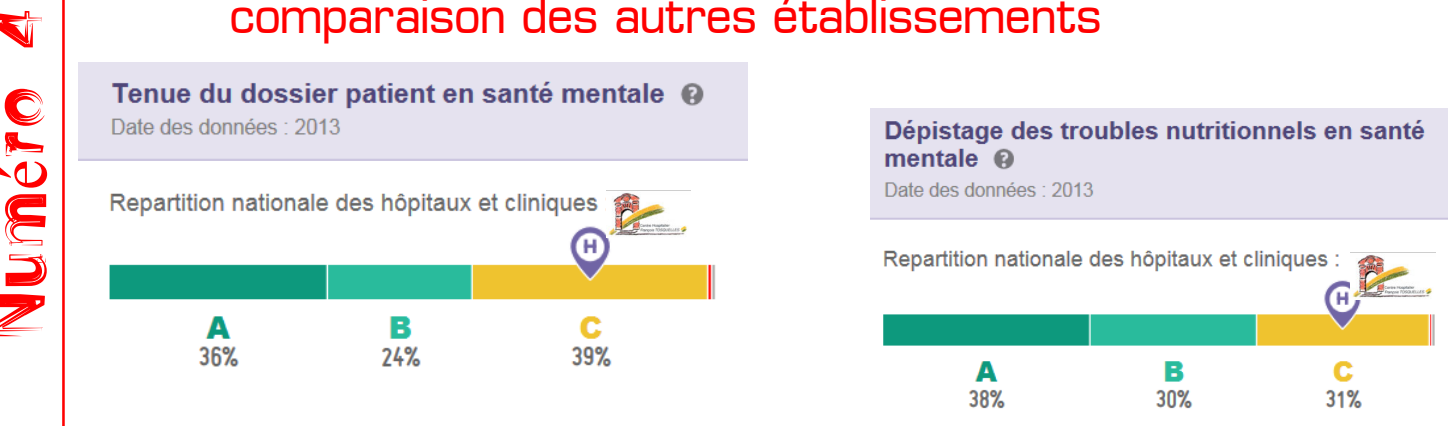

Direction Qualité et Veille sur les Risques/ Communication – SHV/KH – 16/06//2016 – COM QUA 017- p.1/2

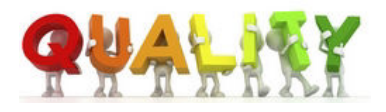

# Résultats détaillés

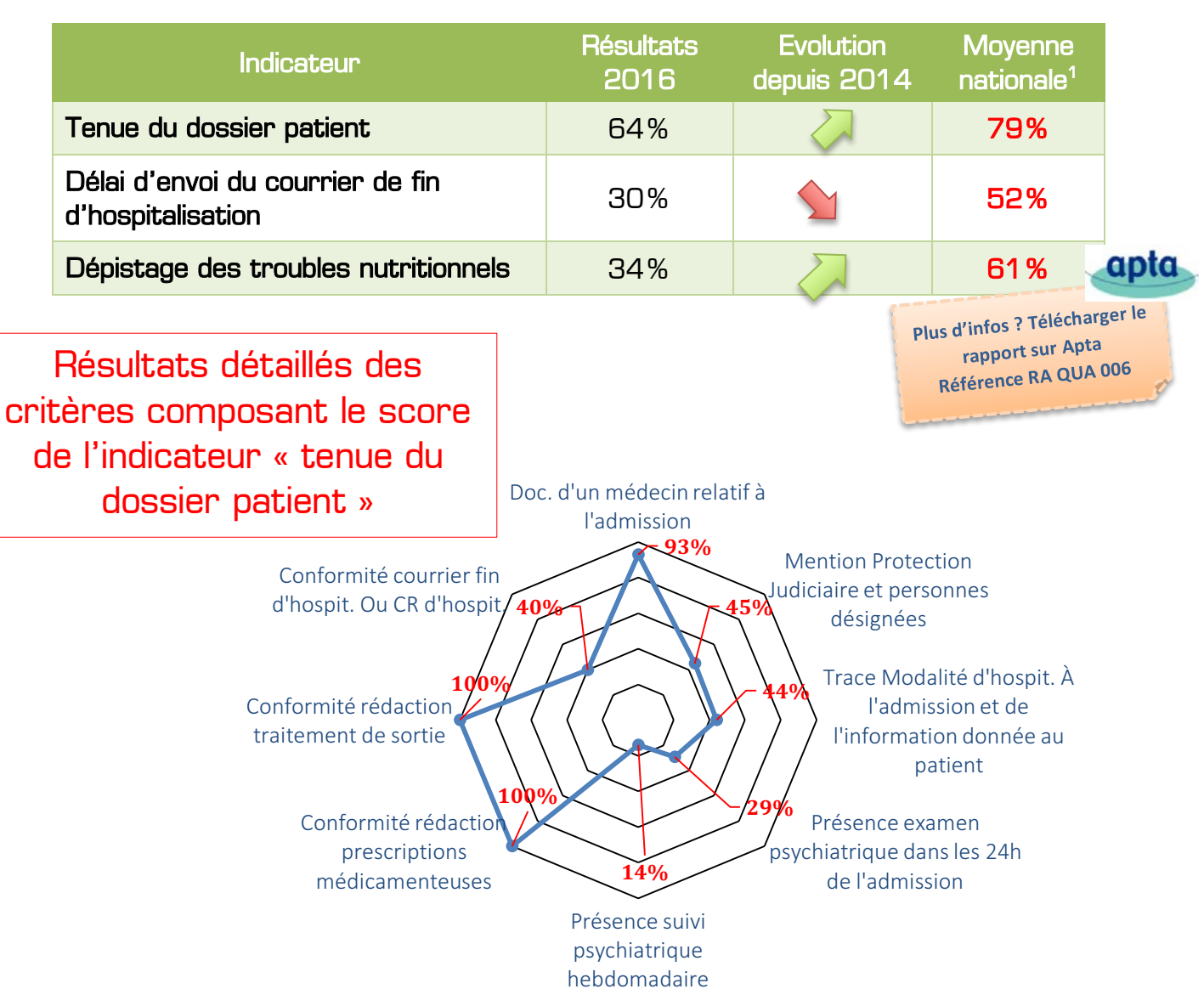

#### *RAPPELS REGLEMENTAIRES :*

- $*$  La bonne tenue du dossier du patient est un élément important de la qualité et de la coordination des soins dans le cadre d'une prise en charge pluriprofessionnelle et pluridisciplinaire. Le contenu du dossier médical est défini réglementairement dans le Code de Santé Publique (article R 1112-1).
- $*$  Des travaux ont démontré des liens entre l'amélioration de la qualité du dossier patient et la qualité de la prise en charge. Il en est attendu un impact fort sur la qualité de la prise en charge des patients.
- $*$  L'envoi du courrier de fin d'hospitalisation doit être effectué réglementairement dans un délai de 8 jours (article R 1112-1 du CSP).
- $*$  En France, le dépistage des troubles nutritionnels s'inscrit dans les priorités de santé publique. Il fait partie du Programme National Nutrition Santé (PNNS) et une expertise conduite par le Ministère de la Santé préconise le calcul de la perte de poids avant l'admission et un calcul de l'IMC.

Contact Info Qualité communication@chft.fr Tél : 55 45

 

<sup>1</sup> *Moyenne nationale pondérée des établissements en santé mentale - Indicateurs Pour l'Amélioration de la Qualité et la Sécurité des Soins-Qualité de la tenue du dossier patient en santé mentale adulte-Résultats nationaux de la campagne 2014, Données 2013,3e campagne nationale –HAS, décembre 2014*

# DES RISO

#### Bilan 2015 | Risques a priori | Risques a posteriori

#### Risques a priori

Il s'agit des risques identifiés dans le **Document Unique d'évaluation des risques professionnels.** La première étape de la gestion des risques est celle de l'identification des risques. Cette phase s'inscrit dans la prévention, car connaître les risques permet de mieux les prévenir.

#### Risques a posteriori

Ce sont les risques ou événements indésirables survenus ou avérés : qui se sont déjà produits et qui sont traités dans le cadre des **déclarations d'événements indésirables.** 

#### La déclaration d'événement indésirable

**Elle doit être :** systématique, rapide, simple, objective confidentielle.

#### **La déclaration permet :**

•d'améliorer la sécurité des patients •d'améliorer la qualité des soins

•de protéger les personnels

#### **La déclaration n'est pas :**

- synonyme de responsabilité
- un moyen de contrôle

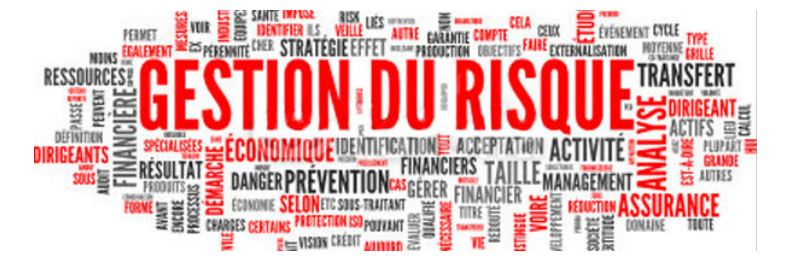

# La Gestion des Risques c'est l'afaire de tous !

#### *Pourquoi déclarer les risques ?*

Le risque peut être défini comme un danger susceptible de se produire avec une probabilité et une gravité données. La probabilité de dommages aux biens et aux personnes (c'est-à-dire le risque) s'est accrue au même rythme que le développement de nos sociétés.

La surveillance des Evénements Indésirables (EI) est un moyen efficace de prévention et de contrôle. La plupart des systèmes de surveillance des EI sont basés sur la déclaration des événements par les acteurs de soins. L'analyse des causes des EI par les équipes de soins fait partie du processus d'amélioration des pratiques professionnelles.

#### *La gestion des risques au CH*

**Plusieurs mesures ont été mises en oeuvre depuis un an :** 

✴Diffusion d'une charte d'incitation à la déclaration des événements indésirables

- ✴ Remise à jour de la procédure de gestion des événements indésirables (PC QUA 002)
- ✴Uniformisation de l'évaluation de la criticité des risques
- ✴ Anonymisation du circuit de déclaration des événements indésirables
- ✴ Création d'une cellule opérationnelle de la gestion des risques et Qualité (réunions mensuelles)
- ✴ Remobilisation du COPIL Document Unique (réunions mensuelles) évaluation et mise à jour de l'identification des risques a priori et du plan de prévention.

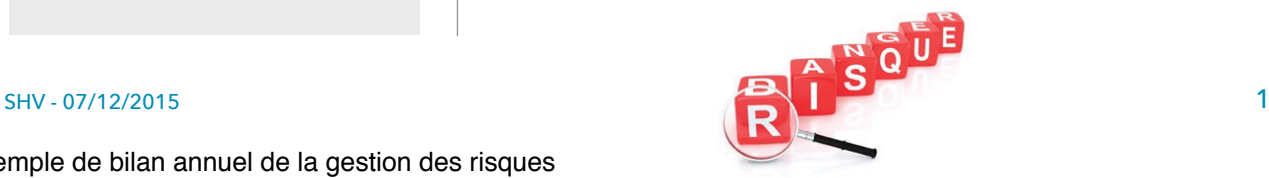

#### Direction Qualité et Veille sur les Risques 8 janvier 2016

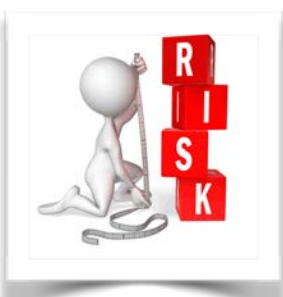

#### Document Unique relatif à l'évaluation des risques professionnels

Le Document Unique a été mis en place en 2009. En 2013 lors de la précédente certification, la HAS émet une recommandation sur «l'évaluation des risques a priori »

#### *Les actions mises en oeuvre*

En mai 2015, la DRH a remobilisé le « COPIL Document Unique », qui se réunit tous les mois. Une mise à jour du document a été réalisée en intégrant les risques psychosociaux :

✴Découpage de l'établissement en Unités de travail

✴Mise en place d'un diagramme de Farmer permettant une évaluation du risque (criticité) identique pour la gestion des risques a priori et a posteriori et permettant la priorisation des risques.

✴Rencontre des équipes sur le terrain pour mise à jour des risques évalués en 2009 et identification de nouveaux risques

✴Evaluation des moyens de préventions existants.

#### *A poursuivre…*

✴Construction en cours d'un plan de prévention

✴Unité de travail Pharmacie/ Médecin : identification des risques à réaliser…

#### SHV - 07/12/2015 2

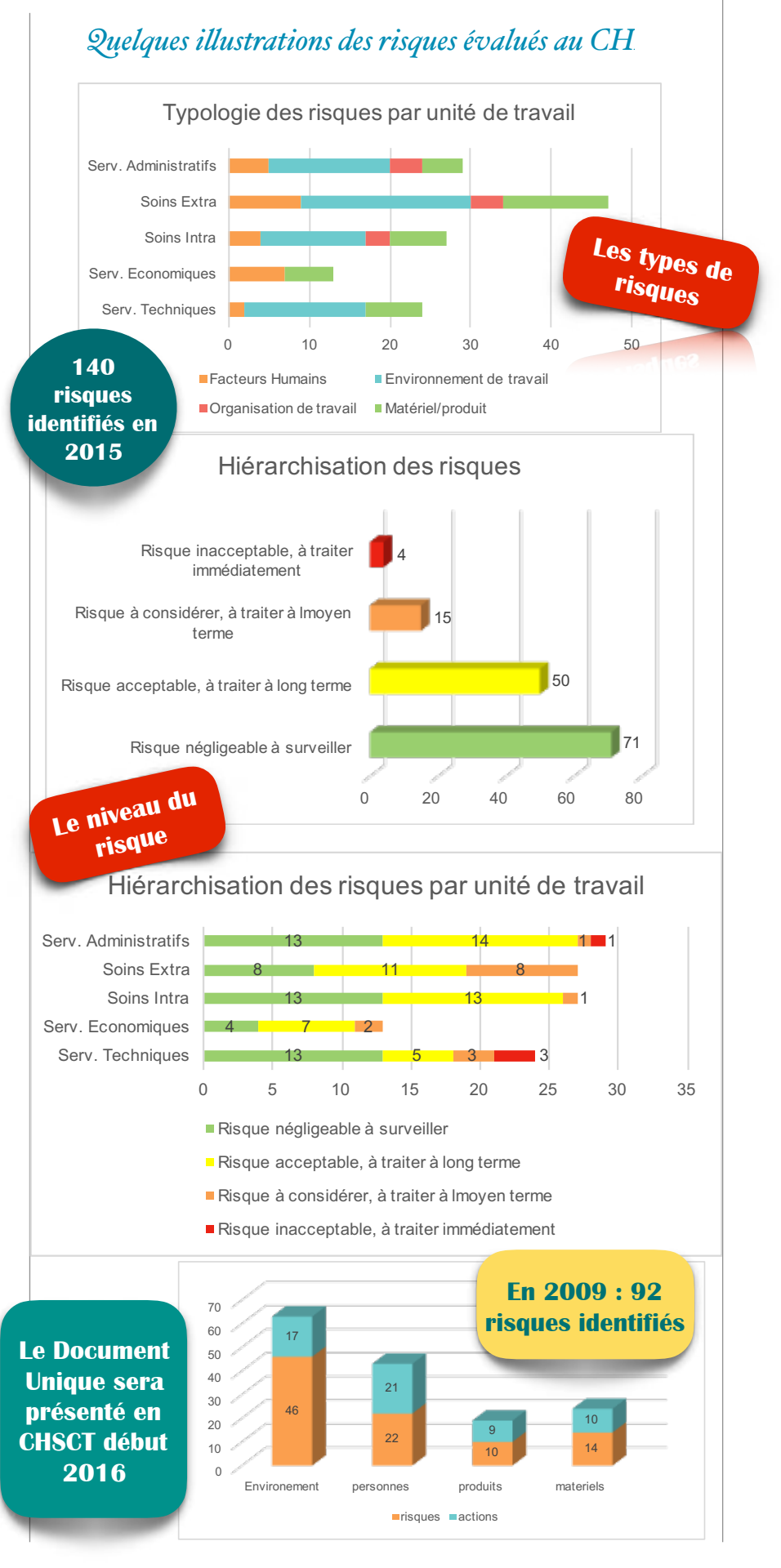

#### Le traitement des événements indésirables

#### *Les actions mises en oeuvre*

✴Une charte d'incitation à la déclaration a été diffusée en juillet 2015.

✴Le circuit d'analyse et de traitement des événements indésirables a été revu afin de garantir l'anonymisation des déclarants.

✴La procédure de déclaration est mise à jour, un affichage A3 est proposé.

✴Chaque déclarant est systématiquement contacté par un membre du service qualité.

✴Lorsque l'événement est clôturé, un courrierréponse est envoyé au déclarant afin de

Déclarer un événement est une de la production Qualité et Veille sur les Risques de la production de la production<br>La production Qualité et Veille sur les Risques de la production de la production de la production de la pr **démarche participative à l'amélioration de l'organisation**

#### m e s u re r

l'efficacité de l'action mise en oeuvre

✴Chaque mois, la Cellule Opérationnelle de la Gestion des Risques et de la Qualité se réunit faisant appel à des experts de domaines pour analyser et traiter les risques.

#### *A poursuivre…*

✴Les statistiques permettant de mesurer le délai de réponse au déclarant

✴La mise en oeuvre d'un niveau de maîtrise du risque après mesure de l'efficacité de l'action.

✴La communication sur la gestion des risques aux personnels.

# Les Evénements Indésirables en chiffres

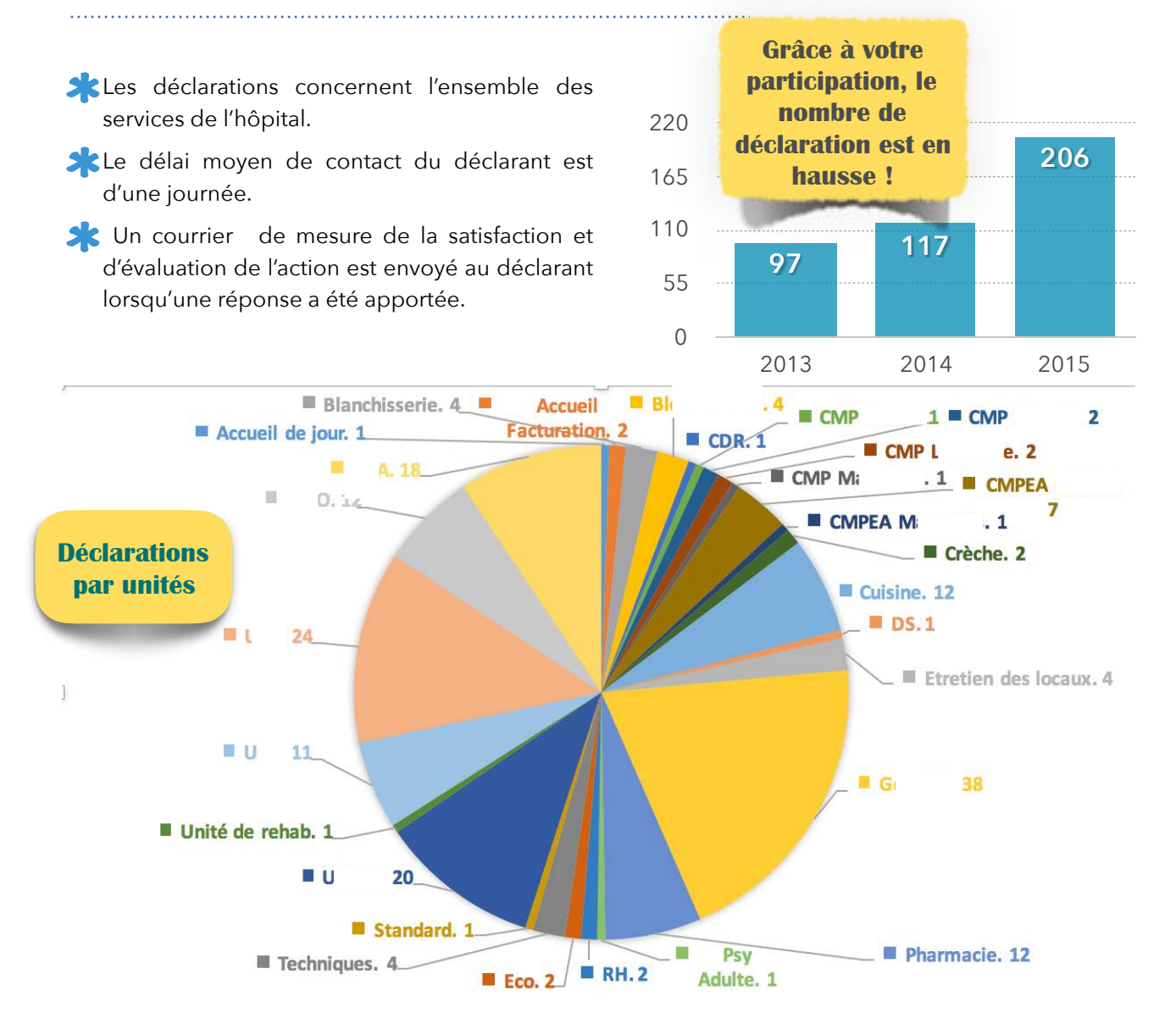

SHV - 07/12/2015 3

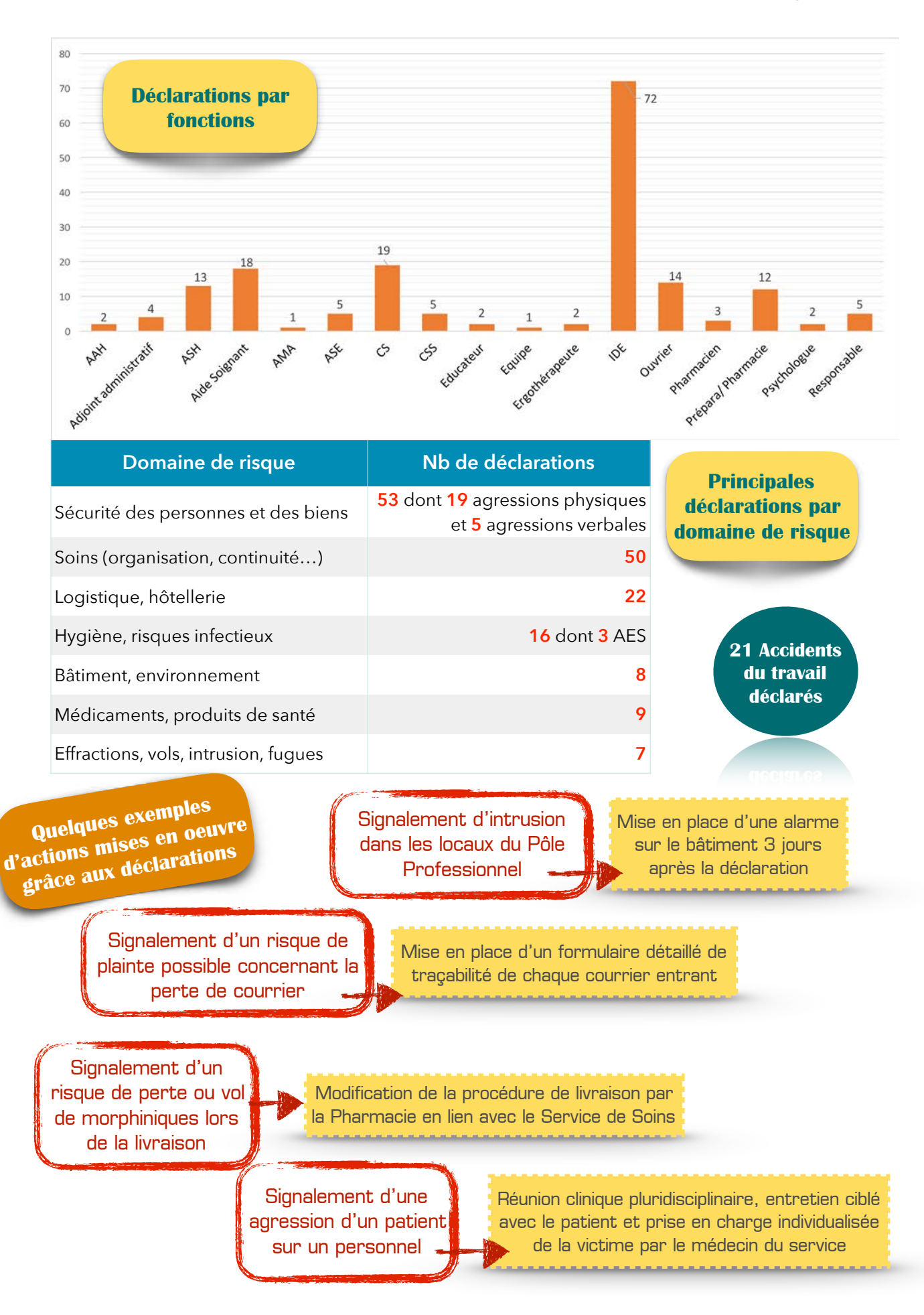

# )L $NFA$

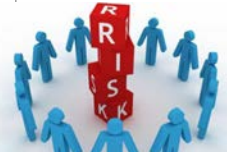

PROJET DE CARTOGRAPHIE DES RISQUES

# Certification V2014

Les actions mises en oeuvre dans le cadre de la gestion des risques visent également à répondre aux exigences de la de la HAS et aux 2 recommandations de la précédente certification sur l'évaluation des risques a priori et la gestion des événements indésirables.

#### Nouveaux arrivants

Un marquepage permettant de visualiser *« en 2 clics »* la procédure de déclaration des événements indésirables est remis à chaque nouvel arrivant ou sur simple demande.

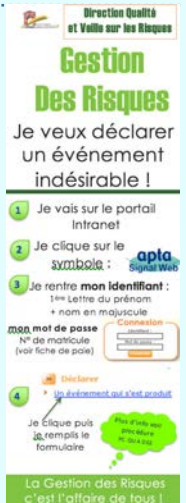

#### Merci!

**Un grand merci à tous les**  déclarants ainsi qu'aux **m e m b r e s d u C O P I L d u Document Unique pour leur**  investissement dans la **démarche de gestion des risques et leur collaboration afin d'aider l'établissement à mieux gérer ou prévenir les dysfonctionnements.**

# Une vision complète de la gestion des risques

#### *Après le renforcement de l'organisation,*

L'établissement s'est attaché à renforcer la démarche globale de prévention des risques qui intègre les vigilances sanitaires et l'intégralité des risques pour les patients et les personnels. Une démarche globale de gestion des risques intégrant la gestion a priori et a posteriori est en place. Elle prend en

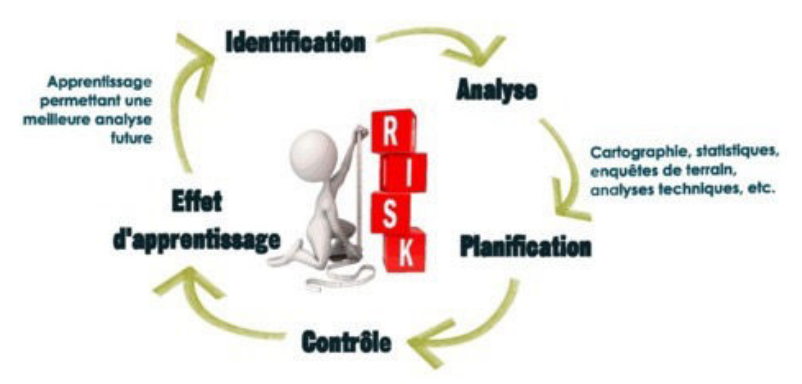

compte les dysfonctionnements (a priori et a posteriori), les risques majeurs (plan canicule, plan blanc...), et récurrents ainsi que l'analyse de la conformité à la réglementation (procédure de certification, suivi des fiches de synthèse de sécurité...)

#### *Le renforcement de la visualisation globale des risques*

La cartographie des risques vise à représenter de façon pratique la hiérarchie des risques dans une situation donnée.

**Objectif : Représenter de façon pratique la hiérarchie des risques dans une situation donnée.**

L'idée étant de croiser l'identification et l'analyse des risques a priori et les risques a posteriori.

Ce projet doit permettre à l'établissement de mieux apprécier

les risques inhérents à son activité

et de mettre en œuvre des actions de réduction ciblées en fonction des caractéristiques de notre hôpital.

**Moyens : Croiser l'identification et l'analyse des risques a priori et des risques a posteriori**

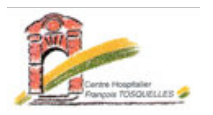

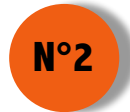

# OBJECTIF JUILLET 2016

LE COMPTE QUALITE DOIT ETRE ENVOYE A LA HAS LE 1<sup>ER</sup> JUILLET 2016

LA DATE BUTOIR DE FINALISATION DU COMPTE QUALITE EST LE 23 MAI 2016

Validation du

# Création d'un Comité Stratégique de la Certification

Certification

Dont les missions consistent à fixer les orientations stratégiques, piloter et coordonner la démarche de certification et de valider les différentes étapes à venir. Une première réunion le 8 février a permis :

- $*$  De définir les politiques institutionnelles du Compte Qualité et de la méthode Patient-Traceur,
- $*$  D'identifier des profils de Patients-Traceurs,

Info

 $*$  De formaliser le calendrier de présentation des thématiques du Compte-Qualité au Comité pour validation avant présentation en CME et envoi à la HAS.

### Dernière session de la formation Méthode du patient traceur et audit de processus en février 2016

Les professionnels se sont, une fois encore, fortement mobilisés, et ont exprimé leur satisfaction quant au contenu de la formation (appropriation de la méthodologie, d'analyse du compte qualité). A cette occasion deux exercices Patients-Traceurs ont été réalisés :

> Culture de la traçabilité Suivi IDE très complet Eléments de lisibilité indispensables retrouvés (identité, dates et heures…) Les +

Défaut d'évaluation douleur, risque suicidaire Projets personnalisés non réévalués Synthèses insuffisamment tracées Suivi somatique insuffisant Informations disparates  $Les -$ 

Compte Qualité en CME en Juin 2016

Ces exercices seront poursuivis et accompagnés méthodologiquement par la Direction Qualité dès le mois de mai et présentés annuellement en CME.

#### Résultats des indicateurs de Qualité et de Sécurité des **Soins** et Veille sur les **Risques** Décembre 2015 IMP QUA 009

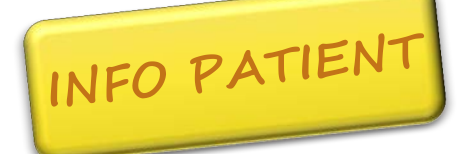

# **CHS FRANCOIS TOSQUELLES**

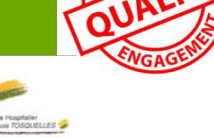

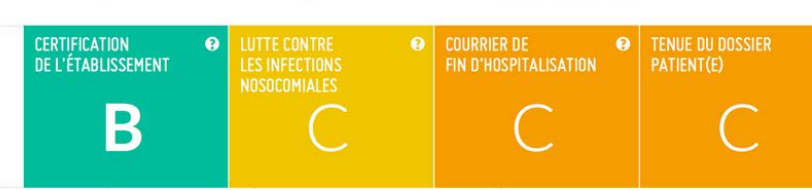

# Lutte contre les infections nosocomiales

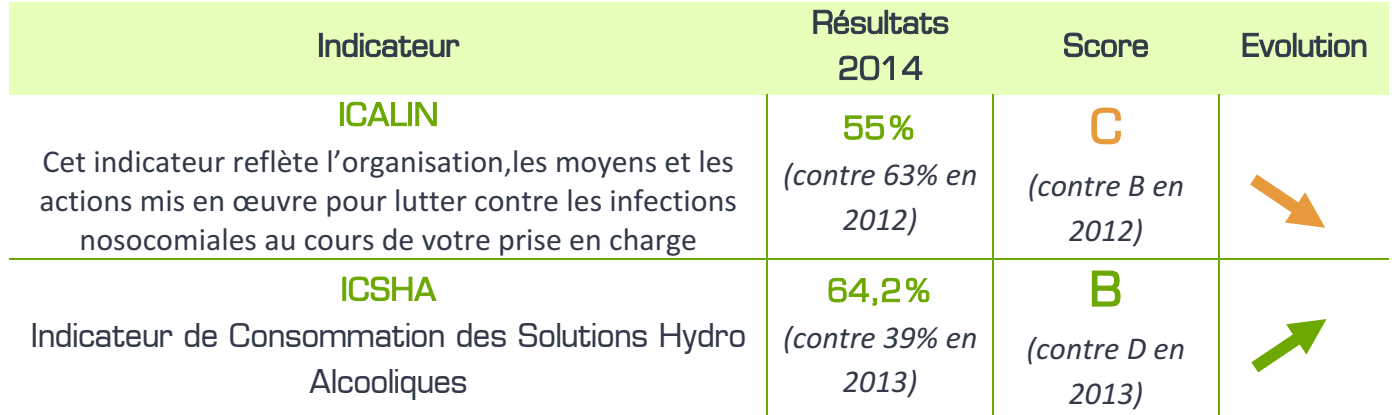

# Indicateurs Pour l'Amélioration de la Qualité et de la Sécurité des Soins (IPAQSS)

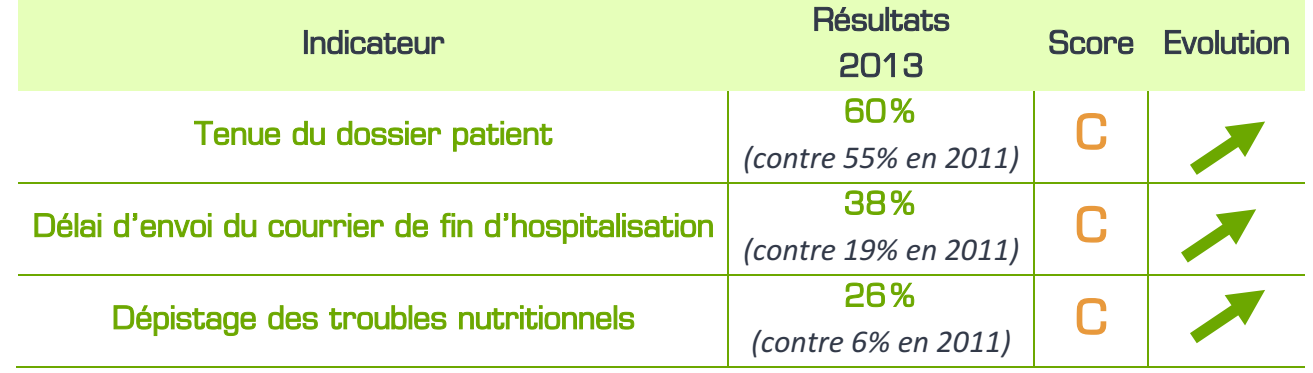

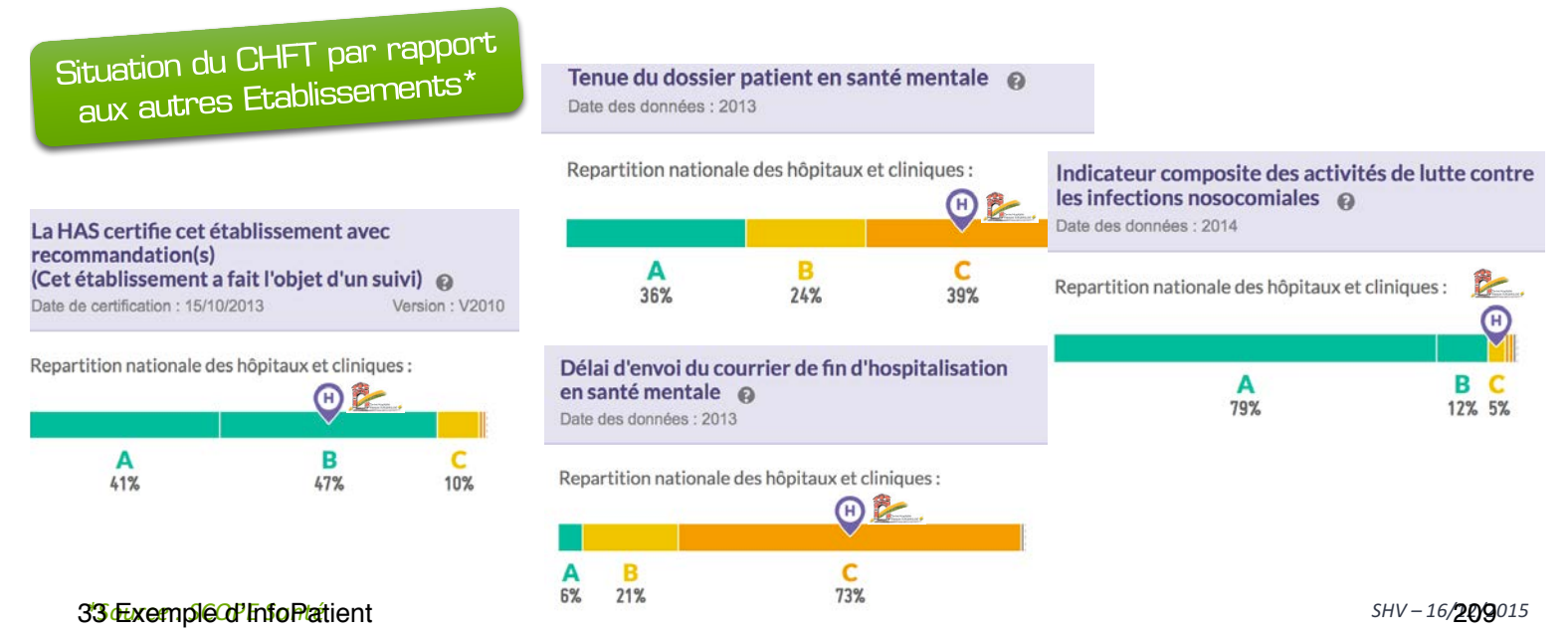

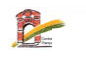

#### **COMMUNICATION QUALITE GESTION DES RISQUES**

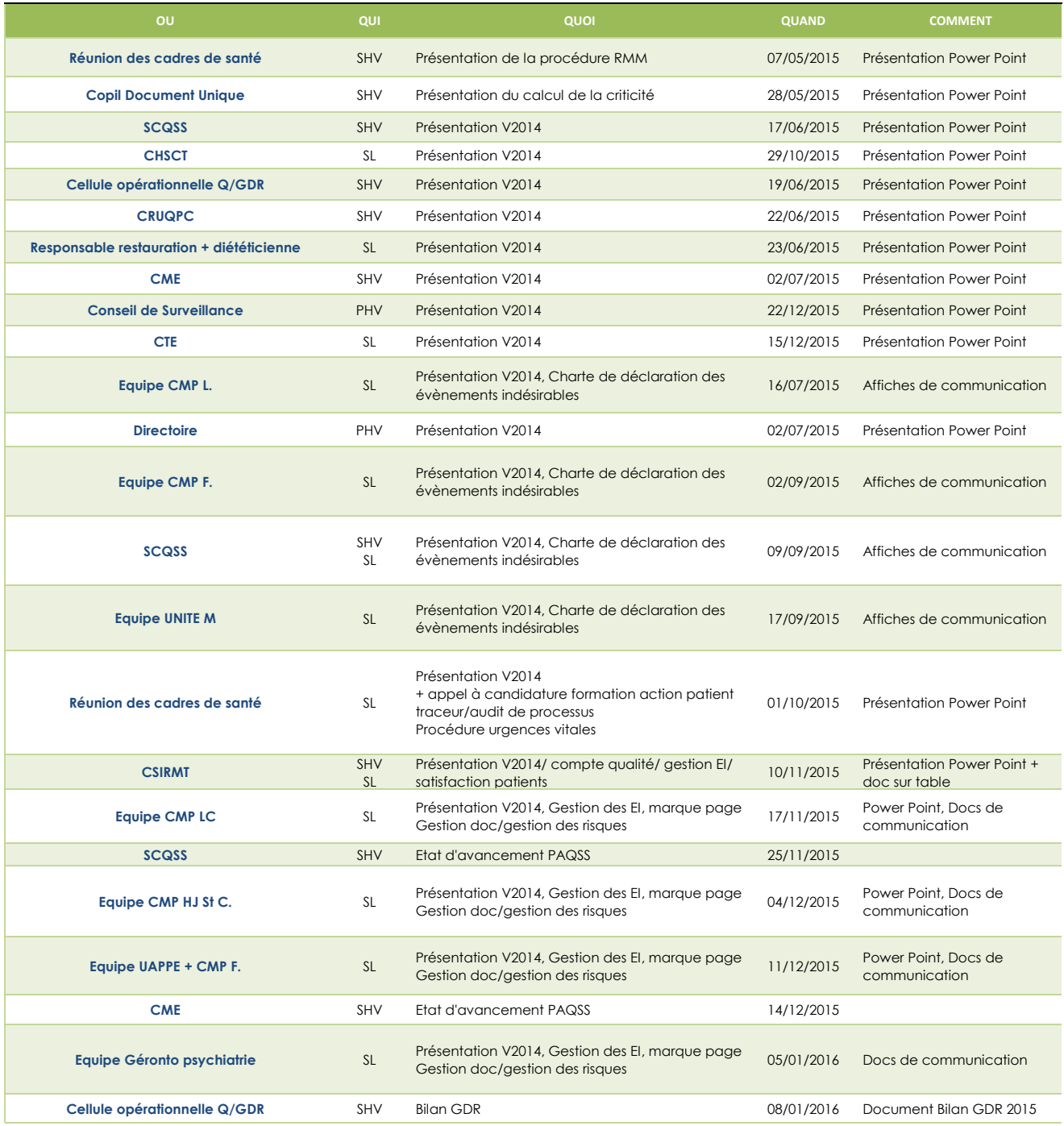

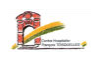

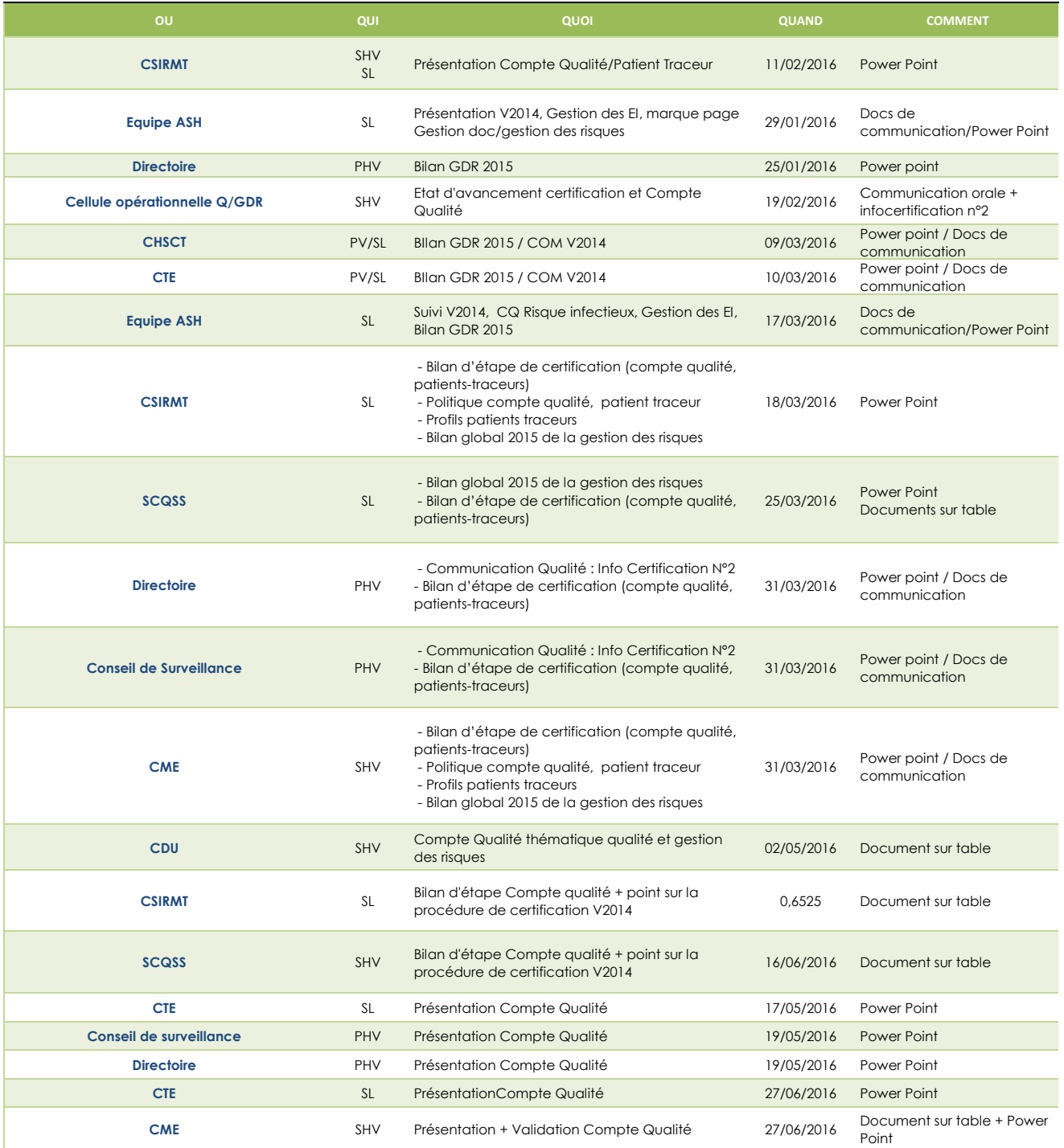

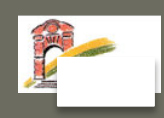

# NOTE SYNTHETIQUE Etat d'avancement Projet Qualité et Gestion des Risques

#### Direction Qualité et Veille sur les Risques - SHV 12/07/2016

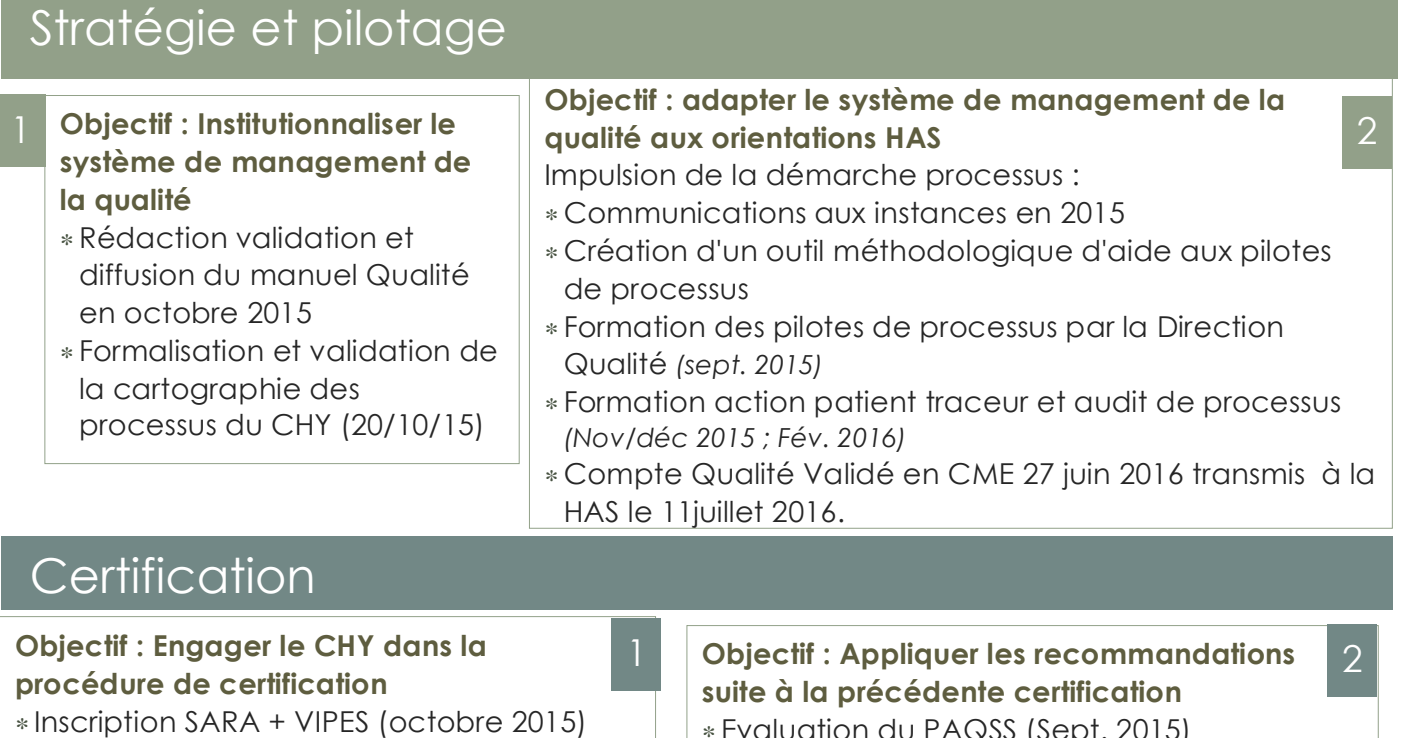

- ∗ Fiche interface envoyée en Janvier 2016
- ∗ Formalisation d'un comité stratégique de la certification en février 2016 (3 réunions)
- ∗ Compte Qualité transmis le 11 juillet 2016
- ∗ Evaluation du PAQSS (Sept. 2015)
- ∗ Refonte du PAQSS 2015-2019 selon les processus identifiés et en lien avec le compte qualité (présenté, validé aux instances en décembre 2015)

3

**Objectif : Répondre aux exigences de la procédure de certification**  ∗ Expérimentation et appropriation de la méthode patient traceur (formation action réalisée) 2 patients traceurs réalisés (février 2016)

# **Gestion** documentaire

#### **Objectif : Optimiser la Gestion documentaire**

- ∗ Réactualisation de la procédure de maîtrise documentaire (7/5/15)
- ∗ Centralisation des tableaux de bords de suivi des activités et indicateurs (juin 2015)
- ∗ Migration du logiciel GED et amélioration de l'ergonomie, du moteur de recherche (novembre 2015).
- ∗ Reformalisation du site Internet et de l'intranet (en cours)

# Animation

#### **Objectif : Améliorer la communication interne**

- ∗ **Création d'un journal interne Qualité (4 numéros diffusés : Douleur, Dossier patient, IPAQSS x 2)**
- ∗ **Création d'un périodique sur la certification : InfoCertification (2 numéros diffusés)**
- ∗ **Création d'un périodique pour les patients : InfoPatients (1 numéro diffusé)**
- ∗ **Création d'un périodique pour les professionnels InfoHygiène : 2 numéros diffusés**

#### **Objectif : Développer le réseau qualité**

**Adhésion en mai 2015 :** 

- ∗ **Association nationale des responsables qualité (ANRQ)**
- ∗ **Sentinelle Juridique**

1

# 1 Gestion des risques 2 Gestion A Priori

Objectif : opérationnaliser la gestion des risques

Création d'une Cellule Opérationnelle Qualité Gestion des Risques (mai 2015). Réunions mensuelles + intégration de la gestion a priori des risques

Objectif : Développer un système de gestion global des risques

Uniformisation des modalités d'évaluation de la criticité (gestion des EI, Document Unique) mai 2015

Objectif : Mise en conformité de la réglementation

Révision du Plan Blanc : mise à jour en 2015, remobilisation du groupe de travail. Réunions mensuelles. Validé, diffusé en juillet 2016

# Evaluation - Satisfaction

Objectif : Répondre aux exigences de la certification

- ∗ Formalisation et validation d'une politique EPP et du plan d'action (20 octobre 2015)
- ∗ Rencontre des pilotes et mise à disposition d'un outil institutionnel de suivi des EPP (Janvier 2016)

Objectif : Actualiser les démarches d'évaluation

- ∗ Réévaluation des indicateurs IPAQSS et IQSS (Mai 2016) et intégration des indicateurs hôpital numérique.
- ∗ Formalisation d'un tableau de bord institutionnel de suivi des évaluations en mai 2015 (enquêtes, audits, groupes de travail…)
- ∗ Diffusion régulière des résultats de satisfaction en CDU et sur le terrain.

#### Objectif : Mise en conformité de la réglementation

- ∗ Evaluation et mise à jour du Document Unique et du plan de prévention
- ∗ Remobilisation du COPIL, réunions mensuelles, présentation pour validation en instance septembre 2016 (CHSCT)

**3** Gestion A Posteriori

#### Objectif : Développer une culture non punitive du risque

- ∗ Révision des modalités techniques de déclaration et d'analyse (Mise à jour du logiciel de déclaration et de la procédure de déclaration Aout 2015)
- ∗ Formalisation d'une charte de déclaration des EI et affichage (Juillet 2015)

#### Objectif : Renforcer le traitement des EIG et EI

- ∗ Intégration du CREX dans la Cellule opérationnelle (6 Mai 2015)
- ∗ Mise en place d'une fiche d'analyse des incidents en lien avec les agressions (méthode ALARME (14 Mars 2016)

#### Objectif : Développer un apprentissage pédagogique de l'erreur

∗ Institutionnalisation des RMM : procédure validée en CME le 2 juillet 2015 (2 RMM réalisées)

#### Objectif : Atténuer les perceptions négatives de la GDR développer le capital d'estime.

- ∗ Rappel systématique des déclarants
- ∗ Evaluation de l'efficacité des actions par un courrier réponse aux déclarants
- ∗ Gestion d'un tableau de bord de suivi permettant le suivi et un traitement par statistiques.
- ∗ Formalisation et diffusion d'un bilan global annuel de la gestion des risques (Bilan 2015 diffusé)

**Contact :'Sandrine'Hayo' Direction'Qualité Tél :'……………**

2

# **Bilan Document Unique de 2009 à 2015**

# Document Unique CHY 2009

RISQUES 92 ACTIONS 57

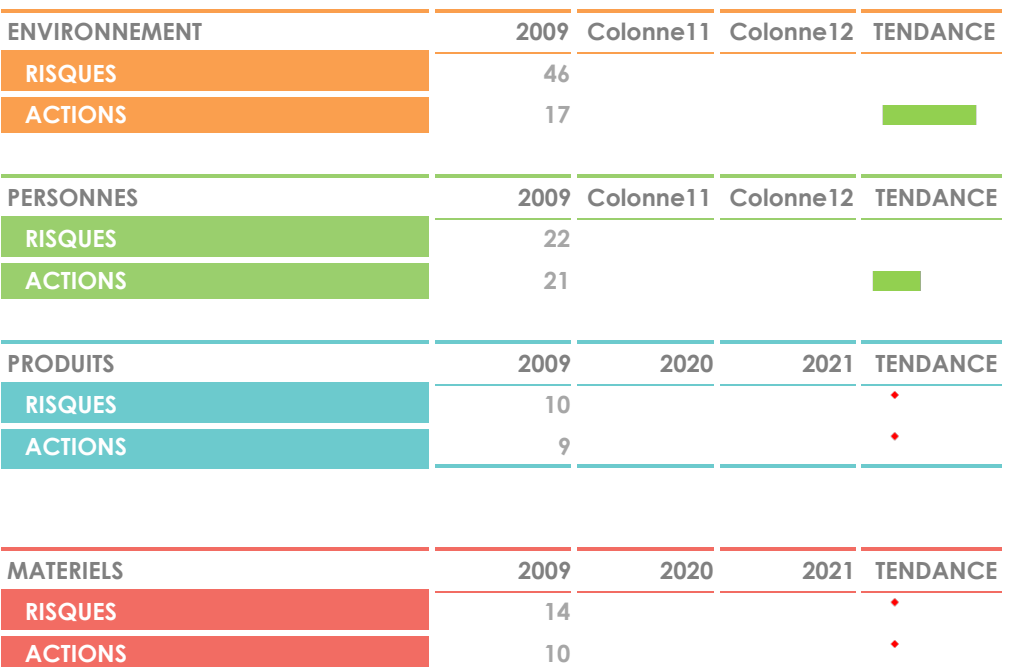

 $\mathcal{L}^{\text{max}}$ 

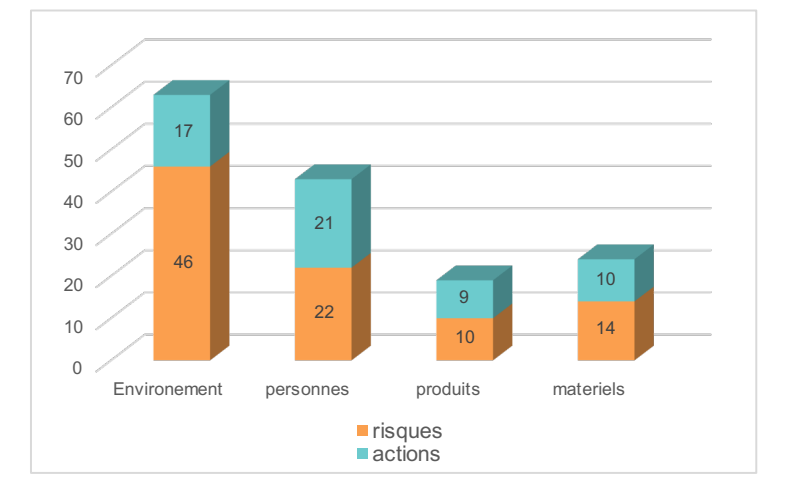

**TOTAL RISQUES 92**<br> **TOTAL ACTIONS 97** 

**TOTAL ACTIONS** 

# DEPUIS 2015

#### DOCUMENT UNIQUE CHFT RISQUES PAR UNITES DE TRAVAIL

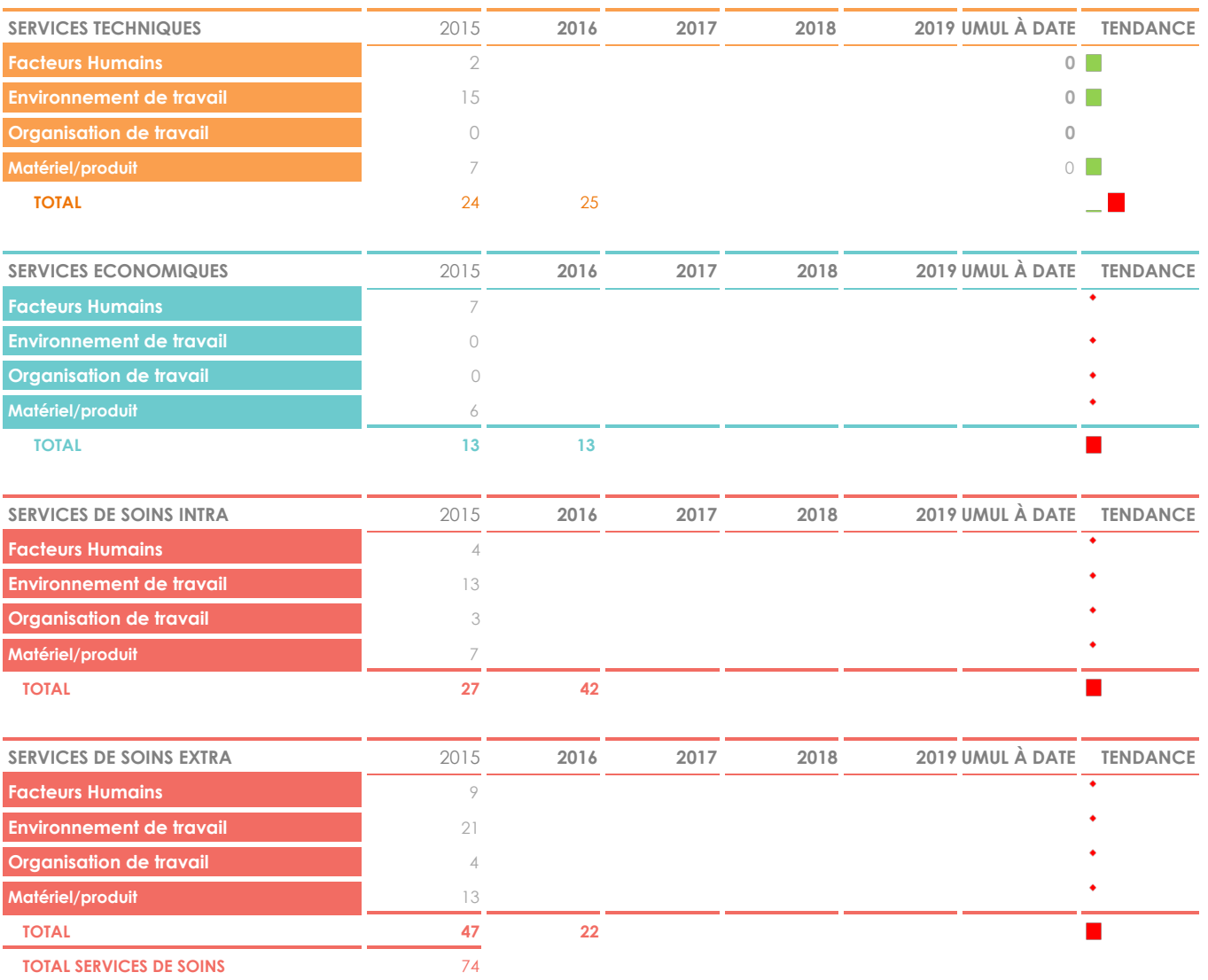

**SERVICES ADMINISTRATIFS** 2015 2016 2017 2018 2019 UMUL À DATE TENDANCE

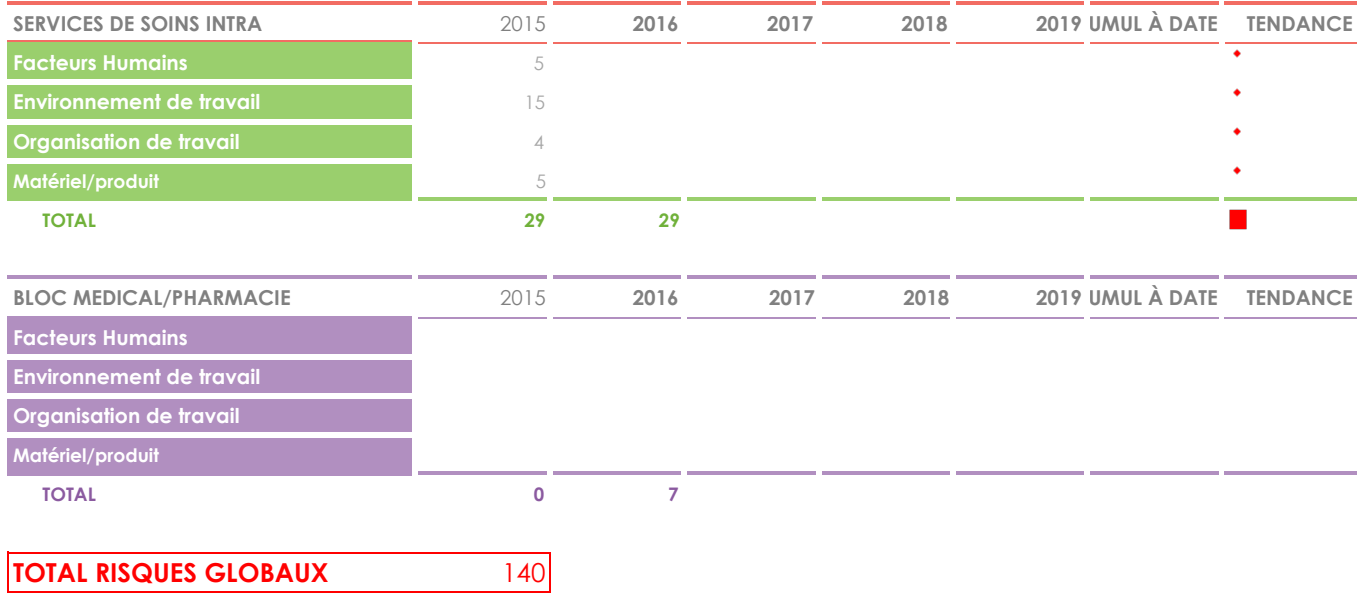

DOCUMENT UNIQUE CHY RISQUES PAR UNITES DE TRAVAIL DEPUIS 2015

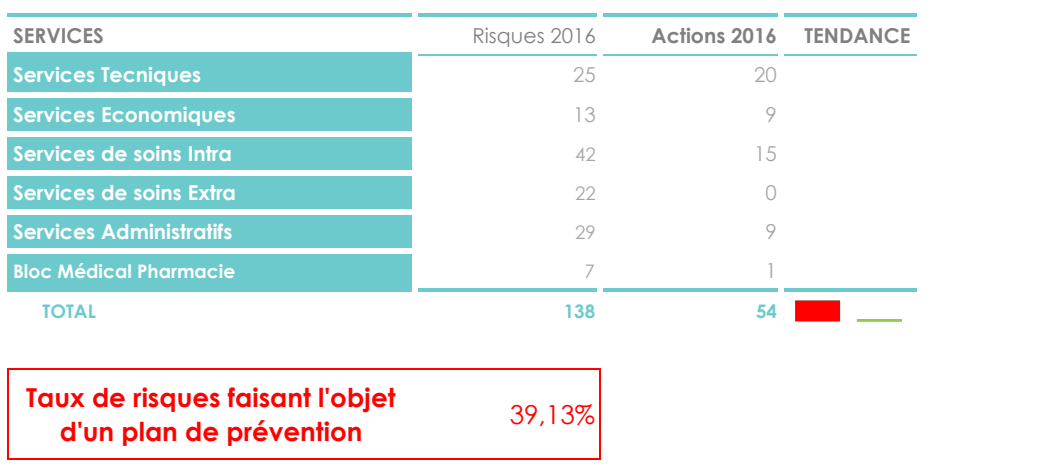

# **INFO DRH**

# *Juin 2075*

#### **1 )ACTUALISATION DU DOCUMENT UNIQUE DU CHFT**

 $\frac{1}{2}$ 

Le« document unique » est un recueil obligatoire des risques professionnels inscrit dans le décret n°2001-1016 du 5/11/2015., il doit être régulièrement évalué et évoluer, il permet la mise en place d'action de prévention pour les risques identifiés.

Un Comité de pilotage s'est constitué afin de procéder à son actualisation règlementaire.

Le Copil réunit, sous la responsabilité de la DRH, des représentants du personnel membres du CHSCT, le service de santé au travail, le médecin représentant la CME au CHSCT, les représentants de chaque direction fonctionnelle.

La direction de la qualité amène de surcroît une aide méthodologique pour l'élaboration de ce document élément de la politique de gestion des risques.

Le Copil s'est réuni deux fois, en mai et en juin 2015, son ambition est de parvenir à présenter aux instances de fin d'année l'actualisation du document unique pour 2015.

La base du travail est le document déjà existant pour le CHFT dont l'élaboration a débuté en 2004.

La présentation rénovée du document, qui ordonne le document unique par Unités de travail et par Familles de danger demande aux membres du Copil de rencontrer les agents de chacun des secteurs d'activité du CHFT afin de recueillir les éléments nécessaires à son actualisation.

En effet, le document unique est l'émanation d'une réflexion collective et son évolution avec l' introduction des risques psycho sociaux sera l'objet d'échanges et de discussions au sein des Unités de travail.

Pour cela, les membres du Copil organiseront en lien avec les cadres, des groupes de travail, des moments d'échanges, des interventions, afin de recueillir les avis de tous sur les risques au travail.

Pour toute information complémentaire sur le déroulement de ce recueil, vous pouvez contacter le service des ressources humaines, merci de faire bon accueil aux membres du Copil dans les mois qui viennent.

.../ ...

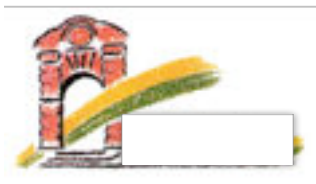

Document Unique d'Evaluation des Risques Professionnels

# Unités de travail

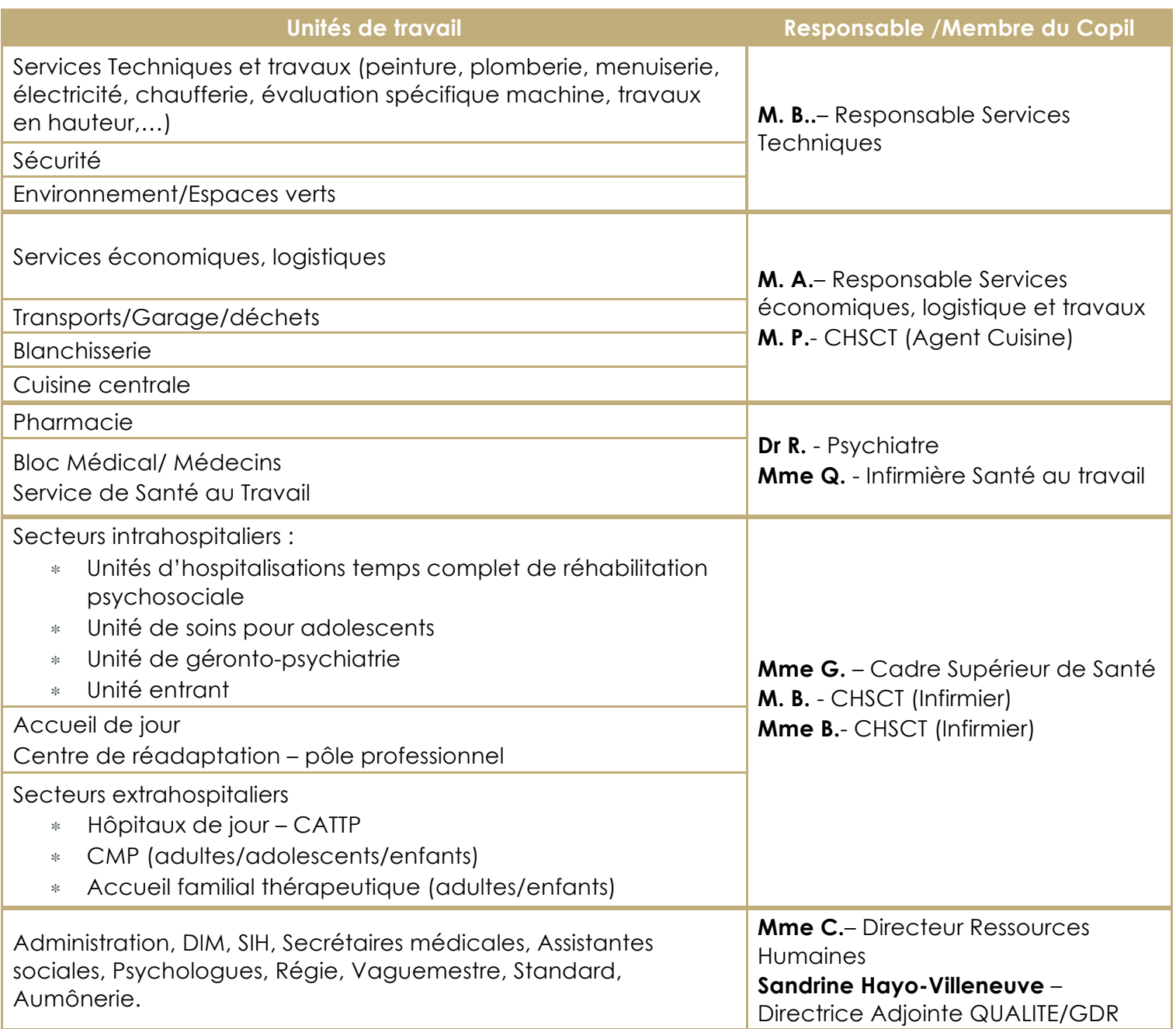

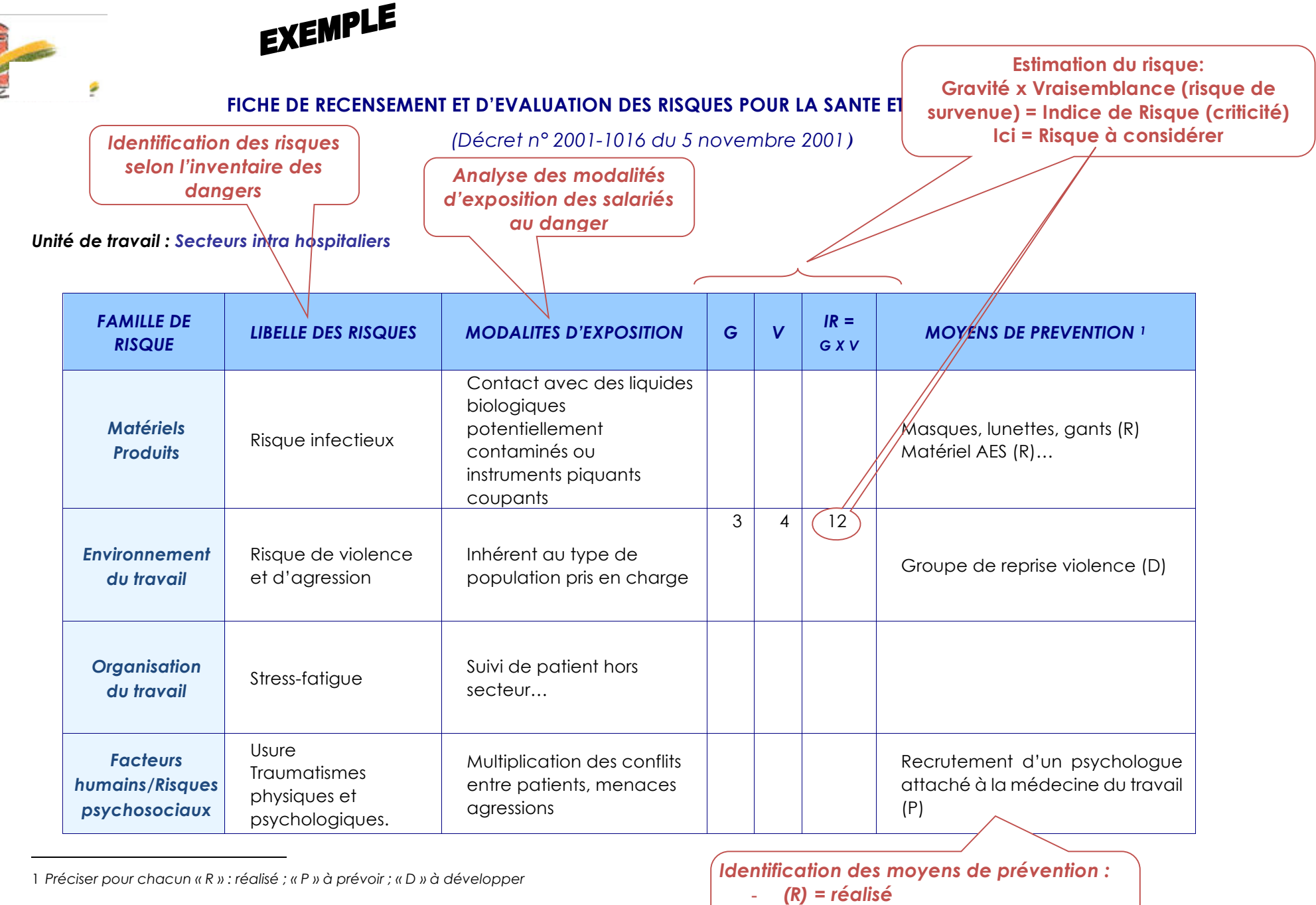

- *(D) = à développer*  - *(P) = à prévoir*

Direction Qualité et Veille sur les Risques - SHV - 28/05/2015 *1/1* **1/1 1/1 1/1 1/1 1/1 1/1 1/1 1/1 1/1 1/1 1/1 1/1 1/1 1/1 1/1 1/1 1/1 1/1 1/1 1/1 1/1 1/1 1/1 1/1 1/1 1/** 

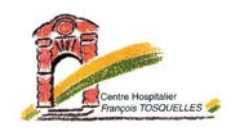

## Proposition de création d'une Cellule Opérationnelle de la Qualité et de la Gestion des Risques

## Objet

Dans le cadre de l'opérationnalisation de la démarche qualité et gestion des risques, il est proposé la création d'une cellule opérationnelle de la qualité et de la gestion des risques (Cellule Qualité/GDR) restreinte se réunissant deux fois par mois et pouvant faire appel à des experts de l'établissement selon les domaines investigués.

## Composition

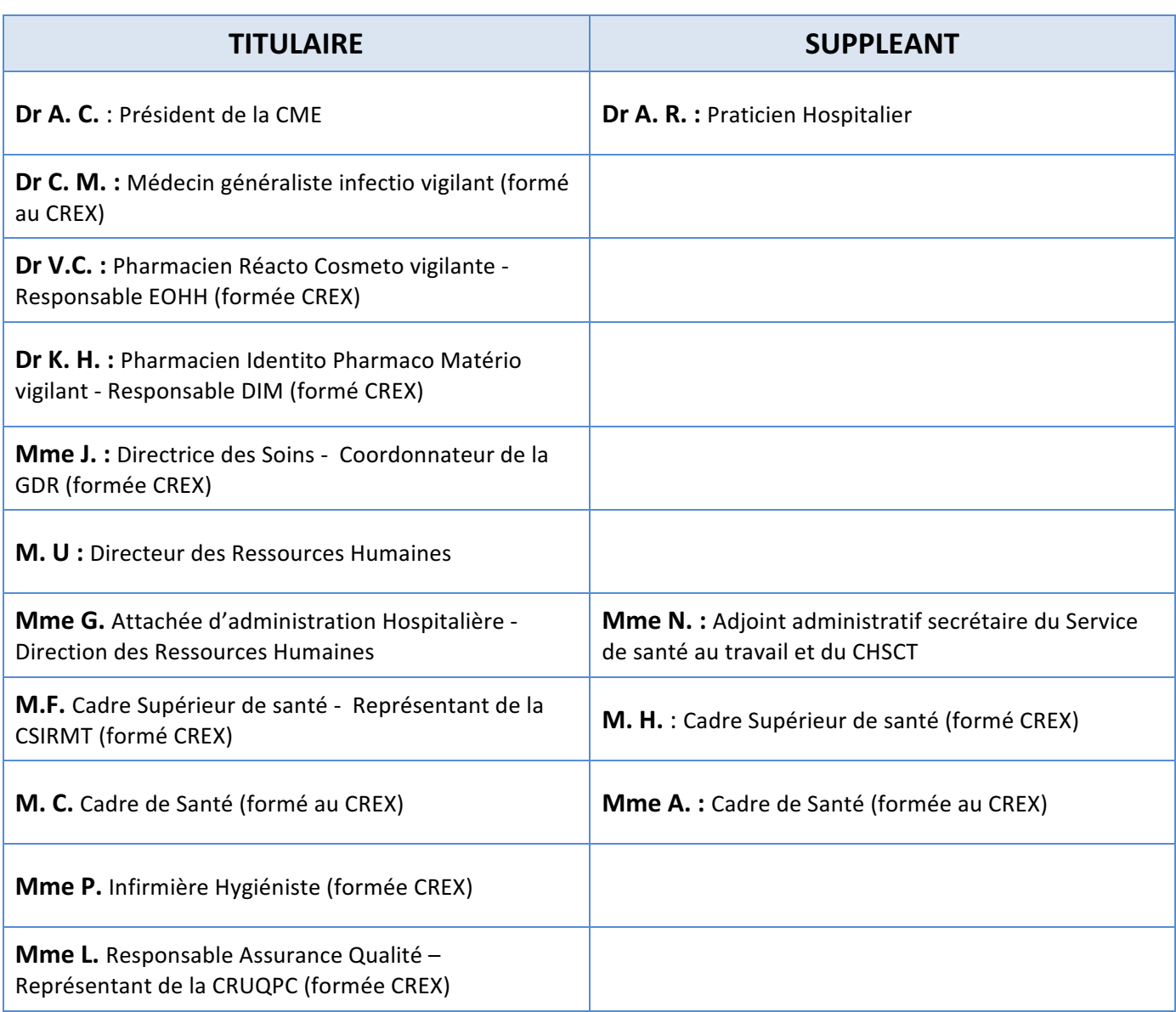

**Direction Qualité et Veille sur les Risques – 20/04/2015-SHV 1/2** 

## Missions

#### **Démarche qualité :**

. Veille sur le suivi du PAQSS et incrémentation des actions au PAQSS et au Compte Qualité

#### **Gestion des risques :**

Opérationnalisation d'une démarche globalisée des risques

- . Suivi de la gestion a priori des risques (suivi des actions)
- . Traitement des FEI (CREX)

## Fonctionnement

- . Réunions bimensuelles
- . Convocation et secrétariat : Direction Qualité et Veille sur les Risques
- . Animation : Direction Qualité et Veille sur les Risques
- . Création d'un règlement intérieur de fonctionnement
- . Mobilisation des référents en fonction des domaines investigués
- . Communications régulières dans le cadre d'un journal qualité

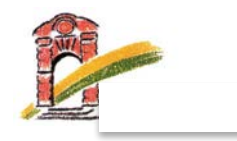

### **Règlement Intérieur de la Cellule Opérationnelle de la Qualité et de la Gestion des Risques**

### Article. 1 : Missions

La Cellule opérationnelle de la qualité et de la gestion des risques est composée du Coordonnateur de la gestion des risques, des personnels en activité, représentant les corps médical, paramédical et administratifs afin de faciliter l'analyse des risques a priori et a posteriori et l'avancement des actions d'amélioration continue de la qualité sur l'établissement.

Elle agit, durant son mandat, dans le seul intérêt de prévenir les risques pour améliorer la sécurité des soins, des personnes et des biens et de promouvoir la démarche qualité au CHY.

## Article 2 : Durée du mandat

La composition de la Cellule opérationnelle est pérenne. Cependant l'absence d'un des membres pendant plus de six mois consécutifs occasionne son remplacement systématique.

Le Cadre supérieur de santé représentant la CSIRMT est remplacé par un autre membre volontaire. Ce renouvellement est organisé par le Directeur des Soins.

Les autres membres sont remplacés par les personnes désignées sur leurs postes.

## Article 3 : Engagement des membres

Elle est animée par le Responsable Assurance Qualité ou le cadre supérieur en charge de la qualité. Elle se réunit toutes les 3 semaines en salle de réunion premier étage de l'administration. La Direction Qualité et Veille sur les Risques confirme la réunion par messagerie. En cas d'absence des membres titulaires, ces derniers organisent leur remplacement par leur suppléant s'il y a lieu.

## Article 4 : Fonctionnement

#### **Gestion des Risques:**

L'enregistrement, le rappel du déclarant ainsi que la définition de la criticité est réalisée par le service qualité en amont. Toutes les fiches et éléments de traitement sont exposés pour validation en cellule.

Pour permettre l'analyse des incidents déclarés, au cours de ces réunions, la Cellule opérationnelle est représentée par quatre binômes dont la présence
d'au moins une des deux personnes représentant chaque binôme est obligatoire. Ces binômes sont assistés au besoin des autres membres de la Cellule opérationnelle compétents dans les domaines traités.

#### **Pour rappel, les binômes sont constitués comme suit :**

- . Représentant de la Direction des Ressources Humaines (titulaire ou suppléant) – Direction des soins pour les incidents de la vie hospitalière relative aux personnels,
- . Direction de la Qualité et Veille sur les Risques et représentant CRUQPC (Titulaire ou suppléant) pour les incidents de la vie hospitalière relative aux patients et visiteurs,
- . Pharmacien infirmière hygiéniste pour les incidents relatifs aux vigilances, aux événements infectieux et à l'hygiène,
- . Coordonnateur des vigilances représentant médical pour les incidents cliniques.

Chaque binôme s'organise pour définir les modalités de traitement de la fiche d'événement indésirable envoyée et/ou présentée par la Direction Qualité et Veille sur les Risques. Le traitement de la fiche fait l'objet d'une réponse écrite au déclarant par le Responsable Assurance Qualité.

Les mêmes binômes sont investis sur les risques et actions concernant la gestion a priori des risques en lien avec le Document Unique d'évaluation des risques professionnels. Le cadre supérieur de santé en charge de la qualité membre du comité de pilotage du document unique fera le lien.

Le Comité de Retour d'Expérience intègre la Cellule opérationnelle sur décision de la Direction. Les membres de la cellule, dans leur majorité, sont formés au CREX. La méthodologie CREX sera mise en œuvre selon la typologie et la criticité des risques traités.

#### **Démarche qualité :**

La Cellule opérationnelle veille sur le suivi du PAQSS et l'incrémentation des actions au PAQSS et au Compte Qualité.

La Direction de la Qualité et Veille sur les Risques présente annuellement le bilan globalisé de la gestion des risques pour communication aux instances et au terrain.

La Direction de la Qualité et Veille sur les Risques établit régulièrement l'état d'avancement des démarches d'amélioration en cours et sollicite en fonction des domaines investigués l'appui de la Cellule opérationnelle.

## Article 5 : Décisions au sein de la cellule

Les décisions ne peuvent être prises que si 1 membre de chaque binôme est présent. Ainsi la présence d'au moins 4 membres est obligatoire. S'il y a lieu, lors de l'absence du titulaire, celui-ci organise son remplacement par son suppléant. Le vote est égalitaire, la décision finale appartient au Coordinateur de la gestion des risques.

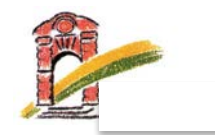

### Article 6 : Méthodologie

Les méthodologies d'analyse des événements indésirables (CREX, Revue mortalité morbidité, REMED, méthode ALARM, AMDEC, dossier d'analyse d'incident…) peuvent être utilisées en amont des réunions et validées lors de celles-ci.

### Article 7 : Remplacement du Coordonnateur

Pendant les absences du Coordonnateur de la gestion des risques, la mission de coordination est prioritairement dévolue aux responsables des vigilances. En cas d'impossibilité, un autre volontaire est défini au sein de la Cellule opérationnelle.

## Article 8 : Confidentialité des informations

Les informations nominatives partagées au sein de la Cellule opérationnelle ne peuvent être transmises à aucun autre membre du personnel, ni à l'extérieur de l'Etablissement.

En cas de litige présumé, la Cellule opérationnelle établit un Dossier d'Analyse d'Incident (DAI). Ce dossier peut être transmis au Directeur dans le cas où il permet d'instruire une procédure contentieuse. Cependant, il ne se substitue pas aux procédures de gestion des plaintes en place.

La transmission du Dossier d'Analyse d'Incident ne peut se faire qu'après un avis favorable de la majorité des membres de la Cellule opérationnelle.

Afin de préserver la confidentialité des informations, aucune photocopie non anonymisée des fiches de déclaration d'évènements indésirables n'est autorisée.

### Article 9 : Fiabilité des informations

Pour éviter tout risque de litige relatif à la véracité des déclarations, le Responsable Assurance Qualité conserve les fiches de déclaration après les avoir rendues anonymes : chaque fiche est numérotée, seule la numérotation permet d'identifier la déclaration. La numérotation est reportée sur la partie nominative de la fiche, sur la partie évènementielle, sur le dossier d'analyse le cas échéant.

Les fiches sont classées par ordre chronologique, dans un endroit sécurisé à Direction de la Qualité et Veille sur les Risques.

**Direction Qualité et Veille sur les Risques – 20/04/2015-SHV 3/3** 

# Descriptif du programme EPP

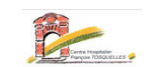

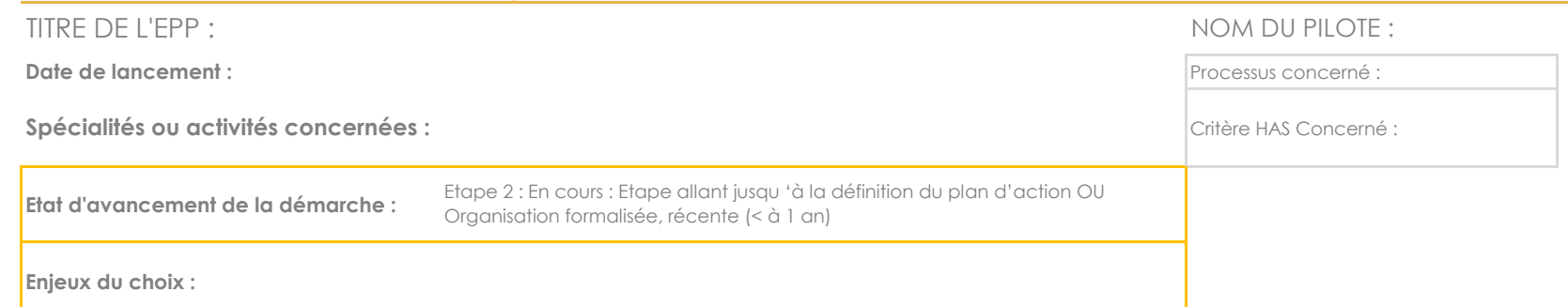

### **OBJECTIFS**

POUR LE PATIENT :

POUR L'INSTITUTION :

# MODALITES D'EVALUATION

**METHODE CHOISIE :**

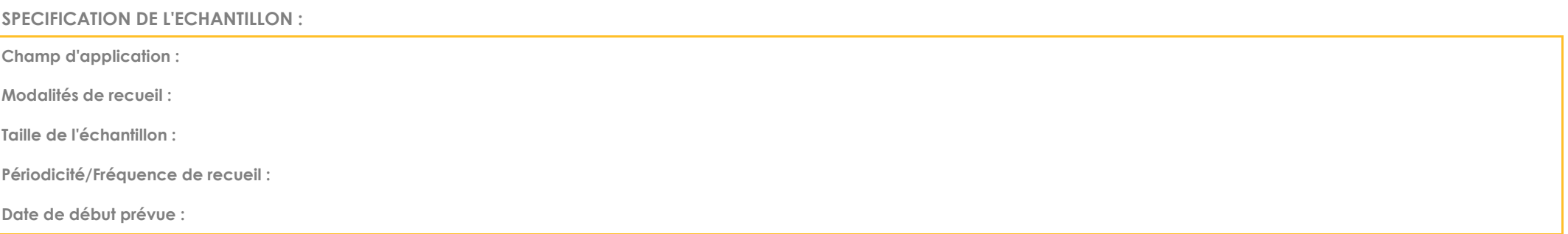

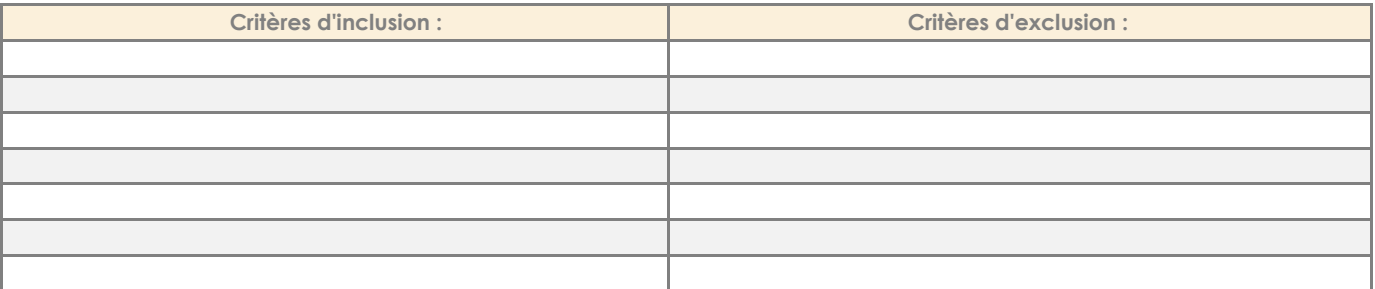

# RECOMMANDATIONS

POINTS FORTS OBSERVES

POINTS A AMELIORER

# Planification des actions

<u>Date de Mise à jour : 13/06/2016</u>

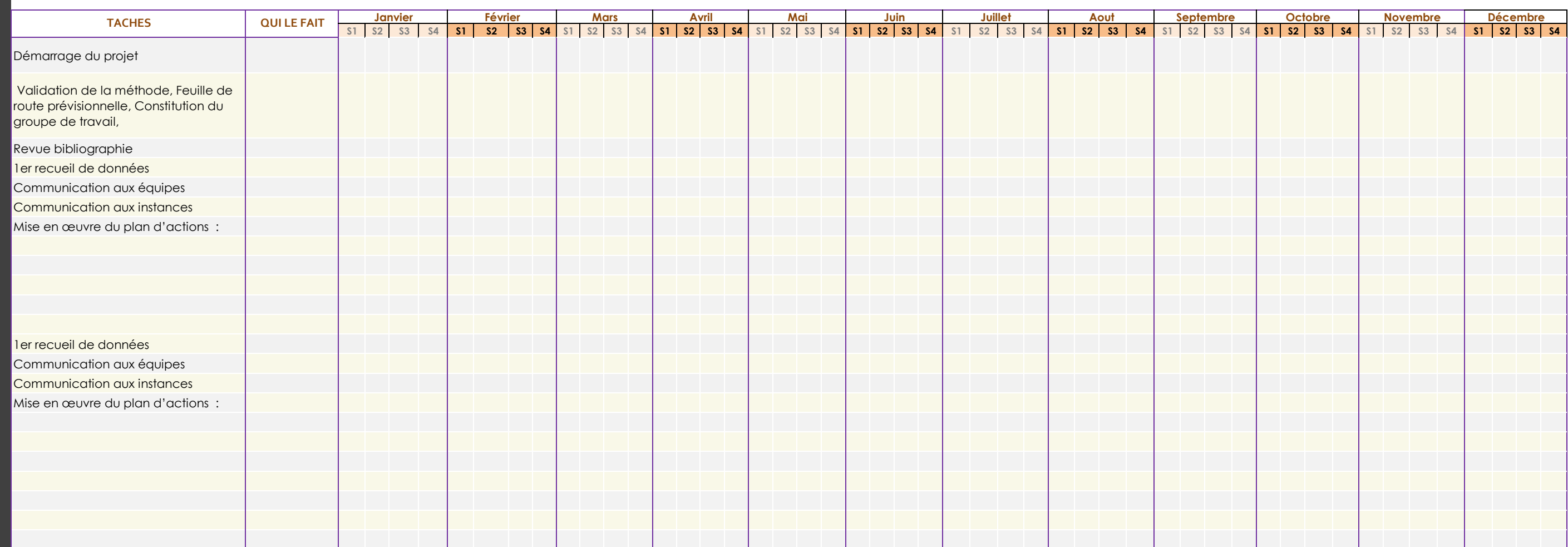

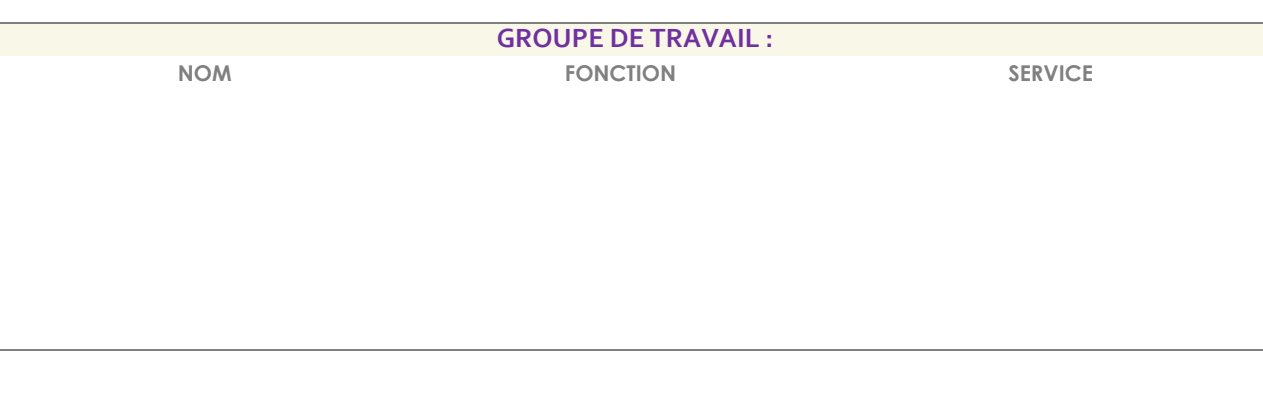

Planifié En cours % achevé

# Résultats tour 1

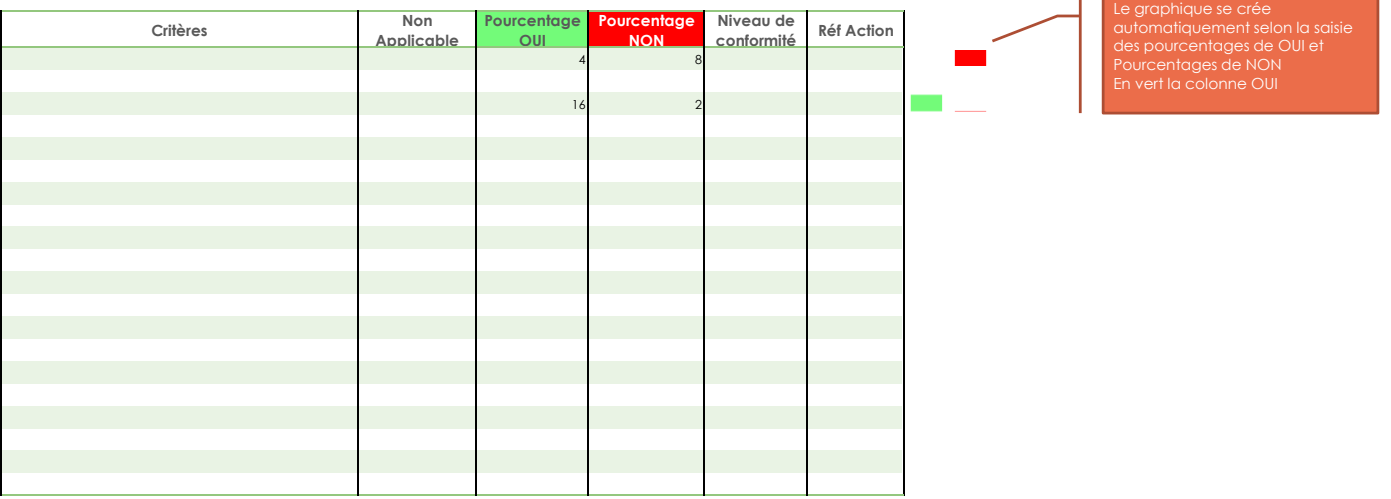

# Résultats tour 2

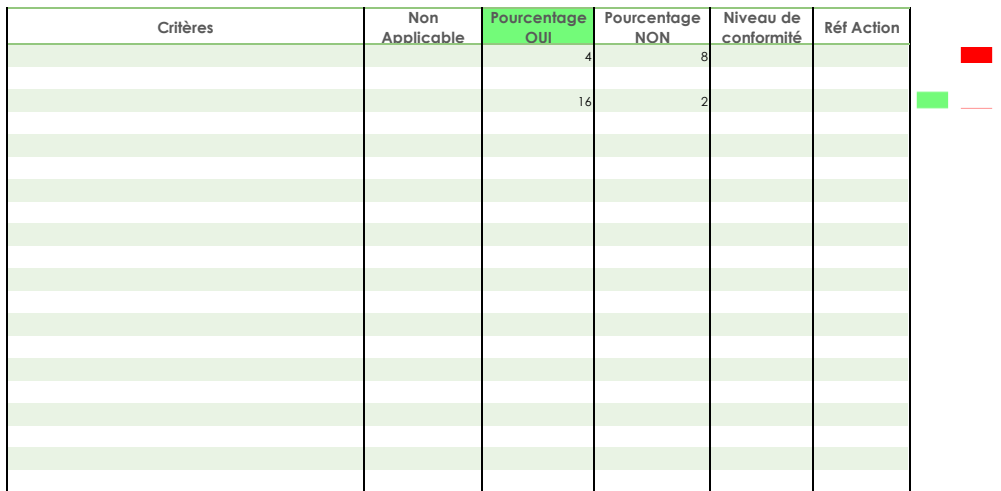

# Actions de communication

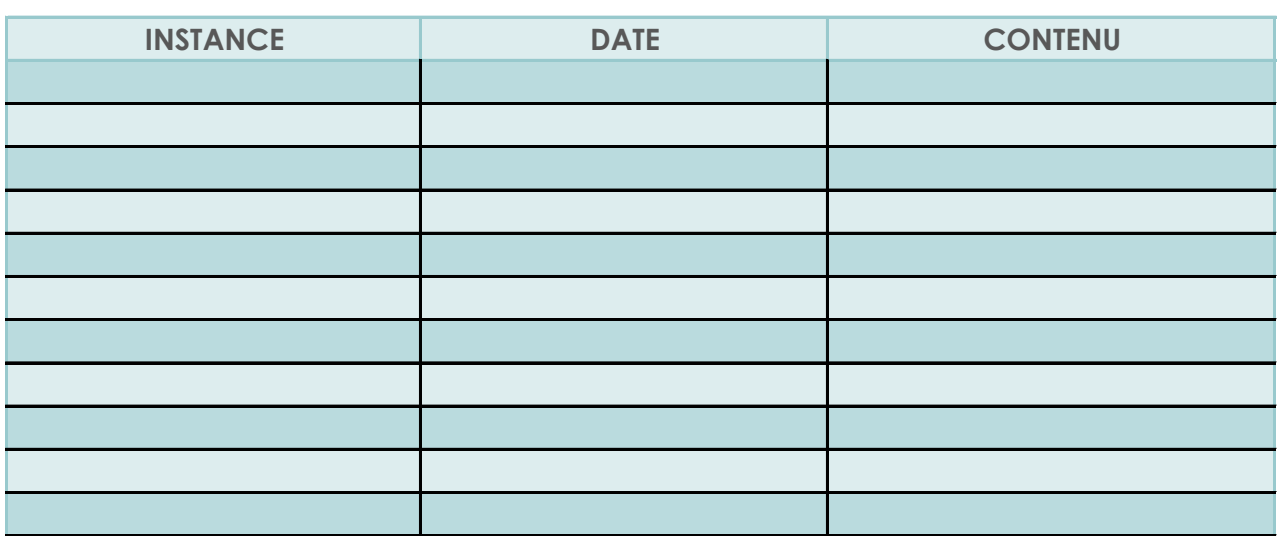

# Traçabilité des réunions

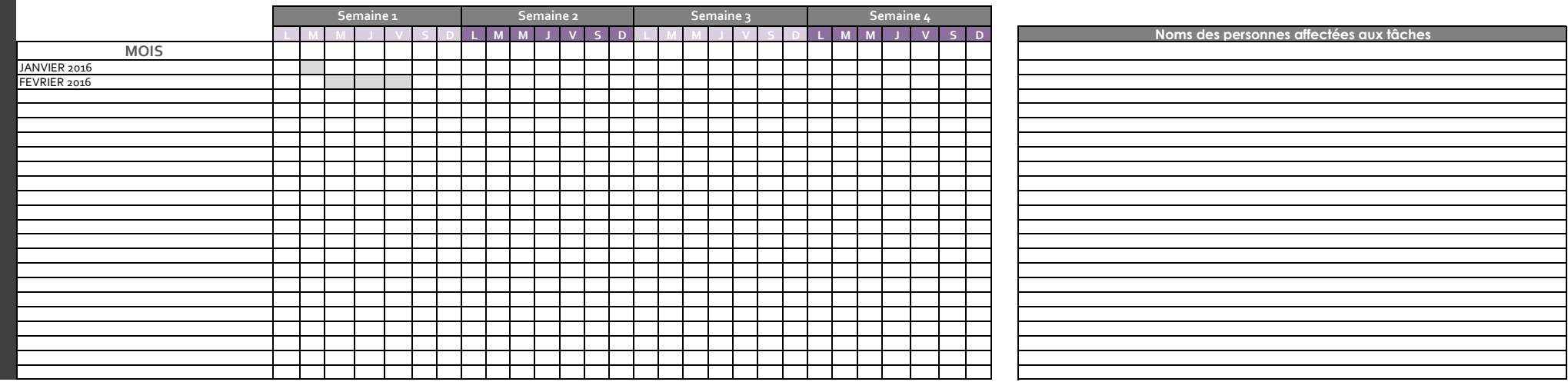

# Eléments de preuve

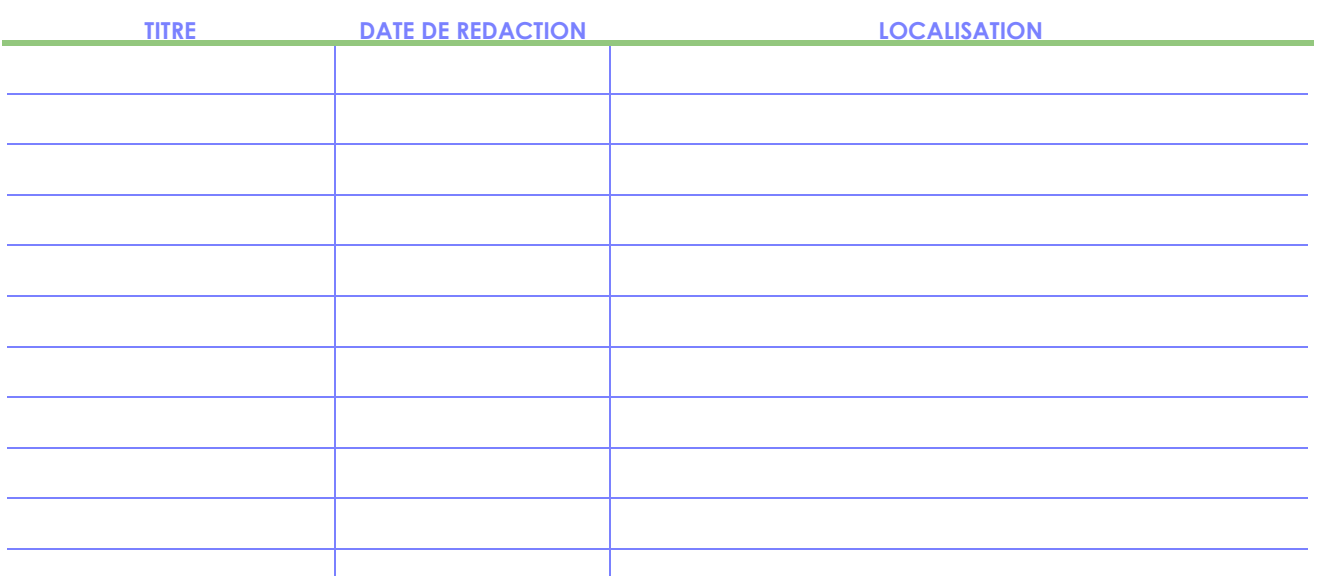

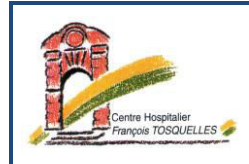

# **PLAN D'AUDIT**

### **Objectifs**

**Champs de l'audit** 

**Cadre réglementaire :**

**Type d'audit et modalités de recueil de données** 

**Enquête rétrospective par échantillonnage ;;;** 

**Echantillon :** 

 $\ddot{\phantom{a}}$ 

 $\bullet$ 

**Type d'indicateur : indicateurs de processus** 

- $\bullet$
- $\bullet$

**Services audités :**

**Période d'audit :**

**Grille de recueil** 

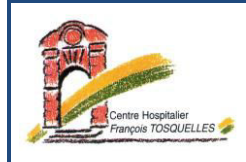

### **Exigences de confidentialité**

- x Ce dispositif d'enquête a fait l'objet d'une demande d'autorisation auprès de la CNIL par la HAS.
- x Les modalités de traitement informatique des données sont sécurisées.
- x Les auditeurs internes ont adhéré à la Charte des auditeurs internes du CH.
- Les professionnels sont astreints au secret professionnel.
- x En cas de mention dans le dossier des patients du refus de ceux-ci que les données soient exploitées à d'autres fins que leur prise en charge, les séjours concernés ne seront pas analysés.
- x Les informations qui pourront être tirées d'éventuelles exploitations complémentaires se présenteront sous la forme de statistiques agrégées de sorte que les personnes ne puissent être identifiées.

### **Programme d'audit**

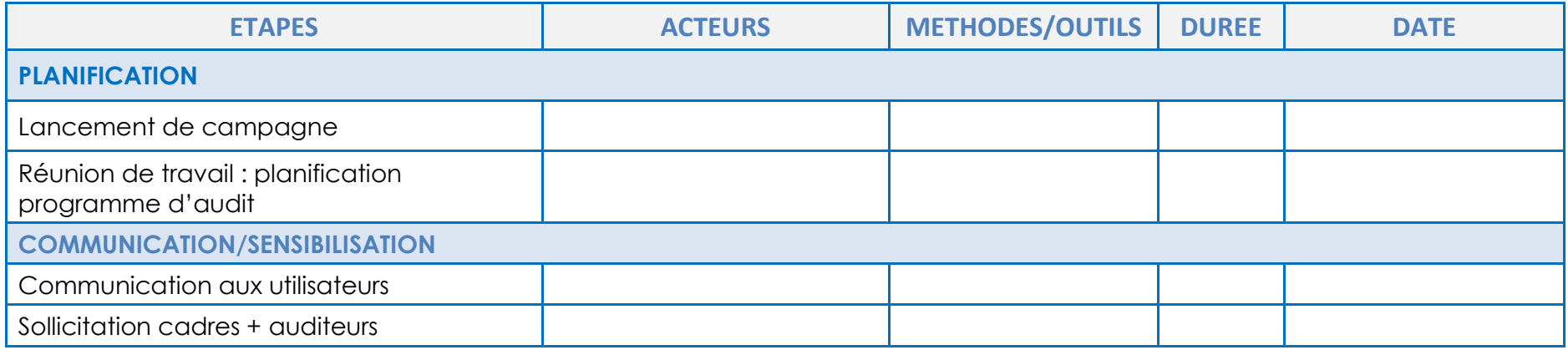

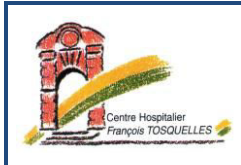

# **PLAN D'AUDIT**

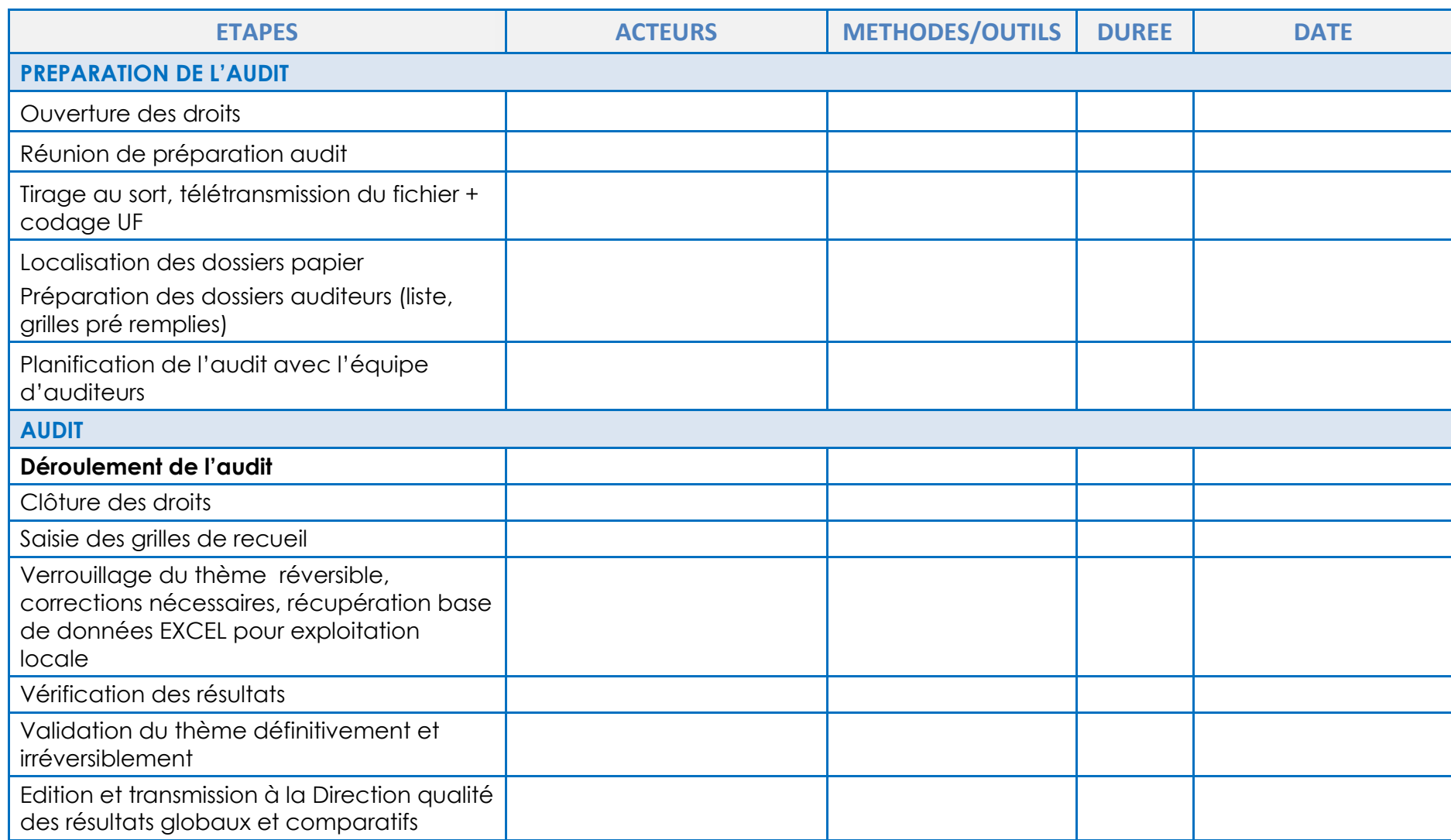

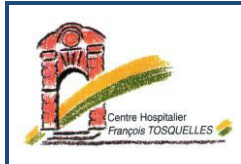

# **PLAN D'AUDIT**

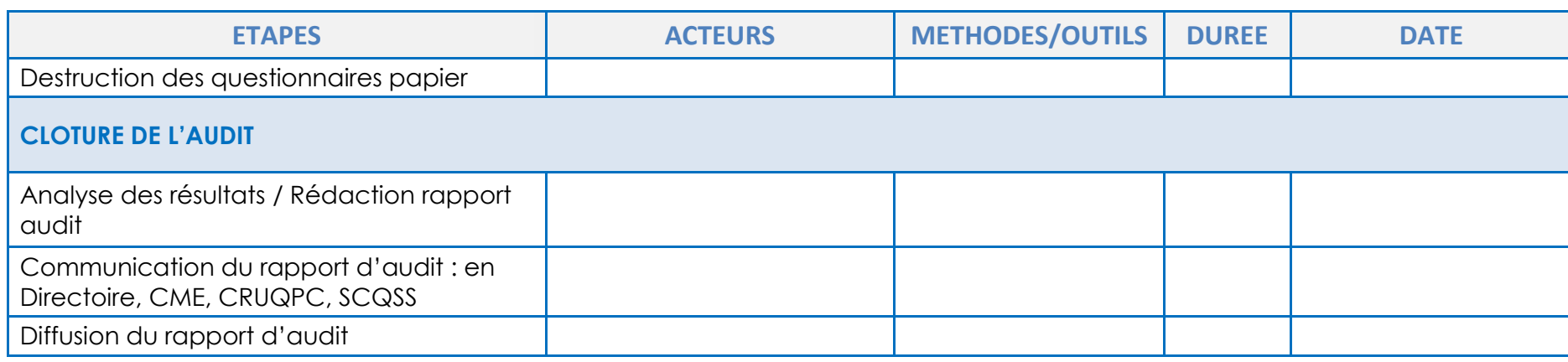

## **Equipe d'audit**

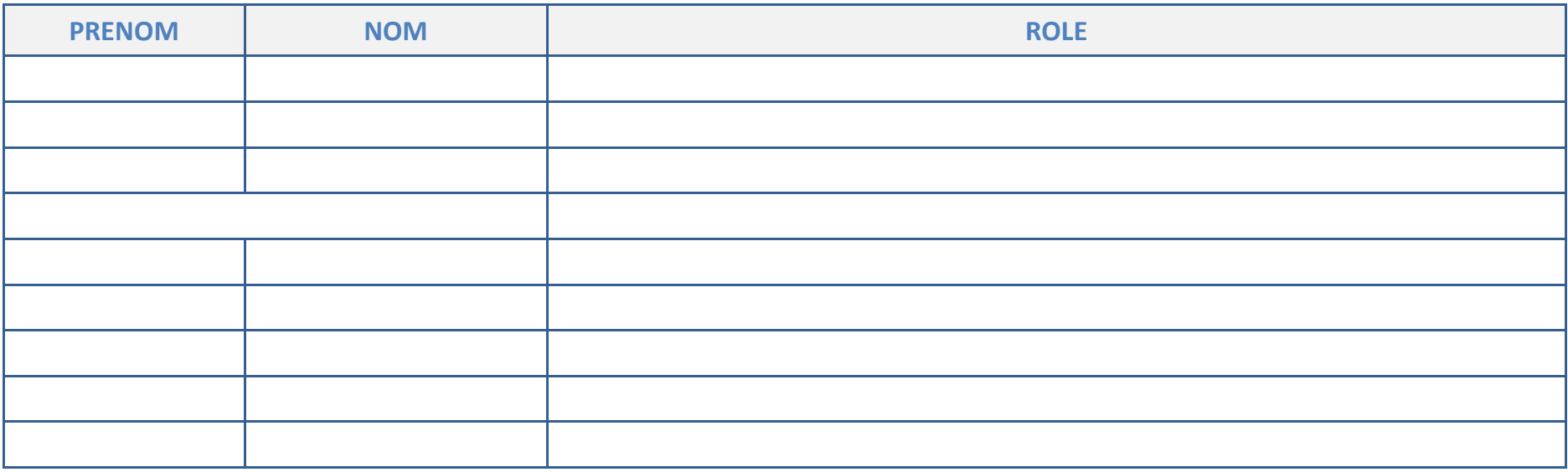

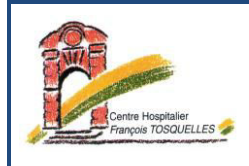

### **Responsabilités / Authentification du document**

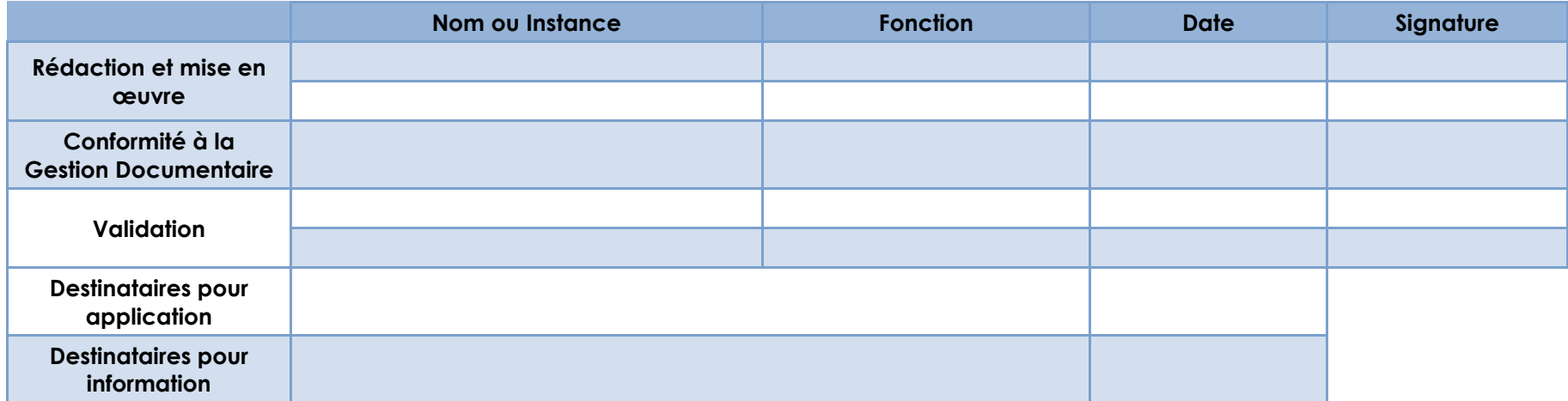

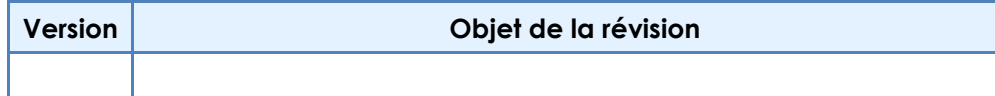

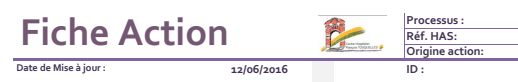

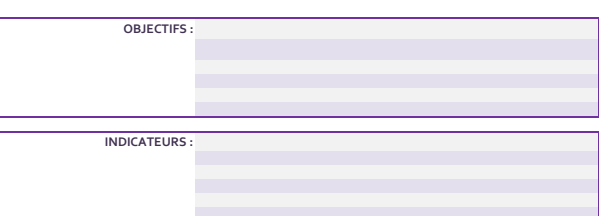

 $\mathbb{R}^{\mathbb{Z}_2}$ Planifié  $\mathbb{Z}^{\mathbb{Z}_2}$ En cours  $\mathbb{Z}^{\mathbb{Z}_2}$ %achevé

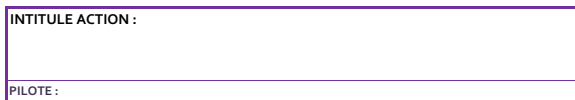

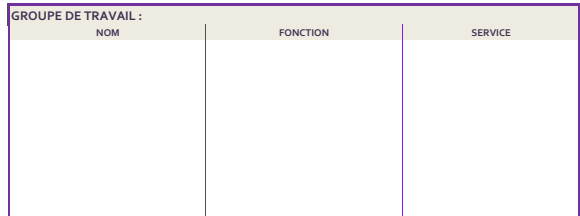

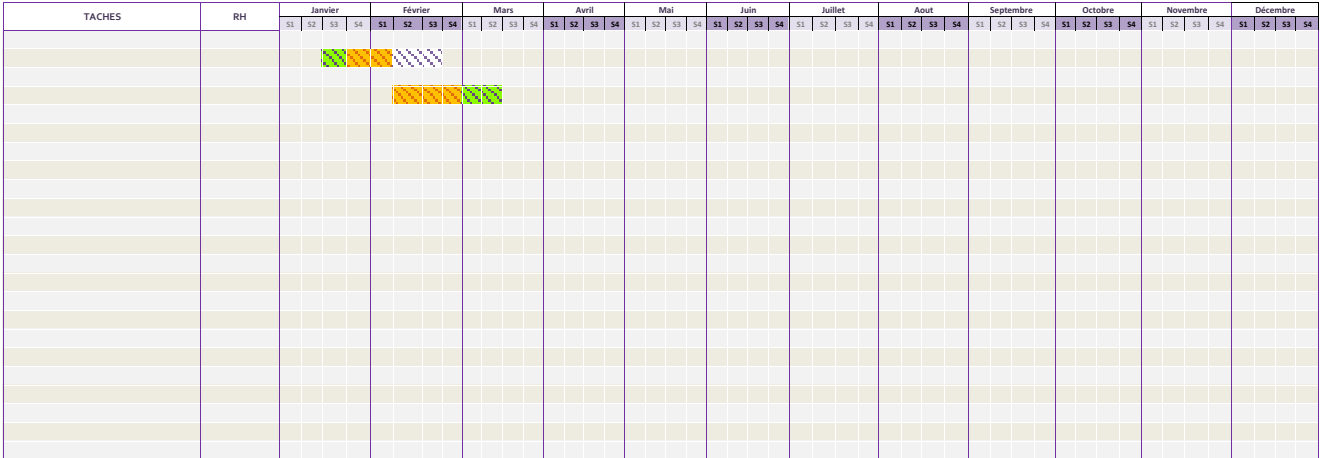

Ė

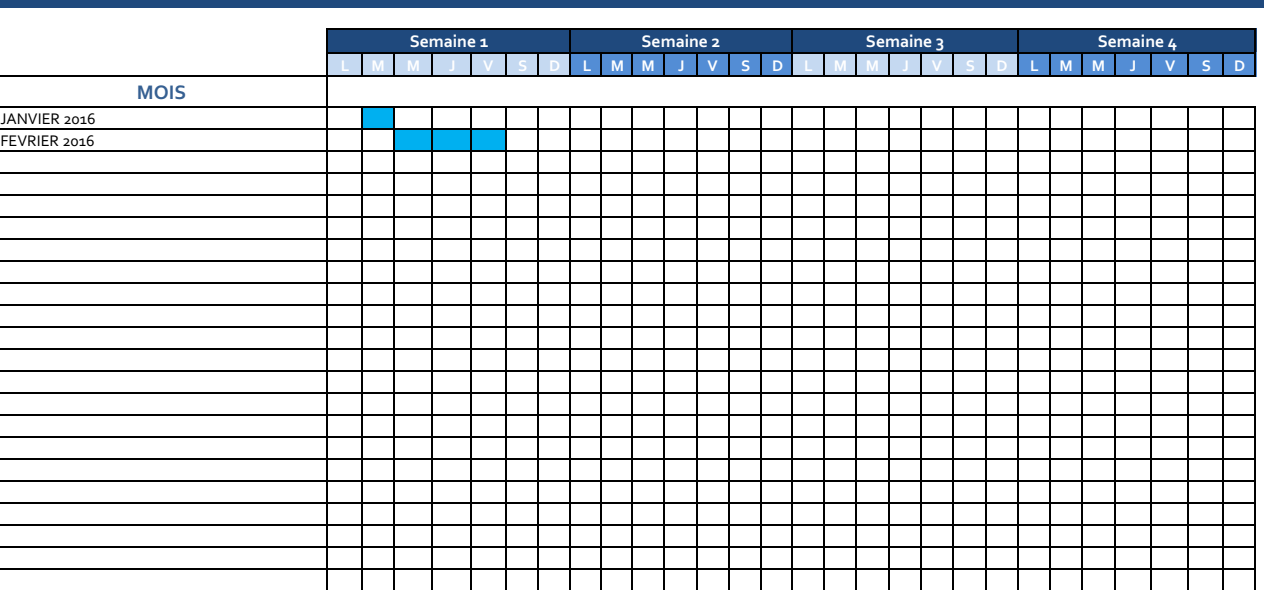

#### **TRACABILITE DES REUNIONS PAR MOIS**

#### **Noms'des'personnes'affectées'aux'tâches**

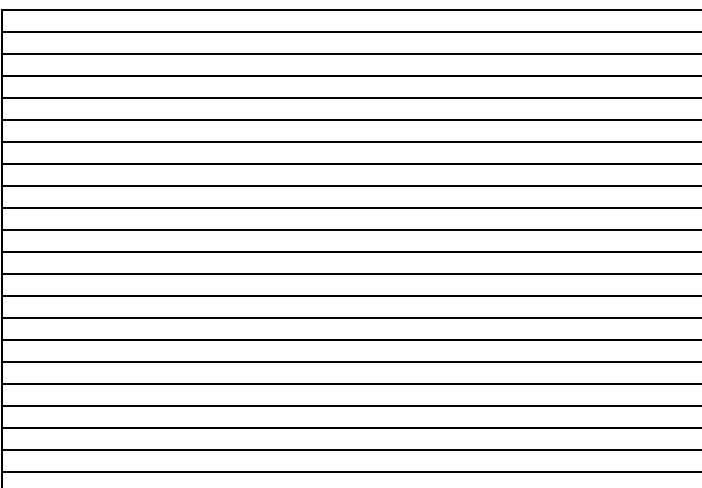

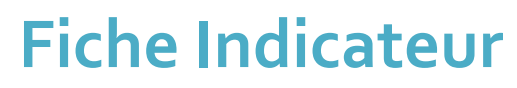

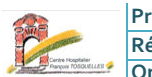

**Origine Indicateur Processus':** Réf. HAS:

**Date de Mise en place: ID:** 

**INTITULE INDICATEUR:** 

PILOTE: *(instance ou personne en charge du suivi)* 

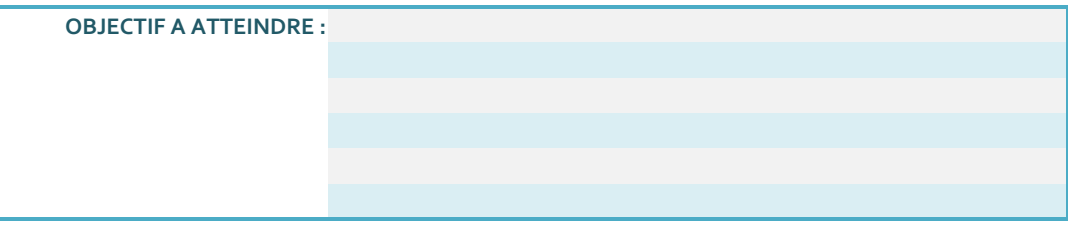

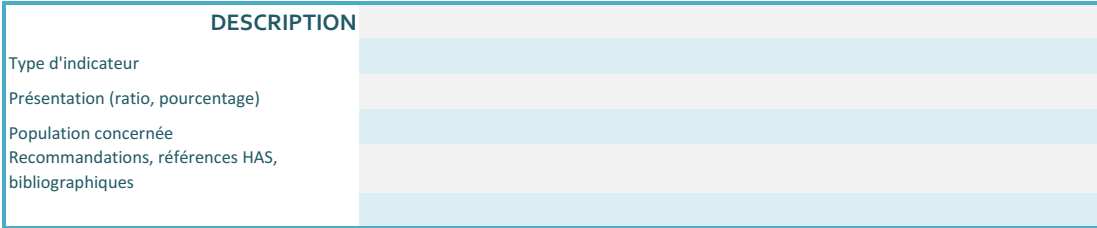

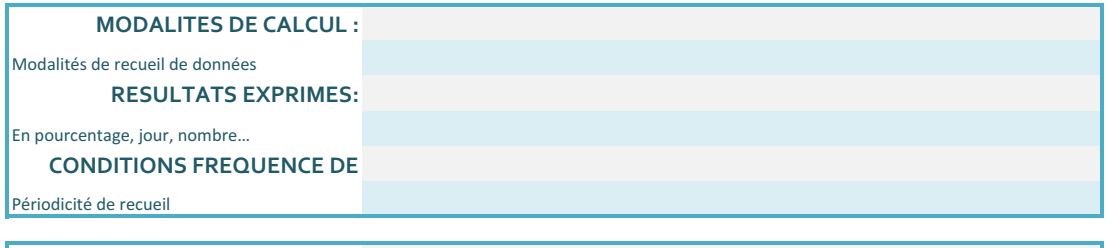

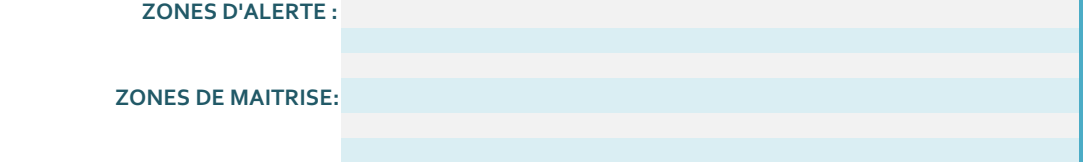

#### **SUIVI'**

Créer le graphique de suivi (onglet "données")

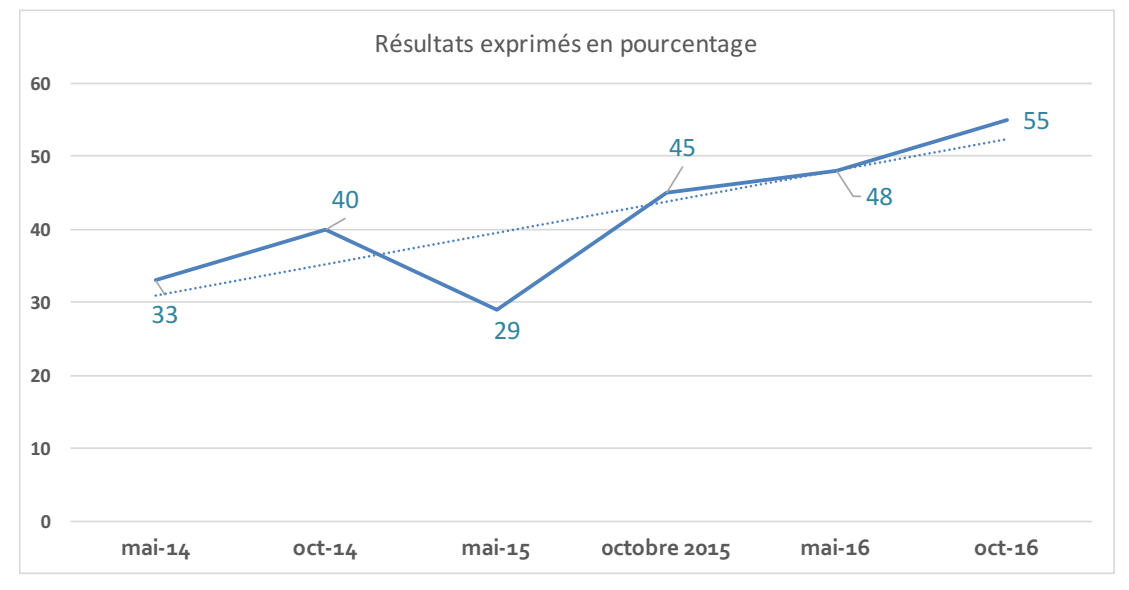

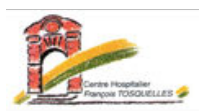

#### **OUTIL D'AIDE DES PILOTES POUR LES AUDITS DE PROCESSUS DES THEMATIQUES DU COMPTE QUALITE**

#### **COMPTE QUALITE QUESACO ?**

Porte d'entrée dans la procédure de certification, remplace l'auto-évaluation

Outil de suivi longitudinal et de pilotage de la démarche qualité par le CHFT et l'HAS

Objectif : rendre la certification plus continue, plus en adéquation avec la qualité réelle des démarches d'amélioration de la qualité de notre établissement.

Obligation de transmission à l'HAS 6 mois avant la visite puis tous les 24 mois

Son envoi à la HAS conditionne l'entrée dans la procédure de certification

#### **QU'EST-CE QU'UNE THEMATIQUE ?**

C'est un processus qui a un début et une fin

Déclinée en étapes pour lesquelles des points critiques sont identifiés

Elle répond aux questions : "Qui ? Fait quoi ? Quand ? Comment?" (clarifie le rôle de chacun et les interactions)

Son analyse permet de connaître toutes les responsabilités et ressources indispensables

Son analyse permet d'identifier, d'évaluer, d'analyser et de prioriser les risques, de formaliser des plans d'actions

#### **COMPTE QUALITE METHODOLOGIE**

#### **ETAPES DE L'ANALYSE D'UNE THEMATIQUE**

**1. DECRIRE LA THEMATIQUE/PROCESSUS**

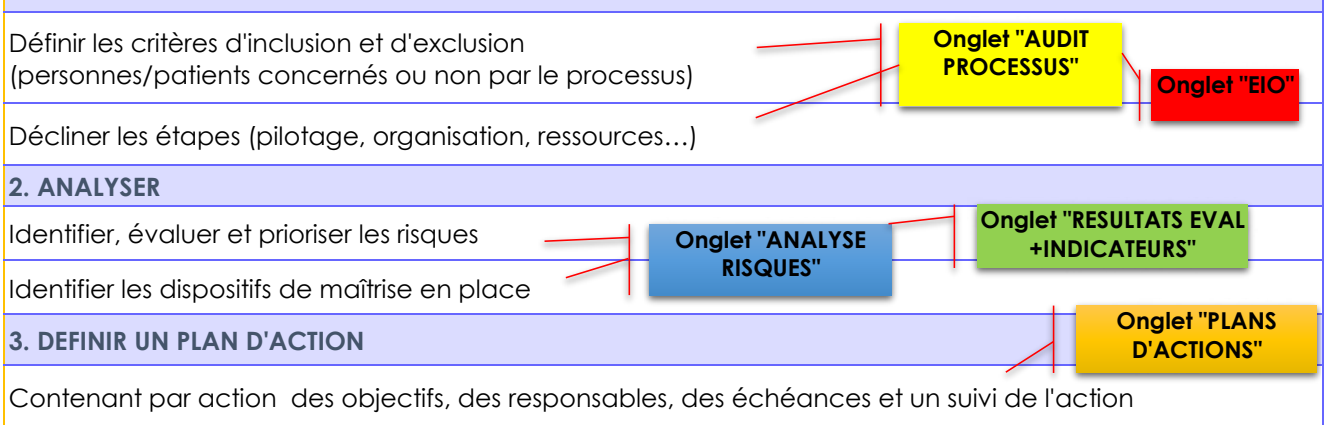

#### **THEMATIQUE**

Cette grille est un outil qui vous permettra d'établir un état des lieux à ce jour de votre thématique, et vous aidera à identifier les risques (onglet "analyse risques") et à définir les plans d'actions (onglet "plan d'actions").

 Vous pouvez vous servir de l'onglet "EIO" : Eĺments d'Investigation Obligatoires (EIO) qui sont des points à retrouver obligatoirement dans l'analyse de votre thématique

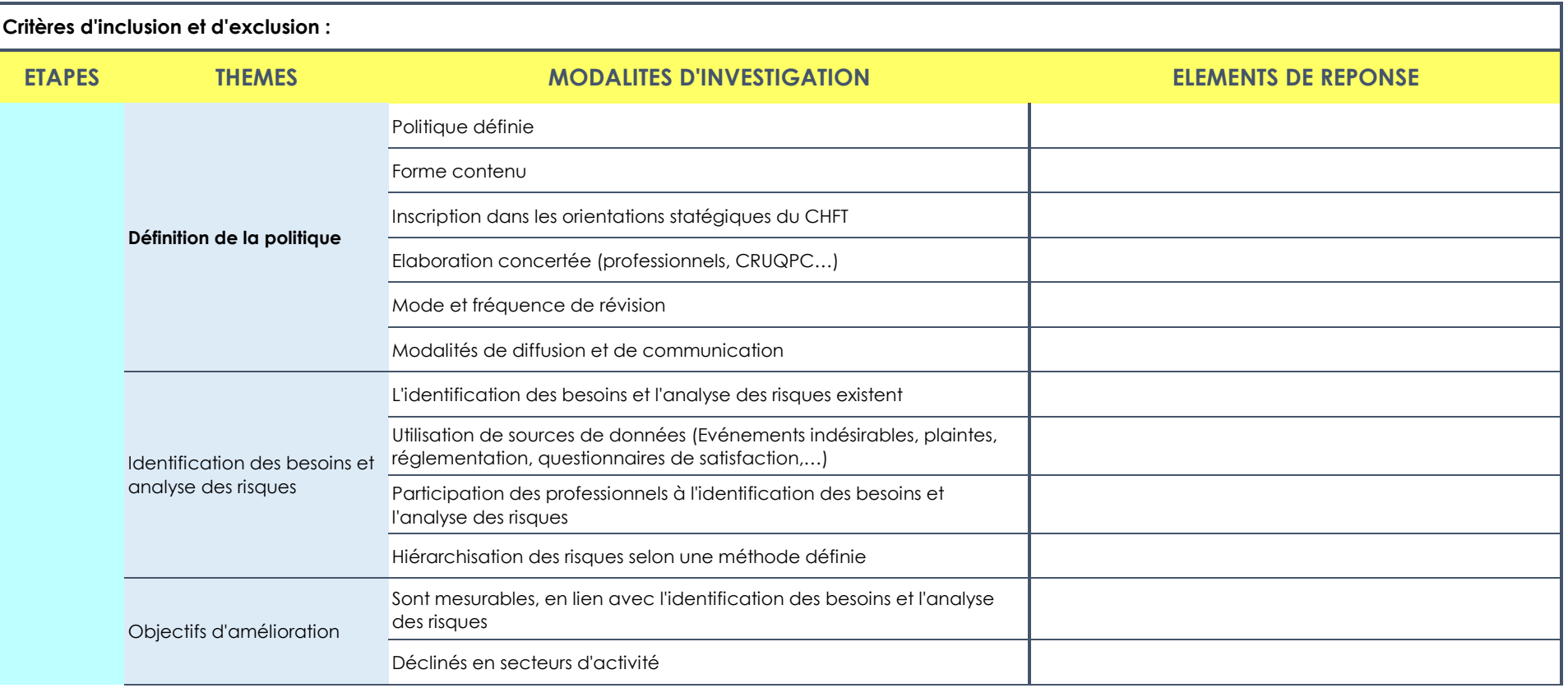

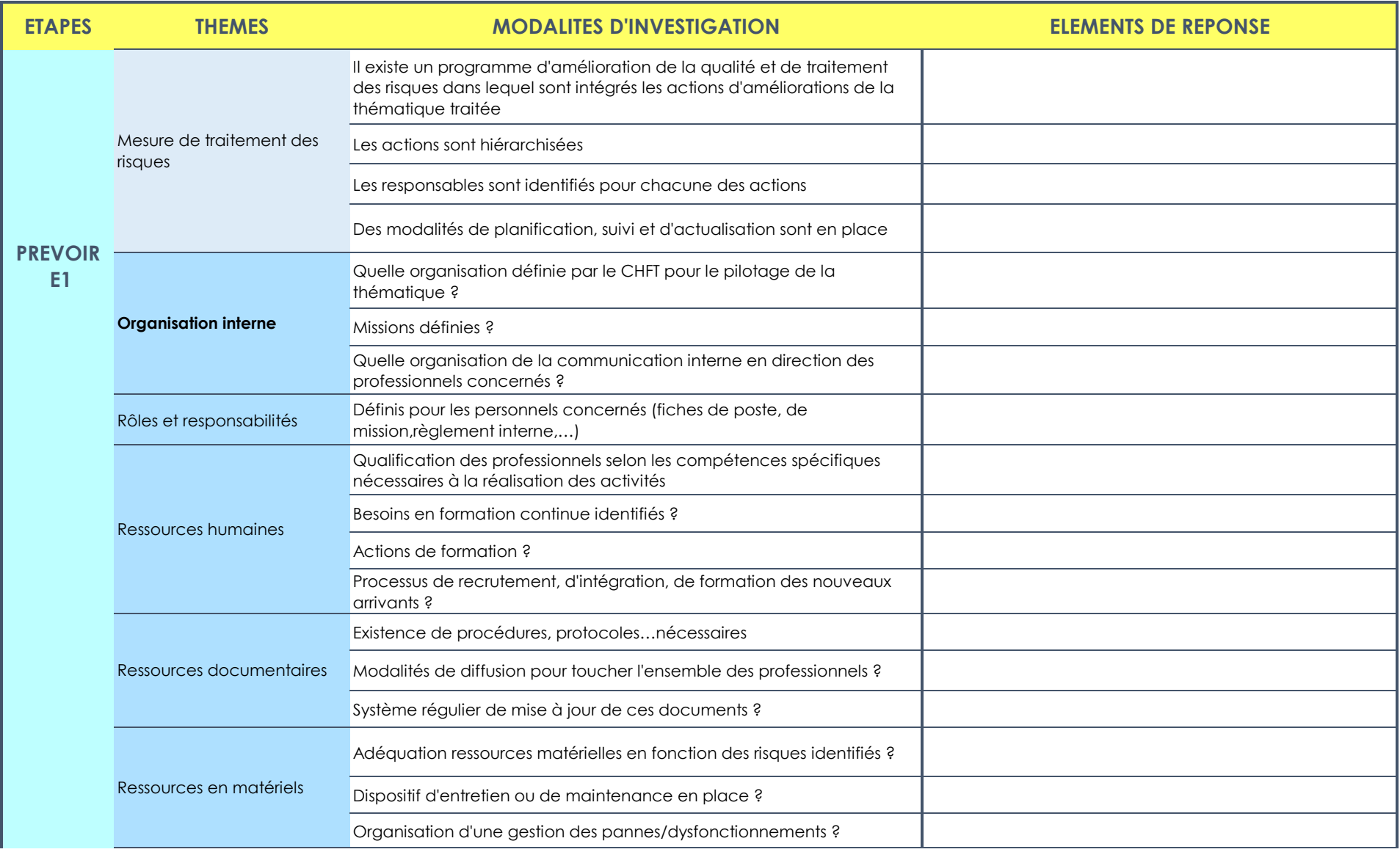

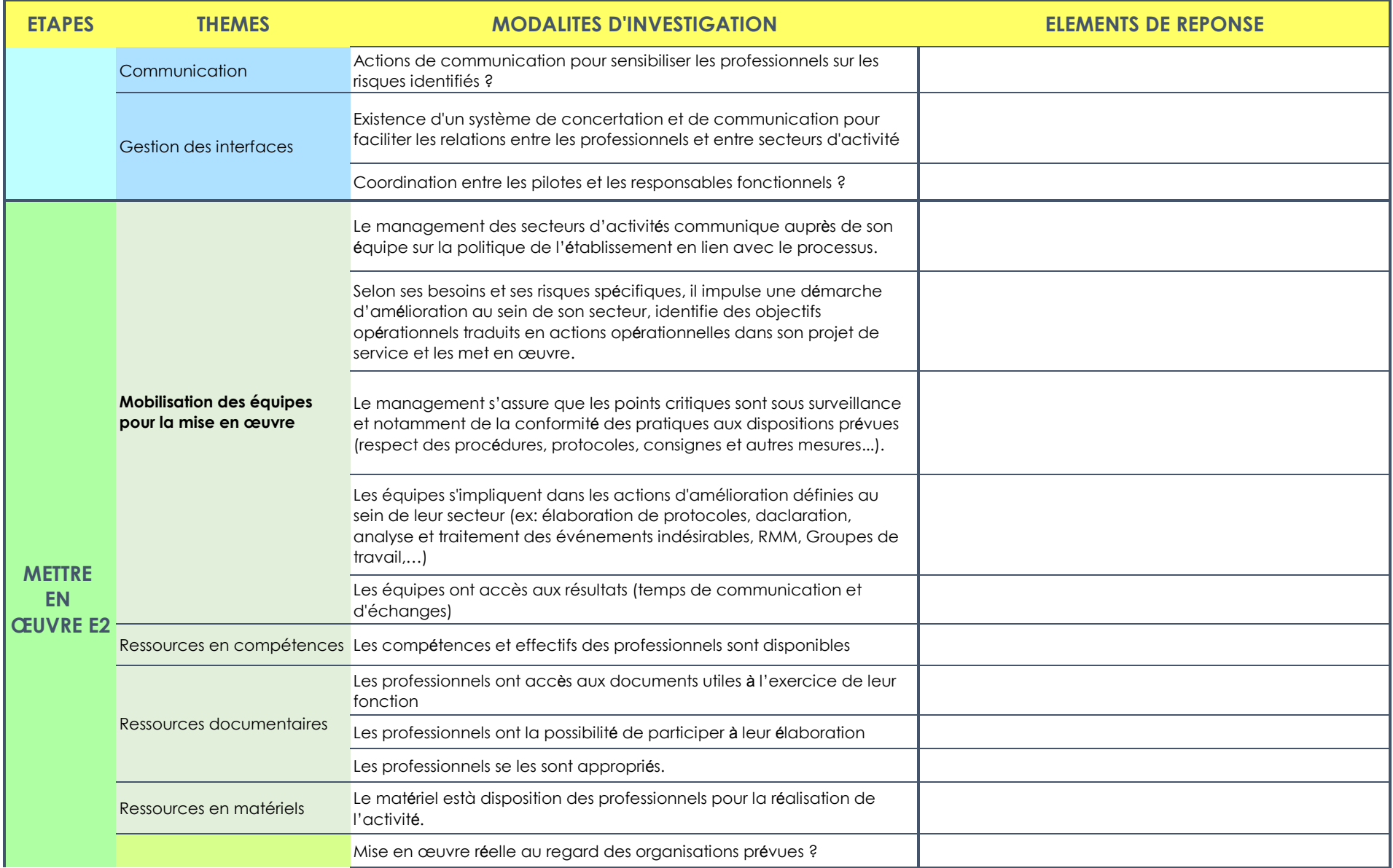

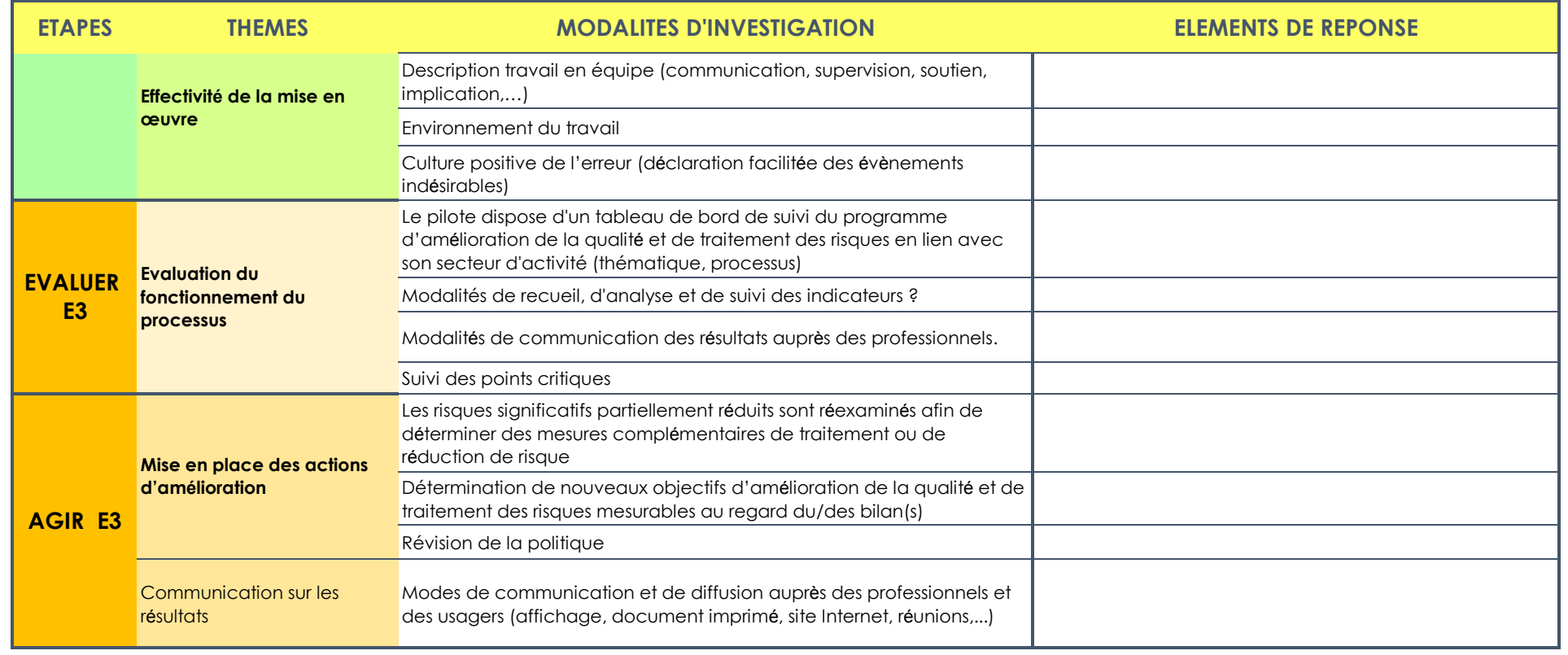

#### **COMPTE QUALITE CHFT**

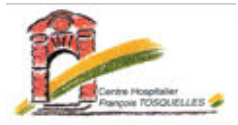

Cette rubrique vous présente les points de passages obligatoires pour votre thématique. Chacun d'entre eux sera systématiquement investigué par les Experts Visiteurs. Chacun de ces éléments **devra figurer** dans l'une ou l'autre des étapes de l'analyse de votre processus/thématique.

#### **THEMATIQUE**

**Eléments d'investigation obligatoires (EIO) pour la thématique concernée**

#### **COMPTE QUALITE CHFT**

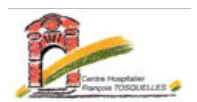

Les risques renseignés sont ceux susceptibles d'affecter la réalisation de votre processus/thématique.

Pour évaluer la criticité ainsi que le niveau de maîtrise, servez-vous des menus déroulants et des grilles de criticité présentées en dessous du tableau. Colonne "Dispositif de maîtrise du risque" : pour chaque risque, identifier les dispositifs déjà en place permettant de sécuriser votre processus/thématique. Colonne "Document afférents" : inscrire ici les dispositifs de maîtrise opérationnels (ex: procédures, chartes, ...)

**THEMATIQUE ANALYSE DES RISQUES IDENTIFIES**

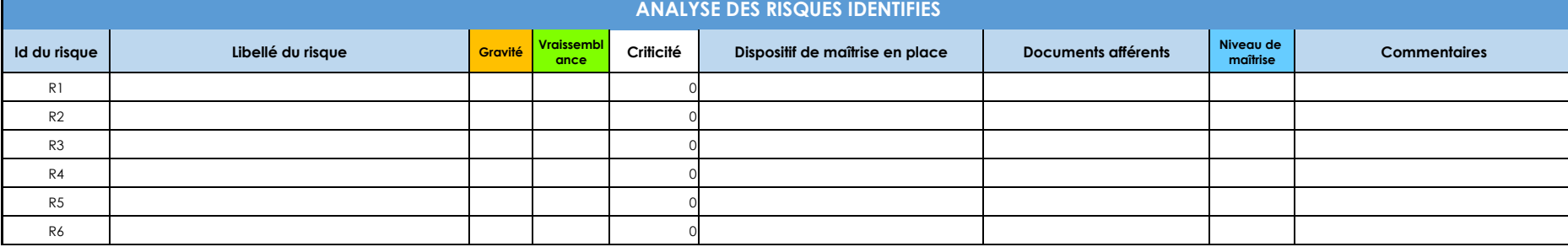

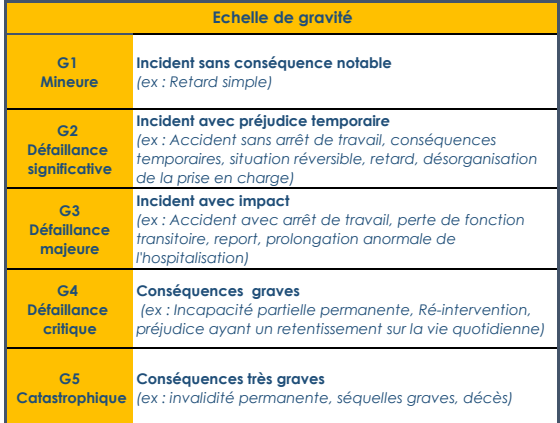

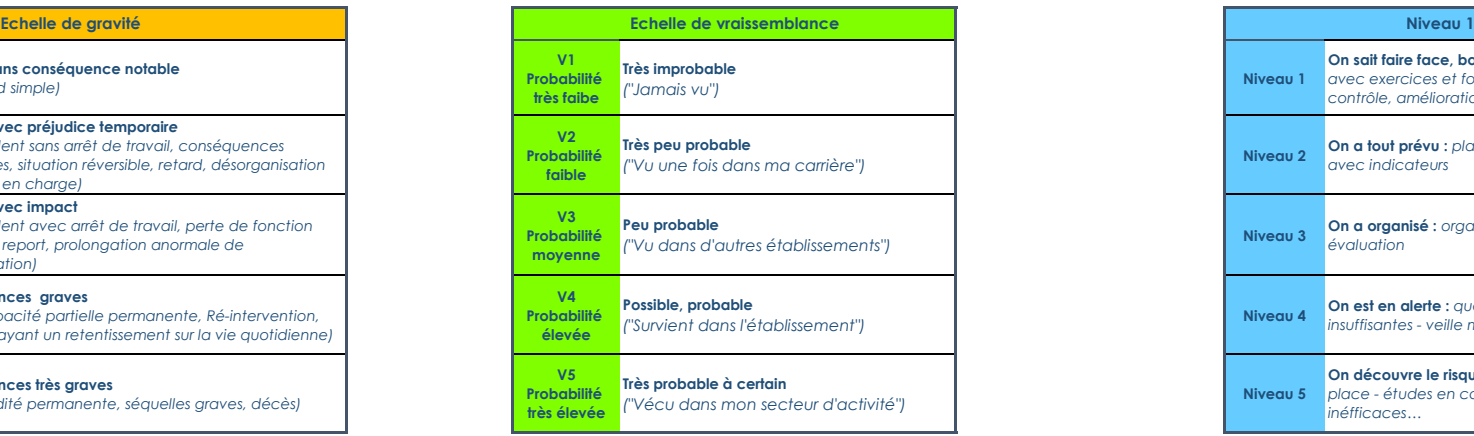

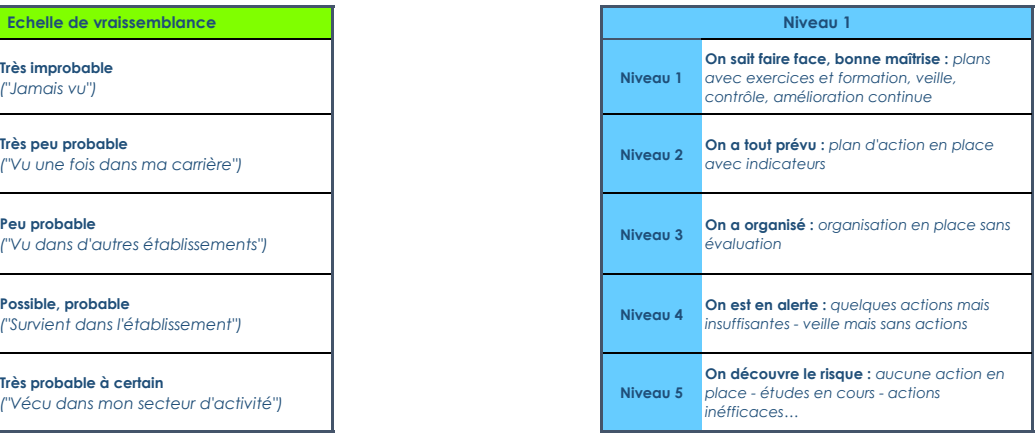

#### **COMPTE QUALITE CHFT**

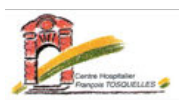

Dans cette rubrique, vous trouverez:

- les décisions de la précédente Certification concernant les critères de votre thématique (tableau 1 pré rempli),

- des indicateurs nationaux et régionaux liés à votre thématique (tableaux 2 et 3 pré remplis),

- d' autres résultats d'évaluation mis en place concernant votre thématique (tableau 4 à renseigner par vous s'il y a lieu).

Vous devez **obligatoirement** réaliser une analyse globale de ces résultats et décrire les conséquences tirées des résultats obtenus (tableau 5).

#### **THEMATIQUE**

#### **RESULTATS D'EVALUATION ET INDICATEURS**

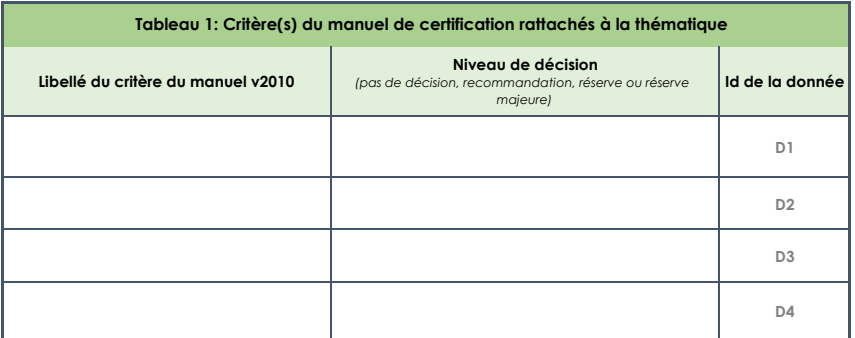

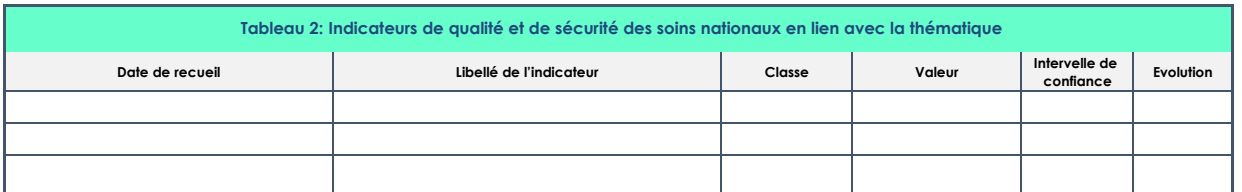

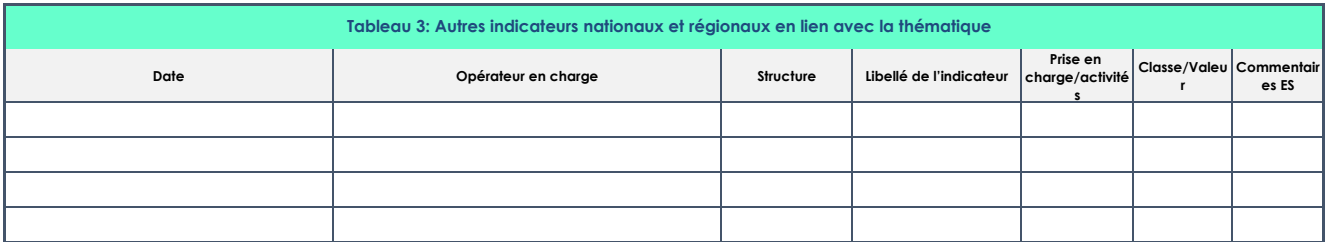

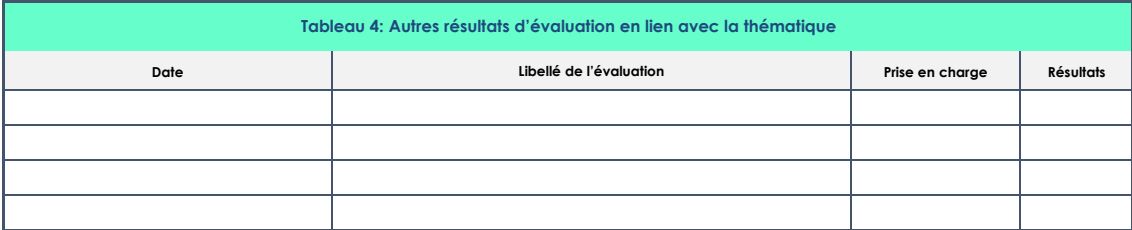

#### **Tableau 5: ANALYSE DES RESULTATS**

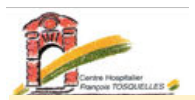

#### Chaque Risque identifié dans l'onglet "ANALYSE RISQUES" doit être suivi d'un plan d'action à renseigner **obligatoirement** ci-dessous

#### **THEMATIQUE**

#### **PLAN D'ACTION**

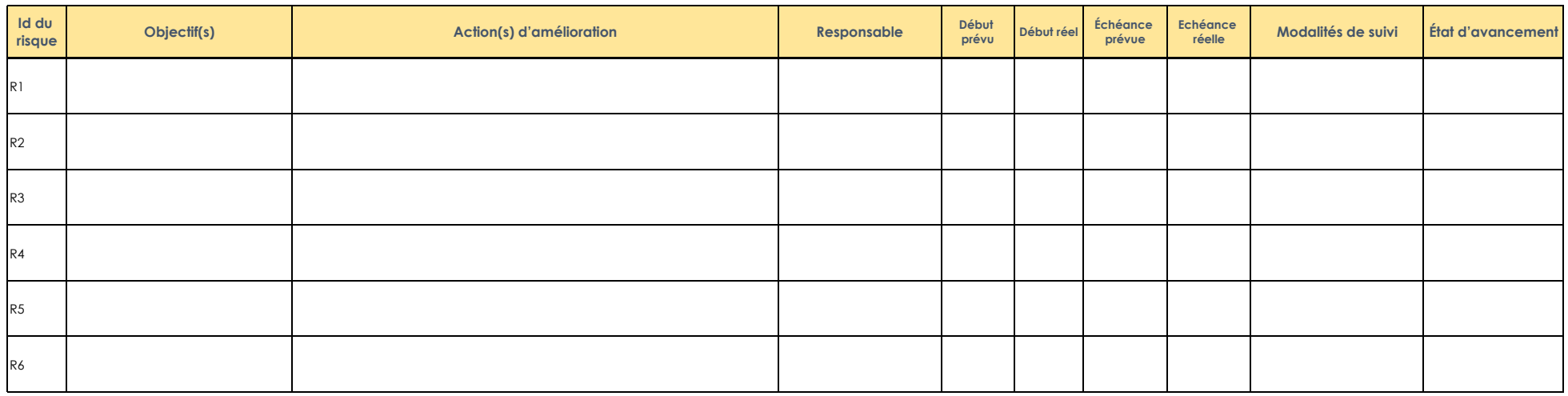

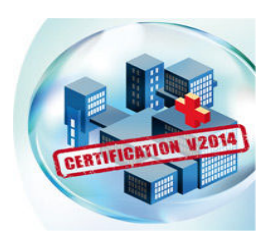

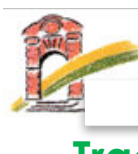

# **Compte Qualité**

# **Traçabilité des formations des pilotes et co-pilotes de processus**

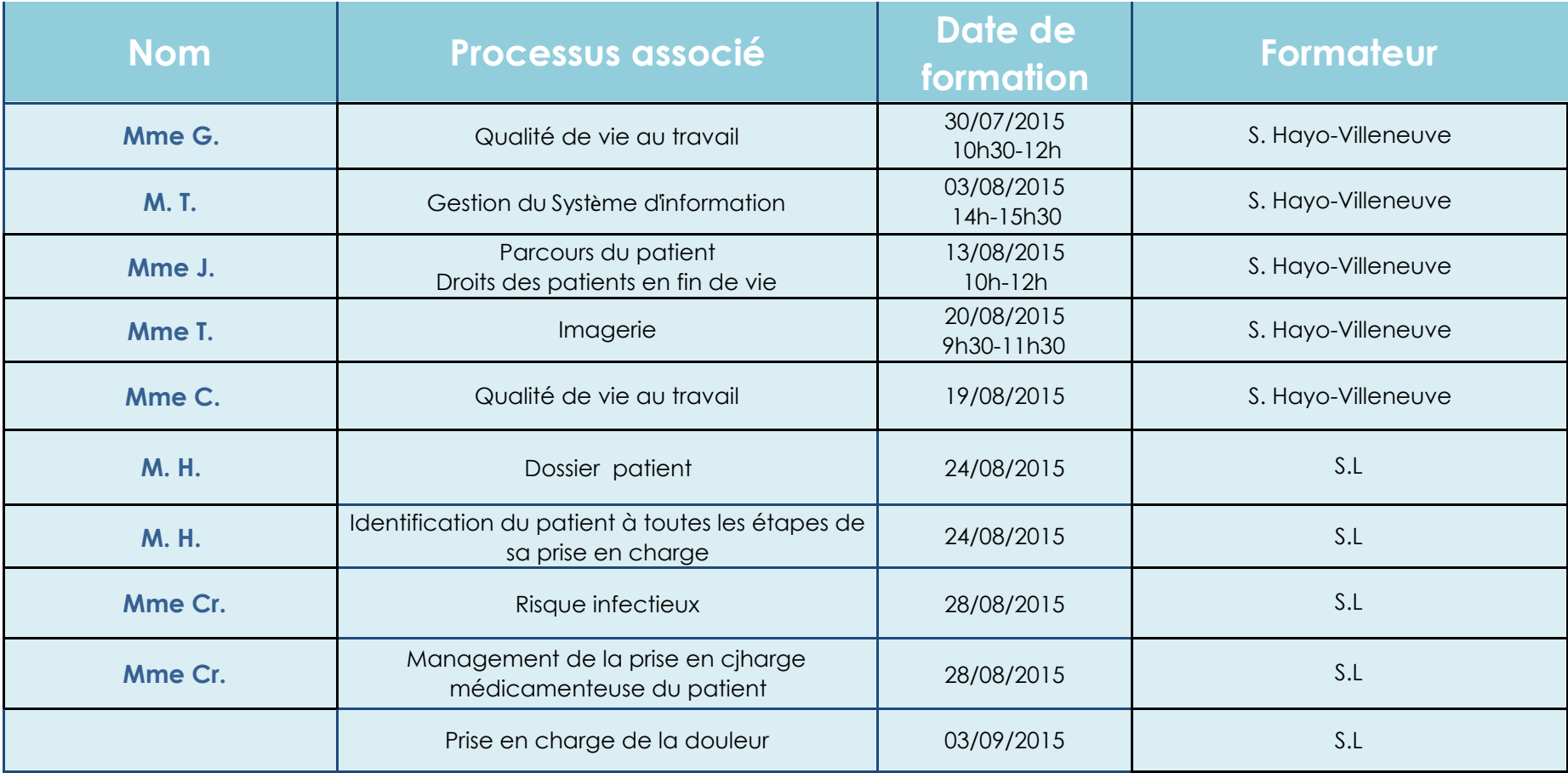

Direction Qualité et Veille sur les Risques (1/2

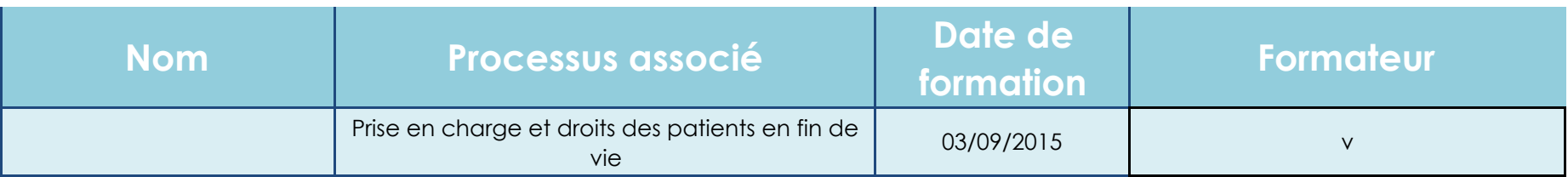

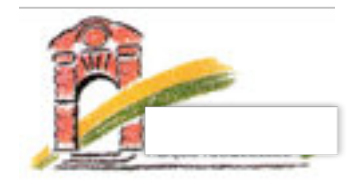

Direction des Ressources Humaines et de la Formation & Direction Qualité et Veille Sur les Risques

# Appel à Candidature

# **Formation Action « Méthode du patient traceur et audit de processus » dans le cadre de la certification V2015.**

Le CHY démarre sa quatrième procédure de certification dont la visite se déroulera en 2017. De nouvelles méthodologies intègrent désormais cette procédure : le patient traceur et le compte qualité (audit de processus)

Afin de soutenir le CHY dans la mise en œuvre (obligatoire) de ces nouvelles méthodes, l'établissement sera accompagné par un organisme de formation.

La formation permettra un accompagnement et un soutien des équipes pour la production des éléments attendus par l'HAS en tenant compte du contexte et des réalités de travail des professionnels et des spécificités de prises en charge dans notre établissement.

Il s'agit d'un soutien opérationnel dans la mise en œuvre de la procédure de certification.

### **Modalités :**

### **Formation Action en 3 sessions :**

**1 ère Session :** Lundi 2 novembre 2015, Jeudi 5 et Vendredi 6 novembre 2015

**2 ème Session :** Jeudi 17 et Vendredi 18 décembre 2015

**3 ème Session :** En cours de programmation (janvier 2016)

#### **Nombre de participants :** 20

**Qualification des participants :** Médecins, psychologues, cadres supérieurs et cadre de santé, infirmiers, aides-soignants, éducateurs, rééducateurs, assistantes sociales

### **Objectifs de la formation :**

- ∗ Comprendre le contexte et clarifier les enjeux de la méthode du patient traceur et de l'audit de processus
- ∗ Maîtriser les concepts, les méthodologies et les outils pour structurer « les parcours des patients traceurs » à travers cette méthodologie
- Favoriser l'organisation des services autour des parcours patients
- ∗ Acquérir la méthodologie et les outils pratiques pour la mise en œuvre du patient traceur
- Mise en œuvre par les professionnels de la méthodologie du patient traceur et l'audit de processus
### **Envoyer votre candidature au plus tard le 19 octobre par mail à :**

**……** 

### **Les nouvelles méthodologies HAS en quelques mots**

**L'audit de processus (compte qualité) :** méthode d'analyse d'un processus (ex : le parcours du patient) dans son intégralité (ex : de l'admission à la sortie du patient) selon différentes étapes :

- *Identification des principaux risques*
- *Evaluation du niveau criticité et de maîtrise des risques identifiés*
- *Hiérarchisation des risques identifiés*
- *Définition des plans d'action*
- *Suivi des plans d'action*

**Le patient traceur :** Méthode d'évaluation et d'amélioration des pratiques permettant l'analyse rétrospective du parcours d'un patient (processus de soins, interfaces, collaborations, organisations…). Les forces et faiblesses recueillies lors des Patients Traceurs permettent d'étayer le niveau de maîtrise des risques défini dans les thématiques du Compte Qualité (Audit de processus)

*Cette formation est éligible au DPC*

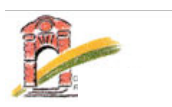

# FICHE PROJET EPP

DIRECTION QUALITE ET VEILLE SUR LES RISQUES| SANDRINE HAYO-VILLENEUVE

# **Objet**

Suivi EPP

# **Origine**

• Procédure de certification V2014

# **Objectif**

- Répondre aux priorités institutionnelles et réglementaire
- Maintenir une dynamique d'évaluation des pratiques professionnelles
- Poursuivre le déploiement des démarches EPP dans les secteurs d'activité clinique et médicotechnique.

### Moyens

- Présentations en instances
- Rencontres des pilotes
- Suivi Direction Qualité
- Soutien méthodologique

#### DESCRIPTIF ACTIONS

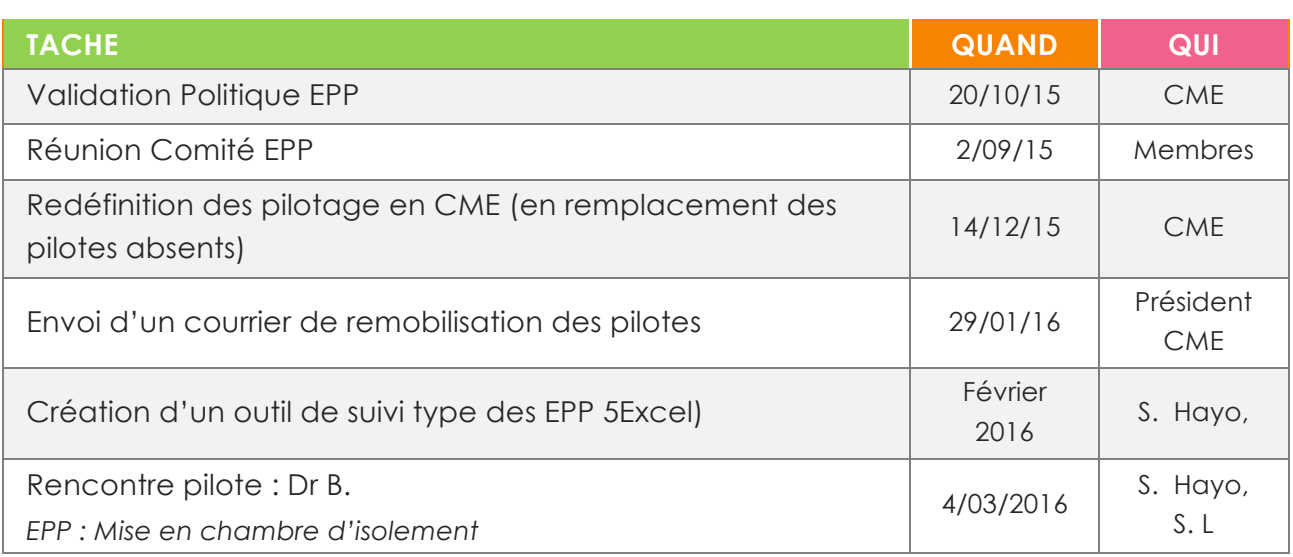

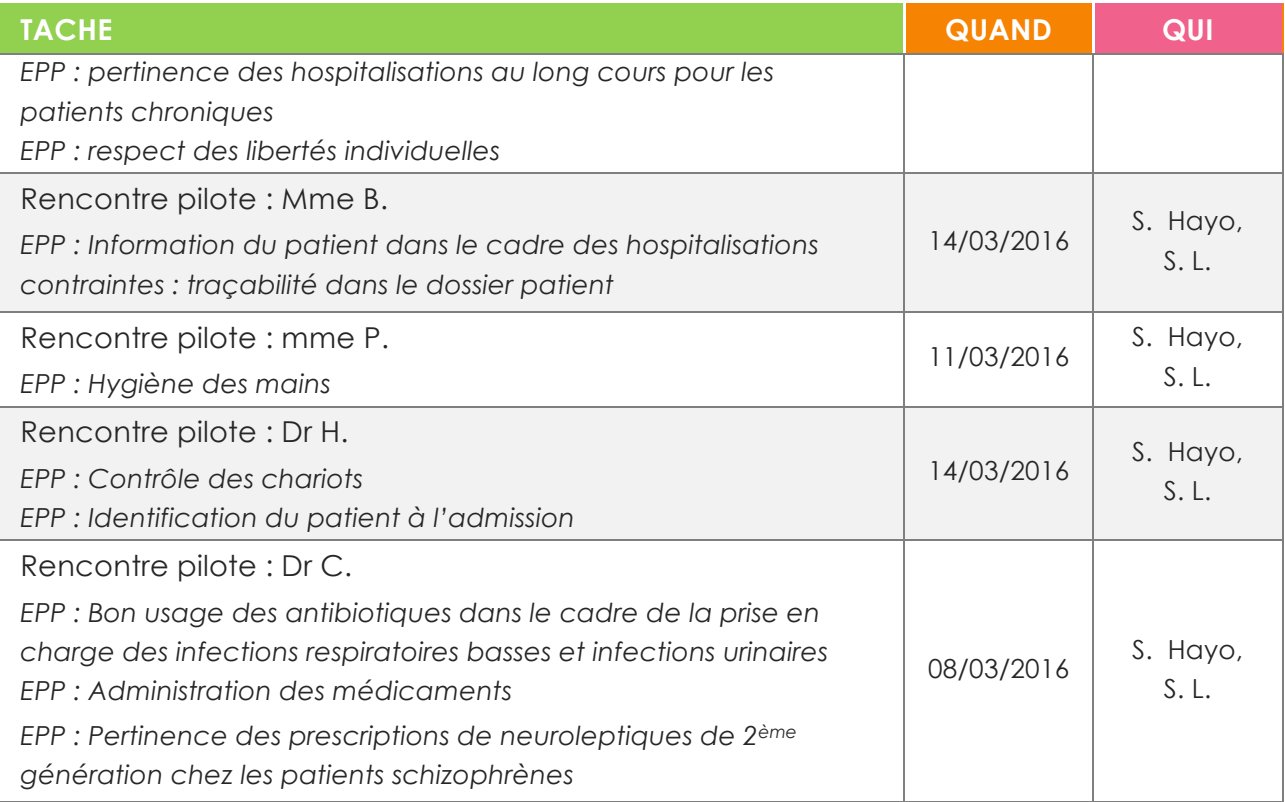

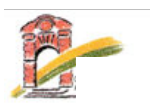

# SUIVI CERTIFICATION V2010 PLAN D'ACTION

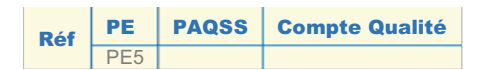

**Thématique Management de la Qualité** *Critère'8f'–'Gestion'des'Evénements'Indésirables*

### **TITRE+DU+PROJET :+**

**MIEUX PREVENIR ET GERER LES EVENEMENTS INDESIRABLES AU CHY**

#### **Problématique+**

#### E2 EA2 PARTIELLEMENT

Le logiciel employé contraint les déclarants à la déclaration d'une gravité et d'une fréquence sans pour autant que ces notions soient connues d'eux.

Parallèlement, une revue des événements indésirables de la semaine est systématique en réunions de *direction'sans'pour'autant'que'les'membres'ne'soient'formés'à'la'hiérarchisation.*

*De'fait,'l'identification'des'besoins'est'en'cours'de'réflexion'notamment'pour'le'personnel'd'encadrement.* E3 EA1 EN GRANDE PARTIE

#### *Des' actions' correctives' sont' identifiées' et' mises' en' œuvre' soit' par' la' cellule' qualité,' soit' par' l'encadrement des services eux-mêmes.*

*L'organisation'de'la'gestion'des'événements'indésirables'(EI)'permet'de'prendre'en'compte':*

*Hes actions immédiates déployées par le déclarant :* 

*H'les'actions'institutionnelles'issues'de'l'analyse'globale'des'EI'et'qui'peuvent'faire'l'objet'd'une'action' institutionnelle (avec chef de projet, calendrier et suivi des actions) ;* 

*H'les' actions' à' court' ou'moyen'terme' que' l'encadrement' a' pu'mettre' en'œuvre.' Pour' ces' dernières' actions,' la' remontée' d'information' à' la' cellule' qualité' n'est' pas' formalisée' entraînant' une' lisibilité' tronquée'des'actions'd'amélioration.*

#### E3 EA2 EN GRANDE PARTIE

*L'analyse'des'évènements'indésirables'permet'd'identifier'les'causes'profondes'de'certains'évènements* récurrents. Cependant, le manque d'exhaustivité des déclarations ne permet pas d'actions correctives *sur'l'ensemble'des'évènements'récurrents.*

#### E3 EA3 NON

*Il'n'existe'pas'de'dispositif'de'mesure'de'l'efficacité'des'actions'correctives'mises'en'place.*

#### **Résultats+attendus+**

#### Objectifs intermédiaires

- Former les référents et correspondants qualité, risques et évaluation à l'utilisation d'une échelle de *gravité'et'de'vraisemblance'de'survenue'dans'le'cadre'd'une'formation/action*
- *Former' les' membres' du' comité' de' direction' et' les' référents' et' correspondants' qualité,' risques' et' évaluation'à'l'utilisation'de'la'matrice'de'criticité'et'à'la'hiérarchisation'des'évènements'indésirables' dans'le'cadre'd'une'formation/action*
- *Formaliser'une'remontée'des'informations'concernant'les'actions'à'actions'à'court'ou'moyen'terme' que'l'encadrement'a'pu'mettre'en'œuvre*
- *Améliorer'le'signalement'des'évènements'récurrents*
- *Evaluer'l'efficacité'des'actions'correctives'en'mettant'en'place'un'tableau'de'bord'qualité/sécurité'des' soins.'*

#### Objectifs ultimes

• *Améliorer'la'sécurité'des'patients'à'travers'l'identification'des'erreurs'et'des' risques'qui'pourraient'* survenir, puis leur analyse dans le but d'identifier les défaillances systématiques sous-jacentes..

### **Responsabilités-**

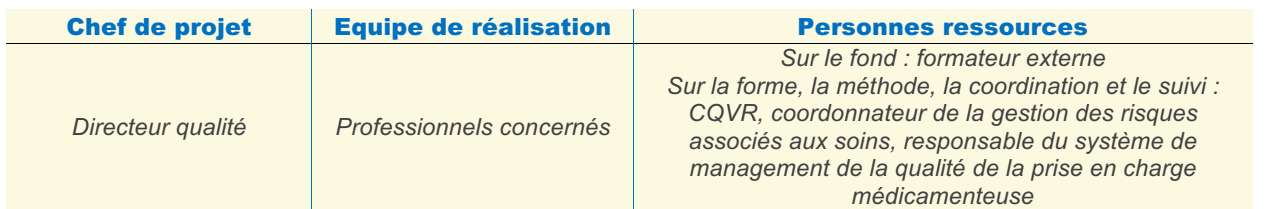

### **Echéancier de réalisation**

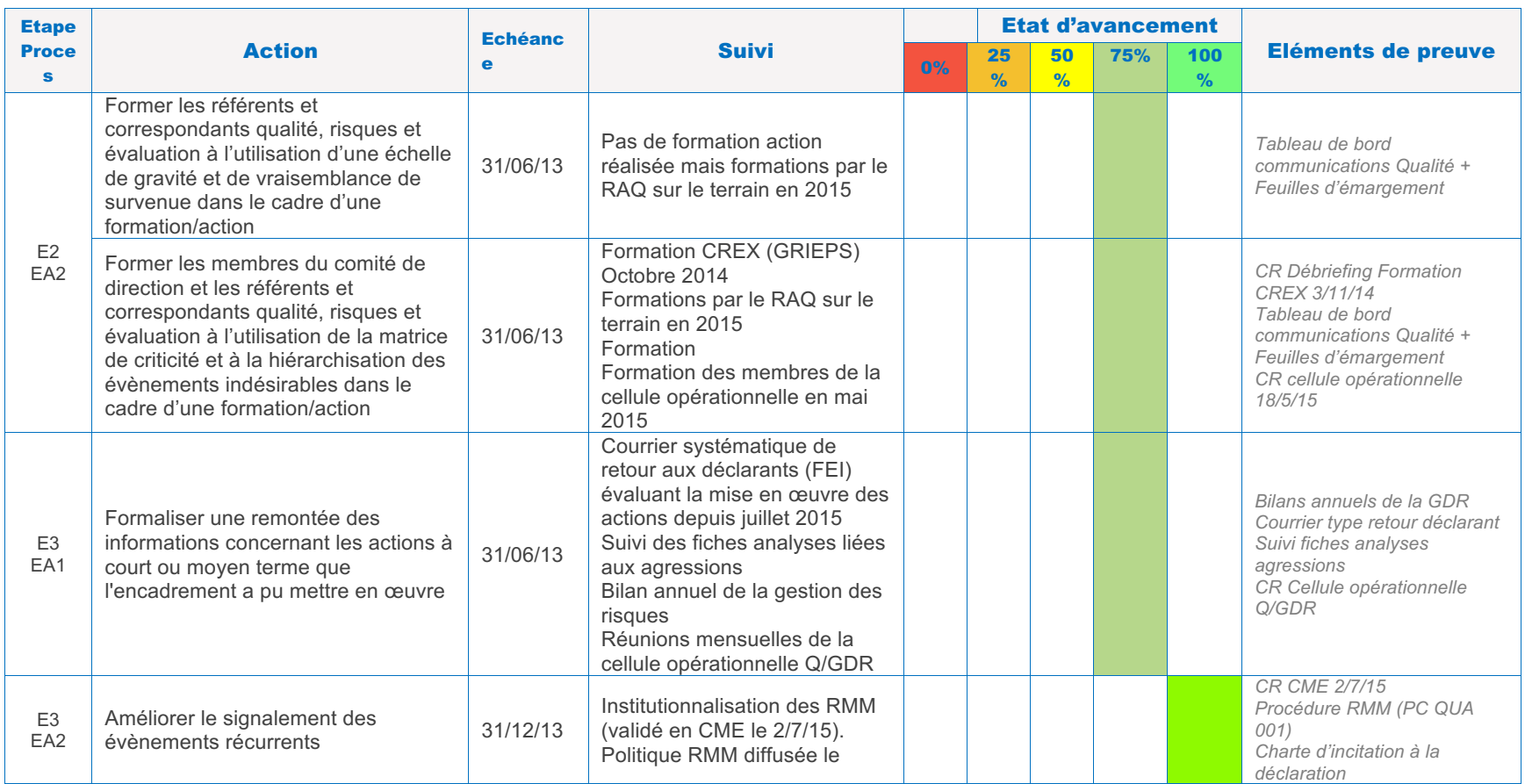

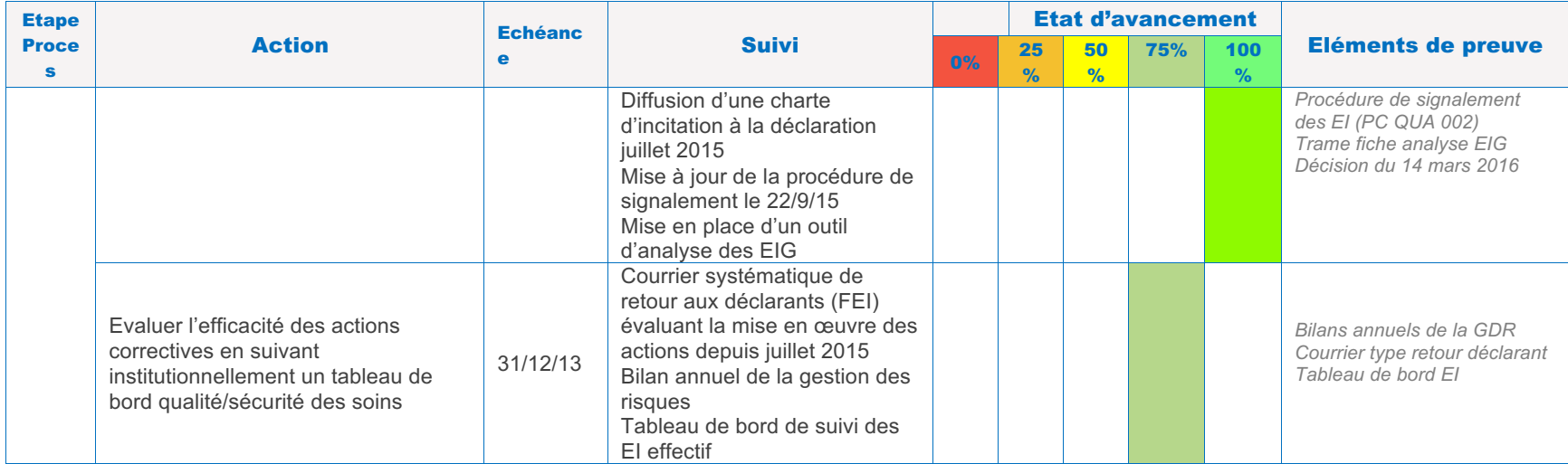

### **Modalités d'évaluation**

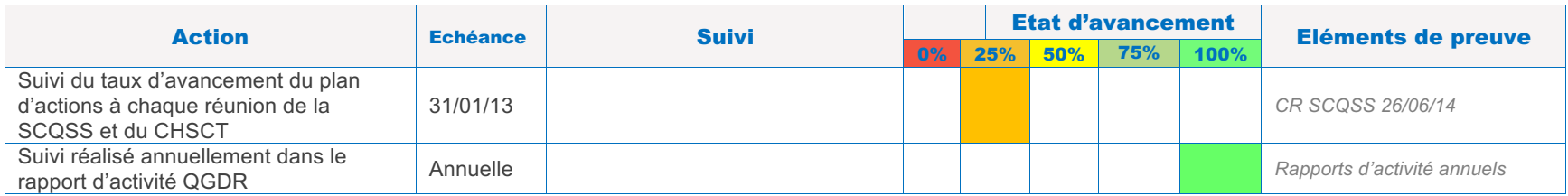

### **Modalités de suivi et de pérennisation des résultats**

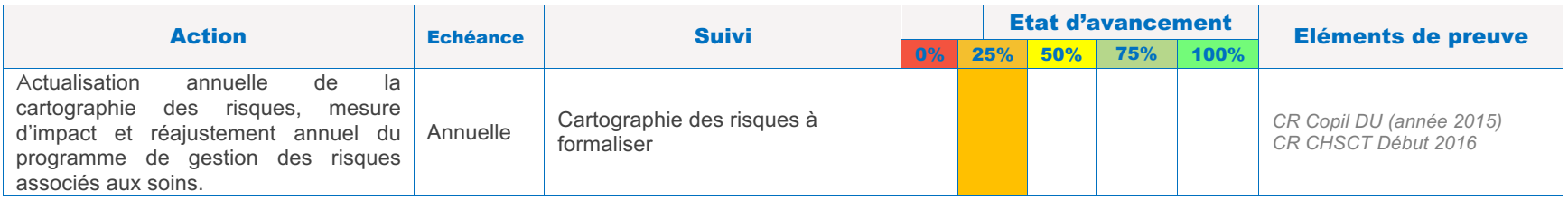

### **Validation institutionnelle**

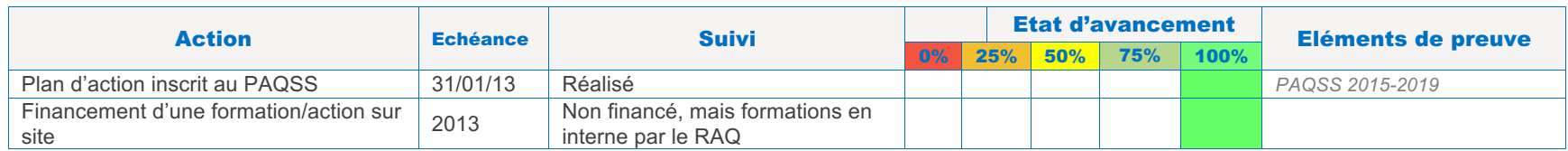

### **Planification des revues de projet**

• La Sous-Commission de la CME chargée de la Qualité et de la Sécurité des Soins (PAQSS) qui se réunit une fois tous les deux mois.

- La CME qui se réunit trimestriellement
- Le CHSCT qui se réunit trimestriellement

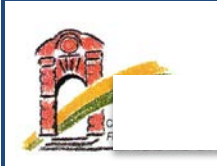

### **Objectifs**

- Répondre aux objectifs réglementaires de Certification des établissements
- Renforcer la confiance des usagers dans le système de soin
- Permettre des analyses comparatives (inter structures)
- Mettre en place des actions d'améliorations de la qualité.

### **Champs de l'audit**

**Cadre réglementaire :** Campagne nationale HAS IPAQSS 2016-PSY

### Type d'audit et modalités de recueil de données

• Enquête rétrospective par échantillonnage

### Echantillon :

• Quatre-vingt séjours uniques doivent être analysés dans chaque établissement de santé. Ceux-ci sont tirés au sort aléatoirement dans la base RIM-P sous la responsabilité du médecin responsable du Département de l'Information Médicale (DIM) ou du Service d'Information Médicale (SIM). Le tirage au sort sélectionne des séjours uniques de patients adultes hospitalisés à temps plein en santé mentale, et réalisés entièrement au cours de la période allant du **1er février au 30 septembre 2015.**

### **Type d'indicateur : indicateurs de processus**

- Tenue du dossier patient (TDP)
- Délai d'envoi du courrier de fin d'hospitalisation (DEC)
- Dépistage des troubles nutritionnels (DTN)

Services audités : HTC Adulte

#### **Période d'audit : 1er mars au 15 juin 2016**

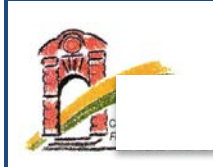

### **Grille de recueil**

Les grilles de recueil des indicateurs du dossier patient en santé mentale sont formalisées par la HAS précisant les critères d'inclusion et d'exclusion. Des outils sont mis à disposition :

- Consignes de remplissage : Thème DPA Psy
- Fiches descriptives :
	- ! *Tenue du Dossier Patient (TDP)*
	- ! *Délai d'envoi du courrier de fin d'hospitalisation (DEC)*
	- ! *Dépistage des troubles nutritionnels (DTN)*

### **Exigences de confidentialité**

- Ce dispositif d'enquête a fait l'objet d'une demande d'autorisation auprès de la CNIL par la HAS.
- Les modalités de traitement informatique des données sont sécurisées.
- Les auditeurs internes ont adhéré à la Charte des auditeurs internes du CHY
- Les professionnels sont astreints au secret professionnel.
- En cas de mention dans le dossier des patients du refus de ceux-ci que les données soient exploitées à d'autres fins que leur prise en charge, les séjours concernés ne seront pas analysés.
- Les informations qui pourront être tirées d'éventuelles exploitations complémentaires se présenteront sous la forme de statistiques agrégées de sorte que les personnes ne puissent être identifiées.

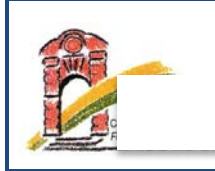

## **Programme d'audit**

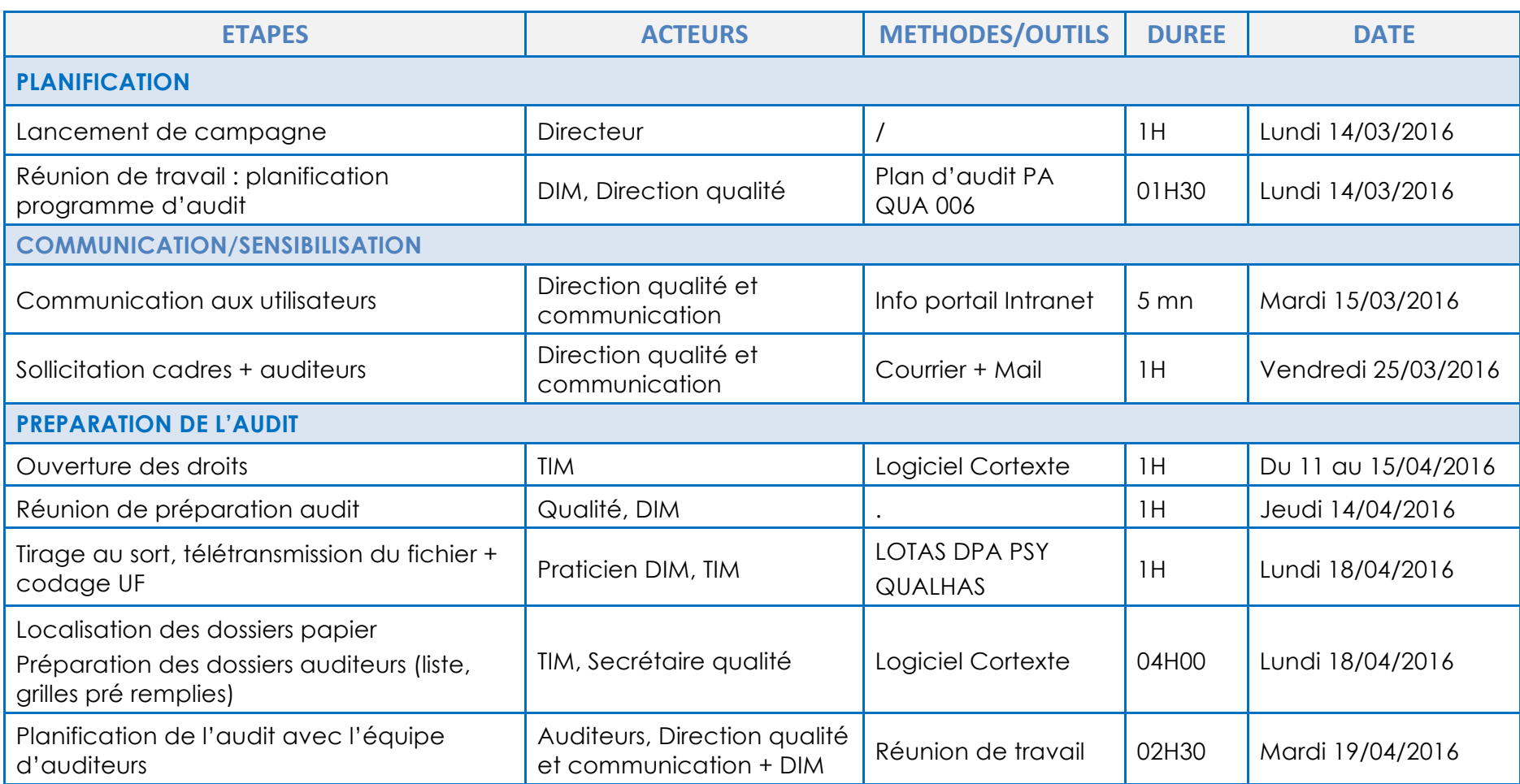

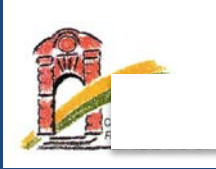

## **CAMPAGNE DE RECUEIL**

**Référence : PA QUA 006 Version :** 3 **Page :** 4/6

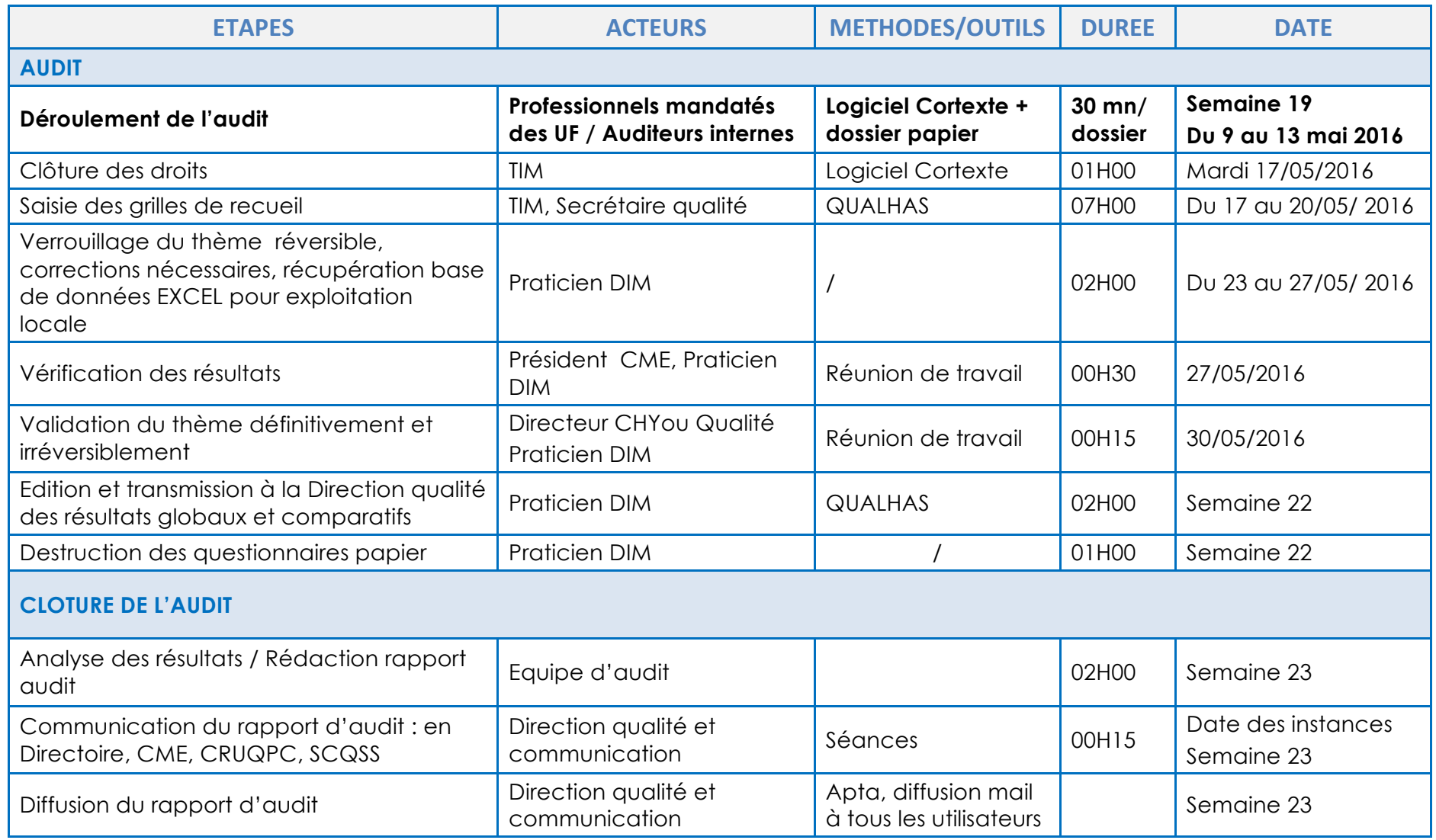

CHY– 480000058 Edité le 15/09/2016

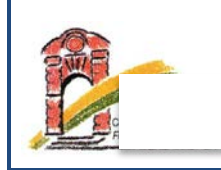

# **CAMPAGNE DE RECUEIL**

### **Equipe d'audit**

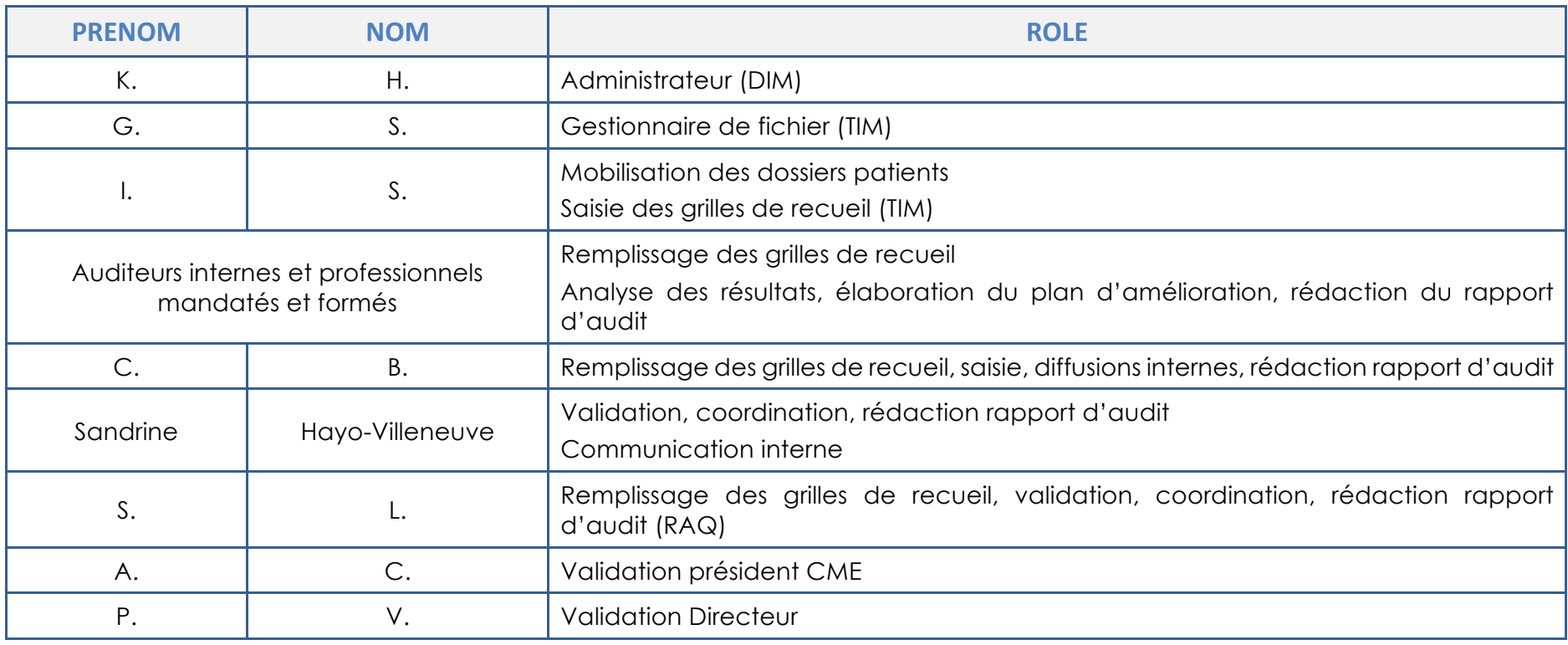

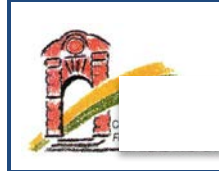

# **CAMPAGNE DE RECUEIL**

### **Responsabilités / Authentification du document**

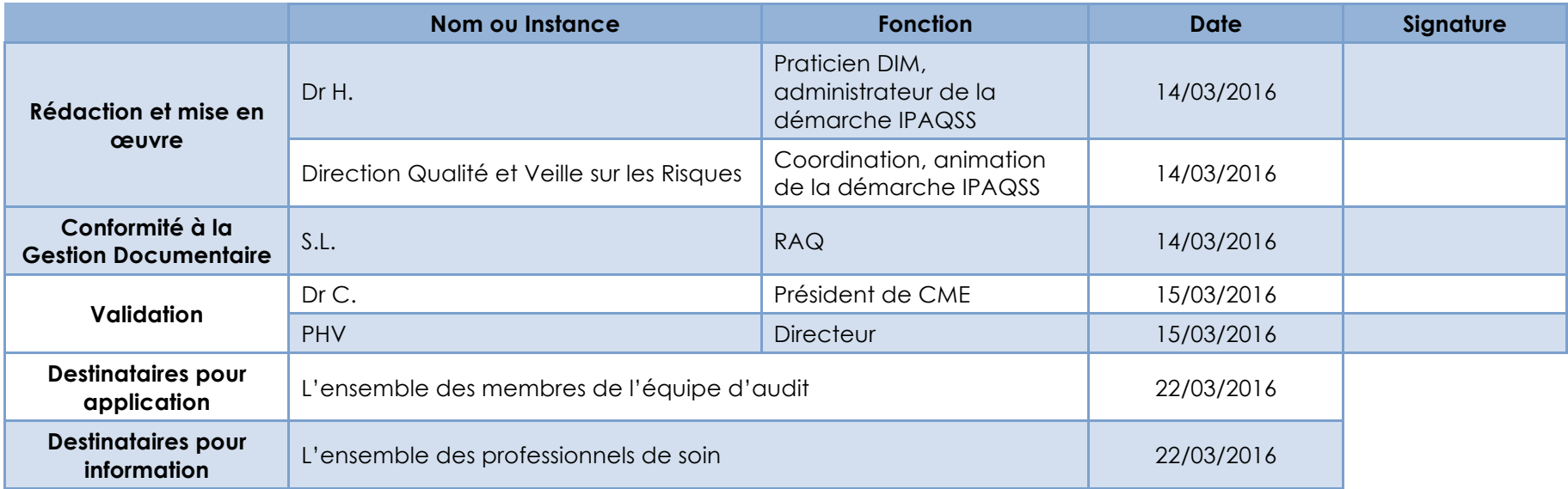

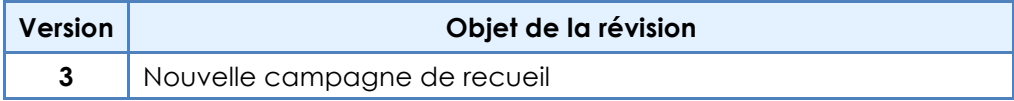

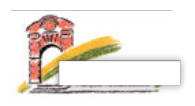

### **Le 19 avril 2016**

**Objet :** 

### *Campagne nationale 2016 de recueil des indicateurs qualité (IPAQSS)*

### **Pièces jointes :**

*Notes d'information à l'attention des patients et des professionnels*

Madame, Monsieur,

Le recueil des indicateurs IPAQSS aura lieu **du lundi 9 au vendredi 13 mai 2016** dans les unités de soins par l'équipe d'auditeurs internes de l'établissement.

Il s'agit de recueillir des informations tracées dans les dossiers patients (Cortexte + papier) hospitalisés à temps plein du 1er février au 30 septembre 2015 tirés au sort dans la base RIM-Psy.

Veuillez trouver ci-dessous la planification de l'audit pour chaque unité de soins concernée par l'audit.

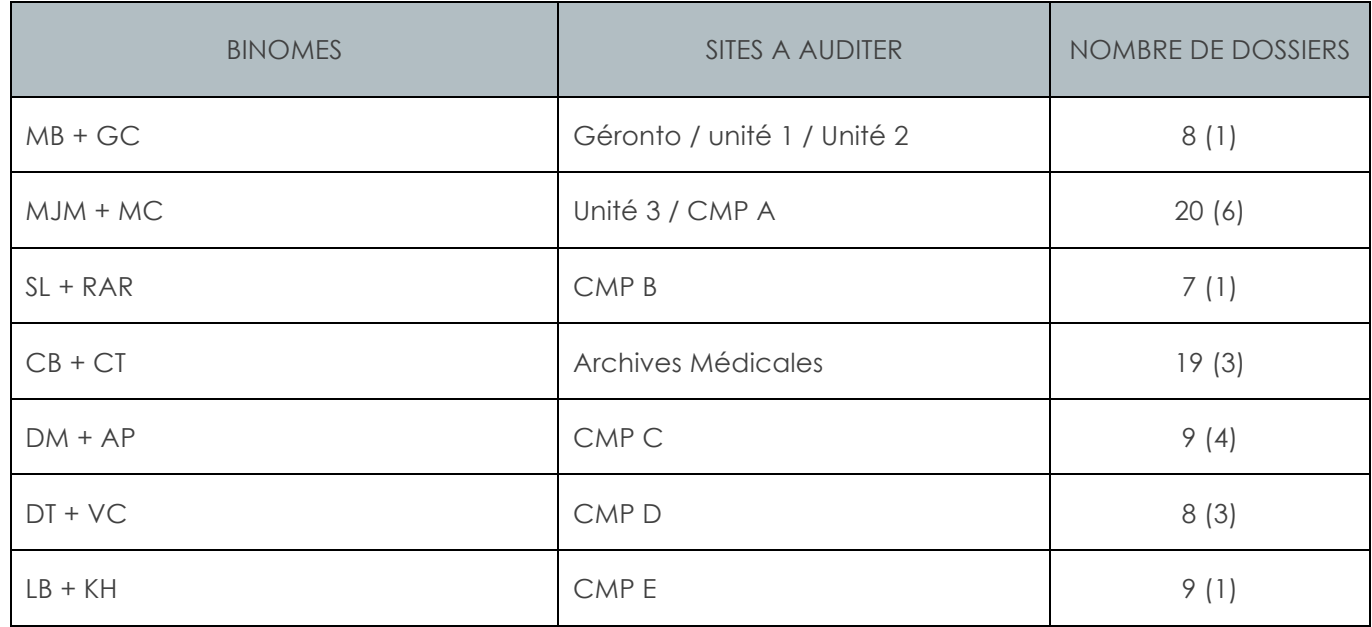

Afin de faciliter le recueil au sein de l'unité, nous vous sollicitons (si vous êtes concerné par le recueil) afin qu'un personnel infirmier présent puisse assister l'équipe d'auditeurs dans cette tâche si besoin.

Un Infoqualité « Campagne IPAQSS 2016 » est paru sur le portail intranet. Pour plus d'informations, n'hésitez pas à contacter la Direction Qualité et Veille sur les Risques.

Nous vous transmettons ci-joint la note d'information à l'attention des patients relative à l'exploitation des données les concernant, ainsi que la note d'information à l'intention des personnels. Merci de veiller à ce qu'elles soient en évidence dans chacune de vos unités.

En vous remerciant pour votre collaboration, nous vous prions d'agréer, Madame, Monsieur, l'expression de nos sincères salutations.

Le praticien DIM Dr K H.

La Direction Qualité et Veille sur les Risques Mme Sandrine Hayo-Villeneuve

# Campagne IPAQSS 2016

 $\leq$ 

### IPAQSS : de quoi s'agit-il ?

 $\leq$ 

Les Indicateurs Pour l'Amélioration de la Qualité et de la Sécurité des Soins (IPAQSS) sont des outils d'amélioration de la qualité et de la sécurité des soins utilisés à des fins de pilotage interne.

### Obligation réglementaire :

Certains de ces indicateurs font l'objet d'un recueil national, au sein des établissements de santé. Ce principe de mesure d'indicateurs qualité généralisés à tous les établissements de santé s'articule avec la procédure de certification de la HAS qui vise les mêmes objectifs.

### Objectifs :

Outre l'usage en termes de pilotage interne et d'amélioration continue de la qualité, ils sont aussi utilisés afin de répondre à l'exigence de transparence portée par les usagers et d'aider à la décision et au pilotage des politiques

d'intervention à l'échelon régional et national.

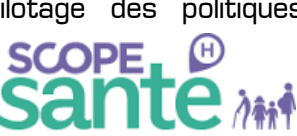

Ils sont publiés et consultable sur le site Scope Santé.

### Le maître d'œuvre : la HAS

La HAS développe, des indicateurs de qualité et de sécurité des soins, utilisés par les établissements

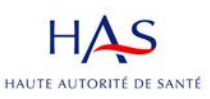

comme outils d'amélioration de la qualité. Elle est engagée avec le ministère chargé de la santé, depuis 2008, dans la mise

en œuvre du recueil de ces indicateurs. Suite au transfert à la HAS des indicateurs du tableau de bord des infections nosocomiales (TBIN) et de satisfaction des patients hospitalisés en MCO (e-Satis) en 2015, la HAS devient l'interlocuteur de référence pour le pilotage des campagnes de recueils d'indicateurs nationaux.

### En Santé Mentale :

Depuis 2011, les établissements ayant une activité en santé mentale adulte (hors hôpitaux de jour) doivent transmettre à la HAS un ensemble de données qui lui permettent de calculer les indicateurs et de suivre leur évolution dans le temps.

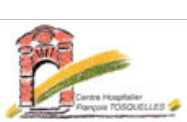

### Au CHFT :

Le recueil consiste en une enquête rétrospective portant sur des séjours en santé mentale. Ce type d'enquête suppose d'accéder aux dossiers des patients et d'analyser l'information qu'ils contiennent.

Quatre-vingt séjours uniques doivent être analysés dans chaque établissement de santé. Ceux-ci sont tirés au sort aléatoirement dans la base RIM-P sous la responsabilité du médecin responsable du Département de l'Information Médicale (DIM) ou du Service d'Information Médicale (SIM). Le tirage au sort sélectionne des séjours uniques de patients adultes hospitalisés à temps plein en santé mentale, et réalisés entièrement au cours de la période allant du 1er février au 30 septembre 2015.

Numéro

 $\epsilon$ 

**N** 

éro 3 : Campagne IPAQSS 2016

Campagne IPAQSS 2016

# Liens avec la certification ?

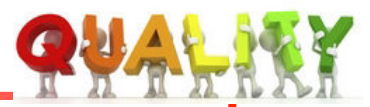

Les indicateurs

recueillis

### L'utilisation des indicateurs dans le cadre de la certification doit permettre :

- $\circ$  D'alimenter le Compte Qualité
- ! D'évaluer la capacité du CHFT à intégrer les indicateurs comme outils de management de la qualité
	- 3 indicateurs mesurés à l'échelle nationale
		- $\circ$  Tenue du dossier patient (TDP)
		- ! Délai d'envoi du courrier de fin d'hospitalisation (DEC)
		- $\circ$  Dépistage des troubles nutritionnels (DTN)

# Comment ?

Le recueil s'effectuera à partir des informations contenues dans les dossiers des patients, et se déroulera du 9 au 13 mai 2016.

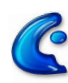

# C CORTEXTE

# Par qui

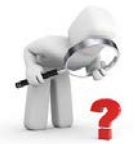

 $\overline{P}$  Les Auditeurs internes Les professionnels mandatés des unités de soins

# ...Et ensuite ?

- $\circ$  Du 17 au 20 mai : Saisie des grilles de recueil sur la plateforme QUALAS (=envoi HAS)
- $\circ$  Du 6 au 11 juin : Analyse des résultats et rédaction du rapport d'audit
- $\circ$  Dès le 11 juin : communication des résultats à l'ensemble des personnels du CHFT

# Nous tenons à remercier l'ensemble des personnes qui faciliteront ou participeront à cette enquête.

Contact Info Qualité communication@chft.fr 55 45

Vos contacts pour toutes informations complémentaires : Le DIM et la Direction Qualité

# InfoQualité

# Campagne IPAQSS 2016 Les résultats

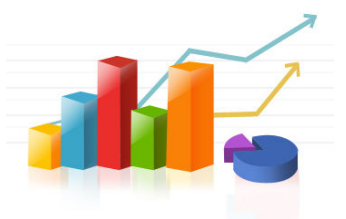

Merci à l'équipe d'auditeurs et aux professionnels pour leur participation active!

# Rappel du calendrier

- $\circ$  Du 9 au 13 Mai : réalisation de l'audit par l'équipe d'auditeurs internes
- $\degree$  Du 17 au 27 Mai : saisie des grilles de recueil sur la plateforme QUALAS par l'équipe du DIM et le secrétariat Qualité
- $\degree$  15 Juin : validation de l'audit par le Directeur
- $\degree$  21 Juin 2016 : Réunion de clôture de l'audit (analyse des résultats et rédaction du rapport d'audit)
- $\sigma$  Fin Juin publication des résultats aux professionnels (Rapport RA QUA 006 publié dans APTA et diffusion InfoQualité n°4)

# Résultats Globaux depuis 2011

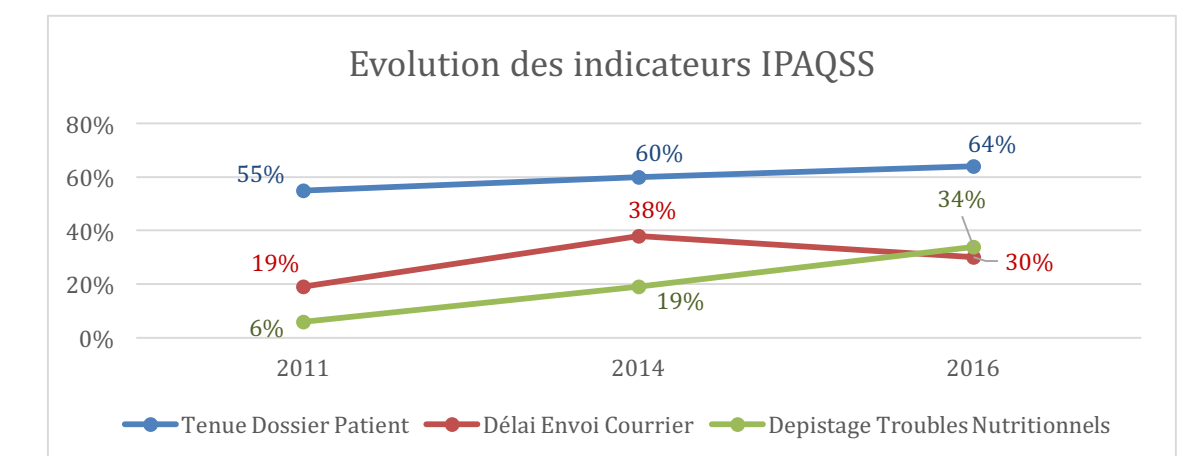

# Résultats du CHFT publiés sur Scope Santé en comparaison des autres établissements

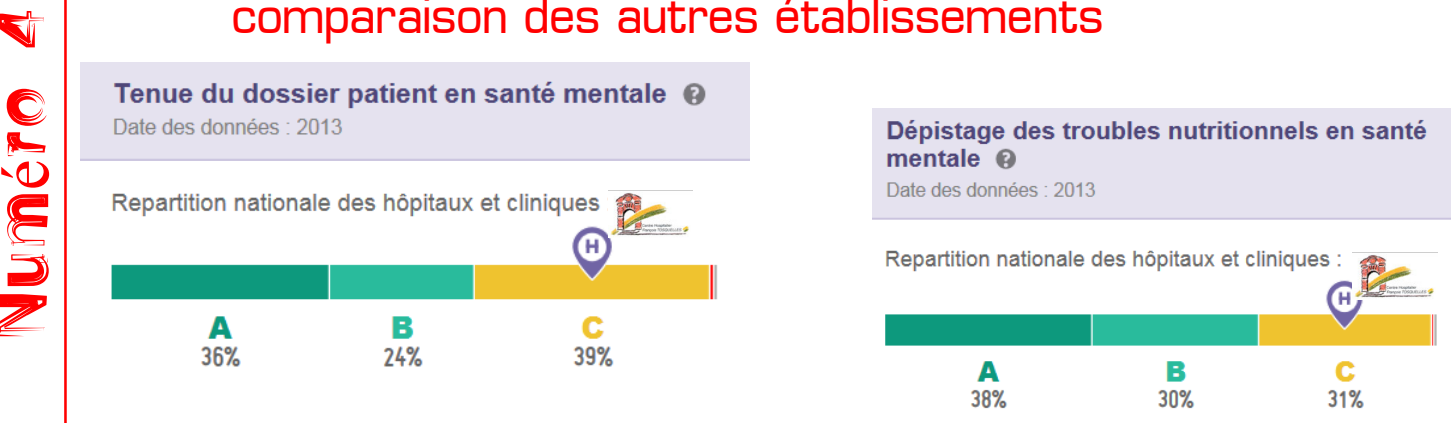

Direction Qualité et Veille sur les Risques/ Communication – SHV/KH – 16/06//2016 – COM QUA 017- p.1/2

54 InfoQualité N°4

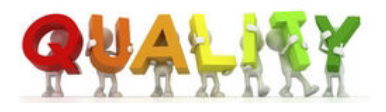

# Résultats détaillés

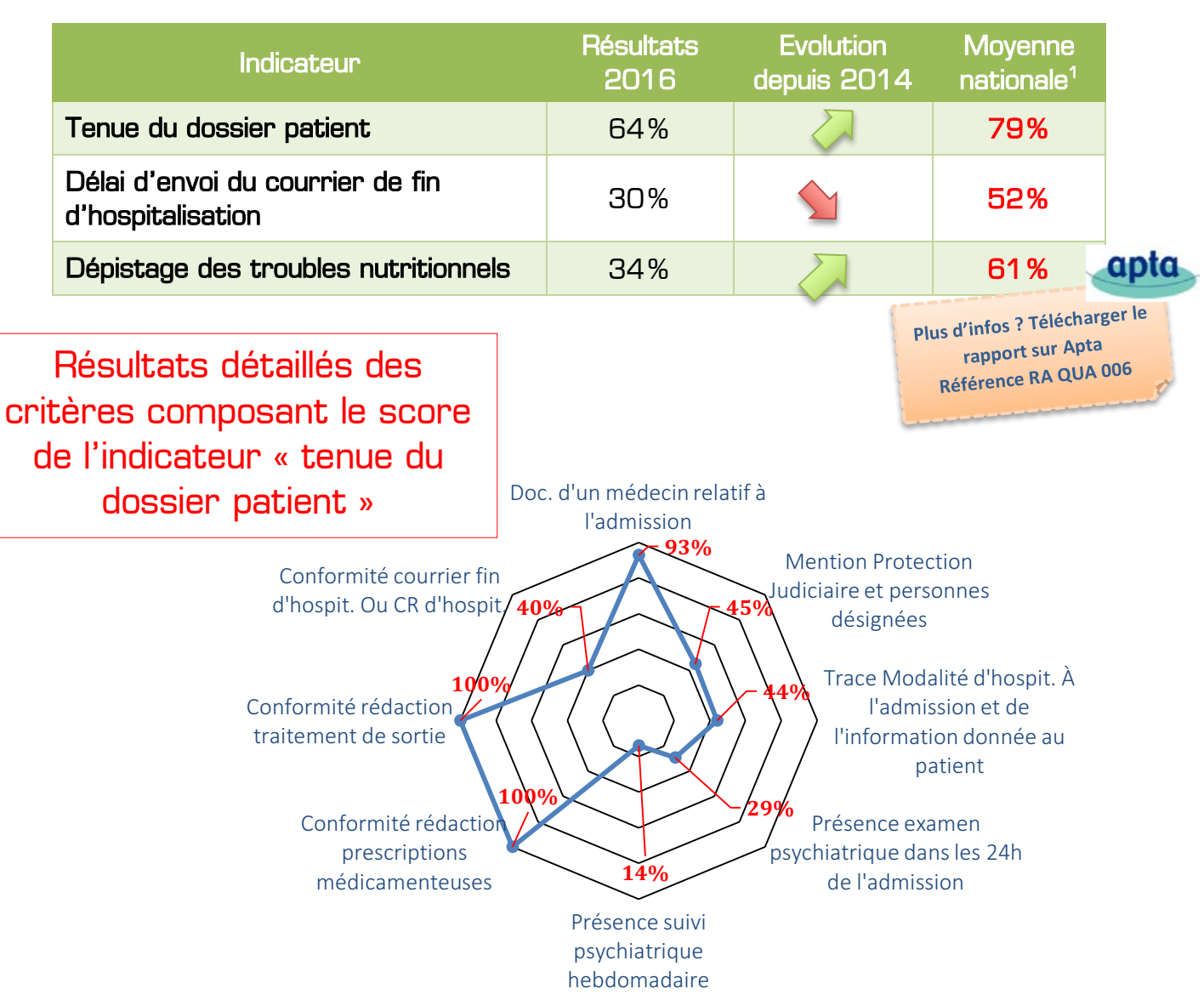

#### *RAPPELS REGLEMENTAIRES :*

 

- $*$  La bonne tenue du dossier du patient est un élément important de la qualité et de la coordination des soins dans le cadre d'une prise en charge pluriprofessionnelle et pluridisciplinaire. Le contenu du dossier médical est défini réglementairement dans le Code de Santé Publique (article R 1112-1).
- $*$  Des travaux ont démontré des liens entre l'amélioration de la qualité du dossier patient et la qualité de la prise en charge. Il en est attendu un impact fort sur la qualité de la prise en charge des patients.
- $*$  L'envoi du courrier de fin d'hospitalisation doit être effectué réglementairement dans un délai de 8 jours (article R 1112-1 du CSP).
- $*$  En France, le dépistage des troubles nutritionnels s'inscrit dans les priorités de santé publique. Il fait partie du Programme National Nutrition Santé (PNNS) et une expertise conduite par le Ministère de la Santé préconise le calcul de la perte de poids avant l'admission et un calcul de l'IMC.

Contact Info Qualité communication@chft.fr Tél : 55 45

<sup>1</sup> *Moyenne nationale pondérée des établissements en santé mentale - Indicateurs Pour l'Amélioration de la Qualité et la Sécurité des Soins-Qualité de la tenue du dossier patient en santé mentale adulte-Résultats nationaux de la campagne 2014, Données 2013,3e campagne nationale –HAS, décembre 2014*

# InfoQualité

« Pendant longtemps, la douleur a été vécue comme une fatalité. Et pourtant, l'évolution des connaissances nous donne aujourd'hui les moyens permettant de réduire dans des proportions importantes certaines douleurs. Mais plus que les connaissances, ce sont les mentalités qui doivent évoluer.»

-5-

Alain Serrie, ancien président de la Société Française d'Etudes et de Traitement de la Société Française d'Etudes et de Traitement de Douleur.

# **Douleur et Santé Mentale**

Quid de la douleur en Psychiatrie ?

 $\leq$ 

Pendant longtemps, certains comportements tels que les automutilations. l'absence de manifestations extérieures lors de situations particulièrement douloureuses, ont laissé croire que certains patients de ressentaient pas la douleur. Des questions subsistent :

- Comment le message douloureux est-il décrypté et traité quand la pathologie mentale perturbe le fonctionnement cognitif ?
- Comment pallier l'absence de manifestations extérieures de la douleur « signal d'alarme » chez certains patients, ce qui retarde la prise en charge de pathologies somatiques graves ?
- Comment repérer des patients douloureux quand la communication est perturbée ?
- Comment évaluer leur soulagement quand nous leur administrons un traitement antalgique $^{\rm 1}$  ?

### Au CHFT ?

Un Comité de LUtte contre la Douleur (CLUD) est formalisé depuis 2012 au CHFT. Il a pour mission, au sein de l'établissement, d'aider à la définition d'une politique de soins cohérente en matière de prise en charge de la douleur

!!!!!!!!!!!!!!!!!!!!!!!!!!!!!!!!!!!!!!!!!!!!!!!!!!!!!!! 1 Source RESCLUD Champagne-Ardenne

ainsi qu'à la promotion et à la mise en œuvre des actions dans ce domaine. Il constitue une force d'analyse, de propositions, de coordination et de communication.

### Les outils

- ! Des professionnels correspondants du CLUD sont identifiés afin de vous accompagner ou de vous aider dans l'utilisation des échelles de la douleur.
- $\circ$  Des procédures et protocoles de prise en charge de la douleur sont formalisés (PC MED 011 et PT MED 028)

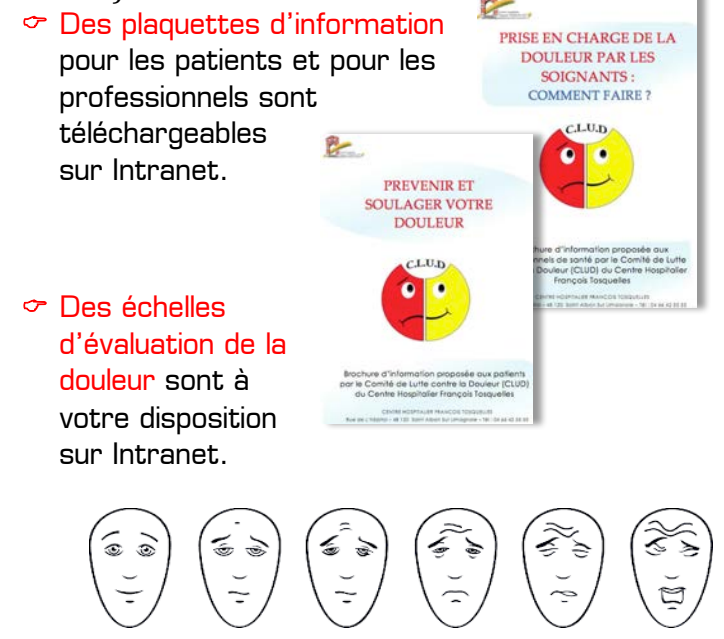

 $\circ$  Une pancarte de saisie concernant la douleur est disponible dans CORTEXTE

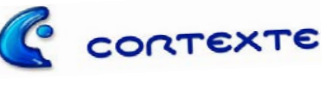

### Procédure de certification V2014

Lors de la précédente procédure de certification, la HAS a formulé une recommandation sur la thématique de la prise en charge de la douleur qui est une Pratique Exigible Prioritaire. Si des améliorations ont été apportées, la traçabilité de l'évaluation effective de la prise en charge de la douleur n'est toujours pas systématique.

# **QUELQUES CHIFFRES...**

Une Evaluation des Pratiques Professionnelle (EPP) sur la « prise en charge de la douleur aigüe des patients non verbalisant » est menée au CHFT depuis 2012. Un Quizz aux professionnels ainsi qu'un audit ont été mis en œuvre.

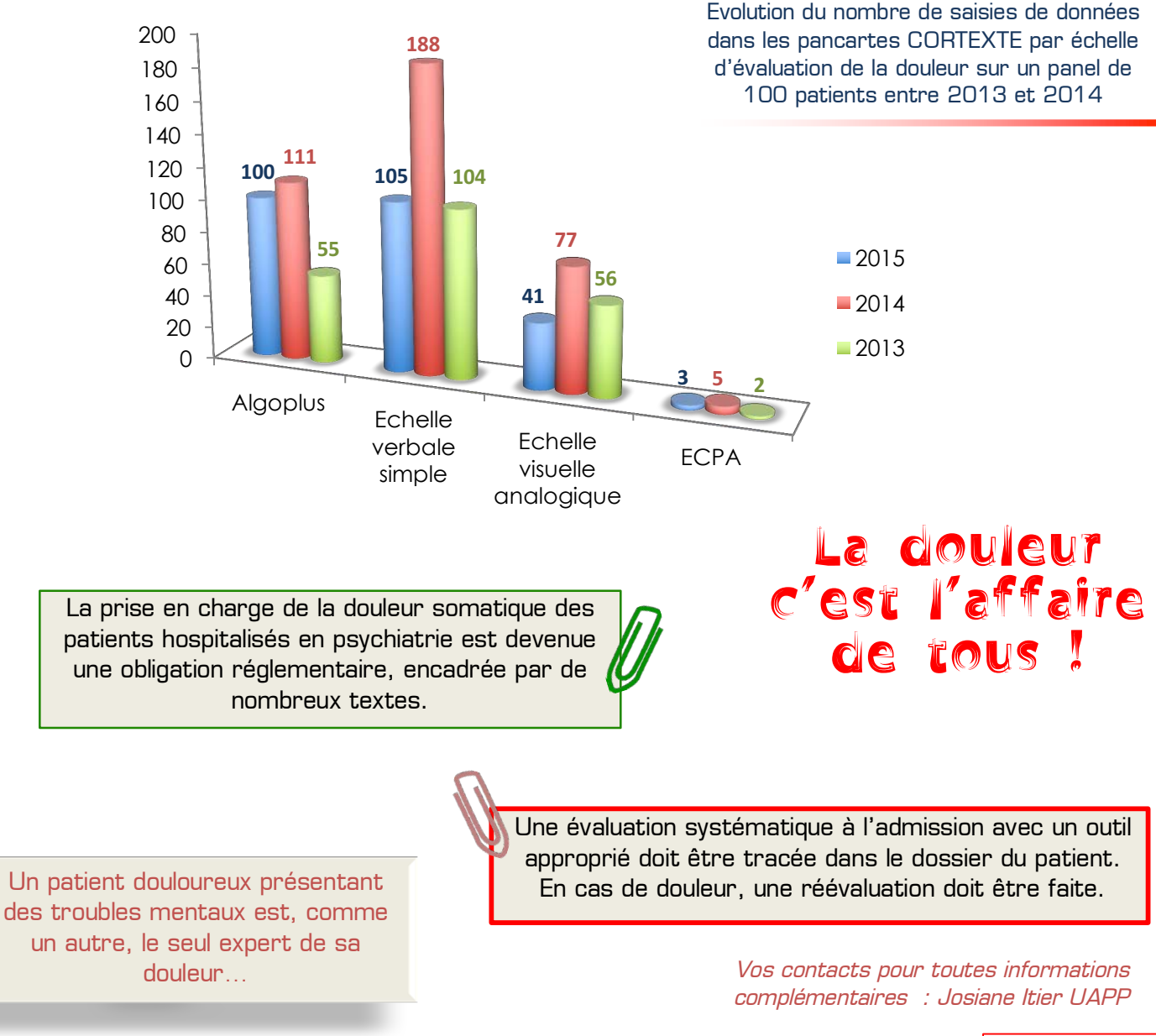

Contact Info Qualité communication@chft.fr Tél : 55 45

55 InfoQualité N°2

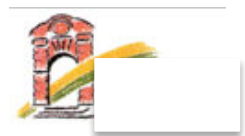

### Arborescence des risques Signal Web

*En noir : l'existant Barré : à supprimer En vert : à rajouter Souligné : risques a priori*

### $01 -$ Soins

### . **01.1 - Risques liés aux incidents cliniques**

- . *Complication liée à un geste technique*
- . *Défaut d'évaluation de la douleur*
- . *Défaut de prise en charge de la douleur*
- . *Perte, transmission tardive des résultats*
- . *Problèmes en lien avec : le diagnostic, l'exécution des soins et des examens, administration du traitement*
- . *Retard dans les soins*
- . *Résultats d'analyses de biologie médicale ou d'examens autres non conformes, manquants*
- . *Urgence vitale*

### . **01.2 - Risques liés à la prise en charge du patient :**

- . *Défaut d'information du patient*
- . *Délais de PEC du patient non conforme*
- . *Dossier du patient : non conformité, manque d'information*
- . *Incident lors d'une activité*
- . *Irrégularité admission/ sortie du patient*
- . *Irrégularité procédure SPDT, SPDTU, SPPI, SPDRE*
- . *Non respect des droits et informations du patient*
- . *Plainte ou réclamation patient/usager*
- . *Problème de continuité des soins,*
- . *Problème lié à l'organisation, coordination des soins, planification des soins*
- . *Problème relationnel avec une famille*
- . *Risques liés à l'identito vigilance, l'identification du patient*
- . *Risque lié à la manutention mécanique, manuelle*
- . *Transmission d'informations pour la PEC du patient*

### . **01.3 - Risques liés à l'organisation:**

- . *Manque d'information*
- . *Dysfonctionnement entre services*
- . *Dysfonctionnement interne au service*
- . *Risque lié au manque de formation*
- . *Risque lié au recours à des stagiaires, personnels saisonniers…*

#### **02)–)Sécurité)des)personnes)et)des)biens**

### . **02.1 - Risques liés aux accidents :**

- . *AES*
- . *Accident du travail,*
- . *Accident de la voie publique*
- . *Blessure*
- . *Chutes*
- . *Décès*

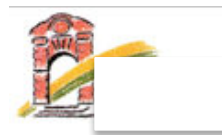

. *Ecrasements, chocs traumatiques*

### . **02.2 - Risques liés à la sécurité/agression :**

- . *Acte violent et/ou agressif sur un patient*
- . *Acte violent et/ou agressif sur un professionnel*
- . *Comportement inadapté du patient*
- . *Fugue, disparition, sortie sans autorisation, non réintégration de permission, non présentation consultation programme de soins*
- . *Incident en chambre d'isolement*
- . *Incident lors des mesures de contention*
- . *Introduction de substances nuisibles ou toxiques*
- . *Intrusion de personnes*
- . *Maltraitance*
- . *Non respect du règlement*
- . *Ressources humaines*
- . *Risque d'explosion*
- . *Risque lié à la violence au travail (physique, verbale, psychologique)*
- . *Risque lié à l'organisation de la sécurité et des secours*
- . *Suicide, tentative de suicide*

#### . **02.3 - Risques liés à la sécurité générale**

- . *Défaut de fonctionnement des centrales d'alerte*
- . *Dégradations*
- . *Dysfonctionnement et/ou panne d'un matériel*
- . *Effractions, disparitions, vols*
- . *Incendie : Volontaire/involontaire*
- . *Inondation*
- . *Risque d'explosion*
- . *Risque lié à l'organisation de la sécurité et des secours*
- . *Utilisation non conforme d'un matériel*

#### **03)–)Risques)infectieux**

- . **03.1 Hygiène**
- . Infection à bactérie hautement résistante (BMR)
- . Infection susceptible de générer une épidémie
- Réaction alleraique
- . Risque chimique
- . Risque biologique
- . Risque lié au travail dans un environnement potentiellement contaminé par des produits, émissions déchets
- . Risque lié au manque d'hygiène
- . *Contamination par contact avec du linge souillé*
- . Maladies à déclaration obligatoire
	- . *Botulisme*
	- . *Brucellose*
	- . *Charbon*
	- . *Chikungunya*
	- . *Choléra*
	- . *Dengue*
	- . *Diphtérie*
	- . *Fièvre jeune*

Direction Qualité et Veille sur les Risques – SHV – 15/05/2015 2/4

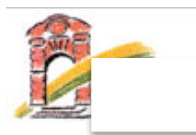

- . *Fièvres hémorragiques africaines*
- . *Fièvres typhoïde et paratyphoïdes*
- . *Hépatite A aigüe*
- . *Infection aigüe symptomatique par le virus de l'hépatite B*
- . *Infection invasive à méningocoque*
- . *Infection par le VIH quel qu'en soit le stade*
- . *Légionellose*
- . *Listériose*
- . *Orthopoxviroses dont la variole*
- . *Paludisme autochtone*
- . *Paludisme d'importation dans les départements d'outre mer*
- . *Peste*
- . *Poliomyélite*
- . *Rage*
- . *Rougeole*
- . *Saturnisme de l'enfant mineur*
- . *Suspicion de maladie de Creutzfeldt-Jacob et autres Encéphalopathies subaigües*
- . *Tétanos*
- . *Toxi-infection alimentaire collective*
- . *Tuberculose*
- . *Tularémie*
- . *Typhus*
- . Matériel coupant tranchant : non respect utilisation, matériel non conforme
- . Mesures d'isolement non préscrites, non respectées
- Règles d'hygiène, précautions standard et particulière non respectées/Absentes
- . Suspicion d'infection nosocomiale, infection associée aux soins
- . Entretien des locaux dfectueux/absents

### . **03.2 - Risques liés au circuit des déchets :**

- . *Conditionnements non adaptés*
- . *Contamination par contact avec DASRI*
- . *Conteneurs à déchets manquants/utilisation non conforme*
- . *Circuit DASRI non respecté*

#### **04)–)Pharmacie**

### . **04.1 - Dispositifs médicaux :**

- . *Dispositif médical défectueux,*
- . *Dispositif médical mauvaise utilisation*
	- . *Dispositif médical non conformes/manquants*
- . **04.2 - Médicaments, produits de santé :** 
	- . *Complication liée au traitement*
	- . *Effet secondaire du traitement*
	- . *Erreur prescription médicament*
	- . *Erreur dispensation médicament*
	- . *Erreur administration médicament*
	- . *Médicament manquant*

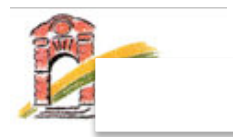

- . *Modification de la forme galénique du produit*
- . *Problème lié à la trousse d'urgence vitale*
- . *Risque lié à l'utilisation de l'oxygène*
- . *Problème lié aux stupéfiants*

### . **04.3 Problème lié aux vigilances réglementées :**

- . *Cosmétovigilance*
- . *Hémovigilance*
- . *Matériovigilance*
- . *Pharmacodépendance*
- . *Pharmacovigilance*
- . *Réactovigilance*
- . *infectiovigilance*

### 05 – Informatique et système d'information, gestion documentaire

- . Dysfonctionnement en lien avec le système d'information
- . Dysfonctionnement en lien avec la gestion documentaire

### **06)–)Logistique,)hôtellerie**

### . **06.1 - Risques liés aux transports internes/externes :**

- . *Incident lors de la circulation et du transport de personnes*
- . *Incident lors de la circulation et du transport de biens et matériels*

### . **06.2 - Risques liés à la restauration :**

- . *Aliments périmés*
- . *Problème en lien avec la commande/livraison des repas*
- . *Problème lors du transport des aliments*
- . *Régime non respecté*
- . *Risque lié à l'utilisation de produits chauds*
- . *Toxi Infection Alimentaire*
- . **06.3 Risques en lien avec la blanchisserie :** 
	- . *Dysfonctionnement en lien avec la prestation linge*
	- . *Linge manquant*

### . **06.4 - Risques liés à l'achat et à l'approvisionnement**

- . Déchets
- . Effet indésirable ou dysfonctionnement matériel et équipement
- . Restauration, alimentation, boisson

### **07)–)Bâtiments)et)environnement**

- . Air et température
- . Problème en lien avec l'accessibilité des locaux/bâtiments
- . Matériel de prévention non conforme, absent
- . Problème en lien avec les travaux, réparations, maintenance
- . Risque lié à l'intervention d'entreprises extérieures
- . Risque lié au bruit
- . Risque lié à l'ambiance thermique/ à la qualité de l'air
- Sols encombrés, glissants

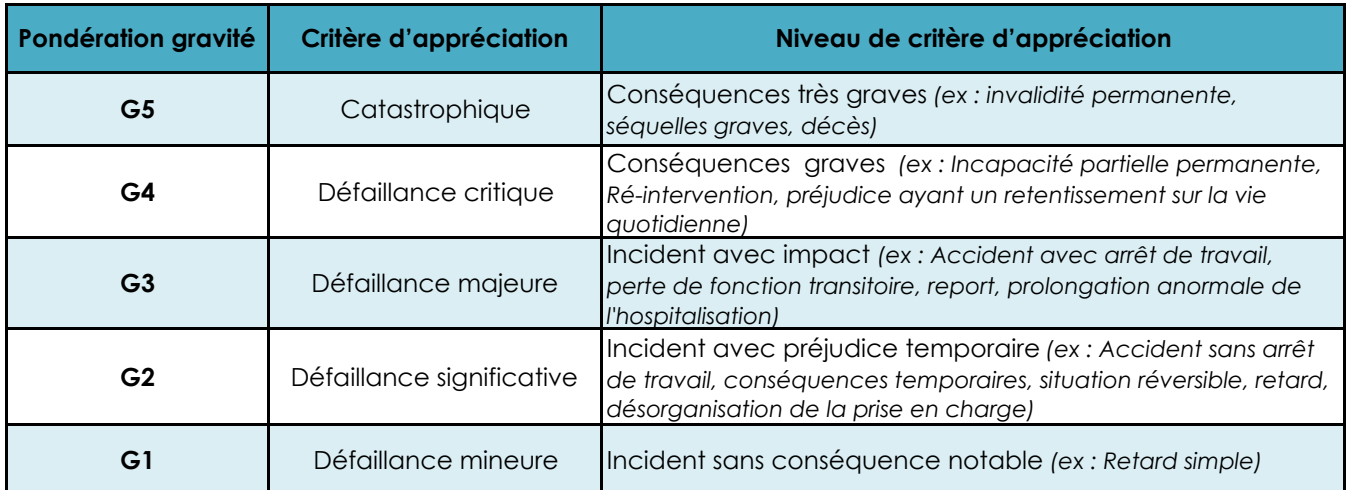

### **G : GRAVITE (conséquence du dommage)**

### **V : Echelle de vraissemblance (risque de survenue)**

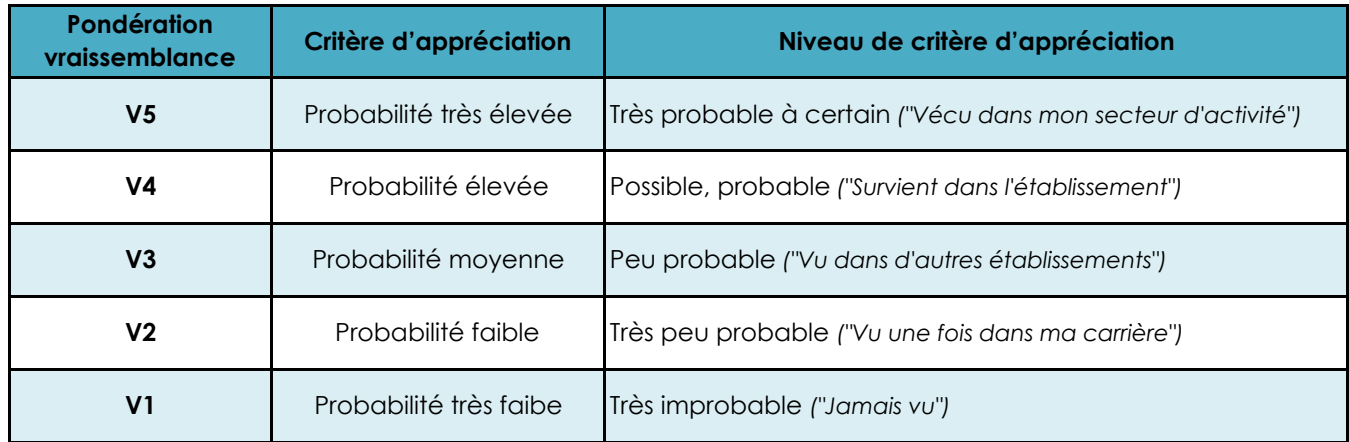

### **M : NIVEAU DE MAITRISE**

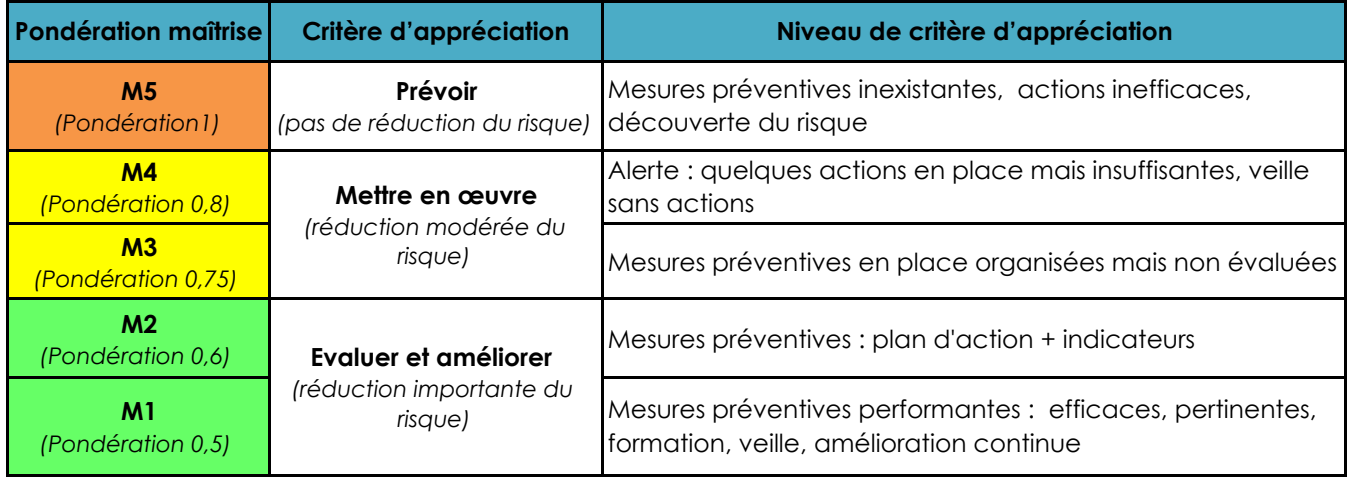

**Indice de priorité de risque : IR = GxV Indice de risque résiduel : IRr = IRxM Calcul'de'la'criticité**

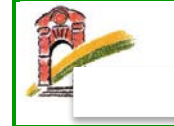

# **Déclarer un événement indésirable sur Signal Web**

**Référence : MO QUA 001**

**Version :** 0 **Page :%**1/1

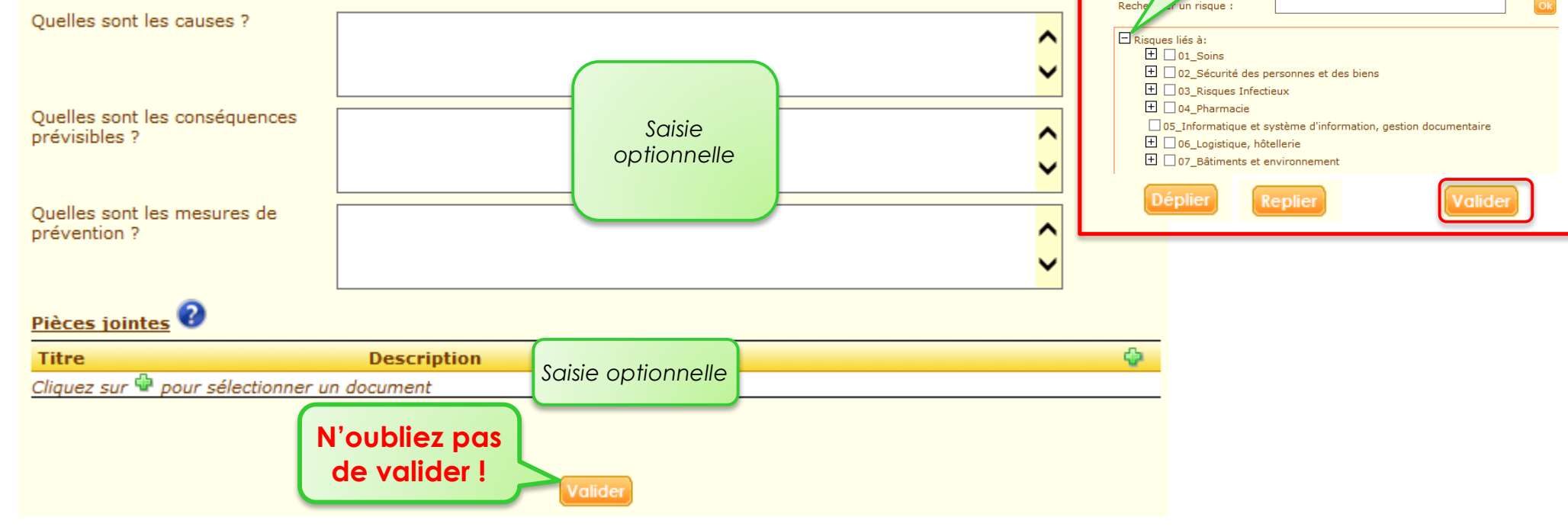

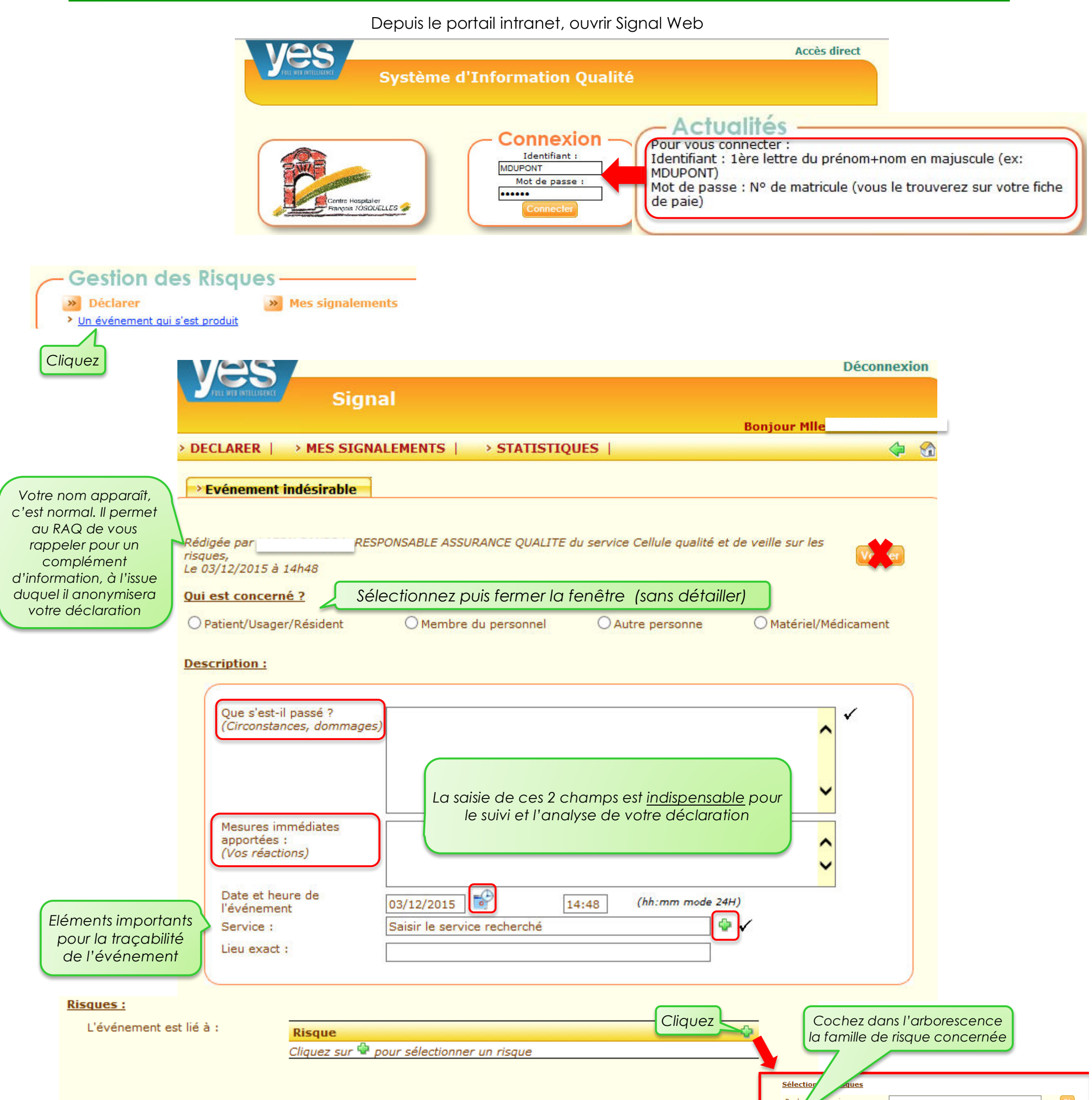

# Communication suivi des EI

Note d'information : déclaration et suivi des EI Charte d'incitation à la déclaration *Rédacteur : RAQ*

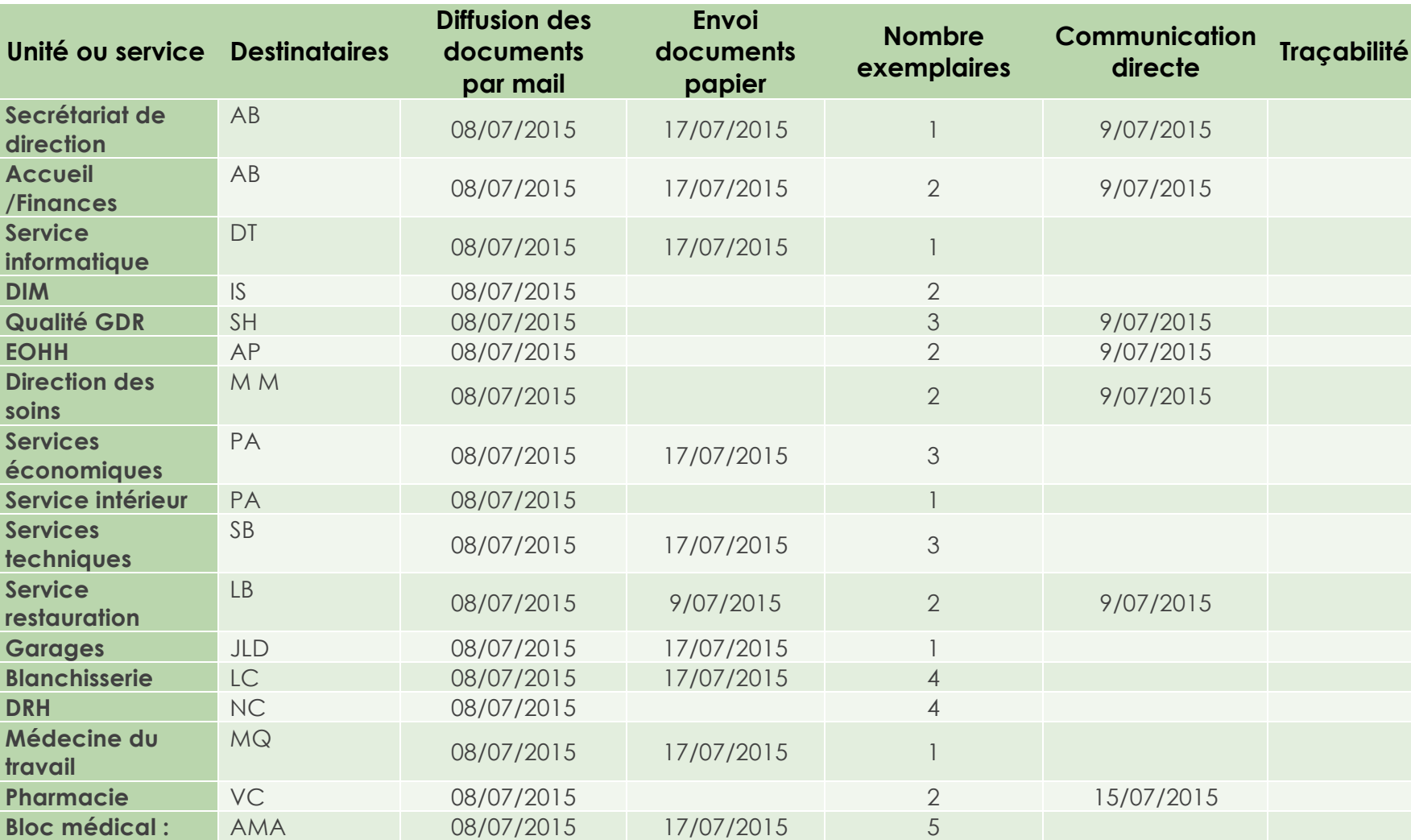

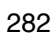

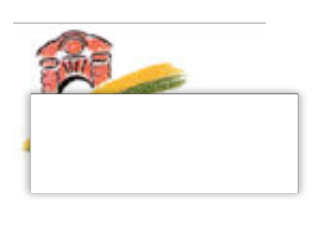

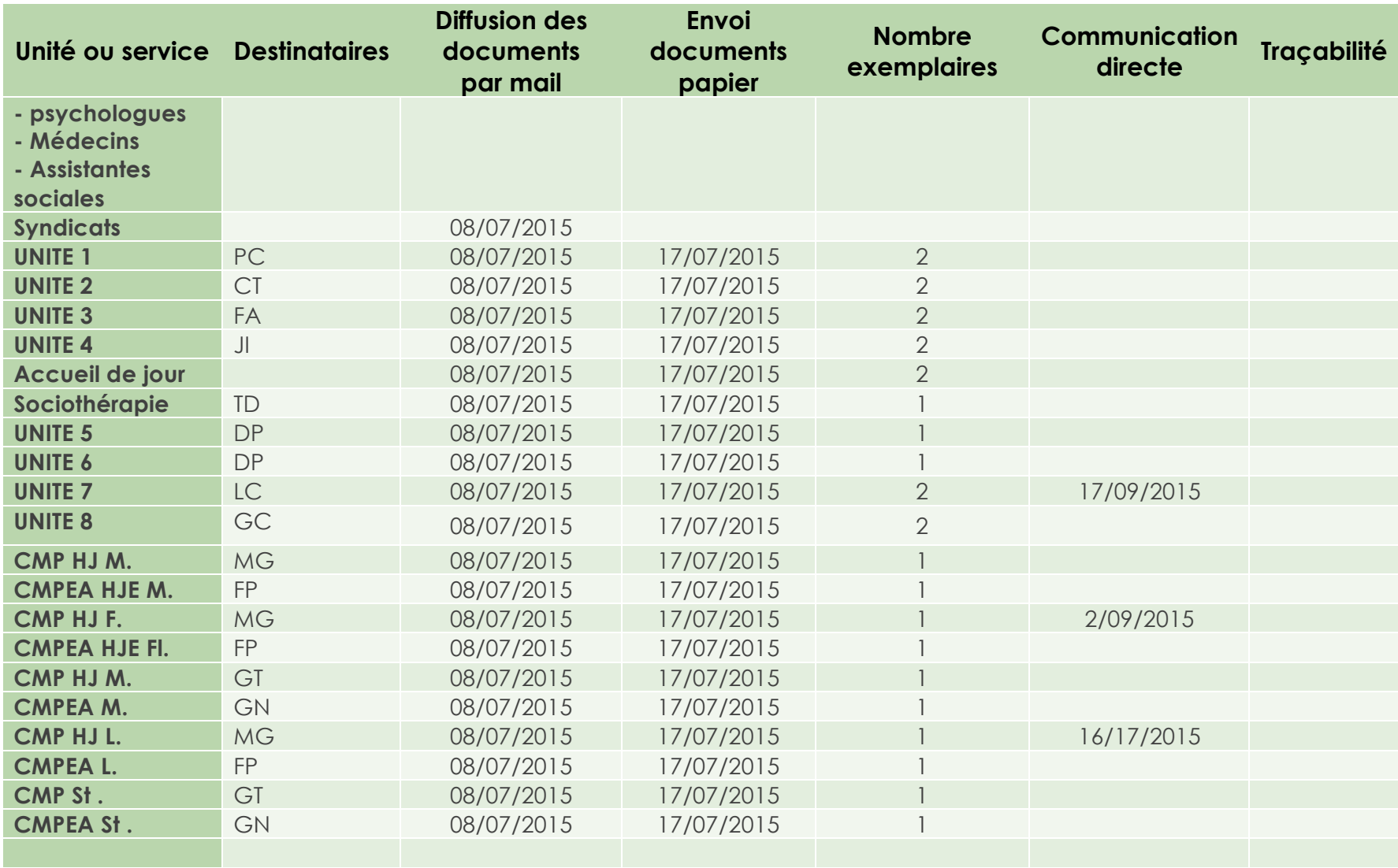

#### Direction Oualité et Veille sur les Risque

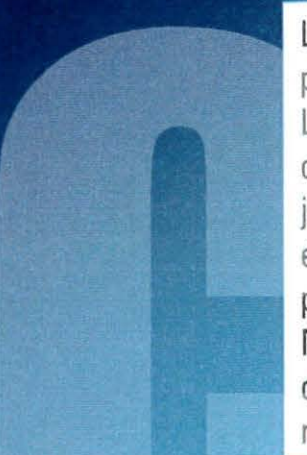

La sécurité de nos activités doit être la préoccupation première et permanente d'un établissement de santé. Le développement d'un établissement sûr, inspirant confiance à ses patients, se fonde sur l'expérience tirée, jour après jour, intervention après intervention, des événements pouvant affecter la sécurité des soins, des personnes et des biens.

Notre objectif est d'améliorer la visibilité de ceux-ci afin d'entretenir la conscience des risques liés à l'ensemble de nos activités et d'apporter les mesures correctives

Dans ce cadre, il est de la responsabilité de chaque agent de communiquer spontanément et sans délai, toute information sur les événements indésirables. Un manquement à cette règle peut compromettre l'ensemble de la démarche de prévention des risques conduite dans notre établissement.

# INCHATON IN DES **is** Evénemen

E DE TOUS ! LE RISUE CLEST

• objectivité : Le signalement repose sur des faits. Il ne s'agit pas de mettre en cause des personnes en tant qu'auteurs de faits, ni d'interpréter les faits ou encore de leur donner - s'agissant des soins - une traduction médico-légale en termes de responsabilité,

• anonymat et confidentialité : Le traitement des informations recueillies s'effectue dans l'anonymat et la confidentialité.

Chaque professionnel s'engage à respecter une obligation de discrétion à l'égard des informations portées à sa connaissance dans le cadre de cette démarche,

• efficacité : La démarche de signalement doit s'efforcer d'être aussi exhaustive que possible en permettant l'identification de l'ensemble des risques liés à l'activité hosoitalière et en évitant oue ces risoues se reoroduisent.

La finalité de la démarche de signalement des événements indésirables n'a pas pour objet d'établir une faute éventuelle, mais d'analyser les causes des événements et de dégager des recommandations pour éviter la réitération de l'événement.

**SHV-SL-06/07/2015 - CH QUA 001** 60 Charte d'incitation à la déclaration de la comme de la comme de la comme de la comme de la comme de la comm

Le Directeur **Source HAS** 

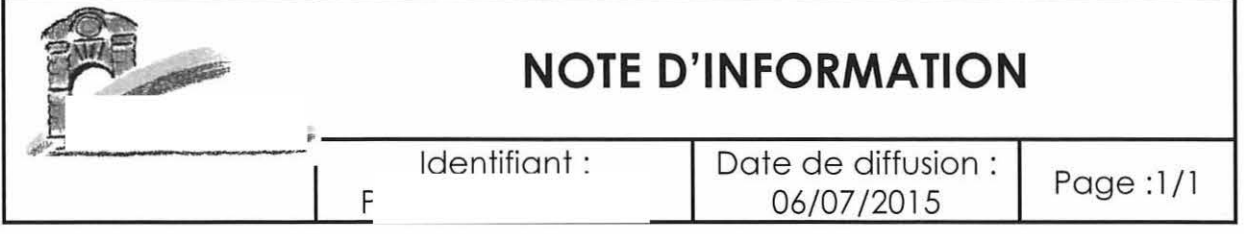

### **Objet : Déclaration et suivi des évènements indésirables**

La démarche de gestion des risques a pour but d'assurer la sécurité du patient et des soins qui lui sont délivrés et, en particulier, de diminuer le risque de survenue d'évènements indésirables pour le patient et la gravité de leurs conséquences.

Il s'agit de mettre en place une démarche collective et continue d 'amélioration de la sécurité des patients associant : organisation de la démarche - identification, analyse et hiérarchisation des risques - élaboration d'un plan d'actions à mettre en œuvre, à suivre et à évaluer - capitalisation et partage d'expérience entre professionnels.

Dans le cadre de cette démarche, la sécurité de nos activités doit être notre préoccupation permanente. Pour cela, nous devons améliorer la déclaration et la gestion des évènements indésirables au C<sub>r</sub> L'objectif est de mettre en place un dispositif de signalement et d'analyse des évènements porteur d'amélioration afin de tendre vers une véritable culture de sécurité, portée par l'ensemble des acteurs.

Pour cela, plusieurs évolutions sont réalisées :

- \* Chaque évènement déclaré fera l'objet d'un **«accusé de réception»** du Responsable Assurance Qualité auprès du déclarant. Il s'agit de prendre en compte immédiatement chaque situation à risque, afin d 'y apporter la réponse la plus adaptée. Les actions mises en œuvre seront communiquées au déclarant.
- \* **Une Cellule Opérationnelle de la Gestion des Risques et de la Qualité** a été institutionnalisée en mai 2015. Elle a, entre autre, pour mission, l'évaluation, l'analyse et le suivi individuel de chaque déclaration d'événement indésirable.
- Les **modalités de déclaration sur Signal Web ont été améliorées.** En effet, la typologie des risques est enrichie, les modalités d'évaluation de la criticité sont uniformisées.
- \* D'autre part, chaque déclaration aura pour seul destinataire le Responsable Assurance Qualité, qui après avoir **anonymisé la déclaration,** veillera si nécessaire et avec l'appui de la Cellule Opérationnelle de la Gestion des Risques et de la Qualité, à transférer la déclaration au responsable ou expert concerné.

La Direction Qualité et Veille sur les Risques est un interlocuteur privilégié que vous pouvez contacter au besoin.

Nous sommes toutes et tous acteurs de la gestion des risques.

Le directeur,  $\angle$ 

*Objet : Déclaration d'Evénement Indésirable*

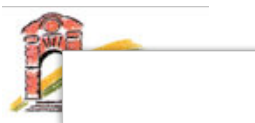

# Direction Qualité et Veille sur les Risques

*N°…………………………………. Date : Le……………………………. Affaire suivie par : Responsable Assurance Qualité Poste Mail :* 

### Madame, Monsieur,

Nous avons pris en compte votre fiche signalétique d'événement indésirable en date du ………………..………..….., vos déclarations ont été enregistrées et cet événement a été traité. Peut-être avez-vous pu constater les actions mises en œuvre. Cependant, si tel n'est pas le cas, nous vous invitons à nous contacter pour plus de précision sur les actions mises en œuvre.

D'autre part, dans un souci constant d'améliorer la sécurité au sein de l'Etablissement et d'évaluer nos actions, nous souhaiterions avoir votre avis sur la (les) réponse(s) apportée(s) à votre fiche signalétique d'événement indésirable. Pour cela, vous pouvez, si vous le désirez, nous renvoyer le coupon-réponse cidessous à l'aide de l'enveloppe jointe.

Nous vous remercions de votre précieuse collaboration et vous prions d'agréer, Madame, Monsieur, nos salutations distinguées.

Pour la Direction Qualité et Veille sur les Risques

S.

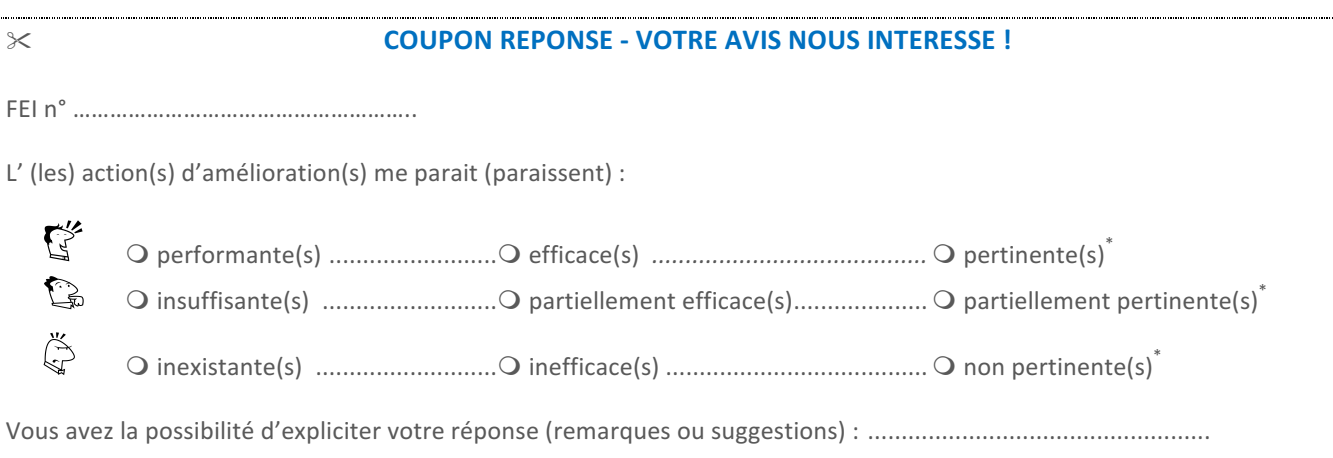

 $\overline{a}$ \*

Possibilité de cocher une ou plusieurs réponses par ligne
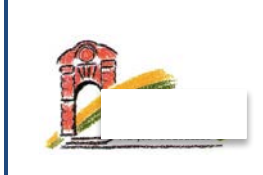

# **Objet**

Cette procédure vise à décrire l'organisation et le fonctionnement des revues de mortalité morbidité (RMM) au CHY

# **Domaine d'application**

- Les secteurs d'hospitalisation adultes
- Les secteurs d'hospitalisation enfants

## **Documents de référence**

- Revue de Mortalité et de Morbidité Guide méthodologique Haute Autorité de Santé (Novembre 2009)
- Fiche méthode « Développement professionnel continu Les revues de mortalité et de morbidité (RMM) « (Mai 2014)
- Manuel de certification Haute Autorité de Santé V2010 (Janvier 2014) Critère 8.f

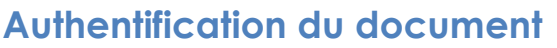

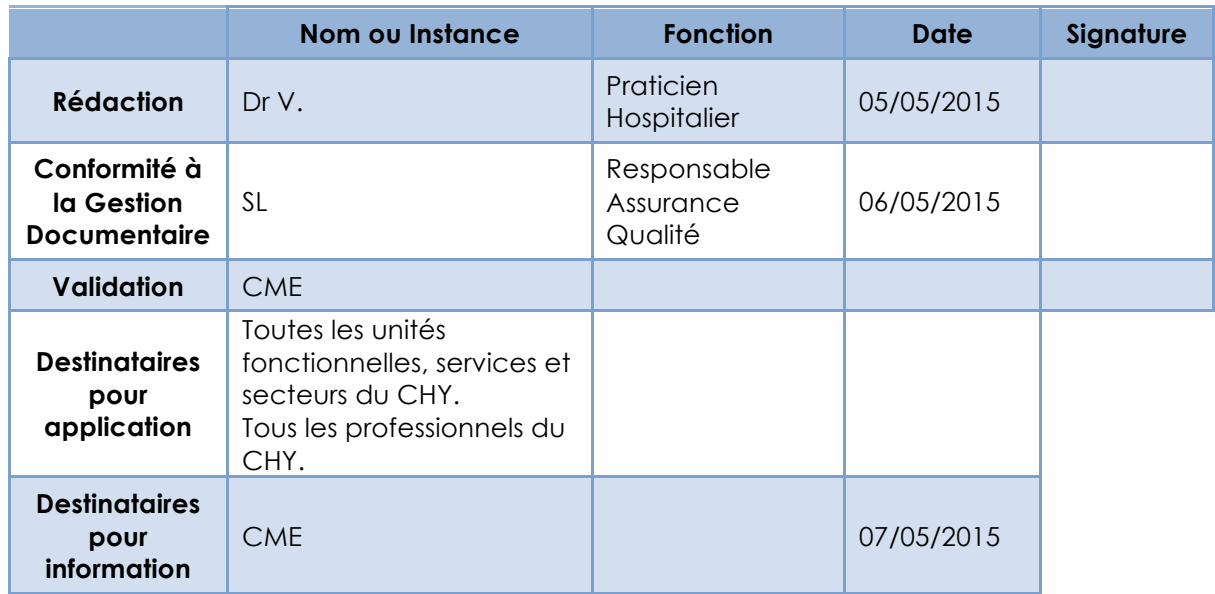

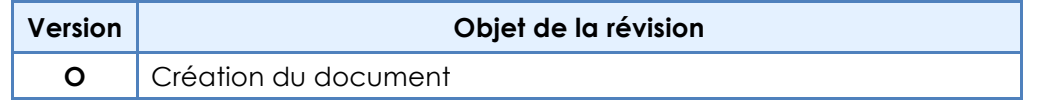

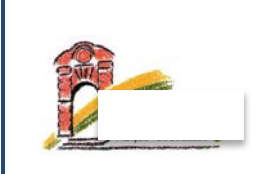

## **Contenu du document**

## Définition de la revue de mortalité-morbidité

Une revue de mortalité et de morbidité (RMM) est une analyse collective, rétrospective et systémique de cas marqués par la survenue d'un décès, d'une complication ou d'un évènement qui aurait pu causer un dommage au patient, qui a pour objectif la mise en œuvre et le suivi d'actions pour améliorer la prise en charge des patients et la sécurité des soins.

Cette démarche permet de tirer profit de l'analyse des situations s'étant produites pour apprendre et comprendre afin d'agir ensemble pour renforcer la qualité et la sécurité des soins, mais en aucun cas de rechercher un responsable ou un coupable.

Toute personne assistant à une RMM est tenue au secret professionnel (article L. 1110-4 du Code de la santé publique et article 226-13 du Code pénal).

La participation active et régulière d'un professionnel de santé à une RMM constitue une démarche d'évaluation des pratiques professionnelles et peut intégrer un programme de DPC conforme à une orientation nationale ou régionale et mis en œuvre par un organisme de DPC enregistré auprès de l'OGDPC

## **Organisation**

## ! **Responsable de la RMM et répartition des tâches**

**Responsable Référent RMM :** Dr Vieux Vice Président de la CME (désignée par la CME pour la durée de son mandat)

#### **Fonctions** :

- *Recueil des situations nécessitant le déclenchement d'une procédure RMM*
- *Validation des dossiers retenus*
- *Désignation du pilote (Parmi l'ensemble des praticiens du CHY)*

**Pilote de RMM :** L'ensemble des Praticiens Hospitaliers peuvent être pilote

#### **Fonctions**:

- *Conduite de la démarche : animation, mise en œuvre opérationnel et suivi des actions d'amélioration*
- *Désignation du secrétariat*
- *Communication des comptes rendus au responsable référent RMM*

**Organisation logistique et appui méthodologique :** La Direction Qualité et Veille sur les Risques met à disposition des utilisateurs sur demande les outils méthodologiques (Compte-rendu type, Fiche action, Fiche d'analyse systémique)

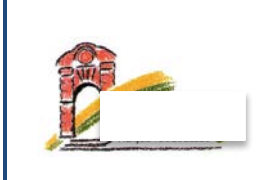

## ! **Périodicité et durée des réunions**

- Fréquence des réunions : à déterminer en fonction de la situation (au minimum 1 fois par mois)
- Durée prévue des réunions : maximum 2h
- Horaires /Lieu : Définis par le pilote en fonction du contexte
- Invitations : par le secrétariat désigné.

*Les dates sont planifiées à l'avance.*

## ! **Professionnels invités aux réunions**

- Professionnels concernés par la situation (médicaux, paramédicaux…)
- Si nécessaire, autres professionnels experts des domaines investigués
- Les conditions d'engagement et de participation des membres : présence aux réunions, présentation de dossiers, mise en œuvre d'actions, suivi, etc.

Toutes les personnes assistant à ces réunions sont tenues au secret professionnel.

#### ! **Modalités de recueil et de sélection des cas**

*Les modalités de recueil et de sélection des cas sont précisées.*

#### *Quels(cas(:((Quels(critères(de(sélection(?)(*

- *Décès*
- *Complications*
- *Evènements qui auraient pu causer un dommage au patient (exemples : erreur d'identification du patient, événement porteur de risque, accident et événement sentinelle*
- *Des cas concernant un même thème ou une même pathologie peuvent être abordés*

#### *Quand les cas sont-ils sélectionnés ?*

• *Au moment de survenue de l'événement (au plus près)* 

#### *Comment les cas sont-ils sélectionnés?*

• *Par le responsable RMM en fonction des événements et/ou des informations transmises par la Direction de la Qualité et Veille sur les Risques dans le cadre de la gestion des risques et de la sécurité des soins.*

#### *Qui peut sélectionner les cas à présenter?*

- *Le responsable référent RMM*
- *Un Praticien Hospitalier*
- *La Direction Qualité et Veille sur les Risques*

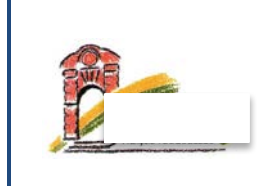

#### *Combien de cas sont sélectionnés pour une séance de RMM?*

• *1 à minima*

## ! **Modalité d'annonce de la réunion**

- Les dates prévues des réunions RMM sont fixées à l'avance (*planning prévisionnel).*
- Un ordre du jour est établi. Il comporte la liste anonyme des cas traités (ou des thèmes ou pathologies). Il est adressé à chaque membre concerné du secteur d'activité une semaine avant la réunion par le responsable de la RMM (via le secrétaire désigné) avec un rappel de la date, de l'horaire et du lieu de la réunion.

#### ! **Déroulement des réunions**

*Après désignation d'un secrétaire de séance, les cas sélectionnés sont présentés successivement selon la méthodologie suivante (à disposition des utilisateurs dans le « compte-rendu type » mis à disposition par la Direction de la Qualité et Veille sur les Risques)* 

*Une liste d'émargement des participants est réalisée.*

- **Etape 1 : Présentation du cas** par le(s) membre(s) de l'équipe l'ayant analysé en respectant l'anonymat des patients et des professionnels ayant réalisé la prise en charge ;
- **Etape 2 : Identification des problèmes** rencontrés par l'équipe et/ou des alternatives de prise en charge ;
- **Etape 3 : Discussion et recherche des causes**, des facteurs favorisants ou contributifs, analyse éventuelle de la récupération, synthèse et enseignements à retirer de l'analyse;
- **Etape 4 : Décision immédiate et collective de la ou des actions correctives** à réaliser si elles sont évidentes, sinon désignation d'un (ou de plusieurs) responsables chargés d'établir les causes du problème et de proposer une ou des actions correctives à la réunion suivante. Les actions entreprises sont inscrites dans le compte rendu de la réunion (cf. *« compte-rendu type » mis à disposition par la Direction de la Qualité et Veille sur les Risques*

**Les modalités de suivi** et d'évaluation des actions engagées sont précisées (cf. « fiche de suivi action » *mis à disposition par la Direction de la Qualité et Veille sur les Risques*).

*Le médecin responsable anime la réunion. Il fait respecter les temps de présentation et de discussion.*

Certaines réunions peuvent être consacrées en totalité ou en partie à la mise en œuvre et au suivi des actions pour améliorer la prise en charge et la sécurité des soins.

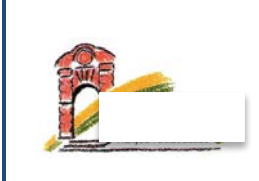

## ! **Modalités de traçabilité et d'archivage**

**Un compte rendu anonyme de la réunion est rédigé** (par le secrétaire et validé par le pilote) sur le document *« compte-rendu type » mis à disposition par la Direction de la Qualité et Veille sur les Risques.*

- *Il contient les conclusions de l'équipe ainsi que les actions d'amélioration de la qualité et de la sécurité mises en œuvre et leurs modalités de suivi.*
- *La liste d'émargement des personnes présentes à la réunion est annexée au compte rendu.*

Cette procédure, les comptes rendus, les listes de présence aux réunions et le bilan annuel d'activité sont conservés avec les autres documents qualité du secteur d'activité.

#### **Les documents relatifs à une RMM sont anonymes et ne doivent contenir aucun document nominatif issu notamment du dossier patient.**

#### **Développement Professionnel Continu<sup>1</sup>**

La réalisation d'une RMM devra être complétée par un temps explicite de formation qui peut être :

- Soit intégré à la démarche au moment de l'appropriation des recommandations ou dans le cadre d'une action d'amélioration à réaliser
- Soit externalisé en complément de la RMM et articulée avec elle

## **Evaluation**

#### **Bilan annuel d'activité**

Un bilan annuel d'activité de la RMM est rédigé. Il ne peut contenir aucune information directement ou indirectement nominative et comprend :

- le nombre de réunions dans l'année ;
- le nombre et le type de cas analysés dans l'année ;
- le nombre et le type de cas ayant donné lieu à des actions d'amélioration ;
- la liste des actions d'amélioration mises en œuvre ;
- les modalités de suivi des actions engagées.

Ce bilan peut être préparé lors d'une réunion RMM qui lui est consacrée, il est présenté pour information en CME par le responsable RMM.

 $\overline{a}$ 

<sup>1</sup> *HAS - « Développement professionnel continu - Les revues de mortalité et de morbidité (RMM) « (Mai 2014)*

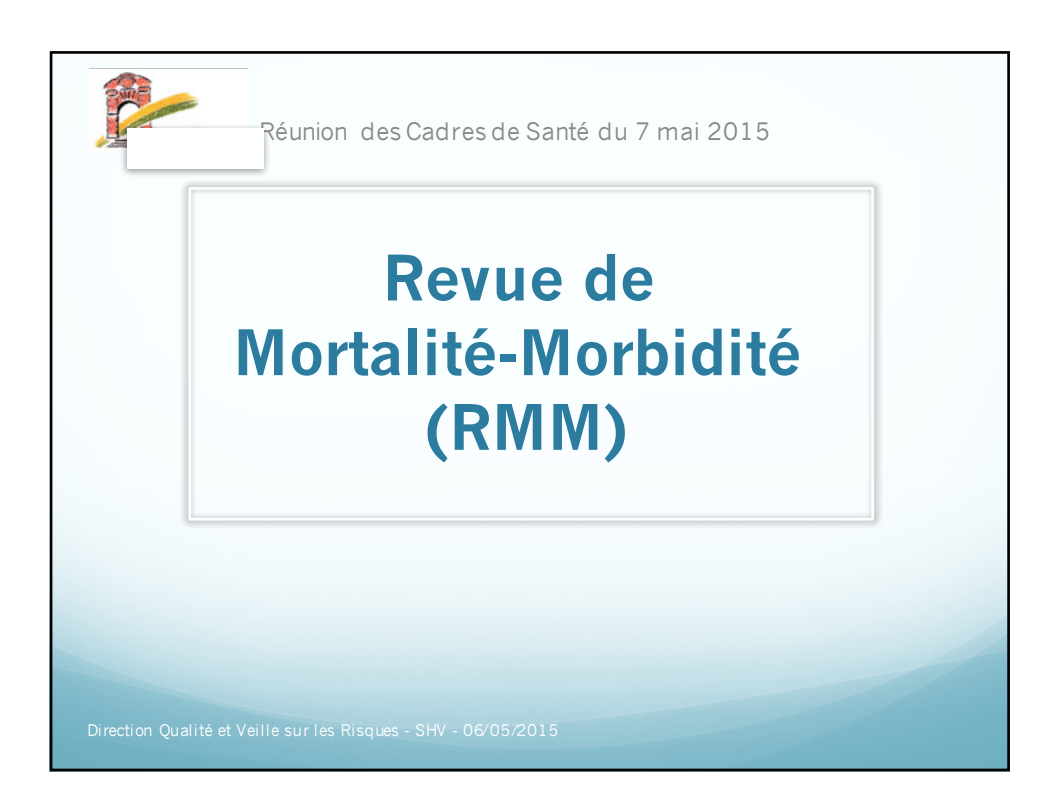

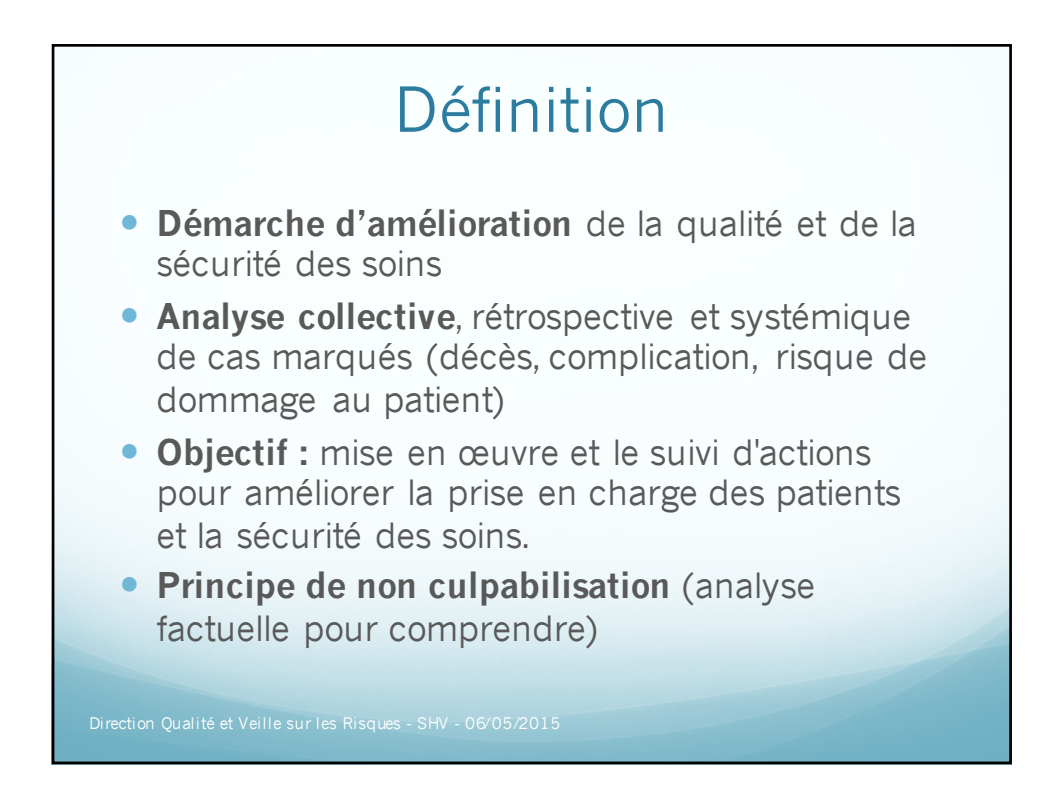

1

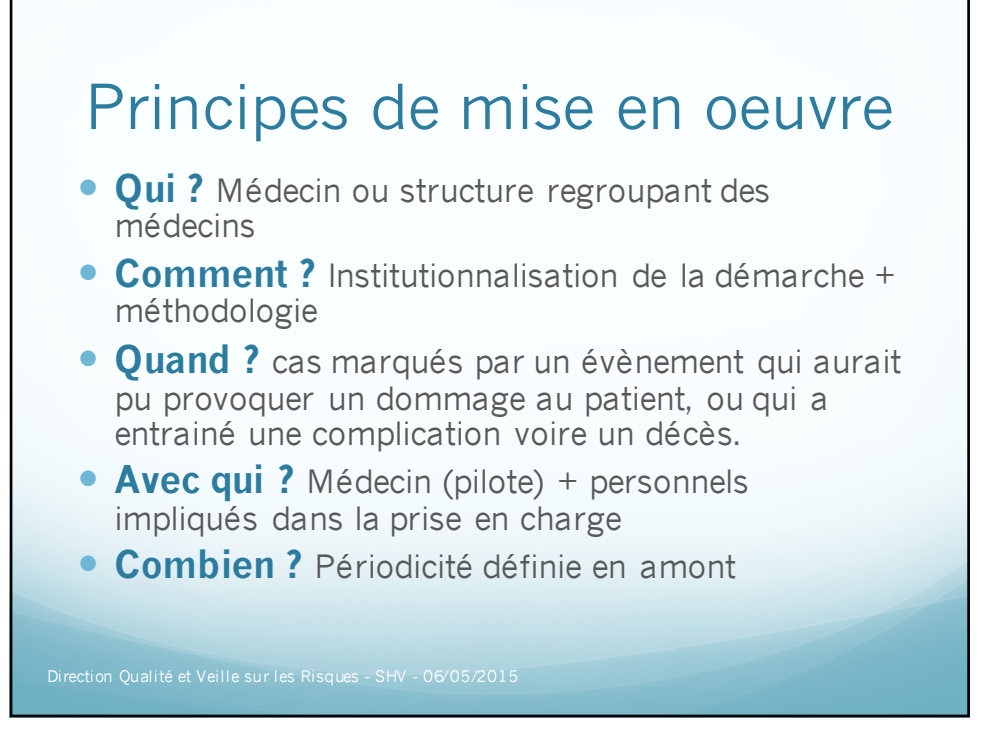

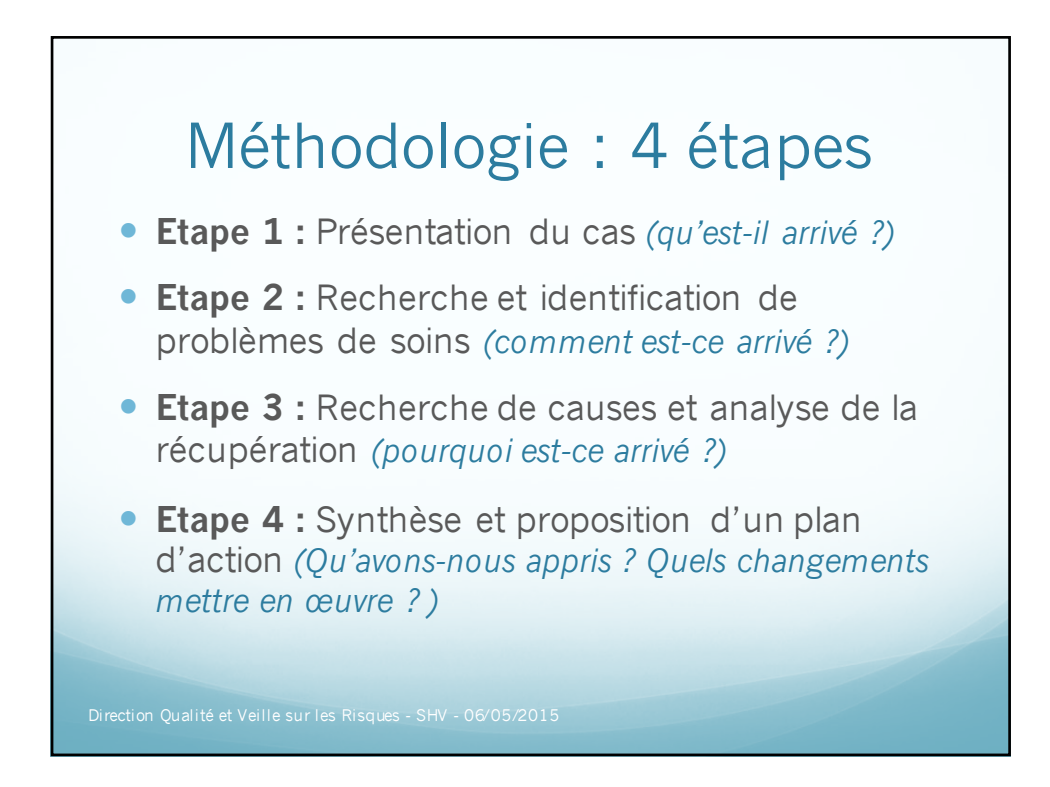

 $\overline{\mathcal{L}}$ 

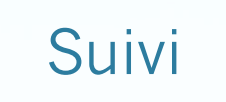

- **Anonymisation** de la démarche
- ! **Traçabilité** des comptes rendus
- ! **Bilan** annuel d'activité
- ! **Suivi** des actions *(incrémentation au PAQSS, compte qualité et liens institutionnels)*

*La participation active et régulière d'un professionnel de santé àune RMM constitue une démarche d'Evaluation des Pratiques Professionnelles* 

*(Eligible DPC)*

3

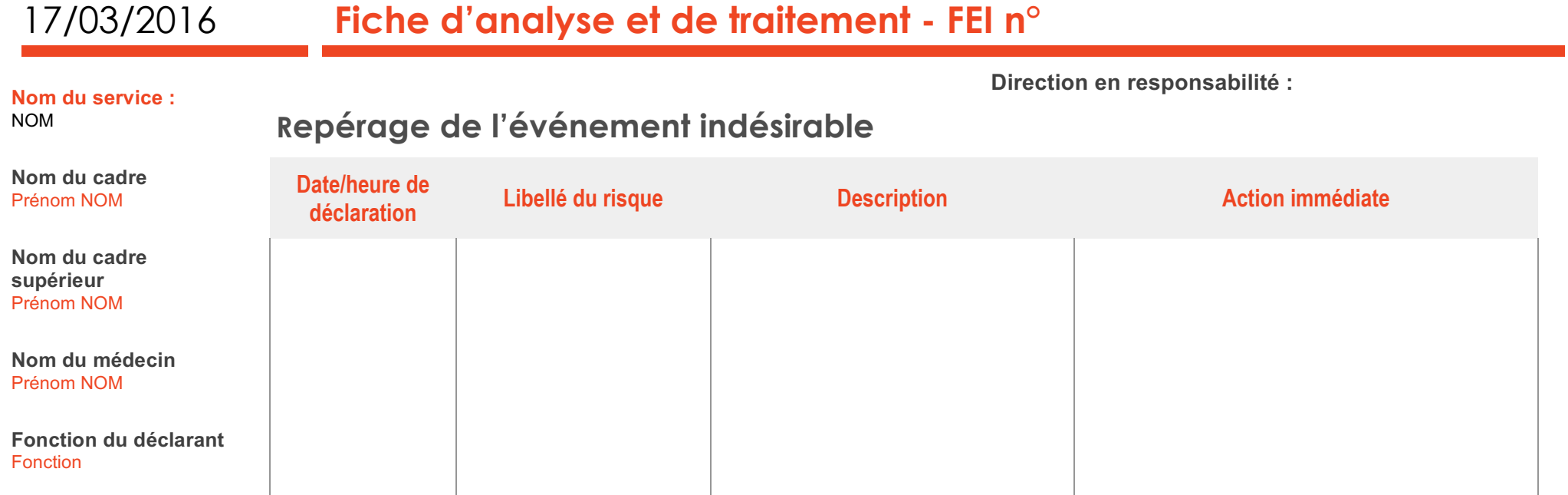

# **Synthèse des conséquences**

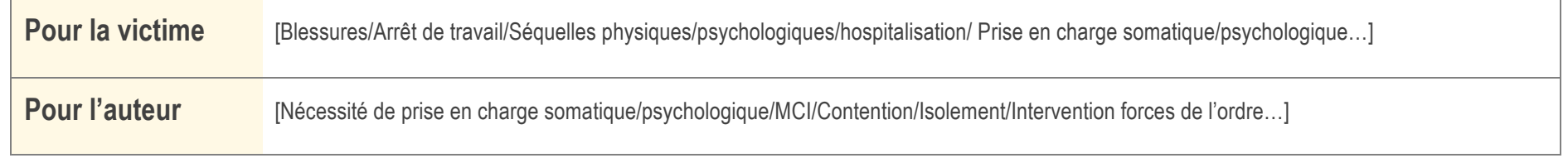

# **Gestion des risques - CHY**

**Contact : Direction Qualité Téléphone :**

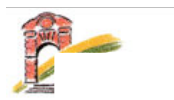

# **Analyse des causes**

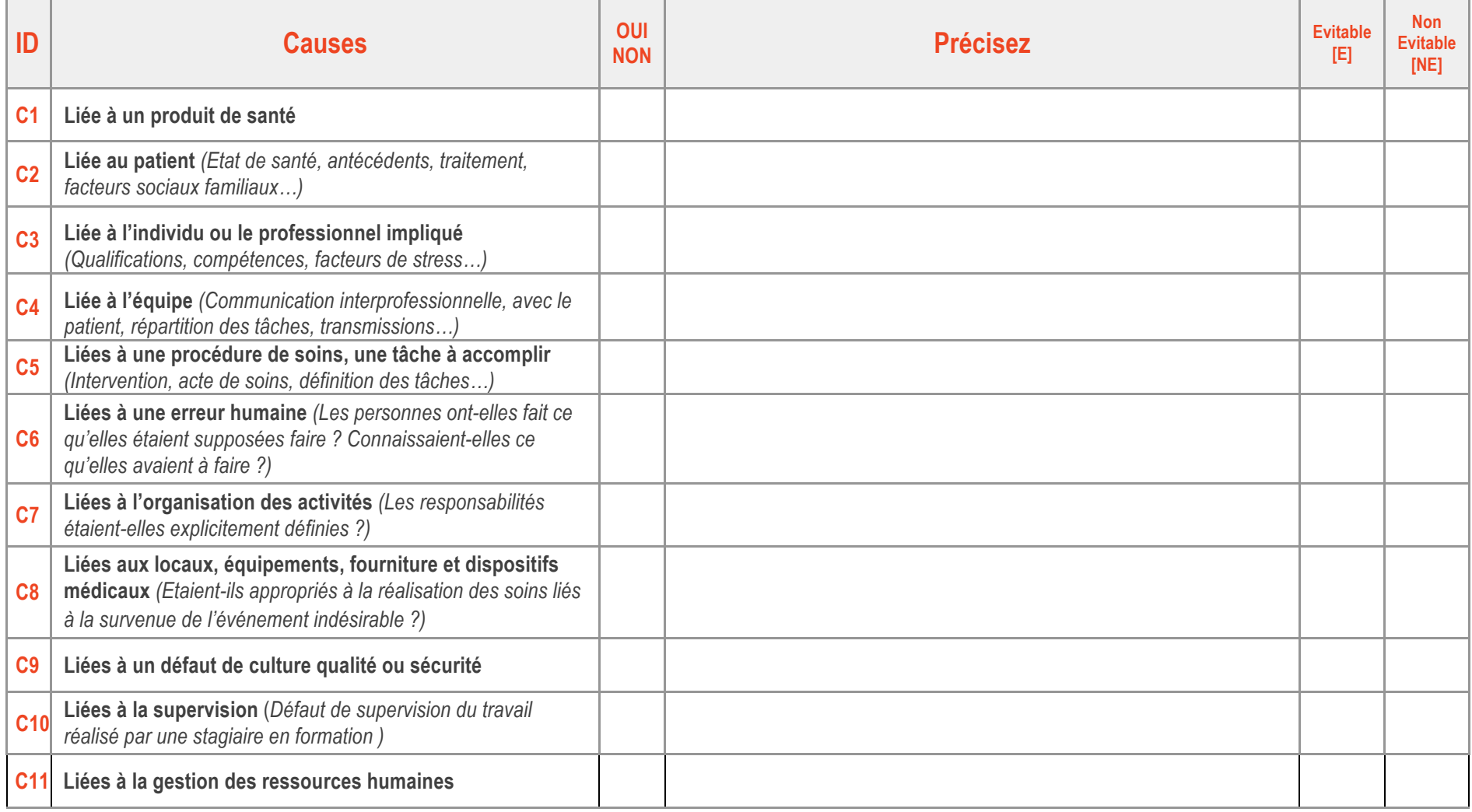

# **Propositions d'actions**

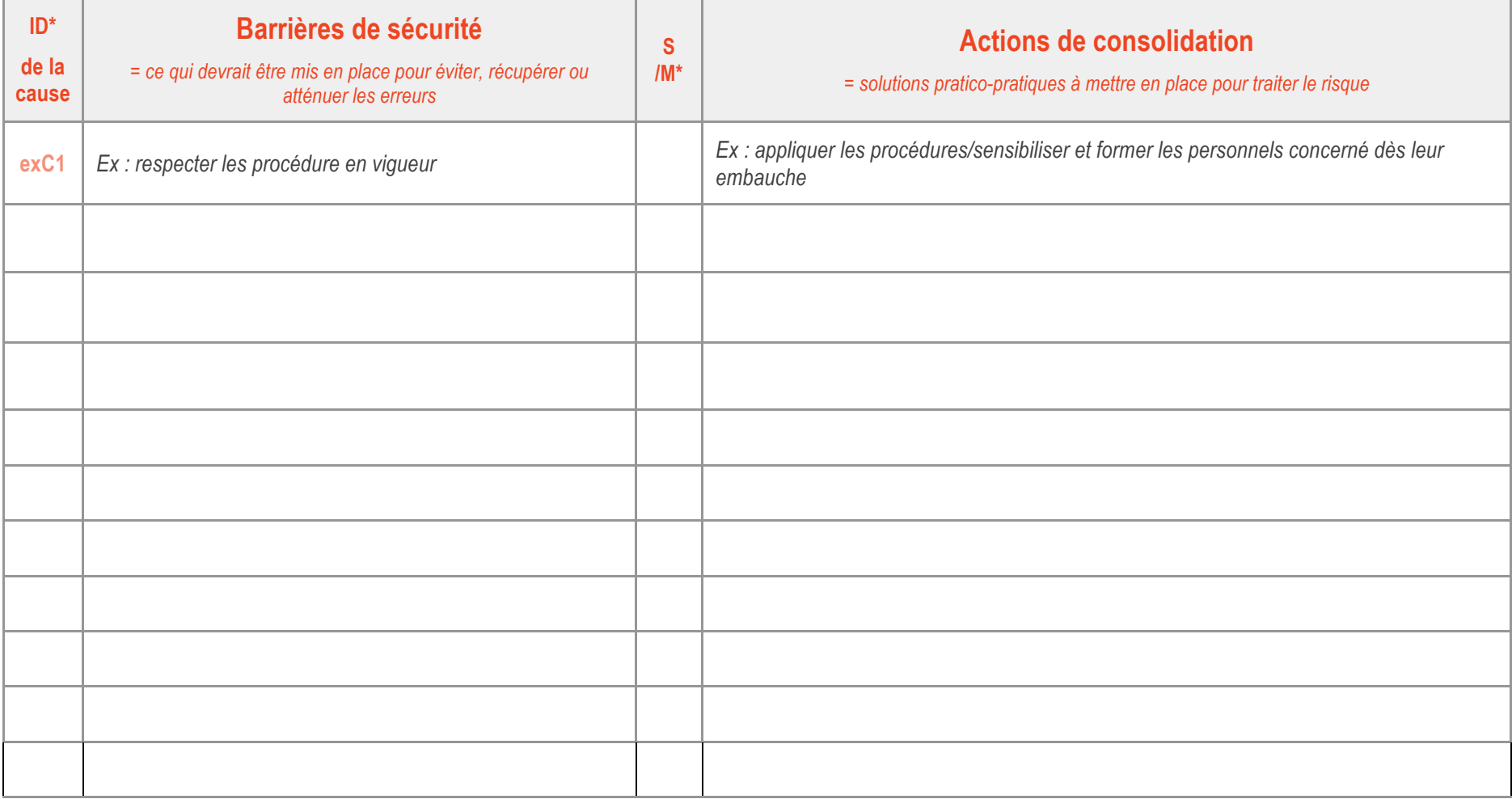

*\*ID : reporter l'identifiant de la cause concernée présentée dans le tableau « causes retrouvées »* 

*\*S : pour supprimer le risque - M : pour maitriser les conséquences*

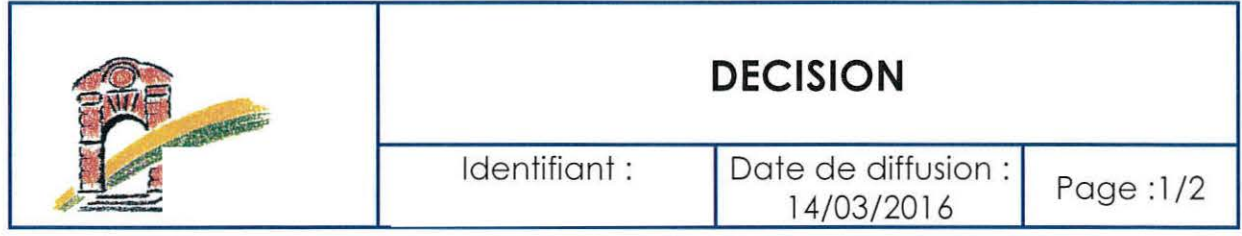

# **OBJET: Analyse et traitement des événements indésirables liés à une agression**

Conformément à l'avis du CTE du 10 mars 2016 sur proposition des organisations syndicales validée par le Directeur, tout événement indésirable lié aux agressions sera qualifié de «Risque inacceptable à traiter immédiatement ».

Dès le signalement de l'agression sur Signal Web, le Responsable Assurance Qualité (1 ) procèdera à l'envoi d'une fiche d'analyse et de traitement de l'événement indésirable au déclarant, au cadre de l'unité, au cadre supérieur en charge du service, au médecin responsable du service et à la Direction des soins.

Cette fiche devra être renseignée sous l'autorité du cadre supérieur concerné qui retournera la fiche complétée par mail au Responsable Assurance Qualité (1 i) sous 8 jours.

Cette fiche comporte :

- Un descriptif de l'événement indésirable (renseigné par la Direction Qualité et veille sur les Risques)
- Une synthèse des conséquences pour la victime et pour l'auteur
- Une analyse des causes
- Des propositions d'actions visant à supprimer le risque ou à maîtriser les conséquences.

## Le Directeur

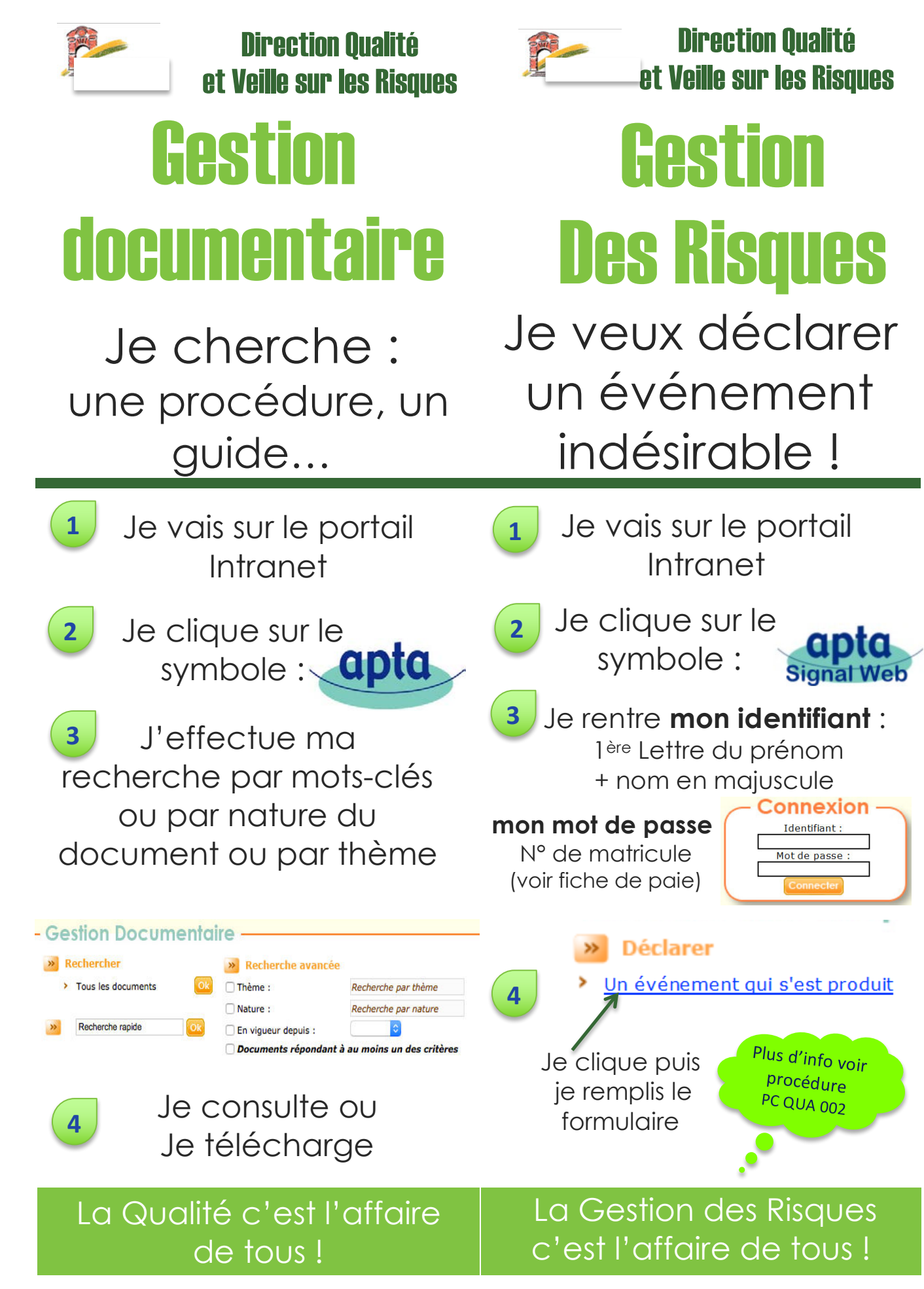

67 Marque page à destination des nouveaux arri vants 299

#### **Propositions d'intervention sur le système de management de la qualité et des risques validées par la direction du CHY en 2015**

#### Stratégie et le pilotage du système de management de la qualité et des risques *requièrent*

- ! *Clarification+de+la+stratégie+institutionnelle+et+du+positionnement+de+la+Direction+Qualité*
- ! *Institutionnalisation+de+l'opérationnalisation+de+la+démarche+qualité+et+gestion+des+risques*
- ! *Rédaction+et+validation+d'une+politique+qualité*
- ! *Optimisation+de+la+communication+de+la+Direction+Qualité*
- \* Reformalisation et validation des fiches de poste des membres de la Direction Qualité

#### Animation du système de management de la qualité et des risques

- $*$  Positionnement institutionnel et hiérarchique du service qualité comme prestataire de service et garant de la *centralisation+des+démarches+d'amélioration+continue de+la+qualité*
- ! *Formalisation+d'un+journal+interne+à+la+qualité :+« InfoQualité ».*
- ! *Communications+régulières+dans+le+cadre+d'un+InfoQualité+par+voie+postale+et+sur+le+portail+Intranet.*
- ! *Utilisation+du+portail+Intranet+pour+les+communications+flash+et+mise+à+jour+des+données*
- ! *Création+d'une+charte+graphique+spécifique+à+la+qualité+tout+en+respectant+la+charte+graphique+de+l'établissement.+Il+* apparaît en effet nécessaire d'harmoniser les trames des documents du service qualité afin de faciliter la perception *des documents+émanant+du+service+qualité.*
- ! *Adhésion+à+une+association+nationale+de+responsable+juridique+et+à+d'autre+sites+d'information+(Hospimédia,+Lettre+ HAS,+DirectHopital.com…)*
- ! *Création+ d'une+ Cellule+ Opérationnelle+ de+ la+ Gestion+ des+ Risques+ et+ de+ la+ Qualité+ restreinte,+ se+ réunissant+ mensuellement+et+pouvant+faire+appel+à+des+experts+de+l'établissement+selon+les+domaines+investigués.*

#### *Cartographie des processus*

- ! *Mise+en œuvre+d'une+cartographie+des+processus+permettant+d'alimenter+la+cartographie+des+risques+et+l'intégration+ des+risques+a+priori+et+a+posteriori.*
- \* Intégrer la réflexion dans le cadre de la mise en œuvre du compte qualité et faire le lien entre l'évaluation des risques dans les thématiques du compte qualité et la cartographie des risques.
- $*$  Centraliser l'ensemble des actions réalisées par le terrain à la Direction Qualité afin d'alimenter en continu le *programme+d'amélioration+de+la+qualité+et+de+la+sécurité+des+soins.*

#### **Programme d'Amélioration de la Qualité et de la Sécurité des Soins**

- ! *Application+des+« attendus »+la+HAS+formulés+dans+l'additif+du+rapport+de+certification.*
- ! *Déclinaison+du+PAQSS+par+pôles+d'activité+en+lien+avec+une+cartographie+des+processus.*
- ! *Intégration+dans+le+PAQSS+des+modalités+de+suivi+et+des+indicateurs+de+résultats.+Evaluation+de+l'efficacité+en+fonction+ des+réorientations+institutionnelles.*
- ! *Formalisation+d'un+état+d'avancement+du+PAQSS.*
- ! *Formalisation+des+décisions+et+des+bilans+annuels+sur+un+document+de+suivi+et+non+pas+uniquement+dans+les+comptes+ rendus+des+instances.+Optimisation+de+la+traçabilité.*
- ! *Traduction+du+PAQSS+dans+le+compte+qualité+de+l'établissement*
- ! *Remobilisation+des+axes+de+développement+du+PAQSS+ayant+pris+du+retard+par+la+rencontre+individuelle+des+pilotes.*

#### **Gestion a priori des risques**

- $+$  *Remobiliser le Comité de pilotage sur la poursuite de l'actualisation et l'évaluation du document unique*
- $*$  Former les membres du Comité de pilotage à la gestion a priori des risques et au modalités d'évaluation et de *hiérarchisation+de+la+criticité.*
- ! *Réaliser+une+nouvelle+identification+des+risques+sur+toutes+les+unités+de+travail*
- $*$  *Réviser le document en appliquant aux risques identifiés une cotation de la criticité identique à celle appliquée pour la gestion a posteriori des risques.*
- *Intégrer le suivi des actions à la gestion a posteriori des risques (une seule cellule opérationnelle pour la gestion globalisée).*
- Incrémenter les actions a priori et a posteriori au PAQSS et au Compte qualité
- ! *Communiquer+annuellement+à+l'ensemble+des+professionnels+l'état+d'avancement+du+document+unique*
- *Diffuser le document unique en l'intégrant dans la gestion documentaire de l'établissement*
- ! *Formaliser une+cellule+opérationnelle+de+la+qualité+et+de+la+gestion+des+risques.*

#### **Gestion a posteriori des risques**

Actualiser la procédure de déclaration des événements indésirables et accompagner la procédure sur le terrain pour former l'ensemble des utilisateurs.

- Utiliser l'opportunité de l'acquisition d'une nouvelle version du logiciel de gestion des événements indésirables pour mettre à jour les différents items informatique (évaluation de la criticité identique à celle proposée par la HAS ; *reformalisation du circuit d'analyse avec centralisation en première intention à la Direction Qualité.). Intégration de la formation à l'accueil des nouveaux arrivants et stagiaires*
- ! *Anonymisation+ des+ déclarations+ par+le+ responsable+ assurance+ qualité+ dès+ réception de+l'événement+indésirable+et+ appel+au+déclarant.*
- Communication et formations annuelles sur la gestion a posteriori des risques.
- ! *Diffusion+d'une+charte+de+non+punition+et+d'incitation+à+la+déclaration.*
- ! *Formalisation+d'une+cartographie+des+risques+de+l'établissement.*
- *Mise en place de l'indice résiduel de risque pour évaluer le niveau de maitrise du risque dans l'établissement. Intégration+annuelle+du+niveau+de+risque+dans+la+cartographie+des+risques*
- ! *Intégration+d'indicateurs+de+suivi :+délai+de+réponse+à+la déclaration,+délai+de+mise+en+œuvre+de+l'action+et+mesure+de+ l'efficacité de l'action pondérant la criticité par un envoi systématique à chaque déclarant d'un questionnaire de satisfaction.*
- *Mise en place d'un tableau de bord « qualité et sécurité des soins » permettant le reporting et l'évaluation de l'efficacité+des+actions+correctives.*
- Communication d'un bilan annuel de la gestion globalisée des risques à l'ensemble des professionnels.
- Activation d'une cellule opérationnelle de la qualité et de la gestion des risques.

#### **Gestion documentaire**

- ! *Mise+à+jour+du+logiciel+de+gestion+documentaire+afin+de+faciliter+le+circuit+et+l'archivage+des+documents+institutionnels.*
- ! *Harmonisation+des+documents+sur+l'établissement*
- ! *Révision+et+simplification+de+la+procédure+de+maîtrise+documentaire*
- ! *Création+d'un+tableau+de+bord+de+suivi+des+documents*
- ! *Adhésion+à+un+organisme+de+veille+réglementaire+et+juridique*

#### *Formation*

- *Tracabilité de l'ensemble des formations qualité depuis la précédente certification dans un tableau de bord de suivi.*
- ! *Mise+à+jour+des+cahiers+des+charges+des+formations*
- ! *Participation+de+la+Direction+Qualité+à+une+journée+d'information+sur+la+certification+V2014*
- *Mise en œuvre d'une formation action audite de processus et patient traceur au regard du retard pris dans la procédure+de+certification*